س.ای.نووسلو

مثلثات

# مستقيم الخط وكروي

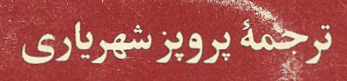

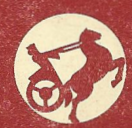

مثلثات

مستقيما لخط وكروى

## نوشتة سركي ايوسيفويج نووسلو

ترجمة بروير شهرياري

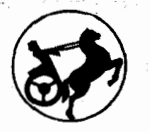

and Sternoon 신화는

 $\mathcal{L}_{\mathcal{F}}(u)$  .

es labora

 $\mathcal{F}_{\mathcal{C}}^{\perp}$  .

tale pop

 $\tilde{\rho}$   $\approx$ 

بهائم والمراكب أوالياه

Substitute B

مؤسسة انتشارات اميركبير. تهران، ١٣۶٩

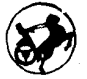

دورة اختصاصي مثلثات (مستقيع المخط وكروى) ترجمهٔ پرویز شهریاری چاپ دوم؛ ۱۳۶۵ چاپ سوم ۽ ١٣۶٩ تعداد : ٥٥٥٥ نسخه چاپ و صحاف<sub>ی</sub> : چاپخا<sup>ن</sup>هٔ سپهر، تهران<sup>؟</sup> حق چاپ محفوظ است

 $\frac{1}{2} \left( \frac{1}{2} \right)_{\rm{min}}$ 

an<br>San Salah Saraja

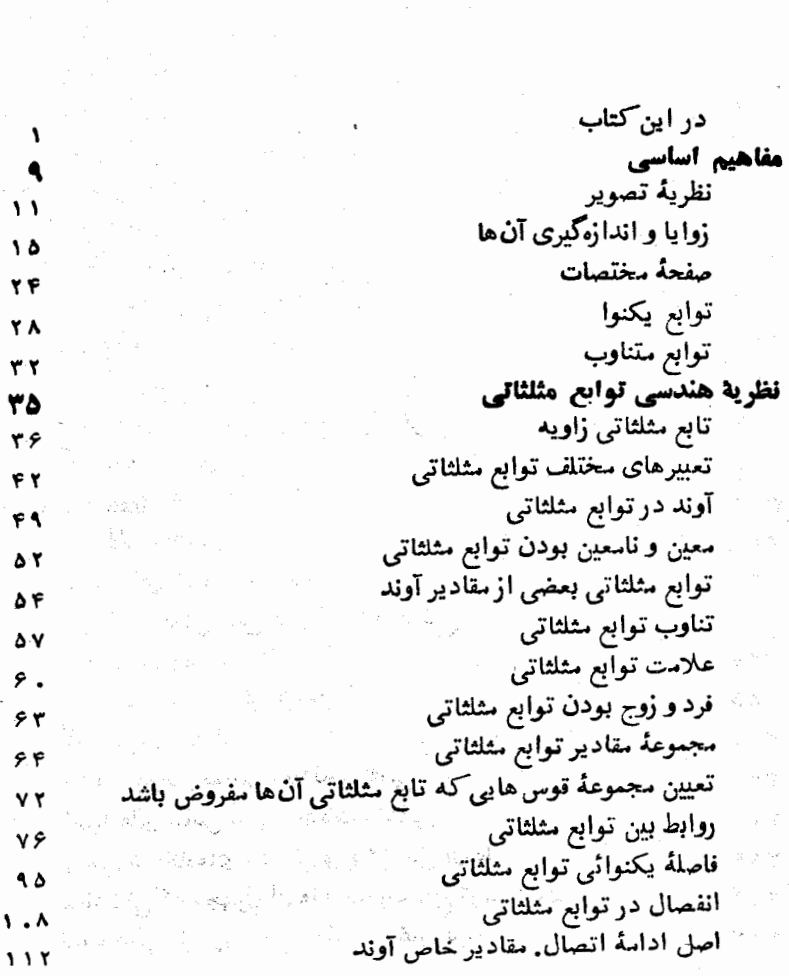

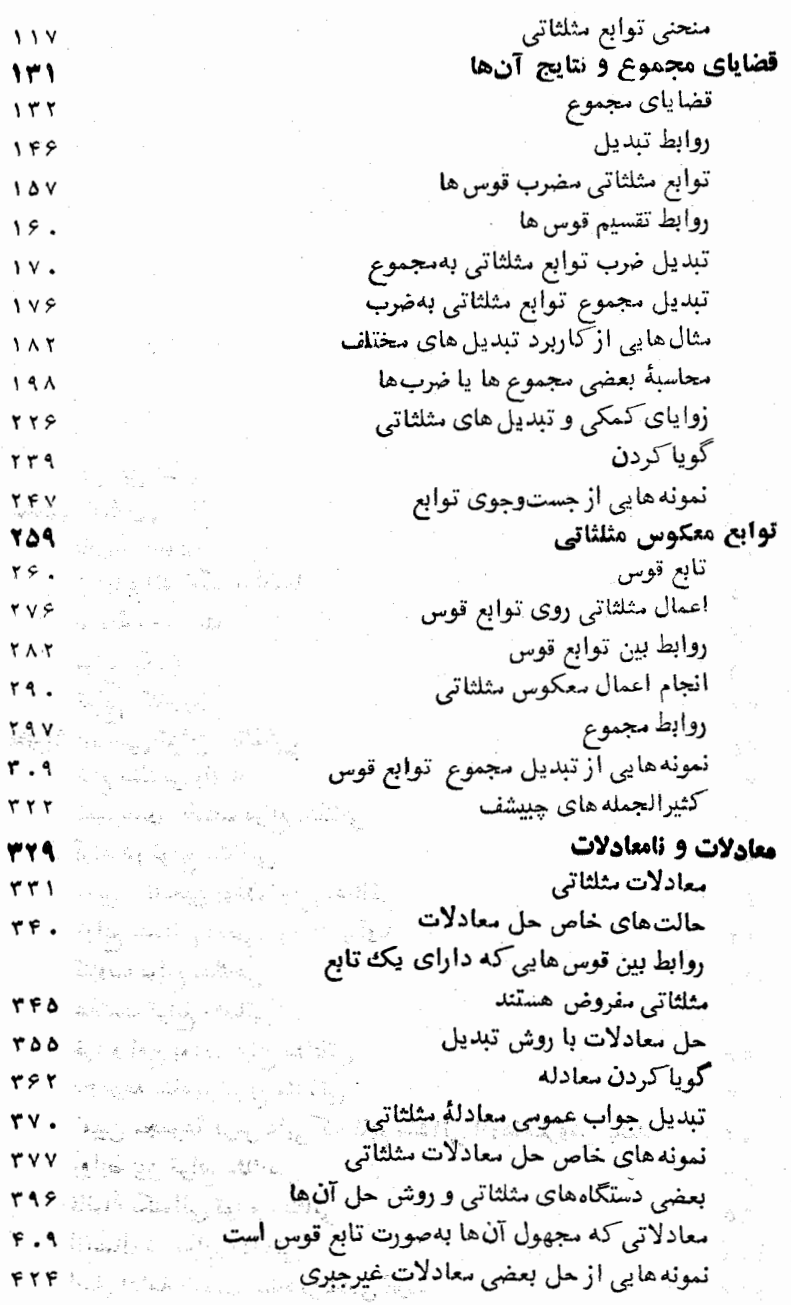

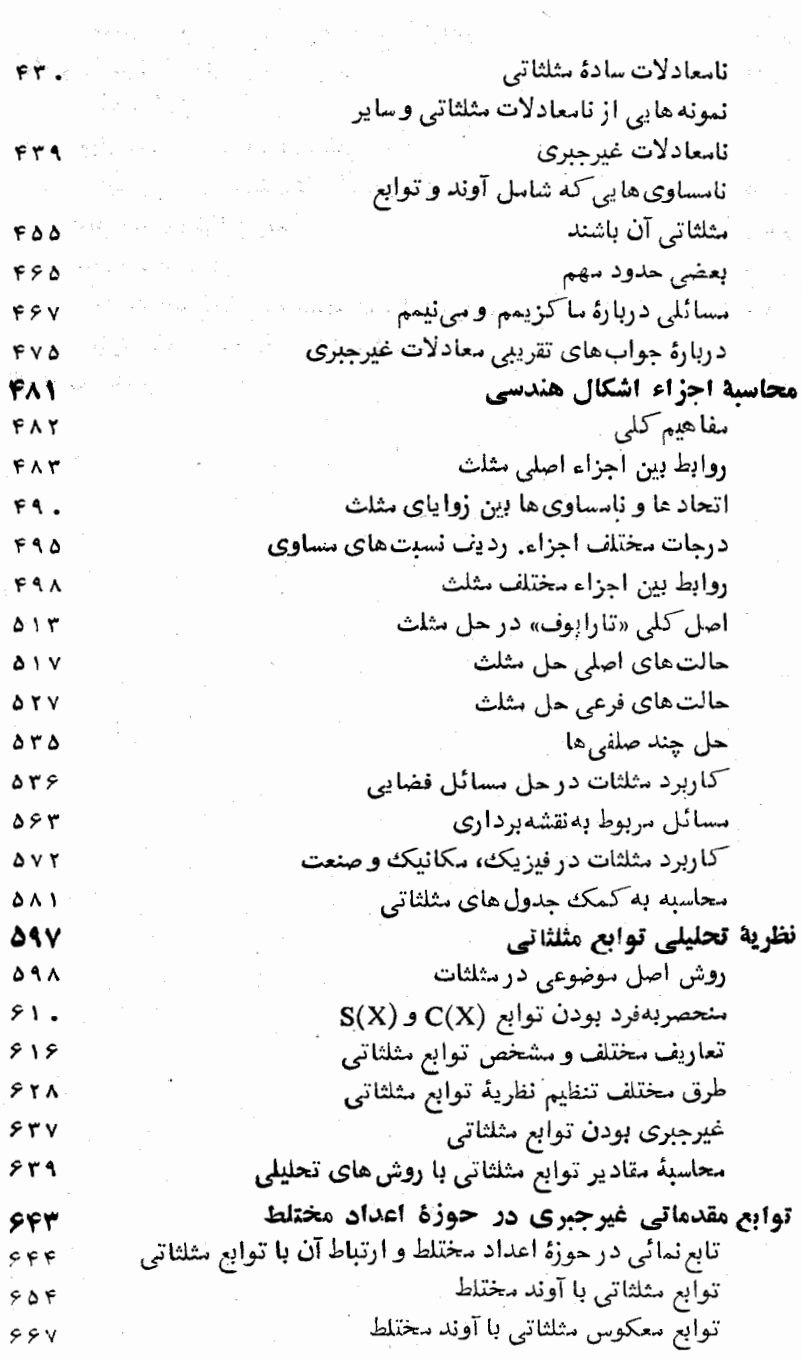

J

 $\hat{\mathbf{z}}$ 

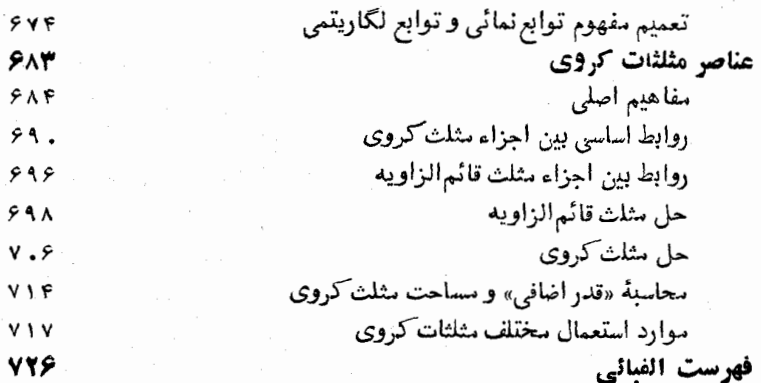

in den de groche

المواد والمستور المتقارب المتواطن والمستقرر والمستور

 $\sigma_{\rm{eff}}$  .

十丁 宝

 $\label{eq:1} \mathcal{F}^{(1)}_{\mathcal{F}}(\mathcal{G}_{\mathcal{F}}) = \mathcal{F}^{(1)}_{\mathcal{F}}(\mathcal{G}_{\mathcal{F}}) = \mathcal{F}^{(1)}_{\mathcal{F}}(\mathcal{G}_{\mathcal{F}})$ 

Martin Statement of

بسمه تعالى

مثلثات زائيدة احتياج مربوط به محاسبات عملي است . بخصوص فيانر به وسیله ای بر ای محاسبه اجزاء اشکال مختلف هندسی ، رقتی که تعدَّادِ كَافِيَ أَزْ اجْزَاءَ أَنَّهَا مَعْلُومَ بِاشْدَ، مُثْلِثَاتِ رَأْ يُوجِّودَ آوَرَدٍ. حَتَّى در يونان باستان ، ضمن حل يك رشته مسائل محاسبه اي نجومي ، موفقيتهاي جالبي نصيب مُثلثات شد . ولي تنظيم مثلثات ٌ بعنوان يك علم مستقل را مدیون ریاضی دانان آسیای میانه در قرون ۹ تا ۱۳ میلادی هستیم . اگرچه مثلثات علم مستقلی شد و روشهسای مخصوص بخود پیداکرد . هدفش به شناسائی ومحاسبهٔ اجزاء اشکالسادهٔ هندس (مثلثهای مسطحه وفضائی) محدود ماند وتصورمیشدکه مطالعهٔ توابع مثلثاتيجز از طريق ساختمانهاي هندسيميس نيست . وقتي كه بطريق هندسی بین توابع مثلثاتی روابط جبری برقرارشد ، این امکان بدست بدست آمدكه بااستفاده ازروشهاى جبرىء توابع مثلثاتي موردمطالعه قرارگبرد ، نبدیلات مختلف آنها بدست آید و روابط مختلفی بین اجزاء اشکال هندسی کشف شود .

پیشرفتهای بعدی علم نشان دارکه توابع مثلثاتی تنها ابزاری

د ای حل مسائل محاسبهای هندسه نیستند ، بلکه در فیز بك ومكانیك نیز ، وقتی که از فسرایندهای هتناوب صحبت میشود ، اهمیت جدی رارند . باین ترتیب نظریهٔ **توابع مثلثات**ی رارای مفهوم **مستقل** شد و لازم بوركه اساس تحليلي اين نظريه سيمون اتكاء به هندسه ، بنيان گذاشته شود .

ریداضی دان بیزرك لئونارد اولر نخستین قدم را در زمینهٔ نظریهٔ تحلیلی نوابع مثلثاتی بسرداشت و ریاضی دان بزراد زوس نيكلاي ايوانويچ لباچوسكي ، براي تعريف توابع مثلثاتي بدون استفاده از هندسهٔ اقلیدسی، نظریهٔ تحلیلی این توابع را بوجودآورد که در اساس رشتههای توانی تنظیم شده بود .

امروزه مثلثات رابعنوان ملمى مستقل فص شناسد ، زير اطبيعي ابت که مسائل مربوط به مجباسبهٔ اجزاء اشکرال اشکال هندس به هندسه مربوطاست ومثلثات دموردآنها تنها نقش كمكي»دارد،ازطرف دیگر نظریهٔ تحلیلی توابع مثلثاتی مربوطیه فصلی از **آنالیز ریاض**ی است که در آنجا نظریهٔعمومی توابع مقدماتی مورد مطالعهقرارمی گیر د ولي با وجود اينكه امروزه كسي مثلثات را بعنوانعلمي مستقل قبول <sub>ندارد</sub> د*ر* بر نامههای درسی بعنوان مادۀ مستقلی باقی مانده است و در دورهٔ ریاضیات دبیرستانی بحق جای مهمی را اشغال کردهاست . ارد برنامههای فعلی دبیرستانی مثلثات، دو جهت اصلی وجود

دارد . ق**ابعي پيعجاسيه اي** . درجهت اول توابع مثلثاتي بعنوان تواخير با آوند عددی مورد مطالعه قرار میگسیرند و اهمیت فوقالعادهای دارندر، زیرا این توابع در آنااین ریاضی معاص ، فیزیك، مكانیك و تكنيك نقش اساسي دارند . درجهت دوم راههاي محـــاسبهٔ اجزاء اشکال هندسی بیان می شود واهمیت اساسی آنها درمورد استعمالءملی آنها ور هندسه ، فيزيك، تكنيك ، نجوم ، مساحي وغيره است .

مقدمه<br>م**فاهیم اساسی** 

2010年4月17日

 $\mathcal{O}(\frac{1}{2})$ 

 $\frac{\partial \mathcal{L}_{\mathcal{D}}}{\partial \mathcal{L}_{\mathcal{D}}}\left(\mathcal{L}_{\mathcal{D}}\right)_{\mathcal{D}}=\left(\mathcal{L}_{\mathcal{D}}\mathcal{L}_{\mathcal{D}}\mathcal{L}_{\mathcal{D}}\right)_{\mathcal{D}}\left(\mathcal{L}_{\mathcal{D}}\right)_{\mathcal{D}}\left(\mathcal{D}\right)_{\mathcal{D}}\left(\mathcal{L}_{\mathcal{D}}\right)_{\mathcal{D}}$ 

 $\label{eq:3.1} \mathcal{E}_{\mathcal{A}}(\mathcal{E}) = \frac{d}{2} \exp\left(-\frac{1}{2} \mathcal{E}_{\mathcal{A}}\left(\mathcal{E}_{\mathcal{A}}\right) + \mathcal{E}_{\mathcal{A}}\left(\mathcal{E}_{\mathcal{A}}\right)\right)$ 

 $\label{eq:2} \frac{1}{2} \sum_{i=1}^n \frac{1}{2} \sum_{j=1}^n \frac{1}{2} \sum_{j=1}^n \frac{1}{2} \sum_{j=1}^n \frac{1}{2} \sum_{j=1}^n \frac{1}{2} \sum_{j=1}^n \frac{1}{2} \sum_{j=1}^n \frac{1}{2} \sum_{j=1}^n \frac{1}{2} \sum_{j=1}^n \frac{1}{2} \sum_{j=1}^n \frac{1}{2} \sum_{j=1}^n \frac{1}{2} \sum_{j=1}^n \frac{1}{2} \sum_{j=1}^n \frac{1}{$ 

# ۰۱ مفاهیم اساسی نظریهٔتصویر

یاده خطی را درنظرمیگیر یمکه به دونقطهٔ A و B منتهی شده باشد. اگرروی این یارہ خط جهتی (ومثلااز A به B) درنظربگیریم، نقطهٔ Aرا مبداء ونقطهٔ B را انتهای آن خواهیمنامید (شکل ۱) وبرای نوشتن همابتدا وسيس  $\mathbf B$  رامى نويسيم:  $\mathbf A$ 

ياده خط جهشدار را بردار Topleur مينامند.

را برداد مفروض فرض كنيد. خط [ كــه ازنقاط A و B عيود ] عن كردهاست شامل تمام نقاط يارەخط AB خواهدبود. نقطۂ A (مبدأء بردار) خط [ رابهدونیم خط تقسیم می کند. یکی|زاین نیمخطهاکه شامل نقطهٔ Bمی۔ باشد همجهت با بردار  $\bf AB$  ودیگری که شامل  $\bf B$ نیست مختلف الجهت با بردار  $\bf A\bf B$ است (شكل ۲). $\mathbf{AB}$ 

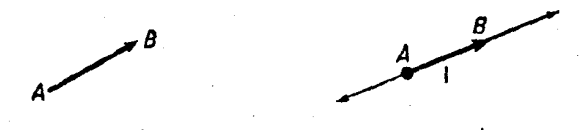

اگرنقاط A و B برهم منطبق باشند ، گویند AB برداری مساوی صفر است.

پارہ خط [ را مساوی واحد درنظرمی گیریم. طول یارہ خط AB را

مفاهيم اساسي (برجست واحد اندازه گیری مفروض) طول یا کالبد(مدول) بر دار AB گویند.  $\pm$ البد بردار را بهشکل  $\bf AB$  نشان مردهند.

دوبردار  $\rm AB$  و  $\rm CD$  را واقع بريك خط [ مي $\rm \Sigma$ يريم وفرض مي كنيم که هردو بردار مخالف باصفر باشند . این دو بردار میتوانند همجهت و یا مختلفالجهت باشند. درحالت اول نيمخط [كه هم جهت  $\rm AB$  است،با نيمخط همجهت CD دارایقسمت مشتر کی است که خودشنیمخطی از [ است(شکل۳) درحالت دوم قسمت مشترك اين دونيمخط يا يك يــارمخط است ، يا يك نقطه (مبداء مشتركآنها) وياقسمت مشتركي ندارند(شكل ۴).

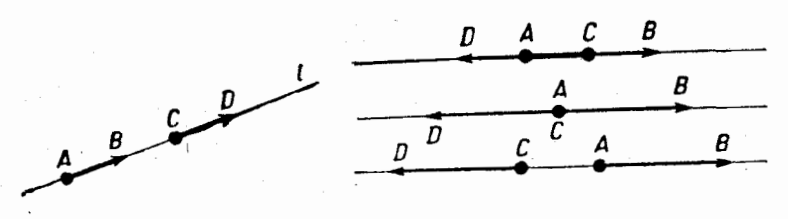

ش ۳

ش ۴

و  $\rm{CD}$  را دو بردار مخالف صفر واقع برصفحه وروی دو خط  $\rm{AB}$ موازي فرض مي كنيم. اين دوبردارنيز مي توانند هم<بيت ويا مختلف|لجهت باشند. درحالت اول نقاط  $\, {\bf B} \,$  و  $\, {\bf C} \,$  دریك $\, {\bf A} \, {\bf C} \,$  خط  $\, {\bf A} \, {\bf C} \,$  (كه ازوصل دو نقطهٔ مبداء بدستآمده است) قراردارد (شكل ۵) ودرحالت دوم نقاط B وD در دوطرف ابن خط قرارخواهندداشت (شكل ۶).

دو بر دارتنها وقتي مساوي هستند\*که باهم موازي ويا روي يك خط واقع باشند وهم طول باشند . (شكل ۷)

خط [ رادرنظرمی گیریم که روی آن دونقطه مشخص شده بـاشد،اول  $\rm E$  نقطهٔ  $\rm O$  و سپس  $\rm E$  بطوریکه  $\rm O\rm E$  مشاوی واحدباشد. ایسن دونقطهٔ  $\rm O$  و جهتمثبت را روی خط [ مشخص می کنند : همـهٔ بــردارهای مخالف صفر

۵) گاهی دو بردارمساوی را به دو برداریگویندکها بتدا وانتهای آنهــابرهم منطبقباشند. و دوبرداد موازی وهمجهت ومتساوی|لطول راهمسنگ مینامند.

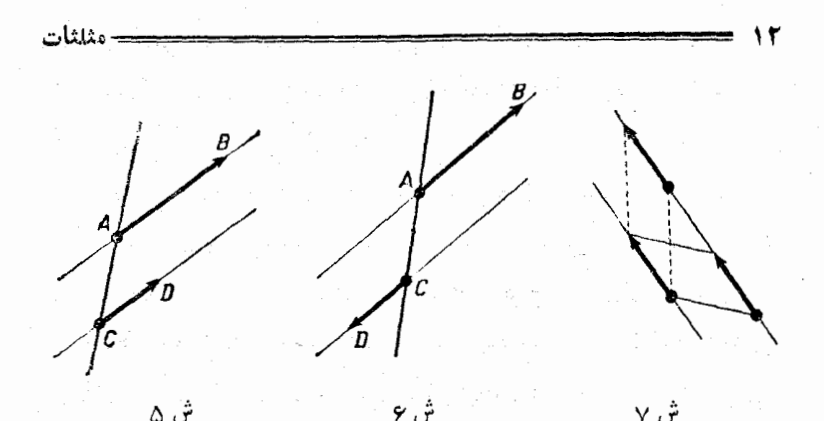

كه روى [ واقع باشند مثبت (منفى) هستند بهشرطىكه هُمْ جهت بابرْدار واحد OE (وَيَا مَخْتَلَفْالْجَهَتْ بِاآن)بِاشْنْدْ (شَكَلْ Д) . بَسْرْدَادْ صَفْرْدَادَايْ جَهَسْت مشخصی نیست.

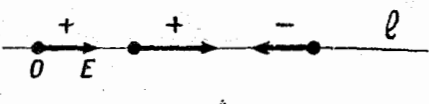

خطی که رویآن جهت مثبت و بردار واحد انتخاب شده بساشد محور نام دارد .

اگر بردار AB بر محور [ قرار گرفته باشد ، مقدار جبری بردار عبارتست از طول بردار باعلامت مثبت بشرطي درجهت مثهت محورقرارگرفته باشد ویا باعلامت منفی وقتی که درجهت منفی محورقزار گرفته باشد . مقدار جبری بر دار صفرهم مساوی صفر خواهد بود. اندازهٔ جبری ابردار $\bf A\bf B$  ابشکل AB نشان م<sub>ی</sub>دهند.

جاصل جمع بردارها را بطريق زير بدست مي آورند.

برای اینکه حاصل جمع چند برداررا بدست آوریم ، بسردانک هسیم سنگ بردار دوم چنان رسم میکنیم که ابتدای آن ب دانتهای بهردار اول منطبسق بساشد ، سپس همهسنگ بسردار سموم را رسم، میکنیم بطوریسکه مبسداء آن بسر انتهای بسردار دوم منطبسق باشد و همین طسور

ش ۱۰ آ

تعريف:

۱) تصویر نقطا A برمحور I عبارتست از A پای عمودی که از نقطا A برمحور I فرودآمده است . ٢) تصویر بردار AB بر محور I ، وقتی در همان صفحهٔ محور واقع باشد عبارتست از مقدار جبری بـردار , $\overline{A_1B_2}$ که از وصل تصاویر مبداء و منتهای بسردارAB باست آمده است (شکل ۱۱) .

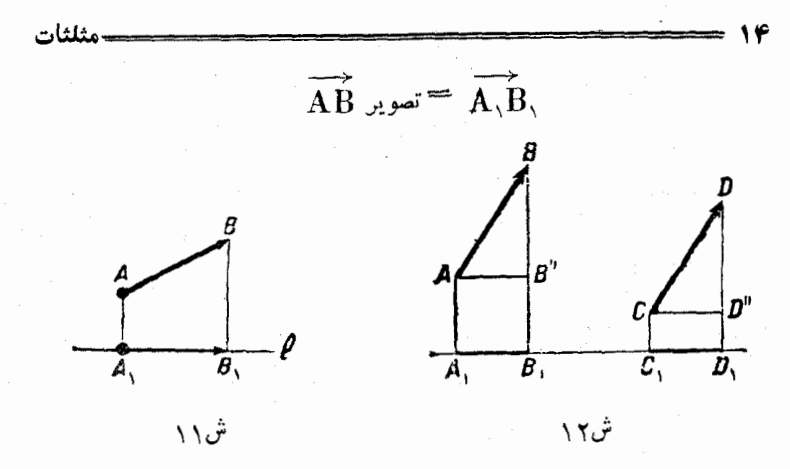

گاهی بردار  $\overline{A}$  راهم مثل مقدارجبری  $\overline{A_1B_2}$  تصویر $\overline{A}\overline{B}$ مینامند تصاویر دو بردار همسنگ برروی یك محورباهم برابرخواهند بود (شكل ١٢).

، به $\mathbf{A}_\lambda\mathbf{A}_\gamma$  راخط شکستهای واقع برصفحه درنظرمی $\mathbf{A}_\lambda\mathbf{A}_\gamma...$ یریم  $\overrightarrow{A_nA_n_+},...$ این خطشکستهرامیتوان بصورت بردارهای  $\overrightarrow{A_nA_r}$  و  $\overrightarrow{A_nA_n_+}$ فرضكردكه جهت آنها بارديف رئوسآن مشخص شده باشد، بردارمجموع:  $A_nA_{n+1} = A_1A_1 + A_2A_2 + \cdots + A_nA_{n+1}$ را بردار مسدودکنندهٔ خط شکسته مفروض هم می نامند.

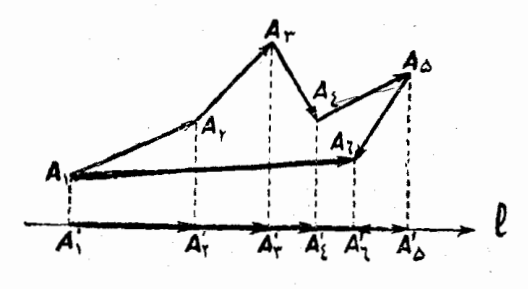

در بارهٔ تصویر خطشکسته با پستی قضیهٔاساسی زیر رادر نظر داشت(شکل۳ ۱.):

مجموع بردارهامساوى سفر ودرنتيجه مجموع تصاوير آنها هم صفرخواهد بود.

## ٠٢. زوايا وانداذه گي<sub>و</sub>ى آنها

دونیمخط  $_{\rm 1}$  و  $_{\rm k}$ راکهازیك نقطهٔ $_{\rm 0}$  رسم شدهاند در نظرمی $^{\rm 2}$ یریم این دو خط صفحهرا بدوقسمت تقسیم می کنند. درحالت کلی یکی ازاین دو قسمت محدب ودیگری مقعرخواهدبود (شکل۱۴).\*

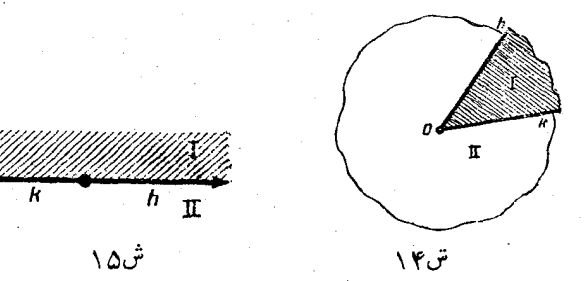

a) قسمتي از صفحه را محدب گويندکهاگر هردونقطهٔ دلخواهآنها بهم وصل کنبمهارهخطي بدست آيدكه تمام نقاط آن درهمين قسمت صفحه واقع باشد. حالت خاص تنها درموردی استکه نیمخطهای h و k روی پسك خط وأقع باشندكه دراينصورت هـردو قسمت صفحه (نيمصفحه) محمدب خسواهند بود(شكل ۱۵).

درهندسه،زاویه بهْمجموعهٔ دونیمخط متماین  $\mathbf{h}$  و  $\mathbf{k}$ گفته میشودکـهاز يك نقطهٔ () رسم شده اند، دراينصورت يكي ازدوقسمتي كه بوسيلهٔ دونيم خــط روى صفحه بوجودآمده إند قسمت داخِلي نسبت بهزاويه بحساب مي آيد.

 ${\bf k}\,$  این قسمتِ راداخل وقسمت دیگرراخارج زاویه ونیم خطهای  ${\bf h}\,$  و را اضلاع و O را رأس زاويه گويند.

گاهی زاویه را عبارت ازمقدار صفحهای میدانندکه شامل قسمتداخلی زاويه وخوددونيمخط باشد.

درمثلثات، زاويه راعبارت ازتعدادبيشمارى نيم خط ميدا نندكه همهٔ آنها ازنقطهٔ () شروع ودرقسمت داخلی زاویه قرارگسرفتهاند ، باضافهٔ اضلاعآن  $\,$ h و  $\,$  (شکل۱۶). درحقیقت اگرفرض کنیم که یکمی ازاین دونیمخطومثلا $\,$ h

 $\frac{1}{\sqrt{2}}$  $\sum_{k=1}^{n}$ 

ش ۱۶

دور نقطهٔ () دوران کند تا بر  ${\bf k}$  قرارگیرد ، آن قسمت از صفحه که بوسیلهٔ اين نيمخط جاروب ميشود قسمت داخلي زاويه خواهدبود.

دونيم خط متماين h و k كه ازنقطهٔ O رسم شده باشند دوزاويه بوجود می آورندکه قسمت داخلی یکی قسمت خارجی دیگری خواهدبود وهریك را كامل كنندة دىگرى نامند.

اگر نیم خطهای h و k برهم منطبق باشند باهم دوزاویه خواهیمداشت. یکی ازاین دوزاویه مساوی صفراست وبرای آن قسمت داخلی وجود ندارد . مفاهيم اساسى

فسمت داخلي زاويهٔ ديگر تمام صفحهرا باستثناي نيمخط  $\mathbf{h}=\mathbf{k}$  دربرمي گيرد، این داویه را داویهٔکامل گویند (شکل ۱۷).

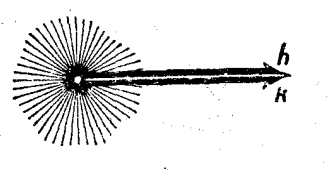

NV.F

یکی از ایندونیمخط و مثلا راکه ضلع زاویهای مخالف صفر  $\mathbf h$ ومخالف زاويةكامل استدرنظرمي  $\rm O$  گیریم. اگر  $\rm h$  را ازطرف نقطهٔ  $\rm O$ 

امتداددهيم، صفحه بدونيمصفحه تقسيم خواهد شد. يكسىازاين دو نيمصفحـه (I) يا شامل قسمت داخلي زاويهٔ مفروض است ويازاويهٔ مفروض شامـــل آن میشود و نیم صفحهٔ دیگ ر (II) یا شامل قسمت داخلی زاویهٔ کامل کننده است ويا زاوية كامل كننده شامل آنست (شكل ١٨).

گوئیم نیم صفحهٔ I درجهتداخلی زاویهٔ مفروض نسبت بهضلع hقرار گ فته است.

درمورد زاويهٔ صفر مفهوم نيمصفحهای که درجهت داخلی زاويه قسرار گرفته باشد معنا ندارد ودرمورد زاويهٔ كامل ميتوان باختيار هريك ازدونيهــ صفحه را در جهت داخلی زاویه دانست .

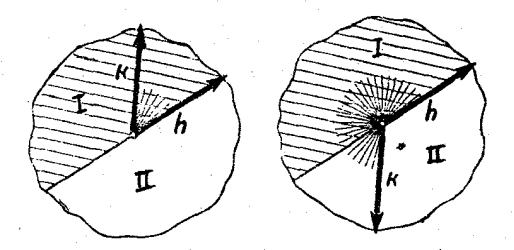

ヾ⋏ 。テ

و G'o ( د وګوس دوزاویه به اضلاع  $\mathbf{k}$  (  $\mathbf{h}$  )  $\mathbf{k}$  فرض میکنیم،  $\mathbf{O}$ دوضلع دلخواه این دوزاویه و مثلا  $\mathbf{h}$  و  $\mathbf{h}$  را برهم منطبق میکنیم بطوریکه صفحات آنها هم درجهتداخلی نسبت بهاین اضلاع قرارگرفته باشند. بمبارت دیگر دوزاویه راچنان بر هم منطبق میکنیم که  $\mathbf{h}$  بر  $\mathbf{h}$ قرار گیرد ودو نیم صفحهای

مثلثات

هم که نسبت بایناضلاع درجهت داخله قرار گرقتها ندبرهم منطبق شوند.اگر دراین صورت اضلاع k و k هم بریکدیگر منطبق شوند(شکل ۱۹)گوینددو

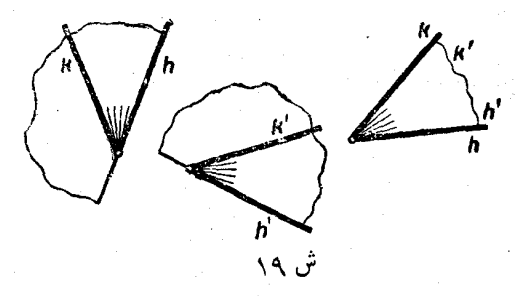

 ${\bf k}'$  وا ${\bf k}'$  وا ${\bf k}'$  وا ${\bf k}'$  ) بسا هسم برابرنسد ، واگ ${\bf k}'$  اضللاع  ${\bf k}'$  و  ${\bf k}'$  بسرهم منطبق نشونــد دو زاویه برابر نیستند . مثلا فــرض کنید که ضلع در قسمت داخلی زاویهٔ (k و h) قرار گرفته باشد (شکل ۲۰) در اینصورت  $(\overleftrightarrow{\mathbf{h}^{\prime}})\mathbf{k}$  ( $\overleftrightarrow{\mathbf{h}^{\prime}}\mathbf{k}$ ) ( $\overleftrightarrow{\mathbf{h}^{\prime}}\mathbf{k}$ ) ( $\overleftrightarrow{\mathbf{h}^{\prime}}\mathbf{k}$ ) ( $\overleftrightarrow{\mathbf{h}^{\prime}}\mathbf{k}$ ) ( $\overleftrightarrow{\mathbf{h}^{\prime}}\mathbf{k}$ ) ( $\overleftrightarrow{\mathbf{h}^{\prime}}\mathbf{k}$ ) \/<br>و(k و k) خواهد بودكه درآن قسمت داخلي زاويهٔ (k و k) قسمتــي از صفحهایست که درداخل زاویهٔ (k و b) قراگرفته است. بنابراینداریم:  $(h\dot{\mathbf{k}}) = (h\mathbf{k}') + (k'\dot{\mathbf{k}})$ 

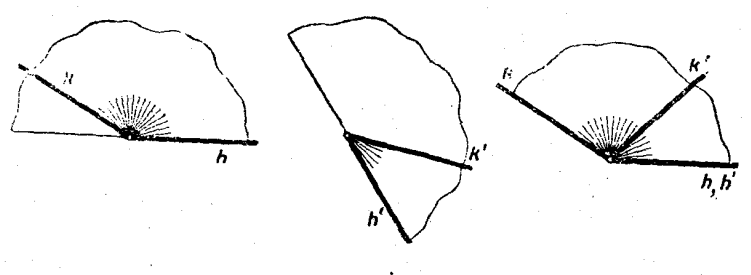

مفاهيم اسأسى

برای اندازه گیری زاویه بایستی زاویهای را بعنوان واحــد انتخاب کرد. بعلاوه همهٔ زوایائی راکه مخالف صفر ند با اندازهٔ مثبت درنظرمی گیر م دراینصورت زوایای مساوی دارای اندازههای مساوی خبواهند بود. انبدازهٔ مجموع دوزاويه، مساوى مجموع اندازههايآنها خواهد بود. اندازةزاويهاي که بعنوان واحد انتخاب کردهایم مساوی ۱ و اندازهٔ زاویهٔ صفر مساوی صفر خواهديود.

دايرة دلخواهي بشماع Rوبمركز رأس زاوية مفروض¢درنظرميكيريم قسمت داخلی زاویهٔ ۴ ازمحیط دایره، قوس ۵ را جدا مــ کند (شکل ۲۱)،

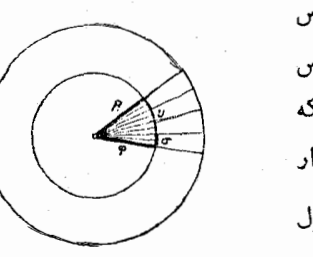

گویند زاویهٔ مفروض۹ متکی براین قوس است ( زاویهٔ مرکزی روبروی باین قوس است). ۰ را روی قوسی در نظرمیگیر یمکه روبروى زاوية مركزىبااندازة واحدقرار گرفته<sub>ٔ</sub>باشد.نسبت <mark>\_</mark> (طول قوس u برطول

قوس c) به\ندازة R شعاع دايره بستگي

ندارد، زیرا با تنبیر  $\mathbf R$  متشابه باخودش تنبیر میکند ونسبت اجزاء متناظر آن ثابت میماند. اگر ۶ را واحداندازهگیری قوس دایرهٔ مفـٰـروضدرنظـــر بگيريم، دراينصورت اندازءٌ زاويهٌ ¢ واندازهٔ قوس u (باواحد σ) هردوبايك عدد بیان.میشوند. بنابراین.میتوان برایقوسهایدایر.وزوایای.مرکزی.مقابل.به آنها واحدمناسبي اختياركرد. باين ترتيبٍكه قوس مقابل بهزاويه با اندازة واحد را بعنوان واحد قوسها انتخاب نمود.

درمحاسباتءملی،معمولا جمع زاویهٔکامل را بعنوان واحدزاویهدرنظر

میگیر ند وهما نطورکه میدا نیمآ نرا درجهمی،نامند. بسیاری مواقع،همدرهندسهٔ مقدماتی نداز، زوا یا را برحسب d بیان میکنند، کهدراینصورت بمعنایآنست که زاویهٔ قائمه را بعنوان واحد انتخابکرده اند. درآنالیز ریاضی وبسیاری

مثلثات

ازمه ارددیگر بر ای اندازهگیری زوایا (ویا قوسها) ازواجه رادیان استفاده مے کنند.

.<br>مفهوم اساسی رادیان را درزی<sub>ن</sub>ش-م میدهیم:

ازشکل ۲۱ روشن است که درمورد یك زاویــهْمر کــزی، نست قــوس روبرویآن به شعا ع داین ، به تغیین نمی کند (زیرا در اشکال متشابه نسبتهای خطى ثابت|ند).

دراينصورت اندازة يك زاويه برحسب راديان (ومتناظر ماآن اندازة يك قوس برحسب راديان ) عبارتست از نسبت طول قوس روبر وي باين زاويه بر حسب شعاع این قوس .

دراندازهگیری برحسب رادیان، زاویهای (مرکزی) را بعنوان واحد انتخاب می کنندکه طولکمان روبروی بهآن مساوی با طول شعا عدایره باشد اين ذاويه دا ذاوية يك راديان وقوس روبروي بآن را قوس يك راديان گويند. وقتی که زاویه یا قوسی برحسب رادیان باشد واحسهآنرا ذکر نسی کنند. در این کتاب همه جا ما واحد رادیان را بکارخواهیم برد.

زوایا وقوسهارا می توان جهت داردر نظر گرفت (درموارد قبل. مازوایا وقوسهارا مثل مقادیر وبدون جهت در نظر میگر فتیم). اگر زاویهای مخالف صفر  ${\bf h}$  و باضلاع  ${\bf k}$  و رنظر بگیریم ، برای اینکه جهت داشته باشد ، برای و k ترتیبی قائل میشویم، ضلع اول (که اول هم نوشته میشود) مبداء و ضلع دوم (که بددازضلع اول نـوشته میشود) انتهای زاویهٔ مفروض نامیده میشود. زاویهٔ جهتدار را میتوان مثل «مسیری» فرض کردکه نیمخط توجیه شدهای دوریك نقطه(رأس زاویه) درجهت معینی لمی كرده است.ضلع مبداء وصلع انتهای زاویه وضعاین نیمخط درشروع وبایان حرکت است. برای اینکه جهت زاویه مشخص شود. قوس جهت داری (باءلامت سهم) از ضلع مبداء بضلع انتها رسم می کنند.

فرض كنيد (k و h ) و (k و h ) دوزاويهٔجهت دارروی صفحهباشند،

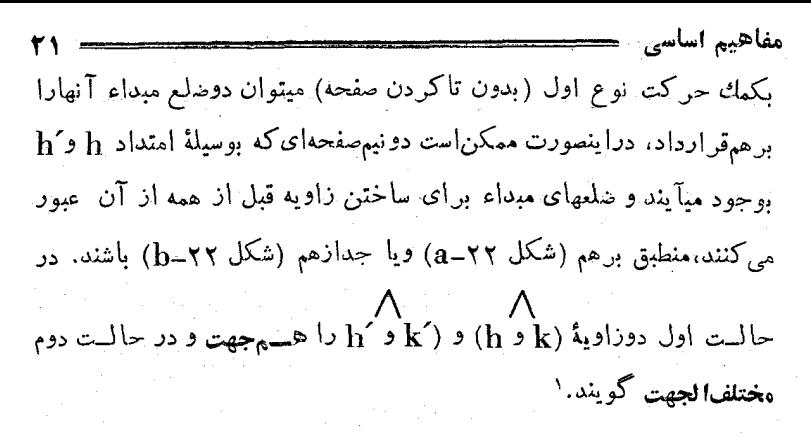

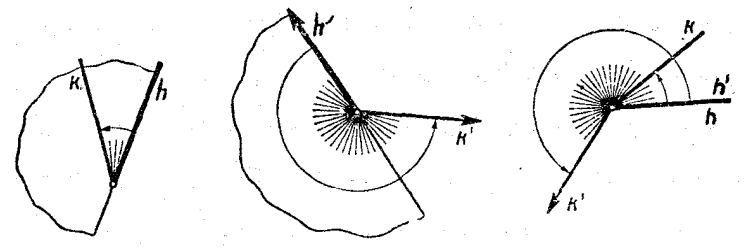

ش ۲۲–a

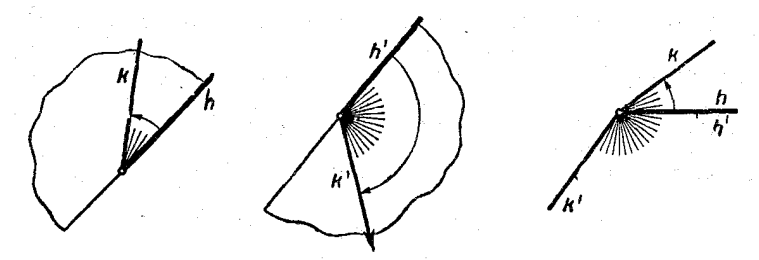

 $\mathrm{b-}$ ش ۲۲– $\mathrm{d}$ 

اگر درصفحه یکی اززوایای جهتدار را مثبت فرضکنیم،گویندکـه

١) بناينترتيب دوزاوية همجهت ومختلفالجهت از هسم تشخيص داده مىشود وقتىك بدانیم باچه نوع حرکتی (نوع اول یا نوع دوم) میتوان ضلعهای مبداء ونیهصفحهدائی راکهنسبت باین خطها درداخل زوایاقراردارند برهم منطبق نمود. درهندسهٔمقدماتی انطباق دوشکلهمنهشت (Congruent) را واضع میشمارند، خواه بیاحرکت درصفحه وبدون برگرداندن آن (حسرکت نوع اول) وخواه علاوه برآن برای انطباق لازم باشد صفحه بطرف دیگر برگردانده شود. برعکس دراصول هندسی، زوایای هم جهت و مختلف الجهت وسیلهٔ نوع اول ونوع دوم حرکت ازهم مشخص میشود. جهت مثبت دوران درصفحه مشخص شده است. صفحهای که جهت دوران مثبت آن معین شده باشد، صفحهٔ توجیه شده نام دارد . هر زاویهای که در جهت دوران مثبت صفحه باشد، زاویهٔمثبت وهرزاویدای که درخلاف جهت دوران مثبت صفجه باشد، زاويهٔ منفي ناميده ميشود وزاويهٔ صفرهم داراي جهت نيست.

برای اندازه گیری زوایا درصفحهٔ توجیه شده، زاویهٔ مثبتی را بعنوان واحد اندازه گیری قبول می کنند. اگر زاو مهٔمفروض باجهت مثبت باشد،مقدار آن با عددمثبتی که برابر اندازهٔ آنست بیان میشود واگر زاویهٔ مفروض باجهت منفر باشد، مقدار آن باعدد منفرکه بر ابر قرینهٔ اندازهٔ آنست بیان میشود.

احتياجات عملي فيزيك، مكانيك وفنون مختلف يجاب مي كند كععفهوم زاويهتعميهداده شود: زاويه با مفهومي كهتااينجا موردبحث ما بود، نميتواند ازلحاظ قدر مطلق بزرگتراز زاویهٔکامل باشد. از نظر حرکت ، زاویهٔ کامل (مثبت یا منفی) عبارتست از دمسیر، حرکت نیم خطی که روی صفحه، دورمبداء خود(درجهت مثبت یا منفی) یك دوركامل دوران كند تا بروضع اولیهٔ خودقرار گيرد.پيچ، پروانۀ هواپيما، چرخ ماشينها وغيره ميتوانند درجهت مثبت و يا منفي بهراندازهٔ دلخواهدورمحور خود دوران کنند. باین ترتیب نتیجه میشود كه هرعددحقيقي دلخواه(برحسب واحد انتخابي اندازه گيري زاويه)ميتواند زاویهایLا معین کند. فرضکنیم¢ عدد مثبت مفروضی باشد، اگر ۲π≽۴ باشد (واحد اندازه گیری رارادیان گرفتهایم)، دراینصورت عدد <sub>۴</sub> زاویهای رامعین میکند واگر ۲۳کر۹ باشدآنرا بصورت مجموع زیں میںنویسم:  $\varphi = \gamma k \pi + \alpha$ 

که در آن k> ×> ≤α و k> عدد مثبتصحیحی¦ست (وروشن است کهعدد¢ راتنها بيك صورت بشكل بالا ميتوان نوشت)، دراينصورت زاويهاى كه باعدده معین شده عبارتست از  $\mathbf k$  برابرزاویهٔکامل مثبت وزاویهٔ a . بهمین ترتیباًگر  $\varphi = \mathsf{Rk}\pi + \alpha$  عددی منفی و  $\mathsf{Rk} \geqslant |\varphi|$  باشد، باز میتوان آنرا بصورت  $\phi$  نوشت کەدر آن ۲ $\pi < \alpha$ ۲ — و  ${\bf k}$  عدد صحیحمنفی است. دراینحالت زاوبهٔ

مفاهيم اساسر برابراست با k برابرزاویهٔکامل منفی و زاویهٔ α .

باین ترتیب میتوانیم مجموع<sup>ه</sup>ٔ اعداد حقیقی را بسا مجموعهٔ زوایای واقع برصفحه متناظر كنيه، بنحوي كه هر عدد حقيقي دلخواهي متناطر با زاويهای درصفحهٔ توجیه شده باشد و بر عكس هر زاويهای متناظر بايك عدد حقيقے باشد.

> قوسهاى واقع برمحيط داير مرا هم مى توان بعنوان كميتهاى توجيه شدهاى مورد مطالعهقوار داد:قوسی رامثبت(یامنفی) گوئیموقتی زاویۀمر کزی متناظر به آن مثبت(يامنفي) باشد(شكل٢٣). قوسها را هم مي توان بعنوان كميتهاى دلخواه تلقى كرد،  $\kappa$ مثلا اندازۂ قوسی راکه با عدد  $\kappa + \pi + \kappa$  بیان

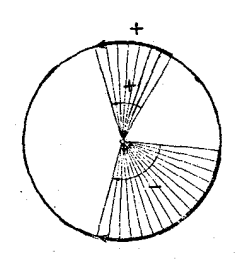

ش ۲۳

شده باشد (k عدديست صحيح و χ</a>) ميتوان اينطورمجسمكردكهنخي (كەالبتە بايدكشدارنباش) بطول (xkπ+α)R) را دورمحيط دايرەييچيدە باشيم واندازة قوسى كه باعدد (xkπ+α) — بيان شده است، نتيجة پيچيدن همان نخ درجهت عكس روى محيط دايره است .

مفهوم کلمی زاویه (یاقوس) امکان میدهدکه زوایا (یاقوسها) را باهم جمع كنيم، ھميشه داريم:

 $(h_1, h_2) + (h_2, h_1) + \cdots + (h_n, h_{n+1}) = (h_1, h_{n+1})$ که در آن  $\mathbf{h}_1$ ، زاویهای است با اضلاع  $\mathbf{h}_1$ ، از اندازهای  $\mathbf{h}_{\mathbf{n}}$ مساوی مجموع جبری مقادیر زوایائی که با هم جمع کرده!یم. مثلثات

۰۳ صفحهٔ مختصات

 ${\bf x_{O}}$ v مفحهای را در نظر میگیریم که رویآن دستگاه مختصات قائم (شکل ۲۴) داده شده باشد، حنین صفحهای را صفحهٔ مختصات که بند. روشن است که هردوعدد حقیقی (a،b) متناظر با نقطه!ی ازصفحهٔ مختصات است که a طول و b عرضآنست. صفحهٔ مختصات یك صفحهٔ تـــوجیه شده است و در ن زاوية قائمه xov زاويهاي مثبت استكه ضلع مبداء آن بر نيم محورمثبت $\sim$ طول و ضلع انتهای آن بر نیم محور مثبت عرض منطبق است.

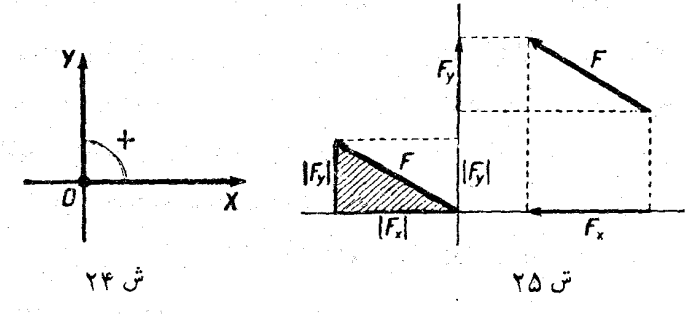

 $\mathrm{F_{v}}$ وا و داری درصفحهٔ مختصات در نظر می گیر به(شکل ۲۵)،  $\mathrm{F_{x}}$ و را تعاوین این بردار بر محورهای  $\mathbf{0}\mathbf{x}$  و  $\mathbf{0}\mathbf{v}$  فرض می کنیم، در اینصورت طول بردار مفروض را ميتوان بكمك رابطة زيرمحاسبه كرد:  $|F| = \sqrt{F_x^{\gamma} + F_y^{\gamma}}$  $\langle \langle \langle \rangle \rangle \rangle$ 

در حقيقة ميتوان بر دار F را بنجوي انتقال داد كه ميداء آن بر ميداء مختصات منطبق شود، دراينصورت  $\mathbf{F}_\mathbf{x}|$  و $\mathbf{F}_\mathbf{y}$  اضلاع مجاوربز اويهٔ قائمهٔ مثلثى ميشوند كه |F] وتر آنست وازآنجا سحت رابطهٔ(١) روش میشود. درحالتهای خاص یعنی وقتی که بردار  $\mathbf F$  پس ازانتقال بر محور طول (وقتی که  $\mathbf F_\mathrm{x}$ باشد)

$$
d = |AB| = \sqrt{(x_{\tau} - x_{\tau})^{\tau} + (y_{\tau} - y_{\tau})^{\tau}}
$$

ونقاط A و B درهروضع دلخواهی ازصفحهٔ مختصات باشند، رابطهٔ اخير صحيح است.

نیم محور مثبت ox را مبداء زوایا درنظر میگیریم ، یعنی مجموعهٔ زوا بای توجیه شدهای را درنظر میگیریمکه نیمخط $\alpha$ ، ضلع مبداء همهٔآنها

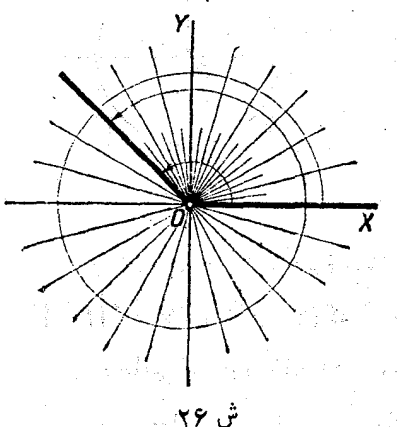

باشد(شکل۱۶). دراینصورتهرعدد حقيقى 9 معرف ضلع انتهائي زاويه اي است كەكاملا مشخص است وبىوسىلة این عدد اندازه گرفته میشود.ولی اين تناظر ، متقابل نيست زير اهر زاويه راميتوان باتقريب جندزاويسة كامل  $\cos(k)$  بعنی جمع اللہ عدد است صحیح) معین کر دودوزاویدای کداختلافشان بر این مکر باشد، دارای یك ضلع انتهائی هستند و برعکس دوزاویهای كنیه دارای نبلم انتهائي منطبق برهم باشند اختلافي باندازة ٢kπ خواهند داشت .

دایرمای در نظر میگیریم که مرکز آن مبداء مختصات و شعا ع آن بر ابر واحد باشد . روى محيط اين دايره نقطة ( • و \) A را بَعنوان مبداء قوسها

و جهت مثبت را متناظر با صفحهٔ توجیه شدهٔ مختصات انتخاب می کنیم . ۶ را عددحقیقی درنظر بگیرید، از نقطهٔ A ( در جهت مثبت و یا در جهت منفی) قوسی جدا می کنیم که اندازهٔ آن مساوی ۴ باشد، طول این قوس مساوی ۴ خواهد بود. اندازة زاوية مركزي متناظر با اين قوس هم (برحسب راديان) همان عدد q خواهد بود . نقطهٔ M ، انتهای این قوس ، معرف عدد q روی دايرة بشعاع واحد است ( شكل ٢٧ ) . دايرة توجيه شدة بشعاع واحـد را ، كه معرف اعداد حقيقى استِ ، دايرة واحد يا دايرة مثلثاتي هم مي گويند . دوعدد حقيقي متماين φ و φ وقتي تنها يك نقطه از دايرهٔ مثلثاتي را مشخص مے,کنندکه داشته باشیم :

 $P_r = P_r = r k \pi$  ویا  $P_r = P_r + r k \pi$ 

که در آن k عددی است صحیح .

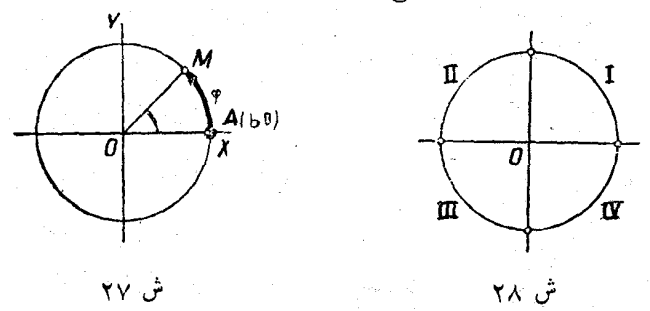

محورهای مختصات دایرهٔ مثلثاتی را بهچهارقسمت تقسیم میکنند : ] ، II ، III و IV ( شکل ۲۸)که آنها را چهار ربع دایرهٔ مثلثاتیگویند .

درحالتی که خود نقاط تلاقی محورهای مختصات را بنا دایرهٔ مثلثاتی متعلق باین چهارقسمت بدانیم ، ربعهای دایزه را بسته و در حسالــت عکس ربتهای دایره را باز گوئیم . مثلا اگر ربع اول دایرهٔ مثلثاتی را در نظس بگیریم ، قطعه قوس ۳–۹۴». واقع بردایرهٔ مُثْلثاتی حالت بستهٔ دبع اول و قطعه قوس خ میں میں کند ( شکل ۳۹ ) ( اور دا معین میں کند ( شکل ۳۹ )

مفاهبم اساس به په په دا مشخص  $\frac{\pi}{\sqrt{2}} < \pi < \pi$ حالت بازاین ربع را مشخص  $\frac{\pi}{\sqrt{2}} < \pi$ 

 $\kappa_\text{obs}(\kappa_\text{k}+\kappa_\text{k})$ می کند وغیره . تمام فواصل عددی  $\kappa(\kappa+\kappa_\text{k}+\kappa_\text{k})$ ۲ مددیاست

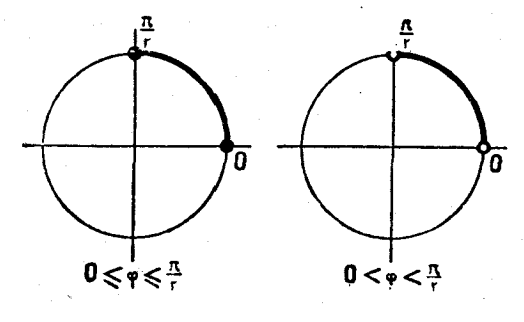

ش ۲۹

دلخواه و صحيح) روی دايسرهٔ مثلثاتي (دايرهٔ واحــد) معرف ربسع اول ( حالت باز ) و فواصل  $<$ ( ۲k  $<$  )))))))))) معرف ربع دوم وغیره هستند . ربعهای آول ودوم رویهمرفته یك نیم دایره میشوندكه نیمدایرهٔ فوقاني ناميده ميشود . فاصلهٔ عددي ج $<$ ٩ $<$  ( قطعهٔ جحهت) متناظر بـا نیمدایرهٔ فوقانی درحالت باز ( درحالت بسته) است که دوانتهای قوس ممن آن بحساب نیامده است (بحساب آمده است ) . ربعهای سوم و چهارم رویهمرفته نیمدایرهٔ تحتانی را درست میکنند ، این نیمدایره ، درحالت باز متناظراست با ۲۳ک۹ک۳ . بهمینترتیب میتوان نیمدایر.مای راست و چپ را مشخص کرد : نیمدایرهٔ راست متناظر با فاصله چ $<$ ۹ $<$ چ $<$ س ونیمدایرهٔچپمتناظر  $\frac{\pi}{\sqrt{2}} <$ بساً فاصلهٔ  $\frac{\pi}{\sqrt{2}} <$ 9 $<$  بسمیسی میباشد ( بسرای نیمدایر معای بستهٔ راست وچپ بايستي دوانتهاى قوسهارا همبحساب آورد). اگر&وh را دو عدد حقيقي فرض کنیم که درشرط π≻≽a< b<\ صدق کنند، فاصلهٔ عددی که (باز پابسته)باین دوعدد محدود باشد (حد يائين آڻ عدد**a** وحد بالای آن عدد را وي دايرة

مثلثات

مثلثاتی قوسی را مشخص خواهد کر دکه دو انتهای آن نمایندهٔ اعداد bوba است ( شکل ۳۰) . همین قوس را ميتوان بوسيلة اعدادى كسه محدود بسه  $k \rightarrow a + \gamma k \pi$ و  $k + \gamma k + d$  مستند ( $k \rightarrow a + \gamma k \pi$ صحيحودلخواه)معين كرد. ميتوان روش تعيين اعداد حقيقي را بوسيلة نقاط واقع برمحيط دايره بانقاط

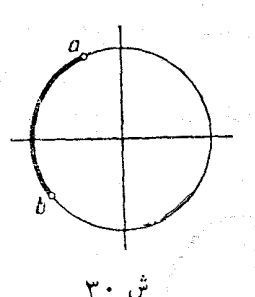

واقع بریك خط راست باین ترتیب متناظر كرد : نخ نازكی كـه كشدار نباشد بعنوان محور اختيار مي كنيم و سيس مبداء آترا برنقطه (٠و١)A از دايرة مثلثاتي قرار ميدهيم فأنخ را دور دايره مي يجمَّ، درآينصورت نقاط متناظر خط راست و دایره برهم منطبق خواهند شد .

 $\label{eq:2} \frac{1}{\sqrt{2}}\sum_{i=1}^n\frac{1}{\sqrt{2}}\sum_{i=1}^n\frac{1}{\sqrt{2}}\sum_{i=1}^n\frac{1}{\sqrt{2}}\sum_{i=1}^n\frac{1}{\sqrt{2}}\sum_{i=1}^n\frac{1}{\sqrt{2}}\sum_{i=1}^n\frac{1}{\sqrt{2}}\sum_{i=1}^n\frac{1}{\sqrt{2}}\sum_{i=1}^n\frac{1}{\sqrt{2}}\sum_{i=1}^n\frac{1}{\sqrt{2}}\sum_{i=1}^n\frac{1}{\sqrt{2}}\sum_{i=1}^n\frac{1$ 

 $\label{eq:3.1} \left(\frac{\lambda}{2}\log\left(\frac{1}{\lambda}\right)\right)\leq \sqrt{2} \log\left(\frac{1}{\lambda}\right)\left(\frac{\lambda}{2}\right).$ 

#### ۴. توابع یکنوا (Monotone)

ما در اینجا دربارهٔ مفهوم تابع بجث نخواهیمکرد و فرض راکبراین ميگيريمکه هم مفهوم تابع و هم مفاهيم اساسي مربوط بآن : فاصلهٔ معين بودن تابع , محدود يا بامحدود بودن تابع ، اتصال و انفصال تابع و غيره ، براي حواننده روشن باشد . ولي از آنجاكــه توابع يكنوا در مثلثات نقش اساسي دارند بشرح آن میپرداذیم :

ميدا نيمتا بنغ f (x) را دَرْفَاصْلَةَ مَقْرَوْشْ صْغُودْى (يَاتْرُولْي)كُوَيْنْدْ وْقْتَى که اگر دومقدار دلخواه متغیر را دراین فاصله انتخاب کنیم ، مقدار بزرگتر متناظر با مقدار بزرگتر (یاکوچکتر) تابع باشد. یعنی برای تابعصعودی: - اگر  $\mathbf{x} \in \mathbf{x}$  باشد  $\mathbf{f}(\mathbf{x}_\mathbf{v}) > \mathbf{f}(\mathbf{x}_\mathbf{v})$ خواهد بود to have a stedly i و برای تابع نزولنی : - $\{x_i\}_{i\in\mathbb{N}},\{x_{i+1},\dots,x_{i-1}\}$ ازگیں  $\mathbf{x}_i<\mathbf{x}_j$  اس  $\mathbf{x}_i<\mathbf{x}_j$  اس ا

مفاهيم اساسى اگر يك تابع در فاصلهاي صهودي يسا نزولي باشد ،گويند در اين فاصله يكنوا است . براي مطالعة توابع حقيقي تنها بهبررسي توابع يك ارزشي ميبردازيم . يعني توابعي كه درآنها هرمقدار متغير تنها متناظر با يك مقدار تابع باشد . ٥ گوئیمکهتابع(f(x) در قطعهٔ m>t a≤x<b از m تا m صعودی (یا نزولی) است اگر : ۱) تاتنغ (f(x) دَرَ قطعةً [b] ه [a] صعودي (يانزولي) باشد .

ن در دو انتهای ba مقداری مساوی ( متناظر ) با  $\mathbf m$  و  $\mathbf M$  داشته $\mathbf r$  $f(a) = m$  ;  $f(b) = M$ . ىاشد :

 $\cdot$  M ) هرمقدار  $_{\rm c}$  واقع در فاصلهٔ  $_{\rm m}$  و  $_{\rm M}$ 

m\mathbf{m} ( برای تابع صودی)  $\mathbf{m}$ 

 $[a \circ b]$  از تابه (x) و ازاء مقداری از متنبر (x = 5) در قطعهٔ  $f(x)$  و بدست آيد ؛

$$
(\texttt{\textsf{y}} \setminus \texttt{\textsf{y}}) \stackrel{\text{def}}{=} a \texttt{<} \texttt{\textsf{t}} \triangleleft \texttt{\textsf{t}} \setminus b \stackrel{\text{def}}{=} c
$$

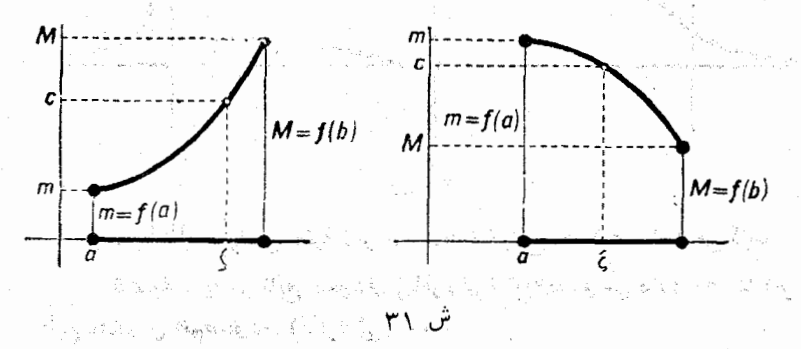

كَهَ بَاءَتُوحِهُ بِهِ يَكْنُوا ُ بُودْنِ تَابِعَ ، اين مقدَّانَ (٤) منحصو بفرد استُ . : ﴿ الْاِدْرَ آَنَالِمِنْ نُوَيَّاصَى دِوْشَنَ:مَيْشَوَدَكَهُ أَكْرَسْتَأْبِعَ (f(x )£ دِنْ قَطْعِهْ [b] فِرْ a

٥) مفهوم توا بع چندارزشی را هم بعداً وقتیکه صحبتْ ازْ تُوابْعُ مَقْدَمَاتُنَىٰ بِا ْمُتَشَرِّهَاى مختُلطَت بِرود اللهِ بررسي حَوَالِعيمَ كَرَدَتَ صعودی (یا نزولی) ومتصل باشد. دراین فاصله از(f(a) تا(d) ترقی(یا تنزل) خواهدكرد . براى توابع يكنوا عكس اين مطلب هم صحيح است : اگرتابع در قطعهٔ  $[$ (a) از  $f(a)$  تا  $\mathbf{f}(\mathbf{b})$  ترقی (یاتنزل)کند ، در این قطعهٔ  $\mathbf{f}(\mathbf{x})$ متصل هم خواهد بود .

مثلثات

بهمين ترتيب مفهوم تا بع صعودي (يا نزولي) ازm تا M درفاصلهٔ (aوg) نیز معین میشود ؛ در این حالت شرط (۲) بصورت زیر در میآید :

> $(\mathsf{y})$  $\leftarrow f(x) = M$  $\overline{\phantom{a}} = f(x) = m$

بايد توجه داشتكه فاصلهٔ (aوj) ميتواند محدود و يا نامحدود باشد ، . ممجنين  $_{\rm m}$ وM ميتوانند اعدادي حقيقي ويا مقادير نامحدود ∞ ± باشند مثلا تابع ٢x در فاصلة (a + و co -) از صفر تا a + ترقى ميكند ، تابع log x درفاصلهٔ (co + و.) از 20 – تا ∞ + ترقی میکند وبالاخر. تابع لِـ در فــاصلهٔ (١و٠) از ∞ + تا ۱ تنزل میکند ( شکل ۳۲) .

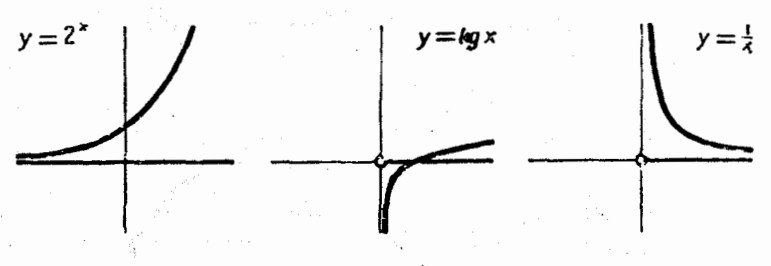

ش ۳۲

در آنالیز ریاضی قضیهٔ زیر را دربارهٔ توابع…معکوس ثابت میکنند : قضیه . یا هر تابع صعودی (یانزو لی) تابع معکوسی دارد وضمناً این تابع معکوس همصعودی (یانزولی) است.

اگر تابع  $f(x)$  در قطعهٔ  $a \le x \le b$  از  $m$  تا  $M$  ترقی کند (یاتنزل كند)، تابع معكونآن در قطية m≤y≤M ( يا در قطية M≤y≤m ) از a تا b ترقی (یاتنزل) میکند .

تابع غیر یکنوا ممکن است تابع معکوس نداشته باشد ، زیرا هنمقدار.

مفاهیم اساسی تأبع میتواند بازاء چند مقدار ( همچنین میتواند بی نهایت مقدار) متغیربدست آید ، بنابراین هرمقدار تابع y را نمیتوان متناظر با مقدار منحصر بفردی . از مقدار  $\mathbf{x}$ کردک، بازاء آن ( $\mathbf{y} = \mathbf{f}(\mathbf{x})$  باشد

فرضمی کنیم بتوان $\mathfrak{f}\left( \mathbf{x}\right)$  = y ( ا در حوزهای که معین!ست بهفواصل يكنوا تقسيمكرد، يعنى درهريك ازاين فواصل تابع ياترقي كند ويا تنزل نمايد. دراین حالت خاص میتوان درهریك آز این فواصل (كه درآنجا تابع (f(x يكنواست) تابع معكوس را بدست آورد (شكل ٣٣) .

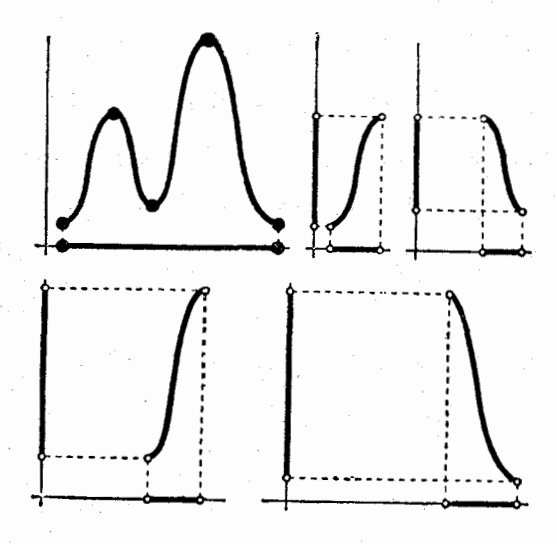

ش ۳۳

مثلا برای تابع ${\rm y} = {\rm x}$ درفاصلهٔ  ${\rm x} = {\rm x} < \infty$  — نمیتوان بهتابع  $\mathbf{x}$ = $\pm$  معکوس رسید ، زیرا هرمقدار مثبت  $\mathbf{y}$  بازاءِ دو مقدار متمایز  $\mathbf{y}$ بدست ميآيد . فاصلهٔ (∞ + و ∞ →) را ميتوان به دوفاصله تقسيمكــرد :  $\mathbf{y} = \mathbf{x}^{\mathsf{Y}}$ و ۱۰۷۵  $\mathbf{x} < +\infty$ ۰۰ نزولی تابع  $-\infty < \mathbf{x}$  نزولی  $-\infty < \mathbf{x}$ ۰۰ نزولی  $\mathbf{x}=-\sqrt{\mathbf{y}}$  , است و تابع معکوسی بصورت :  $\mathbf{y}$ دارد و در حالت دوم تابع  ${\bf x}^{\bf v}$  صودی است وتابع معکوس آن بصورت  $x = V \bar{v}$ زیر است :

مثلثات

r a Programacións

人名拉尔 学者

**۵.** توابع متاوب

a de la componentación de la componentación de la componentación de la componentación de la componentación de<br>En la componentación de la componentación de la componentación de la componentación de la componentación de la  $\label{eq:1} \mathcal{L}_{\text{max}} = \frac{1}{2} \left( \frac{1}{2} \sum_{i=1}^{n} \frac{1}{2} \sum_{j=1}^{n} \frac{1}{2} \sum_{j=1}^{n} \frac{1}{2} \sum_{j=1}^{n} \frac{1}{2} \sum_{j=1}^{n} \frac{1}{2} \sum_{j=1}^{n} \frac{1}{2} \sum_{j=1}^{n} \frac{1}{2} \sum_{j=1}^{n} \frac{1}{2} \sum_{j=1}^{n} \frac{1}{2} \sum_{j=1}^{n} \frac{1}{2} \sum_{j=1}^{n} \frac{1$ 

تعریف . تابع (x)£را متناوب گویند. وقتی که ءدر مثبتیمثل[وجود  $\cdot\mathbf{x}$  داشته باشد ، بنحویکه بازاء هرمقدار  $\mathbf{x}$  ، مقدار تابع  $\mathbf{f}(\mathbf{x})$  در نقاط  $f(x) = f(x+1) = f(x-1)$  : مساوى باشد : از این تعریف نتیجه میشودکه اگر x در فاصلهای که تابع معین است واقع باشد ، نقاط [ $\pm$  هم در فواصل معینی از تابع واقع خــواهند بود . بهمين ترتيب نقاط x ± x و x ± ٣ و بطوركلي x + k ( x + k عددي است سحيح و دلخواه) هِمْرَاءَ بَا تَقْطَهُ x دَيْرَ فَوَاصْلِ مَعِينَ تَابِعَ (f(x) قَرَادْخُواهِنْد

 $f(x+kI)=f(x)$  داشت و تساوی زیر زا خواهیم داشت : در حقیقت :

 $f(x) = f(x \pm 1) = f((x \pm 1) \pm 1) = f(x \pm 1) = \dots = f(x + k)$ فواصل زیل راکه از دو ظرف توالی یکدیگر قسرانگرفته اند در نظر ﯩﻴﮕﯧﺮﯨﻢ :

 $...$  ( [re[y] : [[ye]] : [[ye]] : [1e^] : [.^e] . ...

كه هريك ازآنها را (بجز [[و.]) ميتوان از انتقال فاصلة [[و.] درامتداد محور طول بدست آورد . منحنى تابع (y = f(x در هريك از اين فـواصل

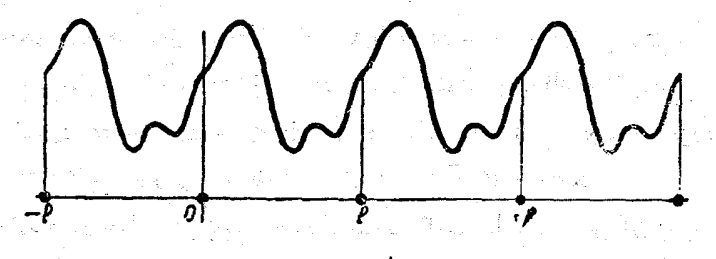

مقاهيم اساسي شبیه دیگری خواهدبود، با ین مفهوم مبتوان گفت کهمنحنی نمایش تا بهمتناوب. منحنی است که بی نهایت مرتبه وتکرار، میشود (شکل ۳۴).

اگر  $\mathbf{f}(\mathbf{x})$  تابعی متناوب با دورهٔ تناوب [ و m عددی حقیقی باشد ، برای پیداکردن مجموعهٔ مقادیر متغیرکه بازاء آنها تا بع مساوی  $_{\rm I\!I\!I}$  باشد و  $f(x) = m$  (1) یا بعبارت دیگر برای حل معادلهٔ :

كافي است مجموعــهٔ ,x ، ، ، ، ، از مجهول x را كــه در فاصلهٔ x≤l> • واقعانه پيداکنيم . دراينصورت مجموعهٔ جوابهاي معادلهٔ (۱) بـا اضافهکردن یك یا چند دورهٔ تناوب بهجوابهای واقع درفاصله [>x> ، بدست ميآيند (شكل ۳۵) .

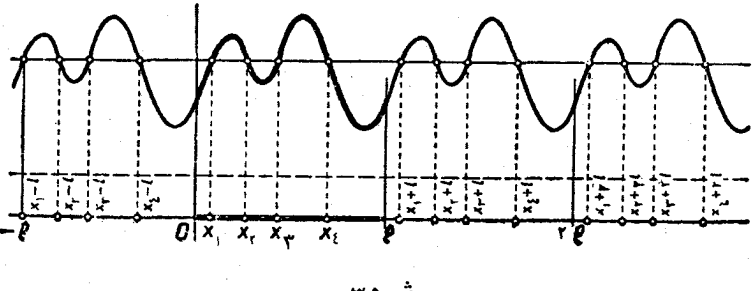

ش ۳۵

 $x_t+k_1; x_t+k_2; x_t+k_r; \dots$ باين ترتيبيا معادلة (١) جواب ندارد ويا داراي بي نهايت جواب است. اگرتابع متناوب با دورهٔ تناوب [ درفاصلهای مثل [βوα]که در شرط a<β<l>> مدق میکنند دارای خواسی باشد ( و مثلا یکنـوا ، متصل و < محدود باشد) ، همین خواص را در هریك از فواصل زیر هم خسواهد داشت ( شكل ۳۶) :

 $\ldots$  (α - 1 ο β - 1) (α + 1 ο β + 1)  $\ldots$  (α + k 1 ο β + k 1).

متذکر میشویمکه برای مطالعهٔ خواص یك تابع متناوب میتوان بجای فاصلة [[و.] هرفاصلة دلخواهي مثل [[4+a9a] را انتخابكرد .

اگر عدد[ دورهٔ تناوب تابع  $\mathbf{f}(\mathbf{x})$  باشد ، هریك از اعداد [۲ ، [۳].

مثلثات

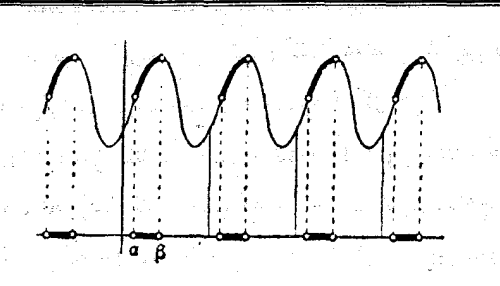

... وml هم دورهٔ تناوب آن خواهند بود . معمولاکوچکترین عدد مثبت را بین اعداد دوره تفاوت بطور خلاصه دوره تناوب تابع گویند .

 $\frac{1}{\frac{1}{\sqrt{2}}}\sum_{i=1}^{\infty}\frac{1}{\sqrt{2}}\sum_{j=1}^{\infty}\frac{1}{\sqrt{2}}\sum_{j=1}^{\infty}\frac{1}{\sqrt{2}}\sum_{j=1}^{\infty}\frac{1}{\sqrt{2}}\sum_{j=1}^{\infty}\frac{1}{\sqrt{2}}\sum_{j=1}^{\infty}\frac{1}{\sqrt{2}}\sum_{j=1}^{\infty}\frac{1}{\sqrt{2}}\sum_{j=1}^{\infty}\frac{1}{\sqrt{2}}\sum_{j=1}^{\infty}\frac{1}{\sqrt{2}}\sum_{j=1}^{\infty}\frac{1}{$ 

2012年4月4日, 1918年, 1918年, 1918年, 1918

a na pangkalang malayang ka

dina ang ang Pasas

ومناوبهم والمتراري والتلعان ويعاورهما والمهور ومرار فالعامد الورود والزورة والمحاربة ومراجله وبالراكل أوالد والأنفذ والمستوح المعلى في توافق مراسيا بالمحارب DeDram and Ry Marchines and an American Replaced to a body of والمنافيق أنكافها والعماري بالممارس فبالمحر القراطات المراضان قريبي المراجسيوليتين فأشابه  $\left\langle \begin{array}{cc} \frac{1}{2} & \frac{1}{2} \\ \frac{1}{2} & \frac{1}{2} \end{array} \right\rangle_{\mathcal{G}} \left\langle \begin{array}{c} \frac{1}{2} & \frac{1}{2} \\ \frac{1}{2} & \frac{1}{2} \end{array} \right\rangle_{\mathcal{G}}$ 

化聚烯烯酸烯烯酸 经工作权 医无脊髓病 化对甲基苯基甲酸 计 والأكل ميغومها كم براعته متاريخ البراجي أبالباطنين متعاملهم والاراد المذر كالمرفا إليك إرس فأصف بالإمراض بالتي إلا وأرجوه ومركز أكبحك مكبرهن

fk, an action is profit in capital parts of

نظریهٔ هندسی توابع مثلثاتی

 $\mathbb{R}^2$  we consider the  $\mathbb{R}^2$ 

Robert Adam Hay The Children and Children and Children and Children

 $\mathcal{V}^{\mathcal{A}}(\mathcal{A})=\mathcal{V}^{\mathcal{A}}_{\mathcal{A}}(\mathcal{A})=\mathcal{V}^{\mathcal{A}}_{\mathcal{A}}(\mathcal{A})=\mathcal{V}^{\mathcal{A}}_{\mathcal{A}}(\mathcal{A})=\mathcal{V}^{\mathcal{A}}_{\mathcal{A}}(\mathcal{A})=\mathcal{V}^{\mathcal{A}}_{\mathcal{A}}(\mathcal{A})=\mathcal{V}^{\mathcal{A}}_{\mathcal{A}}(\mathcal{A})=\mathcal{V}^{\mathcal{A}}_{\mathcal{A}}(\mathcal{A})=\mathcal{V}^{\mathcal{A}}_{\mathcal{A$ 

第一编 医原体

 $\tilde{\mathcal{E}}_{\text{cav}}^{(1)} \leq \mathcal{E}_{\text{cav}}^{(1)} \left( \mathcal{E}_{\text{cav}}^{(1)} \right) \leq \mathcal{E}_{\text{cav}}^{(1)} \left( \mathcal{E}_{\text{cav}}^{(1)} \right)^2$ 

1992 - Angelska Martin, Amerikaansk faktor (d. 1992) والمستأثر المسامر كالمعارفة أنفع والمعاونة والمعاونة والمسترد والمعارض والمسترات  $\label{eq:R1} \mathcal{L} \frac{1}{2} \left( \mathcal{L} \left( \mathcal{L} \right) \right) \left( \mathcal{L} \left( \mathcal{L} \right) \right) \left( \mathcal{L} \left( \mathcal{L} \right) \right) \left( \mathcal{L} \left( \mathcal{L} \right) \right) \left( \mathcal{L} \left( \mathcal{L} \right) \right) \left( \mathcal{L} \left( \mathcal{L} \right) \right) \left( \mathcal{L} \left( \mathcal{L} \right) \right) \left( \mathcal{L} \left( \mathcal{L} \right) \right) \left( \mathcal{$ والمستأنف والمتواري والمتكن الملائم الملائم والمحافظ المحافظ والمحافظ والأفلال فالمنقاط المراريح وأراديه 4.2. 小山县 维修通知者 医小脑病 وعادات والمراقب وأنبيه فالجمعان والمستر 新闻, 《《注》, 《音乐》, 《音乐》, 《音乐》, 《音乐》, 《 e de Colonia de Ballacia de Ale  $\label{eq:1} \rho_{\rm{total}}(\omega_{\rm{max}}) = \sqrt{2\pi G\omega_{\rm{eff}}\omega_{\rm{eff}}\omega_{\rm{eff}}^2} = \rho_{\rm{eff}}(1/g_{\rm{eff}}) \left(1/g_{\rm{eff}}\right) \left(1/g_{\rm{eff}}\right)$  $\frac{1}{\Phi(\mathbf{X},\mathbf{Z})} \left\{ \begin{array}{ll} \mathbf{Z} & \mathbf{Z} \\ \mathbf{Z} & \mathbf{Z} \end{array} \right. \quad \left\{ \begin{array}{ll} \mathbf{Z} & \mathbf{Z} \\ \mathbf{Z} & \mathbf{Z} \end{array} \right. \quad \left. \begin{array}{ll} \mathbf{Z} \\ \mathbf{Z} \\ \mathbf{Z} \end{array} \right. \quad \left. \begin{array}{ll} \mathbf{Z} \\ \mathbf{Z} \\ \mathbf{Z} \end{array} \right. \quad \left. \begin{array}{ll} \mathbf{Z} \\ \mathbf{Z} \\$ Anas, a contents

duk kandina kert
## ٦. نابم مثلثاني زاويه

درابن فصل نظريهٔ توابع مثلثاتی رابر اساس هندسهٔ اقلیدسی مورد مطالعه قرار میدهیم . باین ترتیبکه خواص توابع مثلثاتی را براساس تعــاریف و قضاياى ھندسۂ اقليدسى بنا مى،ھيم .

دا زاویهای فرض میکنیمکه در یك صفحهٔ توجیه شده واقع باشد .  $\mathbf x$ دستگاه محورهای مختصات $\mathbf{u}\mathbf{o}$ راچنان انتخاب می کنیم که رأسزاویهٔ $\mathbf{x}$ برمبداء مختصات وضلع مبداء x بر نيم محور مثبت طول(ou) قرار گرفته باشد. معمولادر موقع رسم، ضلع مبداء زاوية x را افقىميكيرند (كه البته الزامي نيست) وبهمين مناسبتآنرا محور افتی، محور عرض (ov) راکه عمودبرضلع مبداء میباشد، محور قائم مبنامند (شکل ۳۷) .

نقطهٔ دلخواه M $\neq$ را بس ضلع انتھائی زاویۂ x اِختیار میکنیم . فسرض کنید  $\mathbf{u} = \mathbf{O}\mathbf{M}_{\mathbf{v}}$  و  $\mathbf{u} = \mathbf{O}\mathbf{M}_{\mathbf{u}}$  تصاویر  $\frac{\sum_{x}^{x}}{y-x}$ بردار OM برمحورهای طول وعرض باشد. آنها را بترتيب تسوير افقى و تسوير قائم مینامیم . اعداد u وv مختصات دکارت<sub>سی</sub> نقطهٔ M در دستگاه محورهای مختصات هستند . طول بـردار  $|\mathbf{OM}|$ = 9 و اندازهٔ زاویهٔ x عبارتند از مختصات قطبی نقطهٔ M در دستگاهیکه قطب آن رأس و محور آن ضلع مبداء زاويهٔ x است .

تابع مثلثاتی زاویه

قضيه. براى زاويهٔ مفروضx وقنىكه M $\neq$  نقطهٔ دلخواهىازضلع انتهائه زاويه است ، هريك از نسبتهاى :

$$
\frac{u}{\rho}, \quad \frac{v}{\rho}, \quad \frac{v}{u}, \quad \frac{u}{v} \tag{1}
$$

با مقدار ثابتے مستند و یا مقداری ندارند .

**اثبات .** حالت اول : ضلع انتهائی زاویهٔ x برمحور افقی و یا محور قائم واقع نباشد ، یعنی $k\neq k+1$  باشد (  $k$  عددی است صحیح ) . روی ال انتهائي زاوية x دونقطة دلخواه (M(u و M′(u´2v´) را متمايــز از  $\mathbf{M}'$  نقطهٔ () انتخاب میکنیم ( شکل ۳۸ ، a و b ) . اگــر از نقاط  $\mathbf{M}$  و  $\mathbf{M}'$ 

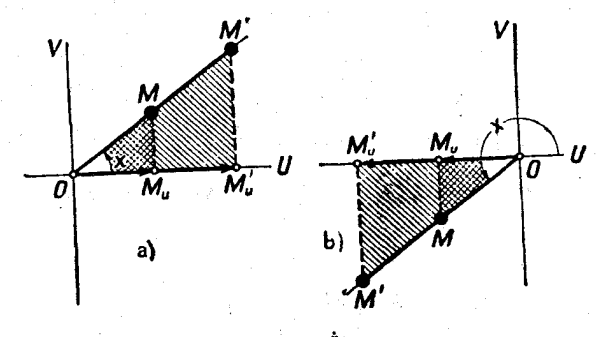

عمودهائمي برمحور افقىفرودآوريم، مثلثهاىقائم الزاويه ومتشابه  $\mathrm{OMM}_{\mathrm{u}}$ و ستمبآيد. اضلاع مجاوربهزاوية قائمة مثلث $\mathrm{OM_nM'}_\mathrm{u}$  مقادير  $\mathrm{OM'M'}_\mathrm{u}$  $\vert {\bf u} \vert$  مطلق مختصات M یعنی  $\vert {\bf u} \vert$  و  $\vert {\bf v} \vert$  ، و وتر این مثلث مساوی طول p بردار است ، همچنین اضلاع مجاور بزاویهٔ قائمهٔ مثلت  $\mathrm{OM}^{\ast}\mathrm{M}^{\prime}$  برابس  $\mathrm{OM}$  $\frac{|\mathbf{u}'|}{\gamma} = \frac{|\mathbf{u}|}{\gamma}$ [u] و | v] خسواهند بود . تساوى :

مغرَّف تساوى نسبتهاى اضللاع مجاور بزاويسة قائمه ، به وتُرهــا است .  $\sim {\rm OM}_{\rm u}$ بردارهای  $\rm DM_{\rm u}$  و  $\sim {\rm OM}_{\rm u}$  دوی محور  $\rm 00$  هم جهتاند ، زیرا نیمخطها $\rm k_{\rm u}$ **که نقطهٔ O را بهنقاط M و M وصل کرده است برتصویر ضلع انتهائی** زاوية x، روىضلع مبداء آن، منطبق|ند. مقادير $\mathbf u$  و َ $\mathbf u$  هم، الامتاند واندازهٔ

27

7A  
\n
$$
\frac{1}{2} \int_{\text{Lip}} \int_{\text{Lip}}
$$

 $\mathbf{x} = \mathbf{x} \mathbf{n} \mathbf{\pi}$  ) اگر $\mathbf{k} = \mathbf{k} \mathbf{n}$  ( ۱۱۳ – X $\mathbf{k}$  ) اگر a (متمايز ان) خواهيم داشت (شكل ٣٩-هـ) .

$$
\mathbf{M}_{\mathbf{u}} = \mathbf{M} \; ; \; \mathbf{u} = \mathbf{O} \mathbf{M}_{\mathbf{u}} = \mathbf{O} \mathbf{M} = \phi \; ; \; \mathbf{v} = \mathbf{0}
$$

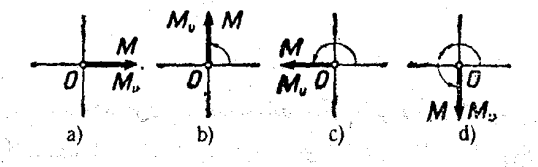

ش ۳۹

 $\frac{\mathbf{u}}{\mathbf{v}} = \frac{\mathbf{u}}{\mathbf{v}} = \frac{\mathbf{v}}{\mathbf{u}} = \frac{\mathbf{v}}{\mathbf{u}} = \frac{\mathbf{v}}{\mathbf{v}} = \frac{\mathbf{u}}{\mathbf{v}} = \frac{\mathbf{u}}{\mathbf{v}} = \frac{\mathbf{v}}{\mathbf{v}} = \frac{\mathbf{u}}{\mathbf{v}} = \frac{\mathbf{v}}{\mathbf{v}} = \frac{\mathbf{u}}{\mathbf{v}} = \frac{\mathbf{v}}{\mathbf{v}} = \frac{\mathbf{u}}{\mathbf{v}} = \frac{\mathbf{v}}{\mathbf{v}} = \frac{\mathbf{u}}{\$  $\frac{1}{2}$ اگر  $\kappa + n + \frac{\pi}{2}$  و  $\frac{\pi}{2} + \pi n + \frac{\pi}{2}$  باشد (شکل ۲۰– b).  $M_u = 0$  ;  $u = -$  ;  $v = -$ خواهيم داشت : . وبنابراين:  $\frac{\mathbf{u}}{\rho} = \frac{\mathbf{v}}{\mathbf{u}}$  ،  $\frac{\mathbf{v}}{\mathbf{v}} = \frac{\mathbf{v}}{\mathbf{v}}$  ، وبنابراين:  $\frac{\mathbf{u}}{\rho} = \frac{\mathbf{v}}{\mathbf{v}}$ 

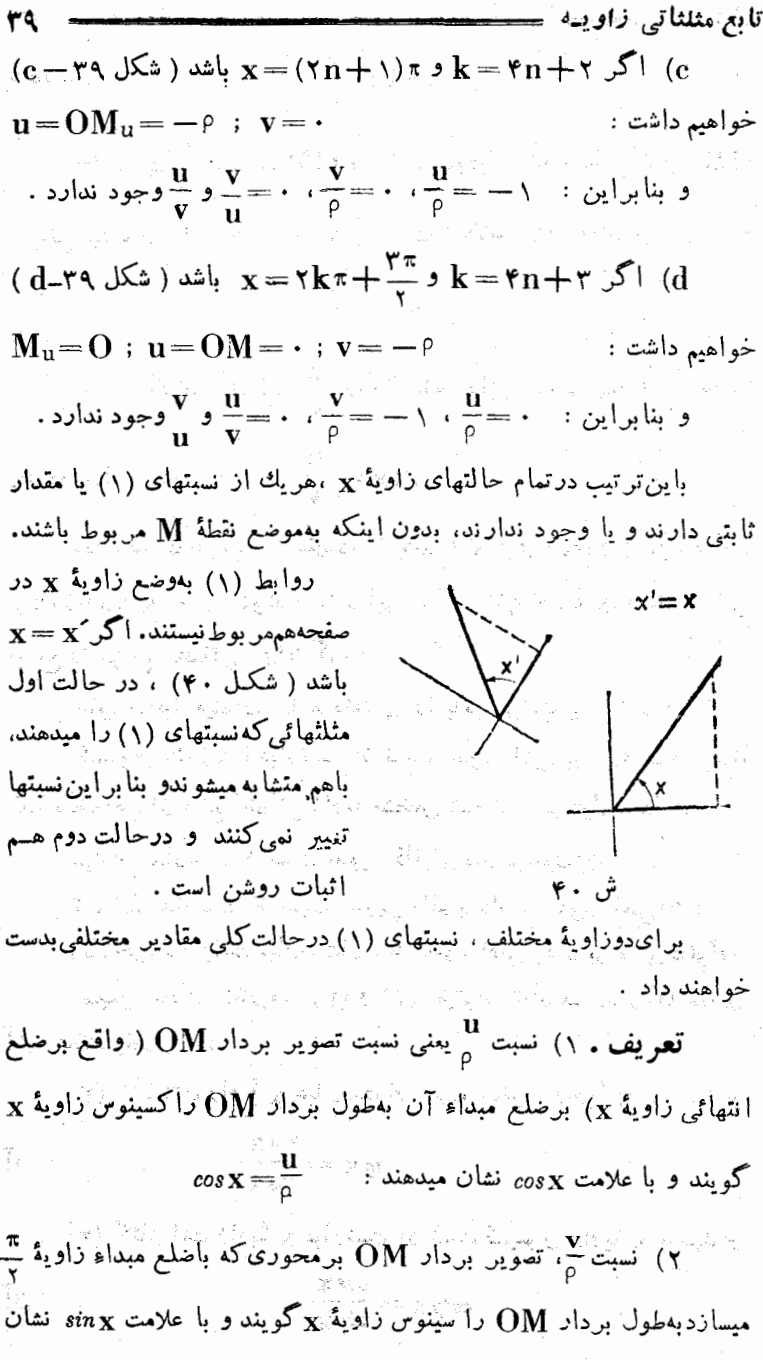

مثلثات

 $\sin x = \frac{v}{c}$ 

(۳) شبت  $\frac{\mathbf{v}}{\cdot}$  تصویر  $\mathbf{0}\mathbf{M}$  برمحور عمود برضلع مبداء بهتصویر  $\mathbf{w}$ . برضلم مبداء را تانژانت زاویهٔ  $_{\mathbf{X}}$ گویند و با علامت  $g_{\mathbf{X}}$  نشان میدهند

 $tg\mathbf{x}=\frac{\mathbf{v}}{\mathbf{v}}$ 

) و بالاخره نسبت لله راكتانژانت زاويهٔ x نساميده و با علامت (

 $\cot g_{\mathbf{X}} = \frac{\mathbf{u}}{\mathbf{v}}$  : منان میدهند  $\cot g_{\mathbf{X}}$ 

مقدارعددی هر یك از نسبتهای: co۰وx و tgx و cos و sin x بامعلوم بودن زاویــهٔ x معین میشوند و بنابر این توابعی از زاویــهٔ x هستند نماین نوابع را ت**وابع مثلثاتی زوایا گ**ویند .

بطورخلاصه میتوان توابع مثلثاتی را باین ترتیب بیان کرد :

کسینوس یك زاویه عبارتست از نسبت تصویر افقی برداری كــه بوسیلهٔ نقطهٔ دلخواهی از ضلع انتهائی زاویه مشخص شده است برطول بردار .

سينُوس عبارتست از نسبت تصوير قائم بردار برطول آن . تانژانت عبارتست از نسبت تصویر قائم بردار برتصویر افقے آن .

و بالأخر. كما نزا نت عبار تست از نسبت تصوير افقى بردار كرتصوير قائم آن. همچنین بجای تعادیف (۳) و (۴) میتوان تعاریف زیرراکه معادل آنها هستند نکار برد:

٣) تانژانت داویهٔ x عبادتست از نسبت سینوس داویهٔ x برکسینوس

 $tg\mathbf{x} = \frac{sn\mathbf{x}}{cos\mathbf{x}}$ آن :

آن :

/۴) کنانژانت زاویهٔ x عبارتست از نسبت کسینوس زاویهٔ x برسینوس

 $\cos x =$ 

مىدھند :

توابع مثلثاتی زاویـه

در حقيقت داريم :

$$
tg\mathbf{x} = \frac{\mathbf{v}}{\mathbf{u}} = \frac{\frac{\mathbf{v}}{\rho}}{\frac{\mathbf{u}}{\rho}} = \frac{\sin \mathbf{x}}{\cos \mathbf{x}}
$$

$$
cot g \mathbf{x} = \frac{\mathbf{u}}{\mathbf{v}} = \frac{\rho}{\frac{\mathbf{v}}{\rho}} = \frac{cos \mathbf{x}}{sin \mathbf{x}} \qquad : \mathbf{v} \uparrow \mathbf{w}
$$

علاوه برنسبتهای توابع مثلثاتیکه ذکرکردیم ، اغلب بسرای مقادیر عکسکسینوس و سینوس هم اسامی خساصی ً بکار میبرند ؛ اولسی را سکانت . دومی را کسکانت  $\frac{1}{\sin x} = \cos^{-1} x$  مینامند .  $\sec x = \frac{1}{\cos x}$ 

با توجه بهخواص توابع اصلی مثلثاتی میتوان بسادگی خواص سکانت وکسکانت را هم پیداکرد و بنابراین احتیاجی بمطالعهٔ خاص این توابع وجود ندارد ، و میتوان آنها را بعنوان علائمی که برای نمایش سادهتر  $\frac{1}{\cos X}$  و

بكسب بكار ميروند ، درنظر گرفت .  $\frac{1}{sin\mathbf{x}}$ 

درکتابهای درسی سابق سکانتوکسکانت را هم جزو توابع اصلی مثلثاتی بحساب ميآوردند وآنهارا هم دررديف ساير توابع مورد مطالعه قرارميدادند. ءلاوه براین شش تابع مثلثاتی، در بسیاری ازکتابهای قدیمی تابع هفتمی هـم ذکر شده است : دسینوس ورنوس،که مقدارآن چنین است :

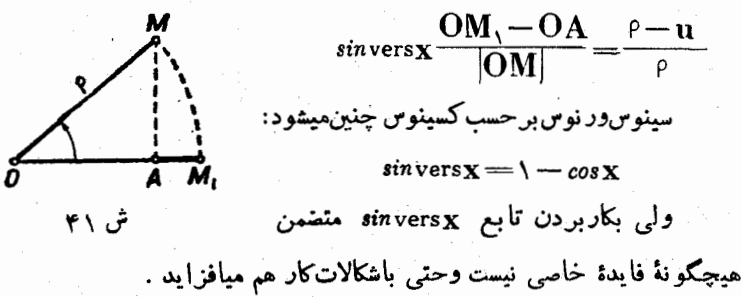

موارد استعمال همهجانبهٔ عملی و نظری مثلثات، ما را قانع میکندک بمنوان توابع اصلي كافي است چهار تابع \تام راكه دراين بند تعريف كرديم انتخاب كنيم .

مثلثات

مقادیر توابع مثلثاتی در جدولهائی منظم شده استکه بـا تقریب معینی توابع مثلثاتی زوایــا (که با نظم تصاعد حسابی بدنبال هم آمــده!ند ) ذکر شده است .

# **Y.** تعبیرهای مختلف تو ابع مثلثاتی

از اینجهت که مثلثات بطور وسیعی در آ نالیز ریاضی ، هندسه ، فیزیك. مکانیك و فنون مورد استعمال دارد، لازم استكه تعبیرهای مختلفی از تسوابع مثلثاتی داده شود . در اینجا تعبیرهای مختلف توابع مثلثاتی داده شده است:

1. تعمیر بکمك دايرهٔ مثلثاتی : از آنجا كــه مقادير توابع مثلثاتــی مستقل از طول برداری که آروی ضلع انتهائسی زاویه انتخاب شده است و هم مستقل ازموضع خود زاويه برصفحه هستند، ميتوان دايرة مثلثاتــي را مبناي کار قرارداد و بخصوص هرزاویهٔ دلخواه را میتوان مثل زاویهای بین دوشعاع

دایر،واحد است درنظر گرفت ، ضمناً نیم محور مثبتطول برامتداد صلع مبداءزاويه قرارگرفته است. بنبارت دیگرضلع مبداء  $\mathrm{O}(\cdot\, \cdot\, )$  دا شعاعی در نظر میگیریم که نقطهٔ  $\mathrm{O}(\cdot\, \cdot\, )$ را به نقطهٔ (۰و۱)A وصل می کند . فرض کنید OM. شعاع دایرهٔ مثلثاتی، باشعا ع

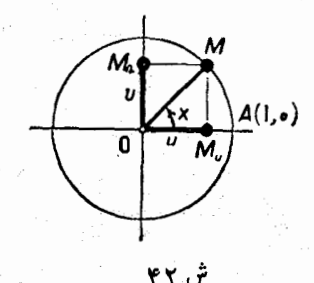

 $\alpha$ مبداء زاویهٔ  $\mathbf{x}$  را بسازد ( شکل ۴۲) . از آنجاکه ۱  $\mathbf{M}$  /  $\mathbf{x}$  ) است

\n
$$
\text{PPF} = \frac{\text{OM}_{\text{u}}}{\text{colim}\left(\text{OM}_{\text{u}}\right)} = \text{OM}_{\text{u}} \text{ s} \sin x = \text{OM}_{\text{v}} = \text{M}_{\text{u}} \text{M}
$$
\n

\n\n $\text{colim}\left(\text{OM}_{\text{u}}\right) = \text{OM}_{\text{u}} \text{ s} \sin x = \text{OM}_{\text{v}} = \text{M}_{\text{u}} \text{M}$ \n

\n\n $\text{colim}\left(\text{OM}_{\text{u}}\right) = \text{O}(\text{OM}_{\text{u}} \text{ s} \sin x)$ \n

\n\n $\text{colim}\left(\text{OM}_{\text{u}}\right) = \text{O}(\text{OM}_{\text{u}} \text{ S} \text{ s} \sin x)$ \n

\n\n $\text{colim}\left(\text{OM}_{\text{u}}\right) = \text{O}(\text{OM}_{\text{u}} \text{ S} \text{ s} \sin x)$ \n

\n\n $\text{colim}\left(\text{OM}_{\text{u}}\right) = \text{O}(\text{OM}_{\text{u}} \text{ S} \text{ s} \sin x)$ \n

\n\n $\text{colim}\left(\text{OM}_{\text{u}}\right) = \text{O}(\text{OM}_{\text{u}} \text{ S} \text{ s} \sin x)$ \n

\n\n $\text{colim}\left(\text{OM}_{\text{u}}\right) = \text{O}(\text{OM}_{\text{u}} \text{ S} \text{ s} \sin x)$ \n

\n\n $\text{colim}\left(\text{OM}_{\text{u}}\right) = \text{O}(\text{OM}_{\text{u}} \text{ S} \text{ s} \sin x)$ \n

\n\n $\text{colim}\left(\text{OM}_{\text{u}}\right) = \text{O}(\text{OM}_{\text{u}} \text{ S} \text{ s} \sin x)$ \n

\n\n $\text{colim}\left(\text{OM}_{\text{u}}\right) = \text{O}(\text{OM}_{\text{u}} \text{ S} \text{ s} \sin x)$ \n

\n\n $\text{colim}\left(\text{OM}_{\text{u}}\right) = \text{O}(\text{OM$ 

 $\frac{1}{\sqrt{|\mathbf{A}|}} = \mathbf{A} \mathbf{M_t}$ 

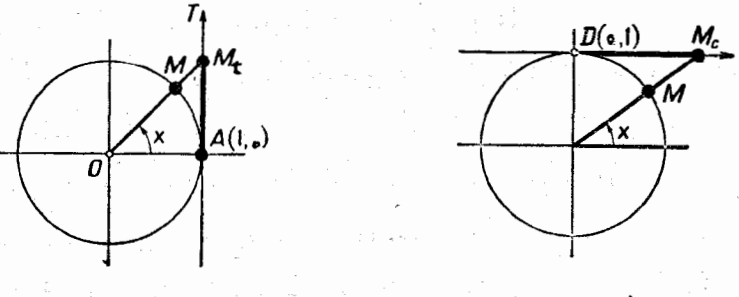

ش ۴۳

ش ۴۴

 $t$ تساوی  $t g_{\mathbf{X}} \!=\! \mathbf{A}\mathbf{M}_{\mathbf{t}}$  بسرای همهٔ زوایا صحیح است بجز زوایسای عدد تا هندی است محیح و دلخـواه ) کــه در آنها ضلع  ${\bf k}$  )  ${\bf x}$ =۲  ${\bf k} \pi \pm \frac{n}{\gamma}$ انتهائی بـرضلع مبداء عمود است . برای زوایای پ<del>س ۲</del>kπ نه تــانژانت  $\,$ و نه نقطهٔ  $\, {\rm M}_\,$  وجود ندارد . همچنینکتانژانت را میتوان بعنوان پاره خط واقع بر محورکتانژانت

که در نقطهٔ (۱و۰)D برداین واحد مماس است دانست (شکل ۴۴) .

مثلثات

باین ترتیب داریم :

 $cos x = OM_{11}$ ;  $sin x = M_{11}M$ ;  $tg x = AM_{1}$ ;  $cot g x = DM_{12}$ یارہ خطهای جهتدار AM<sub>t</sub> ، M<sub>u</sub>M ، OM<sub>u ج</sub>هتدار او م خطوط كسينوس، سينوس، تانژانت وكتانژانت زاويهٔ مفروض هم ميگويند .

باینترتیب مقادیر توابع مثلثاتی زاویه برابرمیشوند با مقادیر خطوط مثلثاتی متناظربا آنها. درکتابهای درسی اغلب تعبیرتوابع مثلثاتی بکمك ایره واحدرا يعنوان تعريف قبول مى كنند . تعبير بوسيلة خطوط دايرة واحد ، درك خواص توابع مثلثاته ٍرا ساده میکند ، زیرا همهٔ بحثها منجر به!ستدلال روی خواص هندسی آنها میشود .

گاهی بجای دایرهٔ واحد ، از دایرهٔ بشعا و دلخواه Rکه مرکزش بر میداء مختصات منطبق باشد استفاده می کنند . در چنین موردی توابع مثلثاتی  ${\rm R}$  داویه برابر میشوند با نسبت خطوط مثلثاتی آن به

همچنین در بسیاری ازکتابهای درسی ، دایرهٔ مثلثاتی را بهمحورهای مختصات وابسته نمیک ردند ، در اینحالت شعاء<sub>ی</sub> از دایره را بعنوان مبداء و حهتے را بینوان جهت مثبت زوایا انتخاب میکردند وضمناً قراردادی را قبول میکردندکه طبق آن خطوط مثلثاتی را علامتگذاری کنند ، ول<sub>س</sub>ی در حقیقت همین قر ارداد بمعنی قبول مقدمات دستگاه مختصات ( منتهی بصورت مخفی آن ) بود .

٠٣. تعبير بوسيلة مختصات : أين تعبير درحقيقت بيان ديگرى از تعبير سابق!ست . اگر دایرهٔ واحد را درنظر بگیریم ، مقادیس کسینوس و سینوس، مختصات نقاط واقع برمحيط اين دايره خواهند بود :

$$
u = OM_u : v = M_uM
$$

و داريم :

$$
cos x = u ; sin x = v ; tg x = \frac{v}{u} ; cot g x = \frac{u}{v}
$$

توابع مثلثاتی زاویه

باین تر تیب کسینوس و سینوس **زاویهٔ x** بتر تیب عبارتند از طول و عرض . انتهاى شعاعي از دايرة واحدكه با محورطول زاوية x را ساخته است .

تأنؤانت عبارتستاز نسبت عرض بهطول وكتانؤانت نسبت طول بهءرض نقطهٔ M . این تعبیر توابسع مثلثاتی هسم میتواند بعنوان اساس تعریف این توابع باشد .

نقطهٔ M<sub>t</sub> ، که برمحور تانژانت قرارگرفته است، طول<sub>ه</sub> مساوی واحد وعرضي مساوى جو $\mathbf{M}_\mathrm{t} = \mathbf{M}$  دارد. بنابر اين تانژانت زاويهٔ  $\mathbf{x}$  عبارتست از عرض نقطهٔ تلاقی امتداد شعاع OM (که با محورطول زاویهٔ x را ساخته است) با محور تانژانت .

بهمين ترتيب كتانژانت زاويهٔ x عبارتستاز طول نقطهٔ تلاقى امتدادشعا ع OM با محورکتانژانت .

فرضكنيد (P( $\mathbf{u}$ و نقطة دلخواهي از صفحه ، غير از نقطة  $\mathbf{p}$  ، باشد ب هما نظورکه میدانیم، طول p بردار  $\mathbf{p}$  و زاویهٔ  $_{\mathbf{X}}$ که  $\mathbf{p}$  با  $\mathbf{P}$  با  $\mathbf{P}$ . محور طول ساختهاست، مختصات قطبی نقطهٔ P زا تشکیل میدهند . داریم  $\rho = \sqrt{\mathbf{u}^{\mathsf{T}} + \mathbf{v}^{\mathsf{T}}}.$ 

 $\cos x = \frac{u}{\rho} = \frac{u}{\sqrt{u^T + v^T}}; \sin x = \frac{v}{\rho} = \frac{v}{\sqrt{u^T + v^T}}$ 

ازآنجا روابطی بدست میآیدکه مختصات دکارتی را برحسب مختصات قطبے, بیان میکند :

 $u = \rho cos x$  ;  $v = \rho sin x$ 

ه. تعبير ابردادي: بردار $\mathbf{A}\mathbf{B}$  داكه با محود  $\mathbf 1$  زاويهٔ  $\mathbf x$  ميسازد در $\mathbf r$ نظر میگیریم , بردار AB را برمحور [ تصویرمی کنیم ( بطوری عمودی) ،  $\mathbf{A}, \mathbf{B}, \ldots$ بردار  $\mathbf{A}, \mathbf{B}, \mathbf{A}$  بردار  $\mathbf{A}, \mathbf{B}$  بردار است برایر است میآید بيك نقطه تبديل ميشود و درتصوير بردار صفر بدست ميآيد) . ميدانيمكه اگر برداری بموازاتخود جابجا شودتصویر آن برمحور مفروض تنبیر نمی کند ،

مثلثات

 $\overline{\rm AB}$  بنابرابن بدون اینکه  $\overline{\rm AB}$  (تصویر  $\overline{\rm AB}$ ) تنتیرکند ، میتوان بردار را بوضع A,B درآورد (شکل ۴۵) بطوریکه بعد از انتقال ابتدای بردار س محور [ قرار گیرد .

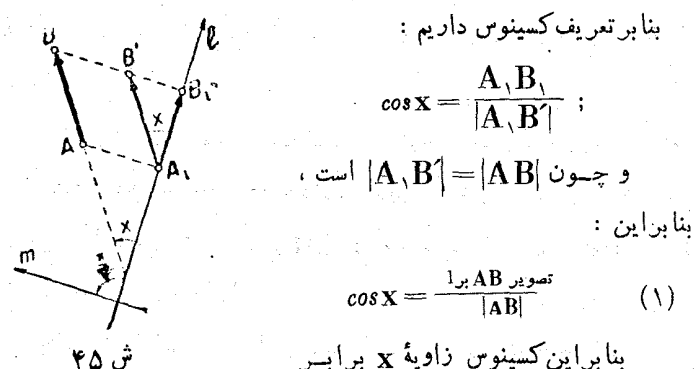

است با نسبت تصویر بردار ، برمحور [ کــه با آن زاویهٔ x ساخته است ، به طول بردار .

سینوس زاویهٔ  $\mathbf x$  برابر است با نسبت تصویربردار ، برمحور  $\mathbf m$  عمود برمحور مفروض [ ، بهطول بردار . تسانژانت وكتانژانت هم نسبت تصاویر هستند :

تصود. 
$$
AB \times 4B
$$
 :  $costg = \frac{1}{m \times AB}$   
\n $top AB = \frac{1}{1 \times AB} \times 4B$   
\n $vec{a} = \frac{1}{1 \times 4B} \times 4B$   
\n $vec{b} = \frac{1}{1 \times 4B} \times 4B$   
\n $vec{b} = \frac{1}{1 \times 4B} \times 4B$   
\n $vec{b} = \frac{1}{1 \times 4B} \times 4B$   
\n $vec{b} = \frac{1}{1 \times 4B} \times 4B$   
\n $vec{b} = \frac{1}{1 \times 4B} \times 4B$   
\n $vec{c} = \frac{1}{1 \times 4B} \times 4B$   
\n $vec{d} = \frac{1}{1 \times 4B} \times 4B$   
\n $vec{d} = \frac{1}{1 \times 4B} \times 4B$   
\n $vec{e} = \frac{1}{1 \times 4B} \times 4B$   
\n $vec{e} = \frac{1}{1 \times 4B} \times 4B$   
\n $vec{e} = \frac{1}{1 \times 4B} \times 4B$   
\n $vec{e} = \frac{1}{1 \times 4B} \times 4B$   
\n $vec{e} = \frac{1}{1 \times 4B} \times 4B$   
\n $vec{e} = \frac{1}{1 \times 4B} \times 4B$   
\n $vec{e} = \frac{1}{1 \times 4B} \times 4B$   
\n $vec{e} = \frac{1}{1 \times 4B} \times 4B$   
\n $vec{e} = \frac{1}{1 \times 4B} \times 4B$   
\n $vec{e} = \frac{1}{1 \times 4B} \times 4B$   
\n $vec{e} = \frac{1}{1 \times 4B} \times 4B$   
\n $vec{e} = \frac{1}{1 \times 4B} \times 4B$   
\n $vec{e} = \frac{1}{1 \times 4B} \times 4B$   
\n $vec{e} = \frac{1}{1 \times$ 

تو ا نع مثلثاتی زاو به ۴V

قضيه : تصوير برداد  $\bf AB$  واقع برمجودی مانند  $_{\rm II}$  برمجود مفروض [.، برایق است با حاصلضرت مقدار این نیز دار در کسینوس زاویمای که محور m با محور [ ساخته است .

اثنات : اگر جهت بردار AB برجهت محور  $_{\rm m}$  قرارگرفته باشد .  $\overline{\text{A}}\text{B}$  مقدارآن بر اس است با عددمثیتی مساوی طول آن .  $\overline{\text{A}}\text{B} = \overline{\text{A}}\text{B}$  و بر دار با محور [ زاویهٔ x را ساخته است و بنابراین :

 $\alpha$  +  $\alpha$  AB  $\alpha$  +  $\alpha$  +  $\$ اگر جهت بردار AB برخلاف جهت محور m باشد ، در اینمورت مقدار AB مساوی عدد منفی میشود :  $AB = -[AB = -\rho^{\circ}]$ دراينجاك جهتبردار BA برجهتمحورm منطبقاست ( شكل۴۷) . تصاوير بردارهاي AB وBA بيرمجور [ از لحاظ قدر مطلق برابر وازلحاظ علامت مختلف اند ؛ داریم :

 $\mathbf{A} \mathbf{B}$  مویر  $\mathbf{A} \mathbf{B}$  بر  $\mathbf{A} \mathbf{A}$  بر  $\mathbf{A} \mathbf{A}$  بر  $\mathbf{A} \mathbf{B}$  -  $\mathbf{A} \mathbf{B} \cdot \mathbf{A}$  بر  $\mathbf{A} \mathbf{B} \cdot \mathbf{A}$ 

باين ترتيب ، قصيه براي هر وضع دلخواه استقرار BوB برمجودm صحيح اشت

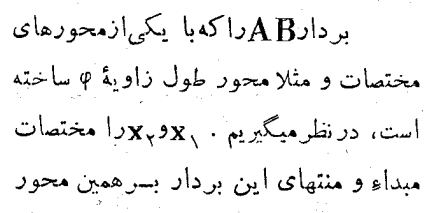

مى كنند .

 $\mathbf{x}_{\mathbf{y}}$ میگیریم . در این حالت تصویر ابرادر برمحور مفروض برابس خواهد شد ، ولي از طرف ديگر همين تصوير برابر <sub>Pcos</sub>φ بيود و بنابراين  $\mathbf{x}_{\mathbf{x}} - \mathbf{x}_{\mathbf{x}} = \rho \cdot \cos \varphi \implies \mathbf{x}_{\mathbf{x}} = \mathbf{x}_{\mathbf{x}} + \rho \cdot \cos \varphi$ داریم :

و هما نطورکه میدانیم ً در هندسهٔ تحلیلی اغلب از این رابطــه استفاده

÷ ۷۰ تا

مثلثات

تعبیر برداری توابع مثلثاتی بطور وسیعی در مکانیك : فیزیك و فنون مختلف و برای مطالعهٔ مقادیر مختلف برداری : سرعت ، نیرو ، شتاب وغیره مورد استفاده قرار میکرد .

۰ توابع مثلثاتی ذوایای حاده بکار میرود ، زیرا اغلب اجـزاء اشکال هندسی را ميتوان همچون اجزاء يك مثلث قائمالزاويه مورد مطالعه قرارداد .

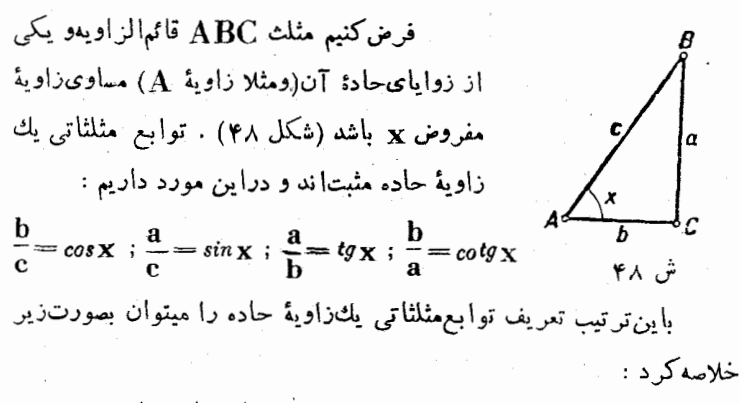

کسینوس زاویهٔ حادهعبارتست ازنسبت ضلع مجاور باین زاویه، بروتر سينوس زاوية حادهءبارتستازنسبت ضلع روبروى باين زاويه، بروتر. تانژانت زاویهٔ حادهعبارتست ازنسبت ضلع روبروی باینزاویه، برضلع مجاور بآن .

و بالاخره كتانژانت زاويهٔ حاده عبارتست از نسبت ضلسع مجاور باين زاويه، برضلّع روبروی بآن.

 $\epsilon$ وقنی زاویهٔ دیگرحاده را درمثلث قائم $\left(\frac{\pi}{\gamma}-\mathbf{x}\right)$ درنظر بگیریم بسادگی بەروابط زیر میرسیم :

$$
cos\left(\frac{\pi}{\gamma}-\mathbf{x}\right)=sin\mathbf{x} \hspace{2mm}; \hspace{2mm} sin\left(\frac{\pi}{\gamma}-\mathbf{x}\right)=cos\mathbf{x} \hspace{2mm};
$$

$$
tg\left(\frac{\pi}{\gamma}-\mathbf{x}\right)=cot g\mathbf{x} \hspace{2mm}; \hspace{2mm} cot g\left(\frac{\pi}{\gamma}-\mathbf{x}\right)=tg\mathbf{x}
$$

توابع مثلثاتی زاویه

در ايَن كتاب بسته باحتياجي كهخواهد بود ، از تعبيرهاي مختلف توابع مثلثاتی استفاده خواهیمکرد . وجود تعبیرهای مختلف برای تسوابع مثلثاتی دلیل برموارد استعمال فوق|لعادهٔ آنها در ریاضیات و شئون نزدیك بهآنست و برای اینکه درفراگرفتن مثلثات ودرك موارد استعمال آن توفیق حاصل كنیم بایستی بتوانیم از همهٔ تعبیرهایآن استفاده نمائیم .

# هـ. آوند (Argument) در توابع مثلثاتی

روابطیکه بین زوایا و مقادیر توابع مثلثاتی وجسود دارد این امکان را بوجودمیآوردکه توابع مثلثاتی را بعنوان توابعی درنظر بگیریمکه مقدار آوندآن <sub>بر</sub>حسبِ **زاویه** و مقدارتابع برحسب عدد بیان میشود .

میدانیمکه اندازهٔ یك(اویهٔ مرکزی دردایره متناسب با قوس روبرویش تنییں می کند وبنا براین میتوان اندازۂ ہردو را با یك عدد بیان كردكه یكی برحسب واحد زاویه و دیگری برحسب واحد قوس است .

قوسهاى واقع برمحيط دايرة واحدرا با انتخاب جهت درنظر ميگيريم و مبداءكلي همهٔ آنها را نقطهٔ (٠و٠) A اختيار ميكنيم . هرقوس مفروض ه (برحسب واحد قوس) همان عدد زاويهٔ مركزيα (برحسب واحد زاويه ) را بیان میکند . این قوس متناظر با مقداری از تابع مثلثاتی مفروض است . (اگرزاویهٔ مرکزی را مقدارآونداین تابىعمثلثاتی درنظربگیریم). بنابراین

٥) بهمین مناسبت بنظر میرسد کـه اصولا طرح این سئوال نادرست باشدکه : کدامیك از تعبیرهای توابع مثلثاتی بردیگران ترجیح دارد . همچنین تامل در این سئوال را هـم لازم نمیدانیم که : ﴿ برای آشنائی مقدماتی به مثلثات ، صلاح بسا انتخاب کدام تعبیر است که بعنوان تعزیف اساسی توابع مثلثاتی قبول شود» . این مطلب بایستی درجای دیگری مطالعه شود و نقطه نطرهای مختلف درزمینهٔ روشهای مثلثات مورد بحث قرارگیرد . مثلثات هرقوس σ ميتواند متناظر با مقدار تابع مثلثاتي مفروضي از زاوية α (زاوية مَنْ کُری روبروی به ۰ ) باشد و باین ترتیب توابع منلثاتی را میتوان بعنوان توابعی از قوسها درنظر گرفت .

دابطة بينقوسها ومقادير توابع مثلثاتى را مستقيماً و بدون واسطة ذوايا

هم ميتوان برقر اركز د ؛ بر اي اين منظور كأفي استقوس مفروض را يهميداء ( • و ١ ) A بردايرة مثلثاتي قراردهيمو خطوط مثلثاتي نقطهٔ M (انتهای قوس مفروض) را بسازیم ومقادير آنها را معين كنيم (شكل٩٩) . فرض کنیم $\mathbf x$  عدد حقیقی دلخواہے

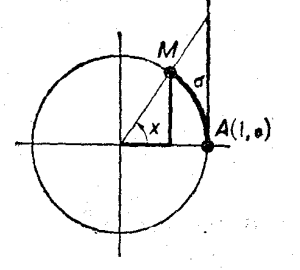

باشد، عددمفروض متناظربا زاویه (ماقوس)¢ ش ۹۹ استکه ( درسلسلهٔ انتخابی اندازهگیری زوایا و قوسها ) اندازهای مساوی x دارد. اینزاویه (یاقوس) متناظر باتوابع مثلثاتیآنست و باین ترتیب هُرْعَدَ حقیقی x متناظر با توابع مثلثاتی زاویهای جواهد بودک اندازهاش مساوی ا بن عدد است .

برای مطالعهٔ تانژانت وکتانژانت، زاویهٔ ۶ را (که اندازهٔ آن مساوی x است) مقدار آوند متناظر برای تابع مفروض درنظر میگیریم .

بنابراین میتوان توابع مثلثاتی دا بعنوان توابعی از آوندهای عـددی درنظر گرفت ، منتهى اين توابع مسركماند و آوند واسطه براى آنها زاويه ( پاقوس ) است :

$$
x \rightarrow \varphi \rightarrow \begin{cases} \cos \varphi \\ \sin \varphi \\ \tan \varphi \\ \cos \varphi \end{cases}
$$

اگر M نقطهای از دایرهٔ واحد ومعرف عدد x باشد ،کسینوسوسینوس عبارتند از طول وعرض نقطهٔ M و تانژانت وکتانژانت نسبت این مختصات .

توابع مثلثاتي زاويه  $\vert \cdot \vert_{\mathbf{X}} \vert$ اندازۂ قوس  $\mathbf{A}\mathbf{M}$  هم با تقریب  $\pi$  برابر است با

باين ترتيب رابطة متقابلي بين اعداد بدست ميآيد : هو عبده حقيقي مفروضي مثل x متناظراست با مقدار يك تابع مثلثاتي.

برای اینکه توابع مثلثاتی مثل توابعی از آوندهای عندی مطالعه شوند ، واحد اندازه گیری زوایا و قوسها را رادیان درنظر میگیرند . باین ترتیب وقتی که میگوئیم sin ۲ یعنی سینوس زاویه ( یا قوسی)کــه آندازهٔ آن برحسب رادیان برابر ۲ است و یا . cos۲ یعنی کسینوس قوسی که اندازهٔ آن برحسب راديان برابر ٢٠ است و غيره .

انتخاب واحــد اندازه گیری قوسها و زوایــا مسئلهٔ اساسی نیست و انتخاب راديان بعنوان واحد انسدازه هيري نميتواند الزامى باشد . بلكم بنظر میرسدکه رادیان راحتترین واحدها باشد ، زیرا در انــدازهگیری برحسب رادیان ، روابط آنسالیز ریاضی منجس به توابع مثلثاتی میشوند و ىسادەترىين صورت ممكنە درميآيند .

ازآنچه گفته شدنتیجه میشودکه: آوند توابع مثلثاتی میتواند زاویه یا قوس و یا عددی که اندازهٔ این زاویه (یاقوس) است ، باشد . در مسائل مختلف مثلثات و در قضایای مربوطبآن همهٔ این تعبیرها مورد استعمال دارد. مثلا درروابط مربوط بهحل مثلث معمولا آوند توابع مثلثاتی را زاویه میکیرند ، درحاليكه دررابطة حركت نوساني يكنواخت s = A sinat . أوند t عددى است که نمایندهٔ زمان است ( ضریب a عددی است که بستگی بسهنوع حرکت نوساني دارد).

وقتی که توابع مثلثاتی با آوند عدد باشد ، برای سهولت کار ترجیح داده میشودکه از اسطلاحات هندسی استفاده شود . وقتی توابع مثلثاتی بنام زاویه یاقوسی نامیده میشود ، ممکن است منظور ازآوند خود زاویه یا قوس نباشد ، بلكه منظورمقدارعددي اندازة آن باشد. با حفظ اصطلاحات هندسي،  $\cdot$ ه اسپنوسعدد $\mathbf x$  » را میتوان گفت د سینوسزاویهٔ  $\mathbf x$  » یا مسینوس قوس درنظرية هندسي توابع مثلثاتي يا متغير عدد، قوانين مربوط بهروابط

مثلثات بین مقدار آوند و تابع مثلثاتی نهبوسیلهٔ اعمال ریاضیکه بایستی روی آوند انجام شود ، بلکه بشکل هندسی ، برقرار میشود .

برایاینکه امکان گفتگو دربارهٔ تابع باشد ، بایستی قانونی وجودداشته باشدکه پوسیلهٔ آن هـرمقدار قابل قبول آوند با مقدار معینی از تابع تطبیق كند ، ولي اسلوب ونحوة برقراري اين قانون مهم نيست . تعــريف توابـع مثلثاتی بنجوی که بههندسه و تعبیرهای هندسی مربوط نباشد درنظریهٔ تحلیلی توابع مثلثاتی ( فصل ۶) توضیح داده خواهد شد . متذکرمیشویمکــه امکان بدست آوردن روابطی که مقادیر توابع مثلثاتی را تنها بوسیلهٔ اعمال جبری که روی آوند انجام میشود ، معین نماید ، ممکــن نیست ( به بند ۷۳ مراجعه شود) و بهمینءلت استکه ریاضیات مقدماتی اجبارا مثلثات را بریایهٔ نظریهٔ هندسی بنا <sub>هی نه</sub>د .

توضيح : گاهي باين اظهارنظراشتباه برخورد مي كنيم كه گويا نظريهٔ هندسی توابع مثلثاتی از لحاظ علمیکاملا دقیق نیست ودر این مورد بهموقعیت ھندسۂ اقلیدسی استناد میںکنند ، ولی نظریۂ ھندسی توابع مثلثاتی از نظـر علمی کامل و مدلل است ، زیر ا دستگاه هندسهٔ اقلیدسی کامل و مدلل است .

## ۹. ممين و ناممين بودن توابع مثلثاتي

مجموعهٔ همهٔ مقادیر قابل قبول آوند در هسریك از توابع مثلثاتی ، حوزمای را تشکیل میدهدکه این تابع درآنجا معین است .

قضیه : حوزهای که توابع مثلثاتی درآنجــا معین هستند بترتیب زیر مشخص ميشوند :

١) براي توابع sinx وcosx ، مجموعة همة اعداد حقيقي يعني فاصلة  $\alpha \left( -\infty \right) +\infty$  )

|**Q**F  
\n
$$
QF
$$
\n
$$
= \int (R_{1}R_{2})^{\frac{1}{2}} \int (R_{2}R_{3})^{\frac{1}{2}}
$$
\n
$$
= \int (R_{1}R_{3})^{\frac{1}{2}}
$$
\n
$$
= \int (R_{2}R_{3})^{\frac{1}{2}}
$$
\n
$$
= \int (R_{3}R_{3})^{\frac{1}{2}}
$$
\n
$$
= \int (R_{4}R_{3})^{\frac{1}{2}}
$$
\n
$$
= \int (R_{5}R_{3})^{\frac{1}{2}}
$$
\n
$$
= \int (R_{6}R_{3})^{\frac{1}{2}}
$$
\n
$$
= \int (R_{7}R_{3})^{\frac{1}{2}}
$$
\n
$$
= \int (R_{7}R_{3})^{\frac{1}{2}}
$$
\n
$$
= \int (R_{7}R_{3})^{\frac{1}{2}}
$$
\n
$$
= \int (R_{7}R_{3})^{\frac{1}{2}}
$$
\n
$$
= \int (R_{7}R_{3})^{\frac{1}{2}}
$$
\n
$$
= \int (R_{7}R_{3})^{\frac{1}{2}}
$$
\n
$$
= \int (R_{7}R_{3})^{\frac{1}{2}}
$$
\n
$$
= \int (R_{7}R_{3})^{\frac{1}{2}}
$$
\n
$$
= \int (R_{7}R_{3})^{\frac{1}{2}}
$$
\n
$$
= \int (R_{7}R_{3})^{\frac{1}{2}}
$$
\n
$$
= \int (R_{7}R_{3})^{\frac{1}{2}}
$$
\n
$$
= \int (R_{7}R_{3})^{\frac{1}{2}}
$$
\n
$$
= \int (R_{7}R_{3})^{\frac{1}{2}}
$$
\n
$$
= \int (R_{7}R_{3})^{\frac{1}{2}}
$$
\n
$$
= \int (R_{7}R_{3})^{\frac{1}{2}}
$$
\n
$$
= \int (R_{7}R_{3})^{\frac{1}{2}}
$$
\n
$$
= \int (R_{7}R_{3})^{\frac{1}{2}}
$$
\n
$$
= \int (R_{7}R_{3})^{\frac{1}{2
$$

تابع $\mathbf{y} = \mathbf{y} \cdot \mathbf{y}$  ، که نسبت عرض برطول نقطهٔ  $\mathbf{x}$  از دایرهٔ واحد  $\mathbf{y} = \mathbf{y}$ 

است. بازاء همهٔ مقادیر  ${\bf x}$ ، باستثنای مواردیکه  ${\bf u} = {\bf u}$  است ، معین میباشد. نقاطی که برای آنها ·=u است بسر محل تلاقی دایرهٔ واحد با محور عرض قــرارگرفتهاند . این نقاط به مختصات ( ۱ ± و ۰ ) هستند ( شکل ۵۰) ومعرف انتهای قوسهائ<sub>ی </sub>میباشندکه اندازهٔ آنها بصورت ۳۰– ۲n $\pi+$  و  $\mathbf{r} = \frac{\pi}{\gamma} - \pi(\gamma - \mathbf{r}) = \frac{\pi}{\gamma} - \pi$  میباشد . بنابراین برای قسوسهای

. بصورت  $\frac{\pi}{\gamma}+\kappa\to k$  عددی است صحیح و دلخواه ) تانژانت وجودندارد<br>۲

تسوضيح: براي اثبات(٢) كافي بودثابت كنيمكه خطتانژانت را براي همهٔ زوایائی که صلع انتهائی آنها برصلع مبداء عمود نیست میتوان ساخت و براي زواياءً كه اضلاعآن برهم، مُمودِّند ، ساختن خط تانؤانت ممكن نيست . ۳) اثبات (۳) كاملا شبيه (۲) ميباشد .

• ١ • ثوابع مثلثاتي بعضي از مقادير خاص آوند . اگر ضلع  ${\bf a_n}$  از  ${\bf n}$  ضلعی منتظم محاط در دایرهٔ واحــد معلوم باشد میتوان بسادگی مقدار هریك از توابع مثلثاتی زاویهٔ  $\frac{\pi}{n}=\left(\frac{\lambda\Lambda^*}{\pi}\right)$  را محاسبه کرد . شعاعی که یك ضلع n ضلعی منتظم محاطی را نصف میكند بعنوان شعاع مبداء انتخاب می کنیم ، دراینصورت <mark>an</mark> خط سینوس زاویهٔ  $\frac{\pi}{r}$  و سهم . ( ۵۱ منلمسی یعنی  $\frac{a_n^{\gamma}}{2} - \gamma = 1$  خط کسینوس آنست ( شکـــل ۵۱ )  $\sin \frac{\pi}{n} = \frac{a_n}{\gamma}$ ;  $\cos \frac{\pi}{n} = \sqrt{\sqrt{a_n^2}}$ و بنابراين :

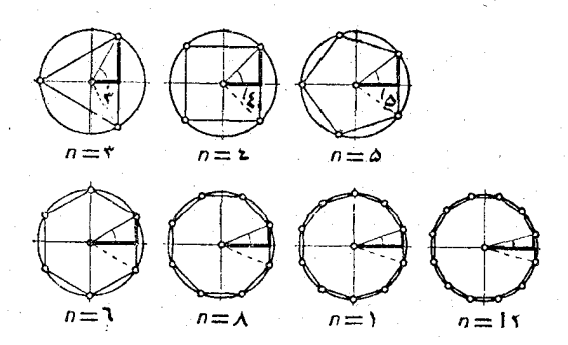

60  
\n61. 
$$
3\pi
$$
 441.  $3\pi$  54.  $4\pi$  64.  $4\pi$  74.  $4\pi$  84.  $4\pi$  94.  $4\pi$  164.  $4\pi$  174.  $4\pi$  184.  $4\pi$  195.  $1\pi$  196.  $1\pi$  197.  $1\pi$  198.  $1\pi$  199.  $1\pi$  199.  $1\pi$ 

باکمك مقادیری که برای بعضی از توابع مثلثاتی بدست آوردیم میتوان مقادیر توابع بعضی دیگراز زوایا (زوایای متمم)را هم بدستآورد (صفحهٔ ۴۸) را بەبىنىد) :

$$
\Delta Y = \frac{\pi}{\sqrt{1-\frac{\pi}{\sqrt{1-\frac{\frac{\pi}{\sqrt{1-\frac{\frac{\pi}{\sqrt{1-\frac{\frac{\pi}{\sqrt{1-\frac{\frac{\pi}{\sqrt{1-\frac{\frac{\pi}{\sqrt{1-\frac{\pi}{\sqrt{1-\frac{\frac{\pi}{\sqrt{1-\frac{\pi}{\sqrt{1-\frac{\frac{\pi}{\sqrt{1-\frac{\frac{\pi}{\sqrt{1-\frac{\frac{\pi}{\sqrt{1-\frac{\frac{\pi}{\sqrt
$$

#### ۱/۰ تناوب نوابع مثلثاتی

قضيه : ١) توابع مثلثاتي :  $cos x$ ;  $sin x$ ;  $tg x$ ;  $cot y x$ توابعی متناوب هستندکه دورهٔ تناوب مشترك آنها ۲π است .

 $\label{eq:2.1} \mathcal{L}^{\mathcal{A}}(\mathcal{A})=\mathcal{L}^{\mathcal{A}}(\mathcal{A})=\mathcal{L}^{\mathcal{A}}(\mathcal{A})=\mathcal{L}^{\mathcal{A}}(\mathcal{A})=\mathcal{L}^{\mathcal{A}}(\mathcal{A})=\mathcal{L}^{\mathcal{A}}(\mathcal{A})=\mathcal{L}^{\mathcal{A}}(\mathcal{A})=\mathcal{L}^{\mathcal{A}}(\mathcal{A})=\mathcal{L}^{\mathcal{A}}(\mathcal{A})=\mathcal{L}^{\mathcal{A}}(\mathcal{A})=\mathcal{L}^{\mathcal{A}}(\mathcal{A})=\math$ 

e in la provincia

ag internacional products.

۲ ) کوچکترین دورهٔ تناوب مثبت توابع sin $\mathbf{x}$  و cos $\mathbf{x}$  برابر است  $. 57$ 

۳) کوچکترین دورهٔتناوب مثبتتوابع  $\texttt{cotgx}$ وبرابر استبا $\pi$ . اثبات : ١) دومقدار آوند x و x + + x تنها يك نقطه را روىدايرة واحد مشخص می کنند (اضلاع مبداء وانتهائی دوزاویهٔ x و k $\pi + x$  برهم مُنطبق!ند). بنابراين اين نقاط داراي يكُ مختصات خواهند بودٌّ وباين مرتيب

مثلثات اگرمقدار× جزومجموعهای باشدکه تابع مثلثاتی مفروض درآنجا معین است م) جزو همان مجموعه خواهد بود و مقدار تابع بازاء آوندهای Xk $\pi + x$  $\pm$  3 میشود  $\kappa + \kappa + x$ 

$$
f(x) = f(x \pm \tau \tau) = f(x \pm \tau \tau) \dots = f(x \pm \tau k \tau)
$$

که درآنجا (f(x نمایندهٔ تابع مثلثاتی دلخواهی است .

 $\mathbf{k}$  بنا براین عدد ۲π و همچنین هریك از اعداد  $\mathbf{k}$  (  $\mathbf{k}$  عــددی است صحیح) دورهٔ تناوب مشترك همه توابع مثلثاتی هستند .

۲) ثابت می کنیم که ۲π کوچکتر بن دورهٔ تناوب مثبت بر ای کسینوسو سینوس است. اگر[ دورهٔ تناوب کسینوس باشد ، اتحاد زیررا خواهیم داشت :  $cos(x+1) = cos x$  $\mathbb{R}^{(1)}$ 

رابطهٔ (۱) اتحاد و بازاء هرمقدار دلخواهی از x صادق است ، اگر درآن · =x بگیریم ، خواهیم داشت :  $cos l = 1$ 

بنا براین تصویر بردار شعاع نقطهٔ [ از دایرهٔ مثلثاتی بر محور طول از

 $OA = 1$ لحاظ انداره مساوی شعاع مبداء دایره و با آن هم جهت است ( شکل ۵۲ ) و این وقتی ممكن استكه بردار شعاع نقطهٔ [ بر OA منطبق باشد وبتابراین مقادیر ممکنه برای [ چنین|ند :

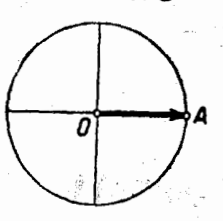

ش ۵۲

t Eugland et

 $\frac{1}{1}$  =  $\cdot$  ;  $\pm$   $\uparrow$   $\pi$  ,  $\pm$   $\uparrow$   $\pi$ ; ...

وروشن است که کو چکتر پر مقدارمثبت از من آنها ۲π = [است که طبق اثبات(١) دورۂ تناوب کسینوس است . برای سینوسهم با روش مشابهی میتوان به تتيجه رسيد : كافي است در اتحاد :  $sin(x+1) = sin x$ 

$$
\mathbf{x} = \frac{\pi}{\mathbf{X}}
$$
تی
$$
\mathbf{x} = \frac{\pi}{\mathbf{X}}
$$

$$
sin(\frac{\pi}{\gamma}+1)=sin\frac{\pi}{\gamma}=1
$$

.<br>بربردار شعاع نقطبة (١ و ٠)B بنابراين بردارشعاع نقطة 1-

تو ابع مثلثاتی زاویه منطبق ميشود و بناب اين :

$$
\frac{\pi}{\gamma} + l = \gamma k \pi + \frac{\pi}{\gamma} \implies l = \gamma k \pi
$$

۵۹

وكوچكترين مقدار از بين آنها  $\tau\pi$ = [ مبياشد ۳) تساوی :

> $tq(\mathbf{x} + \mathbf{l}) = tq\mathbf{x}$  $(\tau)$  $1 = \pi$ بازاءهمهٔمقادیر  $\mathbf{x}$ ومنجملهبازاء صادق است .

درحقیقت انتهای قدوسهای x و  $\Delta Y$  $\pi + \mathbf{x}$ دو نقطهٔ متقاطر ند (شکل ۵۳)  $\pm$ وبنابراین قوسهای  $\mathbf{x}$ و  $\pm\pi$  دارای یك خط تانژانت  $\mathbf{A}\mathbf{T}$  هستند ، یقنی  $tg(\mathbf{x}+\pi) = tg\mathbf{x}$ 

.<br>கட

یعنی  $\pi=1$  دورهٔ تناوب تانژانت است. ثابت می کنیم که  $\pi$  کوچکترین مقدارمثبتی است که دررابطهٔ (۲) برای مقادیر دلخواه x صدق میکند . اگر دررابطة (٢) فرضكنيم . $\mathbf{x}=\mathbf{s}$  خواهيم داشت : . = [ $g$  يعني بايستني بتنارة خط $\bm{A}$ سواس الله عن استعاد الله عن الله عن الله عن  $\bm{A}$  بيك نقطة عبديل شود و براي  $\cdot$  A´(  $\cdot$  ) انتهای قوس [ دووضع میتوان در نظرگرفت  $\bf A$  (۱۶۰)  $\bf A$  و . درنتیجه کوچکترین قوسی که برای آن $\mathbf{T} = \mathbf{f}$  باشد  $\mathbf{f} = [$  است

برای کتا نژانت هم میتوان با روش مشابهی استدلال کرد .

با توجه بهتناوبی بودن توابع مثلثاتی ،کافی است که هریك از آنها را در فاصلهای مساوی کسوچکترین مقدار دورهٔ تناوب مثبت آن مورد مطسالمه قرار دمیم .

معمولاکسوچکترین دورهٔ تناوب توابع مثلثاتی را بطـور خلاصه دورهٔ تناں آ نھاگويند . مثلثات

11. هلامت توابع مثلثاتي

بسته باينكه علامت.مختصات نقطهٔ مربوط بهمقدار آوند روى دايرءواحد چگونه باشد ، مقدار تابع مثلثاتی میتواند مثبت : منفی و یا صفر باشد .

۔ اگـــر $\frac{\pi}{\gamma}$  اگــر  $<$   $<$   $<$   $<$  أشد ، نقطهٔ مربوط بهمقدار آوند روی دایرً واحد در ربع اول قرار میگیرد . در این ربع طول وعرض هرنقطه مثبت است<sub>.</sub> و داريم :

$$
u = \cos x > \cdot \; ; \; v = \sin x > \cdot \; ; \; \text{tg } x = \frac{v}{u} > \cdot \; : \text{cofg } x = \frac{u}{v} > \cdot \; (I)
$$
\n
$$
\downarrow \text{g.t. } v = \sin x > \cdot \text{g.t. } \frac{\pi}{v} > \frac{u}{v} > \frac{u}{v} > \frac{u}{v}
$$
\n
$$
\downarrow \text{g.t. } v = \frac{u}{v} > \frac{u}{v} > \frac{u}{v}
$$
\n
$$
\downarrow \text{g.t. } v = \frac{u}{v} > \frac{u}{v}
$$
\n
$$
\downarrow \text{h.t. } v = \frac{u}{v} > \frac{u}{v} > \frac{u}{v}
$$
\n
$$
\downarrow \text{h.t. } v = \frac{u}{v} > \frac{u}{v} > \frac{u}{v}
$$
\n
$$
\downarrow \text{h.t. } v = \frac{u}{v} > \frac{u}{v} > \frac{u}{v}
$$
\n
$$
\downarrow \text{h.t. } v = \frac{u}{v} > \frac{u}{v} > \frac{u}{v}
$$
\n
$$
\downarrow \text{h.t. } v = \frac{u}{v} > \frac{u}{v} > \frac{u}{v}
$$
\n
$$
\downarrow \text{h.t. } v = \frac{u}{v} > \frac{u}{v} > \frac{u}{v}
$$
\n
$$
\downarrow \text{h.t. } v = \frac{u}{v} > \frac{u}{v} > \frac{u}{v}
$$
\n
$$
\downarrow \text{h.t. } v = \frac{u}{v} > \frac{u}{v} > \frac{u}{v}
$$
\n
$$
\downarrow \text{h.t. } v = \frac{u}{v} > \frac{u}{v} > \frac{u}{v}
$$
\n
$$
\downarrow \text{h.t. } v = \frac{u}{v} > \frac{u}{v} > \frac{u}{v}
$$
\n
$$
\downarrow \text{h.t. } v = \frac{u}{v} > \frac{u}{v} > \frac{u}{v}
$$
\n
$$
\downarrow \text{h.t. } v = \frac{u}{v} > \frac{u}{v} > \frac{u}{v}
$$
\n
$$
\downarrow \text{h.t. } v = \frac{u}{v} > \frac{
$$

قرار می گیرد . در این دبع خم
$$
\frac{\pi}{\gamma}
$$
 یاشد ، نقلهٔ ی دوی دایرهٔ واحد در دبچدوم، قرار می گیرد . در این دبع طول نقطه منفی و عرمن آن مشت است و دادیم :  
\nu= cosx  $\cdot$  : v = sin x > ⋅ ; t g x < ⋅ ; cot g x < (II)  
\n $\frac{1}{\gamma}$  (scidulهٔ یو تیب ددفاصلهٔ ی $\frac{\pi}{\gamma}$  (در دبع دوم) وهمچنین درمو فاصلهٔ  
\n $\frac{1}{\gamma}$  (ن (II) مادقاند .  
\n $\frac{\pi}{\gamma}$  (ن (t k+) ) e

$$
(\gamma k\pi + \frac{\pi}{\gamma})
$$
 \n
$$
\left(\gamma k\pi + \frac{\pi}{\gamma}\gamma k\pi + \frac{\gamma\pi}{\gamma}\right)
$$
 \n
$$
\cos x < \cos x
$$

مثلثات درست است و دراینصورت نقطهٔ x بر محیط نیمدابره چپ ق ارگ فته است (باستثنای دوانتهای آن) .

 $(\pi)$  نامساوی ۰ < $sin x < 0$  ( وَیَا ۰> $sin x < 0$ ) درفاصلهٔ (πو ۰) [ یا (π۲ و  $((\texttt{K}+\texttt{t})\pi) (\texttt{K}+\texttt{t})\pi)$ همچنين هر فاصلهٔ بصورت صادق است و نقطهٔ x برمحیط نیمدایرهٔ بالا ( یا پائین) قرارگرفته است .

$$
(-\frac{\pi}{\gamma}\cdot) \cdot \log x
$$
 درفاصله  $(\cdot\frac{\pi}{\gamma})$   
 $(k\pi - \frac{\pi}{\gamma}) \cdot (k\pi - \frac{\pi}{\gamma})$ ه و یا هرفاصله (دونه

درموردكتا نژانت نامساویها و فواصل عین تانژانت است .

چنده مثال . در مثالهای زیر مقادیر توابع مثلثاتی بازاء بعضی از مقادیر خاص آونه ذكرشه. است . قدرمطلق مقاديس توابع مثلثاتی بطريق هندسی ( بند ۱۰ دیده شود ) و علامت آنها باکمك آنچهک هم اکنون شرح دادیم معين ميشود :

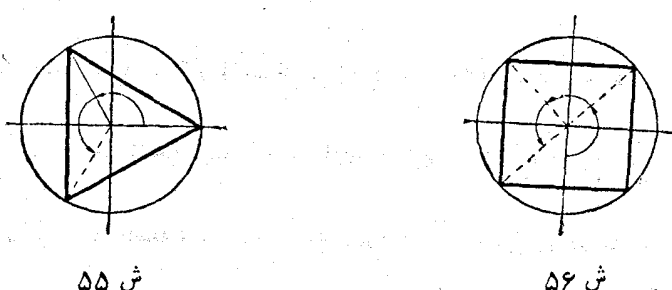

ش ۵۵

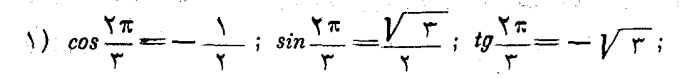

 $\cos \frac{\varphi \pi}{r} = -\frac{1}{r}$ ;  $\sin \frac{\varphi \pi}{r} = -\frac{\gamma}{r}$ ;  $\cos \frac{\varphi \pi}{r} = \gamma - \frac{\varphi \pi}{r}$ (شكل ۵۵) ر

17 
$$
\sin \frac{\pi \pi}{2} = \frac{\sqrt{7}}{1}; \cos \frac{\pi \pi}{2} = -\frac{\sqrt{7}}{1}; \tan \frac{\pi \pi}{2} = -\sqrt{3};
$$
  
\n18  $\sin \frac{\pi \pi}{2} = -\frac{\sqrt{7}}{1}; \cos \frac{\pi \pi}{2} = -\frac{\sqrt{7}}{1}; \tan \frac{\pi \pi}{2} = -\sqrt{3};$   
\n19  $\sin \frac{\pi \pi}{2} = -\frac{\sqrt{7}}{1}; \cos \frac{\pi \pi}{2} = -\frac{\sqrt{7}}{1}; \tan \frac{\pi \pi}{2} = -\sqrt{3}$   
\n10  $\sin \frac{\pi \pi}{2} = -\frac{\sqrt{7}}{1}; \cos \frac{\pi \pi}{2} = -\frac{\sqrt{7}}{1}; \tan \frac{\pi \pi}{2} = -\sqrt{6} + \sqrt{6}$   
\n11  $\sin \frac{\pi \pi}{2} = -\frac{\sqrt{6} + \sqrt{6}}{1}; \cos \frac{\pi \pi}{2} = -\frac{\sqrt{6} + \sqrt{6}}{1};$   
\n13  $\cos \frac{\pi}{2} = -\frac{\sqrt{6} + \sqrt{6}}{1};$   
\n14  $\sin \frac{\pi}{2} = -\frac{\sqrt{6} + \sqrt{6}}{1};$   
\n15  $\cos \frac{\pi}{2} = -\frac{\sqrt{6} - \sqrt{6}}{1};$   
\n16  $\cos \frac{\pi}{2} = \frac{\sqrt{6} - \sqrt{6}}{1}$   
\n17  $\sin \frac{\pi \pi}{2} = -\frac{\sqrt{6} - \sqrt{6}}{1}$   
\n18  $\cos \frac{\pi \pi}{2} = \frac{\sqrt{6} - \sqrt{6}}{1}$   
\n19  $\frac{\sqrt{6} - \sqrt{6}}{1}$   
\n20  $\frac{\sqrt{6} - \sqrt{6}}{1}$   
\n31  $\frac{\sqrt{6} - \sqrt{6}}{1}$   
\n42  $\frac{\sqrt{6} - \sqrt{6}}{1}$   
\n43  $\frac{\sqrt{6} - \sqrt{6}}{1}$   
\n44  $\frac{\sqrt{6} - \sqrt{6}}{1}$   
\n45  $\frac{\sqrt{6} - \sqrt{6}}{1}$   
\n46

۱۴. فردو زوج بودن توابع مثلثاتي

 $cots$ قضيه: تابع  $cos$  تابعي است زوج و توابع  $s$  :  $s$  و  $s$  و  $\frac{1}{2}$ توابعي فرد هستند :

 $cos(-x) = cos x$ ;  $sin(-x) = -sin x$ ;  $tg(-x) = -tgx$ ;  $\cot g(-\mathbf{x}) = -\cot g\mathbf{x}$ .

اثْبَات: نَقَاطMو,M اَزْدَايِرَةَ وَاحْدَكَهُ مَمْرَفَدَّوْمَقْدَارَ قَرْيَنَةً xوx— ازَ آوندند نَبْسَتْ به محوَّزُ ou قرينة يُكَ ديگرْند (شكلX۵)، بنا برايمل نقاط  $\mathbf{w} = \mathbf{B}\mathbf{M}$ و  $\mathbf{M}$  داراي بك طول $\mathbf{u} = \mathbf{0}\mathbf{B}$  و عرضهاى قريبهٔ $\mathbf{M}$ هستند ، آن آنجا نشد سهای باز بایندان های والكائب ميتاني والعما

 $u = cos x = cos (-x)$ ;  $sin (-x) = -y = -sin x$ .

شلثات

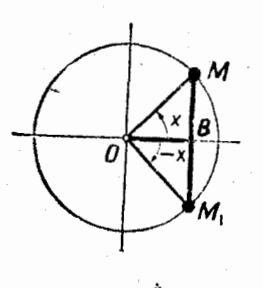

ش ۵۸

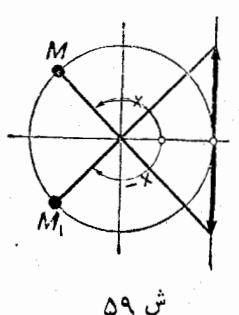

و برای تابع tg $_{\mathbf{X}}$  داریم :

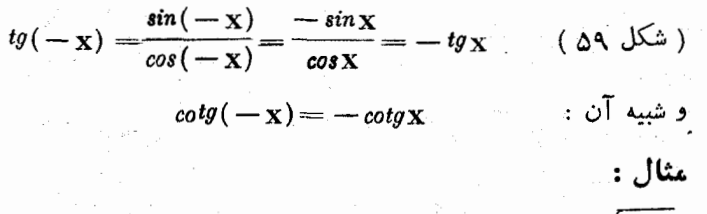

$$
sin(-\frac{\pi}{\gamma}) = -1; sin(-\frac{\pi}{\xi}) = -sin\frac{\pi}{\xi} = -\frac{\gamma}{\gamma};
$$

$$
cos\left(-\frac{\pi}{r}\right)=cos\frac{\pi}{r}-\frac{1}{r} \ ; \ tg\left(-\frac{\pi}{r}\right)=-tg\frac{\pi}{r}=-\frac{1}{\sqrt{r}}
$$

۰۱۴ مجموعهٔ مقادیر توابع مثلثاتی

برای اینکبه ثابت کنیم که تابع مثلثاتی مورد مطالعه (بازاء مقــداری|ز آوند ) میتواند مساوی مقدار عددی  $\mathbf m$  شود ،کافی است ثابت کنیم کـه میتوان زاويهاى ساخت كه تابع مثلثاتيآن مساوىm باشد. عدد m متعلق بهمجموعهٔ مقادیر تابع مثلثاتی هست بشرطی که ساختن این زاویه ممکن°باشد .

قضایای زیرشرایطی راکه برای ساختن داویه ، با دردست داشتن مقدار

تو ا نع مثلثاتی زاویه تابع مثلثاتی آن ، لازم است مشخص می کند :

 $\epsilon \sim \mathbf{m}$ قضيه : أكر  $\mathbf{m}$  عددي حقيقي واقع در فاصلهٔ  $\mathbf{m}$ >/ — بساشد بے نهایت زاوید(پاقوس)x میتوان میدا کر دکه کسینوسے مساوی m داشته باشند:

in the contract of the contract  $\cos\mathbf{x} = \mathbf{m}$  ( ) ( ))

اگر ۱ (m|| باشد ، زوایا ویا قوسهائی وجود نداردکه درشرط (۱) صدق كند .

وباين ترتيب مجموعة همةمقاديرتابع cosx درفاصلة بستة [١ و ١ – ] واقعُ است .

البات: بايستى ثابت كردكه تابع cosx مَيتواند مَسَاوَى مُقَدَّارَدَلْخَوَاهَىٰ ادْ m أَرَكَهُ أَنْ لَحَاظَ قَدْرَمْطَلَقَ بِزَرْكَتْنَ أَزْ وَاحْدَ نَيْسَتْ ) ۚ يَأْشَدُ .

روی محور افقی از تقطـّـهٔ  $\, \Theta \,$  یارهخط  $\, {\rm DM} \,$  را مساوی  $_{\rm m}$  ( شکــُل خدا ھي کنيم ، وقتي ک $\mathbf{m} > \mathbf{m}$  : شکل ، ع $\mathbf{m} > \mathbf{m}$  ، جدا ھي کنيم ، وقتي ک ا باشد ، نقطهٔ ( ۱ $\rm M(m$  درداخل دایرهٔ واحد قرارمیگیر د . اگــر / $\rm m <$ 

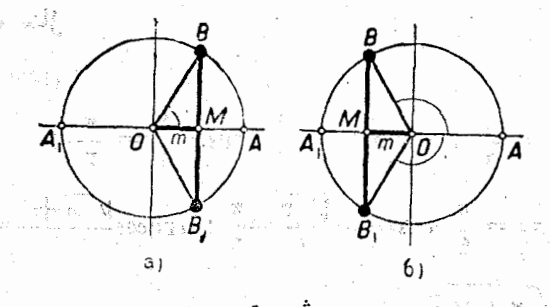

 $\cdot {\bf B}$ از نقطة  $\bf M$  خطيّ موازي محوّر $\bf o_{\bf V}$  رسم كنيم دايرة واحدرا دردو نقطة  $\bf B$ و کِهِ نِسِبتِ بِهُمْجُوْدِ افْقِي قُرْيِنِهُ يَكْدِيْكُرْنَدْ ، قَطْعِ مِي كَنْدْ . بِازَاءِ ١ = m نَقَاط وبازاء  $\mathbf{m}=-\mathbf{n}$  برنقطهٔ  $\mathbf{A}\left( (-\setminus -\right)$  منطبق میشوند.  $\mathbf{B}\left( 9\right)$ درجالت كليّ دوشتا ع OB و OB ، تنتوان صلّع إنتهائي زاوية مورد نظر، در دووضع هندسیمتفاوت خواهند بودو هریك از آنها مجموعهٔ بی نهایت ذَاوَيَهُ رَأَ مُعْيِنٌ مِي كَنْنَدِكَهُ أَحْتَلَافُ هُرِيكَ أَزْ آنَهَا ۚ بَا دَيْگُوَى تَعْدَادَ ۖ صحيحي

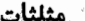

از دورهای کامل است .

اگر ( $\vert {\bf m} \vert$  باشد ، نقطهٔ M درخارج دایرهٔ واحد قبر ارمیگیر د و خطیً کهار M بموارات ov رسمڤود ، دایرة واحدرا قطع سیکند وبنابراین قوسی وجود ندارد که کسینوس آن بر ابز مقدار مورد نظر باشد .

 $\epsilon$ بازاء ۱>m) مناعهای  $\mathrm{OB}$ و  $\mathrm{OB}$  در ربعهای اول و چهارم بازاء ۰≥m) – در ربعهای دوم و سوم واقع خواهند شد .

ازآنجه گفتهشد نتىجەمىشودكە اگر ۱ $\mathbf{m}$ | باشد، درفاصلهٔ بستهٔ [ $\mathbf{r}$ و ( نيمدايرة فوقاني) تنها يك قوس ( يا يكعدد حراندازة قوس) وجـود دارد که کسینوسآن مساوی  $_{\rm m}$  است . این قسوس را با علامت  $_{\rm arc~cos m}$  نشان ميدهند :  $x = \arccos m$ 

و با توجه با بن تعریف میتوان نوشت :

 $cos(\arccos m) = m$   $\cdots \le arccos m \le \pi$ 

چند مثال : ۱) داریم :  $\arccos \cdot \frac{\pi}{r}$ ;  $\arccos \cdot \frac{\pi}{r}$ ;  $\arccos \frac{\pi}{r} = \frac{\pi}{r}$ ;  $\arccos \frac{1}{\sqrt{1-\frac{\pi}{2}}} = \frac{\pi}{2}$ ;  $\arccos \frac{\sqrt{1-\frac{\pi}{2}}}{\sqrt{1-\frac{\pi}{2}}}$ ;  $\arccos \frac{\sqrt{1-\frac{\pi}{2}}}{\sqrt{1-\frac{\pi}{2}}}$ ;  $\arccos \frac{\sqrt{1+\sqrt{7}}}{\sqrt{1-\frac{\pi}{\sqrt{7}}}} = \frac{\pi}{\lambda}$ ;  $\arccos(-1) = \pi$ ;  $\arccos(\frac{\pi}{r}) = \frac{\pi}{r}$ ;  $\arccos\left(-\frac{1}{\sqrt{1-\gamma}}\right)=\frac{\gamma\pi}{2}$  :  $\arccos\left(-\frac{\sqrt{1-\gamma}}{\gamma}\right)=\frac{\Delta\pi}{\gamma}$ ;  $\arccos\left(-\frac{\sqrt{2}+1}{c}\right)=\frac{\sqrt{2}+1}{c}$ ;

توابع مثلثاتي زاويه

$$
\arccos\Bigl(-\frac{\sqrt{2}+\sqrt{2}}{2}\Bigr)=\frac{\sqrt{\pi}}{\lambda}.
$$

$$
\mathbf{arccos}\frac{1}{r}\mathcal{H}\mathbf{arccos}\cdot\mathbf{7}\mathbf{r}\mathbf{r}\mathbf{r}\mathcal{H}\mathbf{v}\cdot\mathbf{9}\mathbf{r}\mathbf{r} \qquad \qquad (7)
$$

( دراین مثال مقدارتقریبی قوس، با معلوم بودن کسینوسآن ، ازروی جداول چهار رقمی معین شده است) .

قضيه : اگر عدد حقيقي  $\rm m$  درفاصلهٔ بستهٔ ۱ $\rm m_{\rm m}$  – واقع باشد، بے نهایت زاویه (یاقوس) وجود داردکه سینوسآنها مساوی m است :

$$
\sin x = m \tag{7}
$$

اگر ۱ (ml> باشد، زوایا (ویا قوسهائی)که در رابطهٔ (۲) صدق کند، وجودندارد. بنابراين، مجموعة همةمقاديرتابيم&in درفاصلةبستة (١و١ ــ ] واقعاند .

**اثبات:** شبیه استدلالی که درمورد قضیهٔ قبل کردیم ، کافی است یارهخط راکه از لحاظ مقدار برابر  $\text{m}$  است روی محور قائم جداکسرده و  $\text{ON}$ از (N(۰*g*m بموازات محورافقی رسمکنیم (شکل ۶۱) . این موازی بازاء مقادیر ( $<$ m $<$ ) . محیطدایرهٔ واحد را در دونقطهٔ  $\mathrm{B}, \mathrm{g}$  واقع درربعهای

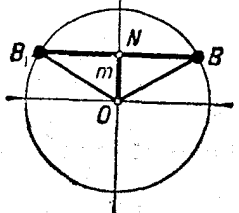

 $95.7$ 

ا ، خط موازی محیط دایرهٔ واحد $\vert {\rm m} \vert$ واحدمماس ميشود وبالا-را قطع نميكند .

نقاطِ  $\mathbf{B}_i$ و  $\mathbf{B}_i$  مجموعهٔ بی نهایت زاویه را معین می کنند برکه شعاعهای

1.4  
\n1. 
$$
\sqrt{3}
$$
  $\sqrt{3}$   $\sqrt{3}$   $\sqrt{3}$   $\sqrt{3}$   $\sqrt{3}$   
\n1.  $\sqrt{3}$   $\sqrt{3}$   $\sqrt{3}$   $\sqrt{3}$   
\n1.  $\sqrt{3}$   $\sqrt{3}$   $\sqrt{3}$   $\sqrt{3}$   
\n2.  $\sqrt{3}$   $\sqrt{3}$   $\sqrt{3}$   $\sqrt{3}$   
\n3.  $\sqrt{3}$   $\sqrt{3}$   $\sqrt{3}$   $\sqrt{3}$   
\n4.  $\sqrt{3}$   $\sqrt{3}$   $\sqrt{3}$   $\sqrt{3}$   
\n4.  $\sqrt{3}$   $\sqrt{3}$   $\sqrt{3}$   $\sqrt{3}$   
\n4.  $\sqrt{3}$   $\sqrt{3}$   $\sqrt{3}$   $\sqrt{3}$   
\n4.  $\sqrt{3}$   $\sqrt{3}$   $\sqrt{3}$   $\sqrt{3}$   
\n4.  $\sqrt{3}$   $\sqrt{3}$   $\sqrt{3}$   $\sqrt{3}$   
\n5.  $\sqrt{3}$   $\sqrt{3}$   $\sqrt{3}$   $\sqrt{3}$   
\n6.  $\sqrt{3}$   $\sqrt{3}$   $\sqrt{3}$   $\sqrt{3}$   
\n7.  $\sqrt{3}$   $\sqrt{3}$   $\sqrt{3}$   $\sqrt{3}$   $\sqrt{3}$   
\n8.  $\sqrt{3}$   $\sqrt{3}$   $\sqrt{3}$   $\sqrt{3}$   $\sqrt{3}$   
\n9.  $\sqrt{3}$   $\sqrt{3}$   $\sqrt{3}$   $\sqrt{3}$   $\sqrt{3}$   
\n10.  $\sqrt{3}$   $\sqrt{3}$   $\sqrt{3}$   $\sqrt{3}$   $\sqrt{3}$   
\n11.  $\sqrt{3}$   $\sqrt{3}$   $\sqrt{3}$   $\sqrt{3}$   
\n12.  $\$ 

יי צי C  $\mathbf{i}$ 

تو ا بع مثلثاتی زاویه ٦۹ است ، يُعني فاصلة ( ؎+ و ∞ — ) .

ا **ثمات:** با یستی ثابت کرد که تابع *ig*x میتواند مساوی هرمقدارمفروض ساشد . روی محور تانژانت ، نقطهٔ  $\mathbb T$  را بعرض مساوی  $\mathbf m$  یبدا می کنیم  $\mathbf m$ (شکل ۶۲)، خطی که نقطهٔ T را بهمر کن  $T(1,m)$ دابرۂ مثلثاتی وصل می کند ، محیط دایره  $_{\rm c}$ را دردونقطهٔ متقاطر  $_{\rm B}$ و, $_{\rm B}$  قطع میکند . شعاعهای $\mathbf{B}$ و, $\mathbf{B}$ مواضع هندسی مختلف ضلع انتهائى زاوية مؤردنظراندكه هريكازآنها مجموعهٔ بی نهایت زاویه را معین می کنند .

س تیب در ربنهای اول و سوم و اگر  $\rm m < m$  باشد در ربنهای چهارم و دوم واقع میشوند و بازاء . $\mathbf{m} = \mathbf{m}$  در دوانتهای قطرافقی قرار میگیرند .

 $B \cdot B$ اگر .  $m > 0$  باشد ، نقاط  $m > 0$ 

ازآنچهگفتیم نتیجه میشودکه برای هیءد حقیقی  $\mathbf m$  تنها یك قوسدر نیمدایرهٔ راست  $\left(\frac{\pi}{\varsigma} \circ \frac{\pi}{\varsigma}\right)$  وجود داردکه تانژانتTن مساوی  $\mathrm{m}$  است این قوس (یاعدد) را با علامت  $\mathop{\rm arg}\nolimits m$  نشان میدهند و داریم :

 $tg(\arctg m) = m$  ;  $-\frac{\pi}{r} < \arctg m < \frac{\pi}{r}$ 

 $95 - 7$ 

چند مثال :

 $\lambda$ )  $\mathrm{arc} \mathit{tg} \cdot \, \text{arct} \mathit{g} \, \lambda \, = \frac{\pi}{2}$ ;  $\mathrm{arc} \mathit{tg} \, \frac{\lambda}{\sqrt{\pi}} = \frac{\pi}{\sqrt{\pi}}$ ;

 $\arctan(\sqrt{\gamma - \gamma}) = \frac{\pi}{\lambda}$ ;  $\arctg(-\gamma) = -\frac{\pi}{\gamma}$ ;

 $\mathrm{arc} \mathit{tg}\left(-\frac{1}{\sqrt{\pi}}\right) = -\frac{\pi}{\pi}$ ;  $\mathrm{arc}tg(-\sqrt{\tau})=-\frac{\pi}{\tau}$ ;  $\mathrm{arc}tg(\sqrt{-\sqrt{\tau}})=-\frac{\pi}{\lambda}$ 

مثلثات ٢۴ و°٬ arcto۳#٧١ (٢ ( طبق جدول ) قضيه : عدد حقيقي m را درنظر ميگيريم ، مجموعهٔ بي نهايت زاويــه (يا قوس) وجوددارد كه كتانژانتي مساويm دارند. يعني مجموعهٔ همهٔ مقادير

تابع  $_{cots}$  درفاصلهٔ ( ج + و ح –) قراردارند .

**اثبات :** آثبات این قضیه کاملا شبیه قضة قبلي است (شكل ۶۳) :

> $B \in B$ اذاء  $\leq m$ نقاط  $B$ و اول و سوم ، بازاء · $\mathbf{m}$  درربعهای دوم و حماره و بازاء  $\mathbf{m} = \mathbf{m}$  در دو انتهای قطرقائم قراد میگیرند .

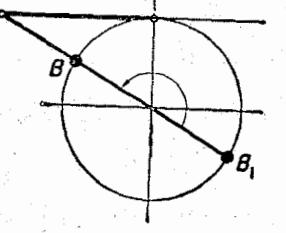

ش ۳۳

برای هرعدد حقیقی m ، تنها یك قوس در نیمدایره فسوقانی (π و ۰) وحود دارد که کتا نژانتآن مساوی  $\mathbf m$  است ، این قوس ( یا عدد)را ً با علامت arccotgm نشان میدهند و بنابراین داریم :

 $\cot g(\arccot g\,m) = m$  ;  $\cdot$  arc  $\cot g\,m$ 

چند مثال :

 $\mathrm{arccotg}\cdot=\frac{\pi}{r}$ ;  $\mathrm{arccotg}\cdot=\frac{\pi}{r}$ ;  $\mathrm{arccotg}\sqrt{r}=\frac{\pi}{r}$ ;  $\mathrm{arccotg}(-1) = \frac{\mathbf{r}\pi}{\epsilon}$ ;  $\mathrm{arccotg}(-\sqrt{\mathbf{r}}) = \frac{\Delta\pi}{\epsilon}$ ;  $\mathrm{arccot}g\frac{1}{\sqrt{r}}=\frac{\mathbf{Y}\pi}{r}$ قضیه : توابع sin $_{\mathbf{X}}$  و $_{\mathit{cos}\mathbf{X}}$  محدود وتوابع  $_{\mathit{tg}\mathbf{X}}$  و coty (درفواصلی که معین باشند ) نامحدودند .

**اثيات :** قبلًا ديديهكه :

 $-\sqrt{\cos x}$  ;  $-\sqrt{\sin x}$ 

و یا \ی|cosx| و \ی|sinx| و بنابراین توابع cosx و sinx| محدودند.

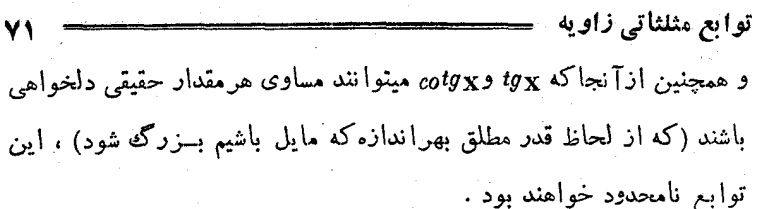

قضبه : اگردوءدد حقيقي (n/y) را طوري انتخاب کنيم که در شرط ً زیر صدق کنند .  $\mathbf{u}^{\mathsf{r}} + \mathbf{v}^{\mathsf{r}} = \mathbf{v}$ 

تنها بك قوس درفاصلهٔ ۲۳≥×۶× وجود داردكهكسينوس و سينوسآن مساوي مقادم مفروض ٢١٣ ماشند :

 $cos x = u'$   $sin x = v$ 

 $\mathbf v$ اثبات : درصفحه تنها يك نقطة M بطول  $\mathbf u$  وبعرض y وجود دارد ، نقطة M برمحيط دايرة واحد واقع است، زيرا داريم :  $\rho = |OM| = \sqrt{n^{\gamma} + v^{\gamma}} = \sqrt{2m^{\gamma} + v^{\gamma}}$ 

 $\cdot$ وباينترتيب شاع  $\bf{M}$  تنها يك زاوييه  $\bf{x}$  واقع در فاصلهٔ جع دا معین میکند که کستوسی مساوی u و سنتوسی مساوی v خواهد داشت .

درجوزة اعداد حقيقي ، مجموعةً بي نهايت آوند (اركومان) وجود دارد كه درشرط (٣) صدق ميكنند و اختلاف هر يك از آنها يا x يانيدازة ٢k x مبناشد (k عددی است صحیح) .

نتمجه: اگردستگاه اعداد حقیقیuوvyوz درشرایطذیرصدق کنند :

$$
u^{\gamma} + v^{\gamma} = \gamma + z = \frac{v}{u} \; ; \; w = \frac{u}{v} \; ,
$$

درفاصلهٔ ۲۳ کهها به مقدار برای آوند x وجود دارد بنحوی که داشته باشیم :

> $cos X = 11$  $\sin x = v$  $tgX = Z$ ;  $cotgX = W$
۱۵. تعیین مجموعهٔ قوسهائی که نابع مثلثاتی آنها مفروض باشد

All the first section of the second of the second section of the second second second second second second second second second second second second second second second second second second second second second second sec

مثلثات

 $\alpha$ را يكعدد خقيقي و  $\mathbf{f}(\bar{\mathbf{x}})$ را تابع مثلثاتى مفروضى درنظر مىگىرىم،  $\mathbb{P}^{\mathbb{P}^1}$ معادلهٔ دیست میں  $\mathbf{f}(\mathbf{x})$  معادلهٔ دیست  $\mathbf{f}(\mathbf{x})$ 

ساده تر بن معادنه مثلثاتی نامیده امیشود وجل این معادله به بعنی بیدا کیبردن مجموعة همة جوابهاي آن . بعبارت ديگر : حل سادهتر ين معادليه مثلثاتي عبارتست از یافتن مجموعه قوسها <sub>تی ک</sub>ه تابع مثلثاتی موردنظر آن مساویمقدار مفروض باشد . برأى اينكه مجموعة همة قوسها في راكه تابع مثلثاتي آن داده شده است ، معين كنيم ( بمناسبت متناوب بودن توابُّع مثلثاتی) كافی است تنها قوسهائىرا پيداكنيمكه ذريك دورة تناوب واقع تد (يَعنيَ درمرفاصلة دلخوامي كە مىباوى يك دور تناوب باشە) ، دراينسۇرت تىلم جوابھاى تابىع مثلثاتى را خواهيم دَاشت ، ذين! با اضافه كردن تعداد ضجيح و دلخواهي از دورة تناوب يُهْجِرِيكَ إِنْ جُوابِهِأَى بِدَسِتِ آمِدِهِ ، جُوابِ كِلِي مُعَادِلِهِ مِفْرَوْضٍ بَدِسِتِ مِيآيِدٌ .

 $cos{\bf x} - {\bf m}$  ,  $\cdots$  ,  $\cdots$ بازاءِ ١ﭼ|m| جــواب ندارد . وقتي کــه ١ﭼ|m| باشد ، دِرِ حَالَتْ کِلــي دونقطهٔ متقارن نسبت بهمحور طول بدست خواهدآمد (بازاء ۱ ± = m) نقاط بِرِهُمْ مَنْطَبِقَ مَيْشُونَدْ)كَهُ انْتَهَايْ قُوسُهَائِي بِهِكْسِينُوسْ مَسَاوِيْ مِقْدَارْ مَفْرُوض  $_{\rm H}$ 

میباشند (به بند ۲۴ مراجعه کنید). قوسهای arccosm ( روی نیمدایرهٔ فوقانسی ) و arccosm - ( روی نیمدایرهٔ تحتانی) درفاصلهٔ بستهٔ [πو $-\pi$  | (که ضمناً بِكْدورهٔ تناوب کسینوس است)دارای گسینوس مساوی m هستند (شكل ۶۴) :

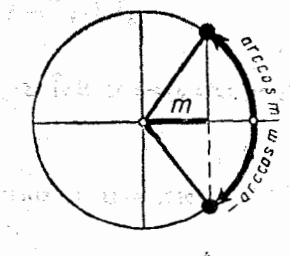

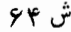

| \n $\mathbf{Y} = \frac{1}{\sqrt{2}}$ \n                         | \n $\cos(\pm \arccos m) = \cos(\arccos m) = m \cdot \sin \sqrt{2}$ \n |
|-----------------------------------------------------------------|-----------------------------------------------------------------------|
| \n $\mathbf{Y} = \frac{1}{\sqrt{2}}$ \n                         | \n $\cos(\pm \arccos m) = \frac{1}{\sqrt{2}}$ \n                      |
| \n $\mathbf{Y} = \frac{1}{\sqrt{2}}$ \n                         | \n $\mathbf{Y} = \frac{1}{\sqrt{2}}$ \n                               |
| \n $\mathbf{X} = \mathbf{Y} \mathbf{k} + \pm \arccos m$ \n      |                                                                       |
| \n $\mathbf{X} = \mathbf{Y} \mathbf{k} + \pm \arccos m$ \n      |                                                                       |
| \n $\mathbf{X} = \mathbf{Y} \mathbf{k} + \frac{1}{\sqrt{2}}$ \n |                                                                       |
| \n $\mathbf{Y} = \frac{1}{\sqrt{2}}$ \n                         |                                                                       |
| \n $\mathbf{Y} = \frac{1}{\sqrt{2}}$ \n                         |                                                                       |
| \n $\mathbf{Y} = \frac{1}{\sqrt{2}}$ \n                         |                                                                       |
| \n $\mathbf{Y} = \frac{1}{\sqrt{2}}$ \n                         |                                                                       |
| \n $\mathbf{Y} = \frac{1}{\sqrt{2}}$ \n                         |                                                                       |
| \n $\mathbf{Y} = \frac{1}{\sqrt{2}}$ \n                         |                                                                       |
| \n $\mathbf{Y} = \frac{1}{\sqrt{2}}$ \n                         |                                                                       |
| \n $\mathbf{Y} = \frac{1}{\sqrt{2}}$ \n                         |                                                                       |
| \n $\mathbf{Y} = \frac{1}{\sqrt{2}}$ \n                         |                                                                       |
| \n $\mathbf{Y} = \frac{1}{\sqrt{2}}$ \n                         |                                                                       |
| \n $\mathbf{Y} = \frac{1}{\sqrt{2}}$ \n                         |                                                                       |
| \n $\mathbf$                                                    |                                                                       |

بازاء ١ $|{\bf m}|$  دارای جواب نیست . وقنی که ۱ $|{\bf m}|$  باشد ، درحالت کلی دو نقطهٔ متقارن نسبت به محور عرمن وجود دارد (برای ۱ $\pm = m = 1$ این

YP

\nce isale, r, enis, e.g.,

\n1. (a) 
$$
\frac{1}{2}
$$
 (b)  $\frac{1}{2}$  (c)  $\frac{1}{2}$  (d)  $\frac{1}{2}$  (e)  $\frac{1}{2}$  (f)  $\frac{1}{2}$  (g)  $\frac{1}{2}$  (h)  $\frac{1}{2}$  (i)  $\frac{1}{2}$  (j)  $\frac{1}{2}$  (k)  $\frac{1}{2}$  (l)  $\frac{1}{2}$  (m)  $\frac{1}{2}$  (m)  $\frac{1}{2}$  (n)  $\frac{1}{2}$  (o)  $\frac{1}{2}$  (n)  $\frac{1}{2}$  (o)  $\frac{1}{2}$  (o)  $\frac{1}{2}$  (o)  $\frac{1}{2}$  (h)  $\frac{1}{2}$  (i)  $\frac{1}{2}$  (j)  $\frac{1}{2}$  (k)  $\frac{1}{2}$  (l)  $\frac{1}{2}$  (m)  $\frac{1}{2}$  (o)  $\frac{1}{2}$  (o)  $\frac{1}{2}$  (o)  $\frac{1}{2}$  (o)  $\frac{1}{2}$  (h)  $\frac{1}{2}$  (i)  $\frac{1}{2}$  (j)  $\frac{1}{2}$  (k)  $\frac{1}{2}$  (l)  $\frac{1}{2}$  (m)  $\frac{1}{2}$  (n)  $\frac{1}{2}$  (o)  $\frac{1}{2}$  (o)  $\frac{1}{2}$  (o)  $\frac{1}{2}$  (l)  $\frac{1}{2}$  (m)  $\frac{1}{2}$  (n)  $\frac{1}{2}$  (o)  $\frac{1}{2}$  (o)  $\frac{1}{2}$  (o)  $\frac{1}{2}$  (l)  $\frac{1}{2}$  (m)  $\frac{1}{2}$  (o)  $\frac{1}{2}$  (o)  $\frac{1}{2}$  (o)  $\frac{1}{2}$  (l)  $\frac{1}{2}$  (m)  $\frac$ 

دو رابطهٔ بالا را میتوان بصورت یك رابطه نوشت ، در رابطهٔ اول  $\arcsin m$ با علامت مثبت وضريب  $\pi$  عدد زوج $\kappa$ ۲ ودررابطهٔ دوم با علامت منفی و ضریب π عدد فرد ( xk+ است و بنسا براین میتوان دو  $\mathbf{x}\!=\!\mathbf{n}\pi\!+\!(-\!\setminus\!{}^{\mathrm{h}}\!\mathbf{a}\!\,\mathbf{r}\!\mathbf{c}\!\sin\!\mathbf{m}$   $\qquad$   $\mathbf{c}\!\cdot\! \mathbf{c}\!\log\!1$ را طه را دررا بطهٔزیر متمر کر کرد ا دا بطهٔ اول و بازاء  $\mathbf{r}=\mathbf{r}$  رابطهٔ اول و بازاء  $\mathbf{n}=\mathbf{r}$  رابطهٔ دوم را $\setminus$ مشخص میکند .

- چند مثال :

معا د له

جو اب کلی

 $x=n\pi+(-\gamma)n\frac{\pi}{\tau}$  $\langle \rangle$   $sin x = \frac{1}{r}$ (x)  $\sin x = \frac{\sqrt{7}}{7}$   $x = \ln \pi + (-1)^n \frac{\pi}{7}$ 

 $(\gamma)$   $\sin x = -\frac{1}{\gamma}$ 

 $\mathbf{x} = \mathbf{n}\pi + (-\gamma)\mathbf{n}(-\frac{\pi}{r}) = \mathbf{n}\pi + (-\gamma)\mathbf{n}+\gamma\frac{\pi}{r}$ 

$$
\mathbf{y} = \mathbf{y} \mathbf{x} + \frac{\pi}{2}
$$

$$
y \quad \text{if } y = -1 \qquad x = k\pi - \frac{\pi}{2}
$$

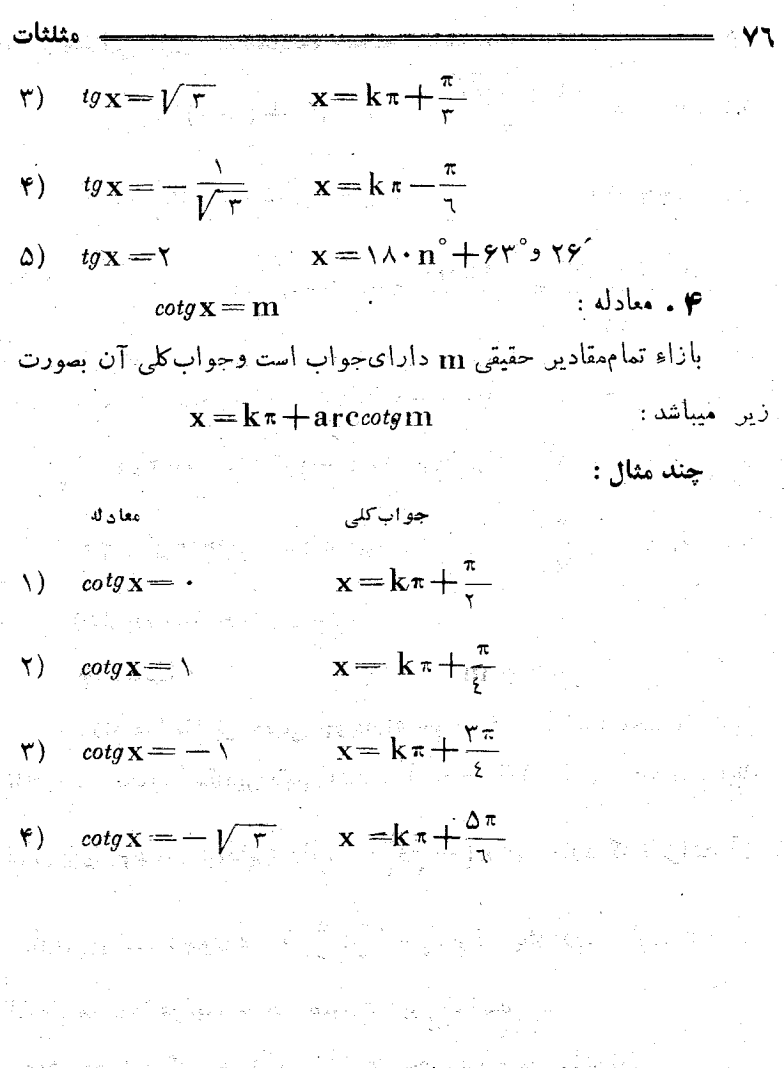

١٦. روابط بين توابع مثلثاتن

اتحادهای مثلثاتی .

 $U(\text{cos}\mathbf{x}\cdot\text{sin}\,\mathbf{x}\cdot\text{tg}\,\mathbf{x}\cdot\text{cot}g\,\mathbf{x})$ ؛ (وابطی را که بصورت باشند، مورد مطالعه قرار میدهیم . این عبارت از عبارت شبیه آن :

 $U(u \cdot v \cdot w \cdot z)$ 

توابع مثلثاتی زاویه بدست آمده است که آوندهای متنیر آن u وv. وv و c بر دوابط زیر می کنند:  $v = \cos x$  :  $v = \sin x$  ;  $w = \log x$  ;  $z = \cot g x$ . باتوجه بهآنچه تاکنون دیدهایم میتوان گفت :

 $U(cos x) sin x sin y cos x cos x$  (1) ۰. در عبارت : كه ميتواند هرمقدار دلخواه x را قبول كند، همهٔ إعمال رياضي را (كهدر U وجود دارد) ميتوان انجام داد (JJ متناظر بايك عدد حقيقي خواهد بود ).

**۳.** اگر مجموعهٔ مقادیر مفروضآوند تهی نباشد ، عیارت (J)معرف تابغي از آوند x استکه بازاء مجموعهٔ مقادير مفروض x معين خواهد بود .  $\mathbf{z}$  این تابع این تابع مرکب از آوند  $\mathbf{x}$  است که برای آن  $\mathbf{y}$ و تابع مرکب از آوند آوندهای واسطه مستند . اگر مجموعهٔمقادین مفروض x تهی باشه دراینصورت (U) هیچگونه تابعی را معین نمی کند.

**۳.** مقادین قابل قبول آوند برای فعل.شترك دوعبارت ، برای هریك از عبارتهای مذروض نیز (بطور جداکانه) قابل قبول خواهد بود . مجموعهٔ این مقادیر مجموعهای غیر تھی است . الأرادي والأرادي

تساوى :

 $U(cos x \cdot sin x \cdot ts \cdot ts \cdot cos x) = V(cos x \cdot sin x \cdot ts \cdot ts \cdot ts \cdot (1))$ رًا (نسبت به آونــد x) يك اتحاد مثلثاته گوئيم وقتي كه بازاء تمام مقادير قَامِلِ قِيمِلٍ x صادقٍ بِاشِدٍ . أتحادُ مُثْلِثَاتِي (I) درجالت كلِّي مُتْكِي بْنَ رَوَابِطَيَّ است که بین مقادیر توابع متلثاتی (نسبت بیك آوند) وجود دارد وباین ترتیب  $U( u_2 v_2 w_2 z) = V( u_2 v_2 w_2 z)$ نساوي :  $(II)$ نست به آوندهای واسطهٔ تشکیل اتحاد نمیدهد .

اکر عبارتهای :

 $U(cos x \rightarrow sin x \rightarrow tg x \rightarrow cotgx)$   $\rightarrow$   $V(cos x \rightarrow sin x \rightarrow tg x \rightarrow cotgx)$ متحد باشند ، مُمكن است مُجموعة مُقادير قابل قبول آوند x براي هريك از آنها بطور جداگانه باهم فرق داشته باشد . در حقیقت ممکن ًاست مقادیری از x وجود داشته باشد ،كه بازاء آنها يكي ازعبارتهاي U و V مفهومخود را از دست مدهد . درحالیکه دیگری دارای مفهوم باشد ، با وجوداین مجموعهٔ  $\frac{1}{2}$ غیر تھے  $\mathbf{m}$  از مقادین x وجود دارد که بازاء آنها عبارتهای مفروض دارای مفهوم ند ومقاديرشان باهم برابر است .

تبديل يكمبارت. بعبارت ديگريكه ساآن متحد است، تبديل اتحادي عبارت مفروض نامیده میشود . پس از انجام یك تبدیل اتحادی مملـكن است مجموعة مقادين قابل قبول آوند x تغيير كند .

اگر رابطهٔ (II) نسبت به آوندهای u وv وvy و z بك انجاد باشد. رابطة (I)هم يك اتحاد خواهد بود ، ولي دراينحالت رابطة (J) منكي برهيج رابطهای بین مقادیر توابع مثلثاتی نیست و بهمین مناسبت برای مطالعهٔ ما جالب نخواهند بود . نمونهٔ این اتحادها ، تساوی زبر است :

 $(cos x + sin x)^{y} = cos^{y}x + i cos x sin x + sin^{y}x$ تــوضيح : در حالت خاص ممكن است كه عبارت (U) شامل بعضى از توابع مثلثاتی نباشد ، دراینحالت عبارت (z وw وv وU(u) هم فساقد آوند واسطة نظير آن خواهد بود.

عبارت (U) را نسبت به توا بع مثلثــاتی یك عبارت جســ ی گوئیم ، شرطي كه (z وw وv وu) ] نسبت به آوندهاي واسطهٔ y وv و w وz بك عبارت جبری باشد . درحالتهای خاص عبارت (U) را نسبت به تواجع مثلثاتی کثیرالجمله،کسری ،گویا وگنگ گویندبشرطی که عبارت (2 وw وvول) نست به آوندهای واسطه، متناظراًکثیرالجمله ،کسری ،گوما وگنگ ماشد .

تــوضيح: وقتى كه عبارت (U) نسبت به توابـع مثلثاتى جبرى باشد ، درحالت کلی نسبت به آوند x غیرجیری (ترانساندانت) خواهد بود (یعنی این تابع باھيچ معادلة جبري تطبيق نمي کند \_ به بند ٧٣ مراجعه کنيد) .

تو ا بع مثلثاتی زاویه

قضمه : هر تابعي بصورت :

 $f(x) = \prod(cosx \cdot sinx \cdot g(x \cdot cotgx)$ 

نسبت به آوند x یك تا بع متنساوب است ، بنخویكه یك وره تناوب آن \*۲ است .

**اثبات :** درحقیقت با تنبییر مقادیر آوند x به  $\sin x + x$  $u = cos X$ ;  $V = sin X$ ;  $W = tg X$ ;  $Z = cot g X$ آوندهای واسطه : تغيير نمي كند و بنا برا بن مقدار تا بع (f(x هم تغيير نمي كند . متذکر میشویمکه ممکن است ۲π کوچکترین دورهٔ تناوب مثبت این

تابع نباشد (به مثال دوم توجه کنید) :

چند مثال:

و . با توجُّه بآنچه گفتیم هریك از توابع زیر، توابعی متناوب هستند:  $sin x + log x$ ;  $\gamma sin x + cos x$ ;  $sin^{\gamma} x + \gamma sin^{\gamma} x + \gamma$ ;

 $\frac{1}{\sin x + \cos x - \cos x}$ 

۲. تابع sin x . cos x = العی متناوب است، ولی ۲۰ کو چکترین  $sin(\pi+\mathrm{x})$  دورهٔ تناوب مثبت آن نیست . درحقیقت ( $\pi+\mathrm{x})$  و  $sin(\pi+\mathrm{m})$ مختصات نقطة متقاطر نقطهاى از دايــره هستندكه مختصــاتش(sinx) (cosx) است . مختصات این دو نقطه قرینهٔ یکدیگرند و بنابراین :

 $f(\pi + x) = cos(\pi + x) sin(\pi + x) = (-cos x)(-sin x) = f(x)$  $\cdot$  و بنابراین  $\pi$  دورهٔ تناوب تابع  $\mathbf{f}(\mathbf{x})$  است

۴. بهبینید تابع زیر درچه فواصلی معین است:

$$
f(x) = \frac{\sin x + \cot y}{1 + \tan x}
$$

حل: بسراى آينكه ۖ بهبينيمكي ۖ تابع معين استَ» بايستي از مجموعــهٔ مقادیر قابل قبول <sub>X</sub>، مقادیری راحدف کرد که بازاء آنها :

مثلثات

 $\mathbf{k}$ # مفهوم خود را ازدست ميدهد، يُعنَى مقادير  $\mathbf{k} \pi + \mathbf{k}$  ،  ${\bf k}, \pi$  مفهوم خود دا از دست میدهدر بعنی مقادیر بصورت  $\kappa_\mu$  (b : بعنی مقادر نصورت  $tg_X = -\setminus (c)$  $k_{r} \pi + arctg(-\gamma) = k_{r} \pi - \frac{\pi}{4}$ در شکل ۶۶قنقاط انتهای قوسهامی که بازاءِ آنها تابع (f(x معین نیست مشخص شده است. مثلااكرفاصلة بستة[x٢] و. إراكه یك دورتناوب (f(x است | نتخاب كنيم، تأبع (f(x در شش فاصلة زیر دارای مفهوماست :  $\left(\cdot,\frac{\pi}{\sqrt{n}}\right)$  ;  $\left(\frac{\pi}{\sqrt{n}}\right), \frac{\pi}{\sqrt{n}}$  $\left(\frac{\mathfrak{r}\pi}{\zeta},\pi\right)$  ;  $\left(\pi s\frac{\mathfrak{r}\pi}{\zeta}\right)$  ;  $\left(\frac{\mathfrak{r}\pi}{\zeta},\pi\right)$  $\left(\frac{\sqrt{\pi}}{4}\right)^{3}$ ;  $\left(\frac{\sqrt{\pi}}{4}\right)^{3}\times\pi$ . ش ئونۇ ودر انتهای مریك از این فواصل دارای مفهوم نیست. ۴ . تابع زیرکی معین است:  $\varphi(\mathbf{x}) = \log \sin \mathbf{x}$ 

 $\sin x$ حل : برای معین بودن تابع ( $\phi(x)$  بایستی داشته باشیم : ۰ $\mathbf{y}$ واين شرط درمورد قوسهائي صادق استكه انتهاى آنها بر نيمدايرة فوقاني دَايِرهْ وَاقْعِ بَاشْدْ (نيمدايرْةُ بَادْ). بِنَابِراين تِمَايِعِ زِير دِر مَجْمُوعَةِ نَا مَحْدُود قواصل زير معين است:

 $xk\pi < x < (xk + \lambda)\pi$ 

تا بع مثلثاتی زاویسه

 $\sin x \neq \cdot$  تا بع $\sin^2 x$  و  $f(x) = f(x)$  بازاء تماممقادیر  $x$ که درشرط  $\Delta$ صدق كنند، يعني در مجموعة نا محدود فواصل زير معين است:

 $\ldots$ ;  $(-\pi)$ ;  $(\cdot)$ ,  $(\cdot)$ ,  $(\pi)$ ;  $(\pi)$ ;  $(\pi)$ ;  $(k+1)\pi$ ) (I)

و براى معين بودن تأبيع  $\mathbf{F}(\mathbf{x}) = \mathbf{F}(\mathbf{x}) = \mathbf{F}$  مجموعة نامحدود فيواصل زیں بدست مبآلد : du gyeren du la risk

 $\ldots$ ; (- $\tau \pi$ ); ( $\cdot \pi$ );  $\ldots$ ; ( $\tau$ k $\pi$ )( $\tau$ k $\pm$ )) $\pi$ )  $(II)$ 

فَصَلَّ مَشْتَرَكَ دَوْ تَابِيْتِمْ ( $\mathbf{f}(\mathbf{x})$  و  $\mathbf{F}(\mathbf{x})$  بِسَارَاءِ مَقَادِيرِي كَهْ دَرْ فواصل (II) هستند بدست ميآيد ودراين فاصله داريم :

$$
\log \sin^{\mathsf{Y}} \mathbf{x} = \mathsf{Y} \log \sin \mathbf{x}
$$

اين تساوى بازاء تمام مقادين قابل قبول x برقرار است، يعنى متحد با یکدیگر ند. هما نطور که دیده میشود در این مثال حوزهای که در آ نجاهر یك أز دوتابع معين هستند، باهم اختلاف دارد.

r . مطلوبست مجموعة مقادين آوندx كه بأزاء آنها اتحاد زيس بس ق ار باشد:

$$
log \,tg x = log \,sin \, x - log \,sin \, x
$$
-\n-
$$
log \,tg x > 0
$$
\n-
$$
log \,tg x > 0
$$
\n-
$$
log \,tg x > 0
$$
\n-
$$
log \,tg x > 0
$$
\n-
$$
log \,tg x > 0
$$
\n-
$$
log \,tg x > 0
$$
\n-
$$
log \,tg x > 0
$$
\n-
$$
log \,tg x < 0
$$
\n-
$$
log \,g x > 0
$$
\n-
$$
log \,g x > 0
$$
\n-
$$
log \,g x > 0
$$
\n-
$$
log \,g x > 0
$$
\n-
$$
log \,g x > 0
$$
\n-
$$
log \,g x > 0
$$
\n-
$$
log \,g x > 0
$$
\n-
$$
log \,g x > 0
$$
\n-
$$
log \,g x > 0
$$
\n-
$$
log \,g x > 0
$$
\n-
$$
log \,g x > 0
$$
\n-
$$
log \,g x > 0
$$
\n-
$$
log \,g x > 0
$$
\n-
$$
log \,g x > 0
$$
\n-
$$
log \,g x > 0
$$
\n-
$$
log \,g x > 0
$$
\n-
$$
log \,g x > 0
$$
\n-
$$
log \,g x > 0
$$
\n-
$$
log \,g x > 0
$$
\n-
$$
log \,g x > 0
$$
\n-
$$
log \,g x > 0
$$
\n-
$$
log \,g x > 0
$$
\n-
$$
log \,g x > 0
$$
\n-
$$
log \,g x > 0
$$
\n-
$$
log \,g x > 0
$$
\n-
$$
log \,g x > 0
$$
\n-
$$
log \,g x > 0
$$

ل و

아이는 다시 고객 a<br>Virginia di Guidel

برای اینکه سمت راست تساوی معین باشد بایستی شرایط زیربرقرار َ ماشد :

 $\gamma\mathbf{k}$ ۳ $<$ تهای آ نهادردبع اول است) ۱ $\pi$  ( $\zeta$ ۲ ( $\zeta$ ۳) (۱۳۵ )

 $\mathbf x$  و معین بودن تابع از شرایط زیر بدست میآید: مقادیری از  $\mathbf r$ وند قابل قبول نیستندکه بازاءآنها:

> $\mathbf{x} = \cdot$  مفهوم نداشته باشد و ازآنجا  $\mathbf{x} = \mathbf{x}$ : نجاء مفهوم نداشته باشد وازآنجا  $\mathbf{u}^{\top}(\mathbf{b})$

تابع مثلثاتی زاویه

$$
u = \frac{1}{x} = k\pi + \frac{\pi}{\gamma} \Rightarrow x = \frac{1}{(\gamma k + 1)\pi}
$$
\n
$$
(-\infty 9 + \infty) \text{ and } (-\infty 1) \text{ is the above that } k \in \mathbb{Z}
$$
\n
$$
(\frac{1}{\alpha} \cos \theta + \frac{1}{\alpha}) \text{ is the above that } k \in \mathbb{Z}
$$
\n
$$
\left(\frac{1}{\alpha} \cos \theta + \frac{1}{\alpha}\right) \text{ is the above that } \left(\frac{1}{\alpha} \cos \theta + \frac{1}{\alpha}\right) \text{ is the above that } \left(\frac{1}{\alpha} \cos \theta + \frac{1}{\
$$

$$
\sum_{i=1}^{n} a_i
$$

تساويهای :

$$
cos x = \frac{u}{\sqrt{u^{5}+v^{5}}}; sin x = \frac{v}{\sqrt{u^{5}+v^{5}}}
$$
  

$$
v \cdot u
$$

مختصات نقطهٔ دلخواه  $\neq \mathbf{M}$ . انتهای قوس $\mathbf{x}$ اند).

اگر به رابطهٔ (۱)، روابطی که تانژانت وکتانژانت را معین میکنند، آضافه کنیم ، سه رابطهٔ اساسی که توابع مثلثاتی را بهم مربوط می کنند بدست ميآيد :

$$
\cos^{x} x + \sin^{x} x = \qquad \qquad ; \quad \log x = \frac{\sin x}{\cos x} \quad ; \quad \cos^{x} x = \frac{\cos x}{\sin x} \qquad (I
$$

باکمك اتحادهای(I) میتوان اتحادهای مثلثاتی دیگریاستخراج کرد وما از بين آنها، اتحادهائي راكه غالباً مورد استفادهاند ذكر مي كنيم: ١\_ ازاتحادهاىدوم وسوم نتيجهميشود:

> $tg_{\textbf{X}}.\textit{cotg}_{\textbf{X}} = \vee$  $\left(\wedge\right)$

يفلغات

این اتحاد بازاء تمام مقادی<sub>ق</sub>ی از x که تانژانت وکتانژانت مفهوم دارند برقر اراست.

 $(sin_{\mathbf{X}} \neq \cdots$ اكر طرفين اولين اتحاد (I) رابر  $sin_{\mathbf{X}}$  (بشرط  $\neq$ وسُبِسَ بن cos (بشرط •  $\neq \cos x$ ) تقسیم کنیم، بدست میآید:

$$
tg^{\mathsf{Y}}\mathbf{x}+\langle\frac{\partial}{\partial s^{\mathsf{Y}}\mathbf{x}}\;;\; \cot g^{\mathsf{Y}}\mathbf{x}+\langle\frac{\partial}{\partial s^{\mathsf{Y}}\mathbf{x}}\rangle\qquad(\mathbf{Y})
$$

وياصورتِ ديگر: بيانTنها : مستحده المستخدمات

$$
tg^{\gamma}x + \gamma = \sec^{\gamma}x : \cot g^{\gamma}x + \gamma = \csc^{\gamma}x \qquad (\gamma)
$$

از اولین اتحاد (J) میتوانکسینوس را برحسه سینوس وباقراردادن در دو اتحاد دیگر، تانژانت کتانژانت را برحسه سینوس بدست آورد:

$$
cos X = \pm \sqrt{1 - sin^{x} x} ; \quad tg X = \frac{sin X}{\pm \sqrt{1 - sin^{x} X}}
$$

$$
cot g X = \frac{\pm \sqrt{1 - sin^{x} X}}{sin X}
$$

$$
(7)
$$

و بهمین ترتیب میتوان توا بع مٹلئاتی را برجسب کسینو س بوست آودد:  

$$
sin x = \pm \sqrt{1 - cos^{x}x} \text{ ; } tsx = \pm \sqrt{1 - cos^{x}x} \text{ ;}
$$

$$
cotgx = \frac{cosx}{\pm \sqrt{1 - cos3x}}
$$
 (2)

از اولین رابطهٔ (۳) میتوان کسینوس را پرحسب تانژانت ً و از روابط دوم وسوم (I) سينوس وكتاً نو انت را برحسب تا نو انت بدست آورد:

$$
cos x = \frac{1}{\pm \sqrt{1 + t g' x}}; sin x = \frac{t g x}{\pm \sqrt{1 + t g' x}}
$$

ਵੀ ਪਾਰਨੀ ਵਿੱਚੋਂ ਕਿਹਾ e se provincia de la construcción.<br>A composición de la construcción de la construcción de la construcción de la construcción de la construcción d  $(5)$  $\cos^{\iota g} \mathbf{x} = \frac{1}{\log \mathbf{x}}$ 

وبا ھمین روشمیتوان توابع مثلثاتی را برحسب کتانژانت بدستآورد.

$$
cos\mathbf{x} = \frac{cot g \mathbf{x}}{\pm \sqrt{1 + cot g^{\mathsf{T}} \mathbf{x}}}; \, sin\mathbf{x} = \frac{1}{\pm \sqrt{1 + cot g^{\mathsf{T}} \mathbf{x}}};
$$

$$
tg\mathbf{x} = \frac{1}{\cot g \mathbf{x}} \tag{4}
$$

بوسيلهٔ روابط (۴). (۵) ، (۶) و (۷) ميتوان با در دست داشتن يكي ازتوابه مثلثاتی مقدار عددی سایر توابع را بدست آورد و از روابطمذکور معلوماست که درحالت کلی، مسئله دو جواب خواهد داشت بعنی برای مقدار مفروض يك تابع دو دستگاه مختلف جواب براي توابع ديگر بدست ميآيد . درحقیقت وقتی که یکی از توابع مثلثاتی معلوم باشد (درحالت کلی) دو وضع هندسی متفاوت برای ضلع انتهای زاویه بدست میآید. برای اینکه ضلع انتهای زاویه مشخص باشد، بایستی بدانیمکه درچه زبعی از دایره قرار گرفتهاست . این شرط علامت جلو رادیکال راهم مشخص خواهدکرد.

$$
(-\sin^6 \alpha + \cos^6 \alpha) = \sin^6 \alpha \cos^6 \alpha
$$

حل : دادیم:/

$$
sin^{5} \alpha + cos^{5} \alpha = (cos^{5} \alpha + sin^{5} \alpha)(cos^{5} \alpha - sin^{5} \alpha cos^{5} \alpha + sin^{6} \alpha) =
$$
  
= cos<sup>5</sup> \alpha - sin<sup>5</sup> \alpha cos<sup>5</sup> \alpha + sin<sup>6</sup> \alpha =  
= cos<sup>5</sup> \alpha (\alpha - sin^{5} \alpha) - sin<sup>5</sup> \alpha cos<sup>5</sup> \alpha + sin<sup>5</sup> \alpha (\alpha - cos<sup>5</sup> \alpha) =  
= (cos<sup>5</sup> \alpha + sin<sup>5</sup> \alpha) - <sup>8</sup> sin<sup>5</sup> \alpha cos<sup>5</sup> \alpha =  
= \alpha - <sup>8</sup> cos<sup>5</sup> \alpha sin<sup>5</sup> \alpha

$$
\mathbf{e}^{\mathsf{T}}\mathbf{e}^{\mathsf{T}}\mathbf{
$$

حل': داريم :  $sin^2 x + cos^2 x = (sin x + cos x)(sin^2 x - sin^2 x cos x +$ 

$$
+ \sin^{2} x \cos^{3} x - \sin x \cos^{3} x + \cos^{4} x = (\sin x + \cos x)[(\sin^{3} x + \cos^{3} x) + \sin^{3} x \cos^{3} x].
$$
\n
$$
+ \cos^{5} x - \sin x \cos x (\sin^{7} x + \cos^{5} x) + \sin^{5} x \cos^{5} x].
$$
\n
$$
= \cos^{5} x \sin^{5} x - \cos^{5} x + \cos^{5} x + \sin^{5} x \cos x = a^{5}
$$
\n
$$
= \sin^{5} x \cos^{5} x = (\sin^{5} x + \cos^{5} x)^{1} - \sin^{5} x \cos^{5} x = (\sin^{5} x + \cos^{5} x)^{1} - \sin^{5} x \cos^{5} x = (\sin^{5} x + \cos^{5} x)^{1} - \sin^{5} x \cos^{5} x = (\sin^{5} x + \cos^{5} x)^{1} - \sin^{5} x \cos^{5} x = (\sin^{5} x + \cos^{5} x)^{1} - \sin^{5} x \cos^{5} x = (\sin^{5} x + \cos^{5} x)^{1} - \sin^{5} x \cos^{5} x = 1 - \frac{(a^{5} - 1)^{5}}{1} - \frac{1 + 4a^{5} - a^{5}}{1} - \frac{1}{1} - \frac{1 + (a^{5} - 1)^{5}}{1} = 1
$$
\n
$$
= \frac{a}{i} (b - a^{*})
$$
\n
$$
x_{1} = \sin \varphi_{1} \text{ ; } x_{1} = \cos \varphi_{1} \sin \varphi_{1} \text{ ; } x_{1} = \cos \varphi_{1} \cos \varphi_{1} \sin \varphi_{1} \text{ ;}
$$
\n
$$
x_{1} = \sin \varphi_{1} \text{ ; } x_{1} = \cos \varphi_{1} \cos \varphi_{1} \text{ ; } x_{1} = \cos \varphi_{1} \cos \varphi_{1} \sin \varphi_{1} \text{ ;}
$$
\n
$$
x_{1} = \sin \varphi_{1} \text{ ; } x_{1} = \cos \varphi_{1} \cos \varphi_{1} \text{ ; } x_{1} = \cos \varphi_{1} \cos \varphi_{1} \sin \varphi_{1} \text{ ;}
$$
\n
$$
x_{1} = \sin \varphi_{
$$

 $\frac{1}{\sqrt{2}}$ 

 $\sim$   $\sim$ 

| ۷۷                                                                                                    | 4 |
|----------------------------------------------------------------------------------------------------|---|
| $x_1^x + x_2^x + \cdots + x_n^x = \sin^x \varphi_1 + \cos^x \varphi_1 = 1$                                   |   |
| $x_1^x + x_2^x + \cdots + x_n^x = \sin^x \varphi_1 + \cos^x \varphi_1 = 1$                                   |   |
| $x_1^x + x_2^x + \cdots + x_n^x = \sin^x \varphi_1 + \cos^x \varphi_1 = 1$                                   |   |
| $(1 + \cos \alpha)(1 + \cos \beta)(1 + \cos \gamma) = (1 - \cos \alpha)(1 - \cos \beta)(1 - \cos \gamma)$    |   |
| $(1 + \cos \alpha)(1 + \cos \beta)(1 + \cos \gamma) = \sin \alpha \cdot  \sin \beta  \cdot  \sin \gamma $    |   |
| $(1 + \cos \alpha)(1 + \cos \beta)(1 + \cos \gamma)$                                                         |   |
| $= \cos \alpha \cdot \alpha \cdot \alpha$                                                                    |   |
| $(1 + \cos \alpha)(1 + \cos \beta)(1 + \cos \gamma)$                                                         |   |
| $= \sin^x \alpha \sin^x \beta \sin^x \gamma$                                                                 |   |
| $\times (1 - \cos^x \gamma) = \sin^x \alpha \sin^x \beta \sin^x \gamma$                                      |   |
| $(1 + \cos \alpha)(1 + \cos \beta)(1 + \cos \gamma)$                                                         |   |
| $= \sin^x \alpha \sin^x \beta \sin^x \gamma$                                                                 |   |
| $(1 + \cos \alpha)(1 + \cos \beta)(1 + \cos \gamma)$                                                         |   |
| $= \sin^x \alpha \sin^x \beta \sin^x \gamma$                                                                 |   |
| $(1 + \cos \alpha)(1 + \cos \beta)(1 + \cos \gamma)$                                                         |   |
| $= \sin \alpha \cdot \alpha \sin \beta \sin \gamma$                                                          |   |
| $= \cos \alpha \cdot \alpha \cdot \alpha \cdot \alpha \cdot \alpha \cdot \alpha \cdot \alpha \cdot \alpha \$ |   |

$$
U(x) = \frac{\sin^{x} x}{\sin x - \cos x} - \frac{\sin x + \cos x}{\cos^{x} x - \cos x}
$$

 $\label{eq:2} \frac{1}{\sqrt{2}}\sum_{i=1}^n\frac{1}{\sqrt{2}}\sum_{i=1}^n\frac{1}{\sqrt{2}}\sum_{i=1}^n\frac{1}{\sqrt{2}}\sum_{i=1}^n\frac{1}{\sqrt{2}}\sum_{i=1}^n\frac{1}{\sqrt{2}}\sum_{i=1}^n\frac{1}{\sqrt{2}}\sum_{i=1}^n\frac{1}{\sqrt{2}}\sum_{i=1}^n\frac{1}{\sqrt{2}}\sum_{i=1}^n\frac{1}{\sqrt{2}}\sum_{i=1}^n\frac{1}{\sqrt{2}}\sum_{i=1}^n\frac{1$ 

erik<br>Roj

حل : کسر دوم را در نظر میگیریم :<br>س

$$
\frac{\sin x + \cos x}{\frac{\cos^5 x}{10^5 x - 1}} = \frac{\cos^5 x (\sin x + \cos x)}{\sin^5 x - \cos^5 x} = \frac{\cos^5 x}{\sin x - \cos x}
$$

و بنابراین :<br>س

$$
U(x) = \frac{\sin^{x} x}{\sin x - \cos x} - \frac{\cos^{x} x}{\sin x - \cos x} = \frac{\sin^{x} x - \cos^{x} x}{\sin x - \sin x} =
$$
  
= sin x + cos x

مثلثات  $sin^7$  x  $sin x + cos x$  $\frac{1}{\sin x - \cos x} - \frac{1}{\cos^2 x - 1} = \sin x + \cos x$  و بالاخره خواهیم داشت:  $\frac{1}{\sin x} - \frac{1}{\cos x} = \frac{1}{\cos x}$ تسوضيح : در اتجادىكه بدست آورديم مجموعهٔ مقسادين آوند قابل قبول برای قسمتهای سمت راست و چپ تساوی (بطور جداگانه) با هم فرق دارد . درحقیقتعبارت  $\frac{1}{\sin x} + \frac{1}{\cos x}$ ه بازاء همهمقادیرحقیقی  $x$  دارای مفهوم است ، ولي عبارت سمتحِب تساوى بازاءهمة مقادير x داراىمفهوم استـبحر مقادیری که در شرایط زیر صدق کنند :  $\sin x = \cos x$ ;  $\cos x = \pm \sin x$ ,  $\cos x = \frac{\pi}{2}$ و باين تنتيب ، درجالت خاص ، مقادير :  $x = \frac{\pi}{4}$ ;  $x = \frac{\pi}{4}$ ;  $x = \frac{\pi}{4}$ برای سمت چپ تساوی مقادیری قابل قبول نیستند .  $\frac{\sin^{\gamma}\alpha\cos^{\gamma}\alpha}{\sin^{\gamma}\alpha\cos^{\gamma}\alpha}$  بنویسید:  $\frac{\sin^{\gamma}\alpha\cos^{\gamma}\alpha}{\sin^{\gamma}\alpha\cos^{\gamma}\alpha}$ حل: بترتيب داريم :  $(cos^5 \alpha + sin^5 \alpha)^5$  $cos^{\dagger} \alpha + \gamma cos^{\dagger} \alpha sin^{\dagger} \alpha + sin^{\dagger} \alpha$  $sin^{\gamma}\alpha cos^{\gamma}\alpha$  $sin^{\dagger} \alpha cos^{\dagger} \alpha$  $sin^{\gamma}\alpha cos^{\gamma}\alpha$  $cos^{\varphi}\alpha$  $sin^{\psi}\alpha$  $\frac{1}{\cos^{\gamma}\alpha\sin^{\gamma}\alpha} + \gamma + \frac{1}{\cos^{\gamma}\alpha\sin^{\gamma}\alpha} = \cot^{3}\alpha + \cot^{3}\alpha + \gamma$ . كُسْرَ دْيْنَ رَأْ بْرَحْسَبِ  $g\alpha$  بْنُويسِيدِ : ﴿  $P = \frac{1}{a \sin^{\gamma} \alpha + b \sin \alpha \cos \alpha + c \cos^{\gamma} \alpha}$ حل: صوبرت ومخرج كسر الأبر a'وao" تقسيم مي كنيم :  $cos^7\sigma$  $tg^{\tau}\alpha + \gamma$  $P = \frac{a t g^{\gamma} a + b t g a + c}{a t g^{\gamma} a + b t g a + c}$ 

6.14  
\nA  
\n
$$
\frac{1}{2} \int_{0}^{2\pi} \frac{1}{2} \int_{0}^{2\pi} \
$$

 $\frac{1}{\sqrt{2}}$ 

 $\frac{1}{2}$ 

4.  
\n
$$
\cos x + \cos x = 0
$$
\n
$$
\cos x + \cos x = 0
$$
\n
$$
\cos x + \cos x = 0
$$
\n
$$
\cos x + \frac{\pi}{4}
$$
\n
$$
\sin x = -\sqrt{3}x = 0
$$
\n
$$
\sin x = -\sqrt{3}x = 0
$$
\n
$$
\sin x = -\sqrt{3}x = 0
$$
\n
$$
\sin x + \frac{\pi}{4}
$$
\n
$$
\cos x = \frac{\pi}{4}
$$
\n
$$
\cos x = \frac{\pi}{4}
$$
\n
$$
\cos x = \frac{\pi}{4}
$$
\n
$$
\cos x = \frac{\pi}{4}
$$
\n
$$
\cos x = \frac{\pi}{4}
$$
\n
$$
\cos x = \frac{\pi}{4}
$$
\n
$$
\cos x = \frac{\pi}{4}
$$
\n
$$
\cos x = \frac{\pi}{4}
$$
\n
$$
\cos x = \frac{\pi}{4}
$$
\n
$$
\cos x = \frac{\pi}{4}
$$
\n
$$
\cos x = \frac{\pi}{4}
$$
\n
$$
\cos x = \frac{\pi}{4}
$$
\n
$$
\cos x = \frac{\pi}{4}
$$
\n
$$
\cos x = \frac{\pi}{4}
$$
\n
$$
\cos x = \frac{\pi}{4}
$$
\n
$$
\cos x = \frac{\pi}{4}
$$
\n
$$
\cos x = \frac{\pi}{4}
$$
\n
$$
\cos x = \frac{\pi}{4}
$$
\n
$$
\cos x = \frac{\pi}{4}
$$
\n
$$
\cos x = \frac{\pi}{4}
$$
\n
$$
\cos x = \frac{\pi}{4}
$$
\n
$$
\cos x = \frac{\pi}{4}
$$
\n
$$
\cos x = \frac{\pi}{4}
$$
\n
$$
\cos x = \frac{\pi}{4}
$$
\n
$$
\cos x = \frac{\pi}{4}
$$
\n
$$
\cos x = \frac{\pi}{4}
$$
\n
$$
\cos x = \frac{\pi}{4}
$$
\n
$$
\cos x = \frac{\pi}{4}
$$
\n
$$
\cos x = \frac{\pi}{4}
$$
\n
$$
\cos x = \frac{\pi}{4}
$$
\n
$$
\cos x = \frac{\pi}{4}
$$
\n
$$
\cos
$$

6  
\n9  
\n
$$
(\sqrt{k} + 1)\pi < x < \sqrt{k} + 1
$$
\n  
\n
$$
|\sin x| = -\sin x \text{ s } \sin x < -\sin x
$$
\n  
\n10  
\n
$$
U(x) = -\sqrt{\pi}(\frac{1}{\sin^2 x} + 1) = -\sqrt{\pi}(\cot^3 x + 1)
$$
\n  
\n
$$
U(x) = \begin{cases}\n\sqrt{\pi} \cot^5 x & \sqrt{k}\pi < x < (\sqrt{k} + 1)\pi : \sec^3 x \text{ s } + 1 \\
-\sqrt{\pi} (\cot^3 x - \sqrt{k}\pi < x < (\sqrt{k} + 1)\pi) & \sqrt{k} < x < \sqrt{k} + 1 \\
-\sqrt{\pi} (\cot^3 x + 1) & (\sqrt{k} + 1) \text{ s } < x < \sqrt{k} + 1 \text{ s } + 1\n\end{cases}
$$
\n  
\n
$$
P(\theta) = \left(\frac{\sqrt{1 - \sin \theta}}{1 + \sin \theta} - \frac{\sqrt{1 + \sin \theta}}{1 - \sin \theta}\right)\left(\frac{\sqrt{1 - \cos \theta}}{1 + \cos \theta} + \frac{\sqrt{1 - \cos \theta}}{1 - \cos \theta}\right)
$$
\n  
\n
$$
= \frac{\sqrt{1 - \cos \theta}}{1 - \cos \theta}.
$$
\n  
\n2  
\n
$$
\frac{\sqrt{1 - \sin \theta}}{1 + \sin \theta} = \frac{\sqrt{1 + \sin \theta}}{1 - \sin \theta} = \frac{(\sqrt{-\sin \theta}) - (\sqrt{1 + \sin \theta})}{\sqrt{1 - \sin \theta}} = \frac{1}{\sqrt{1 - \sin \theta}} = \frac{1}{\sqrt{1 - \sin \theta}} = \frac{1}{\sqrt{1 - \sin \theta}} = \frac{1}{\sqrt{1 - \sin \theta}} = \frac{1}{\sqrt{1 - \sin \theta}} = \frac{1}{\sqrt{1 - \sin \theta}} = \frac{1}{\sqrt{1 - \sin \theta}} = \frac{1}{\sqrt{1 - \sin \theta}} = \frac{1}{\sqrt{1 - \sin \theta}} = \frac{1}{\sqrt{1 - \sin \theta}} = \frac{1}{\sqrt{1 - \sin \theta}} = \frac{1}{\sqrt{1 - \cos \theta}} = \frac{1}{\sqrt{1 - \cos \theta}} = \frac{1}{\sqrt{1 - \sin \theta}} = \frac{1}{\sqrt{1 - \cos \theta}} = \frac{1}{
$$

انتهای قوس روی نیمدایرهٔ چپ باشد  $\ket{\mathit{cos}\phi} = -\ket{\mathit{cos}\phi}$ میشود .

مثلثات وبنامراين :  $\int_{0}^{\pi}$   $5\int \frac{x}{\sqrt{x}}$   $\sqrt{x}$ (ربع اول)  $-\gamma$ ,  $5\sqrt{4\pi k\pi} + \frac{\pi}{\gamma} < \gamma < (\gamma k + \gamma)\pi$ (رېږدوم)  $P(\varphi) = \begin{cases} \varphi & \text{if } (\tau k + \tau) \pi < \varphi < \tau k \pi + \frac{\tau \pi}{\tau} \end{cases}$ (ربع موم)  $\left| -\frac{1}{2}\int_0^{\pi} \frac{1}{\sqrt{2\pi}} \frac{1}{\sqrt{2\pi}} \frac{1}{\sqrt{2\$ نمایش تغییراتتابع (P(P درشکل ۶۷ داده شده است ، این تابع متناوب است  $\int_0^{\frac{\pi}{r}} e^{-\frac{x^2}{r}}$ (با دورهٔ تناوب  $(\pi \rightarrow \mathbf{k}^{\pi})$ و نقاط تهاط انفسال نوع اول آنست . **۱۰ .** از دستگاه زیس بر را جذف ش ۶۷ کنید :  $tg^{\dagger}x + cotg^{\dagger}x = a$ ;  $tg^{\dagger}x + cotg^{\dagger}x = b$ . حل: أكر طرقين معادلة اول را مجذوركنيم داريم :  $ta^{\gamma}x + \cot^{\gamma}x + \tan^{\gamma}x \cot^{\gamma}x = a^{\gamma}$ گه با توجه به معادلهٔ دوم و اینکه ۱ = tgxcotgx است ، رابطهٔ مطلوب بـه  $a^x = b + y$ دست مىآىد : ۴ و . از دستگاه زیر x را چذف کنید :  $\cos$ ecx -  $\sin x$  = m ;  $\sec x - \cos x$  = n · حل : مقادیر بصورت  $\mathbf{k} \div \mathbf{k}$  در هیچیك از معادلات دستگاه صـدق نمي گنند (سُمَّت جِب يکي از تساويها مفهوم خود را ازدست ميدهد) . طرفين مَعَادِلَةَ أَوَّلَ رَأَ دَرَ xin وَ طَرْفَيْنَ مَعَادَلَةً دَوْمَ رَأَ دَرَ £08 صَرِبٌ مَشْيَ كَتَبَعَ ،

میشود :

و  $\mathrm{ACD}_{\mathrm{v}}$  متشابهاند و بنابراین ب

$$
\frac{AC}{AD} = \frac{AD}{AC} ;
$$

مثلثات  $\langle AD_{\mathbf{y}} \rangle = \mathbf{1} + \cos \alpha \cdot AD_{\mathbf{y}} = \mathbf{1} - \cos \alpha \cdot AC = \sin \alpha : \mathbf{y} = \mathbf{y}$ و چون داریم اتحاد مفروض بدست مبآيد.

روشن است که این تعبیر هندسی بمعنای اثبات کامل اتحادنیست + زیرا اتحاد بازاء هرمقدار دلخواه α صحيح است ، در حَاليکه بيان هندسي.مربوط . به موردی است که پ $<$ ه $<$  باشد

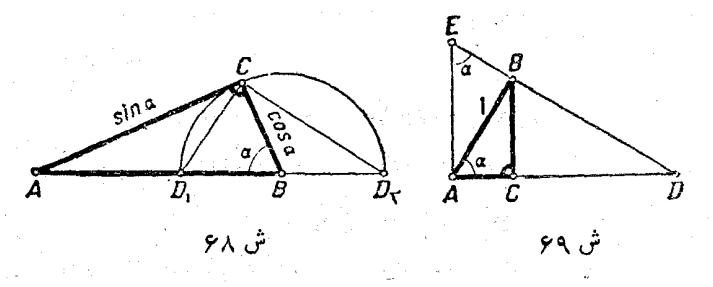

م و . وقتى كه α زاويهاى حاده باشد ، تعبير هندسى اتحاد زيردا ييدا کنید :

> $\sin \alpha + \cos \alpha$  $\frac{1}{\sec \alpha + \csc \alpha} = \sin \alpha \cos \alpha$ .

حل: مثلث قائم الزاوية ABC رآية وتر واحد وزاوية حادة مساوى ه در نظر میگیریم (شکل ۶۹) - مثلث  $\bf{ADE}$  را چنان میسازیمکه  $\bf{A}$ زاویهٔ  $\bf{a}$  $\mathbf{P} \in \mathbf{D}$ قائمهٔ و  $\mathbf{D} \mathbf{E} \setminus \mathbf{D}$  باشد و در اینصورت داریم :  $\mathbf{D} \mathbf{E} \mathbf{A} = \mathbf{B} \mathbf{A} \mathbf{C}$ تنها برهم عمودند) . بنابراین مثلثهای  $\rm ABC$  و  $\rm AED$  متشابه میشونید و  $\rm T$ 

ميتوانيم بنويسيم :

$$
\frac{AC + BC}{AD + AE} = \frac{AB}{DE}
$$
 (1)

ولي داريم :

 $AC = \cos \alpha$ ;  $BC = \sin \alpha$ ;  $AB = \iota$ ;  $AD = \sec \alpha$ ;

تو ایم مثلثاتی زاویه

 $AE = \csc x$ ;  $DE = DB + BE = \frac{lg\alpha + \cos\alpha}{2}$ 

$$
rac{\sin x}{\cos x} + \frac{\cos x}{\sin x} = \frac{1}{\sin a \cos a}
$$

اگر این مقادیر را در (۱) قرار دهیم اتحاد مفروض بدست میآید .

## ۰۱۷ فواصلی که توابع مثلثاتی یکنوا هستند

تابع cosx . قضيه : تابع cosx در نيمدايره فوقاني (بسته)π>x< از ۱ تا ۱− تنزل میکند و در نیمدایرهٔ تحتانی ۲۰>x>= از ۱− تا 1 + ترقي ميكند .

اثبات : قطعهٔ [π و ٠] را بـه دو قطعهٔ [پ ۖ و ٠] ( ربـع بستَهٔ آول) و ه و  $\frac{\pi}{\tau}$  (ربع دوم بسته) تقسيم مي كنيم و  $\cos \mathbf{x}$  دا هر. يك از اين دو قطعه  $\pi$ مورد مطالعه قرار ميدهيم .

> $\left[ \cdot , \frac{\pi}{2} \right]$ تابت میکنیم که  $\cos x$  درربع اول  $\mathbf x$  نزولی است ، یعنی از دو مقدار محتّلف آونــد در ربع اول (بسته) ، مقدار بـزَرگتن x متناظر با مقدار کوچکٹر کسینوس است .

 $\mathbf{X}_\mathbf{y} < \mathbf{X}_\mathbf{y}$ فرس کنید : سما $\mathbf{x}_\mathbf{y} < \mathbf{x}_\mathbf{y} < \mathbf{X}_\mathbf{y}$  ، مقادیر آوندهای

. (مربع را بصورت قوسهامی از دایره واحد در نظر میگیریم (شکل ۷۰) . در هندسه دیده!یم ، از دو قوسآنکه بزرگتر است ، فاصلهٔ وترش از مـرکز

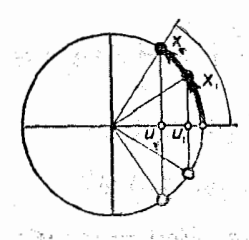

 $\chi_{\mathbf{X}}<$ ۲x) در بوط به قوسهای مساوی ۲x و ۲x, $\zeta$  وجون : است ، بنابر این پ $\mathbf{u} >$  خواهد شد و در نتیجه $\mathbf{u}$ 

> $\sim\cos x$ ، داریم :  $\mathbf{x}$ ره $\mathbf{x}$  واریم ( یعنی تابع cosx در ربع اول نزوا<sub>ی</sub> است .

 $\mathbf{X}_1 \leq \mathbf{X}_2$ اگر قوسهای  $\mathbf{x}_3$  و  $\mathbf{x}_4$  در ربسع دوم باشند :  $\mathbf{x}_5$  $\cdot$  قوسهای ۹٫ و ۹٫ مکملهای  $\mathbf{x} \in \mathbf{x}$  در نامساویهای زیر صدق میکنند الأثارة المطيرة محمولا والمتعالم المستقار

فواصل مرکن دایره تا وترهای دو قوس ۲۴ و ۲۴٪ بترتیب هستند :  $|\mathbf{u}_1| = |\cos \mathbf{x}_1|$   $|\mathbf{u}_2| = |\cos \mathbf{x}_1|$ 

و بنابراین ا $|<$ l $cos$  / ع $|<$ ا $<$ این اولی درربع دوم مقدار کسینوس مثبت نيست و در نتيجه

 $cos\, x, > cos\, x, \cdot$ بازاءَ  $x, < x, < x$ 

يعنى osx وفراق بغ يوم الرولي إست الأرباب السارات (منسب عالميت باين ترتيب :

اولاکسینوس در قطعهٔ [π و ٠] (نیمدایر:فوتانی) نزولی است ،زیرا در هزيك از قطعات  $\frac{\pi}{\gamma}$ و. ] و  $\pi$ و ي است .

ثانياً در دو انتهاى اين قطعه ١ = · cos و ( \_ = = cos است . تَانِيًّا (طَبَقَ أَنجه كەدربْند ١۴ ثابت كرديم) ، هرمقدار m ،كه با شرط ۱≥m) / − انتخاب شود ، براي آونيد تابع x دهءدرقطعة [7 و 1]جواب . وجود دارد X = arc $cos m$ 

بِنَابَرَ ابْنِ £005 دِرْقَطِعَةِ [# و 1 | از \ لَ تَا \ = ' تَنْزَلَ مِيكَنْدْ . و پر وا دو مقدار آونسد با شرط ۲۰ پر $\mathbf{x}_\gamma$ ستا انتخاب  $\mathbf{x}_\gamma$ 

تو ابع مثلثاتی زاویه مِي كنيم . مقادير قرينة آوندها يعني ج $\mathbf{x} \sim \mathbf{y} \to -\epsilon$  دِر قطعة  $\pi$  و علم قرارً دارند و داریم :  $\mathbf{x} \leq -\mathbf{x}$  ک $\mathbf{x} = -\mathbf{x}$  ، با توجه باین کــه تابع  $\cos \mathbf{x}$  در قطعهٔ [ ۳ و ۱ ] نزولی و زوج است . داریم :

 $cos(-x_1)$   $cos(-x_1)$   $cos x_1$   $cos x_1$ 

يعني تابع cosx در قطعة [٠ و n ــ ] صعودي است .

تبصره: سعودي بسودن تابسم cos x درَّ قطعةً [ · أو  $\pi \rightarrow$  ] ذَا مَيتوان مستقيماً و بطريق هندسي اثبات كرد (و ما آثراً بعنوان تمرين بعهدة خواننده مہ گذاریہ) . tak an tekanak di Lo

그리는 나라 사는 사람이

اولا ً cos x صعودي است ،

 $cos \cdot = \sqrt{cos(-\pi)} = -\sqrt{sin \}$ 

ثالثاً بازاء هر مقدار دلخواه m (با شرط ۱≥m) = )ازتابع cosx مقداری بر ای آو ند arc $c$ osm — جسیع وجود دارد پزشمین

 $cos(-arccosm) = cos(arccosm) = m$ 

بنابراین تابع cosx درقطعة [٠ و ٢ - ] از ١ - تا اَ ترقى مى كند . نبمداير يطاى فوقاني و تحتاني [ π و -] و [ . و  $\pi$  — ] مجموعاً قطعهٔ [ $\pi$  و  $\pi-1$  و عليه السعاد عليه عنه عنه دورتناوب كسينوس است ، درنتيجه تابع cos x در هرقطعة دلخواهي از [π(xk+ \) و k π) ازرولي (از١تا٢ — )  $-$  ( در هر قطعهٔ دلخـواهي از ا $\kappa \,$ ۲ و  $\pi$ (γ $\rm k$  )] صعودي است (از ۱ تا ۱)

مَظَالَبٌ فوق را ميتوان باين ترتيبٌ در جدوَّل زَيْنَ نَشَأْنَ داد :

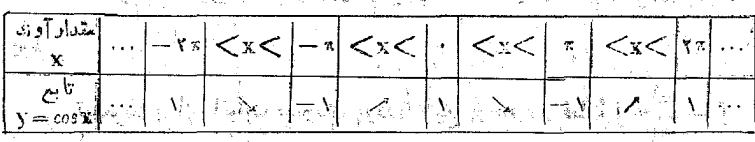

 $\frac{1}{\sqrt{2}}\int \frac{1}{\sin^2 x}\left[\frac{1}{\sin^2 x}\right] \left(\frac{1}{\sin^2 x}\right)^2 \left(\frac{1}{\sin^2 x}\right)^2 \left(\frac{1}{\sin^2 x}\right)^2 \left(\frac{1}{\sin^2 x}\right)^2$ ابند  $\sin x$ 

مثلثات انر ۱— تا ۱ ترقمی میکند و در نیمدایرهٔ چپ  $\left[\frac{\pi}{\gamma} \right]$  و  $\frac{\pi}{\gamma}$  از ۱ تا  $\left[\frac{\pi}{\gamma} \right]$ ۱ -- تنزل میکند . اثبات: قطعة  $\left[\frac{\pi}{\gamma} \circ \frac{\pi}{\gamma}\right]$  را به دو قطعة  $\left[\frac{\pi}{\gamma} - \frac{\pi}{\gamma}\right]$  و  $\left[\frac{\pi}{\gamma}\right]$ هِ .] تقسیم مسی کنیم . در قطعهٔ  $\frac{\pi}{\gamma}$  و .] (ربع بستهٔ اول) داریم:  $sin x = \sqrt{1 - cos^2 x}$ چون cosx در ربع بستهٔ اول نــزولي و . حـcosx است ، x cosx هــم  $\sqrt{1-\cos^2 x}$  نزولی و همراه آن عبارت  $\sqrt{1-\cos^2 x}$  و بنابراین  $\sin x$  صعودی است تبصره: سعودی بودن تابع  $\max$ ة در قطعهٔ [پّ و . ] را میتوان بطریق هندسی اثباتکرد .کافی است دقتکنیم ( شکل ۷۱ )که ۲۰۱٬۲۰۰ و ۲۷ و ۳۷<sub>۲</sub> – ۲۰۱۲ طولهای وترهای مربوط به قوسهای ۲ $\mathbf{x}_\gamma$  و ۲ $\mathbf{x}_\gamma$  هستند و چون وتر ابزرگتر مربوط به قوس بزرگتر است :<br>.  $\cdot$  بازاء  $\mathbf{x}_1 \leq \mathbf{x}_2 \leq \mathbf{x}_3$  ، داریم  $\left(\begin{array}{c} \begin{array}{c} \begin{array}{c} \text{ } \\ \text{ } \\ \text{ } \\ \text{ } \\ \end{array} \\ \begin{array}{c} \end{array} \end{array} \right)$  $\sin x \checkmark$   $\langle \sin x \checkmark$ ذر قطعة [ روسه — ] داريم :<br> $sin x = -V_1 - cos^2 x$ و چون در این فاصله  $\cos x$  صعودی است ،  $\sin x$  هم صعودی خواهد تبصُره: برای اثبات صِعودیِ پودن تابع am x در قطعة [ %7 — ]<br>-

 $-\frac{\pi}{\gamma}$ دیتوان از خاصت فردبردن سینوس استفاده کرد : اگر  $\mathbf{x}_{\gamma}$ رد (میلا

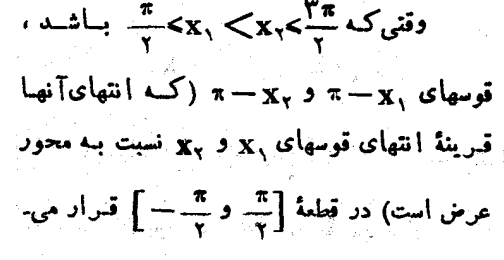

ش ۷۲

 $\bigoplus_{\mathbf{x}}$ 

مثلثات

کی روی دی ہے۔<br>م

 $\frac{1}{2} \sum_{i=1}^{n} \frac{1}{2} \left( \frac{1}{2} \sum_{i=1}^{n} \frac{1}{2} \right) \left( \frac{1}{2} \sum_{i=1}^{n} \frac{1}{2} \right)$ 

Victoria Republic

گىر نە :

a a chun ann an 1972.<br>An 2016 - An Dùbhlach ann an 1972 an 1972 an 1972.

. و چون  $\sin x$  در قطعهٔ  $\left[\frac{\pi}{\tau} \right]$  و  $\frac{\pi}{\tau}$  و جون  $\sin x$  در قطعهٔ  $\left[\frac{\pi}{\tau} \right]$  و  $\sin x$ 

$$
sin(\pi - \mathbf{x}_{\gamma}) \leq sin(\pi - \mathbf{x}_{\gamma})
$$

.<br>ا**یمن**های: ا

$$
\sin x_{\gamma} < \sin x_{\gamma} : \lim_{\gamma \to \infty} x_{\gamma} < x_{\gamma} < x_{\gamma} < \frac{\gamma \pi}{\gamma}
$$

و بنابراین sinx نزولی است .

$$
\frac{1}{\sqrt{7}} \quad \text{if } \quad \frac{\pi}{7} \quad \text{if } \quad \frac{1}{\sqrt{7}} \quad \text{if } \quad \frac{\pi}{7} \quad \text{if } \quad \frac{\pi}{7} \quad \text{if } \quad \
$$

$$
\sin \frac{\pi}{\tau} = \frac{1}{\tau} \quad \text{sin } \frac{\pi}{\tau} = \frac{1}{\tau}
$$

ثالثاً هر مقدار داخواه m (با شرط \\m|) متناطس با آونسدي .<br>مساوى arcsinm – π است: and the company of the company of the company of the company of the company of the company of the company of the company of the company of the company of the company of the company of the company of the company of the comp

$$
sin(\pi - \arcsin m) = sin(\arcsin m) = m
$$

و بِنَابِرُایُن sinx از وَ قَالُوا مِی تَنزِلُ مِیکنِدْ.

قطعات 
$$
\left[ \frac{\pi}{\gamma} e^{\frac{\pi}{\gamma}} - \right] e^{\frac{\pi}{\gamma}} e^{\frac{\pi}{\gamma}} \left[ e^{\frac{\pi}{\gamma}} - e^{\frac{\pi}{\gamma}} \right]
$$
 as

تمکیل میدهند که یك دودءٔ تناوب سینوس است . بنا براین تاہتیٔ 
$$
sinx
$$
 در هر  
قطدههٔ  $\left[ \frac{\pi}{\pi} + \frac{\pi}{\pi} \right]$  از  $|-1$  از رشوش و در هری قطدهه

$$
\mathbf{R} + \frac{\mathbf{w}^{\pi}}{\mathbf{v}} + \mathbf{R} + \left(\frac{\mathbf{w}^{\pi}}{\mathbf{v}}\right)
$$
تىشالمىكىد. تىجگا تىچە را كە
$$
\mathbf{R} = \begin{bmatrix} \mathbf{R} & \mathbf{R} \\ \mathbf{w} & \mathbf{R} \end{bmatrix}
$$

توامع مثلثات<sub>ین</sub> زاویهـــــــــ  $\begin{array}{|c|c|c|}\hline \text{a.s.} & \text{b.s.} & \text{b.s.} \\ \hline \textbf{x} & & \text{c.s.} \\ \hline \textbf{y} & & \text{d.s.} \\ \hline \end{array}$  $\left| \langle x \rangle \langle -\frac{\pi}{\gamma} \rangle \langle x \rangle \langle \frac{\pi}{\gamma} \rangle \langle x \rangle \langle \frac{\pi}{\gamma} \rangle \langle x \rangle \langle \frac{\pi}{\gamma} \rangle \langle x \rangle$  $\left(-\frac{\pi}{8},\frac{\pi}{8}\right)$  تا بح $s$  قضيه : تا بع $s$   $t$  قضيه : تا بع $t$  قضيه : تا بع از ∞ — تا ∞ <del>∤</del> ترقی میکند .  $\frac{1}{2} \left(-\frac{\pi}{\zeta},\frac{\pi}{\zeta}\right)$ اثبات: فاصلهٔ  $\left(\frac{\pi}{\zeta},\frac{\pi}{\zeta},\frac{\pi}{\zeta}\right)$  أَوْ أَرْ $\frac{\pi}{\zeta}$  )  $\pi/\log x=\frac{\sin x}{\cos x}$  تقسیم می کنیم . در زبع اول (نیم باز)  $\left(\frac{\pi}{\gamma}\right)$  صورت کس نمیر منفی و صعودی و مخرج هم مثبت و نزولی است :  $\mathbb{E}_{\mathbb{P}^{n}}$  :  $\mathbb{E}_{\mathbb{P}^{n}}$  :  $\mathbb{E}_{\mathbb{P}^{n}}$  :  $\mathbb{E}_{\mathbb{P}^{n}}$  :  $\mathbb{E}_{\mathbb{P}^{n}}$  :  $\mathbb{E}_{\mathbb{P}^{n}}$  :  $\mathbb{E}_{\mathbb{P}^{n}}$  :  $\mathbb{E}_{\mathbb{P}^{n}}$  :  $\mathbb{E}_{\mathbb{P}^{n}}$  :  $\mathbb{E}_{\mathbb{P}^{n}}$  $\frac{\sin x_{\gamma}}{\cos x_{\gamma}}\leq \frac{\sin x_{\gamma}}{\cos x_{\gamma}}\Longrightarrow_{tg}x_{\gamma}\leq tg x_{\gamma}$ بنابر این وقنیکه\*ح>x>. بــَاشدَ *tg*x łм, صعودی است .  $t$ تبصره: صعودی بودن  $t g {\bf x}$  را در ربع اول مبتىوان بسطىريق هندسسى اثبات كشزد الكمس اشد ( شکل ۱۳۳) ، ضلسع  $\langle x_{\chi} \rangle$  ، ضلسع  $\langle x_{\chi} \rangle$ از زاوینهٔ  $_{\rm x}$  در خارج زاویهٔ  $_{\rm x}$  قسراد  $\rm OM_{\rm x}$ ش ۷۳ میگیرد و بنا سوایس AM, $<$ AM بعنسی . په خواهد بود $\mathbf{x}_\mathsf{y}$  خواهد بود  $\mathbf{g}_\mathbf{X}$ 

1.7  
\n
$$
tgx
$$
  $tgx$   $gx$   $$ 

$$
\frac{1}{\sqrt{2}}\sqrt{2} = \frac{1}{2}
$$

 $: g_{\mathbf{X}}$ باشد  $g_{\mathbf{X}}$  خواهد بود و بنابراین

$$
\lim_{x \to -\frac{\pi}{\gamma}} \log x = -\infty \left( x \right) - \frac{\pi}{\gamma} \sin \frac{1}{\gamma}.
$$

باين ترتيب تابـع *tg*x در فاصلة :

N

توابع مثلثاتي زاويه  $\frac{1}{2}$  (  $-\frac{\pi}{2}$  )  $\frac{\pi}{2}$ ) اولا صعودی است .  $\frac{1}{\sqrt{1-x}}\log x = -\infty\left(x > -\frac{\pi}{1}\right) \ , \ \ \frac{1}{\sqrt{1-x}}$  $x \rightarrow -\frac{1}{x}$  $\frac{1}{2}$  tgx = +  $\infty$  (x  $\lt \frac{\pi}{\gamma}$ ).  $x \rightarrow$ ثالثاً بازاء هرعدد حقيقى ودلخواء m درنقطة arctgm = x داريم:  $\mathfrak{so}(\mathbf{arctom}) = \mathbf{m}$  $t$ يتابرااين  $t$ 5٪ در قاصلهٔ  $\left(\frac{\pi}{\gamma} \cdot \frac{\pi}{\gamma}\right)$ از  $\infty \to +\infty$  تىرقى سكند .  $\textit{tgx}$  فاصلهٔ  $\left(\frac{\pi}{\tau}\right)$  و علی دورهٔ تتناوب تا نزانت است و بنا بر $\textit{tgx}$ در هرقاصلهٔ  $\left(\frac{\pi}{r}+\pi\right)\frac{1}{r}$  و  $\frac{\pi}{r}\frac{1}{r}+\pi$  صعودی است (یعنی تمام فواصلی ک تانژانت مىن است) . تبصره: بیان مطلب باین نحوک دتانژانت یك تابع صعودی است، یبا دتانژانت همیشه ترقی میکند، قادرست است . اگـر مثلا مقادیر . و <mark>#</mark> و ا برای آوند در نظر بگیریم ، داریم : ۲۳ کیچک وضطا :<br>کم اوند در نظر بگیریم ، داریم : کیچک ، وضطا : . واد  $\frac{\pi}{\zeta}$  د وارد تابع مغایر است .  $tg\frac{\pi}{\zeta}>tg\frac{1}{\zeta}$  د است . مطالبی راکه در مورد تانژانت گفتیم میتوان در جدول زیر نشان داد:<br>.

مثلثات

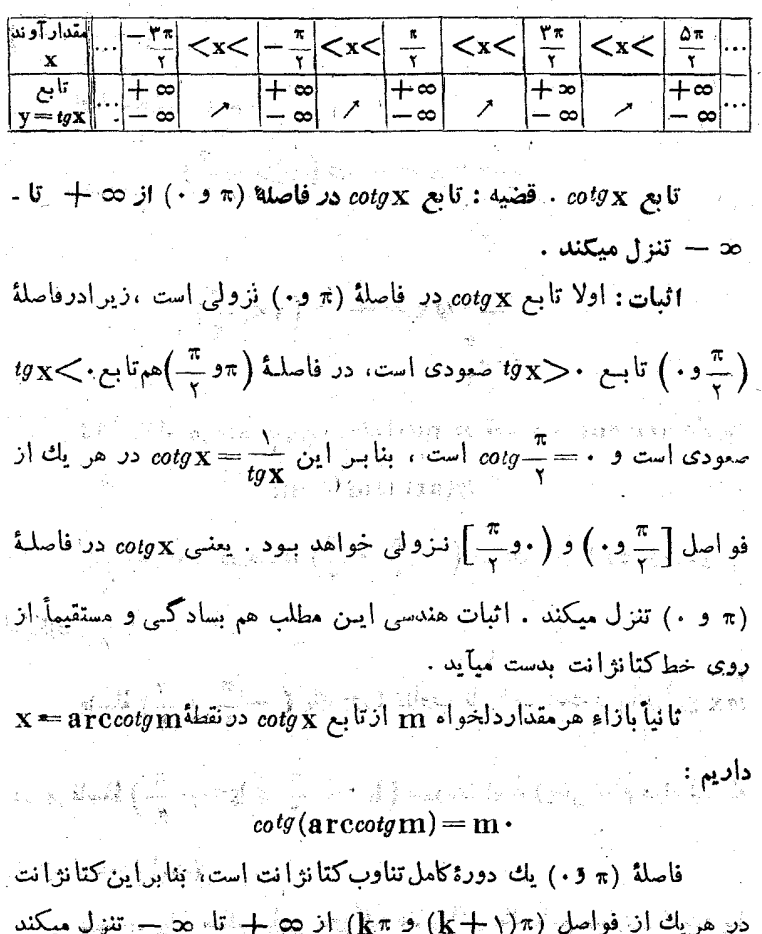

(یعنی در فواصلی که تابع کتانژانت معین است) .<br>. 

َ چند مثال :

1 . قواصلی را که تابعُ زیر یکنواست مغین کنید : مسلم

 $f_1(x) = \sin \gamma x$ 

حُلُ : تَابَعُ مُفْرَوضٌ يَك تَأْبِعِ متَثَاوِبِ اسْتَ ۚبَا دَّوَرَةٍ تِتَأْوَبُ \*

 $sin\tau(x+\pi) = sin(\tau x + \tau \pi) = sin\tau x$ 

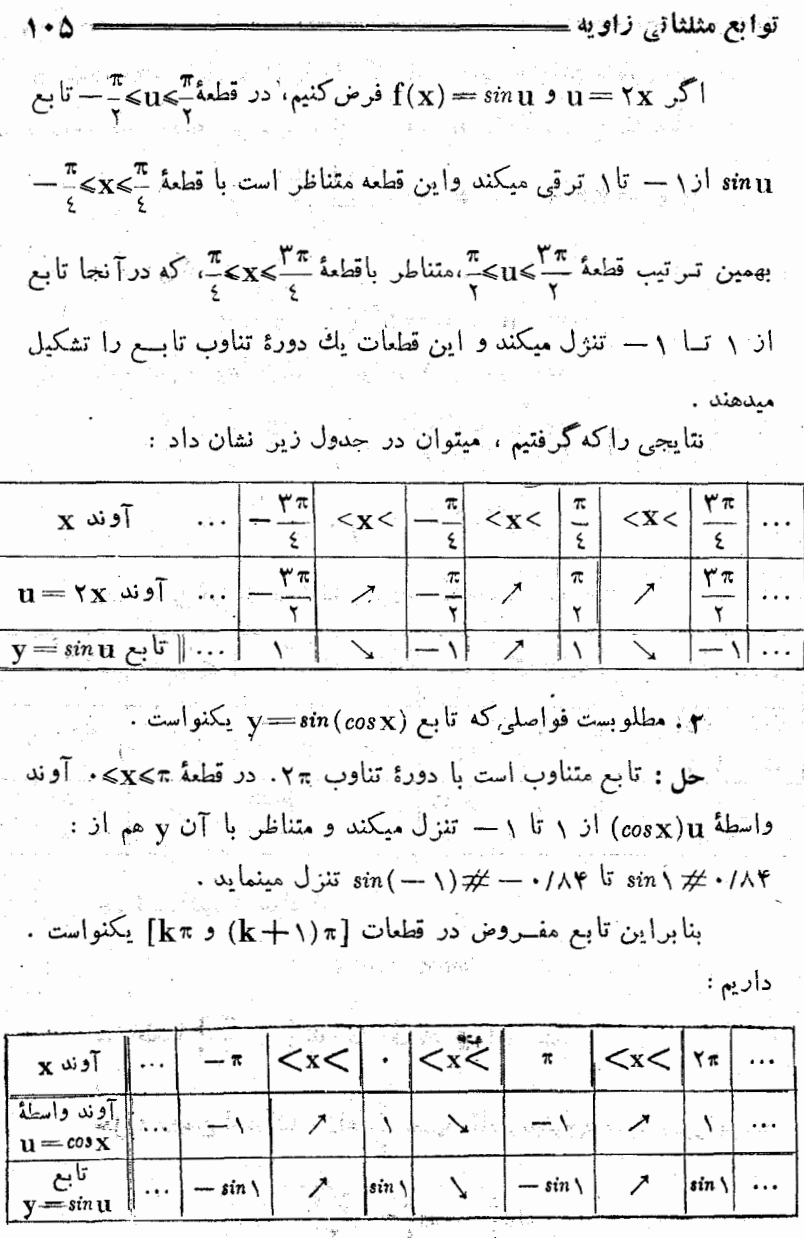

. مطلوبست فواصلی که تأبع $y = t$   $y = t$  یکنو است .  $\pmb{\gamma}$ حَلَّ: رابطةٌ تابعَ وقْتي مفهَّوم دَّاردكمْ لِمَ مُنفَــّيْ نباشَة . از فــاصلهٔ

1.1  
\n
$$
6.1
$$
\n
$$
6.1
$$
\n
$$
6.1
$$
\n
$$
6.1
$$
\n
$$
6.1
$$
\n
$$
6.1
$$
\n
$$
6.1
$$
\n
$$
6.1
$$
\n
$$
6.1
$$
\n
$$
6.1
$$
\n
$$
6.1
$$
\n
$$
6.1
$$
\n
$$
6.1
$$
\n
$$
6.1
$$
\n
$$
6.1
$$
\n
$$
6.1
$$
\n
$$
6.1
$$
\n
$$
6.1
$$
\n
$$
6.1
$$
\n
$$
6.1
$$
\n
$$
6.1
$$
\n
$$
6.1
$$
\n
$$
6.1
$$
\n
$$
6.1
$$
\n
$$
6.1
$$
\n
$$
6.1
$$
\n
$$
6.1
$$
\n
$$
6.1
$$
\n
$$
6.1
$$
\n
$$
6.1
$$
\n
$$
6.1
$$
\n
$$
6.1
$$
\n
$$
6.1
$$
\n
$$
6.1
$$
\n
$$
6.1
$$
\n
$$
6.1
$$
\n
$$
6.1
$$
\n
$$
6.1
$$
\n
$$
6.1
$$
\n
$$
6.1
$$
\n
$$
6.1
$$
\n
$$
6.1
$$
\n
$$
6.1
$$
\n
$$
6.1
$$
\n
$$
6.1
$$
\n
$$
6.1
$$
\n
$$
6.1
$$
\n
$$
6.1
$$
\n
$$
6.1
$$
\n
$$
6.1
$$
\n
$$
6.1
$$
\n
$$
6.1
$$
\n
$$
6.1
$$
\n
$$
6.1
$$
\n
$$
6.1
$$
\n
$$
6.1
$$
\n
$$
6.1
$$
\n
$$
6.1
$$
\n<math display="block</p>

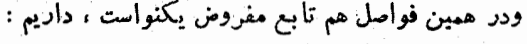

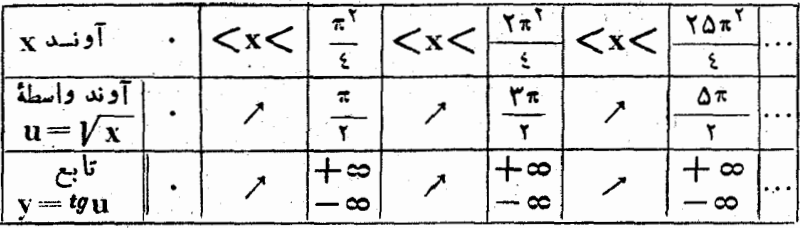

**۴. ثابتكنيدكه معادلة :** 

 $\sin x = \cos x$ 

در قطعــهٔ  $\left[\frac{\pi}{\gamma},\frac{\pi}{\gamma}\right]$ تنها دارای یك مجوابIست. حل: روشن استکـه بازاء ج $\frac{\pi}{2} = x = \frac{\pi}{2}$  مقادیرسینوسوکسینوس برابرند:

$$
\sin \frac{\pi}{2} = \cos \frac{\pi}{2} = \frac{\gamma}{\gamma}.
$$

واین معادله در قطعهٔ  $\frac{\pi}{\gamma}$  و  $\frac{\pi}{\gamma}$  جواب دیگری نمیتواند داشته باشد .

حل : داريم :

 $y=u^{\dagger}$  ;  $u=lgx$ .
1.1  
\n
$$
u = t g x
$$
 for  $u = \frac{1}{\sqrt{2}}$  for  $k \pi \le x \le k\pi + \frac{\pi}{\sqrt{2}}$   
\n $u = t g x$  for  $u = 0$  for  $u = 0$  for  $u = 0$  for  $u = 0$ .  
\n $u = t g x$  for  $u = 0$  for  $0$  for  $0$  for 

## 11. انفصال در توابع مثلثاتي

قضيه : هر يك از توابع مثلثاتي در هر نقطة دلخـواه متصل است ، بشر طی که این نقطه در حوزهای که تابع معین است، واقع باشد .

اثبات: هُنْ يك اَنْ تَوَابَعْ مَثْلَثَاتِي رَا بَطَوْرْ جَدَاكَاتُهُ دَرْ نَظَنَ مَيْكِينَ بِهِ .

تابع cos x. حوزهای که کسینوس معین است ، عبارتست از مجموعهٔ همهٔ اعدادحقيقي، بنَّابراين بايستى ثابت كنيمكه تابع cos $\mathbf x$ بازاء هر مقدار دلخواه آوند متصل ابتتْ . فرض كنيد a ، مقدار دلخواهي إز آونسد باشد ، بايستي ثابت کردکه نموکسینوس از لحاظ قدر مطلق کوچکتر از هر مقدار مفروض عدد .كخ استاً :

 $\mathbb{E}[\mathbb{E}_{\mathbf{z}}] = \mathbb{E}[\mathbb{E}_{\mathbf{z}}] = \mathbb{E}[\mathbb{E}_{\mathbf{z}}] = \mathbb{E}[\mathbb{E}_{\mathbf{z}}] = \cos \mathbf{a} \mathbb{E}[\mathbb{E}_{\mathbf{z}}]$ 

بشرطي كه نمو آوند ازلحاظ قدرمطلق كوچكتر از عددى ما نند 8 باشد.  $|x-a|<\delta$ 

(عدد 8 أز عدد مفروض ع مُعين ميشود).

ابتدا فرض می کنیم که نقطهٔ معرف مقدارآوند a ، بر انتهای قطرافقی منطبق نباشد : a≠k π . عدد ٤ را آنقدر كوچك ميگيزيم كه هيبيّ دو نقطهٔ cosa – ε و cosa + ε ما خل قطر افقی دایرهٔ واحد قرارگیرنسد ، یعنی

توابع مثلثاتی زاویه

، نقاط a, e و a, و معان نيمداير.اي ( فوقاني يا تحتاني )  $a$  به  $\cos a\pm \varepsilon$ در نظر میگیریم که نقطهٔ a هم روی آن واقع است (شکل۱۷۵) و تصاویر آنها بترتيب cosa+e و cosa−e باشد . بين قوسهاى aa, و aa اآنـراكه کوچکتراست ۾ ميناميم .

> $|\mathbf{x}-\mathbf{a}|<\!\delta$  هه مقدار آوند که در نامساوی صدق کند ، متناظر با نقطهای از دایسهٔ واخــد و واقع برقوسی است که به نقاط a、 و a、 محدود است وبنا براين تصوير آن بر محور افقى و داخل یــاره خِطی خواهــد بودکه به نقاط cosa – 6 و cosa+e محدود است، باین ترتیب :

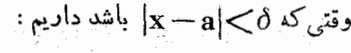

 $cos x - cos a < \epsilon$ 

 $\rm A$ (رحالتی که $\rm a$  روی دایره واحد برانتهای قطر افقی ومثلا بر  $\|\mathbf{x}-\mathbf{a}\|<\delta$  منطبق باشد \ $\mathbf{a}=\cos\mathbf{a}$  ميشود و بشرط

 $\left| \cos x - \cos x \right| = \left| -\cos x \right| \leq \varepsilon$ که در آنکافی است ( $\delta = \arccos(\Delta - \delta)$  فرض گُنیم .

تابع sin x. سينوس بازاء مجموعةهمةاعداد حقيقي معيناست وبنابراين باید ثابت کردکه تابع sinx بازاء هر مقدار دلخواه آوند متصل است. اثبات

درست شبیه cos x است با این تفاوت کــه تصاویں را بجای قطرافقی برقطر قائم پیدا ميكنيم (شكل ۷۶) .

 $cos\frac{2\pi}{2}$ 

تن ۷۵

با ين تر تيب توابع sinx وcosx در مر نقطۂواقىم درفاصلۂ ∞ (− ∞ $<$ x $<$  → ∞

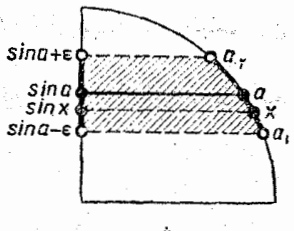

متصل است .

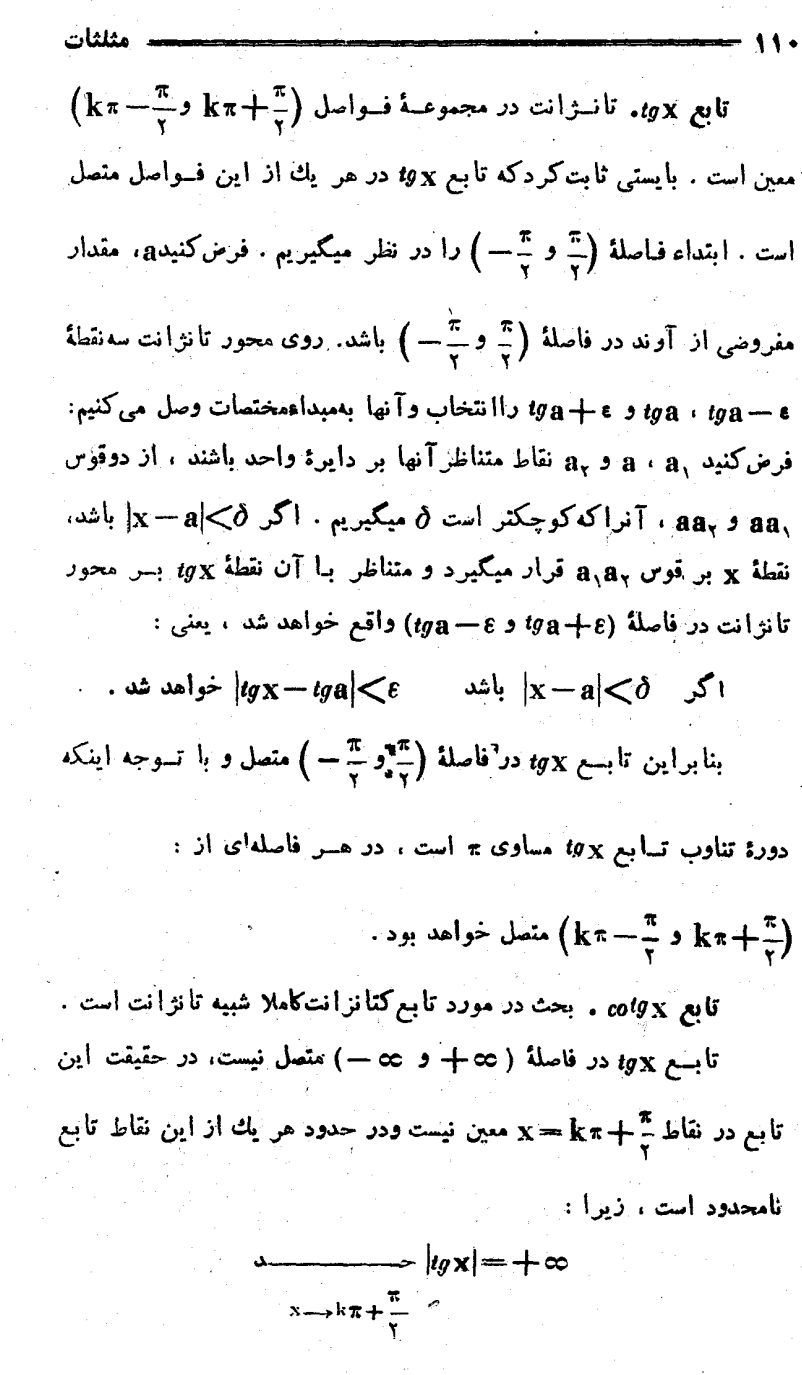

تابع مثلثاتی زاویه

 $\cdot$  بنا برا بن نقاط  $\frac{\pi}{\sqrt{2}}+\kappa+\kappa$  ، نقاط انفصال تا نژ انت هستند

در موردكتانژانت، نقاط انفصال  $\mathbf{k} \pi$  هستند ، در حدود هر يك از اين نقاط ، كتانؤانت نامحدود ميشود ، زيرا :

$$
\lim_{x\longrightarrow k\pi} |cot g x| = +\infty
$$

قضية مربوط به انفصال تسوابع مثلثاتي را ميتوان بصورت زيس هسم سان کر د :

اگر عدد <sub>Q</sub> در حوزهای باشدکه تابع مثلثاتی معین است ، حسد تابع مثلثاتی در نقط a برابر است با مقدارآن در این نقطه :

> $\lambda \rightarrow \cos x = \cos a$  $\lambda \rightarrow \sin x = \sin x$ .  $x \rightarrow a$  $x \rightarrow a$

> $\Delta \rightarrow tgX = tga$  $\rightarrow -\rightarrow co/g_X = cot a$  $x \rightarrow a$  $x \rightarrow a$

> > چند مثال :

۰۱ مطلوبست :

$$
\frac{1}{x} \longrightarrow \frac{\sin x + \cos x}{1 - \cos x}
$$

حل : طبق قانون كلي نظرية حدود داريم :

$$
\frac{\sin x + \cos x}{\frac{\pi}{1 - \log x}} = \frac{\cos x + \cos x}{1 - \cos x}
$$

$$
=\frac{\frac{1}{r}+\frac{\sqrt{r}}{r}}{1-\frac{1}{\sqrt{r}}}-\frac{\sqrt{r}(1+\sqrt{r})}{r(\sqrt{r}-1)}=\frac{\sqrt{r}}{r}(1+\sqrt{r}).
$$

111  
\n115  
\n116  
\n1. 
$$
z = \frac{f k + 1}{r} \pi
$$
 1.  $\pi$  1.  $\pi$  1. <

٩.١م اصل ادامة اتصال. مقادير خاص آوند

متصل بودن يك تابعتابع).

در نظریهٔ حدود ، اصل ادامهٔ اتصال را باینترتیب بیان میکنند : اگر بازاء x=a تابع(x) نامعین و بنابر این(x) مفهوم نداشته باشد،  $\mathbf{S}^{(s)} = \mathbf{A} \mathbf{S} \mathbf{S$ د*ر* نقطة a داشته باشيم : که تابع معین است بحساب میآورند وچنین در نظر میگیرند :

$$
f(a) = \lim_{x \to a} f(x) = A.
$$

بنابراین و اصل ادامهٔ اتصال متضمن تبدیل تابع (f(x به تابع دیگری است که بازای همهٔ مقادیر آوند  $\mathbf{x}$  بر تابیع (f(x) منظبق و در نقطة a هم متصل أست .

تو ایم مثلثاتی زاویه

مِيْدَانِيمَ كَهِ الْكِنَّ تَابِيمَ (f(x ) دِرَيْنِقِطَةٌ a دَارَايَ حَدِي بِاشْدِ ، ۚ اينَ حَـدَّ منحص بفرد است و بنابراين ادامة اتصال تنها بيك طـريق ميتواند انجام گیرد ( اگر ممکن باشد) و ارتباطی بروش تعیین حد ندارد .

در مثلثات هم میتوان از اصل آدامهٔ اتصال ، در مورد توابعی که روی آوندآن اعمال مثلثاتی انجام گرفته است ، استفاده کر د . وقتی که با انتخاب مُسْتَقِيمَ مِقْدَارٍ x=a ، عبارتي مِقْهُوم خُود را از دست بِدْهَدَ ۚ حِنْيَنَ مُقَدَارِي از آوند را مقدار خاص گویند و برزسی میکنندکه آییا این عبارت در نقطهٔ a دارای حدی هست یا نه ، این حد را ( درصورتیک وجود داشته باشد ) .منوان مقدار عبارت مفروض در نقطهٔ x==a در نظر میگیرند .

با استفاده از اصل ادامهٔ اتصال ، میتوان بدون هیچ مانعی ، در موارد مهم عملی ، صورت و مخرج کسرها دا. بهمقسومعلیه مشتر کشان کوچك کرد . . مثلا فرضكنيد توابع ( $\mathbf{F}_\mathbf{v}(\mathbf{x})\cdot\mathbf{F}_\mathbf{v}(\mathbf{x})\cdot\mathbf{F}_\mathbf{v}$  و ( $\mathbf{F}_\mathbf{v}(\mathbf{x})\cdot\mathbf{F}_\mathbf{v}$  متصل باشند  $\mathfrak{P}(x) \neq \cdot$  و خمناً  $\mathfrak{P}(a) \neq \mathfrak{P}(a)$  و در نقاط نــزديك به  $a$  هم باشد ، در چنین حالتی عبارت :

$$
U(x) = \frac{\varphi(x) F_y(x)}{\varphi(x) F_y(x)}
$$

با قراردادن x = aبطورمستقیم مفهوم خودرا از دست میدهد. عبارت:

$$
V(\mathbf{x}) = \frac{F_{\mathbf{y}}(\mathbf{x})}{F_{\mathbf{y}}(\mathbf{x})}
$$

( در هرحالتی کسه به نقطهٔ a نزدیك بساشیم ) بسا عبارت (U(x) بازاء مقادیر x $\neq$ a برابر است و درنقطهٔ x = a مفهوم خود را از دست نمیدهد. يا استفاده از اصل ادامهٔ اتصال داریم : مستقاده از اصل

( - ) أعليها فاء

$$
U(a) = \frac{F_1(x)}{x-a} U(x) = \frac{\varphi(x)F_1(x)}{\varphi(x)F_1(x)} = \frac{F_1(x)}{F_1(x)} = \frac{F_1(x)}{F_1(x)}
$$

$$
= \frac{F_1(a)}{F_1(a)} = V(a) .
$$

مثلثات

 $\varphi(x) F_{y}(x) - F_{y}(x)$ بنابراين تساوى :  $\sqrt{\varphi(x) F_{\mathbf{y}}(x)} = \overline{F_{\mathbf{y}}(x)}$ 

بازاء همهٔ مقادیر x سادق است ( در هرحالتیکه به نقطهٔ a نزدیك باشیم). که درنتیجه امکان میدهد، صورت و مخرج کسررا به مقسومهلیه مشتر کشتان سادەكنىم .

چند مثال :

$$
tg_{\mathbf{X}} = \frac{1}{\cot g_{\mathbf{X}}} \qquad \qquad \vdots
$$

 $\cos g$  x مقدمتاً بسازاء همهٔ مقادیر x (کسه برای آنها هردو تابع  $g_{\mathbf{X}}$  و مفهوم دارند) صحيح است. اصل ادامة اتصال اجازه ميدهدك مقادير را هم (که بازاد آنها  $g_{\mathbf{X}}$  مقهوم خود را از دست میدهد ) از  $\mathbf{x} = \mathbf{k}$ آنها حذفی نکنیم . در حقیقت بازاه  $\mathbf{k}=\mathbf{k}$  متدار سمت چپ تساوی مساوی منفر و مقدار شمت راست تساوی هم مساوی منفر میشود ."

$$
(\log x) = + \infty \quad \text{for} \quad \frac{1}{x \to k\pi} \quad \frac{1}{\cot^2 x} =
$$

 $U(x) = \frac{\sin^{x} x}{\sin x - \cos x} - \frac{\sin x + \cos x}{\cos^{x} x - \cos x}$  $sin x + cos x$ ۴. برای عبارت :

مقادیں خاص ، چنیںاند :

a)  $sin x = cos x \implies x = k \pi + \frac{\pi}{6}$ ;

b) 
$$
tgx = \pm 1 \implies x = k\pi \pm \frac{\pi}{6}
$$

C) المقوم خوددا الموسم فودنا المستحين  $x \implies x = k\pi + \frac{1}{x}$  .

با ساده کردن عبارت خواهیم داشت ( مثال ۵ بند ۱۶ دا بهبینید ) :

 $\sin x^{\dagger}$  $sin x + cos x$  $\frac{1}{\log^5 x - 1} = \sin x + \cos x$  $sin x - cos x$ 

 $\mathcal{L}_{\text{max}}$ 

 $\hat{\mathcal{A}}$ 

نلثات

م. مقادین خاص آوند را برای تابع زیرمعین کنید :

$$
f(x) = \frac{\sin x + \log x}{\cos x + \log x}
$$

درمثال به بند ١۶ دیدیم که مقادیر خاص اوندبر آی این تا بع، مقادیری مستندکه در انتهای قطرهای افقی وقائم واقع باشند :

 $\mathbf{f}(\mathbf{x})$  نقساط  $\mathbf{x} = \mathbf{k}$  (أدوانتهای قطرقائم) درحوزمای که  $\mathbf{a}$ معين است ، واقع نيستند ، زيرا :

$$
\frac{1}{x \rightarrow k\pi + \frac{\pi}{x}}
$$
  $f(x) = +\infty$  ;

두 사람 모스트

نقاط x=k ( دوائتهای قطرافقی ) بایستی درحوزمای باشدکه ) ( x=k ) معین است، زیر ا $\mathbf{f}(\mathbf{x})$ المعلومات المتحدة المتحدة المتحدة المتحدة المتحدة المتحدة المتحدة المتحدة المتحدة المتحدة المتحدة ال<br>المتحدة المتحدة المتحدة المتحدة المتحدة المتحدة المتحدة المتحدة المتحدة المتحدة المتحدة المتحدة المتحدة المتحد

$$
f(k\pi) \doteqdot \qquad \qquad \xi(x) = \frac{\sin x + \iota g x}{\cos x + \omega \iota g x} = 0
$$

$$
P(x) = \left(\frac{\sqrt{\frac{1-\sin x}{1+\sin x}} - \sqrt{\frac{1+\sin x}{1-\sin x}}\right)\left(\frac{\sqrt{1-\cos x}}{1+\cos x}\right) - \sqrt{\frac{1+\cos x}{1-\cos x}}
$$

( مثْــال ۱۱ بند ۱۶) ، نقاط ${\mathbf k}^{\bm\pi}_\pm$  (انتهای قطرهای افقی و قائم) در حوزهای که تابع معین است ، واقع نیستند . در حقیقت ، اینهــا نقاط انفصال نوع اول هستند .

$$
P(x) = P(x)
$$

**٫٫ اتحاد زیر دا در نظر میگیریم :** اینتر اینتر اینترنت اینتا از

مثلثات

باكمك خواص توابع مثلثاتي منحنى آنرا درساير ربعها هم بدستآوريم .

 $\mathbf{y} = \sin \mathbf{x}$  منحنى تبايع  $\mathbf{y} = \sin \mathbf{x}$  دا در قياصلهٔ ( ۵۵  $+$  و ۵۵  $-$  ) منحنى سینوسی (سینوسوئید)گویند .

تابع  $sin\ x$  دا در قطعهٔ  $x\leq x$ > ۰ در نظر میگیریم ، در این قطعه ،

تابع از سفر تا واحد ترقی میکند . برای دقیق کسردن شکل منحنی میتوان از مقادیر معلوم سینوس استفاده کرد ( مند ۱۱ را بهبینید ) . برای اینک منحنی دقیق ترشود بایستی از مقادیں توابع مثلثاتی که در جدولها ضبط شده است استفاده نمود. رسم منحنی را میتوان بطریق هندسی با هردقت لازم رسم نمود . این طریقهٔ رسم در شِکل ۷۷ نشان داده شده است . ربع اول دایسهٔ واحد و همراه با آن فاصلهٔ چا $\mathbf{x}$ >۰ را به قسمتهـای مساوی تقسیم میکنیم ( درشکل ۷۷ به ۸ قسمت کردهایم) .

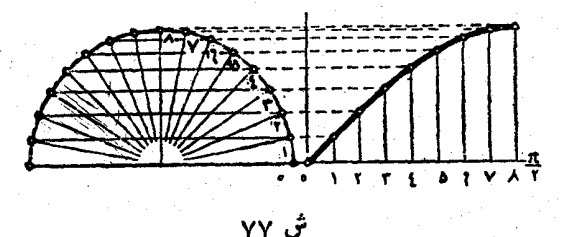

از انتهبای نقاط تقسیم واقع در فساصلهٔ بستهٔ گمسکند ، عمسودهائمی برمجورطول وباندازهٔ سینوس قوسهای مربوطه، اخراج میکنیم. انتهای این عرضها روی منحنی قرار خواهند داشت . در ربع دوم مقدار سینوس از ۱ تا مفر تنزل میکند ، درنقاط x و x  $-\ge$  (واقع بردایر: واحد و متقارن نسبت به قطر قائم) مقادیر سینوس برابرند :

 $\sin x = \sin(\pi - x)$ .

بنابراین ، منحنی سینوس در ربع دوم ، قرینهٔ منحنی زبع اول نسبت

توابع مثلثاتی زاویهس
$$
\frac{119}{118}
$$
 بخعلی است که از نقطهٔ (۰ و  $\frac{\pi}{4}$ ) موازی محور عرمن رسم شود . از خاصیتی مزیو دنسینوسی نسیتیه سیدا (۰۰ و ۲/ موندی متحنیسینوسی نسیتیه میدادی میکیدی سم شود . از خاصیت یه میدادی میدکیه وسپس قرینهٔ آنرا نسبت بهمیدایه مختمات در فاصلهٔ بسته میکدود کامل ادامه میدهم، منحنی در فاصلهٔ بسته میکدود کامل اشکه. بیدیت جدیدی دسی تناوب سینوس است . برای بقیهٔ منتحنی سینوسی کافیی است یکدود کاملی آناده دهیم ( شکل ملا) :  
آمدهه دا جلور متناوب در فواصل بستهٔ زیں ادامه دهیم ( شکل ملا)، :  
آمدهه دا جلور متناوب در فواصل بستهٔ زیں ادامه دهیم ( شکل ملا)، ) :  
۱۰۳۰ - و ۵۳ - ۱ ۱۲۵ (۳ - ۳۳۵ - ۱۰۰۵ (۲۲ - ۱۲۵۱)

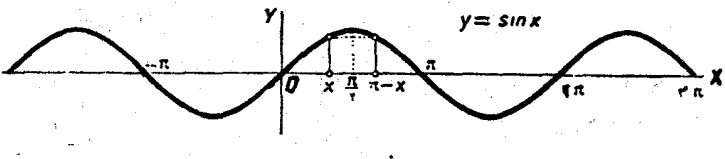

منحنی تابع y=cosx ورا هم مبتوان مستقیماً بدستآورد . خسوصیات منحنی را میتوان از خواس کسینوس درك كرد : تابع cos x در فساصلهٔ بستهٔ  $\lambda \rightarrow 0$  إن ١ تا صفر ، و در فـاصلهٔ بستهٔ  $\pi$ و  $\pi$  إن رصفر تــا  $\lambda$ تنزول میکند . منحنی نسبت بهمحور عرض متقارن است ، زیسرا تابع cosx زوج است . بسرای دقیق کردن منحنی بایستی از جسدول مقادیر کسینوس استفاده کرد .

منحني کسينوسرا بطريق هندسي, شبيه سينوس هم ميتوان بدست آورد : برای اینمنظور بایستی انداز: تصویرشناعهای دایر،واحد برقطر افقی را عرض نقاط تقسیم درنظر **گرفت** .

 $sin(x+\frac{\pi}{x})=cos x$ 

از تساوی :

 $\overline{\phantom{a}}$ 

 $\overline{\phantom{a}}$ 

 $\varphi\in\mathbb{R}^{n\times n}$ 

(به بند ۲۲ مراجعه دنید): میتوان با انتقال منحتی تا نژانت با نداده <del>م -</del> بسهت<br>چپ و سپس رسم گــرینهٔ آن تُسبت به محبور گــول ، عمتحنی کتابوانت را َ بدست آورد . مثلثات

 $v = \sec x$ 

چند مثال :

**۹. م**طلوبست رسم منحن<sub>ف</sub>:

حل : حوزهاىكه در آن تابع معين است از مجموعهٔ بى نهايت فواصل زيبر تشكيل شده است :

 $k\pi - \frac{\pi}{r} < x < k\pi + \frac{\pi}{r}$ 

تابع متناوب است ودوره تناوبی مساوی ۲π دارد و بنابر این کافی است آنرا در دوفاصلهٔ (  $\frac{\pi}{\gamma}$  و  $\frac{\pi}{\gamma}$  و (  $\frac{\pi}{\gamma}$  و سم کنیم . در فاصلـهٔ  $\frac{\pi}{\gamma}$ y =  $\frac{1}{\sqrt{2}}$  =  $\frac{1}{\sqrt{2}}$  =  $\frac{1}{\sqrt{2}}$  =  $\frac{1}{\sqrt{2}}$  =  $\frac{1}{\sqrt{2}}$  =  $\frac{1}{\sqrt{2}}$  =  $\frac{1}{\sqrt{2}}$  =  $\frac{1}{\sqrt{2}}$  =  $\frac{1}{\sqrt{2}}$  =  $\frac{1}{\sqrt{2}}$  =  $\frac{1}{\sqrt{2}}$  =  $\frac{1}{\sqrt{2}}$  =  $\frac{1}{\sqrt{2}}$  =  $\frac{1}{\sqrt{2}}$  =  $\frac{1}{$ همين فأصله از ١ تا. ∞ + ترقى ميتمايد ∴ بهمين ترتيب تــابيع seex «ر اسناهٔ  $\alpha < x < -\frac{\pi}{\gamma}$  از ہے + تا ۱ تنزل میکند (کافی است بناخاصیت نہیج بودنآن توجه داشته باشیم ) . در فاصلهٔ حکیب <del>\*</del> تابع <sub>2008</sub> از صفر تـــا  $\lambda \rightarrow \text{sec}$ ا = تنزل و در نتیجه $\text{sec} \textbf{x} = \frac{1}{\text{cos} \textbf{x}}$  از  $\text{cos} - 1$  ا $\text{cos} \textbf{x} = \frac{1}{\text{cos} \textbf{x}}$  $-$  بالاخره درفاصلهٔ  $\kappa < x < \frac{r\pi}{r}$  کسینوس از ۱ $-$  تا صفرترقی و see از ۱

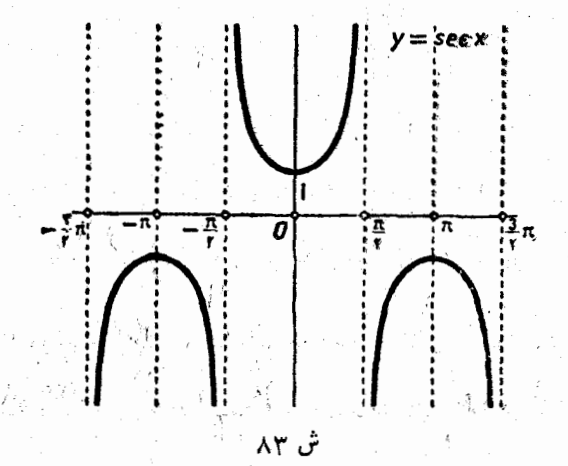

توابع مثلثاتي زاويه تا ٥٥ - تنزل مېنيايد .

منحنی سکانت در شکل ۸۳ داده شده و برای دقیق کردن آن بایستی از مقادیر معلوم تابع استفاده کرد .

۰٫ در شکل۸۴ منحنیتابع g = cosecx دادهشده است و بحث درباره آنرا بعهدة خواننده ميگذاريم .

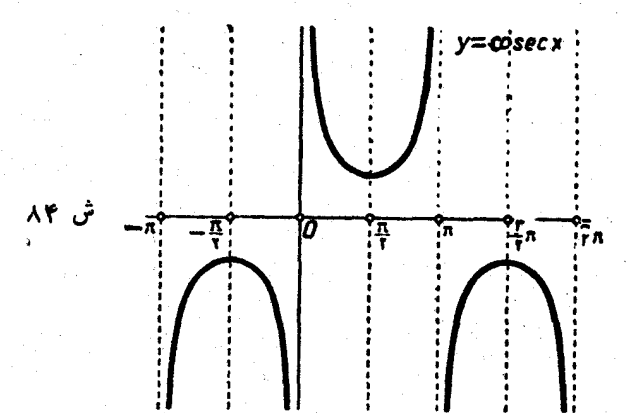

حلٌّ : حوزهاي كه تأبُّع در آن معين است از مجموعة بي نهايت فـواصل بصورت زیر تشکیل شده است :

 $(\forall k \pi \rightarrow (\forall k + \vee) \pi)$ 

تابع دور: تناوبی مساوی ۲π ذارد و بنابراین کافی است منحنی آنرا در فاصلهای از پك دور تناوب كه تابيع دارای مفهوم است رسم نمائيم . در فاصلهٔ مینوس از سفر تا ۱ و log<sub>a</sub>rinx از ۱۰۰۵ سفر ترقی میکند.  $\sim$  x<)  $-\infty$  در فاصلهٔ  $\frac{\pi}{\sqrt{2}}<\infty$  سینوس از ۱ تا صفر و  $log_{\mathtt{A}}\sin\mathtt{X}$  از صفر تـا  $-\frac{\pi}{\sqrt{2}}<\infty$ تنزل میکند . از نامساوی ۱،xax نتیجه میشودکسه ۷۰ است و y=۰ . بازاء ج $\mathbf{x} = \left(\mathbf{x} - \frac{\pi}{2}\right)$  ماکزیم تابع است

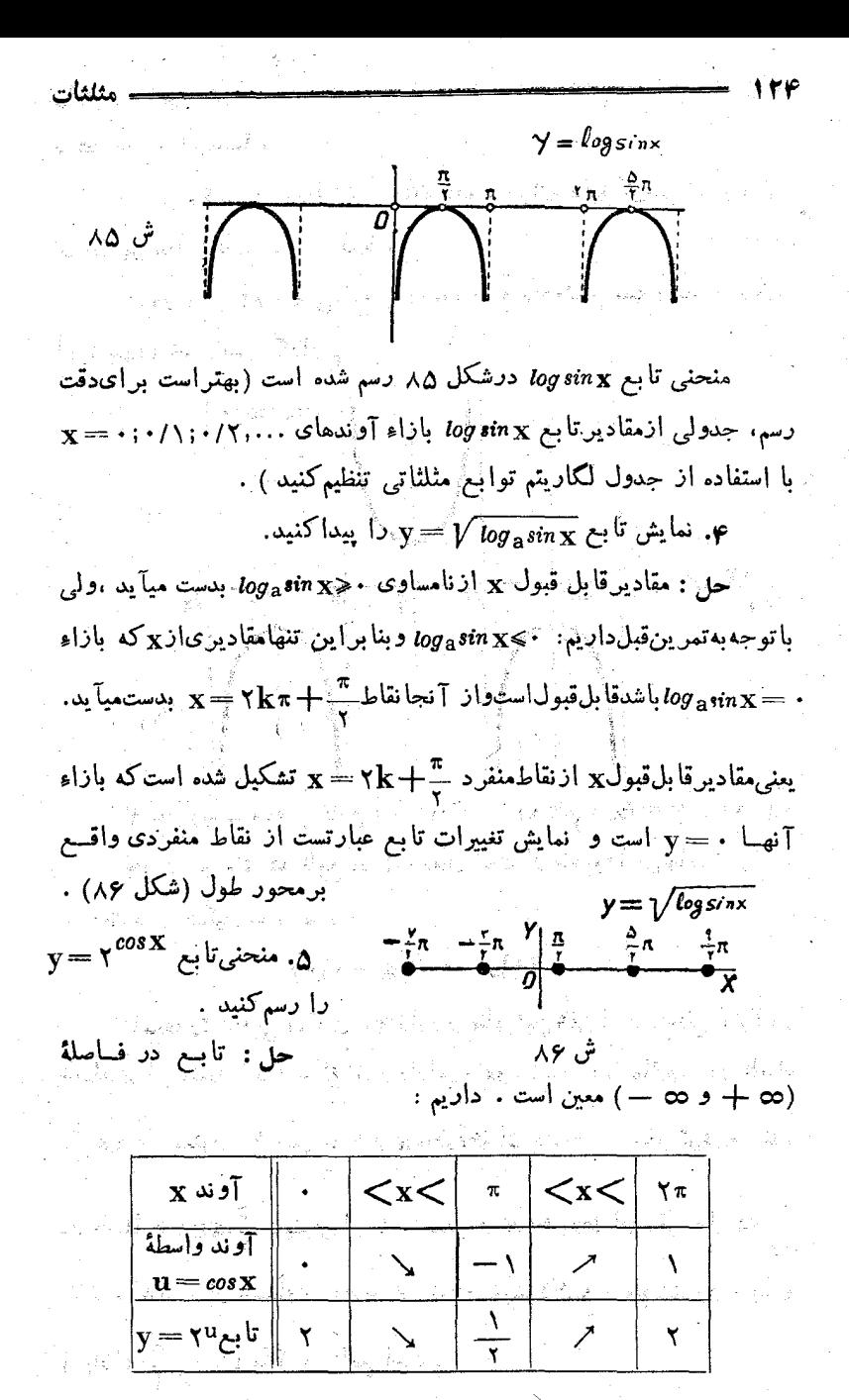

7. a) 
$$
u_1u_2
$$
 (i)  $u_2u_3$  (ii)  $u_3u_4$  (iii)  $u_1u_2$  (iv)  $u_2u_3$  (v)  $u_3u_4$  (v)  $u_1u_2$  (vi)  $u_2u_3$  (v)  $u_3u_4$  (vi)  $u_3u_5$  (v)  $u_3u_4$  (v)  $u_3u_5$  (vi)  $u_3u_5$  (v)  $u_3u_5$  (vi)  $u_3u_5$  (v)  $u_3u_5$  (vi)  $u_3u$ 

 $\ddot{\phantom{0}}$ 

i)

111  
\n
$$
x-xk\pi+\frac{1}{r}
$$
\n
$$
x^2-xk\pi+\frac{1}{r} = 0
$$
\n
$$
x^2-xk\pi+\frac{1}{r}
$$
\n
$$
y=\frac{1}{(tyx-1)^2+1} = 0
$$
\n
$$
y=\frac{1}{(tyx-1)^2+1} = \frac{1}{(u-1)^2+1}
$$
\n
$$
y=\frac{1}{(tyx-1)^2+1} = \frac{1}{(u-1)^2+1}
$$
\n
$$
y=\frac{1}{(tyx-1)^2+1} = \frac{1}{(u-1)^2+1}
$$
\n
$$
y=\frac{1}{(tyx-1)^2+1} = \frac{1}{(u-1)^2+1}
$$
\n
$$
y=0
$$
\n
$$
y=\frac{1}{(u-1)^2+1} = 0
$$
\n
$$
y=\frac{1}{(u-1)^2+1} = 0
$$
\n
$$
y=\frac{1}{(u-1)^2+1} = 0
$$
\n
$$
y=\frac{1}{(u-1)^2+1} = 0
$$
\n
$$
y=\frac{1}{(u-1)^2+1} = 0
$$
\n
$$
y=\tan x^2 \ln x^2 \ln x = 0
$$
\n
$$
y=\tan x^2 \ln x^2 \ln x = 0
$$
\n
$$
y=\tan x^2 \ln x = 0
$$
\n
$$
y=\tan x^2 \ln x = 0
$$
\n
$$
y=\tan x^2 \ln x = 0
$$
\n
$$
y=\tan x^2 \ln x = 0
$$
\n
$$
y=\tan x^2 \ln x = 0
$$
\n
$$
y=\tan x^2 \ln x = 0
$$
\n
$$
y=\tan x^2 \ln x = 0
$$
\n
$$
y=\tan x^2 \ln x = 0
$$
\n
$$
y=\tan x^2 \ln x = 0
$$
\n
$$
y=\tan x^2 \ln x = 0
$$
\n
$$
y=\tan x^2 \ln x = 0
$$
\n
$$
y=\tan x^2 \ln x = 0
$$
\n
$$
y=\tan x^2 \ln x = 0
$$
\n
$$

$$

حل : تابع در فاصلة (٥ ہ — و د⇔ – وبنابراین کافی است منحنیآنرا درفاصلهٔ x<+>x> بدستآوریم. آونـد . واسطهٔ ۲ $\mathbf{x} = \mathbf{y}$  را انتخاب میکنیمکه در اینصورت  $\mathbf{y} = \mathbf{s}$  خواهد شد

توابع مثلثاتی زاویه <del>ــــــــــ</del> فواصلي راكه تابع يكنوا است معين ميكنيم :  $\mathbf{x}$  in  $\mathbf{y}$   $\mathbf{y}$   $\math$  $\frac{1}{1-x^1}$ <br>  $\frac{1}{1-x^1}$ <br>  $\frac{1}{x^1}$ <br>  $\frac{1}{x^2}$ <br>  $\frac{1}{x^2}$ <br>  $\frac{1}{x^2}$ <br>  $\frac{1}{x^2}$ <br>  $\frac{1}{x^2}$ <br>  $\frac{1}{x^2}$ <br>  $\frac{1}{x^2}$ <br>  $\frac{1}{x^2}$ <br>  $\frac{1}{x^2}$ <br>  $\frac{1}{x^2}$ <br>  $\frac{1}{x^2}$ <br>  $\frac{1}{x^2}$ <br>  $\frac{1}{x^2}$ <br>  $\frac{1}{x^2}$ 

 $\sqrt{\frac{\gamma \mathbf{k}-1}{\gamma}} < x < \sqrt{\frac{\gamma \mathbf{k}+1}{\gamma}} \pi$  بطوركلى y درفـامـلهٔ  $\left[\sqrt{\frac{rk+1}{r}}\pi\right]\sqrt{\frac{rk+r}{r}}\pi$ از ۱ – تا ۱ ترقی ودرفاسلهٔ بستهٔ  $\left[\pi\right]$  – ۱  $\pi$ از ۱٫ تا ۱ — تنزل میکند . منحنی محور طول را در نقاطی قطع میکندکــه واز آنجا  $\mathbf{x} = \sqrt{\mathbf{k} \pi}$  باشد ، منذکر میشویمکه فاصلهٔ بین  $\mathbf{u} = \mathbf{x}^\intercal = \mathbf{k} \pi$ دونقطة تلاقي متوالي منحني با محور طول حدى مساوى صفردارد :

 $\omega$   $[\frac{1}{2}(k+1)\pi - \frac{1}{2}k\pi] = \omega$  $\sqrt{(k+1)\pi + \sqrt{k\pi}}$ 

اکرمنحنی را در فاسلهٔ (بن + و.) رسمکنیم ، میتوان قرینهٔ آنـرا نسبت به مبداء مختصات بدستآورد تا منحنی در فاصلهٔ ( و ت $(-\infty)$  هم بدست آيد (شكل ۹۰) .

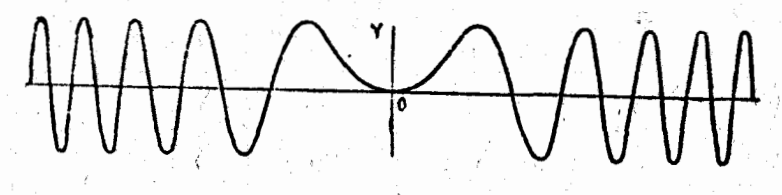

تبصره: از نامساوی ۱×۶۲×|stn تتیجه میشودکه منحنی در حوالبی . مبداء مختصات بين سهمي "y = x و محور طول قرار گرفته است

지수는 일 . y= $cos\frac{1}{\mathbf{x}}$  . مطلوبست رسم منحنى  $\frac{1}{\mathbf{x}}$ حل : تابع دردوفاصلهٔ ک $\propto$ ن حت $\propto$  و  $\propto$ + $\propto$  معيناست. تابع دوج است وبنا براین کافی است منحنی را دُرفاصله ( ؎ + و ٠) جستجو كنبته فقاط تلاقى منحنى با محور طول از تساوى . $\frac{1}{\mathbf{x}} = \cos \frac{1}{\mathbf{x}}$  . كنبته که از آنجا خواهیم داشت :  $\frac{1}{x} = k\pi + \frac{\pi}{y} \implies x = \frac{\pi}{(\gamma k + 1)\pi}$ تأبَّع محدود است، زیراً ۱ که $\frac{1}{\mathbf{x}}<\frac{1}{\mathbf{x}}$  – و بنا براین منحنی آن،حدود بَهُ دُوَ خَطَّ ١ فِلْحَظِّ عَلَيْهِ اسْتَأْثَرَ حَمَا كَثَيْنَ مُقْدَانَ تَأْبَعَ بِرَأَتِينَ وَأَخِذِ أَسْتَ وآن وقتي است که ۲ کیوه، یعنی $\kappa = \frac{1}{\kappa} = \frac{1}{\kappa}$  و کے سندر تک تک اقل مقدار  $\kappa = \frac{1}{\kappa}$ تابع برابر ۱ — استکه در آنمورت خواهیم داشت ۱ —  $\frac{1}{\mathbf{x}} = -\frac{1}{\mathbf{x}}$  معنــی م (٢k+١) = ر يا محمد (xk+١) = x، براى تعيين فواصلي كه تابع (xk+١) يكتواست ، آوند واسطهٔ $\frac{1}{\mathbf{x}} = \mathbf{y}$  وا انتخاب می كنيم ، داريم : پُست  $\frac{1}{\sqrt{2\pi}}\left\{\left|\frac{1}{\sqrt{2\pi}}\right|\left|\frac{1}{\sqrt{2\pi}}\right|\right\}\left|\frac{1}{\sqrt{2\pi}}\right|\left|\frac{1}{\sqrt{2\pi}}\right|\left|\frac{1}{\sqrt{2\pi}}\right|\right|\left|\frac{1}{\sqrt{2\pi}}\right|\left|\frac{1}{\sqrt{2\pi}}\right|\left|\frac{1}{\sqrt{2\pi}}\right|\right|$  $\mathbf x$  آونڊ آوند واسطة  $\mathbb{E}\left[\left\langle \mathbf{r}\pi\right\rangle \right]\left\langle \mathbf{r}\pi\right\rangle \sim \left\langle \left\langle \mathbf{r}\pi\right\rangle \right\rangle \left\langle \mathbf{r}\pi\right\rangle \left\langle \left\langle \mathbf{r}\pi\right\rangle \right\rangle$  $\mathbf{u} = \frac{\partial V}{\partial \mathbf{x}}$ تابع  $\omega$  , and  $\mathbb{R}$  is defined as  $\mathbb{R}$  ,  $\left[\mathbb{R}^n\right]$  ,  $\mathbb{R}^n$  ,  $\left[\mathbb{R}^n\right]$  ,  $\mathbb{R}^n$  ,  $\left[\mathbb{R}^n\right]$  ,  $\mathbb{R}^n$  $y = cos \hat{u}$ **WARE STATES OF STATES OF STATES OF STATES OF STATES OF STATES OF STATES OF STATES OF STATES OF STATES OF STATES** المحافي فتبهته كالممم

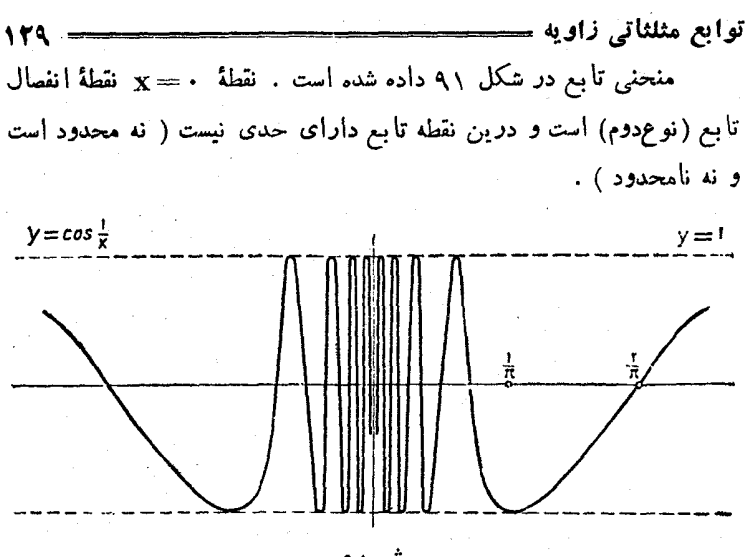

ش ۹۱

## قضایای مجموع و نتایج آنها

a Tinggalang

 $\label{eq:2} \left\langle \left\langle \mathbf{1}_{\mathcal{F}_{\mathbf{1},\mathbf{1}}} \right\rangle \right\rangle = \frac{1}{N} \sum_{i=1}^{N} \left\langle \mathbf{1}_{\mathcal{F}_{\mathbf{1},\mathbf{1}}} \right\rangle$ 

an San Salaman<br>San San Salaman

 $\label{eq:Ricci} \mathcal{B}(\rho) \geq \left(\frac{1}{2} - \frac{1}{2}\right)^2 \left(\frac{1}{2} - \frac{1}{2}\log\left(\rho\right) - \left(\frac{1}{2} - \frac{1}{2}\right)\right)$ 

tik terupak

 $\frac{q}{2} \sum_{\substack{ \mathbf{a}_1, \mathbf{b}_2 \in \mathcal{A}_1 \\ \mathbf{b}_1 \in \mathcal{A}_2}} \frac{1}{\mathcal{E}} \left( \mathbf{a}_1, \ldots, \mathbf{a}_n \right) \mathbf{a}_n \mathbf{a}_n \mathbf{a}_n \mathbf{a}_n \mathbf{a}_n \mathbf{a}_n \mathbf{a}_n \mathbf{a}_n \mathbf{a}_n \mathbf{a}_n \mathbf{a}_n \mathbf{a}_n \mathbf{a}_n \mathbf{a}_n \mathbf{a}_n \mathbf{a}_n \mathbf{a}_n \mathbf{a}_n \math$  $\label{eq:1} \left\langle \phi_{\alpha_1} \right\rangle = \frac{8}{\pi} \left[ \left( \cos \phi - \frac{\phi}{\phi} \right) - \left( \frac{\phi}{\phi} \right) \right] \,.$ 

and<br>1989 - Andrea Marie, antar filiam antzen (h. 1889).<br>1989 - Andrea Santa Barbaria, frantziar eta idazlea (h. 1889).

a de la Carte de la Carte de la Carte de la Carte de la Carte de la Carte de la Carte de la Carte de la Carte <br>La carte de la Carte de la Carte de la Carte de la Carte de la Carte de la Carte de la Carte de la Carte de la

 $\label{eq:2.1} \frac{1}{\sqrt{2\pi}}\left(\frac{1}{\sqrt{2\pi}}\right)^{2} \frac{1}{\sqrt{2\pi}}\left(\frac{1}{\sqrt{2\pi}}\right)^{2} \frac{1}{\sqrt{2\pi}}\left(\frac{1}{\sqrt{2\pi}}\right)^{2} \frac{1}{\sqrt{2\pi}}\left(\frac{1}{\sqrt{2\pi}}\right)^{2} \frac{1}{\sqrt{2\pi}}\left(\frac{1}{\sqrt{2\pi}}\right)^{2} \frac{1}{\sqrt{2\pi}}\left(\frac{1}{\sqrt{2\pi}}\right)^{2} \frac{1}{\sqrt{2\pi}}\left(\frac{1}{$ 

 $\label{eq:2} \mathcal{L}=\frac{1}{2}\sum_{i=1}^{n-1}\sum_{j=1}^{n-1}\left(\frac{1}{n}\sum_{j=1}^{n-1}\sum_{j=1}^{n-1}\sum_{j=1}^{n-1}\sum_{j=1}^{n-1}\sum_{j=1}^{n-1}\sum_{j=1}^{n-1}\sum_{j=1}^{n-1}\sum_{j=1}^{n-1}\sum_{j=1}^{n-1}\sum_{j=1}^{n-1}\sum_{j=1}^{n-1}\sum_{j=1}^{n-1}\sum_{j=1}^{n-1}\sum_{j=1}^{n-1}\sum_{j=1}^{n-1}\sum_{j=1$ 

 $\label{eq:2.1} \mathcal{L}(\mathcal{N}) \stackrel{\text{def}}{=} \frac{2\pi\sqrt{2}}{2} \mathcal{L}(\mathcal{N}) \geq \frac{1}{2} \mathcal{L}(\mathcal{N}) \geq \frac{1}{2} \mathcal{L}(\mathcal{N}) \geq \frac{1}{2} \mathcal{L}(\mathcal{N})$ 

a di Kabupatén Sumawang Kabupatèn Jawa Kalénder<br>Kacamatan Sumawa Kabupatèn Kabupatèn Kabupatèn Kabupatèn Kabupatèn Kabupatèn Kabupatèn Kabupatèn Kabupatèn Kab

and the company of the company of the company of the company of the company of the company of the company of the company of the company of the company of the company of the company of the company of the company of the comp

 $\label{eq:1} \lambda_{\alpha} = -\frac{1}{2} \exp\left(\frac{\sqrt{2} \cdot \xi}{\sqrt{2} \cdot \xi} \right).$  $\tilde{\psi}^{\dagger}(t_{1},\lambda_{2},\nu_{2},\xi^{\dagger}_{1},\nu_{1},\mu_{2},\nu_{1},\nu_{2},\cdots,\nu_{n})\geq\tilde{\psi}^{\dagger}_{1}\tilde{\psi}^{\dagger}_{1}\tilde{\psi}^{\dagger}_{1}\tilde{\psi}^{\dagger}_{1}\tilde{\psi}^{\dagger}_{1}$ a<br>1980 - Saak ne Kogens and die Populari  $\mathcal{L}=\frac{1}{2}$  , we have  $\mathcal{L}=\frac{1}{2}$  , or  $\mathcal{L}_{\mathcal{L}}$ فيتعلمون والمستأن والمتهينة فالمراجح والمتعاطفات والمتعانية والمستشار والمراو والمشهرة المستهم للمحارب المحافر فيهوا فيلهوا والمستشار والمحافر والمستوقف المستعمل والمتحام المتماع والمستحل والمستعمل والمستعمل والمستعمل والمتحا والمتحرم والمستحقق والمتحارث

## ۲۱. قضایای مجموع

قضایای.مجموع برای توابع مثلثاتی ثابت.میکندکه میتوان توابع مثلثاتی مجموع (ياتفاضل) دوجمله را بصورت جبرى برحسب توابع مثلثاتي هريك از جملات نوشت <sup>5</sup>.

for the Association

قضاياى مجموع با بدستآوردن روابط مربوطه اثبات ميشوند .

در اينجا د.اثبات مختلف ازقضية مجموع را دكرمي كنيم . اثبات اول براساس تعبیرمختصاتی توابع مثلثاتی و اثبات دوم بس اساس قضایای تصویر قرار دارد .

**قضیهٔ اصلی :** برای هرمقدار دلخوا. αوβ روابط زیر قرار است : براي کسينوس :

 $(C_{\alpha+\beta})$  $\cos(\alpha + \beta) = \cos \alpha \cos \beta - \sin \alpha \sin \alpha$  $(C_{\alpha - \beta})$  $cos(\alpha - \beta) = cos\alpha cos\beta + sin\alpha sin\beta$ و برای سینوس :  $sin(\alpha + \beta) = sin \alpha cos \beta + cos \alpha sin \beta$  $(S_{\alpha+\beta})$  $sin(\alpha - \beta) = sin \alpha cos \beta - cos \beta sin \beta$  $(S_{\alpha-\beta})$ 

۵ ) نبایستی تصورکردکه وجود چنین روابطی واضحاست ، زیرا مثلا لگساریتم مجموع . دو جمله یعنی  $\log (\mathtt{x+y})$  دا نمیتوان بصورت جبری برحسب  $\log \mathtt{x}$  و  $\log \mathtt{y}$  بیان کسرد واين.مطلب بااينجملهٔ معمولي (که تاحدی غیر دقیق همهست) تطبیق میکندکه : «نمیتوانْلگاریثم مجموع را محاسبه کرد » .

قضایای مجموع و نتایج آنها 135

 $\mathrm{S}_{\alpha-\beta}(S_{\alpha+\beta})$  دابطهٔ  $\mathrm{S}_{\alpha-\beta}(S_{\alpha+\beta})$ بدست خواهد آمد .

تعصره : اكر روابط تبديل توابع مثلثاتي ( بهبند ٢٢ مراحعه شود) بدون ارتباط با قضيهٔ مجموع و بطور مستقل اثبات شوند ، ديگر إحتياجي نیست که روابط (۱) و (۲) را حالتهای خاصی از رابطهٔ مجموع بـدانیم و میتوان از آنها بعنوان روابط مفروض استفاده کرد . دراکثر کتابهای درسی هم بهمين نحو عمل مي كنند .

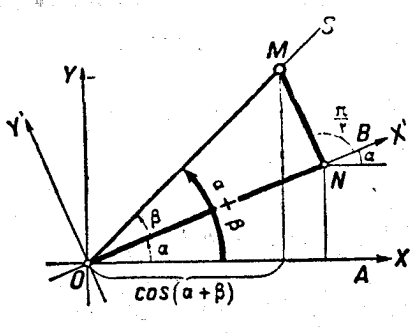

 $(0x, 0M, \mu) = cos(\alpha + \beta)$ 

اثبات دوم: از ضلع انتهائي زاويةً α زاويةً β را میسازیم (شکل۹۳). OS را ضلع انتهائي زاوية β فمرض کنید . نقطهٔ M را روی نیم خط OS وبفاصلهٔ واحد ازO  $|{\rm OM}|=|{\rm OM}|$ ا ا

کسینوس زاویهٔ α $+$ ۵ عبارتست از تصویر بردار  $\mathbf{0}\mathbf{M}$  بر $\mathbf{0}\mathbf{x}$  ضلع ابتدائی زاوبهٔ α :

برای زاویهٔ β ، محود کَیر ox محود افقیاست که برضلع انتهائی زاویهٔ ه واقع است . دستگاه محورهای متعامد  $\mathbf{x}'\mathbf{O}\mathbf{v}'$  را میتوان از روی دستگاه  $\alpha$ را با دوران باندازهٔ زاویهٔ ۵ بدستآورد .  $\sigma$ 

 $\bf{OM}$  دا تصویر برداد $\bf{OM}$  برمحود $\bf{Ox}$  فرمزمی کنیم، برداد  $\bf{ON}$ را مبتوان مجموع بردارهای  $\bf{ON}$  و  $\bf{NM}$  دانست. خط شکستهٔ  $\bf{ONM}$  را بر محور  $\mathbf{0}\mathrm{x}$  تصویر میکنیم ، طبق قضیهٔ مربوط به تصویس خط شکسته  $cos(\alpha + \beta) = (\text{O}_X \cup \text{ON}) + (\text{O}_X \cup \text{NM})$  ( m) .  $\text{N}$ 

قضاياي مجموع ونتايج آنها

تعصره: اثبات بر اساس حالت کلی نظریهٔ تصویر انجام گرفت و بنابر این سرای هیر مقدار دلخواه آوندهای α و β صحیح است. بعنوان مثال کوششکنیدکه رابطهٔ ( $\mathrm{C}_{\alpha+\beta}$ ) رابا تــوجه به شکل ۹۴ تات کنید.

قضيه مجموع براىتانژانت: بسراى همسة  $tg\beta$  مقادیری از  $\alpha \in \beta$  که  $(g + g)(\alpha + \beta)$  و  $g \beta$  و  $g$ وجود داشته باشد. رابطهٔ زیں برقرار است:

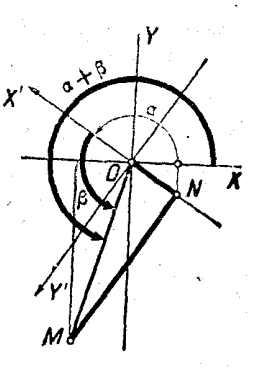

ش ۱۴

 $tg\alpha+tg\beta$  $tg(\alpha+\beta) =$  $(T_{\alpha+ \beta})$  $\sqrt{-\log\log\beta}$ 

انهات: بااستفاده از روابسط (S $_{\alpha+\beta}$ ) و (C $_{\alpha+\beta}$ ) برای مقادیری از α و β که  $tg(\alpha + \beta)$  و جوددارد، خواهیم داشت.

$$
tg(\alpha+\beta)=\frac{sin(\alpha+\beta)}{cos(\alpha+\beta)}=\frac{sin\alpha \cdot cos\beta+cos\alpha \cdot sin\beta}{cos\alpha \cdot cos\beta-sin\alpha \cdot sin\beta}
$$

 $cos\alpha \neq 0$ اگر  $tg\alpha$ و دام وجـود داشته باشد ، نتیجــه میشود:  $\neq$ . = cos \$. درا ينصورت صورت ومخرج كسردابن cos a .cos تقسيمهمي كنيم، . رابطهٔ  $\mathrm{T}_{\alpha+\beta}$ ) بدست می $\mathrm{T}_{\alpha+\beta}$ ید

 $-\beta$  اگر $tg(\alpha - \beta)$ ، t $g \alpha$  و $tg \beta$  وجودداشتهباشد،دردا بطهٔبالاβ رابه تبدیل <sub>می</sub>کنیم، میشود:

$$
tg(\alpha-\beta)=\frac{tg\alpha-tg\beta}{\sqrt{+tg\alpha tg\beta}}\qquad(T_{\alpha-\beta})
$$

روابط مجموع مربوط به كتانژانت رابعهدة خوانندهمي گذاريم.

تعبير هاي قضية مجموع: دربعضي حالتهاي خاص مقادير α و βميتوان روابط مجموع رامستقیماً بسا روش هندسی بدست آورد . در کتابهای درسی مثلثات ہمگاہی بهاینگونه روشها برخورد می کنیم. ولی بایستی بخاطر داشت

٥٥) در اینجا رابطهٔ مساحت مثلث را برحسب درضلم زاریهٔ بین آن دانسته فرض کرده!یم (به بند ۵۱ مراجعه کنید).

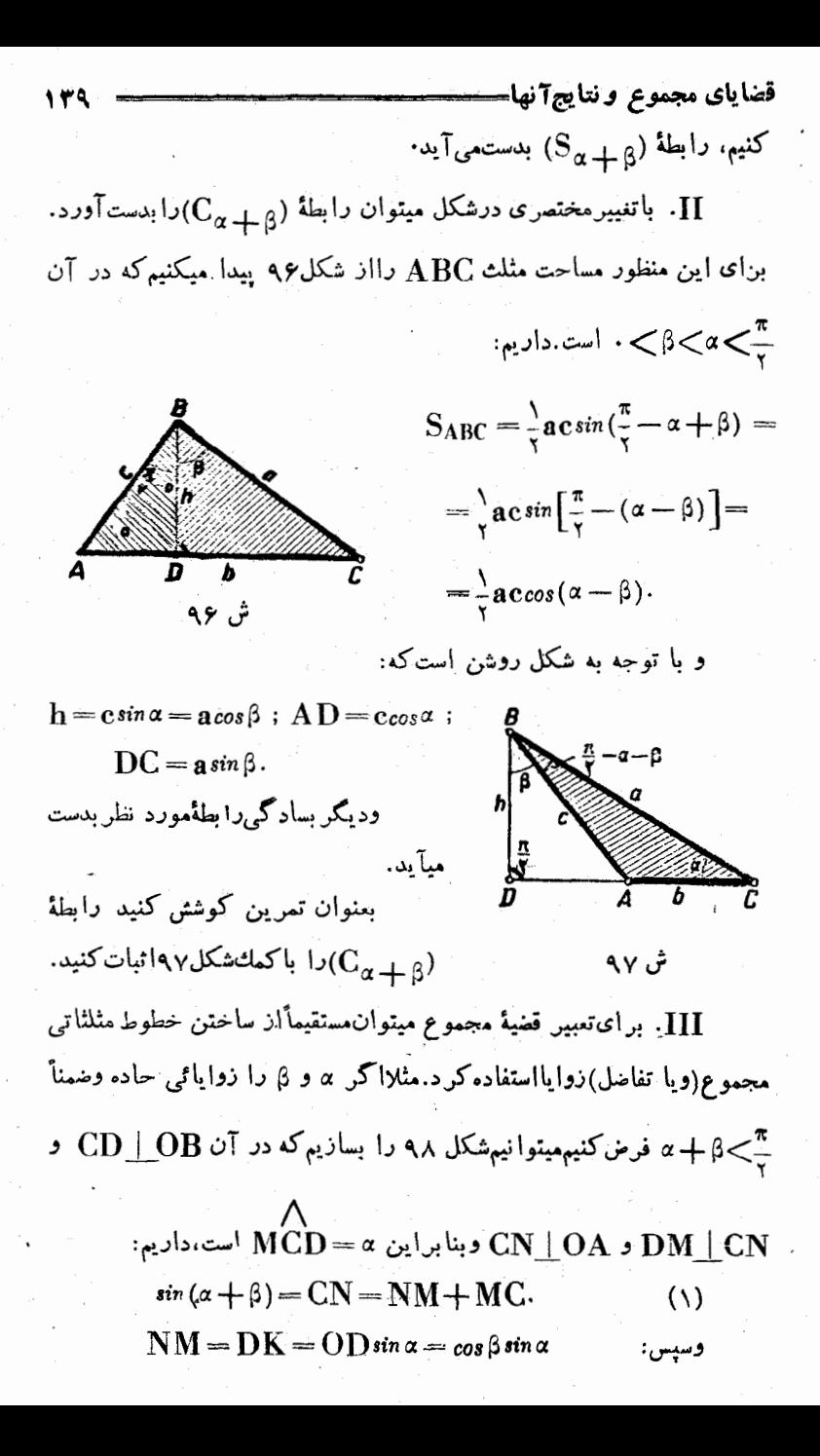

مثلثات  $MC = CD \cos \alpha = \sin \beta \cos \alpha$ .  $\left(S_{\alpha+\beta}\right)$  که اگر در (۱) قـرار دهیم ، رابطهٔ  $\left(S_{\alpha+\beta}\right)$ ىدست مىآىد. خواننده مى تواند با شكل مشابهى، رابطة شىدە را نیز بدستآورد.  $(\mathrm{C}_{\alpha+\beta})$ 

IV. قضاياي مجموع را ميتوان ،يا استفاده از قضيةبطلميوس هماثبات كرد. بموجَّب قَضِية بطلميوس درهر جهارضلع محاطي حاصلصرب دوقطر برابر است با مجموع حاصلص بهای اضلاع روبر و ۰

و 6 زاازوایائی حاده فرض کنید وشکل ۹۹ را بطریقی بسازید که  $\alpha$ AC= ۲R باشد، طبق قضية بطلميوس خواهيم داشت:

> $AC$  $BD = AB$  $CD + BC$  $AD$  $(1)$

> > درمثلثهای قائمالزاویهٔ ABC و ACD داریم:

 $AB = \gamma R \cos \alpha$ ;  $CD = \gamma R \sin \beta$ ;  $AD = \gamma R \cos \beta$ ;

 $BC = \gamma R \sin \alpha$ .

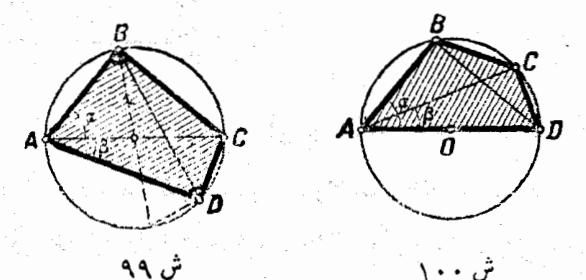

 $\text{BD} = \textstyle\gamma\text{R}\sin{(\alpha+\beta)}$ از مثلث  $\text{ABD}$  بدست می $\text{B}$ رویه: که اگر در رابطهٔ (۱) قراردهیموطرفین رابه ۴R<sup>۲</sup> ساده کنیم.رابطهٔ

a) در یونان قدیم ازهمین قضیهٔ بطلمیوس برای تنظیم ﴿جِدولُ وَتَرْهَا﴾ استفاده میکردند (يعني درحقيت جداول مثلثاتي اوليه).

00) از رابطهٔ معلوم ۲RsinA (به بند ۵۶ مراجعه کنید).

$$
cos(\alpha + \beta) = cos\alpha cos\beta(\lambda - i g \alpha tg \beta);
$$

 $sin(\alpha + \beta + \gamma) = cos \alpha cos \beta cos \gamma [(tg \alpha + tg \beta + tg \gamma) - tg \alpha tg \beta tg \gamma];$  (S)

187  
\n
$$
sin(\alpha + \beta + \gamma) = cos\alpha cos\beta cos\gamma[\gamma - (tg\alpha tg\beta + tg\alpha tg\gamma + tg\beta tg\gamma)]^{\circ} (C)
$$
\n
$$
sin\sum_{i=1}^{\infty} \alpha_i = cos\alpha \cdot cos\alpha \cdot \dots cos\alpha \cdot \pi [p, -p, +p_c - \dots];
$$
\n(5)  
\n
$$
sin\sum_{i=1}^{\infty} \alpha_i = cos\alpha \cdot cos\alpha \cdot \dots cos\alpha \cdot \pi [p, -p, +p_c - \dots];
$$
\n(6)  
\n
$$
cos\sum_{i=1}^{\infty} \alpha_i = cos\alpha \cdot cos\alpha \cdot \dots cos\alpha \cdot \pi [(\gamma - p, +p, -\dots];]
$$
\n(7)  
\n
$$
cos\sum_{i=1}^{\infty} \alpha_i = cos\alpha \cdot cos\alpha \cdot \dots cos\alpha \cdot \pi [(\gamma - p, +p, -\dots];]
$$
\n(8)  
\n
$$
cos\sum_{i=1}^{\infty} \alpha_i = cos\alpha \cdot cos\alpha \cdot \dots cos\alpha \cdot \pi [(\gamma - p, +p, -\dots];]
$$
\n(9)  
\n
$$
cos\sum_{i=1}^{\infty} \alpha_i = cos\alpha \cdot cos\alpha \cdot \dots cos\alpha \cdot \pi [(\gamma - p, +p, -\dots];]
$$
\n(1)  
\n
$$
cos\sum_{i=1}^{\infty} \alpha_i = cos\alpha \cdot cos\alpha \cdot \dots cos\alpha \cdot \pi [(\gamma - p, +p, -\dots];]
$$
\n(1)  
\n
$$
cos\sum_{i=1}^{\infty} \alpha_i = cos\alpha \cdot cos\alpha \cdot \dots cos\alpha \cdot \pi [(\gamma - p, +p, -\dots)]^{\circ}
$$
\n(2)  
\n
$$
cos\sum_{i=1}^{\infty} \alpha_i = sin\alpha \cdot \dots = cos\alpha \cdot \pi [(\gamma - p, +p, -\dots)]^{\circ}
$$
\n(3)  
\n
$$
sin(\alpha \cdot \frac{1}{\alpha} + \alpha \cdot \frac{1}{\alpha} + \alpha \cdot \frac{1}{\alpha} + \alpha \cdot \frac{1}{\alpha} + \alpha \cdot \frac{1}{\alpha} + \alpha \cdot \frac{1}{\alpha} + \alpha \cdot \frac{1}{\alpha} + \alpha \cdot \frac{1}{\alpha} +
$$

$$
(p_1+ig\alpha_{n+1})-(p_r+p_rig\alpha_{n+1})+\cdots+
$$

٥) بنا براصل ادامة اتصال، وجود مقاديرخاص كسب اهميت نميكند(ولواينكه بازاء آنها يكي ازتا نزا نتها مفهوم خودرا ازدست بدهد). قضاياي مجموع ونتايج آنها

 $+(-\vee)^k(p_{\mathbf{x}_{k+1}}+p_{\mathbf{x}_{k}}tg\alpha_{n+1})+\cdots$ 

عَبادت  $\mathbf{p}_{\text{v} \text{t}}$  بارتستازمجموع حاصلض بهاىممكنه درنظربگیریم. درحقیقت جملهٔ  $\mathbf{p}_{\mathbf{X}+\mathbf{1}}$  مجموع همهٔ حاصلضربهائمیار ایسن نوع استکه شامل <sub>tg</sub>x<sub>n+۱</sub> نباشند و جملهٔ <sub>tg</sub>x<sub>n+۱</sub> هم.ازاین حاصلض بها که شامل ۱+tga باشند، تشکیل شده است. بنابراین بفرضاینکه رابطهٔ(S)  $\alpha$  برای  $\alpha$  جملهٔ , $\alpha$  ,  $\alpha_{\rm v}$  , ... ,  $\alpha_{\rm v}$  صحیح باشد، برای  $\alpha_{\rm v}$  ,  $\alpha_{\rm v}$  ,  $\alpha_{\rm v}$ مربوط به دابطهٔ (C) را همائباتکرد(کهماآنرا بعهدهٔ خواننده میگذاریم) ازآنجاکەروابط (S) و (C) برای ۲ $\mathbf{m}=\mathbf{n}$  صحیح هستند، برای هرعددصحیح ۲≤n صحیح خواهند بود.

روابطکلی (S) و (C) را میتوان بطریق دیگــروبــااستفاده از ضرب صورت مثلثاتی اعداد مختلط هم بدستآورد؟. n عدد مختلط زیر را در نظر می گیر یم:

> $z_1 = \cos \alpha_1 + i \sin \alpha_1$ ;  $z_2 = \cos \alpha_2 + i \sin \alpha_2$ ;...;  $z_n = \cos \alpha_n + i \sin \alpha_n$ .

> > ازضرب این اعداد دریکدیگر ببست میآید:

 $(cos \alpha_1 + i sin \alpha_1)(cos \alpha_2 + i sin \alpha_3)...(cos \alpha_n + i sin \alpha_n) =$  $= cos(\alpha_1 + \alpha_2 + ... + \alpha_n) + i sin(\alpha_1 + \alpha_2 + ... \alpha_n).$ اگر پرانتزهای سمت چپ تساوی را بازکنیم ومقدارحقیقی را مساوی  $cos(\alpha, +\alpha, +\alpha_n)$  و ضریب عدد موهومی j را مساوی

ه) حاصلضرب دوعدد موهومی دریکدیگر بااستفادهٔ مستقیم ازروابط اساسی ( $\mathrm{S}_{\alpha+3}$ ) و (C $\alpha$ +B) بدست میآید و برای بدست آوردن حاصلضرب تعداد دلخواه ازاعداد مختلط بهروش استقراء رياضي متوسل ميشوند.

مثلثات

ن الله جنوب جنوب جنوب و الله عليه، روابط (S) و (C) بدست ميآيد. چند مثال (مربوط به موارد استعمال قضيةمجموع).

 $\cdot$  a >  $\cdot$  i)  $t\sigma^2 = c \cdot t\sigma\beta = b$  i  $t\sigma\alpha = a$  . خا ، خا ، محری و به این ازدایای حاده هستند ، مطلوبست شرایطلازم ، و به استان استان استان استان استان استان استا وكافي براي آنكه مجموع ٢+β + + = S زاويهاي حاده باشد.

دوحالت مختلف ممكن است وجود داشته باشد:

a) مجمــوع S=α+β+۲ در ربــع اوّل (بــاز) واقع باشد  $\cos S$ زمنی  $\sin S$  زاویهای حاده باشد)، دراینصورت  $\cos S$ وه خواهدبود.

مجموع S درنیمدایرۂچپ (نیم بسته) واقع باشد: ${\mathbb T} \ll_{\overline\chi} = {\mathbb S}$ در $\frac{\pi}{\zeta}$  $\cos S$ ا المتحالت  $\cos S$ وه خواهد

شرايط . ح $s$ و $s$ ه . . .  $s$ وه درحالتهای  $a$  و b برقرار است وبنابر  $cos S$ این شرط لازم وکافی برای اینکه  ${\rm s} < {\rm S} < \frac{\pi}{2}$  این شرط لازم وکافی برای اینکه باشد، .يعني داشته باشيم:

 $cos(\alpha + \beta + \gamma) = cos\alpha cos\beta cos\gamma (\gamma - i g \alpha tg \beta - i g \beta tg \gamma - i g \alpha tg \gamma) =$  $= \cos x \cos \beta \cos \gamma [\wedge - (ab + bc + ac)]$ .

وشرط مودد نظر بصورت زیر در میآید:

 $ab + bc + ac < 0$ 

در تمرینات زیر مقادیر توابع مثلثاتی بعضی از قوسها ، که میتوانند بصورت راديكال بيان شوند (يعني بوسيلة چهارعمل اصلي وريشه گرفتن ازاعداد صحیح)، ذکرشده است. باکمك این روابط میتوان مقادیر توابع مثلثاتی یك رشتهازقوسها را با هرتنريب دلخواه بدستآورد.
$\mathcal{A}^{\mathcal{A}}$ 

مثلثات  $sin \theta^{\circ} = sin \frac{\pi}{\sqrt{2}} = sin (\theta \theta^{\circ} - \theta \theta^{\circ}) = \frac{1}{\sqrt{2}} [\sqrt{\gamma} (\sqrt{\phi + 1}) -\frac{1}{\Delta - \frac{1}{\Delta}}$  = = 1/07 F  $cos\theta = \frac{1}{2}[V \cdot (V \cdot + \sqrt{\Delta - V \cdot}) + \frac{1}{2} \cdot (9 \cdot \Delta)$  $cos 15^\circ$ , and  $15^\circ$   $sin 15^\circ$   $cos 15^\circ$ حل. با توجه باینکه °۱۸ — °۳۰ = °۲۲ میباشد ، داریم :  $cos 11^\circ = cos \frac{\pi}{\lambda} = \frac{1}{\lambda} [V \tau V \cdot + \tau V \cdot + (\gamma \cdot - 1)] \neq -1$  $sin \gamma^{\circ} = \frac{1}{4} [V \overline{\gamma} + \gamma V \overline{\rho} - \gamma \overline{\gamma} (\gamma \overline{\rho} - \gamma)] \neq \gamma \gamma \gamma \gamma$ تمرينات مختلفىهماز موارد استعمال قضاياى مجموع در اثبات اتحاد\_ های مثلثاتی در بند ۲۷ ذکرخواهد شد

## ۴۲ ۰ روابط نبدیل

منظوراز روابط تبدیل ، روابطی است که توابع مثلثاتی آوندهای :

$$
-\varphi;\frac{\pi}{\gamma}\pm\varphi\;;\;\pi\pm\varphi\;;\frac{\gamma\pi}{\gamma}\pm\varphi\;;\;\gamma\pi\pm\varphi
$$

را بر حسب توابع مثلثاتي آوند ۾ معين مي کنند . ·

دستةاول روا بط با توجه به خاصيت فرد پازوج بودن توا بىم مثلثاتى بدست ميآيد:

 $cos(-\varphi) = cos\varphi$ ;  $sin(-\varphi) = -sin \varphi$  $[-\varphi]$  $\mathit{tg}(-\varphi)=-\mathit{tg}\varphi\ ;\ \mathit{cotg}(-\varphi)=-\mathit{cotg}\varphi$ این روابط نشان.میدهندکه محاسبهٔ توابع مثلثاتی قوسهای منفی ،منجر به محاسبهٔ توابُّع مثلثاتی قوسهای مثبت متناظر با آنها میشود . ۖ بِقَيَّةٌ روابط

$$
\mathbf{P} \mathbf{Y} = \mathbf{0}
$$
\n
$$
\cos(\alpha + \beta) = \cos \alpha \cos \beta - \sin \alpha \sin \beta \qquad (\mathbf{C}_{\alpha + \beta})
$$
\n
$$
\cos(\alpha + \beta) = \cos \alpha \cos \beta - \sin \alpha \sin \beta \qquad (\mathbf{C}_{\alpha + \beta})
$$
\n
$$
\sin(\alpha + \beta) = \sin \alpha \cos \beta + \cos \alpha \sin \beta \qquad (\mathbf{S}_{\alpha + \beta})
$$
\n
$$
\mathbf{S}_{\alpha + \beta} = \sin \alpha \cos \beta + \cos \alpha \sin \beta \qquad (\mathbf{S}_{\alpha + \beta})
$$
\n
$$
\mathbf{S}_{\alpha + \beta} = \mathbf{S}_{\alpha} \mathbf{S}_{\alpha} \mathbf
$$

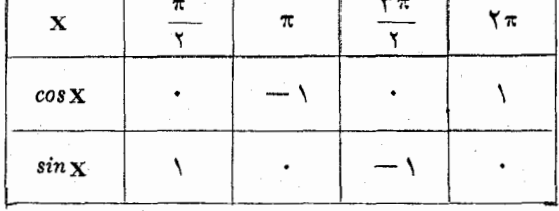

. اگر φ = α و π و و ښکنيم، بدست ميآيد :

 $cos(\varphi + \frac{\pi}{\gamma}) = -sin \varphi$ ;  $sin(\varphi + \frac{\pi}{\gamma}) = cos \varphi$ ;  $\left[\frac{\pi}{\gamma} + \varphi\right]$  $tg(\varphi+\frac{\pi}{\gamma})=-\cot g\varphi\,;\,\cot g(\varphi+\frac{\pi}{\gamma})=-\,tg\varphi\,.$ که برای هر مقدار دلخواهی از <sub>۴</sub> صحیحاند . مثلا داریم :  $cos(\varphi+\frac{\pi}{\gamma})=cos\varphi cos\frac{\pi}{\gamma}-sin\varphi sin\frac{\pi}{\gamma}=-sin\varphi$ وبهمين ترتيب رابطهٔ دوم بدست ميآيد . روابط سوم وچهارمهم باكمك روابط بين خطوط مثلثاتى يــك زاويه بدست ميآيد :

$$
tg(\varphi+\frac{\pi}{\gamma})=\frac{\sin{(\varphi+\frac{\pi}{\gamma})}}{\cos{(\varphi+\frac{\pi}{\gamma})}}=\frac{\cos{\varphi}}{-\sin{\varphi}}=-\cot{\varphi}
$$

مثلثات

در شکل ۱۰۱ تمبر هندسی را بطهٔ $\frac{\pi}{\sqrt{2}}+$ ۹ بر ای حالتی که $\gamma$ زاویهٔ حادهای است داده شده ( در شکل مثلثهای مساوی را هاشور زدهایم) .

كه براى همه مقادير قابل قبول ( يعني ع $\pm {\bf k}$  ) صحيح است

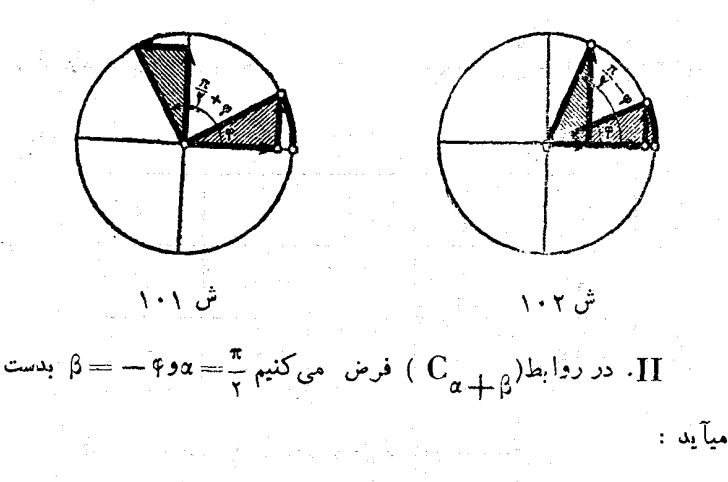

$$
\cos\left(\frac{\pi}{\gamma}-\varphi\right)=\sin\varphi\ ;\ \sin\left(\frac{\pi}{\gamma}-\varphi\right)=\cos\varphi\ ;
$$
\n
$$
\text{tg}\left(\frac{\pi}{\gamma}-\varphi\right)=\cot\varphi\ ;\ \ \text{cot}\varphi\left(\frac{\pi}{\gamma}-\varphi\right)=\text{tg}\ \varphi\ .
$$
\n
$$
\left[\frac{\pi}{\gamma}-\varphi\right]
$$

كه بازاء هر مقدارقا بلقبول <sub>P</sub> صحيحاند.ميتوانستيم،دروا بط [P+"]،

، را به  $\varphi = \pi$ تبدیل کنیم تا روابط  $\pi = \frac{\pi}{\gamma}$  بدستآید

در شکل ۱۰۲ تعبیر هندسی روابط  $\lceil \frac{\pi}{\gamma} - \varphi \rceil$  برای زاویهٔ حاده ۶ داده شده است ( به بند ۷ هم مراحعه کنید ) .

درروابط $\alpha + \beta$  (S $\alpha + \beta$ ) (C $\alpha + \beta$ ) ، a = ۵ و a = ۵ فسرض می کنیم ، روابط زیر راکه برای مر مقدار قابل قبول ۶ صحیحاند. بدست ميآوريم :

قضاياي مجموع و نتايج آنها ڪس 142-

 $cos(\varphi + \pi) = -c(s\varphi \; ; \; sin(\varphi + \pi) = -sin\varphi;$  $[4+7]$  $tg(\varphi + \pi) = -tg\varphi$ ;  $cotg(\varphi + \pi) = cotg\varphi$ .

اين روابط راهم ميتوانستيم مستقيماً وبطريق هندسي بدست آوريم : قوس ۴ هر چهباشد. انتهای قوسهای φ و π + φ دونقطهٔ متقاطر از دایر راندوبنا راین طول وعرض انتهاى اين قوسها ( يُعْنَى كسينوس وسينوس) از لحاظ قدر مطلق برابروازلحاظءلامت قرينهاند. در شيجهنسبت مختصات انتهاى اين قوسها (يعنى تانوانت وكتانوانت) متناظراً برابرند .

، در روابط  $\alpha = \pi$ ،  $\mathfrak{S}_{\alpha+\beta}$  ،  $\pi = \mathfrak{S}_{\alpha+\beta}$  فرض میکنیم ،  $\text{IV}$ بدست مىآ .د :

 $cos(\pi - \varphi) = -cos\varphi$ ;  $sin(\pi - \varphi) = sin\varphi$ ;  $\left\{\begin{array}{c} \pi-\varphi\end{array}\right\}$  $tg(\pi - \varphi) = -tg\varphi$ ;  $cot g(\pi - \varphi) = -cotg\varphi$ . (ميتوانستيم در [ $+$ ٩] ، φ رابه φ — تبديل كنيم)،

در شکل ۱۰۳ تعبیر هندسی روابط [۴– $\pi$ ] برای زاویهٔ حسادهٔ داده شده است .

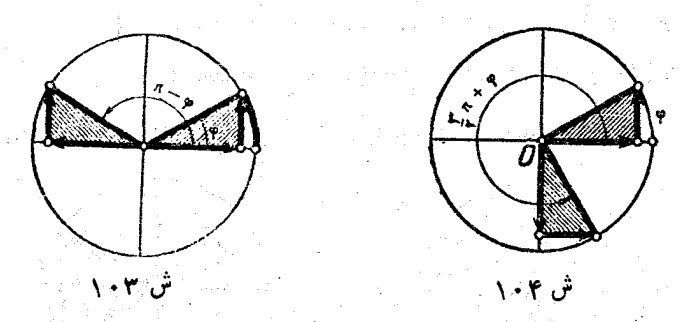

در روابط (C<sub> $\alpha + \beta$ ) و(S<sub> $\alpha + \beta$ ) ،  $\alpha = \frac{1}{\gamma}$  و  $\alpha = \frac{1}{\gamma}$  ،  $\alpha = \frac{1}{\gamma}$ </sub></sub> میدهیم ، بدست میآید :

 $cos(\varphi + \frac{\varphi \pi}{\gamma}) = sin \varphi$ ;  $sin(\varphi + \frac{\varphi \pi}{\gamma}) = -cos \varphi$ ;<br>  $tg(\varphi + \frac{\varphi \pi}{\gamma}) = -cos \varphi$ ;  $cotg(\varphi + \frac{\varphi \pi}{\gamma}) = -tg \varphi$ .

ىثلثات

كه براي همهٔ مقادير قابل قبول φ صحيحاند .

در شکل ۱۰۴ تعبیر هندسی روابط  $\frac{r\pi}{\gamma}$  برای زاویهٔ حادهٔ ۵ داده شده است .

$$
(S_{\alpha+\beta}) \circ (C_{\alpha+\beta}) \circ (C_{\alpha+\beta}) \circ \beta = -\varphi \circ \alpha = \frac{\gamma \pi}{\gamma} \mathcal{S} \cdot \mathcal{S}
$$
  
5.1 V  
5.1 V  
5.1 V  
6.10  $\alpha \leftrightarrow \beta$   $\alpha \leftrightarrow \beta$   
6.1 V  
7.2 V  
8.1 V  
9.1 V  
10.1 V  
11.2 V  
12.3 V  
13.9 V  
14.9 V  
15.1 V  
16.1 V  
17.2 V  
19.1 V  
10.1 V  
10.1 V  
11.2 V  
12.3 V  
13.9 V  
14.4 V  
15.2 V  
16.3 V  
17.4 V  
19.1 V  
10.1 V  
10.1 V  
11.2 V  
12.3 V  
13.4 V  
14.4 V  
15.4 V  
16.4 V  
17.4 V  
19.4 V  
10.1 V  
10.1 V  
11.2 V  
12.3 V  
13.4 V  
14.4 V  
15.4 V  
16.4 V  
17.4 V  
19.4 V  
10.1 V  
10.1 V  
11.2 V  
12.3 V  
13.4 V  
14.4 V  
15.4 V  
16.4 V  
17.4 V  
19.4 V  
19.4 V  
19.4 V  
19.4 V  
19.4 V  
19.4 V  
19.4 V  
19.4 V  
19.4 V  
19.4 V  
19.4 V  
19.4 V  
19.4 V  
19.4 V  
19.4 V  
19.4 V  
19.4 V  
19.4 V  
19.4 V  
19.4 V  
19.4 V  
19.4 V  
19.4 V  
19.4 V  
19.4 V  
19.4 V  
19.4 V  
19.4 V  
19.4 V  
19.4 V  
19.4 V  
19.4 V  
19.4 V  
19.4 V  
19.4 V  
19.4 V  
19.4 V  
19.4 V  
19.4 V  
19.4 V  
19.4

شده است

VII. روابط :

$$
cos(\tau \pi + \varphi) = cos \varphi ; sin(\tau \pi + \varphi) = sin \varphi ;
$$
  

$$
tg(\tau \pi + \varphi) = tg \varphi ; cotg(\tau \pi + \varphi) = cotg \varphi .
$$
 [ $\tau \pi + \varphi$ ]

مبین دورهٔ تناوب توابع مثلثاتی هستند ( به بند ۱۱ مراجعه کنید).

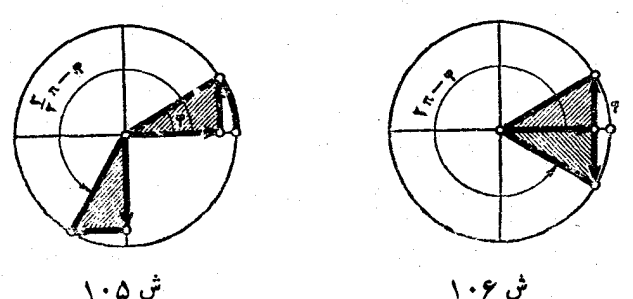

و در روابط (C<sub>a+β</sub>) و(C<sub>a+β</sub>) و (C<sub>a+β</sub>) و a=۲π د م = = β ( ويا در روابط قبل φ را به φ = ) تبديل كنيم ، بدست ميآيد: قضاياي مجموع ونتايج آنها =

 $cos(\tau \pi - \varphi) = cos \varphi$ ;  $sin(\tau \pi - \varphi) = -sin \varphi$ ;  $tg(\tau \pi - \varphi) = -tg\varphi$ ;  $\cot g(\tau \pi - \varphi) = -\cot g\varphi$ .

در شکل ۱۰۶ تعبیر مثلثاتی روابط [۴–۲π) برای زاویهٔ حبادهٔ ۴ داده شده است .

روابط تبدیل را در حالتکلی ، میتوان مستقیماً و بــدون ِ استفاده از قضایای مجموع بدستآورد و ما در اینجا بذکر آن می پردازیم :

اثبات دیگر ً روابط تبدیل . روابط[¢—] را ،که مربوط بهخاصت زوج وفرد بودن تابع است ، دانسته فرض می کنیم .

ابتدا به اثبات روابط [۴+ $\frac{\pi}{\mathbf{y}}+$ ] میپردازیم .  $\mathbf{x}\mathbf{o}\mathbf{y}$  را دستگاه مفروض مختصات صفحه فرض می کنیم .

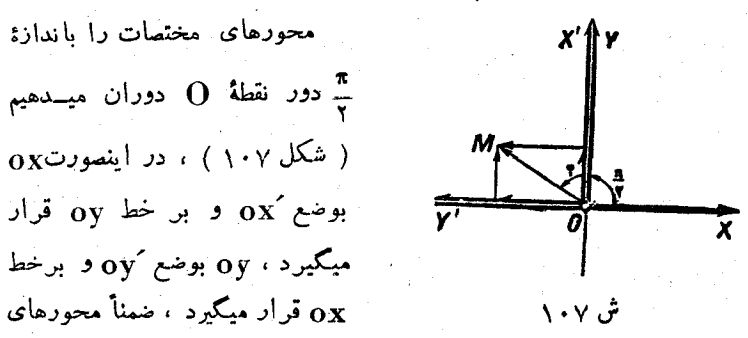

و و oy دریك-جهت محورهای  $\mathrm{oy}^\prime$  و ox درخلاف جهت،هم واقع خواهند  $\mathrm{ox}^\prime$  $\overline{\mathbf{x}'}$ ov ورابط بین مختصات نقطهٔ دلخواه M را در دو دستگاه  $\overline{\mathbf{x}'}$  و  $\mathbf{y}'$ بینویسیم. فرض کنید  $\mathbf{x}$  و  $\mathbf{y}$  مختصات نقطهٔ  $\mathbf{M}$  در دستگاه  $\mathbf{x}$  و  $\mathbf{x}$  و ً  $_{\rm OX}$ مختصات همین نقطه در دستگاه  $_{\rm X}$ ن باشد ، بردار  $_{\rm OW}$  را برمحور تصویر می کنیم ، خواهیم داشت :

 $\mathbf{x'} = \mathbf{o} \mathbf{x'}$  بر OM تصویر OM بر OM تصویر  $\mathbf{w} = \mathbf{y}$ 

 $\rm{OM}$  برای تصویر  $\rm{OM}$  بر محور  $\rm{oy}$  باید بخاطر داشتکه تصاویر  $\cdot$  بر محوَّرهای  $\alpha \geq 0$  و  $\gamma$  دو عدد مختلف[لعلامه[ند  $\cdot$ 

101  
\n
$$
y' = 0y', 0M, y' = -(\alpha x, 0M, y' = -x;
$$
\n11  
\n21  
\n33  
\n44  
\n55  
\n66  
\n67  
\n7  
\n88  
\n9  
\n109  
\n100  
\n101  
\n102  
\n103  
\n104  
\n105  
\n106  
\n107  
\n108  
\n109  
\n101  
\n109  
\n101  
\n101  
\n103  
\n105  
\n109  
\n101  
\n109  
\n101  
\n101  
\n103  
\n104  
\n105  
\n109  
\n101  
\n109  
\n101  
\n109  
\n101  
\n109  
\n101  
\n101  
\n103  
\n105  
\n109  
\n101  
\n101  
\n102  
\n103  
\n104  
\n105  
\n106  
\n107  
\n108  
\n109  
\n109  
\n100  
\n101  
\n101  
\n102  
\n103  
\n104  
\n105  
\n106  
\n107  
\n108  
\n109  
\n109  
\n101  
\n101  
\n101  
\n102  
\n103  
\n104  
\n105  
\n106  
\n107  
\n108  
\n109  
\n109  
\n101  
\n101  
\n109  
\n101  
\n101  
\n102  
\n103  
\n104  
\n105  
\n109  
\n101  
\n101  
\n102  
\n103  
\n104  
\n105  
\n106  
\n107  
\n108  
\n109  
\n109  
\n101  
\n101  
\n109  
\n101  
\n101  
\n102  
\n103  
\n104  
\n105  
\n109  
\n101  
\n109  
\n101  
\n101  
\n101  
\n102  
\n103  
\n104  
\n105  
\n1

راءاولی که برای نتیجه گیری روابط تبدیل مورد استفاده گرفت بهیچ

گونه اثبات خاصی احتیاج ندارد و همهٔ روابط مورد نظر بطور مستقیمها کمك قضاياي مجموع بدست سآيد .

 $[-9]$ ;  $[\pi + 9]$ ;  $[\gamma \pi + 9]$ روابط : دا رَوابِط تَبْدِيل نَسْبَت بقطر افقي گُويند ، زيرا اين روابط خطوط مثلثاتي زَوَايَائِي رَا بِيَانَ مَيْكِنْنَدِكُمْ بِا قَطَرَ افْقَى زَاوِيْهِاي بِانْدَازَةٍ ﴾ ساخته باشند .

با توجه به روابط تبدیل نسبت بقطر افقی روشن میشودکـه در این تبديلات نام توابع مثلثاتي و همچنين مقدار مطلقآنها تنبيري نمي كند (وتنها ممكن است علامتآنها تغيير كند ).

اً و  $\frac{\pi}{\sqrt{2}}$ ] و  $\frac{\pi}{\sqrt{2}}$ ] دَا رَوَابِط تَبْدِيلَ نَسْبَتْ بِقَطَرِقَائِمَ گویند ، زبرا این روابط خطوط مثلثاتی زوایائی را بیان میکنندکه با قطر قائم زاويه!ي باندازة φ ساخته باشند . در روابط تبديل نسبت بقطر قسائم ، نام تابع مثلثاتی تغییرمی کند ( سینوس به کسینوس تبدیل ً میشود و بن عکس همچنین تا نژانت به کنا نژانت تبدیل میشود و برعکس) وعلامت آن ممکن است تمييركند و ممكن است ثابت بما ند .

براى اينكهعلامت تابىم مثلثا تى رادر روا بط تبديل تعيين كنيم ميتوان بطريق زین عمل کرد . مثلا اتحاد زیردا در نظرمیگیریم :

$$
\cos\left(\frac{\mathbf{r}\pi}{\mathbf{r}}-\mathbf{\varphi}\right)=-\sin\mathbf{\varphi}.
$$

در اینجا sin و در سمت راست تساوی علامت منفی دارد ، نبایدگمان کردکه سمت راست ً همیشه منفی است ، زیرا اینعلامت بستگی بسه ً مقدار <sub>P</sub> دارد ومیتواند حالقهای مختلفیداشند باشد، مثلا چون  $<$  m $\frac{\alpha \pi}{\zeta}$ استداریم:

$$
\cos\left(\frac{\mathbf{r}\pi}{\mathbf{r}}-\frac{\Delta\pi}{\xi}\right)=-\sin\frac{\Delta\pi}{\xi}\right).
$$

برای اینکه علامت جلو خط مثلثاتی را در طرف راست تساوی معین

مثلثات كنيم، فرض مي كنيم كه ۶ حالت خاص حساده و مثبت بساشد ، - در المنصورت  $\varphi = \frac{\pi\pi}{\zeta}$  در ربع سوم قرار خواهدگرفتکـــه درآنجا علامت کسینوس منفی است . وبراي اينكه اتحاد برقرار باشد ، بايستى¢sin باعلامت منفى درطرف راست تساوی قر ارگ<sup>ر</sup> د.

باتوجه بآنچه گفتیم میتوان قاعدهٔزیر را برای روابط تبدیل بیان کرد:

قاعده . در تبدیل نسبت بقطر افقی نام توابع مثلثاتی تغییر نمی کند، در حائیکه در تبدیل نسبت بقطر قائم نام تابع مثلثاتی به تابع مشابه خودش تغییر میکند . بر ای اینکه علامت جلو تایع راکه درسمت راست تساوی قر ار محمو فته است معين كنيم ، كافي است زاوية ؟ را حاده در نظر بكيريم وعلامت سمت چپ را با توجه باینکه درگدامربعدایره قرار محرفته است، پیداکنیم.

اگر بخواهید تواجع مثلثاتی زاویهای مانند 6 را محاسبه کنید ، روابط [۴++۲] و [۴ – ]، آ نرا بهزاویهٔ مثبتی که از ۲۳ کوچکتر است تبدیل میکنند. بنابراین میتوان اینطور درنظر گرفتکه جγ>β>. است (ویا برحستدرجه °. γγ> β>). دو زاویهٔ حادهای که ضلع انتهای زاویهٔ β بسا قطرهـای افقی وقائم میسازد در نظر میگیریموکوچکترین آنها را (ویا اگر هردومساوی م۴ درجه باشند یکی/زآنها را) a مینامیم، در اینمورت°۲۵≠>ه>. خواهد بود. باکمك روابطتبديل ميتوان توابع مثلثاتي زاوية β را يسرحسب توابع مثلثاتی زاویهٔ α نوشت . درعمل معمولاً از جداول تـوابع مثلثاتی ( و بـا لگاریتمهایآنها ) استفاده می کنندکه از قبلآماده شده است . در این جدولها معمولاً مقادير زواياً ً بن حسب درجه ٌ بيان شده است ، آنچه كه در بالا گفتيم روشن میکندکهکافی است جدول مقادیر توابع مثلثاتی را تنها برای زوایای ازصفر تا ۴۵ درجه در اختبار داشته باشیم تا بتوانیم توابع مثلثاتی هرزاویه دلخواه را محاسبه کنیم .

## جند مثال

۰۱ در زیر نمونههائمیازتبدیل توابعمثلثاتی زوایایمختلف بخسب توابع

101  
\n
$$
cos(\tau k\pi + \pi + x) = cos(\pi + x) = -cos x
$$
  
\n $cos(\tau k\pi + \pi + x) = cos(\pi + x) = -cos x$   
\n $cos(\pi k\pi + \pi + x) = -cos(\pi k\pi + x) = -cos x$   
\n $cos(\pi k\pi + \pi + x) = -cos(\pi k\pi + x) = -cos(\pi k$ 

٢٣. توابع مثلثاتى مضرب فوسها

 $\alpha = \beta$  اگر در روابط ( $\Gamma_{\alpha} + \beta$ ) ( $S_{\alpha} + \beta$ )) ( $C_{\alpha} + \beta$ ) ( $C_{\alpha} + \beta$ ) روابطی بدست میآوریمکه توابع مثلثاتی آوند ۲۵ را برحسب توابع مثلثاتی آوند α بما ميدهند . داريم :

مثلثات  $(S_{\gamma\alpha})$  $sin \times \alpha = \times sin \alpha cos \alpha$ ;  $cos \tau \alpha = cos^{\tau} \alpha - sin^{\tau} \alpha$  $(C_{\gamma\beta})$  $tg\gamma\alpha = \frac{\gamma t g \alpha}{\gamma - t \alpha^2 \alpha^2}$  $(T_{\gamma_\alpha})$ روابط مربوط به توابع مثلثاتىπ» ، ۳α وغيره راهم ميتوان بااستفادة مستقيم از قضاياى مجموع بدست آورد ، مثلا :  $sin \tau \alpha = sin (\tau \alpha + \alpha) = sin \tau \alpha cos \alpha + cos \tau \alpha sin \alpha =$  $= \gamma \sin \alpha \cos^2 \alpha + (\cos^2 \alpha - \sin^2 \alpha) \sin \alpha =$ =  $\mathbf{y} \sin \alpha \cos^{\gamma} \alpha - \sin^{\gamma} \alpha = \mathbf{y} \sin \alpha - \mathbf{y} \sin^{\gamma} \alpha$ .  $\epsilon$ برای اینکه روابطکلی مربوط به  $\alpha$ و $\alpha$  و $\sin \alpha$  وا بدست آوریم كافسي است در روابطكلسي مجمسوع (C) و (S) (صفحهٔ ۱۴۲) فرض كنيم: : در اینصورت خواهیم داشت  $\alpha_{\rm v} = \alpha_{\rm v} = \cdots = \alpha_{\rm n} = \alpha$  $cos n\alpha = cos^{n}\alpha - C_{n}^{\gamma} sin^{n}\alpha cos^{n-\gamma}\alpha + C_{\xi}^{n} sin^{n}\alpha cos^{n-\zeta}\alpha - ...$  (C<sub>n</sub>  $\alpha$ ) ( آخرین جملهٔ سمت راست تساوی در حسالت فسرد بودن n بسرابر  $\mathbf{n}$  فرد حالت ذوج بودن n برابس n - n - ( - ) و بعد الله دوج ب . ( مساشد ).  $\sin^n \alpha$  $\sin n\alpha = C_n^{\gamma} \sin \alpha \cos^{n-\gamma} \alpha - C_n^{\gamma} \sin^{\gamma} \alpha \cos^{n-\gamma} \alpha +$  $+C_n^{\Delta} sin^{\Delta} \alpha cos^{n-\Delta} \alpha - ...$  $(S_{n2})$ ( و آخرین جمله درحالت فرد بودن n مساوی  $\frac{1}{2} \sin^2 \alpha$  (۱—۱) و ـ سمت السابق جمع المساوئ& alain (m−Y) .<br>در حالت زوج بودن n مَسَاوئ& alain (m−Y) . nsin'i (m−Y) میباشد ). روابط  $(\mathrm{C}_{\mathbf{n}\, \alpha})$ و( $\mathrm{S}_{\mathbf{n}\, \alpha}$ رامیتوانبارونردیگروبااستفادهار نظریهمفهور

3.11  
\n
$$
\sin \gamma^{n+1} \alpha = \sin (\pi - \frac{\pi}{\gamma^{n+1} + 1}) = \sin \frac{\pi}{\gamma^{n+1} + 1} = \sin \alpha
$$
\n9.11  
\n11.2  
\n
$$
\cos \frac{\pi}{2} \cos \frac{\gamma \pi}{2} + \frac{\cos \gamma \pi}{2} \cos \frac{\gamma \pi}{2} + \frac{\cos \gamma \pi}{2} \cos \frac{\gamma \pi}{2} + \frac{\cos \gamma \pi}{2} \cos \frac{\gamma \pi}{2} + \frac{\cos \gamma \pi}{2} \cos \frac{\gamma \pi}{2} + \frac{\cos \gamma \pi}{2} \cos \frac{\gamma \pi}{2} \cos \frac{\gamma \pi}{2
$$

 $\hat{q}^{\dagger}$ 

$$
\cos \frac{\alpha}{\gamma} + \sin \frac{\alpha}{\gamma} = 1
$$
  

$$
\therefore \text{ by } \text{lim } \cos \frac{\alpha}{\gamma} \text{ by } \cos \frac{\alpha}{\gamma} \text{ by } \cos \frac{\alpha}{\gamma} \text{ by } \cos \frac{\alpha}{\gamma} \text{ by } \sin \frac{\alpha}{\gamma} \text{ by } \cos \frac{\alpha}{\gamma} \text{ by } \sin \frac{\alpha}{\gamma} \text{ by } \cos \frac{\alpha}{\gamma} \text{ by } \sin \frac{\alpha}{\gamma} \text{ by } \cos \frac{\alpha}{\gamma} \text{ by } \sin \frac{\alpha}{\gamma} \text{ by } \sin \frac{\alpha}{\gamma
$$

$$
\tan \frac{\alpha}{\gamma} = \pm \sqrt{\frac{1 + \cos \alpha}{\gamma}} \qquad (C_{\alpha})
$$
\n
$$
\sin \frac{\alpha}{\gamma} = \pm \sqrt{\frac{1 - \cos \alpha}{\gamma}} \qquad (S_{\alpha})
$$
\n
$$
\tan \frac{\alpha}{\gamma} = \pm \sqrt{\frac{1 - \cos \alpha}{\gamma}} \qquad (S_{\alpha})
$$
\n
$$
t g \frac{\alpha}{\gamma} = \pm \sqrt{\frac{1 - \cos \alpha}{\gamma}} \qquad (T_{\alpha})
$$
\n
$$
t g \frac{\alpha}{\gamma} = \pm \sqrt{\frac{1 - \cos \alpha}{1 + \cos \alpha}} \qquad (T_{\alpha})
$$
\n
$$
\frac{1}{\gamma} \qquad (T_{\alpha})
$$
\n
$$
\frac{1}{\gamma} \qquad (T_{\alpha})
$$
\n
$$
\frac{1}{\gamma} \qquad (T_{\alpha})
$$
\n
$$
\frac{1}{\gamma} \qquad (T_{\alpha})
$$
\n
$$
\frac{1}{\gamma} \qquad \frac{1}{\gamma} \qquad (T_{\alpha})
$$
\n
$$
\frac{1}{\gamma} \qquad \frac{1}{\gamma} \qquad (T_{\alpha})
$$
\n
$$
\frac{1}{\gamma} \qquad \frac{1}{\gamma} \qquad (T_{\alpha})
$$
\n
$$
\frac{1}{\gamma} \qquad \frac{1}{\gamma} \qquad (T_{\alpha})
$$
\n
$$
\frac{1}{\gamma} \qquad \frac{1}{\gamma} \qquad (T_{\alpha})
$$
\n
$$
\frac{1}{\gamma} \qquad \frac{1}{\gamma} \qquad \frac{1}{\gamma} \qquad \frac{1}{\gamma}
$$
\n
$$
\frac{1}{\gamma} \qquad \frac{1}{\gamma} \qquad \frac{1}{\gamma} \q
$$

 $\frac{\alpha}{\gamma} = k \pi \pm \frac{\arccos m}{\gamma}$ 

که بسته به انتخاب علامت مثبت یا منفی ومقدار k ، میتواند انتهای آن در هریك از چهار ً ربع دایرهٔ مثلثاتی قسرارگیرد . در حقیقت اگـــر مثلثات

خواهد بود و - $<$ arc $cos {\rm m}$  - < $<$ m $<$ ۱

ذاویهای حاده میشود . اگر علامت + را انتخابکنیم ، انتهای قوس <del>"</del> در ربع اول یا سوم ( بسته باینکه k زوج یا فرد باشه ) قرار میگیرد واگر علامت – را انتخاب کنیم ، قوسی بدست میآیدکه انتهایآن در ربع دوم و یا چھارم خواہد بود . بازاء ۱  $\pm$  ==  ${\bf m}$  قوسھائی بدست میآیدک ا انتھای آنها در یکی!ز دو انتهای قُطرهای افقی وقائم قرار میگیرد . بنابر این در  $(\mathrm{S}_{\alpha})$  حالت $\mathrm{d}_{\alpha}$  بامعلوم بــودن  $a$  =  $a$ ه $a$  در روابــط ( $\mathrm{C}_{\alpha}$ ) و ( $\mathrm{S}_{\alpha}$ ) همــهٔ

انواع ترکیبهای علامتها ممکن مساشد .

 $\alpha$  وند مفروض  $\alpha$  دار بصورت  $\alpha = \frac{1}{2} \pi + \frac{1}{2} \alpha$  در نظرمیگیر یم که مقداری در فساصلهٔ جهرجہ<= | انتخاب شد. است . در اینحــالت رابطــهٔ : میتواند بصورت زیر درآید (C )

$$
\cos\frac{\alpha}{\gamma}=(-\gamma)^k\sqrt{\frac{\gamma+\cos\alpha}{\gamma}}
$$

در حقیقت پنجم کے سامنے و بنایس ایس انتصای ذاویہ

- $\frac{\alpha}{\gamma} = k\pi + \frac{\alpha}{\gamma}$ در حالت زوج بودن k در نیمدایرهٔ راست ودرحالت فرد
- بودن k در نيمدايرة چپ واقع ميشود ، درجالت اول . ح $\frac{\alpha}{\gamma}$ 00 و درحالت

 $\therefore$   $cos\frac{\mu}{\gamma}$   $\lt$ ۰٬۰۰

$$
\mathfrak{p}_{\alpha} \circ \mathfrak{p}_{\alpha} \circ \mathfr
$$

11<sup>2</sup>  
\n
$$
\left(\sin \frac{\alpha}{\gamma} + \cos \frac{\alpha}{\gamma}\right)^{T} = 1 + \sin \alpha; \quad \left(\sin \frac{\alpha}{\gamma} - \cos \frac{\alpha}{\gamma}\right)^{T} = 1 - \sin \alpha
$$
\n
$$
\left.\sin \frac{\alpha}{\gamma} + \cos \frac{\alpha}{\gamma} = \pm \sqrt{1 + \sin \alpha}; \cos \frac{\alpha}{\gamma} - \sin \frac{\alpha}{\gamma} = \pm \sqrt{1 - \sin \alpha}
$$
\n
$$
\sin \frac{\alpha}{\gamma} + \cos \frac{\alpha}{\gamma} = \pm \sqrt{1 + \sin \alpha}; \cos \frac{\alpha}{\gamma} - \sin \frac{\alpha}{\gamma} = \pm \sqrt{1 - \sin \alpha}
$$
\n
$$
\cos \frac{\alpha}{\gamma} = \pm \sqrt{1 + \sin \alpha} \pm \sqrt{1 - \sin \alpha} \qquad (C'_{\alpha})
$$
\n
$$
\sin \frac{\alpha}{\gamma} = \pm \sqrt{1 + \sin \alpha} \pm \sqrt{1 - \sin \alpha} \qquad (S'_{\alpha})
$$
\n
$$
\sin \frac{\alpha}{\gamma} = \pm \sqrt{1 + \sin \alpha} \pm \sqrt{1 - \sin \alpha} \qquad (S'_{\alpha})
$$
\n
$$
\sin \frac{\alpha}{\gamma} = \pm \sqrt{1 + \sin \alpha} \pm \sqrt{1 - \sin \alpha}
$$
\n
$$
\int (S'_{\alpha})
$$
\n
$$
\int (C'_{\alpha}) \ln |\sin \theta| \cos \theta + \sin \theta \ln |\cos \theta| \cos \theta + \sin \theta \ln |\cos \theta| \cos \theta + \sin \theta \ln |\cos \theta| \cos \theta + \sin \theta \ln |\cos \theta| \cos \theta + \cos \theta \ln |\cos \theta| \cos \theta + \cos \theta \ln |\cos \theta| \cos \theta + \cos \theta \ln |\cos \theta| \cos \theta + \cos \theta \ln |\cos \theta| \cos \theta + \cos \theta \ln |\cos \theta| \cos \theta + \cos \theta \ln |\cos \theta| \cos \theta + \cos \theta \ln |\cos \theta| \cos \theta + \cos \theta \ln |\cos \theta| \cos \theta + \cos \theta \ln |\cos \theta| \cos \theta + \cos \theta \ln |\cos \theta| \cos \theta + \cos \theta \ln |\cos \theta| \cos \theta + \cos \theta \ln |\cos \theta| \cos \theta + \cos \theta \ln |\cos \theta
$$

قضاياى مجموع ونتايج آنها

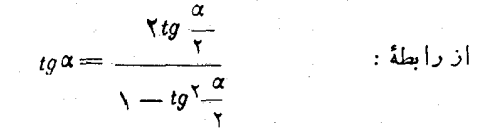

. میتوان $\frac{\alpha}{\gamma}$  دا برحسب  $tg$  بدست آورد . ازمعادلهٔ درجه دوم

$$
tg\alpha t g^{\gamma}\frac{\alpha}{\gamma}+\gamma t g\frac{\alpha}{\gamma}-t g\alpha=-\qquad\qquad(1)
$$

بدست میآید :

$$
tg\frac{\alpha}{\gamma}=\frac{-\gamma\pm\sqrt{\gamma+tg^{\gamma}}\alpha}{tg\alpha}
$$

ریشههای معادلهٔ (۱) ( نسبت به مجهول ٔ پ $(g\frac{\alpha}{\tau}$ )عکسْقرینهٔیکدیگرند. این نتیجه را بطریق هندسیهــم میتوان بدست آورد : اگـــر داشنه بــاشیم  $\mathbf{a} = \mathbf{x}$ ، خواهیم داشت:  $\mathbf{a} = \mathbf{k} + \mathbf{a} + \mathbf{a}$  وازآ نجا بازاء $a = \mathbf{m}$ 

$$
tg\frac{\alpha}{\gamma} = tg\left(k\pi + \frac{\arctom{\gamma}}{\gamma}\right) = tg\frac{\arctom{\gamma}}{\gamma} ;
$$
  
:\mathbf{n} = \gamma k + \gamma

$$
tg\frac{\alpha}{\gamma} = tg\left(k\pi + \frac{\pi}{\gamma} + \frac{\text{arc}\ell g \mathbf{m}}{\gamma}\right) = -\cot g \frac{\text{arc}\ell g \mathbf{m}}{\gamma}
$$
  
ely: ce asul(aa) |t|oile àul(0.11)

$$
\alpha
$$
 میین روابطی که تواہع مٹلثاتی قqی ہم ہا۔ برجسب توابع قوس ہ  
بیست دهد باشکالات جبری برخورد میکند و مستلز مےال منادلات ازدرجات  
بالاست ۱ گردردا بطهٔ (C<sub>na</sub>) ( صفحهٔ ۱۵۸) ۳۵ تا یه ۵ و ۵ تا بیسه

مثلثات وقوای سینوس را به کسینوس تبدیل کنیم ، اگر ج $\frac{\alpha}{\alpha} = \frac{\alpha}{\alpha}$  بگیریسم  $\frac{\alpha}{\alpha}$ معادلة زير را خواهيم داشت :  $\cos \alpha = \mathbf{x}^n - \mathbf{C}_n^{\gamma} (\mathbf{x} - \mathbf{x}^{\gamma}) \mathbf{x}^{n-\gamma} + \mathbf{C}_n^{\gamma} (\mathbf{x} - \mathbf{x}^{\gamma})^{\gamma} \mathbf{x}^{n-\gamma} - \dots$ واین معادله درحــالتکلی دارای n رشهٔ حقیقی متمایــز است . در حقيقت، مجموعة قوسهائمي كهكسينوسTنها مفروض باشه: cosα=m ازدابطة

 $\alpha = \gamma k \pi \pm \arccos m \implies \frac{\alpha}{n} = \frac{\gamma k \pi}{n} \pm \frac{\arccos m}{n}$ اکس علامت + دا دُرْ نظر بگیریم مجموعهٔ بی،نهایت قوسهای دیسر ىدست مىآيد :

زیر معین میشود :

 $\frac{\alpha}{n} = \frac{7k\pi}{n} + \frac{\arccosm}{n}$  $(\mathbf{y})$ 

ک روی دایرهٔ واحد تنها n نقطهٔ متمایز را مشخص میکند ، زیرا وقتی که به k اعداد صحیح متوالی با شروع از صفر تسا ؟ ـــ n را نسبت بسدهیم بازاء مقادیر بعدی k همان نقاط قبلی بدست میآید . بنابراین :

$$
cos\left(\frac{\mathbf{X}\mathbf{k}\pi}{n} + \frac{\mathbf{arccosm}}{n}\right)
$$

(در حالت کلی) n مقدار مختلف دارد . بهمین ترتیب همهٔ قوسهای بصورت:

 $\frac{\alpha}{n} = \frac{\mathsf{Y} \mathbf{k} \pi}{n} - \frac{\text{arccosm}}{n}$  $(\tau)$ 

به n نقطهٔ متماین ختم میشوند. قوسهای رشتهٔ (۲) و رشتهٔ (۳) دوبدونسبت به سحور طول متقارن! نه و بخصوص اگر در(۳) عدد صحیح دلخواه k را به — k تبدیل کنیم قوسی بدست مبآ یدکه قرینهٔ قوسی از (۲) خواهدبود . ولی تغییر علامت قوس، مقدار کسینوسآ نرا تنبیر نمیدهد وبنا براین a = cos درحالت

بثلثات

 $tg^{\alpha}_{\gamma} = \frac{\pm \sqrt{1-\cos \alpha}}{\sqrt{1+\cos \alpha}} = \frac{\pm \sqrt{1-\cos^{\gamma} \alpha}}{1+\cos \alpha} = \frac{\pm \sin \alpha}{1+\cos \alpha}$ از دوعلامت<sub>ه م</sub>کدرصورتکسروجوددارد، بایستی علامت + را انتخاب كرد، زيراً بازاء تمام مقادير قابل قبول α (يعنى π((۲k+۱)جـα) مخرج کسرمثبتاست و  $\sin\alpha$  و  $\frac{\alpha}{\tau}$  هــم همیشه هم علامتند . در حقیقت اگــر یمنی انتهای قوس $\frac{\alpha}{\gamma}$ در ربع اول و یا سوم خواهد بود k $\pi$ <r/> $\frac{\alpha}{\gamma}$  یمنی انتهای قوس (بسته بهاینکه k عددی زوج ویا فرد باشد). یعنی درآینحالت  $\mathbf{s} \in \mathbb{R}$ میشود. بھمین ترتیب اگر π<a<۲(k+۱)π<a<۲(k+۱)π) باشد . sina بود وضمناً داریم:  $\frac{\alpha}{\gamma} < (\mathbf{k}+\mathbf{k})$  و انتهای قوس ۳ در ربع دوم و یاچهارم و  $\frac{a}{\gamma}$ tg خواهدبود. بهمین تر تیب میتوان را بطهٔ  $\textbf{T}''_{\alpha}$ ) راهماز  $\textbf{T}_{\alpha}$ ) بدست $\texttt{F}$ ورد (دررا بطهٔ مورت کسر راگویا کنید).  $(\Gamma_{\alpha})$ . ه د امحاسبه کنید.  $\frac{\pi}{\gamma n}$  و sin  $\frac{\pi}{\gamma n}$ . حل . داريم:<br>.  $cos\frac{\pi}{2} = \frac{\sqrt{\gamma}}{\gamma}$ ;  $sin\frac{\pi}{2} = \frac{\sqrt{\gamma}}{\gamma}$ .  $\cos\frac{\pi}{\lambda} = \sqrt{\frac{1+\frac{V\tau}{\tau}}{r}} = \frac{V\overline{\tau+V\tau}}{\tau} ; \sin\frac{\pi}{\lambda} = \frac{V\overline{\tau+V\tau}}{\tau};$  $\cos\frac{\pi}{17} = \frac{\sqrt{1+\sqrt{1+\sqrt{1+\sqrt{1}}}}}{\sqrt{1-\sqrt{1+\sqrt{1+\sqrt{1}}}}}, \sin\frac{\pi}{17} = \frac{\sqrt{1-\sqrt{1+\sqrt{1+\sqrt{1}}}}}{\sqrt{1-\sqrt{1+\sqrt{1+\sqrt{1}}}}}$ 

 $\label{eq:2} \frac{1}{\sqrt{2}}\int_{-\infty}^{\infty} \frac{dx}{\sqrt{2\pi}}\,dx$ 

مثلثات

50. روبط نبدیل صورت ضرب تو ابم مثلثاتی به مجموع قضیه. برای هرمقدار دلخواه α و β اتحادهای زیربرقراراست:  $\cos\alpha\cos\beta=\frac{\cos\left(\alpha+\beta\right)+\cos\left(\alpha-\beta\right)}{\sqrt{\frac{(\alpha+\beta)^2}{2\pi\alpha^2}}}$  $(C.C)$  $\sin\alpha\sin\beta=\frac{\cos(\alpha-\beta)-\cos(\alpha+\beta)}{2}$ ;  $(S.S)$  $sin \alpha cos \beta = \frac{sin (\alpha + \beta) + sin (\alpha - \beta)}{sin \alpha}$ ;  $(S.C)$ ائبات ـ اگر تساویهای ( $\mathrm{C}_{\alpha \, + \, \beta}$ ) و ( $\mathrm{C}_{\alpha \, - \, \beta}$ )کهمر بوط به کسینوس مجموع وتفاضل دو قوساند جمع كنيم، بدست ميآيد:  $cos(\alpha + \beta) + cos(\alpha - \beta) = 7 cos \alpha cos \beta$ واز آنجا رابطهٔ (C.C)نتیجه میشود.  $(\mathrm{S}\text{-}\mathrm{S})$ اگرتساویهای $\mathrm{C}_{\alpha+\beta}$ و $(\mathrm{C}_{\alpha+\beta})$  را ازهم کم کنیم، رابطهٔ  $\mathcal{S}_{\alpha-\beta}$ ) بدستميآيدورا بطءً(S.C)هم\ذمجموع(وا بط  $\mathcal{S}_{\alpha+\beta}$ ) و ( مىشود. اين روابط مجاسبةحاصلصرت سينوسها وكسينوسها رابه محاسبةمجموع اینتوابع (منتهی باآوندهای دیگری) منجرمیکند. تعبير هندسي. α رازاويهاي دلخواء و β را حادوفرض كنيد. يك لوزي بساريدكه دوضلع مجاورآن شعاعهاعي از دايرة واحد باشندكه باضلع انتهاى زاویهٔ α، زاوایای β ± میسازند(شکل۸۰ (۲) هم قطر OM لوزي،خط شكستة OLM را مسدود می کند و بنا بر این اگر بر محورافقی تصوير كنيم، داريم : ش ۱۰۸ (تصوير OM)=(تصويرLM)+(تصوير OL)  $(1)$ 

**روابط تبدیل صورت ضرب به مجموع <del>سسیم</del>**  $141 \Delta \mathbf{a} = \mathbf{a} + \mathbf{a} + \mathbf{b}$  با هجور  $\mathbf{a}$  زوایای  $\mathbf{a} + \mathbf{a}$  و  $\mathbf{a} - \mathbf{a}$  می سازند، بناء اءبر  $(OL_{\mu\nu\alpha}) = cos(\alpha + \beta)$  ;  $(LM_{\mu\nu\alpha}) = cos(\alpha - \beta)$  ;  $\mathcal{N}(\text{OM}_{\omega} ) = \mathcal{N} \text{OK}_{\textit{cos}} \alpha$ محل تلاقی دوقطراست و داریم:  $\mathrm{OK=}$  =  $\mathrm{cos}\beta$ ). اگراین مقادیر  $\mathrm{K}$ دا در رابطهٔ (۱) قراردهیم وطرفین آنرا بر ۲ تقسیم کنیم ، رابطهٔ (C.C) َبدست مَے, اُند. با تصویر برقطرقائم هم دابطهٔ (S.C) بدست میت[ید. قطر دوم لوزی  $\mathbf{N}\mathbf{L}$  بِامْحَوْر  $\alpha \mathbf{x}$  ذاویهٔ  $-\frac{\pi}{2}+\infty$  میسازد ویاره خط .OL خط شكستهٔ ONL رامسدودمي كند. داريم:  $\mathbf{P}(\mathbf{O}_{\mathbf{X}}) = \mathbf{N}(\mathbf{I} \mathbf{I} \mathbf{I}) = \mathbf{N}(\mathbf{I} \mathbf{I} \mathbf{I} \mathbf{I} \mathbf{I}) = \mathbf{N} \sin \beta \cos(\frac{\pi}{2} + \alpha) = -\mathbf{N} \sin \beta \sin \alpha$  $cos(\alpha + \beta) = (0X \cdot 0I) = (0X \cdot 0N \cdot 0N) + (0X \cdot NI) =$  $= cos(\alpha - \beta) - \gamma sin \alpha sin \beta.$ و ازآنجا رابطهٔ (S.S) بدست می آید. بعنوان تمرين شكل را درحالتى كه زاوية 6 حاده نباشد (ومثلازاوية منفرجه باشد) رسمکنید. تبصره. این تعبیرهندسی نمیتواند معرف روابط مورد نظر باشد،زیرا روابط مزَّبور بازاء هرمقدار α و β صحيح است. نهفقط براي زاويّة حادةβ. بااستفادهٔ متوالیازروابط (C.C)، (S.S) و (S.C) میتوان سورت

 $cos\alpha\sqrt{cos\alpha\sqrt{cos\alpha\ln\sin\beta\sqrt{sin\beta\sqrt{cos\alpha\ln\beta\ln\cos\alpha\ln\cos\alpha\ln\$ ضرب:

را بِهُوَرت مجموع چَند سينوس وكسينوس نوشت.

$$
\bullet \text{ with } \texttt{\textcolor{red}{\textbf{}}\text{ } \textbf{}
$$

اگر درروابط (S.C)، (C.C) و(S.S) فرض کنیم a = ۵، روابطی  $\sigma$ دهست مرتزند ه $\alpha \cos \alpha$  وهر بعات کسینوس وسینوس را برخست تابع قوس دوبرابر بدست ميدهد:

$$
\sin\alpha\cos\alpha=\frac{1}{\gamma}\sin\gamma\alpha\,;\quad\cos^{\gamma}\alpha=\frac{1+\cos\gamma\alpha}{\gamma}\,;\quad\sin^{\gamma}\alpha=\frac{1-\cos\gamma\alpha}{\gamma}
$$

بأبكار بردن متوالى اين روا بطويتو ان هر تو انى ازسينوس وكسينوس يك قوس ویاحاصلصر بی از تو انهای آنهارا برحسب مجموع سینوس و کسینوس مضارب آن قوس نوشت.

برای اینکه روابط کلی توانهای کسینوس و سپنوس را برحسب توابع مضارب قوس بدست آوريم. بايستبي از رابطة مواور استفاده كنيم.فرضْميكنيم:  $u = \cos \alpha + i \sin \alpha$ ;  $v = \cos \alpha - i \sin \alpha$ ; دراينصورت خواهيم داشت:

$$
\cos\alpha=\frac{u+v}{v};\;\sin\alpha=\frac{u-v}{v};\;\;u\cdot v=v;
$$

 $u^n = cos n\alpha + i sin n\alpha; \quad v^n = cos n\alpha - i sin n\alpha;$ 

$$
cos n\alpha = \frac{1}{\gamma}(\mathbf{u}^n + \mathbf{v}^n); \quad sin n\alpha = \frac{1}{\gamma}\mathbf{i}(\mathbf{u}^n - \mathbf{v}^n). \quad \text{(which is}
$$

$$
{}^{n}\alpha = \left(\frac{\mathbf{u}+\mathbf{v}}{\mathbf{v}}\right)^{n} = \frac{1}{\mathbf{v}^{n}}(\mathbf{u}^{n}+C_{n}^{\mathbf{v}}\mathbf{u}^{n-\mathbf{v}}\mathbf{v}+C_{n}^{\mathbf{v}}\mathbf{u}^{n-\mathbf{v}}\mathbf{v}^{\mathbf{v}}+\cdots+\mathbf{v}^{\mathbf{v}}\mathbf{v}^{\mathbf{v}}\mathbf{v}^{\mathbf{v}}+\cdots+\mathbf{v}^{\mathbf{v}}\mathbf{v}^{\mathbf{v}}\mathbf{v}^{\mathbf{v}}\mathbf{v}^{\mathbf{v}}+\cdots+\mathbf{v}^{\mathbf{v}}\mathbf{v}^{\mathbf{v}}\mathbf{v}^{\mathbf{v}}\mathbf{v}^{\mathbf{v}}\mathbf{v}^{\mathbf{v}}\mathbf{v}^{\mathbf{v}}+\cdots+\mathbf{v}^{\mathbf{v}}\mathbf{v}^{\mathbf{v}}\mathbf{v}
$$

cos

$$
+C_n^\gamma u^\gamma v^{n-\gamma}+C_n^\gamma uv^{n-\gamma}+v^n)=
$$

$$
=\frac{1}{\gamma n}[(u^n+v^n)+C_n'uv(u^{n-\gamma}+v^{n-\gamma})+C_n^{\gamma}u^{\gamma}v^{\gamma}(u^{n-\epsilon}+v^{n-\gamma})]
$$

$$
+v^{n-\epsilon})+\ldots]=\frac{1}{\gamma n-\lambda}\big[\cos n\alpha+C_n^{\lambda}\cos(n-\tau)\alpha+\\
$$

 $+C_{n}^{y}$  sos  $(n-\epsilon)\alpha+\ldots$ .

$$
i\mathbf{v}\mathbf{v} =
$$
\n
$$
\sin^{n} \alpha = \frac{1}{\gamma^{n}i^{n}}(\mathbf{u}-\mathbf{v})^{n} = \frac{1}{\gamma^{n}i^{n}}\left[\mathbf{u}^{n} - \mathbf{C}_{n}^{1}\mathbf{u}^{n-1}\mathbf{v} + \mathbf{C}_{n}^{r}\mathbf{u}^{n-1}\mathbf{v}^{r} - \cdots\right]
$$
\n
$$
\sin^{n} \alpha = \frac{1}{\gamma^{n}i^{n}}(\mathbf{u}-\mathbf{v})^{n} = \frac{1}{\gamma^{n}i^{n}}\left[\mathbf{u}^{n} - \mathbf{C}_{n}^{1}\mathbf{u}^{n-1}\mathbf{v} + \mathbf{C}_{n}^{r}\mathbf{u}^{n-1}\mathbf{v}^{r} - \cdots\right]
$$
\n
$$
\sin^{r} k \alpha = \frac{(-1)^{k}}{\gamma^{r}k} \left[(\mathbf{u}^{r}k + \mathbf{v}^{r}k) - \mathbf{C}_{r}^{1}\mathbf{u}\mathbf{v}(\mathbf{u}^{r}k - \mathbf{v} + \mathbf{v}^{r}k - \cdots)\right]
$$
\n
$$
= \frac{(-1)^{k}}{\gamma^{r}k - 1} \left[\cos^{r}k\alpha - \mathbf{C}_{r}^{1}\cos(rk - r)\alpha + \mathbf{C}_{r}^{r}\cos(rk - r)\alpha - \cdots\right].
$$
\n
$$
\sin^{r}k + \gamma_{\alpha} = \frac{(-1)^{k}}{\gamma^{r}k + 1} \left[(\mathbf{u}^{r}k + \gamma - \mathbf{v}^{r}k + \gamma) - \mathbf{C}_{r}^{1}\mathbf{v} + \mathbf{v}\mathbf{u}(\mathbf{u}^{r}k - \cdots)\right]
$$
\n
$$
= \mathbf{v}^{r}k - 1\right) + \mathbf{C}_{r}^{r}k + \mathbf{u}^{r} \mathbf{v}^{r}(\mathbf{u}^{r}k - r - \mathbf{v}^{r}k - r) - \cdots] =
$$
\n
$$
= \frac{(-1)^{k}}{\gamma^{r}k} \left[\sin(rk + \gamma)\alpha - \mathbf{C}_{r}^{1}\mathbf{v} + \sin(rk - \gamma)\alpha + \
$$

و روابط (C.C)، (S.C) و (S.S) بدست آوردکه ما آنرا بعنوان تمرین بعهدۂ خوانندہ میگذاریم

تبصره درعمل برای نوشتن توانهای sinα و cosα بر حسب توابع مثلثاتي مضارب قوس مى توان ازروا بط كلى استفاده نكرد وتبديل را بتدريج انجام داد. هما نظورکه درمثالهای ۳۰۲۰۱ دراینجا دیده میشود. چندمثال.

و. sin٢α رابرحسبتوابع مضارب قوس a بنويسيد.

5.11 
$$
\sqrt{10}
$$
  
\n5.11  $\sqrt{\alpha} = \sin^2 \alpha \sin \alpha = \frac{1}{\gamma} (1 - \cos^2 \alpha) \sin \alpha = \frac{1}{\gamma} \sin \alpha - \frac{1}{\gamma} \sin \alpha \cos 2\alpha =$   
\n $= \frac{1}{\gamma} \sin \alpha - \frac{1}{\gamma} \times \frac{\sin \alpha + \sin (-\alpha)}{\gamma} = \frac{\gamma}{\gamma} \sin \alpha - \frac{1}{\gamma} \sin \alpha$   
\n $\therefore \frac{\gamma}{\gamma} = \frac{1}{\gamma} \cos \alpha - \frac{1}{\gamma} \cos \alpha - \frac{1}{\gamma} \sin \alpha$   
\n $\therefore \frac{\gamma}{\gamma} = \frac{1}{\gamma} \cos \alpha - \frac{1}{\gamma} \cos \alpha - \frac{1}{\gamma} \cos \$ 

 $\cdot$ 

 $\sim$ 

مثلثات

 $\ddot{\cdot}$ 

 $\overline{\mathbf{r}}$ 

 $\overline{\mathbf{y}}$ 

روابط تبديل مجموع بهضرب وبهمین ترتیب سه رابطهٔ دیگر هم تابت می شود. تساویهای (T±T) هم سادگی بدست می آید:

 $tg\alpha \pm tg\beta = \frac{\sin\alpha}{\cos\alpha} \pm \frac{\sin\beta}{\cos\beta} = \frac{\sin\alpha\cos\beta \pm \cos\alpha\sin\beta}{\cos\alpha\cos\beta} = \frac{\sin\left(\alpha \pm \beta\right)}{\cos\alpha\cos\beta}$ 

روابط تبدیل مجموع توابع مثلثاتی را بصورت ضرب ، روابط تبدیل بصورت#اریتمی <sub>هم</sub>می گویند. برای[ستفاده ازجداوللگاریتمهمیشهساده ترین صورت يك عبارت، صورت ضرب آنست.

تعبيرهندسي. شعاعهاي دايرۀ واحد راكــه با قطر افقى زواياي α و β می سازند ، رسم میکنیم ، زاویهٔ بین این دو شعاع مساوی A – ۵ خواهد بود. حالتی را درنظرمیگیریمکه $\alpha-\beta < \alpha-1$ ۰ باشد. قطر آ $\mathrm{O}\mathrm{I}$  ازلوزی

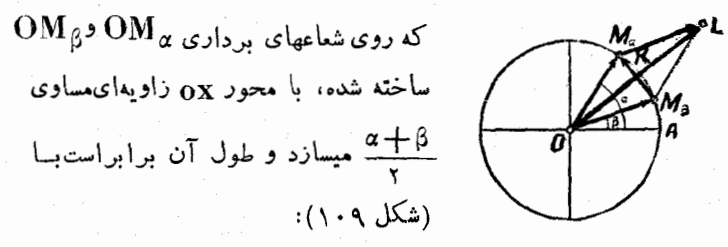

ش ۹۰ ز  $|OL| = \gamma |OK| = \gamma cos \frac{\alpha - \beta}{2}$ 

خط شکستهٔ  $\rm{OM_{\, \beta}L}$  راروی.محور طول تصویر می کنیم، بدستمیآید:  $(OM_{\ \beta} ) + (M_{\ \beta} L_{\ \beta} ) = (OL_{\ \beta} ) \ ; \ \ (\setminus)$ 

ول<sub>ی دا</sub>ریہ:

 $(\mathrm{OM}_{\,\mathrm{g}})$  ;  $\mathrm{cos}\,\mathrm{\beta}\,$  ;  $(\mathrm{M}_{\,\mathrm{g}}\mathrm{L})$  ;  $(\mathrm{OM}_{\,\mathrm{g}})$  )  $= (\mathrm{OM}_{\,\mathrm{g}})$  ;  $\mathrm{cos}\,\mathrm{a}$  ;

$$
(OL_{cos} \frac{\alpha + \beta}{\gamma} = \gamma \cos \frac{\alpha - \beta}{\gamma} \cos \frac{\alpha + \beta}{\gamma}.
$$
  
\n
$$
D = |OL_{cos} \frac{\alpha + \beta}{\gamma} = \gamma \cos \frac{\alpha + \beta}{\gamma}.
$$
  
\n
$$
D = |C_{sec} \text{ (C + C)} \text{ (C + C)} \text{ (C + C)} \text{ (C + C)} \text{ (C + C)} \text{ (D + C)} \text{ (D + C)} \text{ (E + C)} \text{ (E + C)} \
$$

مثلثات

بصورت مجموع باشد.

چندنتیجه ازروابط اساسی:

$$
\cos \alpha + \sin \beta = \cos \alpha + \cos \left( \frac{\pi}{\gamma} - \beta \right) =
$$
  
=  $\cos \left( \frac{\pi}{\xi} + \frac{\alpha - \beta}{\gamma} \right) \cos \left( \frac{\pi}{\xi} - \frac{\alpha + \beta}{\gamma} \right)$ .  
 $\cos \left( \frac{\pi}{\xi} + \frac{\alpha - \beta}{\gamma} \right) \cos \left( \frac{\pi}{\xi} - \frac{\alpha + \beta}{\gamma} \right)$ .

$$
\cos\alpha+\sin\alpha=\sqrt{\gamma}\cos\left(\alpha-\frac{\pi}{\xi}\right).
$$

۲) اگردر روابط (T+T) و (T−T) فرض کنیم آ $\beta$ =β،داریم:

$$
\sqrt{1 + t g \alpha} = \frac{\sqrt{\gamma \sin(\alpha + \frac{\pi}{2})}}{\cos \alpha}; \quad \sqrt{-t g \alpha} = \frac{\sqrt{\gamma \sin(\frac{\pi}{2} - \alpha)}}{\cos \alpha}
$$

روابط تبديل مجموع

$$
\mathbf{r}) \quad \frac{\sin \alpha + \sin \beta}{\cos \alpha + \cos \beta} = \frac{\mathbf{r} \sin \frac{\alpha + \beta}{\mathbf{r}} \cos \frac{\alpha - \beta}{\mathbf{r}}}{\mathbf{r} \cos \frac{\alpha + \beta}{\mathbf{r}} \cos \frac{\alpha - \beta}{\mathbf{r}}} = t g \frac{\alpha + \beta}{\mathbf{r}}
$$

$$
\mathbf{r}) \quad \frac{\cos\alpha+\cos\beta}{\cos\alpha-\cos\beta}=-\frac{\cot\sigma\frac{\alpha+\beta}{\gamma}}{\tan\frac{\alpha-\beta}{\gamma}}\;\; ; \;\frac{\sin\alpha+\sin\beta}{\sin\alpha-\sin\beta}=\frac{t\sigma\frac{\alpha+\beta}{\gamma}}{t\sigma\frac{\alpha-\beta}{\gamma}}
$$

$$
\Delta) \qquad \quad \setminus + \sin\alpha = \sin\frac{\pi}{\gamma} + \sin\alpha = \gamma \sin\left(\frac{\pi}{\epsilon} + \alpha\right) \cos\left(\frac{\pi}{\epsilon} - \alpha\right);
$$

و چون (α — یه) 
$$
sin(\frac{\pi}{2} + \alpha) = cos(\frac{\pi}{2} - \alpha)
$$
 و چون (ه...

$$
\sqrt{1+t^2}\alpha=\sqrt{1+t^2}\left(\frac{\pi}{2}+\alpha\right)=\sqrt{1+2t^2}\left(\frac{\pi}{2}-\alpha\right)
$$

$$
\mathbf{Y}) \qquad \mathbf{Y} - \sin \alpha = \mathbf{Y} \sin \alpha \left( \frac{\pi}{2} - \alpha \right) = \mathbf{Y} \cos \alpha \left( \frac{\pi}{2} + \alpha \right).
$$

چند مثال: ۰۱ عبارت  $\sin^{\chi}\alpha - \sin^{\chi}\alpha - \sin^{\chi}\beta$  و ابصورت ضرب تبدیل کنید. حل . راه اول: "

 $\sin^{\gamma}\alpha-\sin^{\gamma}\beta=(\sin\alpha+\sin\beta)(\sin\alpha-\sin\beta)=$ 

$$
= \nabla \sin \frac{\alpha + \beta}{\gamma} \cos \frac{\alpha - \beta}{\gamma} \times \nabla \sin \frac{\alpha - \beta}{\gamma} \cos \frac{\alpha + \beta}{\gamma} =
$$
\n
$$
= \left( \nabla \sin \frac{\alpha + \beta}{\gamma} \cos \frac{\alpha + \beta}{\gamma} \right) \left( \nabla \sin \frac{\alpha - \beta}{\gamma} \cos \frac{\alpha - \beta}{\gamma} \right) =
$$
\n
$$
= \sin (\alpha + \beta) \sin (\alpha - \beta).
$$

راه دوم: المع

$$
sinY \alpha - sinY \beta = \frac{1}{Y} (1 - cos X \alpha) - \frac{1}{Y} (1 - cos X \beta) =
$$
روابط تبديل مجموع بهضرب 181  $=\gamma sin \frac{\alpha+\beta}{\alpha} \times \gamma sin \frac{\alpha+\gamma}{\alpha} sin \frac{\beta+\gamma}{\gamma}$ ومنابر امن:  $sin \alpha + sin \beta + sin \gamma - sin(\alpha + \beta + \gamma) =$  $=\sin \frac{\alpha+\beta}{\alpha} \sin \frac{\beta+\gamma}{\alpha} \sin \frac{\gamma+\alpha}{\alpha}.$ ۴. بصورت ضرب تبدیل کنید:  $S = tg\alpha + tg\beta + tg\gamma - \frac{sin(\alpha + \beta + \gamma)}{cos\alpha cos\beta cos\gamma}$ حل. طبق را بطهٔ:  $sin(\alpha + \beta + \gamma) = cos \alpha cos \beta cos \gamma (tg \alpha + tg \beta + tg \gamma - tg \alpha tg \beta tg \gamma)$ سادگی خواهیم داشت:  $S = tg \alpha tg \beta tg \gamma$ ۰۵ باجه شرایطی رابطهٔ زیرصحیح است:  $sin x + sin y = sin (x + y)$ حل ، عبارتهای دوطرف تساوی راتبدیل می کنیم:  $sin x + sin y = \sqrt{sin \frac{x+y}{x}} cos \frac{x-y}{y}$  $sin(x+y) = \sqrt{sin \frac{x+y}{x}} cos \frac{x+y}{x}$ ودرنتيجه تساوي مفروض راميتوان جنين نوشت:  $sin\frac{x+y}{x}(cos\frac{x-y}{y}-cos\frac{x+y}{y})=$  $\forall \sin \frac{x+y}{\sqrt{\sin \frac{x}{\sqrt{\sin \frac{y}{\sqrt{\cos \frac{y}{\sqrt{\cos \$ ويا: هريك ازعوامل را مساوى صفر قرارم ردهيم:  $\sin \frac{x+y}{x} \rightarrow \frac{x+y}{x} = k\pi \Rightarrow x+y = \gamma k\pi$  $\mathbf{a}$ 

نثلثات

$$
b) \quad \sin\frac{x}{\tau} = \cdot \implies x = \tau k\pi \quad , \quad y = \tau k\pi
$$

$$
c) \quad \sin\frac{y}{x} = \cdot \implies y = \gamma k \pi \quad x = \cos\left(\frac{k}{k}\right)
$$

باین ترتیب برای اینکه تساوی فرمل سحیح باشد لازم وکافی است که  $\mathbf{y} \in \mathbf{y}$ یکی آزشرایط  $\mathbf{b} \cdot \mathbf{a}$ یا  $\mathbf{b} \cdot \mathbf{a}$ ارش ایط می توسعای  $\mathbf{x} \in \mathbf{y}$ سیت به محور طول متقارن باشند و یا انتهای یکی از دوقوس برنقطهٔ (۱۰۰)واقع ماشد.

٢٧. مثالياتي ازكاربرد تبديلات مختلف مثلثاتي

قضایای مجموع ونتایجیکه ازآنها بدستآوردیم(روابط تبدیل،روابط مربوط به توابع مثلثاتي مضرب ويانصف قوس روابط تبديل ضرب بهمجموع ومجموع بضرب) بااتحادهاي إصلي مثلثاتي (بهبند ١۶ مراجعه كنيد)يايههاي اساسی اتحادهای مختلفی هستندکه صورت تحلیلی دارند ومحتوی اعمال آنها مثلثاته است.

این اتحادها چه از نظر هدفی که تعقیب میکنند و چه از نظر روش اثبات آنها، بي اندازه متنوع اند.

دراین بندکوشش شده است انواع مختلفی ازاین نمونهها آورده شود. چند مثال:

در تعرینات از ۱ تا ۷ نمونه های مختلفی از تبدیل مجموع بَضَرْبِوضربِ به مجموع دادءشده است.

۰۱ بصورت ضرب تبدیل کنید .

 $S = (cos x + cos y)^{r} + (sin x + sin y)^{r}$ 

مثلثات وسيس:  $\tau_{cos} \frac{a+b-\tau c}{a} \sin \frac{b-a}{b} + \sin(a-b) =$  $= \gamma \sin \frac{b-a}{\gamma} \left[ \cos \frac{a+b-\gamma c}{\gamma} - \cos \frac{b-a}{\gamma} \right]$  $=-\gamma \sin \frac{b-a}{2} \sin \frac{b-c}{2} \sin \frac{a-c}{2}$ . حالا!کر مرَّ يك از عوامــل مخرج كسر جلــو كـروشه را با كمك رابطة ن هندوم اتحاد بدستمباً ید. پسازساده کردن،طرف دوم اتحاد بدستمباً ید.  $\frac{\alpha}{\mathbf{v}}$ ۴. اتحادهای زیر راثابتکنید:  $\frac{\sin\alpha}{\sin(\alpha-\beta)\sin(\alpha-\gamma)}+\frac{\sin\beta}{\sin(\beta-\gamma)\sin(\beta-\alpha)}+$ a)  $+\frac{\sin\gamma}{\sin(\gamma-\alpha)\sin(\gamma-\beta)}=$  $\frac{\cos\alpha}{\sin(\alpha-\beta)\sin(\alpha-\gamma)}+\frac{\cos\beta}{\sin(\beta-\gamma)\sin(\beta-\alpha)}+$  $\mathbf{b}$  $+\frac{\cos \gamma}{\sin(\gamma-\alpha)\sin(\gamma-\beta)}$  -حل. a) عبارت را بيك مخرج تحويل ميكنيم ، صورت كسر چنين خواهدشد:  $sin \alpha sin (\beta - \gamma) + sin \beta sin (\gamma - \alpha) + sin \gamma sin (\alpha - \beta)$ که در آن هر يك از جملات را مىتوان از روى جملهٔ قبل با تبديل دورى

نسبت.به α و β و ۲ بدستآورد.اولین جملهٔ راطبق را بطهٔ (S.S)تبدیل میکنیم:

 $sin \alpha sin (\beta - \gamma) = \frac{1}{r} [cos (\alpha - \beta + \gamma) - cos (\alpha + \beta - \gamma)]$ 

که نتیجهٔ دو جملهٔ دیگر راهممیتوان با تبدیل دوری این نتیجه نسبت

 $\bar{z}$ 

$$
\cos^{5} \alpha + \cos^{5} \beta + \cos^{5} \gamma + \cos \alpha \cos \beta \cos \gamma = 1
$$
 (1)  
\n
$$
\cos^{5} \alpha + \cos^{5} \beta + \cos^{5} \gamma + \cos \alpha \cos \beta \cos \gamma = 1
$$
  
\n
$$
\cdot S = \cos^{5} \alpha + \cos^{5} \beta + \cos^{5} \gamma + \cos \alpha \cos \beta \cos \gamma - 1;
$$
\n(a) 
$$
\cos^{5} \beta + \cos^{5} \gamma - 1 = \cos^{5} \beta - \sin^{5} \gamma = 1;
$$
\n(b) 
$$
\cos^{5} \alpha + \cos \alpha \cos \beta \cos \gamma = \cos^{5} \alpha + 1;
$$
\n
$$
\cos^{5} \alpha + \cos \alpha \cos \beta \cos \gamma = \cos^{5} \alpha + 1;
$$
\n
$$
\cos \alpha \left[ \cos (\beta + \gamma) + \cos (\beta - \gamma) \right];
$$
\n(c) 
$$
S = \cos (\beta + \gamma) \cos (\beta - \gamma) + \cos^{5} \alpha + \cos \alpha [\cos (\beta + \gamma) + 1;
$$
\n
$$
\cdot + \cos (\beta - \gamma) = [\cos \alpha + \cos (\beta + \gamma)][\cos \alpha + \cos (\beta - \gamma)].
$$
\n
$$
\cdot \alpha + \beta + \gamma = \alpha + \beta + \gamma = \alpha + \beta + \gamma = \alpha + \beta - \gamma
$$

$$
S = r \cos \frac{\pi + \beta + \beta}{\gamma} \cos \frac{\pi + \beta + \beta}{\gamma} \cos \frac{\pi + \beta + \beta}{\gamma} \cos \frac{\pi + \beta + \beta}{\gamma}
$$
  
-(1)  $\sin(\theta)$  or  $S = \sin(\theta)$  or  $S = \sin(\theta)$  (1)  $\sin(\theta)$  or  $S = \sin(\theta)$ 

$$
\cos \frac{\alpha + \beta + \gamma}{\gamma} - \cdot \implies \alpha + \beta + \gamma = (\gamma k, + \gamma) \pi. \quad (1)
$$

وبهمین ترتیب باصفر قسرار دادن هریك از عوامل دیگر بسه روابط <mark>ٛۮؽڔۿؽ؈ڛ</mark>ۼ؞؊<sup>ؽڸؽ</sup>ٵٵ؞؞؞؞؊؊؊؊؊؊؊؊؊ٵ؊؊ۣٵ

$$
-\alpha + \beta + \gamma = (\gamma \mathbf{k}_{\gamma} + \gamma) \pi; \qquad (\gamma)
$$

$$
\alpha - \beta + \gamma = (\gamma k_{\gamma} + \gamma) \pi_{\gamma} \quad (2)
$$

$$
\alpha + \beta - \gamma = (\gamma k_{\gamma} + \gamma) \pi. \tag{0}
$$

، که در آنها  $\mathbf{k}_\gamma, \mathbf{k}_\gamma, \mathbf{k}_\gamma, \mathbf{k}_\gamma$  اعداد صحیح دلخواهی هستند اکردرحالت خاص γوγ را زوایای جاده فرس کنیم: مثالهائي ازكار و دتيديلاتمختلف مثلثاتي

$$
\cdot < \alpha < \frac{\pi}{\gamma}; \quad \cdot < \beta < \frac{\pi}{\gamma}; \quad \cdot < \gamma < \frac{\pi}{\gamma} \tag{9}
$$

درا منحالت همچیك ازروابط (٣) (٩) (٥) نمي توانند برقرارباشند. درحقبقت ازنامساویهای (۶) مثلا بدستمیآید:

$$
-\frac{\pi}{\gamma}\leq -\alpha+\beta+\gamma\leq\pi
$$

وبنابراین تساوی (۳) غیرممکن میشود، زیرا ۲+8+5+ ســ نمیتواند مساویممنرب فردی از ٭ شودوبهمین تر تیب تساویهای (۴) (۵) همفیر ممکن مے,شود. ازنامساوی:

$$
\cdot \! < \! \alpha + \beta + \gamma \! < \! \frac{\gamma \pi}{\gamma}
$$

نتمجه م شودکه وقتی γ٫β،α زوایائی حاده باشند. شرط (۲) همتنهابسازاء  $\alpha + \beta + \gamma = \pi$  .  $k = \sqrt{k}$ 

يعنى باحاده بودن زواياى γβ،α شرط لازم وكافى براى وجودتساوى (۱) اینستکه مجموع سهزاویه مساوی π باشد (یعنی α ، β ، γ زوا،ای لك مٺلث،اشند).

۷۰ مجموع زیردا بھورت ضرب بنوپسید:  
\n
$$
\sqrt{1-\cos x}+\sqrt{1+\cos x}
$$

حل: مقادیرزیرهریك ازرادیكالهابازاء هرمقداری[زآوند x مثبت|ست وبنابراين.مقاديرقابل قبول آوندہ $\propto$ ست. ہریك $\epsilon$ ازرادیكالها

$$
\sqrt{1-\cos x} = \sqrt{\gamma \sin \frac{x}{\gamma}} = \sqrt{\gamma} \sin \frac{x}{\gamma} \quad ; \quad : \quad \lim_{\gamma \to 0} L_{\text{L}} \text{ is}
$$
\n
$$
\sqrt{1+\cos x} = \sqrt{\gamma \cos \frac{x}{\gamma}} = \sqrt{\gamma} \cos \frac{x}{\gamma} \quad ; \quad \lim_{\gamma \to 0} L_{\text{L}} \text{ is}
$$

$$
\sqrt{1-\cos x}+\sqrt{1+\cos x}=\sqrt{\gamma}\left(\left|\sin \frac{x}{\gamma}\right|+\left|\cos \frac{x}{\gamma}\right|\right).
$$

1 A V=

14A  
\n
$$
\int_{\tau}^{2\pi} \int_{\tau}^{2\pi} \int_{\tau}
$$

در تمرینات از ۱۸ او تبدیلات مختلف مثلثاتی ته بر ای حذف مجهول ازمعا دلات لازم است، وجوددارد. دراین تمرینات دستگاه معادلاتی دادهشده است که به پارامترها ئی بستگی دارند. صمناً درحالت کلی این دستگاه بازاء همهٔ مقادیر قابل قبول پارامترها دارای جواب نیست. بایستی شرایط لازم (ودرحالت کلی غیر کافی) را بر ای پار امترها بصورت معارله پیدا کر د تا دستگاه **دارای جو اب آباشد.** 

مثالهائي ازكار د دتيديلاتمختلف مثلثاتي  $\mathbf{1}$   $\mathbf{1}$   $\mathbf{0}$   $\mathbf{1}$ 

ډرعمل برای حذف مجهولات بایستی به نکات زیر توجه کرد:

۱) بر ای اینکه تنها سر ایط لازم وجود دستگاه پیداشود ، تغییر اتی درمعا دلات قا با قبوا است کەررنتيجة آنها مجموعة جرا بهاي رستگاه منبسط شور (یعنی ممکن است جوابهای خارجی واردشود) و تغییر اتی که منجر به حذف بعضي ازجوابها شوند، قابل قبول نيستند.

٢) تغيير معادلات در اينجهت انجسام مي گيرد كسه بعنوان نتيجه، معمادئه ای بین بارامترها بدست آید که مستقل از مجهولات باشد و تشکیل اتحاد هم ندهد.

 $\mathbf x \cdot \mathbf A$  دا ازدستگاه معادلات زه حذف کنید:  $sin x + cos x = m$ ,  $sin^{\pi} x + cos^{\pi} x = n$ . حل: داريم:  $\sin^{v} x + \cos^{v} x = (\sin x + \cos x)(\sin^{v} x + \cos^{v} x - \sin x \cos x) =$  $=$  m( $\setminus$  - sin **x** cos **x**). طرفين معادلة اول را مجذورمي كنيم:  $\gamma + \gamma \sin x \cos x = m^{\gamma}$ . درنتيحه دستگاه زيرراخواهيم داشت:

 $\forall \sin x \cos x = m^{\dagger} - \langle \quad m \sin x \cos x = m - n \rangle$ 

باحذف جملة sin xcos x دراين دومعا دله، رابطة مورد نظر بين بارامتر ها بدست می آید:

> $(1)$  $m^{\nu}$  -  $\gamma m + \gamma n$  =  $\cdot$

تبصره: رابطهٔ (۱) رابعنوان شرط لانرم بدست آوردیم. دراینجادنبال این مطلب کەپارامتر ھا درچەنامساویھائی بایدصدق کنند. نرفتیم. مثلاازمعادلە اول بدست ميآيد:

$$
m = \sqrt{\gamma} \sin(x + \frac{\pi}{\xi}) \implies |m| < \sqrt{\gamma}
$$

همچنین درآینمورد دقت نکردیمکه مجذورکرْدن معادله ، ممکن است منجر به جوابهای خارجی شود.

اين تبصره دا درمورد حل همهٔ تمريناتي كه ما براي حذف مجهولات، درزیرخواهیمآورد، باید درنظرداشت. ۹. ازمعادلات زیر ۴ راحدف کنید:

$$
\frac{\cos(\alpha-\mathbf{y}\varphi)}{\cos^{\mathbf{y}}\varphi}=\frac{\sin(\alpha-\mathbf{y}\varphi)}{\sin^{\mathbf{y}}\varphi}=\mathbf{m}.
$$

حل: داريم:

- $cos(\alpha \gamma \varphi) = m cos^{\gamma} \varphi;$  $(1)$
- $sin(\alpha \gamma \varphi) = m sin^{\gamma} \varphi$ .  $(5)$

معادلات (۱) و (۲) رابتر تیب در cos۳۴ و ain۳۴ ضــرب وسیس از

هم کمهي کنيم:

$$
cos(\alpha + \mathbf{Y}\varphi)cos\mathbf{Y}\varphi - sin(\alpha + \mathbf{Y}\varphi)sin\mathbf{Y}\varphi =
$$

 $=$  m(cos<sup>r</sup>  $\varphi$ cosr  $\varphi$  - sin<sup>r</sup> $\varphi$  sinr $\varphi$ ),  $cos\alpha = m(cos^{\nabla}\varphi cos\Upsilon \varphi - sin^{\nabla}\varphi sin\Upsilon \varphi).$ ما :  $cos \mathbf{Y} \mathbf{\varphi} = -\mathbf{\Upsilon} cos \mathbf{\varphi} + \mathbf{\Upsilon} cos \mathbf{Y} \mathbf{\varphi},$  ازطرف دیگرداریم  $sin \nabla \varphi = \nabla sin \varphi - \nabla sin \nabla \varphi$ .

وإزآنجا:

 $cos\alpha = -\gamma m(cos^{\varphi}\varphi + sin^{\varphi}\varphi) + \gamma m(cos^{\varphi}\varphi + sin^{\varphi}\varphi).$  $(\tau)$ طرفین معادلات (١)و(٢) را مجذورکرده وباهم جمع می کنیم، بدست میآید:

$$
\cos^2 \varphi + \sin^2 \varphi = \frac{1}{m^2},
$$
 (9)

رابطة (۴) را مي توان چئين نوشت.

$$
\cos^{\varphi} - \cos^{\varphi} \sin^{\varphi} + \sin^{\varphi} = \frac{1}{m^{\varphi}} \,, \tag{4}
$$

 $cos^{\varphi} + sin^{\varphi} = (cos^{\varphi} + sin^{\varphi})^{\vee} - \varphi cos^{\varphi} sin^{\varphi} =$ ضمنأ داريم:

$$
= 1 - \frac{1}{1} \sin^{\gamma} \gamma \varphi = \frac{\gamma}{2} + \frac{1}{2} \cos^{\gamma} \varphi \quad \text{sin}^{\gamma} \varphi \cos^{\gamma} \varphi = \frac{1}{\Lambda} (1 - \cos^{\gamma} \varphi)
$$

مثالهائي ازكار و دتيديلات،ختلف مثلثاتي 191 بنابراین تساویهای (۳) و(۵) بصورت زیردرمی آید:  $\cos\alpha = (-\frac{q}{2} - \frac{r}{2}cos(\gamma) m + \frac{z}{m},$  $(9)$  $\frac{\Delta}{\Delta} + \frac{\gamma}{\Delta} \cos \phi = \frac{1}{m\gamma} \implies \cos \phi = \frac{\lambda}{m\gamma} - \frac{\Delta}{m}$  $(Y)$ که اگردررابطهٔ (۶) قراردهیم، بدست میآید:  $\cos\alpha = \frac{\mathbf{Y} - \mathbf{m}}{m}$ را درمعادلات زیر حذف کنید:  $x \cdot y$  $cos(x - \alpha) = a$   $sin(x - \beta) = b$ .  $cos x cos \alpha + sin x sin \alpha = a$ حل: داريم:  $\sin x \cos \beta - \cos x \sin \beta = b$ معادلات مفروض را بترتيب ابتدا در sin  $\beta$  و  $\cos\alpha$  و سيس در  $\cos\beta$  و einα — ضرب وبا همجمع مي كنيم:  $sin X cos (\alpha - \beta) = a sin \beta + b cos \alpha;$  $cos X cos(\alpha - \beta) = a cos \beta - b sin \alpha$ . که پس از مجذور گردن|ین معادلات وسیس جمعآنها ٬ خواهیمداشت:  $cos^{\gamma}(\alpha-\beta) = a^{\gamma} + b^{\gamma} - \gamma ab \sin(\alpha-\beta)$  $\sim$ لا  $\mathbf{x} \cdot \mathbf{y}$  و $\mathbf{y}$  را ازدستگاه معادلات زیر حذف کنند.  $sin x + sin y = \Upsilon a$ ;  $(1)$  $cos x + cos y = \gamma b$ ;  $(5)$  $tgx+tgy = \text{Yc}$ ;  $(\mathbf{r})$ که در آ نها  $\pm\text{-}\text{h}^\text{t}$  است. حل: (١) و(٢) را مجذورمي كنيم:  $sin^{\gamma} x + \gamma sin x sin y + sin^{\gamma} y = \gamma a^{\gamma};$  $cos^{\gamma} x + \gamma cos x cos y + cos^{\gamma} y = \gamma b^{\gamma};$ 

أزجمع وتفريق أين دومعادله خواهيم داشت:  $cos(x-y) = \gamma(a^{\gamma}+b^{\gamma}) - \gamma;$  $(\epsilon)$  $cos\gamma x + cos\gamma y + \gamma cos(x + \gamma) = \gamma(b^{\gamma} - a^{\gamma}).$ معادلة اخبر را تبديل مي كنيم:  $cos(x+y)[cos(x-y)+1] = \Upsilon(b^{\Upsilon}-a^{\Upsilon})$ وما ما توجه مدرامطۀ(۴):  $cos(x+y) = \frac{b^{x}-a^{x}}{a^{x}+b^{x}}$ معادلات (١) و (٢) رادرهم ضرب مي كنيم:  $sin x cos x + sin y cos y + sin (x+y) = \pm ab;$ ولي چون داريين  $\sin x \cos x + \sin y \cos y = \frac{1}{x} [\sin \gamma x + \sin \gamma y] = \sin (x + y) \cos (x - y)$ دراينصورت خواهيم داشت:  $sin(x+y)[cos(x-y)+1]=*ab;$ وبا توجه به(۴):  $sin(x+y) = \frac{\sinh x}{a^2 + b^2}$ اکنون سمت چپ رابطهٔ (۳) را تبدیل میکنیم:  $tgx+tgy=\frac{sin(x+y)}{cosx cosy}=\frac{\sqrt{sin(x+y)}}{cos(x+y)+cos(x-y)}$  $=\frac{\gamma ab}{(a^{\gamma}+b^{\gamma})^{\gamma}-a^{\gamma}}$ که اگر دررابطهٔ (۳) قراردهیم، رابطهٔ موردنظربدست میآید: ab c

$$
\overline{(a^{\gamma}+b^{\gamma})^{\gamma}-a^{\gamma}}
$$

تمرینات۱۲ تا ۹۶ مربوط به اثبات تساویهای شرطی است، یعنی تساویها گی كه براي همهٔ مقاریر آوندکه رریك یاچند معارنه صدق میکنند، صارق!ند.

147  
\n147  
\n
$$
\frac{1}{a^{r}} + \frac{1}{b^{r+1}} = \frac{1}{b^{r+1}} = \frac{1}{b
$$

19.0  
\n
$$
- a sin \frac{\alpha + 3}{\gamma} sin \frac{\alpha - \beta}{\gamma} + b cos \frac{\alpha + \beta}{\gamma} sin \frac{\alpha - \beta}{\gamma} + \cdots
$$
\n(9)  
\n
$$
- a sin \frac{\alpha + 3}{\gamma} sin \frac{\alpha - \beta}{\gamma} + \cdots
$$
\n200° $\alpha + \beta + \gamma k \pi \omega_0$ ]  
\n10.1°  
\n11.0°  
\n12.1°  
\n13.0°  
\n14.1°  
\n15.0°  
\n16.1°  
\n17.0°  
\n18.0°  
\n19.1°  
\n10.0°  
\n10.0°  
\n11.0°  
\n13.0°  
\n14.1°  
\n15.0°  
\n16.1°  
\n17.0°  
\n18.0°  
\n19.1°  
\n10.0°  
\n11.0°  
\n13.0°  
\n14.1°  
\n15.0°  
\n16.1°  
\n17.0°  
\n18.1°  
\n19.1°  
\n10.0°  
\n11.0°  
\n12.1°  
\n13.0°  
\n14.1°  
\n15.0°  
\n16.1°  
\n17.0°  
\n18.1°  
\n19.1°  
\n10.0°  
\n11.0°  
\n12.1°  
\n13.0°  
\n14.1°  
\n15.0°  
\n16.1°  
\n17.0°  
\n18.1°  
\n19.1°  
\n10.0°  
\n11.0°  
\n13.0°  
\n15.0°  
\n16.1°  
\n17.0°  
\n18.1°  
\n19.1°  
\n10.0°  
\n11.1°  
\n13.0°  
\n15.0°  
\n16.1°  
\n17.0°  
\n18.1°  
\n19.1°  
\n10.0°  
\n11.1°  
\n13.0°  
\n15.0

 $\overline{\phantom{a}}$ 

مثلثات

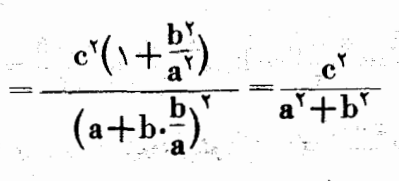

تعبيرهندسي: ممادلات

 $x cos \alpha + y sin \alpha = c$   $x cos \beta + y sin \beta = c$ معادلات نرمال خطوط داستی هستندکه بُردایرهٔ بشباع c بمرگزمیداء مختصات مماساست عمودهائميكه ازمبداء مختصات برخطوط فرودآ يدازلحاظ  $M(a,b)$ طول باهم برابر ند و با محور طول زوایای α وβ میسازند. شرایط(۱) و (۲) نشان مردهندکه این دوخط در نقطة (M(a'b) يكديگر راقطعمى کننسد. دو عمودی کـه از مداء مختصات براين خطوط رسم شده است. باهمزاوية β — α مي سازند. باتوجه به شکل ۱۱۰ داریم : ش ۱۱۰  $\cos\frac{\alpha-\beta}{\gamma}=\frac{c}{OM}=\frac{c}{Va^{\gamma}+b^{\gamma}}$ ۰۱۵ ثابت کنید کهباشرط  $\mathsf{C} = \mathsf{A} + \mathsf{B} + \mathsf{C}$ ا تحادهای زیر صحیح است:  $sin^{\gamma}B + sin^{\gamma}C - \gamma sin B sin C cos A = sin^{\gamma}A$ ;  $\sim$   $cos^{\chi}B + cos^{\chi}C + \chi cosBcosCcosA = sin^{\chi}A$ . حل: فرض مي كنيم:  $X = \sin^{\gamma} B + \sin^{\gamma} C - \gamma \sin B \sin C \cos A - \sin^{\gamma} A$  $\mathbf{Y} = \cos^{\gamma} \mathbf{B} + \cos^{\gamma} \mathbf{C} + \gamma \cos \mathbf{B} \cos \mathbf{C} \cos \mathbf{A} - \sin^{\gamma} \mathbf{A} \cdot$ اين دورابطه راباهم جمع وتفريق مي كنيم:  ${\bf X}+{\bf Y}=\bf Y+\bf \gamma$  cos  ${\bf A}$  ( cos  ${\bf B}$  cos  ${\bf C}-$  sin  ${\bf B}$  sin  ${\bf C}$  )  $\bf Y$  sin  $\bf ^{\gamma}{\bf A} = \gamma [\cos^{\gamma} A + \cos A \cos(B+C)]$ 

 $\bar{\beta}$ 

مثلثات وبنابراين:

$$
\frac{1-\cos\beta}{1+\cos\beta} \xrightarrow{1-\cos\alpha} = \left(\frac{1+e}{1-e}\right)^{r} \implies \log\frac{r\beta}{r} \log\frac{r\alpha}{r} = \left(\frac{1+e}{1-e}\right)^{r}
$$
  
...  
...  
...  
...  
 $\log\log\log r\alpha = \left(\frac{1+e}{1-e}\right)^{r}$ 

## ۰۲۸ محاسبهٔ بعضی مجموعها و یا ضربهای مثلثاتی

 $\mathcal{A}_1$  , and  $\mathcal{B}^{\mathcal{A}}$  and  $\mathcal{B}^{\mathcal{A}}$  are the set of  $\mathcal{B}^{\mathcal{A}}$  . In the set of  $\mathcal{B}^{\mathcal{A}}$ 

计字变 氧元

دراین بند بعنوان نمونه. روشمحاسبهٔحاصل جمع بعضی رشتههای محدود وهمچنین محاسبة حاصلضرب عوامل محدودی که بصورت توابع مثلثاتی هستند داده شده است.

۰. محاسبه مجموع سینوسها و کسینوسهائی که قوسهای آنها به تصاعد حسابي باشند.

\n
$$
\cos a + \cos(a + h) + \cos(a + \sinh) + \cdots + \cos(a + nh) =
$$
\n

\n\n $= \sum_{k=-}^{\infty} \cos(a + kh);$ \n

\n\n $\sin \frac{h}{\gamma} \cos a = \frac{1}{\gamma} \left[ \sin(a + \frac{h}{\gamma}) - \sin(a - \frac{h}{\gamma}) \right],$ \n

\n\n $\sin \frac{h}{\gamma} \cos(a + h) = \frac{1}{\gamma} \left[ \sin(a + \frac{\pi h}{\gamma}) - \sin(a + \frac{h}{\gamma}) \right],$ \n

\n\n $\sin \frac{h}{\gamma} \cos(a + h) = \frac{1}{\gamma} \left[ \sin(a + \frac{\pi h}{\gamma}) - \sin(a + \frac{\pi h}{\gamma}) \right],$ \n

\n\n $\sin \frac{h}{\gamma} \cos(a + nh) = \frac{1}{\gamma} \left[ \sin(a + \frac{\pi h + 1}{\gamma} h) - \sin(a + \frac{\pi h - 1}{\gamma} h) \right],$ \n

\n\n $\sin \frac{h}{\gamma} \sin \frac{h}{\gamma} \sinh(\alpha + \alpha) = \frac{1}{\gamma} \left[ \sin(a + \frac{\pi h + 1}{\gamma} h) - \sin(a + \frac{\pi h - 1}{\gamma} h) \right],$ \n

(44) متحموعها ويا ضر بهای مثلثاتی
$$
149 - 199
$$
  
تقسیم کنیم، خواهیم داشت:  

$$
\sum_{k=-\infty}^{n} cos(a+kh) = \frac{1}{\sqrt{sin\frac{h}{\gamma}}}[sin(a+\frac{\gamma n+1}{\gamma}h) - sin(a-\frac{h}{\gamma})].
$$

وازانجا:

$$
\sum_{k=-\infty}^{n} \cos(a+kh) = \frac{\cos(a+\frac{\pi}{\gamma}h)\sin\frac{n+\gamma}{\gamma}h}{\sin\frac{h}{\gamma}}
$$
 (2<sub>1</sub>)

واگر درایندا<sub>ت</sub>طه دابه 
$$
-\frac{\pi}{\gamma} - a
$$
 د 1 دا به  $-\frac{\pi}{\gamma}$  تبدیل کنیم، بست

ميآيد:

$$
\sum_{k=-\infty}^{n} \sin(a+kh) = \frac{\sin(a+\frac{n}{\gamma}h)\sin\frac{n+\gamma}{\gamma}h}{\sin\frac{n}{\gamma}}
$$
 (2,1)

 $\mathbf{z} = cos\mathbf{h} + \mathrm{i}\sin\mathbf{h}$  دوش،دوم: طبق ابطهٔمواور توان  $\mathbf{k}$ ام عددمختلط رامحاسبه ودر عدد cosa+isina ضرب میکنیم:

$$
= (\cos a + i \sin a) \frac{z^{n+1} - 1}{z - 1}
$$

St. Dental

داريم:

$$
\frac{z^{n+\vee}-\vee}{z-\vee}=\frac{\cos(n+\vee)h-\vee+i\sin(n+\vee)h}{\sinh-\vee+i\sinh}=
$$

delta  
\n
$$
sin \frac{n+1}{\gamma} \hat{h} = sin \frac{n+1}{\gamma} \hat{h} + i cos \frac{n+1}{\gamma} \hat{h}
$$
\n
$$
= \frac{sin \frac{n+1}{\gamma} \hat{h}}{sin \frac{n}{\gamma}} (sin \frac{n+1}{\gamma} \hat{h} - i cos \frac{n+1}{\gamma} \hat{h}) (sin \frac{n}{\gamma} + i cos \frac{n}{\gamma}) =
$$
\n
$$
= \frac{sin \frac{n+1}{\gamma} \hat{h}}{sin \frac{n}{\gamma}} (cos \frac{n+1}{\gamma} \hat{h} - i cos \frac{n+1}{\gamma} \hat{h}) (sin \frac{n}{\gamma} + i cos \frac{n}{\gamma}) =
$$
\n
$$
sin \frac{n+1}{\gamma} \hat{h}
$$
\n
$$
sin \frac{n}{\gamma}
$$
\n
$$
sin \frac{n}{\gamma}
$$
\n
$$
sin \frac{n}{\gamma} = cos (a + \frac{n}{\gamma} \hat{h}) + i \frac{sin \frac{n+1}{\gamma} \hat{h}}{sin \frac{n}{\gamma}}
$$
\n
$$
sin \frac{n}{\gamma}
$$
\n
$$
sin \frac{n}{\gamma}
$$
\n
$$
sin \frac{n}{\gamma}
$$
\n
$$
sin \frac{n}{\gamma} = cos (a + \frac{n}{\gamma} \hat{h}) + i \frac{sin \frac{n}{\gamma} \hat{h}}{sin \frac{n}{\gamma}}
$$
\n
$$
sin \frac{n}{\gamma} = cos (a + \frac{n}{\gamma} \hat{h}) + i \frac{sin \frac{n}{\gamma} \hat{h}}{sin \frac{n}{\gamma}}
$$
\n
$$
sin \frac{n}{\gamma} = cos \frac{n \hat{h}}{2} + i \frac{n \hat{h}}{2} + i \frac{n \hat{h}}{2} + \frac{n \hat{h}}{2} + i \frac{n \hat{h}}{2} + \frac{n \hat{h}}{2} + i \frac{n \hat{h}}{2} + \frac{n \hat{h}}{2} + i \frac{n \hat{h}}{2} + i \frac{n \hat{h}}{2} + i \frac{n \hat{h}}{2} + i \frac{n \hat{h}}{2} + i \frac{n \hat{h}}{2} + i \frac{n \hat{h}}{2} + i \frac{n \hat{h}}{2} + i \frac{n \hat{h}}{2} + i \frac{n \hat{
$$

$$
f^{*}(1)
$$
\n
$$
\lim_{\delta n} \frac{n+1}{\gamma} h
$$
\n
$$
\lim_{\delta n} \frac{n+1}{\gamma} h
$$
\n
$$
\lim_{\delta n} \frac{n+1}{\gamma} h
$$
\n
$$
\lim_{\delta n} \frac{n+1}{\gamma} h
$$
\n
$$
\lim_{\delta n} \frac{n+1}{\gamma} h
$$
\n
$$
\lim_{\delta n} \frac{n+1}{\gamma} h
$$
\n
$$
\lim_{\delta n} \frac{n+1}{\gamma} h
$$
\n
$$
\lim_{\delta n} \frac{n+1}{\gamma} h
$$
\n
$$
\lim_{\delta n} \frac{n+1}{\gamma} h
$$
\n
$$
\lim_{\delta n} \frac{n+1}{\gamma} h
$$
\n
$$
\lim_{\delta n} \frac{n+1}{\gamma} h
$$
\n
$$
\lim_{\delta n} \frac{n+1}{\gamma} h
$$
\n
$$
\lim_{\delta n} \frac{n+1}{\gamma} h
$$
\n
$$
\lim_{\delta n} \frac{n+1}{\gamma} h
$$
\n
$$
\lim_{\delta n} \frac{n+1}{\gamma} h
$$
\n
$$
\lim_{\delta n} \frac{n+1}{\gamma} h
$$
\n
$$
\lim_{\delta n} \frac{n+1}{\gamma} h
$$
\n
$$
\lim_{\delta n} \frac{n+1}{\gamma} h
$$
\n
$$
\lim_{\delta n} \frac{n+1}{\gamma} \frac{n+1}{\gamma} \frac{n+1}{\gamma} \frac{n+1}{\gamma} \frac{n}{\gamma} \frac{n}{\gamma} \frac{n}{\gamma} \frac{n}{\gamma}
$$
\n
$$
\lim_{\delta n} \frac{n+1}{\gamma} \frac{n}{\gamma} \frac{n}{\gamma}
$$

 $\cdot$  ,

 $\sim$ 

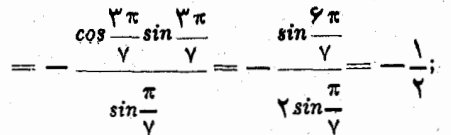

$$
\cos\frac{\pi}{n}+\cos\frac{\pi}{n}+\cdots+\cos\frac{(n-\tau)\pi}{n}=\frac{\cos\frac{n}{\tau}\cdot\frac{\pi}{m}\sin\frac{n-\tau}{\tau}\pi}{\sin\frac{\pi}{\tau}\pi}=\cdots
$$

$$
\sin x + \sin \gamma x + \ldots + \sin (\gamma n - \gamma) x = \sum_{k=1}^{n} \sin (\gamma k - \gamma) x \cdot (\Sigma_{\gamma})
$$

$$
cos x + cos x + \dots + cos(\tau n - \tau)x = \sum_{k=-\tau}^n cos(\tau k - \tau)x \cdot (\sum_{\tau}^{\tau})
$$
  
\n
$$
d = \tau x \cdot (x \cdot \tau) \cdot (x \cdot \tau) \cdot (x \cdot \tau) \cdot \tau
$$
  
\n
$$
d = \tau x \cdot (x \cdot \tau) \cdot (x \cdot \tau) \cdot \tau
$$

$$
\sum_{k=1}^{n} \sin(\gamma k - \gamma)x = \frac{\sin[x + (n - \gamma)x] \sin nx}{\sin x} = \frac{\sin^{\gamma} nx}{\sin x}
$$

$$
\sum_{k=1}^{n} \cos(\gamma k - \gamma) x = \frac{\cos nx \sin nx}{\sin x} = \frac{\sin \gamma nx}{\gamma \sin x}
$$

$$
\sqrt{-\cos x + \cos x - \cos^2 x + \cdots + (-1)^n \cos nx}
$$
  
= h = x + \pi  
0.2
$$
\sqrt{2}
$$

$$
\sum_{k=-}^{n} (-1)^{k} \cos kx = \frac{\cos(\frac{\pi x}{\gamma} + \frac{\pi \pi}{\gamma})\sin(\frac{\pi + 1}{\gamma}x + \frac{\pi + 1}{\gamma}\pi)}{\sin(\frac{x}{\gamma} + \frac{\pi}{\gamma})}
$$

صورت کسرتا بهمجموع تبدیل می کنیم:

i,

$$
sin\left(\frac{n+\lambda}{\gamma}x+\frac{n+\lambda}{\gamma}\pi\right)cos\left(\frac{n x}{\gamma}+\frac{n \pi}{\gamma}\right)=
$$

$$
r \cdot r
$$
\n
$$
\frac{\sin(\frac{\pi n + 1}{\gamma}x + \frac{\pi n + 1}{\gamma})}{\frac{\pi n}{\gamma}} + \frac{\sin(\frac{x}{\gamma} + \frac{\pi}{\gamma})}{\frac{\pi n}{\gamma}}
$$
\n
$$
= \frac{1}{\gamma} [(-1)^{n} \cos \frac{\pi n + 1}{\gamma}x + \cos \frac{x}{\gamma}]
$$
\n
$$
\frac{1}{2} [(-1)^{k} \cos kx - \frac{(-1)^{n} \cos \frac{\pi n + 1}{\gamma}x + \cos \frac{x}{\gamma}}{\frac{\pi n}{\gamma}}
$$
\n
$$
\frac{1}{2} [(-1)^{k} \cos kx - \frac{(-1)^{n} \cos \frac{\pi n + 1}{\gamma}x + \cos \frac{x}{\gamma}}{\frac{\pi n}{\gamma}}
$$
\n
$$
\frac{1}{2} [(-1)^{k-1} \sin k\frac{\pi n}{\gamma}x + \cos \frac{x}{\gamma}
$$
\n
$$
\frac{1}{2} [(-1)^{k-1} \sin k\frac{\pi n}{\gamma}x + \cos \frac{x}{\gamma}
$$
\n
$$
\frac{1}{2} [(-1)^{k-1} \sin k\frac{\pi n}{\gamma}x + \cos \frac{x}{\gamma}
$$
\n
$$
\frac{1}{2} [(-1)^{k-1} \sin k\frac{\pi n}{\gamma}x + \cos \frac{x}{\gamma}
$$
\n
$$
\frac{1}{2} [(-1)^{k-1} \sin k\frac{\pi n}{\gamma}x + \cos \frac{x}{\gamma}
$$
\n
$$
\frac{1}{2} [(-1)^{k-1} \sin k\frac{\pi n}{\gamma}x + \cos \frac{x}{\gamma}x + \cos \frac{x}{\gamma}
$$
\n
$$
\frac{1}{2} [(-1)^{k-1} \sin k\frac{\pi n}{\gamma}x + \cos \frac{x}{\gamma}x + \cos \frac{x}{\gamma}
$$
\n
$$
\frac{1}{2} [(-1)^{k} \cos kx - \frac{1}{2} [(-1)^{k} \cos kx - \frac{1}{2} [(-1)^{k} \cos kx - \frac{1}{2} [(-1)^{k} \cos kx - \frac{1}{2} [(-1)^{k} \cos kx - \frac{1}{2} [(-1)^{k} \cos kx - \frac{1}{2} [(-1)^
$$

$$
4.49
$$
\n
$$
\sum_{k=1}^{n} \sin^{2}(a+kh) = \frac{n+1}{7} - \frac{\cos(7a+nh)\sin(n+1)h}{7\sinh} - (2,3)
$$
\n
$$
8\sin^{7}x + \sin^{7}x^{2}x + \dots + \sin^{7}nx = \frac{n+1}{7} - \frac{\cos nx\sin(n+1)x}{7\sin x}.
$$
\n
$$
8\sin^{7}x + \sin^{7}x^{2}x + \dots + \sin^{7}nx = \frac{n+1}{7} - \frac{\cos nx\sin(n+1)x}{7\sin x}.
$$
\n
$$
8\sin^{7}x + \sin^{7}x^{2}x + \dots + \sin^{7}nx = \frac{n+1}{7} - \frac{\cos nx\sin(n+1)x}{7\sin x}.
$$
\n
$$
8\sin^{7}x + \sin^{7}x^{2}x + \dots + \sin^{7}nx = \frac{n+1}{7} - \frac{\cos(n+1)x\sin x}{7\sin x}.
$$
\n
$$
8\cos^{6}x + \sin^{7}x^{2}x + \dots = 1
$$
\n
$$
8\cos^{6}x + \sin^{6}x^{2}x + \dots = 1
$$
\n
$$
8\cos^{6}x + \sin^{6}x^{2}x + \dots = 1
$$
\n
$$
8\cos^{6}x + \sin^{6}x^{2}x + \dots = 1
$$
\n
$$
8\cos^{6}x + \sin^{6}x^{2}x + \dots = 1
$$
\n
$$
8\cos^{6}x + \sin^{6}x^{2}x + \dots = 1
$$
\n
$$
8\cos^{6}x + \sin^{6}x^{2}x + \dots = 1
$$
\n
$$
8\cos^{6}x + \sin^{6}x^{2}x + \dots = 1
$$
\n
$$
8\cos^{6}x + \sin^{6}x^{2}x + \dots = 1
$$
\n
$$
8\cos^{6}x + \sin^{6}x^{2}x + \dots = 1
$$
\n
$$
8\cos^{6}x + \sin^{6}x^{2}x + \dots = 1
$$
\n
$$
8\cos^{6}x + \sin^{6}x^{2}x + \dots = 1
$$
\n
$$
8\cos^{6}x + \sin^{6
$$

$$
f \cdot \Delta
$$
\n
$$
f \cdot \Delta
$$
\n
$$
= \frac{\sinh k \pi}{n} , \quad \sinh k \pi \cdot \cosh \pi
$$
\n
$$
= \frac{\sinh k \pi}{n} , \quad \sinh k \pi \cdot \cosh \pi
$$
\n
$$
= \frac{\pi}{2} , \quad \sinh k \pi \cdot \cosh \pi
$$
\n
$$
= \frac{\pi}{2} , \quad \sinh k \pi \cdot \cosh \pi
$$
\n
$$
= \frac{\pi}{2} , \quad \sinh k \pi \cdot \cosh \pi
$$
\n
$$
= \frac{\pi}{2} , \quad \sinh k \pi \cdot \sinh \pi
$$
\n
$$
= \frac{\pi}{2} , \quad \sinh k \pi \cdot \sinh \pi
$$
\n
$$
= \frac{\pi}{2} , \quad \sinh k \pi \cdot \sinh \pi
$$
\n
$$
= \frac{\pi}{2} , \quad \sinh k \pi \cdot \sinh \pi
$$
\n
$$
= \frac{\pi}{2} , \quad \sinh k \pi \cdot \sinh \pi
$$
\n
$$
= \frac{\pi}{2} , \quad \sinh k \pi \cdot \sinh \pi
$$
\n
$$
= \frac{\pi}{2} , \quad \sinh k \cdot \sinh \pi
$$
\n
$$
= \frac{\pi}{2} , \quad \sinh k \cdot \sinh \pi
$$
\n
$$
= \frac{\pi}{2} , \quad \sinh k \cdot \sinh \pi
$$
\n
$$
= \frac{\pi}{2} , \quad \sinh k \cdot \sinh \pi
$$
\n
$$
= \frac{\pi}{2} , \quad \sinh k \cdot \sinh \pi
$$
\n
$$
= \frac{\pi}{2} , \quad \sinh k \cdot \sinh \pi
$$
\n
$$
= \frac{\pi}{2} , \quad \sinh k \cdot \pi
$$
\n
$$
= \frac{\pi}{2} , \quad \sinh k \cdot \pi
$$
\n
$$
= \frac{\pi}{2} , \quad \sinh k \cdot \pi
$$
\n
$$
= \frac{\pi}{2} , \quad \sinh k \cdot \pi
$$
\n
$$
= \frac{\pi}{2} , \quad \sinh k \cdot \pi
$$
\n
$$
= \frac{\pi}{2} , \
$$

 $\ddot{\phantom{0}}$ 

$$
S_{p} = \frac{\cos \frac{nph}{\gamma} \sin \frac{(n+1)ph}{\gamma}}{\sin \frac{pn}{\gamma}}; \quad S_{p} = \frac{\sin \frac{nph}{\gamma} \sin \frac{(n+1)ph}{\gamma}}{\sin \frac{pn}{\gamma}}
$$
\n
$$
\sum_{k=-\infty}^{\infty} \cos^{p}kh = 1 + \cos^{p}h + \cos^{p}\sinh + \dots + \cos^{p}kh + \dots + \cos^{p}kh + \dots + \cos
$$

$$
\mathbf{r} \cdot \mathbf{v}
$$
\n
$$
\sum_{k=-\infty}^{\infty} \sin^{k}k h = \frac{r}{\xi} \sum \sin k h - \frac{1}{\xi} \sum \sin^{k}k h =
$$
\n
$$
= \frac{r \sin \frac{n}{\gamma} h \sin \frac{n+1}{\gamma} h}{r \sin \frac{n}{\gamma}} = \frac{\sin \frac{r}{\gamma} h \sin \frac{r(n+1)}{\gamma} h}{r \sin \frac{r}{\gamma}}
$$
\n
$$
= \frac{r \sin \frac{n}{\gamma} h}{r}
$$
\n
$$
\sum_{k=-\infty}^{\infty} \cos \frac{n}{\gamma} + \cos \frac{n}{\gamma} \sin \frac{n}{\gamma} \sin \frac{n}{\gamma}
$$
\n
$$
\sum_{k=-\infty}^{\infty} \cos \frac{n}{\gamma} + \cos \frac{n}{\gamma} \sin \frac{n}{\gamma} + \cos \frac{n}{\gamma} \sin \frac{n}{\gamma}
$$
\n
$$
\sum_{k=-\infty}^{\infty} \cos \frac{n}{\gamma} + \cos \frac{n}{\gamma} \sin \frac{n}{\gamma} \sin \frac{n}{\gamma}
$$
\n
$$
\sum_{k=-\infty}^{\infty} \cos \frac{n}{\gamma} + \cos \frac{n}{\gamma} \sin \frac{n}{\gamma} \sin \frac{n}{\gamma}
$$
\n
$$
= \cos \frac{n}{\gamma} \sin \frac{n}{\gamma} + \cos \frac{n}{\gamma} \sin \frac{n}{\gamma}
$$
\n
$$
\sum_{k=-\infty}^{\infty} \cos \frac{n}{\gamma} \sin \frac{n}{\gamma} \sin \frac{n}{\gamma} \sin \frac{n}{\gamma}
$$
\n
$$
= \cos \frac{n}{\gamma} \sin \frac{n}{\gamma} \sin \frac{n}{\gamma} \sin \frac{n}{\gamma}
$$
\n
$$
\sum_{k=-\infty}^{\infty} \cos \frac{n}{\gamma} \sin \frac{n}{\gamma} \sin \frac{n}{\gamma} \sin \frac{n}{\gamma}
$$
\n
$$
= \cos \frac{n}{\gamma} \sin \frac{n}{\gamma} \sin \frac{n}{\gamma}
$$
\n
$$
\sum_{k=-\infty}^{\infty} \sin \frac{n}{\gamma} \sin \frac{n}{\gamma} \sin \frac{n}{\gamma}
$$
\n
$$
\sum_{k=-\infty}^{\infty} \sin \frac{n
$$

به تصاعد حسابي دارند ، اين مجموع را طبق رابطهٔ (٤) محـاسبه ميكنيم  $\mathbf{a}$  دا به  $\mathbf{h} \cdot \mathbf{k}$  دا به  $\mathbf{x} \cdot \mathbf{n}$  دا به  $\mathbf{x} \cdot \mathbf{n}$  تبديل مى كنيم)  $cos kx + cos(k + \wedge) + \cdots + cos nx =$ 

$$
=\frac{\frac{\cos(kx+\frac{n-k}{r}x)\sin\frac{n-k+1}{r}x}{\sin\frac{x}{r}}}{\frac{\cos\frac{n+k}{r}x\sin\frac{n-k+1}{r}x}{\sin\frac{x}{r}}}
$$

 $=\frac{1}{\sqrt{\sin \frac{x}{\gamma}}}\left[\sin \frac{\sqrt{11-\gamma}}{\gamma}x-\sin (k-\frac{1}{\gamma})x\right].$ 

7 A  
\n
$$
S' = \frac{n}{\sqrt{\sin x}} \sin \frac{\sqrt{n} + \sqrt{x}}{1} = \frac{1}{\sqrt{\sin x}} \sin \left(-\frac{1}{\sqrt{x}} + kx\right)
$$
\n
$$
S' = \frac{n}{\sqrt{\sin x}} \sin \frac{\sqrt{n} + \sqrt{x}}{1} = \frac{1}{\sqrt{\sin x}} \sin \left(-\frac{1}{\sqrt{x}} + kx\right)
$$
\n
$$
= \frac{1}{(\sum_{\mu} i_{\mu} \ln \left(\ln x - \frac{1}{\sqrt{x}}\right))} = \sin \frac{x}{\sqrt{x}} - 1
$$
\n
$$
= \frac{1}{\sum_{\mu} \sin \left(\frac{kx}{\sqrt{x}} - \frac{1}{\sqrt{x}}\right) = \sin \frac{x}{\sqrt{x}} + \sin \frac{kx}{\sqrt{x}} + \dots + \frac{1}{\sum_{\mu} \sin \frac{k\pi}{\sqrt{x}}}
$$
\n
$$
= \frac{\sin \frac{\sqrt{n} + 1}{\sqrt{x}}}{\sqrt{\sin \frac{x}{\sqrt{x}}}} = \frac{\sin \frac{\sqrt{n}x}{\sqrt{x}}}{\sqrt{\sin \frac{x}{\sqrt{x}}}} = \frac{\sin \frac{\sqrt{n}x}{\sqrt{x}}}{\sqrt{\sin \frac{x}{\sqrt{x}}}} = \frac{(x_{\mu} + 1) \sin \frac{x}{\sqrt{x}} - 1}{\frac{\sin \frac{x}{\sqrt{x}}}{\sqrt{x}}}} = \frac{(x_{\mu} + 1) \sin \frac{x}{\sqrt{x}} - 1}{\frac{\sin \frac{x}{\sqrt{x}}}{\sqrt{x}}}
$$
\n
$$
= \frac{1}{\sqrt{\sin x}} \sin \frac{x}{\sqrt{x}} - \frac{1}{\sqrt{\cos x}} \sin \frac{x}{\sqrt{x}} - \frac{1}{\sqrt{\cos x}} \sin \frac{x}{\sqrt{x}}}{\cos \frac{x}{\sqrt{x}}}
$$
\n
$$
= \frac{1}{\sqrt{\sin x}} \cos \frac{x}{\sqrt{x}} - \frac{1}{\sqrt{\cos x}} \sin \frac{x}{\sqrt{x}} - \frac{1}{\sqrt{\cos x}} \sin \frac{x}{\sqrt{x}}}{\cos \frac{x}{\sqrt{x}}}
$$
\n
$$
= \frac{1}{\sqrt{\sin x}} \cos \frac{x}{\sqrt{x}} - \frac{1}{\sqrt{\cos x}} \sin \frac{x}{\sqrt{x}} - \frac{1}{\sqrt{\cos x}} \sin \frac{x}{\sqrt{x}}}{\cos \frac{x}{\sqrt{x}}}
$$
\n<math display="block</p>

$$
r \cdot q
$$
\n
$$
S' + iS'' = \frac{n z^{n+1}}{z - 1} = \frac{z^{n+1} - z}{(z - 1)^{Y}}
$$
\n
$$
S' + iS'' = \frac{n z^{n+1}}{z - 1} = \frac{z^{n+1} - z}{(z - 1)^{Y}}
$$
\n
$$
a) \quad z - 1 = \cos x - 1 + i \sin x = -\gamma \sin \frac{x}{\gamma} \left( \sin \frac{x}{\gamma} - i \cos \frac{x}{\gamma} \right);
$$
\n
$$
b) \quad \frac{n z^{n+1}}{z - 1} = \frac{n \left[ \cos \left( \frac{n+1}{2} \right) x + i \sin \left( \frac{n+1}{2} \right) x \right]}{-\gamma \sin \frac{x}{\gamma} \left[ \sin \frac{x}{\gamma} - i \cos \frac{x}{\gamma} \right]}
$$
\n
$$
= \frac{n \left[ \cos \left( \frac{n+1}{2} \right) x + i \sin \left( \frac{n+1}{2} \right) x \right] \sin \frac{x}{\gamma} + i \cos \frac{x}{\gamma} \right]}{-\gamma \sin \frac{x}{\gamma}}
$$
\n
$$
= \frac{n}{\gamma \sin \frac{x}{\gamma}} \left[ \sin \left( \frac{n + \frac{1}{\gamma}}{1} \right) x - i \cos \left( \frac{n + \frac{1}{\gamma}}{1} \right) x \right];
$$
\n
$$
c) \quad z(z^{n} - 1) = -\gamma \sin \frac{n x}{\gamma} \left( \cos x + i \sin x \right) \left( \sin \frac{n x}{\gamma} - i \cos \frac{n x}{\gamma} \right);
$$
\n
$$
d) \quad (z - 1)^{1} = \left[ -\gamma \sin \frac{x}{\gamma} \left( \sin \frac{x}{\gamma} - i \cos \frac{x}{\gamma} \right) \right]^{1} =
$$
\n
$$
= -\gamma \sin \frac{n x}{\gamma} \left( \cos x + i \sin x \right);
$$
\n
$$
e) \quad \frac{z^{n+1} - z}{(z - 1)^{y}} = \frac{\sin \frac{n x}{\gamma} \left( \sin \frac{n x}{\gamma} - i \cos \frac{n x}{\gamma} \right)}{\gamma \sin \frac{\gamma x}{\gamma}}
$$
\n
$$
= \frac{\gamma \sin \frac
$$

و بنابراین :

$$
S' + iS'' = \frac{n \sin(n + \frac{1}{\gamma})x}{\sqrt{\sin \frac{x}{\gamma}}} - \frac{\sin \frac{n \pi x}{\gamma}}{\sqrt{\sin \frac{x}{\gamma}}} + \frac{\sin n \pi x}{\sqrt{\sin \frac{x}{\gamma}}} + i(\frac{\sin nx}{\sqrt{\sin \frac{x}{\gamma}}} - \frac{\cos(n + \frac{1}{\gamma})x}{\sin \frac{x}{\gamma}}).
$$
\n
$$
i \sin \frac{x}{\gamma} = S' + \sec x + \sin x - \sec x
$$
\n
$$
S = \sqrt{\tan x} + \tan x - \sec x + \tan x
$$
\n
$$
S = \tan x + \tan x - \tan x + \tan x
$$
\n
$$
S = \tan x - \tan x - \tan x
$$
\n
$$
i \cos x + \tan x - \tan x - \tan x
$$
\n
$$
i \cos x + \tan x - \tan x - \tan x
$$
\n
$$
i \cos x + \tan x - \tan x
$$
\n
$$
i \cos x + \tan x - \tan x
$$
\n
$$
i \cos x + \tan x - \tan x
$$
\n
$$
i \cos x + \tan x - \tan x
$$
\n
$$
i \cos x + \tan x - \tan x
$$
\n
$$
i \cos x + \tan x - \tan x
$$
\n
$$
i \cos x + \tan x - \tan x
$$
\n
$$
i \cos x - \tan x
$$
\n
$$
i \cos x - \tan x
$$
\n
$$
i \cos x - \tan x
$$
\n
$$
i \cos x - \tan x
$$
\n
$$
i \cos x - \tan x
$$
\n
$$
i \cos x - \tan x
$$
\n
$$
i \cos x - \tan x
$$
\n
$$
i \cos x - \tan x
$$
\n
$$
i \cos x - \tan x
$$
\n
$$
i \cos x - \tan x
$$
\n
$$
i \cos x - \tan x
$$
\n
$$
i \cos x - \tan x
$$
\n
$$
i \cos x - \tan x
$$
\n
$$
i \cos x - \tan x
$$
\n
$$
i \cos x - \tan x
$$
\n
$$
i \cos x - \tan x
$$
\n
$$
i \cos x - \tan x
$$
\n<

$$
S_{\gamma} = \frac{a^{n+\gamma}sinnx - a^{n+\gamma}sin(n+\gamma)x + a sin x}{a^{\gamma} - \gamma a cos x + \gamma}
$$
\n
$$
S_{\gamma} = \frac{a^{n+\gamma}sinnx - a^{n+\gamma}sin(n+\gamma)x + a sin x}{a^{\gamma} - \gamma a cos x + \gamma}
$$
\n
$$
S_{\gamma} = \frac{a^{\gamma}cos x + \gamma}{\gamma} \qquad (2'_{\gamma})
$$
\n
$$
S_{\gamma} = \frac{a^{\gamma}cos x - \gamma}{\gamma} \qquad (2'_{\gamma})
$$
\n
$$
S_{\gamma} = \frac{a^{\gamma}cos x - \gamma}{\gamma} \qquad (2'_{\gamma})
$$
\n
$$
S_{\gamma} = \frac{a^{\gamma}cos x - \gamma}{\gamma} \qquad (2'_{\gamma})
$$
\n
$$
S_{\gamma} = \frac{a^{\gamma}cos x - \gamma}{\gamma} \qquad (2'_{\gamma})
$$
\n
$$
S_{\gamma} = \frac{1}{\gamma} \qquad (2'_{\gamma})
$$
\n
$$
S_{\gamma} = \frac{1}{\gamma} \qquad (2'_{\gamma})
$$
\n
$$
S_{\gamma} = \frac{1}{\gamma} \qquad (2'_{\gamma})
$$
\n
$$
S_{\gamma} = \frac{1}{\gamma} \qquad (2'_{\gamma})
$$
\n
$$
S_{\gamma} = \frac{1}{\gamma} \qquad (2'_{\gamma})
$$
\n
$$
S_{\gamma} = \frac{1}{\gamma} \qquad (2'_{\gamma})
$$
\n
$$
S_{\gamma} = \frac{1}{\gamma} \qquad (2'_{\gamma})
$$
\n
$$
S_{\gamma} = \frac{1}{\gamma} \qquad (2'_{\gamma})
$$
\n
$$
S_{\gamma} = \frac{1}{\gamma} \qquad (2'_{\gamma})
$$
\n
$$
S_{\gamma} = \frac{1}{\gamma} \qquad (2'_{\gamma})
$$
\n
$$
S_{\gamma} = \frac{1}{\gamma} \qquad (2'_{\gamma})
$$
\n
$$
S_{\gamma} = \frac{1}{\gamma} \qquad (2'_{\gamma})
$$
\n
$$
S_{\gamma} = \frac{1}{\gamma} \qquad (2'
$$

.,

۴

717  
\n
$$
S_{\gamma} = cos x + C_{1}^{2} cos x + C_{1}^{2} cos x + C_{1}^{2} cos x + C_{1}^{2} cos x + C_{1}^{2} cos x + C_{1}^{2} cos x + C_{1}^{2} sin x + C_{1}^{2} sin x + C_{1}
$$

5.47 
$$
t_0(x+n\beta) - t_0[a+(n-1)\beta] = \frac{\sin\beta}{\cos\alpha + (n-1)\beta \cos(\alpha + n\beta)}
$$
  
\n
$$
t_0(x+n\beta) - t_0[a+(n-1)\beta] = \frac{\sin\beta}{\cos\alpha + (n-1)\beta \cos(\alpha + n\beta)}
$$
  
\n
$$
t_0(x+n\beta) - t_0x = S.\sin\beta
$$
  
\n
$$
S = \frac{\sin n\beta}{\sin\beta \cos\alpha \cos(\alpha + n\beta)}
$$
  
\n
$$
S = \frac{\sin n\beta}{\sin\beta \cos\alpha \cos(\alpha + n\beta)}
$$
  
\n
$$
S = \frac{1}{\sin\beta \cos\alpha + \cos\alpha} + \frac{\sin\alpha}{\cos\alpha + (n-1)\alpha} + \frac{\sin\alpha}{\cos\alpha + (n-1)\alpha} + \frac{\sin\alpha}{\cos\alpha + (n-1)\alpha} + \frac{\sin\alpha}{\cos\alpha + (n-1)\alpha} + \frac{\sin\alpha}{\cos\alpha \cos(\alpha + 1)\alpha}
$$
  
\n
$$
S = \frac{1}{\sqrt{2}} \left(\frac{1}{\cos x \cos x + x} + \frac{1}{\cos x \cos x + x} + \dots + \frac{1}{\cos\alpha + (n-1)\alpha} + \frac{\cos\alpha}{\cos\alpha + (n-1)\alpha} + \frac{\cos\alpha}{\cos\alpha + (n-1)\alpha} + \frac{\cos\alpha}{\cos\alpha + (n-1)\alpha} + \frac{\cos\alpha}{\cos\alpha + (n-1)\alpha} + \frac{\sin\alpha}{\cos\alpha + (n-1)\alpha} + \frac{\sin\alpha}{\cos\alpha + (n-1)\alpha} + \frac{\sin\alpha}{\cos\alpha + (n-1)\alpha} + \frac{\sin\alpha}{\cos\alpha + (n-1)\alpha} + \frac{\sin\alpha}{\cos\alpha + (n-1)\alpha} + \frac{\sin\alpha}{\cos\alpha + (n-1)\alpha} + \frac{\sin\alpha}{\cos\alpha + (n-1)\alpha} + \frac{\sin\alpha}{\cos\alpha + (n-1)\alpha} + \frac{\sin\alpha}{\cos\alpha + (n-1)\alpha} + \frac{\sin\alpha}{\cos\alpha + (n-1)\alpha} + \frac{\sin\alpha}{\cos\alpha + (n-1)\alpha} + \frac{\sin\alpha}{\cos\alpha + (n-1)\alpha} + \frac{\sin\alpha}{\cos
$$

کنیمی، تساویهای زیر را خواهیم داشت :  $\gamma_{co}tg\gamma_{X} - \omega t g_{X} = -t g_{X}$  $\sqrt{\cot g} x - \cot g \frac{x}{x} = -\tan \frac{x}{x}$ Y cotg  $\frac{\mathbf{x}}{\mathbf{y}} - \omega t g \frac{\mathbf{x}}{\mathbf{x}} = -t g \frac{\mathbf{x}}{\mathbf{x}}$  $\chi_{cotg} \frac{\mathbf{x}}{\mathbf{v} \cdot \mathbf{n} - \mathbf{v}} - \omega_{cg} \frac{\mathbf{x}}{\mathbf{v} \cdot \mathbf{n}} = -tg \frac{\mathbf{x}}{\mathbf{v} \cdot \mathbf{n}}$ این تساویها را بترتیب در ۱ ، پ ، پ ، س ، سب سب ضرب و سپس جمع می کنیم ، بدست میآید : Yes'y  $\mathbf{x} = \frac{1}{\gamma n} \cot g \frac{\mathbf{x}}{\gamma n} = -\frac{n}{\gamma} \frac{1}{\gamma k} \tan g \frac{\mathbf{x}}{\gamma k}$ و از آنجا اتحاد مورد نظر پدست میآید . در مثالهای زیر محاسبهٔ حاصلض بهای توابع مثلثاتی مختلفی داده شده است . ابتدا دو نمونه مثال ساده ذکر شده است وسیس در تمرینات بعدی محاسبهٔ حاصلضربهائی که برپایه قضایای اساسی تبدیل عبارتها بهورت ضرب قرار دارند ، آورده شده است . ۱۸. حاصلضرب زیر را محاسبهکنید :  $P = (\gamma_{cos X} - \gamma)(\gamma_{cos} \gamma_{X} - \gamma) \dots (\gamma_{cos} \gamma_{n} - \gamma_{X} - \gamma)$  $= \pi$   $(\gamma_{cos} \gamma^{k} x - \gamma)$ . حل : فرض می کنیم که ب $\frac{1}{\chi} - \frac{1}{\chi} = \cos x$  باشد ، طرفین تساوی،بالا را در (۲*-۲cos*x) ضرب می کنیم :  $(5cos x + 1)P =$  $= (\sqrt{cos x} + \sqrt{cos x} - \sqrt{cos x} - \sqrt$ 

$$
F1\Delta
$$
\n
$$
= \cos \frac{1}{2} \pi x + \cos \frac{1}{2} \pi x + \cos \
$$

که در اینصورت خواهیم داشت :

$$
\left(\cos\frac{\mathbf{a}}{\mathbf{y}^n}-\cos\frac{\mathbf{b}}{\mathbf{y}^n}\right)\mathbf{P}=(\cos\mathbf{a}-\cos\mathbf{b})\frac{\mathbf{y}^n}{\mathbf{y}^n}
$$

مثلثات

واز أنجا :

 $P = \frac{\cos a - \cos b}{\sqrt{n} \left( \cos \frac{a}{\sqrt{n}} - \cos \frac{b}{\sqrt{n}} \right)}$ ١٧. حاصلصوب زيرا را محاسبه كنيد :  $[\wedge -\cos \varphi][\wedge -\cos (\varphi + \frac{\pi \pi}{n})] \cdots [\wedge -\cos (\varphi + \frac{\pi (\pi - \pi)}{n})] =$  $=\pi^{-1}[\sqrt{1-\cos(\varphi+\frac{\pi k\pi}{n})}]$ حل :ميدانيمكه معادلة :  $\mathbf{x}^n - C_n^{\mathsf{Y}}(\mathbf{x}^n - \mathbf{x}^{\mathsf{Y}})\mathbf{x}^{n-\mathsf{Y}} + C_n^{\mathsf{Y}}(\mathbf{x}^n - \mathbf{x}^{\mathsf{Y}})\mathbf{x}^{n-\mathsf{Y}} - \cdots = \cos \alpha$  $_{\rm x}$ ر ای تعیین،همهٔمقادیر ممکنهٔ  $_{\rm x=cos}$ را(که درآن قوس  $_{\rm u}$  ازشرط ن معين ميشود ) بناست ميدهد . فرض مئ كنيم a== 0m ،معادله  $\alpha$ = 0s  $\alpha$ ىدست مىآيد :  $\mathbf{x}^n - C_n^{\mathfrak{r}}(\mathbf{x} - \mathbf{x}^{\mathfrak{r}})\mathbf{x}^{n-\mathfrak{r}} + C_n^{\mathfrak{e}}(\mathbf{x} - \mathbf{x}^{\mathfrak{r}})^{\mathfrak{r}}\mathbf{x}^{n-\mathfrak{e}} - \cdots - \cos n\varphi = \mathfrak{e}$ که ریشههای آن مقادیر <sub>X</sub>= 08u کا خواهد بودوu ارشرط ریسر معین میشو د :  $cos\mathbf{n}\mathbf{u} = cos\mathbf{n}\mathbf{\varphi}$ ; این شرط را مَیتوان باینصورت نوشت (بند ۴۱ را به بینید) :  $nu = \gamma k \pi \pm n \gamma$ 

 $u = \frac{\gamma k \pi}{n} \pm \varphi$ وازآنجا :

برای  $\mathbf{x}=cos\mathbf{u}$  . میتواند مقادیر مختلف زیر را ( درحالت کلی) اختباركند :
$$
\mathbf{y} = \mathbf{y} \mathbf{y} + \mathbf{y} \mathbf{y} + \mathbf{y} \mathbf{y} + \mathbf{y} \mathbf{y} + \mathbf{y} \mathbf{y} + \mathbf{y} \mathbf{y} + \mathbf{y} \mathbf{y} + \mathbf{y} \mathbf{y} + \mathbf{y} \mathbf{y} + \mathbf{y} \mathbf{y} \mathbf{y} + \mathbf{y} \mathbf{y} \mathbf{y} + \mathbf{y} \mathbf{y} \mathbf{y} \mathbf{y} + \mathbf{y} \mathbf{y} \mathbf{y} \mathbf{y} \mathbf{y} \mathbf{y} + \mathbf{y} \mathbf{y} \
$$

a)  $\prod_{n=1}^{n} cos(x + \frac{k\pi}{n})$ ; b)  $\frac{n}{\prod} \sin\left(x + \frac{\gamma k - \gamma}{\gamma n}\right)$ ; c)  $\prod_{n=1}^{\infty} \sin(x + \frac{k\pi}{n})$ . حل: a) اگر در رابطهٔ مسئلهٔ قبل  $\mathbf{x}$  را به $\mathbf{x}+\mathbf{x}$ تبدیل کنیم، جملهٔ عمومی ضرب بصورت زیر درمیآید :  $sin(x+\frac{\pi}{r}+\frac{k\pi}{n})=cos(x+\frac{k\pi}{n})$ ومنام این :  $\prod_{n=1}^{\infty} \cos(x + \frac{k\pi}{n}) = \cos x \cos(x + \frac{\pi}{n}) \cdots \cos(x + \frac{(n-\gamma)\pi}{n}) =$  $=\frac{\sin\left(n\pi+\frac{n\pi}{\gamma}\right)}{\tan^{-1}} = \begin{cases} \frac{(-1)^{\frac{m}{\sin}}\sin\pi x}{\sin\pi} & (n=\pi) \\ \frac{(-1)^{\frac{m}{\cos}}\sin\pi x}{\sin\pi} & (n=\pi+1) \end{cases}$ اگردر مسئلهٔ قبل x را به x + تبدیل کنیم ، جملهٔ عمومــی (b ضرب باین صورت در میآید :  $sin(x+\frac{\pi}{2n}+\frac{k\pi}{n})=sin(x+\frac{rk+\pi}{2n})$ و بنابراین :  $\prod_{n=1}^m \sin\left(x + \frac{rk - \lambda}{kn}\right) = \sin\left(x + \frac{\pi}{kn}\right) \sin\left(x + \frac{\pi}{kn}\right) \sin\left(x + \frac{\Delta \pi}{kn}\right).$ 

$$
119
$$
\n
$$
\cdots \sin\left(x + \frac{\pi n - \pi}{n}\right) = \sin\left(x + \frac{\pi}{\pi n}\right) \sin\left(x + \frac{\pi}{\pi n} + \frac{\pi}{\pi n}\right) \sin\left(x + \frac{\pi}{\pi n}\right) + \frac{\pi}{n} \sin\left(x + \frac{\pi}{\pi n} + \frac{\pi}{\pi n}\right) \cdots \sin\left(x + \frac{\pi}{\pi n} + \frac{\pi - \pi}{\pi n}\right) =
$$
\n
$$
= \prod_{k=1}^{n-1} \sin\left(x + \frac{\pi}{\pi n} + \frac{k\pi}{n}\right) = \frac{\sin\left(nx + \frac{\pi}{\pi}\right)}{\tan\left(x + \frac{\pi}{\pi}\right)} = \frac{\cos nx}{\cos nx}
$$
\n
$$
\sum_{k=1}^{n-1} \sin\left(x + \frac{k\pi}{n}\right) = \frac{\sin\left(x + \frac{k\pi}{\pi}\right)}{\sin\left(x + \frac{k\pi}{\pi}\right)} = 0
$$
\n
$$
\sum_{k=1}^{n-1} \sin\left(x + \frac{k\pi}{\pi}\right) = 0
$$
\n
$$
\sum_{k=1}^{n-1} \sin\left(x + \frac{k\pi}{\pi}\right) = 0
$$
\n
$$
\sum_{k=1}^{n-1} \sin\left(x + \frac{k\pi}{\pi}\right) = 0
$$

$$
\sin x \qquad \sin\left(x+\frac{\pi}{n}\right) \qquad \sin\left(x+\frac{\pi}{n}\right) \qquad \sin\left(x+\frac{n-1}{n}\pi\right)
$$

$$
\sin\left(x+\frac{n\pi}{n}\right) \qquad \sin\left(x+\frac{n+1}{n}\pi\right) \qquad \sin\left(x+\frac{n+1}{n}\pi\right) \qquad \sin\left(x+\frac{n-1}{n}\pi\right).
$$

واملی که زیرهم نوشته شدهاند،قرینهٔ یکدیگر ند :  

$$
sin(x + \frac{n+k}{n}\pi) = sin(x + \frac{k\pi}{n} + \pi) = -sin(x + \frac{k\pi}{n}) ;
$$

$$
\epsilon \cdot \mu(\omega) = \frac{\kappa}{\sqrt{\pi}} \cdot \frac{1}{\sqrt{\pi}} \cdot \frac{1}{
$$

 $\cdot$ r $\cdot$ 

$$
\prod_{k=1}^{n-1} \sin\left(x + \frac{k\pi}{n}\right) = (-1)^n \left[ \prod_{k=1}^{n-1} \sin\left(x + \frac{k\pi}{n}\right) \right]^r =
$$

$$
=\frac{(-1)^n \sin^{\gamma} n x}{\gamma n - 1}
$$

ý.

$$
\prod_{k=1}^{n-1} (x^{\gamma} - \gamma x \cos \frac{k \pi}{n} + \gamma)
$$

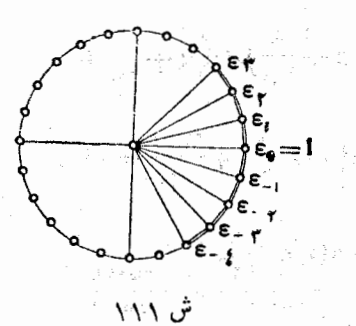

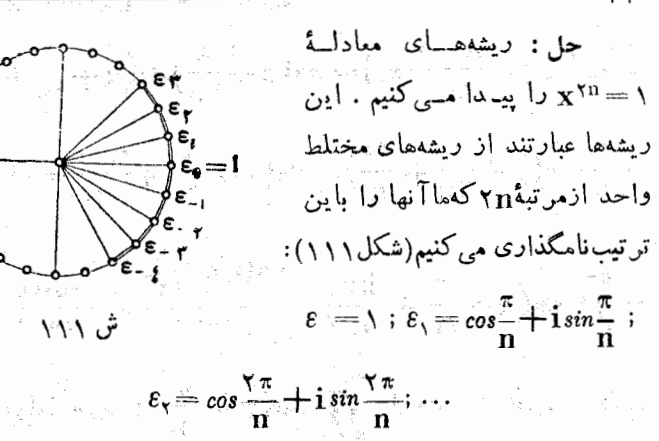

 $\epsilon_n = \frac{\pi}{n}$  is  $\varepsilon_{-\lambda} = \cos \frac{\pi}{n} - i \sin \frac{\pi}{n}$ ;

$$
\varepsilon_{-\gamma} = \cos \frac{\gamma \pi}{n} - i \sin \frac{\gamma \pi}{n} ; \ldots
$$

دو جملهای\ — xٌ۲n را به عوامل حقیقی تجزیه می کنیم ، برای این منظور عوَّاملَ خطيٌّ كــه از تجزيئٌهِ اين دو جملهاى بدست ميآيد دو بدو با هُم <sub>می</sub>گیریم :

$$
x^{rn} - \sum_{x} (x^r - 1)(x - \varepsilon_1)(x - \varepsilon_{-1})(x - \varepsilon_1)\cdots
$$
  
 
$$
\cdots (x - \varepsilon_{n-1})(x - \varepsilon_{-n+1})
$$

$$
(x-\varepsilon_{k})(x-\varepsilon_{-k})=(x-\cos\frac{k\pi}{n}-i\sin\frac{k\pi}{n})(x-\cos\frac{k\pi}{n}+i\sin\frac{k\pi}{n})
$$
  
 
$$
+i\sin\frac{k\pi}{n})=x^{k}+x\cos\frac{k\pi}{n}+1;
$$

$$
x^{\tau n}_{-} = (x^{\tau} + \tau)(x^{\tau} + \tau x \cos \frac{\pi}{n} + \tau)(x^{\tau} - \tau x \cos \frac{\tau \pi}{n} + \tau) \cdots
$$

$$
(x^{\gamma} - \gamma x \cos \frac{(n-\gamma)\pi}{n} + \gamma) = (x^{\gamma} - \gamma) \prod_{k=1}^{n-\gamma} (x^{\gamma} - \gamma x \sin \frac{k\pi}{n} + \gamma).
$$

$$
r_{11} = \frac{1}{\prod_{k=1}^{n} (x^{r} - \frac{1}{2}x\cos\frac{k\pi}{n} + 1)} = \frac{x^{r} - 1}{x^{r} - 1} = x^{r} - 1 + \frac{1}{2}x^{r} - 1
$$
\n
$$
+ x^{r} - 1 + \cdots + 1
$$
\n
$$
+ x^{r} - 1 + \cdots + 1
$$
\n
$$
= x^{r} - x^{r} - 1 + \cdots + 1
$$
\n
$$
= x^{r} - x^{r} - 1 + \cdots + 1
$$
\n
$$
= x^{r} - x^{r} - 1 + \cdots + 1
$$
\n
$$
= \frac{1}{\prod_{k=1}^{n} (x^{r} - 1 \cos\frac{r(k+1)}{\pi} + 1 \sin\frac{r(k+1)}{\pi} - 1)}{x^{r} - 1} = \frac{1}{\prod_{k=1}^{n} (x^{r} - 1 \cos\frac{r(k+1)}{\pi} + 1 \sin\frac{r(k+1)}{\pi} - 1)}{x^{r} - 1} = \frac{1}{\prod_{k=1}^{n} (x^{r} - 1 \cos\frac{r(k+1)}{\pi} + 1 \sin\frac{r(k+1)}{\pi} - 1)}{x^{r} - 1} = \frac{1}{\prod_{k=1}^{n} (x^{r} - 1 \cos\frac{r(k+1)}{\pi} - 1)} = x^{r} - 1
$$
\n
$$
= \frac{1}{\prod_{k=1}^{n} (x^{r} - 1 \cos\frac{r(k+1)}{\pi} - 1) - x^{r} - 1}{x - 1} = \frac{1}{\prod_{k=1}^{n} (x^{r} - 1 \cos\frac{r(k+1)}{\pi} - 1) - x^{r} - 1} = \frac{1}{\prod_{k=1}^{n} (x^{r} - 1 \cos\frac{r(k+1)}{\pi} - 1) - \frac{x^{r} - 1}{x - 1} = \frac{1}{\prod_{k=1}^{n} (x^{r} - 1 \cos\frac{r(k+1)}{\pi} - 1) - \frac{x^{r} - 1}{x - 1} = \frac{1}{\prod_{k=1}^{n} (x^{r} - 1 \cos\frac{r(k+1)}{\pi} - 1) -
$$

 $\frac{1}{2}$ 

717  
\n
$$
\int_{\cos\frac{1}{2}\pi} \frac{x}{\sqrt{n+1}} = -\cos\left(\pi - \frac{1}{2}\frac{k+1}{n+1}\pi\right) = -\cos\frac{1}{2}\frac{\sqrt{n-k}}{n+1} = \frac{1}{2}\cos\frac{1}{2}\frac{k+1}{n+1} = -\cos\frac{1}{2}\frac{k+1}{n+1} = -\cos\frac{1}{2}\frac{k+1}{n+1} = \frac{1}{2}\cos\frac{1}{2}\frac{k+1}{n+1} = \frac{1}{2}\cos\frac{1}{2}\frac{k+1}{n+1} = \frac{1}{2}\cos\frac{1}{2}\frac{k+1}{n+1} = \frac{1}{2}\cos\frac{1}{2}\frac{k+1}{n+1} = \frac{1}{2}\sin\frac{1}{2}\frac{k+1}{n+1} = \sin\frac{1}{2}\frac{k+1}{n+1} = \frac{1}{2}\sin\frac{1}{2}\frac{k+1}{n+1} = \frac{1}{2}\sin\frac{1}{2}\frac{k+1}{n+1} = \frac{1}{2}\sin\frac{1}{2}\frac{k+1}{n+1} = \frac{1}{2}\sin\frac{1}{2}\frac{k+1}{n+1} = \frac{1}{2}\sin\frac{1}{2}\frac{k+1}{n+1} = \frac{1}{2}\sin\frac{1}{2}\frac{k+1}{n+1} = \frac{1}{2}\sin\frac{1}{2}\frac{k+1}{n+1} = \frac{1}{2}\sin\frac{1}{2}\frac{k+1}{n+1} = \frac{1}{2}\sin\frac{1}{2}\frac{k+1}{n+1} = \frac{1}{2}\sin\frac{1}{2}\frac{k+1}{n+1} = \frac{1}{2}\sin\frac{1}{2}\frac{k+1}{n+1} = \cos\frac{1}{2}\frac{k+1}{n+1} = \frac{1}{2}\sin\frac{1}{2}\frac{k+1}{n+1} = \cos\frac{1}{2}\frac{k+1}{n+1} = \cos\frac{1}{2}\frac{k+1}{n+1} = \cos\frac{1}{2}\frac{k+1}{n+1} = \frac{1}{2}\sin\frac{1}{2}\frac{k+1}{n+1} = \cos\frac{1}{2}\frac{k+1}{n+1} = \cos\frac{1}{2}\frac{k+1}{n+1} = \cos\frac{1}{2}\frac{k+1}{n+1} = \frac{1}{2}\sin\frac{
$$

در اینمورت خواهیم داشت :<br>- $\frac{1}{2}$  is  $\frac{1}{2}$  .

که در آن :<br>من  $\label{eq:Riccati} \begin{array}{l} \left\{ \begin{array}{ll} \mathbb{E}[\mathbb{E}[\mathbb{E}$  $P(z^{\tau}) = C_n^{\tau}(\tau - z^{\tau}) \frac{z^{\tau} - z^{\tau}}{\tau} - C_n^{\tau}z^{\tau}(\tau - z^{\tau}) \frac{z^{\tau} - z^{\tau}}{\tau} + \dots +$  $+(-1)^{\frac{n-r}{r}}C_n^{n-r}z^{n-r}$ ں مقدار  $z = sin\,x \rightarrow sin\,n$  ولسی  $z = sin\,x$  و  $z = sin\,x$ . ج $\exp(z^\intercal)$  باشد ، ريشهٔ كثيرالجملهٔ  $P(z^\intercal)$  است . از شرط • $\mathbf{x} = \mathbf{sin}\,\mathbf{n}$  نتيجه ميشود :  $x = \frac{k\pi}{n}$   $\left(k = \cdot : \pm \sqrt{1} : \pm \sqrt{1} : \cdots : \pm \frac{n-\gamma}{\gamma} : \frac{n}{\gamma}\right)$ ، بازاء  $\mathbf{k} = \frac{\mathbf{n}}{\mathbf{v}}$  و  $\mathbf{k} = \frac{\mathbf{n}}{\mathbf{v}}$  مراتب $\sin \mathbf{x}$  و  $\sin \mathbf{x}$  برابس صفر میشوند درحاليكه بازاء بقية مقادير k ، اين ضرايب صفر نعيشوند و بنابواين :  $z = \sin \frac{\pi}{n}$ ;  $z_{\gamma} = \sin \frac{\gamma \pi}{n}$ ;  $z_{\gamma} = \sin \frac{\gamma \pi}{n}$ ;  $z_{\frac{n-\gamma}{n}} = \sin \frac{(n-\gamma)\pi}{\gamma n}$ ;  $z_{-1} = -\sin \frac{\pi}{n}$ ;  $z_{-1} = -\sin \frac{\pi}{\pi}$ ; ...;  $z_{-2} = -\sin \frac{\pi}{\pi}$ ; ...;  $Z_{\frac{n-\gamma}{\gamma}} = -\sin \frac{(n-\gamma)\pi}{\gamma n}$ . سأبري والاحتجاج ويتوقل للاقتراح والمتحدثين  $\left(\mathrm{n} \!-\! \mathrm{r} \! \right) \mathbf{P}(\mathrm{z}^{\mathrm{r}})$  ( از درجهٔ  $\mathrm{n} \!-\! \mathrm{r}$  ) مجتلف بسرای کثیرالحملمهٔ وجود دارد ، بنابراین خواهیم داشت :  $P(z^{\prime}) = A(z-z_{\prime})(z-z_{-\prime})\cdots(z-z_{n-\prime})(z-z_{\prime}) =$ 一大战轴 2007-11 83 = $(-x)^{-1} (A(z)^{r} - z^{r})(z^{r} - z^{r}) \cdots (z^{r} - z^{r}) =$ 

$$
17\Delta
$$
\n
$$
= (-1)^{\frac{n-r}{2}} A z_1^{\gamma} z_2^{\gamma} \cdots z_{\frac{n-r}{2}}^{\gamma} \left(1 - \frac{z^{\gamma}}{z_1^{\gamma}}\right) \cdots
$$
\n
$$
= (-1)^{\frac{n-r}{2}} A z_1^{\gamma} z_2^{\gamma} \cdots z_{\frac{n-r}{2}}^{\gamma} \left(1 - \frac{z^{\gamma}}{z_1^{\gamma}}\right) \cdots
$$
\n
$$
\cdots \left(1 - \frac{z^{\gamma}}{z_{\frac{n-r}{2}}}\right) = n\left(1 - \frac{\sin^{\gamma} x}{\sin^{\gamma} \frac{\pi}{n}}\right) \left(1 - \frac{\sin^{\gamma} x}{\sin^{\gamma} \frac{\gamma \pi}{n}}\right) \cdots
$$
\n
$$
\cdots \left(1 - \frac{\sin^{\gamma} x}{\sin^{\gamma} \frac{\left(n-r\right)\pi}{\gamma}}\right) \cdot \left(\frac{2x}{\sin^{\gamma} \frac{\left(n-r\right)\pi}{\gamma}}\right) \cdot \left(\frac{2x}{\sin^{\gamma} \frac{\left(n-r\right)\pi}{\gamma}}\right) \cdot \left(\frac{2x}{\sin^{\gamma} \frac{\left(n-r\right)\pi}{\gamma}}\right) \cdot \left(\frac{2x}{\sin^{\gamma} \frac{\left(n-r\right)\pi}{\gamma}}\right) \cdot \left(\frac{2x}{\sin^{\gamma} \frac{\left(n-r\right)\pi}{\gamma}}\right) \cdot \left(\frac{2x}{\sin^{\gamma} \frac{\left(n-r\right)\pi}{\gamma}}\right) \cdot \left(\frac{2x}{\cos^{\gamma} \frac{\left(n-r\right)\pi}{\gamma}}\right) \cdot \left(\frac{2x}{\cos^{\gamma} \frac{\left(n-r\right)\pi}{\gamma}}\right) \cdot \left(\frac{2x}{\cos^{\gamma} \frac{\left(n-r\right)\pi}{\gamma}}\right) \cdot \left(\frac{2x}{\cos^{\gamma} \frac{\left(n-r\right)\pi}{\gamma}}\right) \cdot \left(\frac{2x}{\cos^{\gamma} \frac{\left(n-r\right)\pi}{\gamma}}\right) \cdot \left(\frac{2x}{\cos^{\gamma} \frac{\left(n-r\right)\pi}{\gamma}}\right) \cdot \left(\frac{2x}{\cos^{\gamma} \frac{\left(n-r\right)\pi}{\gamma}}\right) \cdot \left(\frac{2x}{\
$$

$$
(-\gamma)^{\frac{n-\gamma}{\gamma}}z_{\gamma}^{\gamma}z_{\gamma}^{\gamma}\cdots z_{\frac{n-\gamma}{\gamma}}^{\gamma} = \frac{P(\cdot)}{A} = \frac{n}{A}
$$

. كه اگر در رابطهٔ (\*) قراردهیم ، اتحاد مورد نظر بدست میآید . بهمین ترتیب میتوان اتحادهای زیر را ثابت کرد.

، يعنى: $\mathbf{A}$ 

$$
cos\, \mathbf{nx} = \frac{\frac{n}{r}}{\prod_{k=1}^{r}} \left( \frac{1 - \frac{sin^{\gamma} x}{sin^{\gamma} \left( \frac{\gamma k - 1}{n} \right) \pi}}{sin^{\gamma} \left( \frac{\gamma k - 1}{n} \right)} \right); \qquad (c)
$$

 $sin \n \mathbf{n} \mathbf{x} = \mathbf{n} sin \mathbf{x} \frac{\frac{\mathbf{n}-\gamma}{\gamma}}{\prod_{\mathbf{k}=\gamma} \left( \frac{\gamma}{\gamma} - \frac{sin^{\gamma} \mathbf{x}}{sin^{\gamma} - \frac{\mathbf{k} \cdot \pi}{\gamma}} \right)};$  (a done n)

$$
\cos nx = \cos x \prod_{k=1}^{\frac{n-1}{\gamma}} \left(1 - \frac{\sin^{\gamma} x}{\sin^{\gamma} \frac{(\gamma k - 1) \pi}{\gamma n}}\right); (5.92 \text{ m})
$$

۲۹. زوایای کمکی و تبدیلات مثلثاتی

72 T

تنییر بوسیلهٔ زاویهٔ کمکی را میتوان در حالتکلسی باین ترتیب مشخص كرد : وقتي كه عدد مفروض و يا عبارت مفروضي را بوسيللا تابع مثلثاتي آوندي بيان كنيم ، آوند را زاوية كمكي (يا آوندكمكي) تحويند . از مجموعة همهٔمقادیر ممکنزاویهٔ کمکه، آ نراانتخاب می کنیم کهمقداری کاملا مشخص باشد (مثلاکوچکنرین مقدارمطلق) ، توابـع مثلثاتی این زاویهٔ انتخابی دقیقاً معین است و در تغییرات بعدی معلوم بحساب میآید .

I. تبدیل بمختصات قطبی و اینتبدیل را میتوان باین ترتیب بیان کرد: اگر لااقل یکی|ز اعداد dوط مخالف صفرباشند. در فاصلهٔ ۲×۲>۴» (يا درفاصلهٔ π>φ>π —) يك مقدار براي φ وجود داردكه بازاءآن داريم:

> $\mathbf{b} = \mathbf{r} \sin \varphi$ ;  $\mathbf{a} = \mathbf{r} \cos \varphi$ ;  $(1)$ . درآن ' $\mathbf{r} = \sqrt{\mathbf{a}^T + \mathbf{b}^T}$ است در حقیقت کافبے است روی صفحہۂ مختصات ، نقطهٔ (b و M(a را بیدا کرد (شکل ۱۲) و زاویهای راکهبردار OM با محور طول میسازد در نظــرگرفت . با معلموم بودن مختصات نقطة M ، فاصلة آن ازمېداء مختصات :

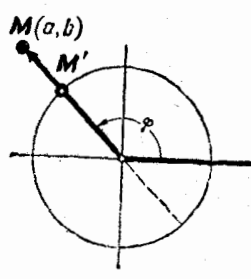

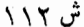

 $r = |OM| = \sqrt{a^2 + b^2}$ 

 $\,$ و زاویهٔ منفرد ۴ بین  $\, {\rm OV} \,$  و محــور  $\, {\rm ox} \,$ . اگــر مقدار $\,$  در فاصلهٔ (  $\, \pi \,$ و .] ويا [πوπ —) انتخاب شود) معين خواهد بود . دراً شمورت (9 $sin$ و 9 $sin$  (\$) نقطة تلاقى نيمخط  $\bf{M}$  با دايرة واحد

خواهد بود .

اگر بجای زاویهٔ φ زوایای π+φ انتخاب شود ، رابطهٔ (۱) بصورت زىر درميآىد :

> $a = r \cos \varphi : h = r \sin \varphi$  $(\Lambda')$  $\cdot$  که در آن  $\mathbf{r} = -\sqrt{a^2 + b^2}$  است

 $\mathbf{O}(\mathbf{M})$ در اینحالت بردار  $\mathbf{O}(\mathbf{M})$  درجهت عکس قسرار میگیرد . اغلب اتفاق مبافتدکه زاویهٔ کمکی ۴ را طبق را طهٔ زیر معین میکنند :  $\varphi = \arctan \frac{b}{a}$  ;  $a \neq 0$ 

 $\varphi = \begin{cases} \frac{\pi}{\zeta} & (b > \cdot) \\ -\frac{\pi}{\zeta} & (b < \cdot) \end{cases}$ ; a = -

 $-\frac{\pi}{\zeta}$ در این انتخاب همیشه داریم :  $\zeta$ ح $\zeta$ 

رابطهٔ (۱) را میتوان باین سورت هم نوشت :  $a = r \cos \varphi$ ;  $b = r \sin \varphi$ ;

ضمناً باید درنظر کرفت :

$$
\mathbf{r} = \begin{cases} V \overline{\mathbf{a}^{\mathsf{T}} + \mathbf{b}^{\mathsf{T}}} & (\mathbf{a} > \cdot) \\ -V \overline{\mathbf{a}^{\mathsf{T}} + \mathbf{b}^{\mathsf{T}}} & (\mathbf{a} < \cdot) \end{cases} \quad \text{if} \quad \mathbf{r} = \mathbf{a} \mathbf{r} \mathbf{c} \mathbf{t} \mathbf{g} \overline{\mathbf{a}} \text{ is}
$$

يبر د

وَ بَعْنُوانَ زَاوَيْهٔ كَمْكَى مَقْدَارَى از \* — تَا \* انتخابِمْيْشُوْدَكَه OM بِامْحَوْزَ  $\mathbf{a}$ طول میسازد . درحالتیکه  $\mathbf{a} < \cdot$  باشد ، نقطهٔ  $\mathbf{M}$  روی نیمدایرهٔ چپ واقع است وزاویهٔ انتخابی ، زاویهای است در همان فاصله ،کــه امتداد OM ( از طرف نقطة () با محور طول ميسازد .

مثلثات

تبصہ د : وقتی کــه اعداد مفروض b9a ، قسمتهای حقیقی و موهومی عدد مختلط z=a+ib باشد ، تبدیل به مختصات قطبی بمعنای تعیین شکل مثلثاته عدد مختلط است :

$$
z = r(\cos\varphi + i\sin\varphi)
$$

وتبديل مجموعيكه بصورت $\alpha_{{\bf X}}+{\bf b}$ دة asin  $\alpha_{{\bf X}}+{\bf b}$ وياشد . با استفاده $\Pi$ از تبدیل به مختصات قطبی طبق رابطـهٔ (۱) ، عبارت مفروض بصورت زیـــر در متآثر :

$$
a sin \alpha Z + b cos \alpha Z = r (cos \varphi cos \alpha X + sin \varphi sin \alpha X) = r cos (\alpha X + \varphi)
$$
  
\n
$$
N(b)a) i \alpha L
$$
  
\n
$$
b = r cos \psi : a = r sin \psi \quad r \Rightarrow V \quad a^{r} + b^{r}
$$
  
\n
$$
c \psi = r cos \psi
$$

 $a sin \alpha x + b cos \alpha x = r cos(a x - 4)$ 

ا بن تبدیل اغلب در فیزیك مورد احتیاج است (بند ۶۶ را ببیند) .

.III. نمو نههای،ختلفی از تبدیل مجموعهای جبری بهضورت ضرب در زیر نمونههائی از زاویهٔکمکیک به بوسیلهٔآن میتوان مجمسوع جبری را بصورت ضرب در آورد، دکرشده است :

$$
\mathbf{a} = \mathbf{a} \mathbf{r} \mathbf{c} t g \frac{\mathbf{b}}{a}, \quad \mathbf{a} \neq 0
$$
 داده شده است ، فرمن مَی کنیم

را محالف صفردر نظر گرفتهایم). در اینصورت با توجه باینکه $t = t$   $\frac{\pi}{\sqrt{2}}$ ميباشد. بدست ميآوريم :

| 11                                                                                                 | 12                                                                                                    | 13                                     |
|----------------------------------------------------------------------------------------------------|----------------------------------------------------------------------------------------------------|----------------------------------------|
| \n $a + b = a\left(1 + \frac{b}{a}\right) = a(1 + \frac{b}{a}) = a\left(1 + \frac{b}{a}\right)$ \n | \n $\sqrt{x}a\sin\left(\frac{\pi}{e} - a\right)$ \n                                                    | \n $a - b = \frac{1}{\cos\alpha}$ \n   |
| \n $a - b = \frac{1}{\cos\alpha}$ \n                                                               | \n $\sqrt{x}a\sin\left(\frac{\pi}{e} - a\right)$ \n                                                    |                                        |
| \n $a - b = \frac{1}{\cos\alpha}$ \n                                                               | \n $\sqrt{x}a\sin\left(\frac{\pi}{e} - a\right)$ \n                                                    |                                        |
| \n $\cos\alpha$ \n                                                                                 | \n $\cos\alpha$ \n                                                                                     |                                        |
| \n $\cos\alpha$ \n                                                                                 | \n $\cos\alpha$ \n                                                                                     |                                        |
| \n $\cos\alpha$ \n                                                                                 | \n $\cos\alpha$ \n                                                                                     |                                        |
| \n $\cos\alpha$ \n                                                                                 | \n $\cos\alpha$ \n                                                                                     |                                        |
| \n $\cos\alpha$ \n                                                                                 | \n $\cos\alpha$ \n                                                                                     |                                        |
| \n $a - b = a\left(1 + \frac{t}{\sqrt{2}}a\right) = a\sec^2\alpha$ \n                              |                                                                                                    |                                        |
| \n $a + b = a\left(1 + \frac{t}{\sqrt{2}}a\right) = a\sec^2\alpha$ \n                              |                                                                                                    |                                        |
| \n $a - b = a\left(1 - \frac{t}{\sqrt{2}}a\right) = a\cos\alpha\sec^2\alpha$ \n                    |                                                                                                    |                                        |
| \n $\cos\alpha$ \n                                                                                 | \n $\frac{a - b}{a + b} = \frac{1 - \frac{t}{\sqrt{2}}a}{1 + \frac{t}{\sqrt{2}}} = \frac{1}{a + b}$ \n | \n $\frac{a - b}{a + b} = \frac{1 - \$ |

: β=arccos = β بصورت زیر نوشته شود

$$
a^{\gamma}-b^{\gamma}=b^{\gamma}(\frac{a^{\gamma}}{b^{\gamma}}-\gamma)=b^{\gamma}(sec^{\gamma}\beta-\gamma)=b^{\gamma}ig^{\gamma}\beta
$$

۰۷ مجموع ۴ $\mathbf{a}^{\mathsf{Y}} + \mathbf{b}^{\mathsf{Y}}$  دا با فرض  $\mathbf{a} = \mathbf{a}\mathbf{r}$  میتوان بسورت زیر  $a^{\dagger}+b^{\dagger}=a^{\dagger}sec^{\dagger}\alpha$ . نوشت :

برای تبدیل مجموعهای بنر نجتر میتوان از روشهای کاملا مختلف (که اغلب مم ابتکاری هستند ) استفاده کرد و این روشهای متفاوت را هم نمیتوان بعنوان يك نظرية كلي تنظيم كرد . يك مجموع را مبتوان كاهي بطرق مختلف بصورت شرب در آورد (و اغلب هم نمیتوان یکی را بر دیگری ترجیح داد ) . تبدیل مجموع بصورت ضرب با استفاده از زوایای کمکی، محـاسبهٔ یكءبارت را بكمك لگاريتم ساده ميكند ، مقدار زاويهٔ كمكي و خطوط مثلثاتي آنهــم بوسيلة جدول لگاريتم محاسبه ميشود .

درکتا بھای قدیمی که برای محاسبات لگاریتمی اهمیت فوق الباده ای قائل بودند ، تبدیل مجموع بصورت ضرب نقش اساسی داشت ، ولبی برای تکنیك امروزی محاسبه چنین تبدیلاتی کمترمورد استفاده دارد . مثلا به مسئلهٔ زیـر  $\log a$  توجه کنیم : اگر  $log$  و  $log$  معلوم باشد ،  $log(\mathbf{a} + \mathbf{b})$  را محاسبه کنید.

اگر زاویهٔکمکی 
$$
\mathbf{a} = \mathbf{arc} \mathit{tg} \sqrt{\frac{b}{a}}
$$

۳ مراجعه کنید) :

 $log(a+b) = log a + 1$  logseca

مقدار ۲*logs*eca بکمك مقدار نسبت <mark>a</mark> معين ميشود. با مفروض بودن

، و log میتوان  $\frac{\mathbf{b}}{2}$  دا بدست آورد .

زواياي كمكى و تىدىلات مثلثاتى

$$
\log\frac{\mathbf{b}}{\mathbf{a}} = \log\mathbf{b} - \log\mathbf{a}
$$

و بنابراین خــود نسبت هے هم معلوم خواهد بود . برای محــاسبات عملي، جداولي تنظيم شده است كه بازاء هرمقدار تفاضل Log a وLa . مقدار Ylogseca معین شده است . این جدولها که به ولگاریتمهای کوس، مشهورند، دربعضی از جداول لگاریتم ۵ ِرقمی هم نقل شده!ند . فرض کنید : ماشد، داریم  $log \, {\bf b} = -1$ ۱/۳۷۵۲۹ باشد، داریم (

$$
\Delta = \log a - \log b = \cdot / \Delta \cdot \cdot \cdot \times \wedge
$$

با معلوم بودن Δ ، بوسيلة جدول ميتوان مقدار vlogsecα را مساوى ۰/۱۱۹۱۷ پیداکرد .

 $log(a+b) = log a + \cdot / \setminus \setminus \setminus \setminus \setminus = \setminus /$ و بنا براین : ولي در زمان ما از اين روش محاسبه بندرت استفاده ميشود .

IV. تبدیل ریشههای معادلهٔ درجه دوم بصورت ضرب : معادلهٔ زیر را در نظر میگیریم :

$$
x'+\gamma px+q=0
$$
  

$$
x=-p\pm\gamma\sqrt{p'-q}
$$

- حالت اول :  $\mathbf{p} \boldsymbol{\diamond}$ و  $\boldsymbol{\diamond} \in \mathbf{q}$  ، در اینصورت ریشهها حقیقی هستند

: اگر فرضکنیم $\frac{V\ \overline{\mathbf q}}{\mathbf n} = \mathbf n$  داریم :  $\mathbf t = \mathbf n$  و بنابراین  $\mathbf t = \mathbf n$ 

$$
x = -p \pm \sqrt{p^{\gamma} - q} = -p \pm p \cos t = -p(\sqrt{\mp} \cos t)
$$

$$
x_1 = -\gamma p \sin \frac{\gamma t}{\gamma}; \ \ x_{\gamma} = -\gamma p \cos \frac{\gamma t}{\gamma} \qquad ;
$$

حالت دوم : ، > q ، ريشهها حقيقي هستند وداريم :

 $x = -p \pm \sqrt{p^{\gamma} + |q|}$ 

کی فرمن کنیم 
$$
t = \arctg \frac{\sqrt{|q|}}{p}
$$
 در 1

اينصورت :

$$
x = -p \pm \frac{p}{\cos t} = -p \frac{\cos t \pm \sqrt{q}}{\cos t} = -\sqrt{|q|} \frac{\cos t \pm \sqrt{q}}{\sin t}
$$

$$
x_{1} = \sqrt{|q|} \text{ to } \frac{t}{\gamma} \text{ ; } x_{1} = -\sqrt{|q|} \text{ to } \frac{t}{\gamma} \text{ ; } 0
$$
\n
$$
x_{2} = -p \pm i\sqrt{q-p^{2}}
$$
\n
$$
x = -p \pm i\sqrt{q-p^{2}}
$$
\n
$$
x = \sqrt{q} \text{ to } \frac{1}{\gamma}
$$
\n
$$
x = \sqrt{q} \text{ to } \frac{1}{\gamma}
$$

 $_{\mathbf{X}}$ ء تبدیلات مثلثاتی : منظورما از تبدیلات مثلثاتی اینست که آوند. $\mathbf{V}$ از تابعهمفروض f(x) را بصورت تابع x= q(t) از آوندکمکی t درآوریه. تبدیلات مثلثاتی اغلب برای بیان توا بع تختک بصورت عبارتی تو یااز توا بع مثلثاتی آوندکمکی ، بکار میرود .

در محاسبات انتکرالی بسیاری از توابع گنگ، بطور وسیعاز تبدیلات مثلثاتی استفاده میشود . مثلا تابیع زیر درنظر میگیریم :

> $R(x \circ \sqrt{a^{\dagger}-x^{\dagger}})$  $(R)$

که درآن . $\mathbf{a} > \mathbf{a}$  و  $\mathbf{R}(\mathbf{u}$  تا بعی گویا نسبت بهآوندهای  $\mathbf{u}$ و باش تابـم(R) تنها بازاءَ مقادير واقـع درفاصلة بستة a<x<a — حقيقى است. با توجه بهمسئلهٔ ۵ (شماره III) فرض می کنیم :

$$
t = \arccos \frac{x}{a} \implies x = a \cos t
$$
  
د اینصوزت خواهیم داشت :  

$$
\sqrt{a^{x} - x^{x}} = \sqrt{a^{x}(1 - \cos^{x}t)} = a|\sin t| = a \sin t
$$
  

$$
y = a^{x} - \sqrt{a^{x} - \cos^{x}t} = a|\sin t| = a \sin t
$$

$$
R(x)\sqrt{x^{\gamma}-a^{\gamma}} \qquad |x| \geq a
$$

میتوان فرضکرد $\mathbf{x} = \mathbf{a}\sec$   $\mathbf{t} = \mathbf{a}\sec$  ودر اینصورت :

$$
\sqrt{x^{\tau} - a^{\tau}} = a|t \circ t| = \begin{cases} a^{t \circ t} & (a \leq x < +\infty) \\ -a^{t \circ t} & (-\infty < x \leq a) \end{cases}
$$

$$
\sqrt[3]{1 - \arctg \frac{x}{a}} \cup \sqrt[3]{1 - \arctg \frac{a}{a}}
$$

د د اینصورت 
$$
\sqrt{x^{\gamma}+a^{\gamma}} = \text{asect}
$$

چند مثال : ٠. داريم :

a) 
$$
\sqrt{\tau} \sin x + \cos x = \tau \left( \frac{\sqrt{\tau}}{\tau} \sin x + \frac{1}{\tau} \cos x \right) = \tau \sin \left( x + \frac{\pi}{\tau} \right) =
$$

$$
=\mathbf{\Upsilon }\cos\left( \mathbf{x}-\frac{\pi}{\mathbf{y}}\right) ;
$$

b) 
$$
\sin x - \sqrt{\tau} \cos x = \zeta \sin (x - \frac{\pi}{\tau})
$$

c) 
$$
\tan x - \cos x = \sqrt{\pi} \left( \frac{1}{\sqrt{\pi}} \sin x - \frac{1}{\sqrt{\pi}} \cos x \right) =
$$

 $=$   $\sqrt{\gamma \sin(x-\alpha)}$ .

$$
\sin \alpha = \frac{r}{\sqrt{1\tau}} \cos \alpha = \frac{r}{\sqrt{1\tau}} \text{ is given by } \alpha = \sqrt{\frac{r}{1\tau}}
$$

 $\sqrt{15}$ لگاریتم چهار ر**ق**می داریم :

$$
log\sin\alpha = log\frac{r}{\sqrt{r}} = \sqrt{(\sqrt{r} - \sqrt{4\pi})^2} = \sqrt{4\pi} = 0.47 \cdot 1 = 0.47 \cdot 1 = 0
$$

$$
\gamma \sin x - \gamma \cos x = \gamma' \gamma \sin (x - \Delta \gamma^{\circ} \cdot \Delta \wedge \Delta).
$$

در تمربن زیر نمونهای از روشهای ابتکاری تبدیــل مجموع بصورت قابل محاسبهٔ لکاریتمی ذکرشدهاست(اغاب درکتابهای قدیمی در بوط به مسائل مثلثات به اینکونه تمرینات برخورد میکنیم) .

$$
S = a^{\gamma} + b^{\gamma} - \gamma ab \cos \alpha
$$
  
– (a $\neq$ b)  $(d \cdot c)$ 

$$
: \csc \mathsf{a} \cdot \mathsf{b} \cdot \csc \mathsf{a} = \cos \frac{\mathsf{x} \cdot \mathsf{a}}{\mathsf{x} - \mathsf{b}} - \sin \frac{\mathsf{x} \cdot \mathsf{a}}{\mathsf{x}}:
$$

$$
S = (a^{\gamma}+b^{\gamma})(\sin^{\gamma}\frac{\alpha}{\gamma}+\cos^{\gamma}\frac{\alpha}{\gamma}) - \gamma ab(\cos^{\gamma}\frac{\alpha}{\gamma}-\sin^{\gamma}\frac{\alpha}{\gamma}) =
$$

$$
= (a+b)^{\gamma} \sin^{\gamma} \frac{\alpha}{\gamma} + (a-b)^{\gamma} \cos^{\gamma} \frac{\alpha}{\gamma} =
$$
  

$$
= (a-b)^{\gamma} \cos^{\gamma} \frac{\alpha}{\gamma} \left[ \sqrt{1 + (\frac{a+b}{a-b} \log \frac{\alpha}{\gamma})} \right].
$$
  

$$
\cos \frac{\gamma}{\gamma} \sin \frac{\gamma}{\gamma} = \frac{a+b}{a-b} \log \frac{\alpha}{\gamma} \sin \frac{\gamma}{\gamma} \sin \frac{\gamma}{\gamma} =
$$

$$
S = (a - b)^{\gamma} \cos^{\gamma} \frac{\alpha}{\gamma} \sec^{\gamma} \varphi
$$
  
-(b > · 9 a > · 4)

\n
$$
\text{YY} \triangle
$$
\n

\n\n $\text{YY} \triangle$ \n

\n\n $\text{YY} \triangle$ \n

\n\n $\text{YY} \triangle$ \n

\n\n $\text{YY} \triangle$ \n

\n\n $\text{YY} \triangle$ \n

\n\n $\text{YY} \triangle$ \n

\n\n $\text{YY} \triangle$ \n

\n\n $\text{YY} \triangle$ \n

\n\n $\text{YY} \triangle$ \n

\n\n $\text{YY} \triangle$ \n

\n\n $\text{YY} \triangle$ \n

\n\n $\text{YY} \triangle$ \n

\n\n $\text{YY} \triangle$ \n

\n\n $\text{YY} \triangle$ \n

\n\n $\text{YY} \triangle$ \n

\n\n $\text{YY} \triangle$ \n

\n\n $\text{YY} \triangle$ \n

\n\n $\text{YY} \triangle$ \n

\n\n $\text{YY} \triangle$ \n

\n\n $\text{YY} \triangle$ \n

\n\n $\text{YY} \triangle$ \n

\n\n $\text{YY} \triangle$ \n

\n\n $\text{YY} \triangle$ \n

\n\n $\text{YY} \triangle$ \n

\n\n $\text{YY} \triangle$ \n

\n\n $\text{YY} \triangle$ \n

\n\n $\text{YY} \triangle$ \n

\n\n $\text{YY} \triangle$ \n

\n\n $\text{YY} \triangle$ \n

\n\n $\text{YY} \triangle$ \n

\n\n $\text{YY} \triangle$ \n

\n\n $\text{YY} \triangle$ \n

\n\n $\text{YY} \triangle$ \n

\n\n $\text{YY} \triangle$ \n

\n\n $\text{YY} \triangle$ \n

\n\n $\text{$ 

$$
\cdot < \frac{\epsilon^{ab}}{(a+b)} \gamma^{cos} \gamma^2 \leq 1 ;
$$

.<br>اکنون اگر فرضکنیم  $\frac{\epsilon ab}{\gamma}=\frac{\sin^{\gamma}\varphi}{\gamma}=\frac{\sin^{\gamma}\varphi}{\pi}$ ، بدست میآوریم ا  $S = (a + b)^{\gamma} \cos^{\gamma} \varphi$  $-$ (a $\neq$ b روش سوم ( بافرض

$$
S = (a - b)^{\gamma} + \kappa a b \sin^{\gamma} \frac{\alpha}{\gamma} \qquad \qquad \vdots
$$

**م.** معادلهٔ زیر را با استفاده از جدولهای لگاریتم ۵ رقمی حل کنید:  $\mathbf{r}\mathbf{y}\mathbf{y}\mathbf{y}\mathbf{x}^{\mathsf{T}}-\mathbf{y}\mathbf{y}\mathbf{y}/\mathbf{y}\mathbf{x}-\mathbf{y}\mathbf{y}\mathbf{y}/\mathbf{y}=\mathbf{0}$ 

$$
p = -\frac{\gamma \gamma \gamma / \lambda}{\gamma \times \gamma \gamma \gamma / \gamma} ; \quad q = -\frac{\gamma \gamma \gamma / \gamma}{\gamma \gamma \gamma / \gamma} ; \quad t = \arctg \frac{\sqrt{|q|}}{p} (< \cdot );
$$

 $\frac{t}{\gamma} = -\gamma g^{\circ}$ ۲ و  $\gamma^{\circ}$ ۳۴"

مثلثات

و با استفاده از روابط x وx خواهيم داشت :

$$
log|\mathbf{x}_1| = \frac{1}{\gamma}log|q| + log|tg\frac{t}{\gamma}| = ./970\,\text{Y}
$$
;

$$
log|\mathbf{x}_{\gamma}| = \frac{1}{\gamma}log|q| - log|tg\frac{t}{\gamma}| = \frac{1}{\gamma} \cdot \frac{1}{\gamma} \cdot \frac{1}{\gamma}
$$

 $\cdot$  x = ۵/۰۳۴۳ وازآنجا x = – ۲/۶۶۵۲ و

درتمرینات ۴ و۵ از تبدیل به مختصات قطبی در توابع دومتنیر استفاده شده است .

$$
x^{\mu} + y^{\nu} = 0
$$
  
where  $x \to 0$  is the function of  $x^{\nu} + y^{\nu} = 0$ .

- خواهيم داشت $\mathbf{x} = \mathbf{r} \sin \phi$  و  $\mathbf{y} = \mathbf{r} \sin \phi$  خواهيم داشت

$$
\left|\frac{\mathbf{x}^{\mathsf{T}} + \mathbf{y}^{\mathsf{T}}}{\mathbf{x}^{\mathsf{T}} + \mathbf{y}^{\mathsf{T}}}\right| = \mathbf{r}^{\mathsf{T}} \left|\cos^{\mathsf{F}} \varphi + \sin^{\mathsf{F}} \varphi\right| < \mathsf{Y} \mathbf{r}^{\mathsf{T}}
$$

یئابراین نامساوی 5
$$
\left|\frac{\mathbf{x}^{\mathsf{T}} + \mathbf{y}^{\mathsf{T}}}{\mathbf{x}^{\mathsf{T}} + \mathbf{y}^{\mathsf{T}}}\right| < 6
$$

نقطهٔ (y و x ) M تا مبداء مختصات ) کوچکتراز 
$$
\oint
$$
 یانند.

۰۵ ثابت کنیدتابع ۳<mark>xy ود نقطهٔ (۰و۰) O</mark> دارای حدی نیست.<br>X<sup>1</sup>+y

حل : اگر به مختصات قطبی بوویم ، داریم :

$$
f(x \cdot y) = \frac{y \cdot xy}{x^3 + y^3} = y \cos \varphi \sin \varphi = \sin \varphi \varphi
$$
  
بازاء مقاریر مفروش ۹. تنا بع  
بازاء مقاری است ثابت ، یمنی تابع  
روی مـر نیم خطا داخوامی کـه از مبدا  
مختمان بگـنرد مقـداری است ثابت ،  
ولی در امتداد نیم خطهای مختلفی که از

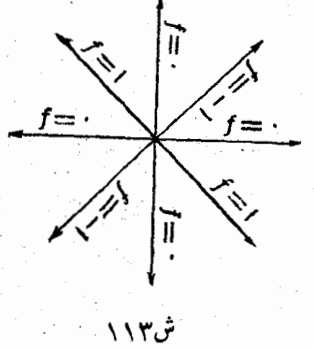

٦. ميدانيم :

 $a_1^{\gamma} + b_1^{\gamma} = 1$ ;  $a_1^{\gamma} + b_1^{\gamma} = 1$ ;  $a_1a_1 + b_1b_1 = 0$ ثابت کنید :

$$
a_1^{\gamma} + a_1^{\gamma} = 1; \quad b_1^{\gamma} + b_1^{\gamma} = 1; \quad a_1 b_1 + a_1 b_1 = 1
$$
\n
$$
\text{cols } a_1 b_2 \text{ is a } a_2 b_2 \text{ is a } a_3 b_3 \text{ is a } a_4 \text{ is a } a_5 \text{ is a } a_6 \text{ is a } a_7 \text{ is a } a_7 \text{ is a } a_8 \text{ is a } a_9 \text{ is a } a_1 \text{ is a } a_1 \text{ is a } a_2 b_3 \text{ is a } a_1 b_2 \text{ is a } a_1 b_3 \text{ is a } a_1 b_3 \text{ is a } a_1 b_
$$

و از آنجا :

و

$$
\beta - \alpha = k\pi + \frac{\pi}{\gamma} \Longrightarrow \beta = k\pi + \frac{\pi}{\gamma} + \alpha ;
$$

 $a_{\gamma} = \cos \beta = \cos (k \pi + \frac{\pi}{\gamma} + \alpha) = (-1)^{k + \gamma} \sin \alpha ;$ 

$$
b_1 = \sin \beta = \sin (k \pi + \frac{\pi}{\gamma} + \alpha) = (-1)^k \cos \alpha
$$

۰۷ . روابط ریشههای معادل<sup>ه</sup> درجه سوم در حالتی *که* سه ریشه حقیقی دارد .

میدانیم که معادلهٔ درجهٔ سوم :  
\n- یدیا نیس ایم که معادلهٔ درجهٔ سوم :  
\n- یا ضسایب خقیقیی) وقتی که ۰– ۲۲۷ 
$$
\frac{q^V}{2} + \frac{p^V}{3}
$$
 اشد. دارای سه دیشهٔ  
جقیقی است و این دیشمهیا را نمیتوان بوسیله دادیکالهای جقیقی نسبت به

شلثات

ضرایب بیانکرد . رابطهٔکاردان را در نظر میگیریم :

 $x = u + v$ 

که درآن :

$$
u = \sqrt{\frac{-\frac{q}{\zeta} + \sqrt{\frac{q^r}{\xi} + \frac{p^r}{\gamma \gamma}}}};
$$

۳

$$
v=-\frac{p}{\gamma u}\frac{-1}{\gamma}\sqrt{-\frac{q}{\gamma}-\sqrt{\frac{q^{\gamma}}{\epsilon}+\frac{p^{\gamma}}{\gamma\gamma}}}
$$

عبارت زیراولین رادیکال(ریشهٔ سوم ) را بصورت مثلثاتی در میآوریم، فَرض مي كنيم:

$$
-\frac{\mathbf{q}}{\mathbf{y}} = \rho \cos \varphi ; \frac{\mathbf{q}^{\mathsf{T}}}{\mathbf{\xi}} + \frac{\mathbf{p}^{\mathsf{T}}}{\mathbf{y}} = -\rho^{\mathsf{T}} \sin^{\mathsf{T}} \varphi ;
$$

و بنابراين :

$$
\rho = \sqrt{-\frac{p^{\tau}}{\tau \gamma}}; \quad \cos \varphi = -\frac{q}{\tau \rho}; \ \varphi = \arccos \left(-\frac{q}{\tau \rho}\right);
$$

داریم :  $\psi \circ \pi = \mathbb{V} \circ (\cos \varphi + i \sin \varphi)$  و برای  $\mathbf{v}$  بایستی مقدار مختلط مزدوجآ نرا در نظر گرفت :

$$
u_{\gamma} = \sqrt[p]{\rho} \left( \cos \frac{\varphi}{r} + i \sin \frac{\varphi}{r} \right) ; \quad v_{\gamma} = \sqrt[p]{\rho} \left( \cos \frac{\varphi}{r} - i \sin \frac{\varphi}{r} \right) ;
$$
\n
$$
u_{\gamma} = \sqrt[p]{\rho} \left( \cos \frac{\varphi + \gamma \pi}{r} + i \sin \frac{\varphi + \gamma \pi}{r} \right) ;
$$
\n
$$
v_{\gamma} = \sqrt[p]{\rho} \left( \cos \frac{\varphi + \gamma \pi}{r} - i \sin \frac{\varphi + \gamma \pi}{r} \right) ;
$$
\n
$$
u_{\gamma} = \sqrt[p]{\rho} \left( \cos \frac{\varphi + \gamma \pi}{r} + i \sin \frac{\varphi + \gamma \pi}{r} \right) ;
$$

$$
\mathbf{v}_{\mathsf{r}} = \mathring{\mathbb{V}} \rho \Big( \cos \frac{\varphi + \mathbf{v}_{\pi}}{\mathsf{r}} - i \sin \frac{\varphi + \mathbf{v}_{\pi}}{\mathsf{r}} \Big) ;
$$

وإزآنجا :

$$
\mathbf{x}_{1} = \nabla \overline{\gamma_{\rho}} \cos \frac{\varphi}{r}; \ \mathbf{x}_{2} = \nabla \overline{\gamma_{\rho}} \cos \frac{\varphi + \gamma \pi}{r}; \ \mathbf{x}_{3} = \nabla \overline{\gamma_{\rho}} \cos \frac{\varphi + \varphi \pi}{r}
$$

• ۳. گويانش

 $\sin x$  فرض کنید (  $\sin x$  و R ( $\cos x$  تا بع گویا ئی نسبت به  $\sin x$  و sin  $x$ متذکر میشویمکه تابع گویا نسبت بــه  $\sin{\bf x}$  و $\sin{\bf x}$  و  $\cos{\bf x}$  و میت خاصی ندارد ، زیرا  $tg\mathbf{x}$  و  $\mathit{cotg}\mathbf{x}$  نسبت به کسینوس وسینوس به صورت گویا ىدان مىشە ند .

مثلا توابع زیر نسبت به کسینوس وسینوس گویا هستند :

 $sin X cos X$ ;  $\frac{1}{cos X - sin X}$ ;  $\frac{sin X}{x - sin X cos X - cos^{X} X}$ 

تعريف ـ گويانش تابع  $\operatorname{sin} \mathrm{x}$  و  $\operatorname{R}(\cos \mathrm{x})$  ، يعنى تبديل7ن به تايع  $\mathbf{f} = \mathbf{f}(\mathbf{x})$   $\mathbf{f} = \mathbf{f}(\mathbf{x})$  كه درآن  $\mathbf{f}$  وقد واسطه ) بسا رابطه ( $\mathbf{f} = \mathbf{f}(\mathbf{x})$ ەممىن شود .

قضیه . برای گویانش هر تابع ( $\text{sin}\,\textbf{x}$  و R( $cos\,\textbf{x}$  ، که نسبت ب  $t = t g \frac{\mathbf{x}}{\mathbf{x}}$  و  $\sin \mathbf{x}$  گویاست ، آوند واسطه عبارتست از :  $t = t g \frac{\mathbf{x}}{\mathbf{x}}$ 

اثبات كافي است ثابت كنيم كه توابع cos x وsin x، نسبت بــه تآنژانت

: نصف قوس $t = t$  کویا هستند . در حقیقت داریم

$$
cos X = cos \frac{X}{\gamma} - sin \frac{X}{\gamma} = \frac{cos \frac{X}{\gamma} - sin \frac{X}{\gamma}}{cos \frac{X}{\gamma} + sin \frac{X}{\gamma}} = \frac{1 - to \frac{X}{\gamma}}{1 + to \frac{X}{\gamma}}
$$

$$
\sin x = \cos x - \sin \frac{x}{\sqrt{x}} = \cos \frac{x}{\sqrt{x}} = \cos \frac{x}{\sqrt{x}} = \sin \frac{x}{\sqrt{x}} = \sin \frac
$$

اگر ج $t = t$  فرض کنیم، توابع  $\cos x$ ه و  $\sin x$  بصورت توابع گویائی

از آوند t در مىآىند :

$$
\cos x = \frac{1-t^x}{1+t^x} \; ; \; \sin x = \frac{rt}{1+t^x} \; . \tag{R}
$$

این تساویها بازاء همهٔ مقادیر  $\star(\star k+1)$  صحیحاند و بازاء ، میدهد. ولی مقدار توابع  $t g$ ، مفهوم خودرااز دست میدهد. ولی مقدار توابع $\mathbf{x} = (\mathbf{x} + \Lambda) \pi$ εοs x = (xk+)) = x نيزميتوان با محاسبهٔ حدى بدست آورد . در حقیقت :

 $\frac{\gamma_{tg}\frac{x}{\gamma}}{x\rightarrow (\gamma k+\gamma)\pi}$   $\frac{\gamma_{tg}\frac{x}{\gamma}}{\gamma+tg\frac{x}{\gamma}} = \frac{1}{|t|\rightarrow \infty}$   $\frac{\gamma_{1}}{\gamma+t^{\gamma}} = \gamma = \sin(\gamma k+\gamma)\pi$ ;

 $\frac{1-tg\frac{x}{\gamma}}{x \to (xk+\gamma)\pi}$   $\frac{1-tg\frac{x}{\gamma}}{1+tg\frac{x}{\gamma}}$   $\frac{1-t^{\gamma}}{|t|\to\infty}$   $\frac{1-t^{\gamma}}{1+t^{\gamma}} = -1 = \cos((xk+\gamma)\pi)$ .

باین ترتیب بابیان (R(cosx و R) برخسب t ، تابعی گویسا نسبت به t بدست میآوریم .

تبدیل 
$$
t = t g \frac{\mathbf{x}}{\mathbf{y}}
$$
 دا تبدیل ممومی گویند ، زیدرا میرعبادت یه اوردی  
\n $\sin \mathbf{x}$  دا میتوان بیووت گویائی نسبت به آوندی $t$  بیان کرد.  
\n $\tan x$ 

ویانش سیمیاگ نیمساز زاویهٔ یر جدا شده استی (شکل ۱۱۴) .  
\n
$$
F(\cos x) \sin x
$$
\n
$$
= \frac{1}{2} \int_{0}^{\frac{\pi}{2}} t^{-t} y^2 dx
$$
\n
$$
t = t g \frac{x}{\gamma} ; x = \text{Varcigt}
$$
\n
$$
t = t g \frac{x}{\gamma} ; x = \text{Varcigt}
$$
\n
$$
t = t g \frac{x}{\gamma} ; x = \text{Varcigt}
$$
\n
$$
= \frac{1}{2} \int_{0}^{\frac{\pi}{2}} t^{-t} y^2 dx
$$
\n
$$
= \frac{1}{2} \int_{0}^{\frac{\pi}{2}} t^{-t} y^2 dx
$$
\n
$$
= \frac{1}{2} \int_{0}^{\frac{\pi}{2}} t^{-t} y^2 dx
$$
\n
$$
= \frac{1}{2} \int_{0}^{\frac{\pi}{2}} t^{-t} y^2 dx
$$
\n
$$
= \frac{1}{2} \int_{0}^{\frac{\pi}{2}} t^{-t} y^2 dx
$$
\n
$$
= \frac{1}{2} \int_{0}^{\frac{\pi}{2}} t^{-t} y^2 dx
$$
\n
$$
= \frac{1}{2} \int_{0}^{\frac{\pi}{2}} t^{-t} y^2 dx
$$
\n
$$
= \frac{1}{2} \int_{0}^{\frac{\pi}{2}} t^{-t} y^2 dx
$$
\n
$$
= \frac{1}{2} \int_{0}^{\frac{\pi}{2}} t^{-t} y^2 dx
$$
\n
$$
= \frac{1}{2} \int_{0}^{\frac{\pi}{2}} t^{-t} y^2 dx
$$
\n
$$
= \frac{1}{2} \int_{0}^{\frac{\pi}{2}} t^{-t} y^2 dx
$$
\n
$$
= \frac{1}{2} \int_{0}^{\frac{\pi}{2}} t^{-t} y^2 dx
$$
\n
$$
= \frac{1}{2} \int_{0}^{\frac{\pi}{2}} t^{-t} y^2 dx
$$
\n
$$
= \frac{1}{2} \int_{0}^{\frac{\pi}{2}} t^{-t} y^2 dx
$$
\n
$$
= \frac{1}{2} \int_{0}^{\frac{\pi}{
$$

برحسب  $\cos x$  و  $\sin x$  بصورت گویا قابل بیان است . درحقیقت با  $t\equiv tg\frac{x}{\gamma}$ :توجه به روابط  $(\Upsilon''_{\alpha})$  و  $(\Upsilon''_{\alpha})$  بند ۲۴ داریم

$$
t = t g \frac{x}{\gamma} = \frac{\sin x}{\gamma + \cos x} = \frac{\gamma - \cos x}{\sin x}
$$

دستگاه توابع :

 $x = \frac{y-t^{\gamma}}{1+t^{\gamma}}$ ;  $y = \frac{yt}{1+t^{\gamma}}$  $\cdot$  (I)

وقتی که t در فاصلهٔ ( ∞ + و ∞ — ) باشد نمایندهٔ معادلهٔ پارامتری یك دايره است . در حقيقت هرمقدار مفروض و حقيقي t متناظر است بايكمقدار

\n
$$
f \circ \varphi
$$
\n

\n\n
$$
tg \frac{\varphi}{\sqrt{1 - \varphi}}
$$
\n

\n\n
$$
tg \frac{\varphi}{\sqrt{1 - \varphi}}
$$
\n

\n\n
$$
tg \frac{\varphi}{\sqrt{1 - \varphi}}
$$
\n

\n\n
$$
g \circ \varphi
$$
\n

\n\n
$$
x = \cos \varphi
$$
\n

\n\n
$$
x = \cos \varphi
$$
\n

\n\n
$$
x = \cos \varphi
$$
\n

\n\n
$$
f \circ \varphi
$$
\n

\n\n
$$
f \circ \varphi
$$
\n

\n\n
$$
f \circ \varphi
$$
\n

\n\n
$$
f \circ \varphi
$$
\n

\n\n
$$
f \circ \varphi
$$
\n

\n\n
$$
f \circ \varphi
$$
\n

\n\n
$$
f \circ \varphi
$$
\n

\n\n
$$
f \circ \varphi
$$
\n

\n\n
$$
f \circ \varphi
$$
\n

\n\n
$$
f \circ \varphi
$$
\n

\n\n
$$
f \circ \varphi
$$
\n

\n\n
$$
f \circ \varphi
$$
\n

\n\n
$$
f \circ \varphi
$$
\n

\n\n
$$
f \circ \varphi
$$
\n

\n\n
$$
f \circ \varphi
$$
\n

\n\n
$$
f \circ \varphi
$$
\n

\n\n
$$
f \circ \varphi
$$
\n

\n\n
$$
f \circ \varphi
$$
\n

\n\n
$$
f \circ \varphi
$$
\n

\n\n
$$
f \circ \varphi
$$
\n

\n\n
$$
f \circ \varphi
$$
\n

\n\n
$$
f \circ \varphi
$$
\n

\n\n
$$
f \circ \varphi
$$
\n

\n\n
$$
f \circ \varphi
$$
\n

\

نتابج بالا را میتوان با تمبیرهندسیدیگریهم بدستآورد . اگروترمنلت قائهالزاویهای را مساوی واحد درنظر بگیریم ، روابط :

$$
a = \frac{\gamma t}{\gamma + t^{\gamma}} \qquad b = \frac{\gamma - t^{\gamma}}{\gamma + t^{\gamma}}
$$

تمام مثلثهای قائم|الزاریهای را بعا میدهندکه اضلاع مجاور بهزاریهٔ قائمهٔ آن با واحدوتر اندازه گرفته شده باشند . باین ترتیب میتوانیم روابط کلی زیر را برای اضلاع مجاور به زاویهٔ قائمه

(گوپا) از پك منلث قائمالزاويه پدستآوريم :

گه پانش

$$
a = \frac{\gamma t}{\gamma + i} e^{-\gamma} \quad b = \frac{\gamma - i}{\gamma + i} e^{-\gamma}
$$

$$
a, b, c = \gamma t, (\gamma - t^{\gamma}), (\gamma + t^{\gamma}).
$$

با اختيار عدد دلجواه وگويائي براي t ، ميتوان مثلث قائماني او بواي با اضلاع گـويا بدستآورد . مثلا بازاء ۲ = t داریہ : غ = a ، b = ۲ ، a = غ ( طبق رابطه، ، > h حدست میآید ، ولی،دراینجاّ علامت مطرح نیست ، زیر ا صحبت بر سرطول اضلاع است ) و بازاء ۳=t  $t = 1$  و  $t = 1$  میشود.  $t = 0$  .  $t = 0$  مازاء  $t = 1$  و  $t = 1$  مثلث مك ماك مازه خط تبدیل میشود. حالاً به حالتهائي مبيرداذيم كه درآنها ميتوان گويانشرا پاتيدپلات سادهترى اتجام داد .

 $(sin_X)$ ا گر عبارت (  $sin_X$ و $R(cos_X)$  تنهاشامل توا نهای زوج $cos_X$ ( پا $sin_X$  $t = cos x$  ( یا  $t = cos x$ ) ( یا t =  $cos x$ ) فرض کرد . زیر اکافی است توجــه کنیمکه هرتوان زوجی ازکسینوس ( پاسینوس) نسبت به سینوس (پاکسینوس) گو يا است : ع

$$
cosYx = (\Upsilon - sinYx)k = (\Upsilon - tY)k ;
$$

وبنابراين :

 $R(cos^{1} x \cdot sin x) = R(\sqrt{-t^2} \cdot t)$ ۰°۲ اگر صورت ومخرج عبارت ( $\sin \mathbf{x}$  و  $\cos x$  نسبت به $\mathbf{x}$  ه  ${\bf k}$  حبري باشند و ضمناً تمام جملهها نسبت به  $\cos {\bf x}$  و  $\sin {\bf x}$  از درجهٔ  ${\bf k}$ : باشند ، میتوان فرض کرد  $t = t g$  ( یا  $t = \cot g$  ) ، درحقیقت داریم  $sin x = t cos x$ .

که اگردر صورت ومخرج قرار دهیم ، مقسوم علیه "مشترك cos ۲kx را پیدا می کنده ویس ازساده کردن صورت ومخرج به این مقسوم علیه مشترك . بصورت تابعیگویا نسبت t در میآید .  $\rm R_{\rm (cos\,X\,)}$ 

 $\mathit{tg_X}$  تبصره. مقدار تابع را در نقاط $\kappa+\kappa=1$  ، که در آنجا مفهوم خود را از دست میدهد و cos x مساوی صفر میشود ( و بنابر ایسن

مثلثات **TEF** 

 $\mathbf{t} = \pm$  نمیتوان به  $cos\mathbf{x}$  ساده کرد)، میتوان بکمك حد عبارت در تقاط بدست آور د .

 $\operatorname{R}(\cos x)$  اگرهمهٔ جملات صورت و مخرج در عبارت (  $\sin x$  و  $\operatorname{R}(\cos x)$ نسبت به sin x و sin x ازتوان زوج (يا فرد) باشند ميتوان t = lgx فرض کرد. درحقیقت در اینحالت اختلاف درجه در صورت و مخرج مساوی عددی زوج است و میتوان آنهاراهم درجه کرد . برای این منظور، کافی است جملاتی راکه توان کوچکتر دارند درتوان مناسبی از  $\max^\intercal \mathbf{x} + \max^\intercal \mathbf{x}$  (واحد) ضرب كرد ( به مثال ۴ در همين بند مراجعه كنيد) .

۰°۴ فرضکنید R عبارتگویائی نسبت به توابع مثلثاتی مضربسی از قوس<del>x</del> ماشد :

 $R = R(\cos n, x) \sin n, x \cos n, x \sin n, x \sin n, x \cos n, x \sin n, x);$ که درآن  $\mathbf{n}_{\chi}$  و … و $\mathbf{n}_{\rm k}$  اعدادی صحیح هستند . چون توابع $\mathbf{n}_{\chi}$ مثلثاتي مضارب يك قوس قابل بيان برحسب توانهاي cos x و sin x هستند ، بصورت تابعی گویا نسبت به  $s$ sin و $\mathbf x$  درمیآید و گویا نش آن بحالتهای  $\mathrm R$ قبل بر مبگردد .

: اگر <sub>۱۱٫</sub> س س پر او ... R<sub>k</sub> اعداد (کسری)گویائ<sub>ی</sub> باشند ا

 $n_{\chi} = \frac{p_{\chi}}{\sigma}$ ;  $n_{\chi} = \frac{p_{\chi}}{\sigma}$ ; ...;  $n_{k} = \frac{p_{k}}{q_{k}}$ . درب مشترك تمام آب فوضحی كنیم آب فورد مشترك تمام  $\mathbf{x} = \mathbf{n}\mathbf{v}$  $\rm q_{\rm v}$ مخرجهای  $\rm q_{\rm v}$  و  $\rm q_{\rm k}$  و  $\rm q_{\rm k}$  باشد . باینترتیب  $\rm R$  بصورت تابع مثلثاتی از آوندهای مضارب y در میآید و بحالت قبل تبدیل میشود : چند مثال.

۰۱ عبارت زیر را کوپاکنید :

$$
P = \frac{1}{\sin x + \cos x}
$$

۔<br>حل: داریم :

حمويانش

$$
P = \frac{1}{\frac{rt}{1+t^{\gamma}} + \frac{1-t^{\gamma}}{1+t^{\gamma}}} = \frac{1+t^{\gamma}}{1+t^{\gamma}}
$$

$$
f(\mathbf{x}) = \frac{\sin \mathbf{x}}{\sin \mathbf{x} - \cos \mathbf{x}}
$$

ول: اگر
$$
t = tg_X \times t = ts
$$

$$
f(x) = \frac{\frac{\sin x}{\cos x}}{\frac{\sin x}{\cos x} - 1} = \frac{t}{t-1}
$$

$$
\frac{tg\mathbf{x}\cos^{\mathbf{x}}\mathbf{x}}{\sin^{\mathbf{x}}\mathbf{x}}
$$

**۳. ک**ویاکنید :

$$
\leftarrow \text{cl} : t = t g_{\mathbf{X}} \mathbf{X} \cup \{ \mathbf{X} \}
$$

$$
\frac{tg \mathbf{x} \cos^{\prime} \mathbf{x}}{\sin^{\prime} \mathbf{x}} = \frac{tg \mathbf{x}}{tg^{\prime} \mathbf{x} \sec^{\prime} \mathbf{x}} = \frac{1}{t^{\prime} (1+t^{\prime})}
$$

۴. گویا کنید :

$$
S = \frac{\sin x}{\sin^{\tau} x + \cos^{\tau} x}
$$

$$
S = \frac{\sin x (\sin^{x} x + \cos^{x} x)}{\sin^{x} x + \cos^{x} x} = \frac{\cos x (\cos^{x} x) + \cos x}{\cos^{x} x}
$$

$$
= \frac{\cos x (\cos^{x} x + \cos x)}{\cos^{x} x}
$$

$$
= \frac{\cos x (\cos^{x} x + \cos x)}{\cos x}
$$

$$
= \frac{\cos x (\cos x + \cos x)}{\cos x}
$$

$$
= \frac{\cos x (\cos x + \cos x)}{\cos x}
$$

$$
= \frac{\cos x (\cos x + \cos x)}{\cos x}
$$

$$
P = \frac{\cos^{5} x}{\sin x + \cos^{6} x}
$$
  
حل:  $t = \sin x$ 

 $P = \frac{1-t^{1}}{1+(1-t^{1})^{1}} + f - \frac{1-t^{1}}{1+t^{1}}$ ۰٦. اگرداشته ماشىم :  $sin x + sin y = a$ ;  $cos x + cos y = b$ ; . و  $cos(x+y)$  د (x+y) د (x+y) حل: پارامتر گویانش را $\frac{\mathbf{x}+\mathbf{y}}{\mathbf{y}}$  فرض می کنیم ، در اینصورت خواهيم داشت :  $sin(x+y) = \frac{7t}{\sqrt{1+t^2}}$ ;  $cos(x+y) = \frac{1-t^2}{\sqrt{1+t^2}}$ ; از ط<sub>ر</sub>ف دیگر داریم :  $\frac{\sin x + \sin y}{\cos x + \cos y} = \frac{a}{b} \implies t g \frac{x + y}{x} = \frac{a}{b} = t$ و إز آنجا :  $sin(x+y) = \frac{\pi ab}{a^2 + b^2}$ ;  $cos(x+y) = \frac{b^2 - a^2}{a^2 + b^2}$ . ۰۷ گوماکنىد :  $Q = \frac{\sin \frac{x}{\gamma}}{\cos \frac{x}{\gamma} + \gamma}$  $\cdot$  حل: اگرفرض کنیم x = ۶  $\mathbf{x}$  : داریم  $Q = \frac{\sin \gamma y}{\cos \gamma + \gamma + \gamma} = \frac{\gamma \sin y \cos y}{\cos^2 y - \gamma \cos y \sin^2 y + \gamma}$ برایگویانش این عبارت بایستی از تبدیل عمومی استفاده کـــرد ، فرض م<sub>ی ک</sub>نیم :

حمه يانش

$$
cos y = \frac{1 - t^{\gamma}}{1 + t^{\gamma}}; sin y = \frac{7t}{1 + t^{\gamma}} (t = tg\frac{y}{\gamma} = tg\frac{x}{1 + t^{\gamma}})
$$

تابسع  $sin\omega$ x (۰ $\langle\omega\rangle$ ) تابعی است متناوب بسا دورۂ تناوب مثبت ا در حقیقت [ بشرطی دورهٔ تناوب  $sin\omega \mathbf{x}$  است که اتحاد زیر را $1 = \frac{5\pi}{\omega}$ داشته باشيم :

$$
\sin \omega(\mathbf{x} + \mathbf{l}) \equiv \sin \omega \mathbf{x} \tag{1}
$$

$$
\cos(\omega x + \frac{\omega l}{\gamma})\sin\frac{\omega l}{\gamma} = \frac{\omega l}{\gamma}
$$
  
\n
$$
\cot^{-1}(\frac{\omega l}{\gamma})\cos(\omega x + \frac{\omega l}{\gamma})\cos(\omega t)
$$
  
\n
$$
\sin\frac{\omega l}{\gamma} = \frac{\omega l}{\gamma} \sin\frac{\omega l}{\gamma} = \frac{\omega l}{\gamma}
$$
  
\n
$$
\sin\frac{\omega l}{\gamma} = \frac{\omega l}{\omega} \sin\frac{\omega l}{\gamma} \sin\frac{\omega l}{\gamma}
$$
  
\n
$$
\frac{\omega l}{\omega} = \frac{\omega l}{\omega} \sin\frac{\omega l}{\gamma}
$$
  
\n
$$
\frac{\omega l}{\omega} = \frac{\omega l}{\omega}
$$
  
\n
$$
\frac{\omega l}{\omega} = \frac{\omega l}{\omega}
$$
  
\n
$$
\frac{\omega l}{\omega} = \frac{\omega l}{\omega}
$$
  
\n
$$
\frac{\omega l}{\omega} = \frac{\omega l}{\omega}
$$
  
\n
$$
\frac{\omega l}{\omega} = \frac{\omega l}{\omega}
$$
  
\n
$$
\frac{\omega l}{\omega} = \frac{\omega l}{\omega}
$$
  
\n
$$
\frac{\omega l}{\omega} = \frac{\omega l}{\omega}
$$
  
\n
$$
\frac{\omega l}{\omega} = \frac{\omega l}{\omega}
$$
  
\n
$$
\frac{\omega l}{\omega} = \frac{\omega l}{\omega}
$$
  
\n
$$
\frac{\omega l}{\omega} = \frac{\omega l}{\omega}
$$
  
\n
$$
\frac{\omega l}{\omega} = \frac{\omega l}{\omega}
$$
  
\n
$$
\frac{\omega l}{\omega} = \frac{\omega l}{\omega}
$$
  
\n
$$
\frac{\omega l}{\omega} = \frac{\omega l}{\omega}
$$
  
\n
$$
\frac{\omega l}{\omega} = \frac{\omega l}{\omega}
$$
  
\n
$$
\frac{\omega l}{\omega} = \frac{\omega l}{\omega}
$$
  
\n
$$
\frac{\omega l}{\omega} = \frac{\omega l}{\omega}
$$
  
\n
$$
\frac{\omega l}{\omega} = \frac{\omega l}{\omega}
$$
  
\n
$$
\frac{\omega l}{\omega} = \frac{\omega l}{\omega}
$$
  
\n
$$
\frac
$$

بطرف محور عرض باندازة @ مرتبه متراكم ) كنيم . در حقيقت اگر منحنى

مثلا بازاء 
$$
\frac{1}{\pi} = \omega
$$
 منحني سينوسى  $y = \sin \pi \pi x$  بدست ميايد. فواصل يكنوائى تناوى يانو $y = \sin \omega x$  بدست ميايد. فواصل يكنوائى تناوى ي $y = \frac{\pi}{\sqrt{\omega}}$  و ددفاصلهٔ تناوب باين  
ترتيب است : در فاصلهٔ بستهٔ  $\left[\frac{\pi}{\sqrt{\omega}}\right]$ از ۱۰ تار سيکند . حداكڻز وحد اقل مقارير  
بستهٔ  $\left[\frac{\pi}{\sqrt{\omega}}\right]$ از ۱۰ تار – تنزل ميکند . حداكڻز وحد اقل مقادير  
۲۵ چنيناند :  
۲ ۲۲ ۳)

$$
7 \text{ Max } \longrightarrow \text{ max } \omega \text{ max } \omega
$$
  
=  $\omega$ 

ד
$$
TFA
$$

\n14. 
$$
TFA
$$

\n15. 
$$
TFA
$$

\n16. 
$$
TFA
$$

\n17. 
$$
TFA
$$

\n18. 
$$
TFA
$$

\n19. 
$$
TFA
$$

\n20. 
$$
TFA
$$

\n31. 
$$
TFA
$$

\n4. 
$$
TFA
$$

\n5. 
$$
TFA
$$

\n6. 
$$
=
$$
 
$$
RFA
$$

\n7. 
$$
TFA
$$

\n8. 
$$
TFA
$$

\n9. 
$$
TFA
$$

\n10. 
$$
TFA
$$

\n11. 
$$
TFA
$$

\n12. 
$$
TFA
$$

\n23. 
$$
TFA
$$

\n34. 
$$
TFA
$$

\n4. 
$$
TFA
$$

\n5. 
$$
TFA
$$

\n6. 
$$
TFA
$$

\n7. 
$$
TFA
$$

\n8. 
$$
TFA
$$

\n9. 
$$
TFA
$$

\n10. 
$$
TFA
$$

\n11. 
$$
TFA
$$

\n12. 
$$
TFA
$$

\n23. 
$$
TFA
$$

\n34. 
$$
TFA
$$

\n4. 
$$
TFA
$$

\n5. 
$$
TFA
$$

\n6. 
$$
TFA
$$

\n7. 
$$
TFA
$$

\n8. 
$$
TFA
$$

\n9. 
$$
TFA
$$

\n10. 
$$
TFA
$$

\n11. 
$$
TFA
$$

\n12. 
$$
TFA
$$

\n23. 
$$
TFA
$$

 $\frac{1}{r}$ sinx

مرتبه) بدست آورد . وقتى كه  $\mathrm{A})$ ·A باشد ، قرينهٔ منحنی قبل<sub>ی</sub>

 $\psi = \sin \mathbf{x}$ منحنى y  $\sin \mathbf{x}$ سبت بهمحورطول

نسبت به محور طول بدست میآید . عدد  $|\mathrm{A}|$  را دامنه منحنبی سینوسی گویند و بهمین مناسبت این تبدیل *د*ا تبدی<sub>ل</sub> دامنه ای گویند .

$$
y = \frac{1}{\gamma} \sin x \quad y = \gamma \sin x \quad y = \sin x \quad z = \frac{1}{\gamma} \cos \left( \frac{1}{\gamma} \right)
$$

داده شده است .

 $\mathbf{v} = \sin(\mathbf{x} + \alpha)$   $\mathbf{v} = \sin(\mathbf{x} + \alpha)$ 

منحنى اين تأبع از منحنى سينوسى معمولى با انتقال مبداء مختصات به نقطهٔ ( $\alpha \circ \mathrm{O}^{\prime}(-\alpha)$  بدستميآيد . عدد  $\alpha$  را فاز اوليه و اين تبديل را تىدىل يا اختلاف فازگويند .

 $\cdot$ v = Asin( $\omega$ x + a)  $\cdot$  i

 $\mathbf{Y} = \sin \mathbf{X}$  : منحنی این تابع دا میتوان ازمنحنی سینوسی معمولی بدست آورد ، بشرطی که تبدیلات زیر را انجام دهیم: X = x´+ x) (تبدیل با اختلاف،ان x´=  $\alpha$ x) (تبدیل دورهٔ تناوب)، x´=  $\alpha$  (تبدیل دامنهای)  $y = a sin \omega x + b cos \omega x$ 

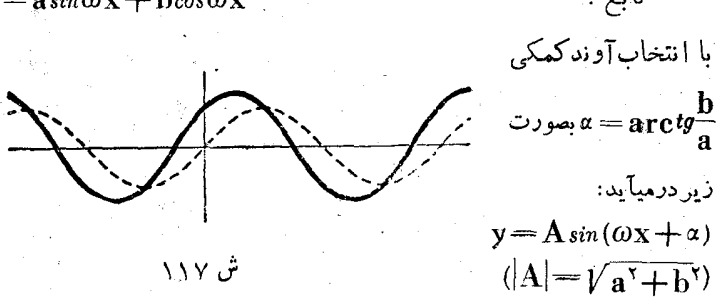

 $y = \sin x + \cos x = \sqrt{\gamma} \sin(x + \frac{\pi}{\zeta})$  در شکل ۱۱۷) منحنی تا بع داده شده است (منحنی خطچین منحنی سینوسی معمولی است) . چند مثال ۰۱ منحنی تابع  $y = cos^7x$  رابدست آورید. حل : داريم :  $y = \frac{1}{x}(\lambda + \cos \lambda x)$ 

| <b>1</b>             | <b>1</b> |
|----------------------|----------|
| <b>1</b>             | <b>1</b> |
| $\frac{\pi}{\gamma}$ | <b>2</b> |
| $\frac{\pi}{\gamma}$ | <b>3</b> |
| $\frac{\pi}{\gamma}$ | <b>4</b> |
| $\frac{\pi}{\gamma}$ | <b>5</b> |
| $\frac{\pi}{\gamma}$ | <b>6</b> |
| $\frac{\pi}{\gamma}$ | <b>7</b> |
| $\frac{\pi}{\gamma}$ | <b>8</b> |
| $\frac{\pi}{\gamma}$ | <b>9</b> |
| $\frac{\pi}{\gamma}$ | <b>1</b> |
| $\frac{\pi}{\gamma}$ | <b>1</b> |
| $\frac{\pi}{\gamma}$ | <b>1</b> |
| $\frac{\pi}{\gamma}$ | <b>1</b> |
| $\frac{\pi}{\gamma}$ | <b>1</b> |
| $\frac{\pi}{\gamma}$ | <b>1</b> |
| $\frac{\pi}{\gamma}$ | <b>1</b> |
| $\frac{\pi}{\gamma}$ | <b>1</b> |
| $\frac{\pi}{\gamma}$ | <b>1</b> |
| $\frac{\pi}{\gamma}$ | <b>1</b> |
| $\frac{\pi}{\gamma}$ | <b>1</b> |

این تبدیلات در شکل ۱۱۸ روشن شده است .

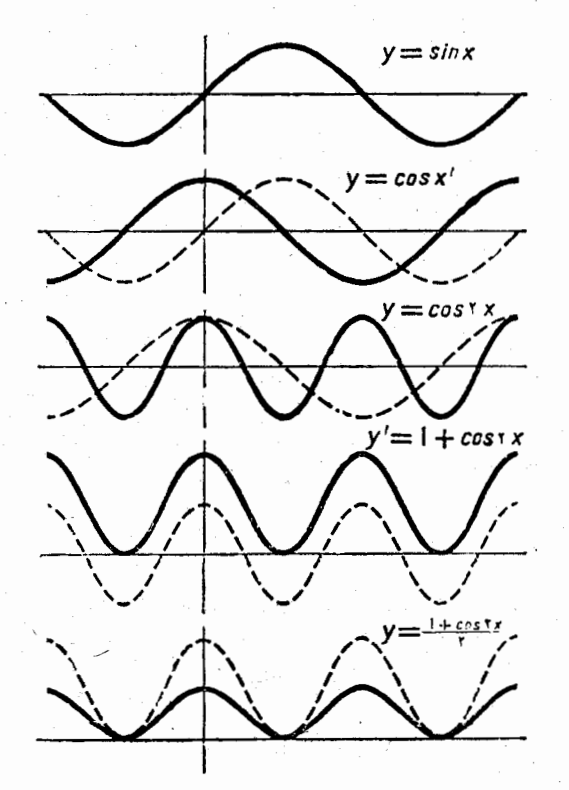

ش ۸۰۸

بهمین ترتیب میتوان منحنیٔ تابع :  $y = \sin^{\gamma} x = \frac{1}{r} (\gamma - \cos \gamma x)$ را رسمکرد ، با این تفاوت که بعد از تبدیل (c) بایستی قرینهٔ آنرا نسبت به محور طول بدست آورد . y = $\frac{x}{\sqrt{+x^Y}}$  تابع  $\frac{x}{\sqrt{+x^Y}}$  و را جستجو ومنحنی آنرارسم کنید حل : | گرفرض کنیم $\mathbf{x} = t$  (کهدر آن $\mathbf{r} = \mathbf{a} \operatorname{rctg} \mathbf{x}$ ) ، بدستحیآ ید:  $y = \frac{1}{5} \sin 5t$ آوند x تابعی صعودی نسبت به t میباشد . فاصلهٔ بستهٔ ۰<x<۱ بسا با فاصله بستهٔ هم جاته متناظر استکه در آنجا  $\mathbf{y}$ ازسفر تا $\frac{1}{\gamma}$ ترقی میکند.<br>کا قاصلهٔ ∞ +>x>۱ متناظر است با فاصلهٔ ۲س> ${\rm v} <$ که در آنجا y از .<br>۳. تاصفر تنزل میکند . باین ترتیب تابیع y در فاصلهٔ بستهٔ مستقبل به تعداد است.<br>sx>> ازصفر تاکہ ترقی و در فاصلهٔ مستقبل مستقبل دیکھ از تعداد استقبل میں ت ۰۰×>۱ از ۲ تها صفر تنزل میکند. $<\!$ ش ۱۱۹ تابع y تابعی است فرد ومنحنی نمایشآندر شکل ۱۱۹ دادهشده است. . تابع  $\frac{x}{x-x} = \frac{y}{x-x}$  را جستجو کنید .

حل : اگر شبيه تمرين قبل عملَ كئيم، داريم :<br>.
$$
y=\frac{1}{r}tg\gamma t \quad (x=tgt \text{ s } t=\text{arc }tgx)
$$
\n  
\n  
\n
$$
s \text{ each } y
$$
\n  
\n
$$
s \text{ each } y
$$
\n  
\n
$$
t \text{ the second line}
$$
\n  
\n
$$
x=tgt \text{ the second line}
$$
\n  
\n
$$
x=tgt \text{ the second line}
$$
\n  
\n
$$
y \text{ the second line}
$$
\n  
\n
$$
y \text{ the second line}
$$
\n  
\n
$$
y \text{ the second line}
$$
\n  
\n
$$
y \text{ the second line}
$$
\n  
\n
$$
y \text{ the second line}
$$
\n  
\n
$$
y \text{ the second line}
$$
\n  
\n
$$
y \text{ the second line}
$$
\n  
\n
$$
y \text{ the second line}
$$
\n  
\n
$$
y \text{ the second line}
$$
\n  
\n
$$
y \text{ the second line}
$$
\n  
\n
$$
y \text{ the second line}
$$
\n  
\n
$$
y \text{ the second line}
$$
\n  
\n
$$
y \text{ the second line}
$$
\n  
\n
$$
y \text{ the second line}
$$
\n  
\n
$$
y \text{ the second line}
$$
\n  
\n
$$
y \text{ the second line}
$$
\n  
\n
$$
y \text{ the second line}
$$
\n  
\n
$$
y \text{ the second line}
$$
\n  
\n
$$
y \text{ the second line}
$$
\n  
\n
$$
y \text{ the second line}
$$
\n  
\n
$$
y \text{ the second line}
$$
\n  
\n
$$
y \text{ the second line}
$$
\n  
\n
$$
y \text{ the second line}
$$
\n  
\n
$$
y \text{ the second line}
$$
\n  
\n
$$
y \text{ the second line}
$$
\n  
\n
$$
y \text{ the second line}
$$
\n  
\n
$$
y \text{ the second line}
$$
\n  
\n
$$
y \text{ the second line}
$$
\n  
\n
$$
y \text{ the second line}
$$
\n  
\n
$$
y \text{ the second line}
$$
\n  
\n
$$
y \text{ the
$$

گه تانش

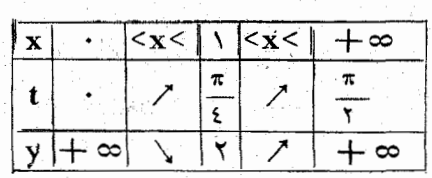

۲۸۱

.<br>ش ۱۲۲

اسا

گو يا نش ۲۵۵ تبصره : بسادگی میتوان اثبات کرد (بر اساس خواص معادلات گنگ) كه منحنى نمايش اين تابع يك نيم بيضي است . y =  $cos$ x +  $cos$ x x - تابع  $y = cos x + cos x$  را جستجو و منحنی نمایش آنرا رسم کنید . حل: داريم :  $y = cos x + \frac{3}{2} cos^{x} x - 1$ : دست میآید  $\mathbf{x} = \mathbf{r} \cdot \cos \mathbf{x}$  اگر فرض کنیم  $v = \tau t^{\tau} + t - \tau$  $(1)$ در فاصا\$ بستة  $\cdot < x < \pi$ ، وارامتر t از ۱ٖ تا ۱ — تنزل و در فاصلة •>x>π — از ۱ — تا ۱ ترقی میکند . سه جملهای (۱) رادر فاصلهٔ بستهٔ ۱خ $\mathbf{t}_\gamma = \frac{1}{\gamma}$  مورد بررسی قرار میدهیم ، ریشههای این سهجملهای $\mathbf{t}_\gamma = \frac{1}{\gamma}$ . او داریم  $t_\gamma$  میباشد وداریم  $t_\gamma$  $y = \frac{1}{r} [(x t + \frac{1}{r})^r - \frac{q}{r}]$  $y_{\text{Min}} = -\frac{q}{\lambda}$  : بازاء  $\frac{1}{\lambda} = -\frac{1}{\lambda}$  مقدار سه جملهای می نیمم میشود سه جملهای در فاصلهٔ بستهٔ  $-\frac{4}{3}$  / - از صفر تا $-\frac{4}{3}$  تنسزل و در فاصلهٔ بستهٔ ۱>t> ٍ — از ۹ — تا ۲ ثرقی،میکند . تابع مفروضزوج است و بنابراینکافی است آنرا تنها در فاصلهٔ ستهٔ ج××€۰ مورد مطالعه قرار<br>دهیم . این فاصله با فاصلهٔ بستهٔ ۱>t<۱≠ – متناظر است . در فاصلهٔ بستهٔ

 $-\frac{4}{\lambda}$  وند واسطهٔ t از ۱ تا $-\frac{1}{2}$  و y از۲ تا $-\frac{4}{3}$  $-\frac{1}{2}$  تنزل میکند، در فاصلهٔ بستهٔ  $\mathbf{x} \leqslant \pi$ کا $\mathbf{x} \leqslant \frac{1}{2}$  .  $\mathbf{a}\mathbf{r}\cos\left(\frac{1}{2}\right)$ 

تا 
$$
l = \text{tr}(L \cdot \mathbf{y} + \mathbf{y})
$$
 ادا مفر ترقی میکند . در فاصلهٔ بستهٔ:  
\n- $\mathbf{x} \leq \mathbf{x} - (1 + \text{rece} \cdot \mathbf{y} + \mathbf{y})$  ادیم ۱۰ ویم:  $\mathbf{y} \leq \mathbf{x} \leq \mathbf{x} - \mathbf{y}$  از مفر تا  $\frac{\mathbf{y}}{\mathbf{x}}$   
\n=  $\frac{\mathbf{x}}{\mathbf{x}}$  |  $\mathbf{y} \leq \mathbf{x} \leq \mathbf{x} - \mathbf{y}$  |  $\mathbf{y} \leq \mathbf{x} \leq \mathbf{x} - \mathbf{y}$  |  $\mathbf{y} \leq \mathbf{x}$   
\n $\mathbf{y} \leq \mathbf{x}$  |  $\mathbf{y} \leq \mathbf{x}$  |  $\mathbf{y} \leq \mathbf{x}$  |  $\mathbf{y} \leq \mathbf{x}$  |  $\mathbf{y} \leq \mathbf{x}$  |  $\mathbf{y} \leq \mathbf{x}$  |  $\mathbf{y} \leq \mathbf{x}$  |  $\mathbf{y} \leq \mathbf{x}$  |  $\mathbf{y} \leq \mathbf{x}$  |  $\mathbf{y} \leq \mathbf{x}$  |  $\mathbf{y} \leq \mathbf{x}$  |  $\mathbf{y} \leq \mathbf{x}$  |  $\mathbf{y} \leq \mathbf{x}$  |  $\mathbf{y} \leq \mathbf{x}$  |  $\mathbf{y} \leq \mathbf{x}$  |  $\mathbf{y} \leq \mathbf{x}$  |  $\mathbf{y} \leq \mathbf{x}$  |  $\mathbf{y} \leq \mathbf{x}$  |  $\mathbf{y} \leq \mathbf{x}$  |  $\mathbf{y} \leq \mathbf{x}$  |  $\mathbf{y} \leq \mathbf{x}$  |  $\mathbf{y} \leq \mathbf{x}$ 

$$
\gamma \quad \mathbf{t} = \frac{1}{\lambda} \quad \mathbf{y} \quad \mathbf{t} = \mathbf{arccos}(-\frac{1}{\xi}) \leq \mathbf{x} \leq \mathbf{v}
$$

در فاصلهٔ بستهٔ ×××- عرمن ۷ در نقاط 
$$
\frac{\pi}{\tau} = \frac{\pi}{\tau}
$$
 و x = arccos $\frac{1}{\tau} = \frac{\pi}{\tau}$  برا بر صفر میشود . تابع مورد نظر متنالوب است و درو 3 تناوب آنمساوی است با ۲۲ و درنتیجه فاصلهٔ بستهٔ [ π و — ] يك  
دود تناوب کامل آنرا  
بدست میدهه .

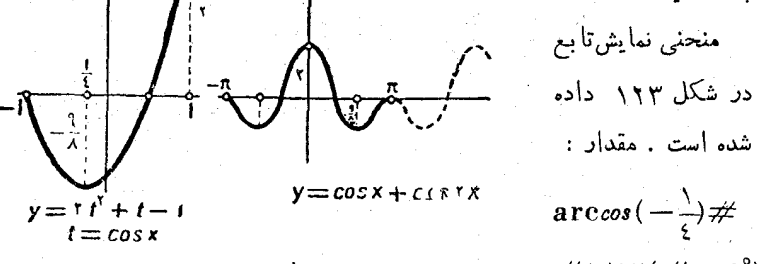

شده است . مقدار :  
\n
$$
\arccos(-\frac{1}{2})\#
$$
\n
$$
\# \setminus \text{AX}(\# \setminus \cdot \mathfrak{f}^{\circ})
$$

۷ منجنی نمایش تابع 
$$
sin x + sin r x = y - y - y
$$
 دا دسمکنید.  
حل : تابع فرد است و دورهٔ تناو بی مساوی ۲~~۳~~ دارد.

sis a is a 
$$
x = \frac{\pi}{\gamma}
$$
 is a  $x = \frac{\pi}{\gamma}$  and  $y = \sin(x - x)$  (or  $x = \sin(x - x) + \sin(x - x) = \sin(x + \sin(x - x)) = \sin(x - \sin(x - x)) = \sin(x - \sin(x - x) = \sin(x - x) = \sin(x - \sin(x - x)) = \sin(x - \sin(x$ 

 $\arcsin \frac{1}{\sqrt{r}} \neq 1$  .  $\sqrt{r} \neq 0$  .  $\sqrt{r} \neq 0$  .  $\arcsin \frac{1}{\sqrt{r}}$  .  $\arcsin \frac{1}{\sqrt{r}}$ را ازجدول معین میک<mark>نیم) .</mark>

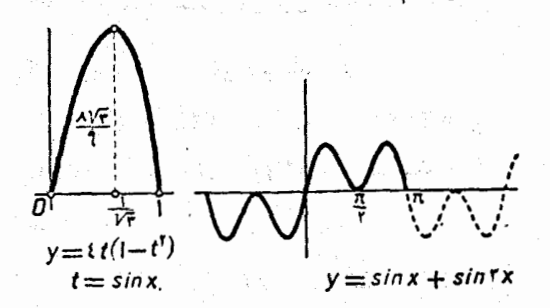

Massakin magajid, k

 $\label{eq:2.1} \mathcal{A}_{\mathcal{A}} = \mathcal{A}_{\mathcal{A}} \mathcal{A}_{\mathcal{A}} = \bigcup_{\mathcal{A} \in \mathcal{A}} \mathcal{A}_{\mathcal{A}} \mathcal{A}_{\mathcal{A}}$ 

 $\mathcal{L}^{(1)}_{\mathcal{D}}\left(\mathbb{R}^{n}\right)\cong\mathbb{R}^{n\times n}\times\mathbb{R}^{n\times n}$ 

ing termadi ng Kabupatèn Kabupatèn

million of the control of the community

 $\mathcal{F}(\xi_1,\xi_2) = \mathcal{F}(\xi_1,\xi_2)$ 

والمتواصل والمواقع والمستعمر والمتحاسبة أستعار والتهامي

공연주

 $\frac{1}{\sqrt{2}}\left[\frac{1}{\sqrt{2}}\left(\frac{1}{\sqrt{2}}\right)^2\right]\frac{1}{\sqrt{2}}\left(\frac{1}{\sqrt{2}}\right)^2\frac{1}{\sqrt{2}}\left(\frac{1}{\sqrt{2}}\right)^2\frac{1}{\sqrt{2}}\left(\frac{1}{\sqrt{2}}\right)^2\frac{1}{\sqrt{2}}\left(\frac{1}{\sqrt{2}}\right)^2\frac{1}{\sqrt{2}}\left(\frac{1}{\sqrt{2}}\right)^2\frac{1}{\sqrt{2}}\left(\frac{1}{\sqrt{2}}\right)^2\frac{1}{\sqrt{2}}\left(\frac{1}{\sqrt{2}}\right$ 

man dan salah sahiji déngan kalendar di kacamatan di kacamatan di kacamatan di kacamatan di dalam kalendar di <br>Kabupatèn Pangangan di kacamatan di kacamatan di kacamatan di kacamatan di kacamatan di kacamatan di kacamatan

in a still special state of the

## توابع معكوس مثلثاتي

 $\mathcal{F}^{\mathcal{F}}\left(\mathbf{q},\mathbf{q}^{\mathcal{F}}\right)$  and the set of the set of the set of the set of the set of the set of the set of the set of the set of the set of the set of the set of the set of the set of the set of the set of t

a de la companya de la companya de la companya de la companya de la companya de la companya de la companya de<br>La companya de la companya de la companya de la companya de la companya de la companya de la companya de la co

한 사람들은 아직 사람들을 사고 있다.

a de formas de constituir de la contrada de la constitución de la constitución de la constitución de la consti<br>La constitución de la constitución de la constitución de la constitución de la constitución de la constitución

i Pagantan ng Paulau na Pagang Indonesia. Pag-akitan n

 $\partial \Phi^{\alpha\beta}(\alpha_1,\alpha_2,\alpha_3,\alpha_4) = \frac{1}{2} \left( \alpha_1^2 - \alpha_2^2 \right)^2 \left( \alpha_1^2 - \alpha_3^2 \right) \left( \alpha_1^2 - \alpha_2^2 \right) \left( \alpha_1^2 - \alpha_2^2 \right) \left( \alpha_1^2 - \alpha_2^2 \right) \left( \alpha_1^2 - \alpha_2^2 \right) \left( \alpha_1^2 - \alpha_2^2 \right) \left( \alpha_1^2 - \alpha_2^2 \right) \left( \alpha_1^2 - \alpha_2^2 \right) \left( \alpha_1^2 - \alpha_$  $\left\langle \left( \partial_{\xi} \psi \partial_{\xi} \psi \right) \left( \left( \partial_{\xi} \psi \right) \right) \left( \left( \partial_{\xi} \psi \right) \right) \left( \left( \partial_{\xi} \psi \right) \right) \right\rangle = \left\langle \left( \partial_{\xi} \psi \right) \left( \left( \partial_{\xi} \psi \right) \right) \left( \left( \partial_{\xi} \psi \right) \right) \right\rangle$ 

 $\mathbb{E} \left[ \left\{ \left\langle \left[ \hat{A}_{\alpha} \right] \right\rangle \right\} \right] \leq \left\{ \left[ \left[ \left[ \hat{A}_{\alpha} \right] \right] \right] \right\} + \left\{ \left[ \left[ \left[ \hat{A}_{\alpha} \right] \right] \right] \right\} + \left\{ \left[ \left[ \hat{A}_{\alpha} \right] \right] \right\} + \left\{ \left[ \left[ \left[ \hat{A}_{\alpha} \right] \right] \right] \right\} + \left\{ \left[ \left[ \left[ \hat{A}_{\alpha} \right] \right] \right] \right\} + \left\{ \left$ 

 $\left\{ \left\langle \mathcal{E}_{\mathcal{A}} \right\rangle \right\}_{\mathcal{A}} = \left\{ \left\langle \mathcal{E}_{\mathcal{A}} \right\rangle \right\}_{\mathcal{A}} = \left\{ \left\langle \mathcal{E}_{\mathcal{A}} \right\rangle \right\}_{\mathcal{A}} = \left\{ \left\langle \mathcal{E}_{\mathcal{A}} \right\rangle \right\}_{\mathcal{A}} = \left\{ \left\langle \mathcal{E}_{\mathcal{A}} \right\rangle \right\}_{\mathcal{A}} = \left\{ \left\langle \mathcal{E}_{\mathcal{A}} \right\rangle \right\}_{\mathcal{A}} = \left\{ \left\langle \math$ 

 $\label{eq:2.1} \frac{1}{2}\sum_{i=1}^n\frac{1}{2}\sum_{j=1}^n\frac{1}{2}\sum_{j=1}^n\frac{1}{2}\sum_{j=1}^n\frac{1}{2}\sum_{j=1}^n\frac{1}{2}\sum_{j=1}^n\frac{1}{2}\sum_{j=1}^n\frac{1}{2}\sum_{j=1}^n\frac{1}{2}\sum_{j=1}^n\frac{1}{2}\sum_{j=1}^n\frac{1}{2}\sum_{j=1}^n\frac{1}{2}\sum_{j=1}^n\frac{1}{2}\sum_{j=1}^n\frac{1}{2}\sum_{j=1}^n\$ 

이 아이가 좋은데 아름다운 사람들이 나서 아니다.

## ۰۳۲ ثابع قوس

ترك سينوس . درموردتا بىع $y = \sin x$ وقتى كە $\ll$ لا $\ll$ دە $\ll$ باشد،  ${\bf m}$  نمیتوان تابع معکوس را بدست آورد . زیرا برای تابع  $\sin {\bf x}$  ، مقدار متناظر با بی نهایت مقدار آوند است و بنابراین با فرض $\mathbf{m}=\mathbf{m}$  نمیتوان تنهایك مقدار برای x در نظر گرفت . تابع معكوس وقتی ممكن است كه y =  $\operatorname{sin} x$ برای هر مقدار دلخواه  $\mathbf x$  در نظرگرفته نشود ، بلکه در فاصلهٔ دلخواهي كه سينوس يكنواست مورد مطالعه باشد .

فواصلی که درآنجا سینوس یکنواست عبارتند از : که در آن  $\sin x$  از  $- \sin x$  تا  $\sin x$  صعودی است و  $\cosh x + \sin x$  آن  $\cosh x + \frac{\pi}{3}$  $\sin x$  ال $\left[ \frac{\pi}{\kappa} + \frac{\pi}{\kappa} \right]$ که در آن  $\sin x$  از ۱ تا ۱ سفر نزولی است (به بند١٧ مراجعه كنيد) . اينفواصل بسته، رويهم فاصلة (٥٥ + و ٥٥ —)

بعنی مجموعهٔ همهٔ اعداد حقیقی را تشکیل میدهند . درهریك از این فواصل . بسته ، تابع  $\mathbf{y} = \mathbf{s}$  دارای تابع معکوس میباشد

 $\kappa$  تا بع $\mathbf{y} = \mathbf{y}$  دا در فاصلهٔ بستهٔ  $\frac{\pi}{\gamma} < \mathbf{x} < \frac{\pi}{\gamma}$  در نظــر میگـــزیم

میدانیم (بهبند ۲۴صفحهٔ ۶۷ مراجعهکنید)که بازاء هرمقدار yکه در شرط ن x  $=$ a $\operatorname{rcsin}$ y ا $\le$  متدار قوس x  $=$ a $\operatorname{rcsin}$  در فاصلهٔ بستهٔ

تانع قوس ۲٦1 لا است الله عليه الله عليه الله عنه الله عليه الله عليه الله عليه الله عليه عليه  $\frac{\pi}{\sqrt{\mathbf{x}}\mathbf{x}}$ يلهم الله عليه الله عليه الله عليه الله عليه الله عليه الله عليه الله عليه الله عليه الله عليه الله عليه الله عليه الله معكوس y  $= \sin x$  در فاصلهٔ بستهٔ  $\lll$ ح $\lll$ ح $\lll$  میشود.  $x = \arcsin y$ ;  $(-\sqrt{\sqrt{x}})$ 

وقتی که تابع معکوس  $\sin x$  وا در قاصلهٔ بَستهٔ چ $\propto x$ ے — معلوم باشد . میتوان (باکمك روابط تبدیل) تابیع معکوس سینوس را در هرفاصلهای که یکنواست بدست آورد . در حقیقت ، قوس ۲k = + arc iny , سینوسی مساوی <del>q</del> دارد :

> $sin(\gamma k \pi + arcsin \gamma) = sin(arcsin \gamma) = \gamma$  $x = \tau k \pi + \arcsin y$ بنابر این :

 $\tau$ k  $\pi - \frac{\pi}{\tau}$ <x<۲k  $\pi + \frac{\pi}{\tau}$ ڈر فاصلهٔ بستهٔ  $y = \sin x$ ﻣﯩﻴﺎﺷﻪ .

قوس (kπ++(π - arcsiny) سينوسي مشاوى γ دارد .  $sin[\gamma k \pi + (\pi - arc sin \gamma)] = sin(\pi - arc sin \gamma)$  $= sin(asciny) = y$ 

و بنابر این :  $x = \sqrt{k\pi + (\pi - \arcsin \sqrt{v})}$ 

وم) بجاست يادآوري كنيمكه هم دراينجا وهُم بعداً، تنهــا بمناسبت سهولت و آختصــار اصطلاح هندسی را بکار میبریم . در حـالیکه به x = arcsiny: قوس میگوئیم ، ایاید در نظر <sub>داشت</sub> که x مناسبت تعبیری که از آوند آن انتظار داریم میتواند مفـاهیم مختلفی را بیان کند. وقتيكه بموا بم سُئلتاتي راكه أو تدعدي دارند مورد مطالبه قرار ميدهيم ، x عدد است نه قوس (در نظریهٔ هندسی،این هد اندازهٔ قوس برحسب رادیان است نهخود قوس) ، همچنین وقتیکه از توابع صحبت میکنیم بازهم میتوان همینتمبیر را پذیرفت ، ولی در مواردیکه آوندتاً بعمثلثاتی بِمنوان يك زاويه ياقوس درنظرگرفته ميشود arcsin y هم بايستى متنساظراً بعنوان زاويهيا قوس بعساب آيد . مثلثات

. تابع معکوس y =  $sin$  لا  $y = sin$  ( در فاصلهٔ بستهٔ  $\frac{y - sin\pi}{\pi}$  ) است باین ترتیبدر حالت خاص، x = <del>x</del> = arcsiny تابع ممکوسسینوس در فاصلهٔ بستهٔ  $\left[\frac{\pi}{\gamma},\frac{\pi}{\gamma}\right]$  است

از آنچه گفته شد نتیجه میشودکهکافی است تابع y = arcsinx را مجدودکرد ( برای سهولتکار وهمانطورکه معمول استجای  $\mathbf x$  و $\mathbf y$  را باهم عوض کردهایم ) .

تابع aresinx داری خواص زیر است :

، تابع  $y = \arcsin x$  در فاصله بسته  $y = \arcsin x$  معين است زیرا مجموعه مقادیر سینوس در این فاصله واقع اند .

 $\frac{\pi}{\gamma}$  تا بع $\frac{\pi}{\gamma}$  arcsin x المع $y = \arcsin x$  المح $y = \arcsin x$ صعودی است . زیرا اولا وقتی که تابع معکوس آن x = siny در فاصلهٔبستهٔ مبودی خواهد بود . ثابت تابع  $\arcsin x$  هم صودی خواهد بود . ثانیآهر  $\frac{\pi}{\gamma}$ مقدار دلخواه  $_{\rm m}$ که در فاصلهٔ بستهٔ [ $\frac{\pi}{\gamma}$  و $\frac{\pi}{\gamma}$ ] اختیار شود، در تابع arcsin $\mathbf{x}$ متناظر با نقطهٔ  $\mathbf{x} = \mathbf{s}$  است . باین ترتیب مجموعه مقسادیر . آركسينوس فاصلة بستة  $y < \frac{\pi}{\gamma} < y < \frac{\pi}{\gamma}$  ميباشد. aresin x.°۳ تابعی فرداست

اثبات : چون پے arcsin xکے است ، بنا برا بن خواہیم داشت :<br>۲

 $-\frac{1}{r}$  < - arc sin  $x \leq \frac{1}{r}$ 

 $sin(a_{\text{TC}}sin x) = -sin(a_{\text{TC}}sin x) = -x$ و سپس :

که یکی متصل است دیگریهم متصل باشد .

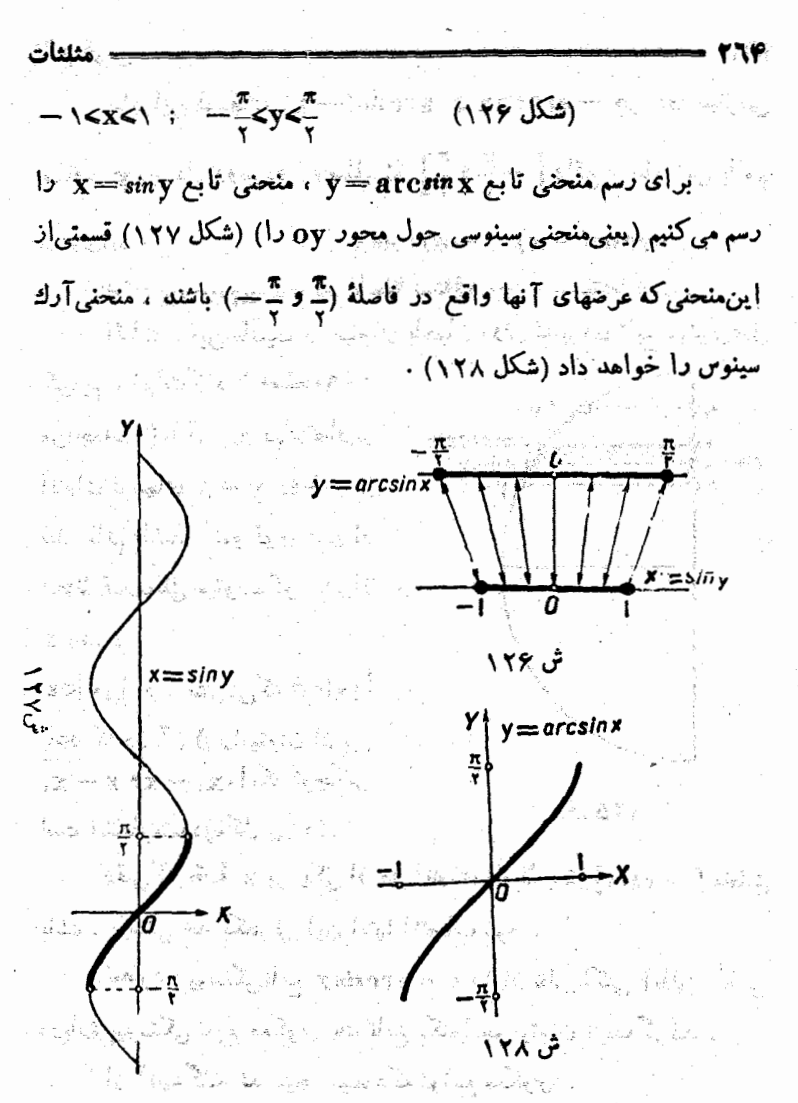

آركسينوس - تابع 201x= ycv (7k+ \)، أو 7k\*)و 5k\*) (که درآنجا از ۱ تا ۱ — نزولی|ست) و [ka+) وπ(x−) (xk−)] (کُددآنجا از ۱ ۔ تا ۱ + صعودی است) یکنواست (به بند ۱۷ مـراجعه کنیه) . این فراصل روبهمرفته حوزماي راكه سينوس معين است (يعني مجموعية همة أعداد حقیقی) مشخص میکند . دوهریك از اینفواصل تابیع v= cos دادای تابع معکوس است .

توابع معكوس مثلثاتي 7٦٥

تابع  $\mathbf{v}=cos\mathbf{X}$  را در فاصلهٔ بستهٔ  $\mathbf{x} \approx \mathbf{x}$ ، درنظر میگیریم . وقتی که ١٧٤١ - باشد ، در فاصلة بستة [\* و ] قوس منفرد arccos۳ وجوددارد كَهَ كَسَيْنُوسْ آنْمُسَاوَىٰ x آست . بِتَابِرايِنْ تَابِعُ مَعْكُوسْ y = c،s = y دَرْ فَاصْلَةً  $\cdot$  >x> با رابطهٔ زُیر سان میشود :

> $(-\sqrt{\langle x\langle \cdot \rangle \rangle})$  $x = \arccos y;$

وقتی که تابع معکوس کسینوس رادر فاصلهٔ بستهٔ $\pi$  و ٔ ا بدانیم،میتوان (بر اساس خواص معلوم کسینوس) تاج ممکوس آنرا در هر فاصلهٔ دلخواهی که یکنواست بیداکرد. درحقیقت قوس ۲kπ+arc $c$ ۵s ، کسینوسی مساوی y دارد ودر فاصلهٔ بستهٔ [xk+ ١) وxk و تاقع است، بنابراین :  $x = \tau k \pi + arccos \nu$ 

> $: \; \text{and} \; \text{in} \; \mathbb{R}$ تابع معکوس  $\textbf{v} = cos\textbf{x}$  در فاصلهٔ بستهٔ زیر است  $\forall k \pi \leq x \leq (\forall k + 1) \pi$

قوس ۲۵۳٬۲۵۷ هم کسینوسی مساوی ۲ دارد و در فاصلهٔ بستهٔ ۲kπ] وπ(۲k−۱)] واقع است و بنابراین :

 $x = x k \pi - arccos y$ 

تابع معكوس y= = 00x تَا ين فاصلهٔ بسته است . باين ترتيب كافي است (با تبدیل x وy بیکدیگر) تابع(یر را مورد مطالعه قرار دهیم :

 $y = \arccos x$ 

تابع y=arccosx و دارای خواص زیس است (این خواص دا خیتوان كاملا شبيه آرك سينوس بدست آورد :)

۰۱. حوزهای که تابع  $\mathbf{y} = \mathbf{arcc}$  معین است ، عبارتست از فاصله لستا<sup>\$</sup> /كXك —

نزولی است .

$$
f \uparrow \uparrow
$$
\n
$$
\mathbf{r} \uparrow \uparrow
$$
\n
$$
\mathbf{r} \uparrow \uparrow
$$
\n
$$
\mathbf{r} \uparrow \uparrow \uparrow
$$
\n
$$
\mathbf{r} \uparrow \mathbf{r} \downarrow \mathbf{r}
$$
\n
$$
\mathbf{r} \uparrow \mathbf{r} \downarrow \mathbf{r}
$$
\n
$$
\mathbf{r} \uparrow \mathbf{r} \downarrow \mathbf{r}
$$
\n
$$
\mathbf{r} \uparrow \mathbf{r} \downarrow \mathbf{r}
$$
\n
$$
\mathbf{r} \uparrow \mathbf{r} \downarrow \mathbf{r}
$$
\n
$$
\mathbf{r} \uparrow \mathbf{r} \downarrow \mathbf{r}
$$
\n
$$
\mathbf{r} \uparrow \mathbf{r} \downarrow \mathbf{r}
$$
\n
$$
\mathbf{r} \uparrow \mathbf{r} \downarrow \mathbf{r}
$$
\n
$$
\mathbf{r} \uparrow \mathbf{r} \downarrow \mathbf{r}
$$
\n
$$
\mathbf{r} \uparrow \mathbf{r} \downarrow \mathbf{r}
$$
\n
$$
\mathbf{r} \uparrow \mathbf{r} \downarrow \mathbf{r}
$$
\n
$$
\mathbf{r} \uparrow \mathbf{r} \downarrow \mathbf{r}
$$
\n
$$
\mathbf{r} \uparrow \mathbf{r} \downarrow \mathbf{r}
$$
\n
$$
\mathbf{r} \uparrow \mathbf{r} \downarrow \mathbf{r}
$$
\n
$$
\mathbf{r} \uparrow \mathbf{r} \downarrow \mathbf{r}
$$
\n
$$
\mathbf{r} \uparrow \mathbf{r} \downarrow \mathbf{r}
$$
\n
$$
\mathbf{r} \uparrow \mathbf{r} \downarrow \mathbf{r}
$$
\n
$$
\mathbf{r} \uparrow \mathbf{r} \downarrow \mathbf{r}
$$
\n
$$
\mathbf{r} \uparrow \mathbf{r} \downarrow \mathbf{r}
$$
\n
$$
\mathbf{r} \uparrow \mathbf{r} \uparrow \mathbf{r}
$$
\n
$$
\mathbf{r} \uparrow \mathbf{r} \downarrow \mathbf{r}
$$
\n
$$
\mathbf{r
$$

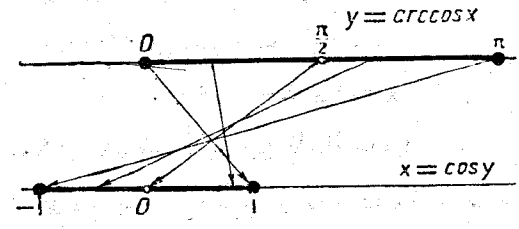

ش ۲۹ ۱

برای رسم منحنی نمایش تابع y = arccosx وکافی است قوس سینوسی از معادله <sub>x = cosy</sub> رسم کرد (شکل ۱۳۰۰)

(الثقافة المقاطر تابع = k x = k  $\pi + \frac{\pi}{\gamma}$  عددى است دلخواه و صحيح) مجموعهٔ اعداد حقیقی را ً به فواصلی تقسیم میکنندکه در هریك از آنها . تانژانتاز تن — تا مت + ترقی میکند . بنابراین در هر یك از فواصل . تابع  $y = tg$  د نول است  $y = t g$  دارای تابع معکوس است  $k \pi + \frac{\pi}{\gamma}$ 

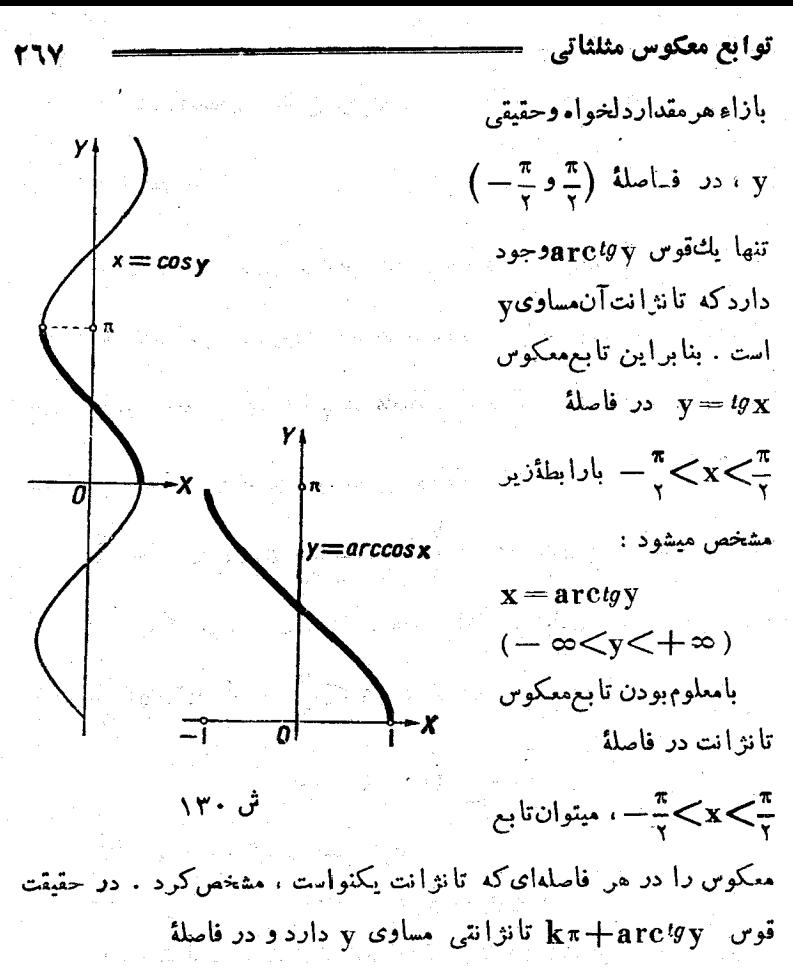

: واقع است و بنابراين ( $k\pi+\frac{\pi}{2}$ مخ $k\pi+\frac{\pi}{2}$ 

 $x = k\pi + arctgy$ 

تابع معکوس  $\mathbf{k}$  در فاصلهٔ  $\mathbf{k} = \frac{\pi}{\mathbf{y}} \mathbf{K}$ میباشد. تابع y=arctgx دارای خواص زیر است : ۰۹. حوزهای که تابع $\mathbf{r}\in\mathbf{a}_T$  معین است، عبار تست از مجموعه همه اعداد حقيقى ، يعنى فاصله  $<\!\!x\!<\!+\!\infty$  ـــ ، زير ا مجموعهمقادير تانژ انت درهمین فاصله است .

71.4  
\n
$$
y = \arctg x
$$
 74.5  
\n $\frac{\pi}{7} = \frac{\pi}{7}$   
\n $-\frac{\pi}{7} < x < \frac{\pi}{7}$  16.16  
\n $\frac{\pi}{7} = \frac{\pi}{7}$   
\n $-\frac{\pi}{7} < x < \frac{\pi}{7}$  16.16  
\n $\frac{\pi}{7} = \frac{\pi}{7} = \frac{\pi}{7}$   
\n $\frac{\pi}{7} < x < \frac{\pi}{7}$  16.16  
\n $\frac{\pi}{7} = \frac{\pi}{7} = \frac{\pi}{7}$   
\n $\arctg x$  16.16  
\n $\arctg x$  16.16  
\n $\arctg x$  16.16  
\n $\arctg x$  16.16  
\n $\arctg x$  16.16  
\n $\arctg x$  16.16  
\n $\arctg x$  16.16  
\n $\arctg x$  16.16  
\n $\arctg x$  16.16  
\n $\arctg x$  16.16  
\n $\arctg x$  16.16  
\n $\arctg x$  16.16  
\n $\frac{\pi}{7} = \arctg x$  16.17  
\n $\frac{\pi}{7} = \arctg x$  16.18  
\n $\frac{\pi}{7} = \arctg x$  16.19  
\n $\frac{\pi}{7} = \arctg x$  16.10  
\n $\frac{\pi}{7} = \arctg x$  17  
\n $\frac{\pi}{7} = \arctg x$  17  
\n $\frac{\pi}{7} = \arctg x$  17  
\n $\frac{\pi}{7} = \arctg x$  17  
\n $\frac{\pi}{7} = \arctg x$  17  
\n $\frac{\pi}{7} = \arctg x$  17  
\n $\frac{\pi}{7} = \arctg x$  17  
\n $\frac{\pi}{7} = \arctg x$  17  
\n $\frac{\pi}{7} = \arctg$ 

$$
\mathbf{arc} \mathit{tg}(-\mathbf{x}) = -\mathbf{arc} \mathit{tg} \mathbf{x}
$$

( اثبات فردُّ بودنَ آركَ تَانُواْ سَكَاءَلا شَبَيْهِ اثْبَاتَ فَرِدٌ بَوَدِنْ تَابِعُ آرَكَ the Chairman growth there is the ser سينوس است ) .

 $\mathbf{y} = \mathbf{a} \cos \theta$  : تابعی  $\mathbf{y} = \arctg \mathbf{x}$  نه  $\mathbf{y} = \arctg \mathbf{x}$  نه است متصل.

أَثْنِأَتْ ۚ مُتَصَلَّ بُودَنَ ۚ آرَكَ ۚ تَانُوَآ نَتَ رَا مُيْتَوَّانَ شَبْيِهِ ٱثْبَاتَ ۚ مَتَصَل بودن آرك سينوس انجام ذاد؛ همچنين ميتوان از نظرية كلي آنالين درمورد اتسال توابغ معكوس استفاده كردب 3세부 가게 지수 나뭇잎이

ان آنچه گفته شد نتیجه میشودکه دو تابع معکوس :

 $y = \arctg x$ ;  $x = tg y$ 

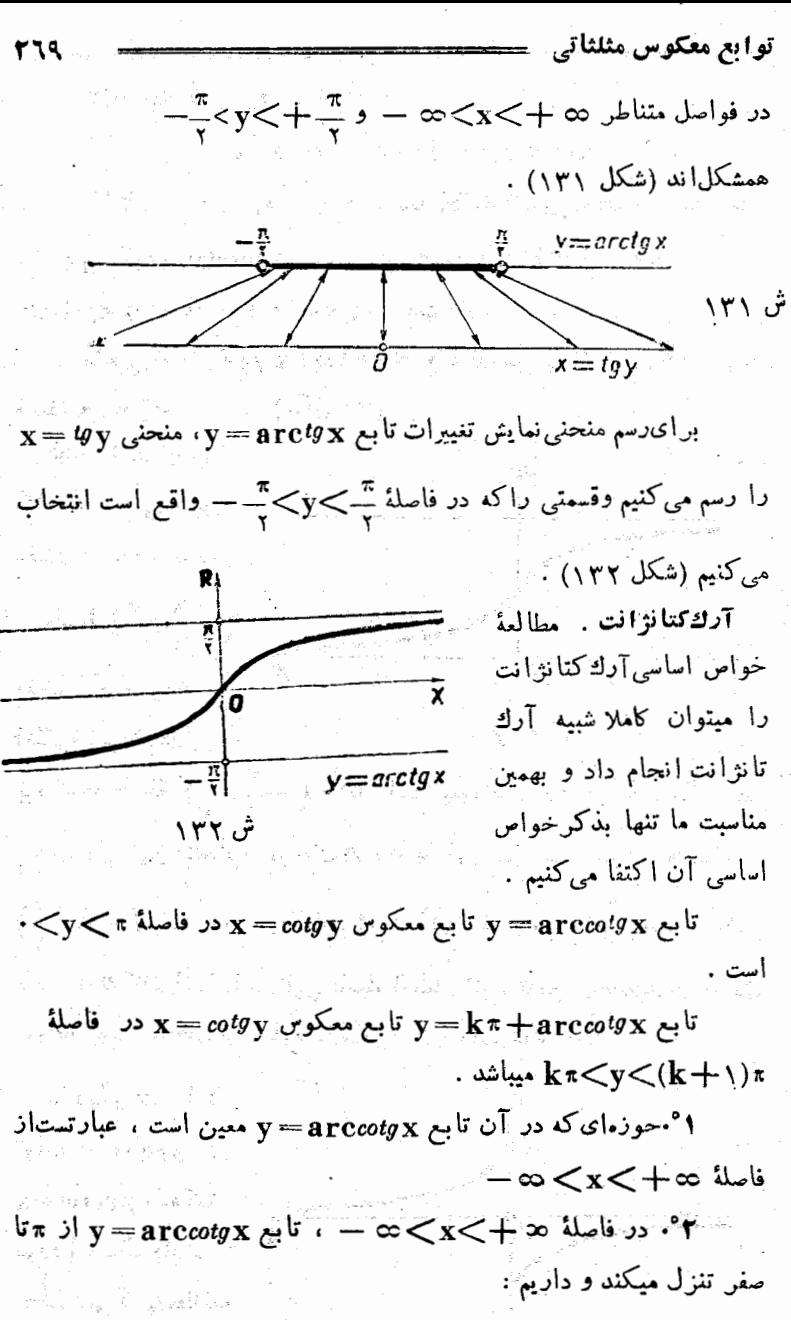

 $arccotg_X = \pi$  $\sim$  arccotgx  $= \cdot$  . ੁੱ x→+∞ਾ

مثلثات

۴°-تساوی زیر برقرار است :

 $\mathrm{arccot}_q(-\mathbf{x}) = \pi - \mathrm{arccot}_q\mathbf{x}$ تابع x=arccotgx در فاصلهٔ x = x=arccotg مقصل است. دو تابع معکوس y=arccotgx و x=cotgy در فواصل متناظــر . مستند . همشکل هستند .  $y < r$  و  $y < r < +\infty$ arccotg $\mathbf{x} = \mathbf{c}$ منحنی نمایش تابع $\mathbf{x} = \mathbf{a}\mathbf{r}$ در  $\cdot$  ناصلهٔ ج $\prec$ ۲ - میباشد (شکل ۳۳) تبصره: دُر بعض از کتابهای درسی سابق مقدار arccotgx  $\left(-\frac{\pi}{\gamma}\circ\frac{\pi}{\gamma}\right)$  در فاصلهٔ  $\left(\frac{\pi}{\gamma}\circ\frac{\pi}{\gamma}\right)$  $\overline{\bf n}$ انتخاب میک ردند ، ش ۱۳۳ انكيزة اينكار دراين بودکه در فاصِلهٔ  $\left(\frac{\pi}{\mathsf{y}}\right)$  و کتا نژانت میتواند مساوی هرمقدار دلخواهی باشد . ولی این انتخاب بهرحالکار راه شکل تر میکند ، زیـرا درفاصلهٔ: ریل و شبک ) نقطه ای وجود دارد که در آنجا کنانژانت منفصل است و اگس مقدار آرك كتانژانت را در اين فاصله اختياركنيم، تابع arccotgx منفصل خواهد بود . منحنى اين تابع درشكل ١٣٣ داده شده است . ما دیگر درسارهٔ توابع arc secx arccosecx ، که کمتر Л مورد استعمال دارند، بحثى نمى كنيبردمطالعة خواص آنهاراً بعهدة ش ۱۳۴

مثلثات و در فاصلهٔ بستهٔ ،>x>\ — از صفر تا گ ضمودی است (شکل ۱۳۷). ۰۲ تابع دیر را بررسی کنید .  $y = arc \cos^{5} x$ حل: داريم :  ${\bf y}={\bf u}^\gamma$  كه درآن  ${\bf u}={\bf a \, r \, cos\, x}$  . در فاصلهٔ بستهٔ [١ ق١ -] ، آوند n أن r تاصفر نزولي و y إز ٢ تـــا صفر. نزولي است (شکل ۱۳۸) ۰۳ مطلوبست بررسی نابع : مست  $y = \arcsin \frac{1}{x}$  $y = a<sup>r</sup>cco<sup>r</sup>x$ حل :۱>کے حوزہای را مشخص میکندکه درآنجا تابع معین است ، از آنجا ۱< x ، بنا پر این حوزهای که تا بعمعین است، ازدوقسمت شکیل میت شده است : ۱–≫x>∞ — و ۱۷×>۱۷ َتَابِع مفروض فرد است ، وقتی که تک∱ >x>۱ ش ۱۳۸ باشد . آوند واسطهٔ ۱ از ۱ تاصفر نزولی وv از ۳ صفر نزولی است و<br>-وقتی که ۱۲۶ک $-\infty < x$  باشد ، تابع ازسفر تا ۱ $-$  نزولیاست (شکل را بەبىئىد ) . ۰۴ تا بع  $\mathbf{y} = \mathbf{y} = \mathbf{y}$  را بررسی کنید (مبنای لگاریتم دابزرگتر $\mathbf{y} = \mathbf{y}$ از واحد بگیرید) : حل : حَوزَهَاىکه تَابِعُ مُعْيِنَ اسْتُ بِاشْرَطْ • $\mathbf{arc}$ و# arc بِدَست مَيَآيد و از آنجا ۞ +>x>. خواهد بود . در فاصلهٔ ۞+>x> ، آرك

تانين از شفن تا پ و نو از حت— تا پ*"log معودی* است و منحنی محود

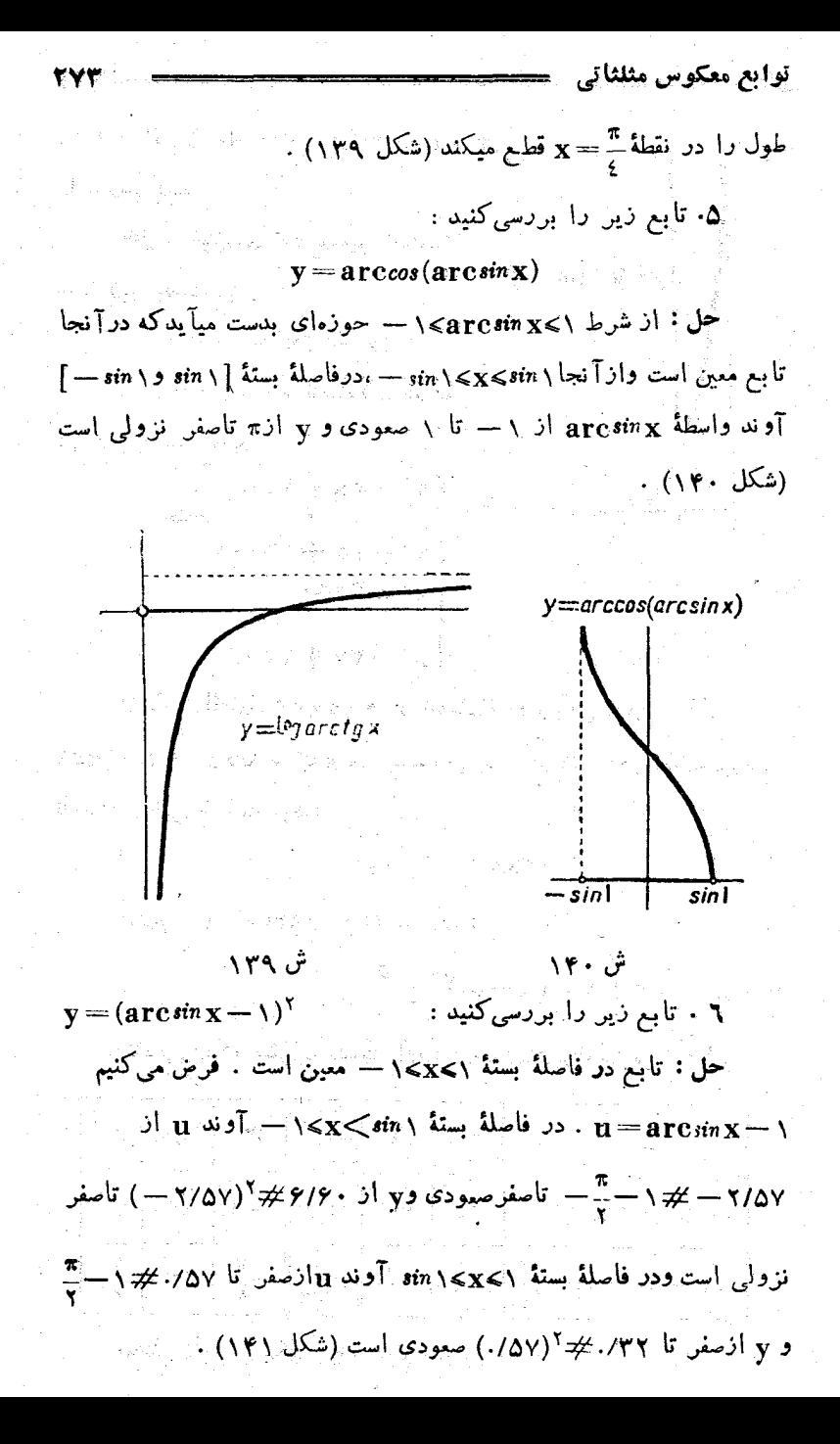

.<br>منحنی تابع درشکل ۱۴۲ رسم شده است .

توانع معکوس مثلثاتی  
\n
$$
y = \arctg \frac{1}{x^{\gamma} - 1} : \frac{1}{x^{\gamma} - 1} : \frac{1}{x^{\gamma} - 1} : A
$$
\n- 
$$
- \frac{1}{x^{\gamma} - 1} : \frac{1}{x^{\gamma} - 1} : A
$$
\n- 
$$
- \frac{1}{x^{\gamma} - 1} : \frac{1}{x^{\gamma} - 1} : A
$$
\n- 
$$
- \frac{1}{x^{\gamma} - 1} : A
$$
\n- 
$$
- \frac{1}{x^{\gamma} - 1} : A
$$
\n- 
$$
- \frac{1}{x^{\gamma} - 1} : A
$$
\n- 
$$
- \frac{1}{x^{\gamma} - 1} : A
$$
\n- 
$$
- \frac{1}{x^{\gamma} - 1} : A
$$
\n- 
$$
- \frac{1}{x^{\gamma} - 1} : A
$$
\n- 
$$
- \frac{1}{x^{\gamma} - 1} : A
$$
\n- 
$$
- \frac{1}{x^{\gamma} - 1} : A
$$
\n- 
$$
- \frac{1}{x^{\gamma} - 1} : A
$$
\n- 
$$
- \frac{1}{x^{\gamma} - 1} : A
$$
\n- 
$$
- \frac{1}{x^{\gamma} - 1} : A
$$
\n- 
$$
- \frac{1}{x^{\gamma} - 1} : A
$$
\n- 
$$
- \frac{1}{x^{\gamma} - 1} : A
$$
\n- 
$$
- \frac{1}{x^{\gamma} - 1} : A
$$
\n- 
$$
- \frac{1}{x^{\gamma} - 1} : A
$$
\n- 
$$
- \frac{1}{x^{\gamma} - 1} : A
$$
\n- 
$$
- \frac{1}{x^{\gamma} - 1} : A
$$
\n- 
$$
- \frac{1}{x^{\gamma} - 1} : A
$$
\n- 
$$
- \frac{1}{x^{\gamma} - 1} : A
$$
\n- 
$$
- \frac{1}{x^{\gamma} - 1} : A
$$
\n- 
$$
- \frac{1}{x^{\gamma} - 1} : A
$$
\n- 
$$
- \frac{1
$$

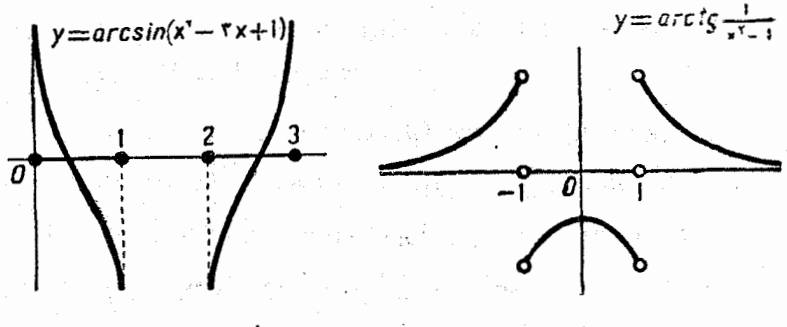

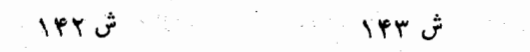

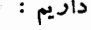

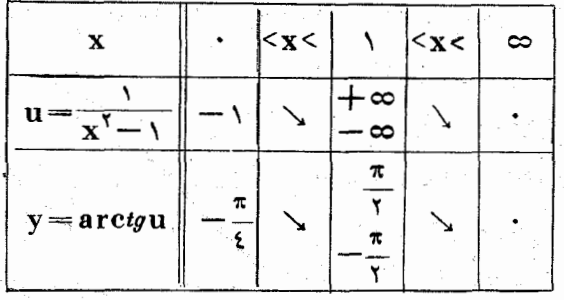

منحنی نمایش تابع در شکل ۱۴۳ رسم شده است .

## ۰۳۳ اصال مثلثاتی روی توابع قوس

با انجام هرعمل مثلثاتی روی تابیع قوس ، یك عبارت جَبَری بدست ميآيد . در فاصلهٔ بستهٔ ۱≤x≤) — داريم :

، دا دا د

 $sin(arcsin x) = x$ ;  $cos(arcsos x) = x$  (1)  $\alpha - \infty < x < + \infty$  ددر فاصلهٔ  $x \to - \infty$ 

 $tg(\arctan x) = x$ ;  $cot g(\arccot g x) = x$  $(\mathbf{y})$ 

تساويهاي (١) براي همهٔ مقادير حقيقي x برقرار نيستند و باين ترتيب و بنابراين ( $\sin(\arcsin x)$  مفهومخود را arcsin $\mathbf{x}$  مفهومخود را arcsin ازدست میدهد، تساویهای (۱) اتحادهائ<sub>ی</sub> هستندکهدر فاصلهٔ بستهٔ ۱<x<۱ —  $\mathbf{y} = \sin\left(\mathbf{arcsin}\, \mathbf{x}\right)$  محيحاند . درشكل ۱۴۴ اختلاف مين توابىر $\mathbf{y} = \mathbf{y}$  و بخوبی روشن است . y = x نمایش نیمساز ربع اول وسوم دستگاممحورهای مختصات است ، در حاليكه : $\mathbf{y} = \sin\left(\mathbf{a}\,\mathbf{r}\,\mathbf{c}\,\sin\,\mathbf{x}\right)$  باره خطى از اين نيمساز است . تساويهاي (٢) بسازاء همسهٔ

مقادير حقيقي x محيحاً نه .هريك از تساویهای (۱) و(۲) را میتوان اتحادهائي باين مفهـوم دانستكه بازاء مقادیری از x برقرار است که

هم سمت راست تساو*ي و*هم سمت *چ*پ

تساوي معين باشد .

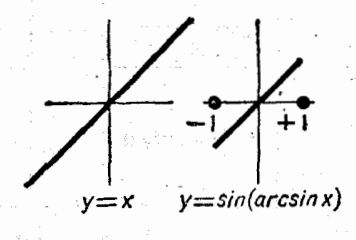

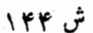

در زیر تمام حالتهائی راکه میتوان روی توابع قوس ، اعمال مثلثاتی انجام داد ذکر میکنیم .

 $cotg(arccotg x)$  $\mathbf{x}$  مثلثات

۴۰ . داريم :

$$
tg(\mathbf{arc}\sin x)=\frac{\sin(\mathbf{arc}\sin x)}{\cos(\mathbf{arc}\sin x)}=\frac{x}{\sqrt{1-x^1}}
$$

۵۰ در رابطهٔ 
$$
\text{sin}\,\varphi = \pm \frac{t g \varphi}{\sqrt{1 + t g^\intercal \varphi}}
$$
۵۰۰۵ (بیانسیتوس بر حسبتا نژ انت)

فرض میکنیم :  $\phi = \arctg{\bf x}$  . از آنجاکه در نیمدایس هٔ زاست سینوس و تانژانت هم،الامت هستند، علامت جلو راديكال را بايد + گرفت . بنابراين:

$$
sin(arctg x) = \frac{x}{\sqrt{1+x^2}}
$$

در جدول زیر خلاحهٔ روابطی راکه در نتیجهٔ اعمال ساده روی توابع قوس بدست میآید ، آوردهایم . درستی این روابط را میتوان بسادگی وشبیه 

$$
\frac{\sin(\arcsin x) = x \quad \cos(\arcsin x) = \sqrt{1-x^1}}{\sin(\arccos x) = \sqrt{1-x^1}} \cdot \frac{\cos(\arccos x) = \sqrt{1-x^1}}{\cos(\arccos x) = x}
$$
\n
$$
\frac{\sin(\arcty x) = \frac{x}{\sqrt{1+x^1}} \cdot \cos(\arcty x) = \frac{1}{\sqrt{1+x^1}}}{\cos(\arccot y x) = \frac{x}{\sqrt{1+x^1}} \cdot \cos(\arccot y x) = \frac{x}{\sqrt{1+x^1}}}
$$
\n
$$
\frac{t g(\arccos x) = \frac{\sqrt{1-x^1}}{\sqrt{1-x^1}} \cdot \cot g(\arccos x) = \frac{\sqrt{1-x^1}}{\sqrt{1-x^1}}
$$
\n
$$
\frac{t g(\arcty x) = x}{\sqrt{1-x^1}} \cdot \cot g(\arcty x) = \frac{x}{\sqrt{1-x^1}}
$$
\n
$$
\frac{t g(\arcty x) = x}{\sqrt{1-x^1}} \cdot \cot g(\arcty x) = \frac{x}{\sqrt{1-x^1}}
$$
\n
$$
\frac{t g(\arccot y x) = x}{\sqrt{1-x^1}} \cdot \cot g(\arccot y x) = x
$$

در زیر اعمال مختلف تبدیل ذکر شده است

l,

[*1*π1  
\n
$$
cos n\alpha = cos^n\alpha - C_n^r cos n^{-r} \alpha sin^r \alpha + C_n^r cos n^{-r} cos in^r \alpha - ... (C_{n\alpha})
$$
  
\n $sin n\alpha = C_n^r cos n^{-r} cos n\alpha - C_n^r cos n^{-r} cos in^r \alpha + ...$   
\n+ C<sub>n</sub><sup>n</sup> cos n<sup>n</sup> cos in^6 \alpha - ... (C<sub>n\alpha</sub>)  
\n+ C<sub>n</sub><sup>n</sup> cos n<sup>n</sup> cos (arcsin x) + ... (C<sub>n\alpha</sub>)  
\n+ C<sub>n</sub><sup>n</sup> cos n<sup>n</sup> cos (arcsin x) = √ 1  
\n+ C<sub>n</sub><sup>n</sup> cos n<sup>n</sup> cos (arcsin x) = √ 1  
\nsin(narc x x) = C<sub>n</sub>(1-x<sup>2</sup>)<sup>-x</sup> x - C<sub>n</sub><sup>n</sup>(1-x<sup>2</sup>)<sup>-x</sup> x<sup>n</sup> + ...  
\n $α = arccos x$ <sup>n</sup>  $\frac{n-1}{2}$ <sup>n</sup> (C<sub>n\alpha</sub>)<sup>n</sup> sin<sup>n</sup>  $\frac{n}{2}$ <sup>n</sup> ...  
\n $α = arccos x$ <sup>n</sup>  $\frac{n-1}{2}$ <sup>n</sup> (C<sub>n\alpha</sub>)<sup>n</sup> sin<sup>n</sup>  $\frac{n}{2}$ <sup>n</sup> ...  
\n $α = arccos x$ <sup>n</sup>  $\frac{n-1}{2}$ <sup>n</sup> (C<sub>n\alpha</sub>)<sup>n</sup> sin<sup>n</sup>  $\frac{n}{2}$ <sup>n</sup> ...  
\n $cos(narccos x) = x^n - C_n^r(1-x^r)x^{n-r} + ...$   
\n+ C<sub>n</sub><sup>n</sup>(1-x<sup>7</sup>)<sup>n</sup> x<sup>n</sup> + ...  
\n $cos(narccos x) = x^n - C_n^r(1-x^r)x^{n-r} + ...$   
\n+ C<sub>n</sub><sup>n</sup>(1-x<sup>7</sup>)<sup>n</sup> x<sup>n</sup> + ...  
\n+ C<sub>n</sub><sup>n</sup>(1-x<sup>7</sup>)<sup>n</sup>

 $\mathcal{O}(\mathcal{O})$ 

$$
tgn \alpha = \frac{C_1^{\gamma} sin \alpha cos^{n-\gamma} \alpha - C_n^{\gamma} sin^{\gamma} \alpha cos^{n-\gamma} \alpha + \cdots}{cos^{n\alpha} - C_n^{\gamma} sin^{\gamma} \alpha cos^{n-\gamma} \alpha + \cdots}
$$
\n
$$
= \frac{C_1^{\gamma} sin \alpha - C_n^{\gamma} sin^{\gamma} \alpha cos^{n-\gamma} \alpha + \cdots}{cos^{n\alpha} - C_n^{\gamma} sin^{\gamma} \alpha cos^{n-\gamma} \alpha + \cdots}
$$

$$
=\frac{C_n^{\gamma}tg\alpha - C_n^{\gamma}tg^{\gamma}\alpha + \dots + \alpha_{n^2}g^{\gamma}g^{\gamma}g^{\gamma}}{1 - C_n^{\gamma}tg^{\gamma}\alpha + C_n^{\gamma}tg^{\gamma}\alpha - \dots}
$$
\n(T<sub>n\alpha</sub>)

ئلثات

که اگر در این رابطه  $\alpha= \arctg_{\mathbf{X}}$  فرض کنیم ، بدست میآید :

an de la partide de la partide de la Partide de la partide de la partide de la partide de la partide de la par<br>La partide de la partide de la partide de la partide de la partide de la partide de la partide de la partide d

$$
tg(\operatorname{narc}{}^t g\mathbf{x}) = \frac{C_n^{\mathsf{T}} \mathbf{x} - C_n^{\mathsf{T}} \mathbf{x}^{\mathsf{T}} + \cdots}{\sqrt{-C_n^{\mathsf{T}} \mathbf{x}^{\mathsf{T}} + C_n^{\mathsf{T}} \mathbf{x}^{\mathsf{T}} - \cdots}}
$$

 $\label{eq:1} \mathcal{O}(\sqrt{N}\log\frac{1}{\sqrt{N}})\leq \mathcal{O}(\log\frac{1}{N}\log\frac{1}{\sqrt{N}})\leq \log\frac{1}{N}\log\frac{1}{N}$ 

روابط نوع اول . روابط نوع اول به روابطي از توابسع قوس گفته میشودکه ناشی از روابط بین توابع مثلثاتی قوسهای متمم است . قضیه . بازاء هرمقدار مفروض x اتحادهای زیر برقرار آست :

 $\sim 3000$  , and  $120$ 

$$
\arcsin x + \arccos x = \frac{\pi}{\tau}, \qquad (1)
$$

$$
\arctan x + \arccot g x = \frac{\pi}{\gamma}.
$$
 (1)

 $\frac{\pi}{\sqrt{2}} = \arccos x$  arcsin x و  $\arcsin x$  و  $\frac{\pi}{\sqrt{2}} = \arccos x$  و  $\frac{\pi}{\sqrt{2}} = \arccos x$ 

سينوس هستند :

$$
\sin(\arcsin x) = x
$$
  
\n
$$
\sin(\frac{\pi}{\gamma} - \arccos x) = \cos(\arccos x) = x
$$
  
\n
$$
\cos(\arccos x) = \arccos(\arccos x)
$$
  
\n
$$
\cos(\arccos x) = \arccos(\arccos x)
$$
  
\n
$$
\cos(\arccos x) = \arccos(\arccos x)
$$
  
\n
$$
\cos(\arccos x)
$$
  
\n
$$
\cos(\arccos x)
$$
  
\n
$$
\cos(\arccos x)
$$
  
\n
$$
\cos(\arccos x)
$$
  
\n
$$
\cos(\arccos x)
$$
  
\n
$$
\cos(\arccos x)
$$
  
\n
$$
\cos(\arccos x)
$$
  
\n
$$
\cos(\arccos x)
$$
  
\n
$$
\cos(\arccos x)
$$
  
\n
$$
\cos(\arccos x)
$$
  
\n
$$
\cos(\arccos x)
$$
  
\n
$$
\cos(\arccos x)
$$
  
\n
$$
\cos(\arccos x)
$$
  
\n
$$
\cos(\arccos x)
$$
  
\n
$$
\cos(\arccos x)
$$
  
\n
$$
\cos(\arccos x)
$$
  
\n
$$
\cos(\arccos x)
$$
  
\n
$$
\cos(\arccos x)
$$
  
\n
$$
\cos(\arccos x)
$$
  
\n
$$
\cos(\arccos x)
$$
  
\n
$$
\cos(\arccos x)
$$
  
\n
$$
\cos(\arccos x)
$$
  
\n
$$
\cos(\arccos x)
$$
  
\n
$$
\cos(\arccos x)
$$
  
\n
$$
\cos(\arccos x)
$$
  
\n
$$
\cos(\arccos x)
$$
  
\n
$$
\cos(\arccos x)
$$
  
\n
$$
\cos(\arccos x)
$$
  
\n
$$
\cos(\arccos x)
$$
  
\n
$$
\cos(\arccos x)
$$
  
\n
$$
\cos(\arccos x)
$$
  
\n
$$
\sin(\arccos x)
$$
  
\n
$$
\sin(\arccos x)
$$
  
\n
$$
\sin(\arccos x)
$$
  
\n
$$
\
$$

 $\cdot$  < arc  $cos x \le \pi$ 

282

روابط بين توابع قو

$$
-\frac{\pi}{\gamma}\frac{\pi}{\gamma}-\arccos x\frac{\pi}{\gamma} \qquad : \text{ is a } \frac{\pi}{\gamma}
$$

$$
\text{arc}\sin x = \frac{\pi}{\gamma} - \arccos x
$$

بهین ترتیبِ اتحاد (۲) هم ثابت میشود . درشکل ۱۴۶ تجسم هندسی تساوي (١) داده شده است .

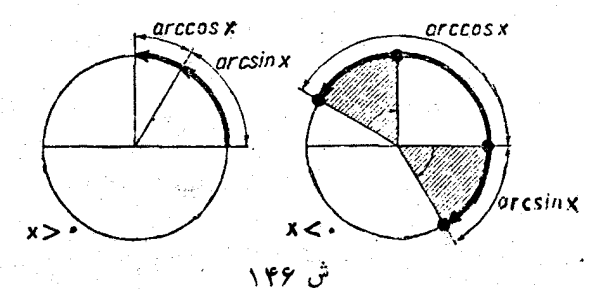

**روابط نوع دوم . ر**وابط نوع دوم به روابطی بین توابع قوس گوئیم که ناشی از ارتباط بین مقادیر توابع مثلثاتی مختلف یك آوند است .بوسیلهٔ روابط نوع دوم ميتوان يك تسابع قوس را بديگرى ( نسبت بهمان آوند ) -تبديل کر د ۰

حالت I . مقدار دو تابع قوس واقع بر يك نيمدايره .

فرض کنید قوسی راکه واقع در فاصلهٔ  $\left(\frac{\pi}{\lambda},\frac{\pi}{\lambda}\right)$  باشد، موردمطالعه

قرار دهیم . این قوس متناظر با ً مقدار کاملا معینی برای سینوس وکسینوس است و بنابراین میتوان آنرا ، هم بصورت آرك سینوس و هم بصورت آرك تانژانت ، بيانكرد . مِثلا :

$$
\frac{\pi}{2} = \arcsin \frac{\sqrt{\tau}}{\gamma} - \arctan \left( -\frac{\pi}{\tau} \right) = \arctan \left( -\frac{\pi}{\tau} \right) = \arctan \left( -\frac{\sqrt{\tau}}{\tau} \right).
$$

مثلثات

و شبيه آن :

$$
\frac{\mathbf{r} \cdot \mathbf{r}}{\xi} = \arccos\left(-\frac{\sqrt{\gamma}}{\gamma}\right) = \arccos(g(-\gamma)).
$$

در زیر روابطکلی تبدیل یك تابع قوس را به تابع دیگر ،كه مقادیر آنها برروی یك نیمدایر. واقع است ( نیمدایرهٔ راست و یا نیمدایرهٔ بالا ) ذكر مىكنيم .

$$
\cdots y = \arcsin x
$$
فرو.

$$
tg(\arcsin x) = \frac{x}{\sqrt{1-x}}, \qquad (*)
$$

قوس 
$$
\frac{\mathbf{x}}{\sqrt{1-\mathbf{x}^{\mathsf{T}}}} \text{ at } \mathbf{r} \text{ of } \frac{\mathbf{x}}{\sqrt{1-\mathbf{x}^{\mathsf{T}}}}
$$

هـ arc sin x واقع است . با توجه به رابطهٔ (\*) ، قوس arc sin x هم در  $\frac{\pi}{\sqrt{}}$ همین فاصلهٔ (# و  $\frac{\pi}{\gamma}$  ) تا نژانتی بر ابر همان مقدار دارد .. بنا بــرا ین در فاصلهٔ (۱ و۱ – ) داریم :

$$
\arcsin x = \arctg \frac{x}{\sqrt{1-x}}, \qquad (1)
$$

**۲.** بيان  $\arctg$ x برحسب آركسينوس .

 $sin(arc_{\ell}gx) = \frac{x}{\sqrt{1+x^2}}$ با توجه به رابطهٔ :

در فاصلهٔ (دد + و ٥٥ ســ) خواهيم داشت :-

$$
arc'g\mathbf{x} = \mathbf{arcsin}\frac{\mathbf{x}}{\sqrt{\sqrt{+\mathbf{x}^{\mathsf{x}}}}}\quad(1)
$$

۴. سان آرك كسينوس بر حسب آرك كتا نژ انت.

روابط بين توابع قوس 785.

از تساوی جس<mark>تہ  $\frac{\mathbf{x}}{\sqrt{-\mathbf{x}^{\prime}-\mathbf{x}^{\prime}}}$   $\cot g(\mathbf{arccos x}) = \frac{\mathbf{x}}{\sqrt{-\mathbf{x}^{\prime}-\mathbf{x}^{\prime}}}$ ار</mark>

$$
\mathbf{arccos x} = \mathbf{arccos y} \frac{\mathbf{x}}{\sqrt{1 - \mathbf{x}^2}} \quad (\mathbf{r})
$$

حالت II . حالا دو تابع قوس راكه در فواصل مختلف انتخاب مشوند مورد مطالعه قرار میدهیم (مثلا آركسینوس و آرك كسینوس ، آرك كسینوس و آرك تانژانت وغره) . اگر مقدار آوند ازيكتابع قوس (يعني مقدار تسابع مثلثاتی) مثبت باشد. دراینصورت مقدار متناظر تابع قوس (قوس) در ربعاول خواهد بود وهر قوس واقع در ربع اول را ميتوان بكمك تأبع قوس **دُلخوا**ءَ بيان كرد ، مثلا :

$$
\frac{\pi}{\tau} = \arctan \frac{1}{\tau} = \arccos \frac{\sqrt{\tau}}{\tau} = \arctg \frac{1}{\sqrt{\tau}} = \arccot g \sqrt{\tau}.
$$

باین ترتیب هریك از توابع قوس راكه دارای آوند مثبت بساشند ، ميتوان بوسيلة هرتابع قوس ديگر بيان كرد .

مقدار هر تا بع قوس با آوند منفی کَهٰ بیکی از فواصل 
$$
۳ -
$$
 تامفر ف  
سیدیکیکیکی کیا

يًا ﴾ تا ۽ متعلق باشد ، نميتواند بصورتَ ﴾ أبغ قوسي که به فإصلهاي هُخالف با آن تعلق دارد ، تبدیل شود .

مثلاً ، قوس  $\frac{5\pi}{\pi} = \left(\frac{1}{5} - \frac{1}{5}\right)$  نميتواند بصورت آزك سينوس بيان شود . دراينحالت : AAN ING Kabupatèn Kabu

$$
\frac{\gamma \pi}{\gamma} = \pi - \frac{\pi}{\gamma} = \pi - \arcsin \frac{V \tau}{\gamma}
$$

درِ زیر روابطکلی تبدیل بعضی توابع قوس به توابع ً قوس دیگر ،که مقدار آنها در نبمدایُرمهای مختلف انتخاب شده است ذکر می کنیم . ۴. بيان آرك سينوس برحسب آرك كسينوس .

747  
\n547  
\n56. 
$$
y = \arcsin x
$$
 36.  $y = \arcsin x$  26.  $y = \arcsin x$  36.  $y = \arcsin x$  37.  $y = \arcsin x$  38.  $y = \arcsin x$  49.  $y = \arcsin x$  50.  $y = \arcsin x$  61.  $y = \arcsin x$  71.  $y = \arcsin x$  72.  $y = \arcsin x$  73.  $y = \arcsin x$  74.  $y = \arcsin x$  75.  $y = \arccos \sqrt{1-x^2} \left( \frac{\pi}{2} \right)$   
\n $\frac{\pi}{2} \arccos \sqrt{1-x^2} \left( \frac{\pi}{2} \right)$   
\n $\frac{\pi}{2} \arccos \sqrt{1-x^2} \left( \frac{\pi}{2} \right)$   
\n $\frac{\pi}{2} \arccos \sqrt{1-x^2} \left( \frac{\pi}{2} \right)$   
\n $\frac{\pi}{2} \arccos \sqrt{1-x^2} \left( \frac{\pi}{2} \right)$   
\n $\frac{\pi}{2} \arccos \sqrt{1-x^2}$   
\n $\frac{\pi}{2} \arccos \sqrt{1-x^2}$   
\n9 =  $\arccos \sqrt{1-x^2}$   
\n19.  $y = \arccos \sqrt{1-x^2}$   
\n10.  $y = \arccos \sqrt{1-x^2}$   
\n11.  $y = \arccos \sqrt{1-x^2}$   
\n12.  $y = \arccos \sqrt{1-x^2}$   
\n13.  $y = \arccos \sqrt{1-x^2}$   
\n14.  $y = \arccos \sqrt{1-x^2}$   
\n15.  $y = \arccos \sqrt{1-x^2}$   
\n16.  $y = \arccos \sqrt{1-x^2}$   
\n17.  $y = \arccos \sqrt{1-x^2}$  18.  $(-x \le x)$   
\n19.  $y = \arccos \sqrt{1-x^2}$   
\n11.  $(-x \le x)$   
\n11.  $y =$ 

روابط بين توابع قوس كه در فاصلهٔ بستهٔ [١ و ١ — ] معيناست. رابطهٔ (٣)رابطريق زيرهم ميتوان نه شت :

$$
\arccos\sqrt{1-x^{\gamma}} = \begin{cases} \arcsin x & (\cdot \leq x \leq 1) \\ -\arcsin x & (-1 \leq x \leq \cdot) \\ -\arcsin x & (-1 \leq x \leq \cdot) \end{cases}
$$
  
or,  $\sin x$  and  $\sin x$  and  $\sin x$ 

$$
\arccos x = \begin{cases} \arcsin \sqrt{1-x^2} & (\cdot < x < 1) \\ \pi - \arctin \sqrt{1-x^2} & (-\sqrt{2-x^2}) \end{cases}
$$
 (2)

۹- او رابطهٔ :<br>ساس الرابط<br>۱۳۰۰ -

$$
cos(arc\lg x) = \frac{1}{\sqrt{1+x^2}}
$$

 $\label{eq:2} \mathcal{L}^{(1)} = \frac{1}{2} \left( \mathcal{L} \times \mathcal{L} \right) \left( \mathcal{L} \right)^{-1} \mathcal{L}^{(1)}$ 

$$
\text{arc}\, \mathfrak{g}_X > \mathfrak{g}_{\mathfrak{g}} \text{arct}\, \mathfrak{g}_X
$$
\n
$$
\text{arc}\, \mathfrak{g}_X = \arccos \overbrace{\sqrt{\phantom{a}} \phantom{\mathfrak{g}}\mathfrak{f} + \mathfrak{g}}^{\mathfrak{g}} \text{arct}\, \mathfrak{g}_{\mathfrak{g}} \text{arct}\, \mathfrak{g}_{\mathfrak{g}} \text{arct}\, \mathfrak{
$$

$$
\arctg x = -\arctg(-x) = -\arccos \frac{1}{\sqrt{1+x}},
$$
\n
$$
\therefore \frac{1}{x} \arctg \frac{1}{x} = \arccos \frac{1}{\sqrt{1+x}},
$$

$$
\text{arctsx} = \begin{cases} \arccos \sqrt{1 + x^{\gamma}} & (x > \cdot) \\ - \text{arc cos} \sqrt{1 + x^{\gamma}} & (x < \cdot) \end{cases} \tag{9}
$$

 $\mathrm{arccos\,} \mathbf{x} = \mathrm{arctg} \frac{\sqrt{1-x}}{\mathbf{x}}$ لا، وقتي كه  $\cdot < \mathbf{x} < 1$ 

 $\mathcal{L}^{\pm}$ 

 $\frac{1}{2}$ 

 $\ddot{\phantom{0}}$ 

 $\beta\rightarrow$
روابط بين توابع قوس 288 چند مثال . ا تابع $\frac{1}{\mathbf{v}} = \mathbf{arctgx} - \mathbf{arcc}$  دا مودد مطالعه قرار دهید. حل: اين تابع بازاء  $\mathbf{x}$ همهٔ مقادیر  $\mathbf{x}$  باستثنای معین است (بسازاء × =x  $\bar{x}$ جملة دوم مفهوم خود را از دست میدهد) . با استفاده از  $y = arctqx - arctq\frac{1}{x}$ روابط (٨) , بدست ميآيد :  $y = \begin{cases} \cdot & (x \setminus \cdot) \\ -\pi & (x \leq \cdot) \end{cases}$ ش ۱۴۹ در شکل ۱۴۸ نمایش تنبیرات این تابع داده شده است . . تابع y =  $\arcsin\sqrt{1-x}+\arcsin\sqrt{x}$  بر ا بررسی کنید . حل : جملة اول بازاءِ مقادير (>x>) معين است ، جملة دوم هـم بازاء این مقادیر معین خواهد بود. جملة اول راطبق رابطة (۴)تبديل ميكنيم. ازآنجاكه ١>x—١ /x> ميباشد. بدست ميآيد :  $\arcsin \sqrt{1-x} = \arccos \sqrt{1-(1-x)} = \arccos \sqrt{x}$ و از آنجا : y = arc  $\sin \sqrt{1-x}$  + arc  $\sin \sqrt{x}$  = arc  $\cos \sqrt{x+}$  arc  $\sin \sqrt{x}$  =  $\frac{\pi}{x}$ بأيستي توجه كردد در فاصلهٔ بستهٔ [\ و.] . دو جه فاسلهاء ۰۳ تابع زیر را بحثکنید : y = arcsin  $\frac{1}{\sqrt{1+x}}$ , - arccos  $\frac{x}{\sqrt{1+x}}$ حل : مقادير جلو علامت تابع قوس ازلحاظ قدر مطلق بزرگتنرازواحد

فلثات

 $\label{eq:2} \mathcal{L}^{\text{max}}_{\text{max}}(\mathbf{r},\mathbf{r}) = \mathcal{L}^{\text{max}}_{\text{max}}(\mathbf{r},\mathbf{r})$ 

نیستند و بنابراین تابع بازاء همهٔ مقادیر x معین است . جملهٔ اول را طبق دابطة (۵) تبديل مي كنيم :

$$
\arcsin \frac{1}{\sqrt{1+x^1}} = \arccos \sqrt{1-\frac{1}{1+x^1}} =
$$
\n
$$
= \arccos \sqrt{\frac{x^1}{1+x^1}} = \arccos \sqrt{\frac{x}{1+x^1}}
$$
\n
$$
\therefore \frac{1}{2} \int_{x=1}^{2} \text{arccos } \left( \xi > 0 \right)
$$
\n
$$
\arccos |\xi| = \begin{cases} \arccos \xi & (\xi > 0) \\ \pi = \arccos \xi & (\xi < 0) \end{cases}
$$

$$
y = \begin{cases} x & (x \geq 0) \\ \pi - \arccos \frac{x}{\sqrt{1 + x^2}} & (x \leq 0) \end{cases}
$$

٣٥. انجام ادمال ممكوس مثلثاتي روى ثوابم مثلثاتي .

برای تبدیل عبارتهائی از نوع :

 $\arcsin(\sin x)$ ;  $\arccos(\cos x)$  ;  $\arctg(tgx)$  ;  $\arccotq(\cos^{tg}x)$ بایستی توجه کردکه آوند x درکدام ربع دایره و مقدار تابع قوس مفروض در چه فاصلهای قرار دارد . مثلا عبارت اول را در نظر میگیریم :  $y = \arcsin(\sin x)$ 

طبق تعریف آرك سینوس ، v عبارتست از قوسی واقع بر نیمدایس؟ راست (بسته) ،که سینوس آن برابر با sín x است :

اعمال معكوس مثلثاتي روى توابع قوس **291-00** 

$$
\sin y = \sin x \, \mathfrak{z} - \frac{\pi}{\gamma} \leq y \leq \frac{\pi}{\gamma}
$$

 $\alpha$ ، تابع ( $\arcsin(\sin x)$  در فاصلهٔ ت $\alpha < x < +\infty$  معین است زيرا بازاء همهٔ مقادير حقيقي x ، مقدار آوند واسطهٔ sin x = 11 در فياصلهٔ بِسْنَةَ ١≥u) — واقع استَ . بازاء مقادير حقيقي و دلخواه x ، مقدار v (در حالتکلی) با مقدار x فرق دارد .

مثلا بازاء
$$
\mathbf{x} = \frac{\pi}{\tau}
$$
 داریم :

$$
y = \arcsin(\sin\frac{\pi}{\tau}) = \arcsin\frac{\pi}{\tau} = \frac{\pi}{\tau} = x;
$$

 $\mathbf{x} = \frac{\mathbf{a} \cdot \mathbf{a}}{2}$ ولی بازاء آ

$$
y = \arcsin(\sin \frac{\Delta \pi}{\tau}) = \arcsin \frac{\pi}{\tau} = \frac{\pi}{\tau} \neq x.
$$

از آنجاکه سینوس متناوب است. تابع arc  $\sin(x)$  هم دورهٔتناوبی  $\left[-\frac{\pi}{2}, \frac{\pi}{2}\right]$  مساوی ۲ $\pi$  دارد ، بنابر این کافی استآنرا در فاسلهٔ بستهٔ  $\left[\frac{\pi}{2}, \frac{\pi}{2}\right]$ مورد مطالعه قرار دهيم .

اگر متمایر ۲ در فاصلهٔ بستهٔ 
$$
\left[ -\frac{\pi}{7} - \frac{1}{7}e^{-\frac{\pi}{7}} - \frac{1}{2} \right]
$$
واقع باشه، داریم ۲۰—  
یمنی در این فاصله نها شی تنیم اتتامیر ۰۰ نمساز ریم اول وسومنظیق است.

$$
\frac{1}{\pi} - x
$$

 $sin(\pi - x) = sin x$ در فاصلهٔ بستهٔ  $\left[\frac{\pi}{\tau} - \frac{\pi}{\tau}\right]$ واقع خواهدبود وچو $\frac{\pi}{\tau}$ در فاصلهٔ خواهیم داشت :  $\mathbf{x} - \mathbf{x} - \mathbf{y} = \mathbf{y}$ . در اینحالت نمایش تنبیرات تابع بر خط واقع است . وقتى كه مقدار  $\mathbf{x}$ در فاصلهٔ بستهٔ  $\left[\frac{\mathbf{v}\pi}{\mathbf{v}}\right]$ واقع  $\mathbf{y} = \pi - \mathbf{x}$ 

1917  
\n
$$
y=x-T\pi
$$
  
\n $y=x-T\pi$   
\n $y=x-r\pi$   
\n $y = x-r\pi$   
\n $y = arcsin(siax)$   
\n $y = arcsin(siax)$   
\n $x = \pi - x$   
\n $y = -\pi - x$   
\n $\pi$   
\n $y = x + \pi$   
\n $y = x + \pi$   
\n $y = x + \pi$   
\n $y = x - \pi - x$   
\n10.  $\hat{y} = x + \pi$   
\n $y = x - \pi$   
\n $y = x - \pi$   
\n $y = x - \pi$   
\n $y = x - \pi$   
\n $y = x - \pi$   
\n $y = x - \pi$   
\n $y = x - \pi$   
\n $y = x - \pi$   
\n $y = x - \pi$   
\n $y = x - \pi$   
\n $y = x - \pi$   
\n $y = x - \pi$   
\n $y = x - \pi$   
\n $y = x - \pi$   
\n $y = x - \pi$   
\n $y = x - \pi$   
\n $y = x - \pi$   
\n $y = x - \pi$   
\n $y = x - \pi$   
\n $y = x - \pi$   
\n $y = x - \pi$   
\n $y = x - \pi$   
\n $y = x - \pi$   
\n $y = x - \pi$   
\n $y = x - \pi$   
\n $y = x - \pi$   
\n $y = x - \pi$   
\n $y = x - \pi$   
\n $y = x - \pi$   
\n $y = x - \pi$   
\n $y = x - \pi$   
\n $y = x - \pi$   
\n $y = x - \pi$   
\n $y = x - \pi$   
\n $y = x - \pi$   
\n $y = x - \pi$   
\n $y = x - \pi$   
\n $y = x - \pi$   
\n $y = x - \pi$   
\n $y = x - \pi$ 

 $\arccos(cos x) = \sqrt{\pi - x}$ 

i<br>Sila

بثلثات

 $y = x$  ;  $-\frac{\pi}{x} < x < \frac{\pi}{x}$  $y = x - \pi$ ;  $\frac{\pi}{\gamma} < x < \frac{\gamma \pi}{\gamma}$  $y=x+\pi$  ;  $-\frac{\pi}{7} < x < -\frac{\pi}{7}$ و بطورکلمي :

$$
y = x - k\pi \; ; \; -\frac{\pi}{\gamma} + k\pi < x < \frac{\pi}{\gamma} + k\pi
$$

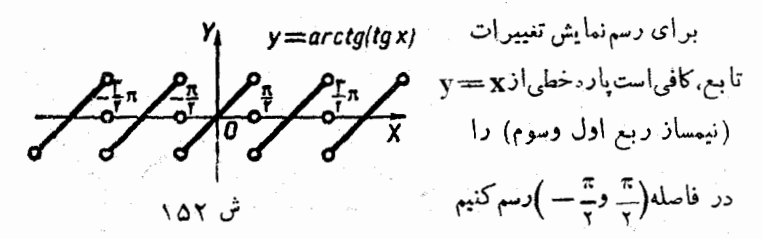

(دو انتهای پارمخط جزو نمایش تغییرات نیست) و سپس این نمایش تغییرات را با تناوب مساوى≂ ادامه دهيم (شكل ١٥٢) . نمايش تغييرات تابع از بى نهایت پارهخط موازی ومساوی تشکیل شده است .

 $y = \arctan(g(x) - \arctan(g(x))$  نقاط تا اند از نوع اول تابع (k $x + \frac{\pi}{2}$ هستند ، زیرادر این نقاط حدی برای تابع وجود ندارد. ولی مقادیر مختلفی برای حد راست وحدچپ تابع وجود دارد . در نقطهٔ پٌجدچپتابع چنین است ذرمن میکنیم) :  $x<\frac{n}{\sqrt{2}}$  $\frac{1}{x}$  =  $\frac{1}{x}$  =  $\frac{1}{x}$  =  $\frac{1}{x}$  =  $\frac{1}{x}$  =  $\frac{1}{x}$  =  $\frac{1}{x}$  =  $\frac{1}{x}$ 

 $:(x\mathord{>}_{\mathsf{y}}^\pi)$ و حد چپ $\lceil\mathord{\omega}(\mathord{\varphi})\mathord{\Rightarrow}$ 

 $x \rightarrow \frac{\pi}{7}$ 

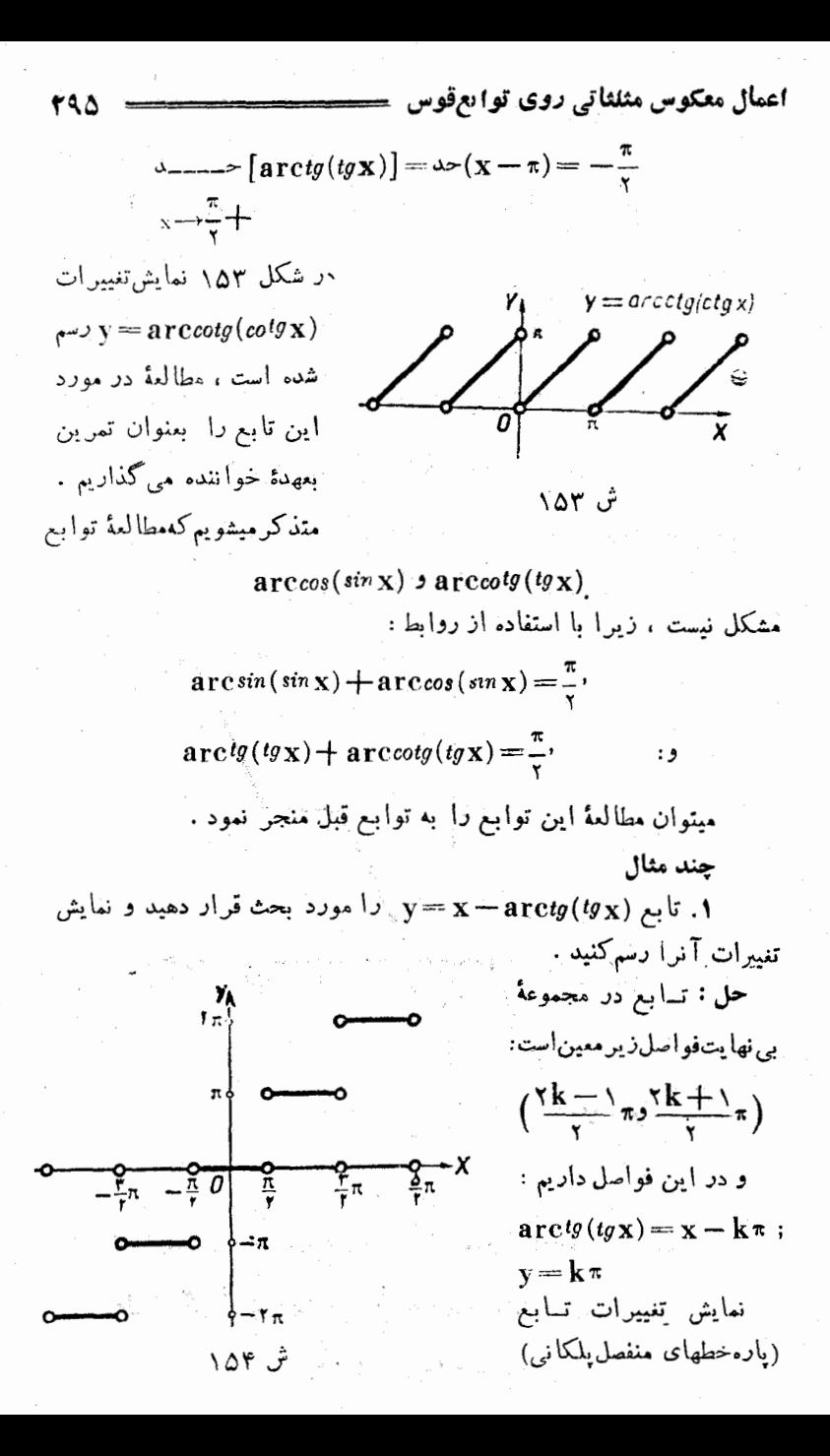

در شکل ۱۵۴ رسم شده است .

۰۲ مطلوبست بحثدرتابع (  $\mathbf{y} = \mathbf{x} - \mathbf{a} \, \text{rc} \, sin$  ) و رسم نمایش تنبر ات آن .

مثلثات

$$
: \lim_{\gamma \to \infty} \frac{1}{\gamma} \lim_{\gamma \to \infty} \frac{1}{\gamma} = \frac{\pi}{\gamma} = \frac{\pi}{\gamma} = \frac{\pi}{\gamma} = \frac{1}{\gamma}
$$

 $\arcsin(\sin x) = x - \zeta k \pi$ ,  $v = \zeta k \pi$ 

$$
: \lim_{\gamma \to \infty} \lim_{\gamma \to \infty} \gamma k \pi + \frac{\pi}{\gamma} \leq x \leq \gamma k \pi + \frac{\gamma \pi}{\gamma}
$$

 $\arcsin(\sin x) = (\pi - x) + \gamma k \pi$   $y = \gamma x - (\gamma k + \gamma) \pi$ نمایش تغییرات این تابع دَرشکل ۱۵۵٬۰۵۵ داده شده است :

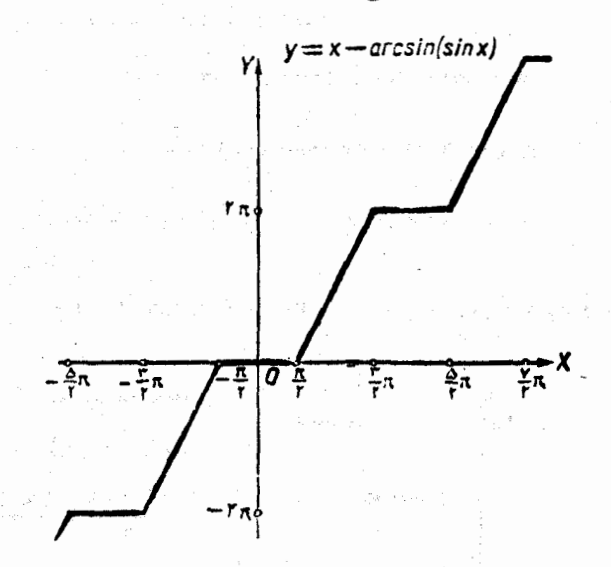

ش ۵۵ ۱

۰۳ تابع xarcsin(sinx) = بر را مورد مطالعه قرار دهید .  $\frac{\pi}{\sqrt{2}}$ جُل : اگر  $\frac{\pi}{\sqrt{2}} < x < \pi$   $\frac{\pi}{\sqrt{2}} < x < \pi$  اشد ، داریم  $y = x(x - \tau k \pi);$ 

اعمال معکوس مثلثاتی روی تو ابع قوس : باشد، داریم ۲ $k\pi+\frac{\pi}{\sqrt{2}}<\!\!<\!\!\kappa\pi+\frac{\pi}{\sqrt{2}}$ د اکہ  $y=x[(xk+\lambda)\pi-x].$ منحنى نمايش تغييرات تابع كهازقطعات قوسهاى سهمى تشكيل شدهاست در شکل ۱۵۶ داده شده است .

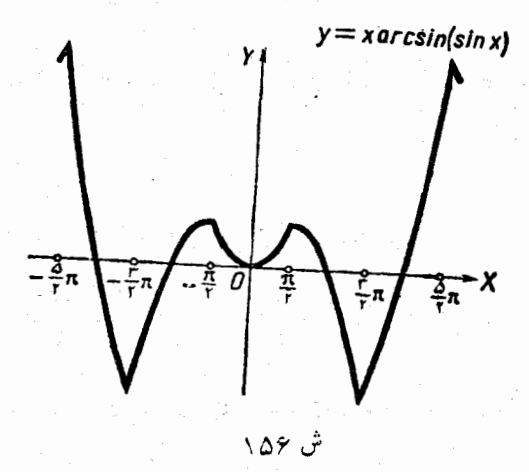

**إ ٣.** روابط مجموع

منظور از روابط مجموع ، بيان مجموع يا تفاضل دو (يا چند) تسابع قوس برحسب يك تابع قوس است ، فرض كنيد مجموع دو تأبع قوس دادمشده باشد ، روی این مجموع میتوان اعمالِ مثلثاتی را آنجام داد(بند ۱۳۳رابهبینید) و از آنجا میتوان تابع قوس مجموع را بدست آورد . ولی درحالتهای مختلف ممكن است روابط مختلفي بدست آورد . بسته به فاصله اى كه مجموع درآنجا واقع است و فاصلهای که برای مقدار تابع قوس مورد نظر انتخاب میشود . اين مطالب بوسيلة مثالهاى عددى زين روش ميشود .

| 12.11 | 18.1                                                                                                    |
|-------|----------------------------------------------------------------------------------------------------|
| 12.12 | \n $1 - 47 = 4 \text{ cm} \times \text{cm} \times \text{$ |

 $\hat{\phantom{a}}$ 

روائط مجموع

واقع است ، زیرا $\frac{\pi}{\epsilon} = \arctg \setminus \frac{\pi}{\epsilon}$  arctg ، داریم:  $tg\gamma = \frac{1+\gamma}{\gamma} = -\gamma$ در آینجا نمیتوان نوشت (arcts (— ۳) ، زبرا قوس $\gamma$ و arctg(- ۳) در فواصل مختلفی قرار دارند :  $-\frac{\pi}{r} < \gamma < \pi$ ,  $-\frac{\pi}{r} < \arctg(-r) < \gamma$ . در اینجالت ماید نوشت :  $\gamma = \pi + \arctan(-\tau) = \pi - \arctan \tau$ ۴. قوس ۲ مربوس به مثال قبل را بصورت آرك كسينوس بنؤيسيد . حل : داريم :  $cos\gamma = cos(arctg\setminus +arctg\tau) = -\frac{1}{\sqrt{1-\tau}}$ هر دو قوس ۲ و<u>اس او arccos( — او میسدای</u>رهٔ فوقانی قراردارندو دارای یك كسینوس هستند و بنابر این دو قوس بر ابر ند .  $\gamma = \arccos(-\frac{1}{\sqrt{1}})$ با توجه باينكه مجموع و "تفاضل چند تابع قوس را ميتوان بهكمك

نوابع قوس دلخواه بيان كرد ، روابط متنوعي براي مجموع خواهيم داشت وَلَّى هُمَّةَ اين روابط با يكنوع استدلال بدست ميآيند . ما بعنوان نمونه بعضى ازروابط مجموع را در اینجا ذکر می کنیم، میتوان روابط مشابهی درحالتهای دیگر با همین شیوه بدست آورد .

روابط مجموع برای توابع قوس با آوندهای مثبت . » و β را دو قوسی فرض کنیدکه در فاصلهٔ صفر تا گس (ربع اول) باشند .

$$
f(1)
$$
\n
$$
f(2) = \frac{\pi}{\pi}
$$
\n
$$
f(3) = \frac{\pi}{\pi}
$$
\n
$$
f(4) = \frac{\pi}{\pi}
$$
\n
$$
f(5) = \frac{\pi}{\pi}
$$
\n
$$
f(6) = \frac{\pi}{\pi}
$$
\n
$$
f(7) = \frac{\pi}{\pi}
$$
\n
$$
f(8) = \frac{\pi}{\pi}
$$
\n
$$
f(9) = \frac{\pi}{\pi}
$$
\n
$$
f(1) = \frac{\pi}{\pi}
$$
\n
$$
f(2) = \frac{\pi}{\pi}
$$
\n
$$
f(3) = \frac{\pi}{\pi}
$$
\n
$$
f(4) = \frac{\pi}{\pi}
$$
\n
$$
f(5) = \arccos\left[\cos(\alpha + \beta)\right] = \arccos\left(\cos\alpha\cos\beta - \sin\alpha\sin\beta\right);
$$
\n
$$
f(6) = \arccos\left[\cos(\alpha + \beta)\right] = \arccos\left(\cos\alpha\cos\beta - \sin\alpha\sin\beta\right);
$$
\n
$$
f(7) = \arccos\left[\cos(\alpha + \beta)\right] = \arccos\left(\cos\alpha\cos\beta - \cos\alpha\sin\beta\right);
$$
\n
$$
f(8) = \arccos\left(\cos(\alpha + \beta)\right) = \arccos\left(\sin\alpha\cos\beta - \cos\alpha\sin\beta\right);
$$
\n
$$
f(9) = \arccos\left(\sin\alpha\cos\beta - \cos\alpha\sin\beta\right);
$$
\n
$$
f(1) = \frac{\pi}{\pi}
$$
\n
$$
f(2) = \arccos\left(\frac{\pi}{\pi} - \frac{\pi}{\pi}\right) = \arccos\left(\frac{\pi}{\pi} - \frac{\pi}{\pi}\right)
$$
\n
$$
f(3) = \arccos\left(\frac{\pi}{\pi} - \frac{\pi}{\pi}\right)
$$
\n
$$
f(4) = \arccos\left(\frac{\pi}{\pi} - \frac{\pi}{\pi}\right)
$$
\n
$$
f(5) = \arccos\left(\frac{\pi}{\pi} - \frac{\pi}{\pi}\right)
$$
\n
$$
f(6
$$

 $cos(arcsir x + arcsin y) = \sqrt{\sqrt{-x^2}} \sqrt{\sqrt{-y^2}} - xy$ (به بند۳۳ مراجعهکنید) و ازآنجا :  $\arcsin x + \arcsin y = \arccos(\sqrt{1-x^2} \cdot \sqrt{1-y^2} - xy)$  $(\cdot < y < \wedge)$  -  $\cdot < x < \wedge$ ) arcsin x - arcsin y تبدیل (۲

 $\sim$   $\sim$   $\sim$   $\sim$   $\sim$ 

| $\mathbf{r} \cdot \mathbf{1}$ | $\sin(\arcsin x - \arcsin y) = x \int \int -y \int -y \int -x \int \cdot\frac{1}{-x} \cdot \frac{1}{2} \int \cdot\frac{1}{2} \cdot \frac{1}{2} \cdot \$ |
|-------------------------------|----------------------------------------------------------------------------------------------------|
|-------------------------------|----------------------------------------------------------------------------------------------------|

برای مقدار ۲ میتوان سه حالت زیر را در نظر گرفت :

مثلثات

وقتي كهاعدادx وyمختلفا لعلامه، يابكي أز آنها مساوى مفر باشند، حالت اول را خواهیم داشت . در حقیقت بازاء ۱≽x>. و ۰>x>) — داریم :

$$
\cdot \leq \arcsin x \leq \frac{\pi}{\gamma} ; -\frac{\pi}{\gamma} \leq \arcsin y \leq \cdot
$$

$$
-\frac{\pi}{\gamma}\ll\gamma\ll\frac{\pi}{\gamma} \qquad:\text{dim }\text{clap} \text{ and } \text{ind }\text{clap}
$$

-الت I .

وقتی که x>۰ و y>۰ باشد، برای قوس y یکمی از دو دستگاه نامعادلات زير وجود خواهد داشت :

a) 
$$
\cdot \leq \gamma \leq \frac{\pi}{\gamma}
$$
; b)  $\frac{\pi}{\gamma} \leq \gamma \leq \pi$ 

. در حالت(a):  $\epsilon_{os}$ : در حالت(b): ۰- $\epsilon_{os}$  خواهد بود. درحقيقت اختلاف روابط (a) و (b) به اختلاف شرايط .<res و .<sub>cos</sub> (متناظراً) منجر ميشود و بنابراين شرايط اخير شرايط لا**زموتاف**ي اختلاف روابط مفروض است . cos 1 را محاسبه مي كنيم :

 $cos\Upsilon = cos(arcsin x + arcsin y) = \sqrt{\sqrt{x-x^2}}$ .  $\sqrt{y-x^2} - xy$ بازاء • X و • ( v ، وجود حالت I بمعناى صادق بودن نامساوى (a) يعني •≤0s مت و بنابواين :

$$
\sqrt{1-x^{\gamma}}\cdot\sqrt{1-y^{\gamma}}\geq xy
$$

از آنجا  $\mathbf{x}^{\mathsf{Y}}$ لار آنجا  $(\mathbf{x}^{\mathsf{Y}} - \mathbf{y}^{\mathsf{Y}})$  ( از آنجا  $\mathbf{x}^{\mathsf{Y}}$  بدست خواهد آمد.

جود حالت
$$
\mathbf{y} < \mathbf{x} < \mathbf{y}
$$
ر. ی جودنامساو بهایزیراست:

$$
-\frac{1}{r}\leq \arcsin x + \arcsin y < \cdot
$$

 $\mathbf{y} = \mathbf{y} = \mathbf{y}$ بهاین ترتیب برای آوندهای مثبت  $\mathbf{x} = \mathbf{x}$  و  $\mathbf{y} = \mathbf{y}$ داشت و بنابراین :

روابط مجموع  $(-x)^{r}+(-y)^{r}\leq t \implies x^{r}+y^{r}\leq t$  $-\frac{\pi}{2}$ <الت II.  $\tau$ >۲ در این حالت. x>۰ در ۷ بعنی نامساویهای (b) را خواهیمداشت. از شرط ۲۷۰هج بدست میآید :  $x^r + v^r > 0$  $\cdot$ اين حالت بازاء • $\mathbf{x} < \cdot \mathbf{x}$  و  $\mathbf{y} < \mathbf{y}$  صادق است ودارين  $-\pi$   $\leq$  arc sin  $x +$  arc sin  $y < -\frac{\pi}{x}$ با تغبير علامت لحرفين نامساويها خواهيم داشت :  $\pi \geq \arcsin(-x) + \arcsin(-y)$ . و از آنجا  $\mathbf{y}^{\mathsf{y}} + \mathbf{y}^{\mathsf{y}} + \mathbf{y}^{\mathsf{y}}$  بدست میا ید از آنچه گفته شد نتیجه میشودکه در حالت ] آوندها هم علامتاند (یا  $\mathbf{x}^{\mathsf{y}} + \mathbf{y}^{\mathsf{y}} \leq \mathbf{y}$  وداریم ( $\mathbf{x}$  $\mathbf{x}^\intercal + \mathbf{y}^\intercal > \mathbf{y} > \mathbf{y} > \mathbf{x} > 0$  حالت  $\mathbf{I}$  وقتي وجودخواهد داشت كه  $\cdot$  باشد . حالت III زمانی استکه .>x و .>y و \ح`y+'x باشد  $\gamma' = \arcsin(x\sqrt{1-y^2+y\sqrt{1-x^2}})$  7 و (۲ $\gamma = \arcsin(x\sqrt{1-y^2+y\sqrt{1-x^2}})$ یك سینوس هستند ، ولی (طبق تعریف آرك سینوس) داریم :  $\frac{\pi}{\sqrt{2}} < \frac{\pi}{\sqrt{2}}$ بنابراین در حالت I : ′γ=× ؛ در حالت II : ′γ → π = γ و در حالت  $Y = -\pi - Y'$  :  $\prod$ باين ترتيب بطور خلاصه خواهيم داشت :

شلثات

 $\arcsin(x\sqrt{1-y^2}+y\sqrt{1-x^2})$  $xy \leq y' + y' \leq 1$  $-\arcsin(x\sqrt{1-y^2}+y\sqrt{1-x^2});$  $x > y > y > z' + y' > 1$ <br> $\pi - \arcsin(x \sqrt{1-y'} + y\sqrt{1-x'});$  $\arcsin x + \arcsin y =$  $(1)$  $x < \cdot y < \cdot y' + y' > 0$ مثال.

$$
\arcsin \frac{r}{\Delta} + \arcsin \frac{\Delta}{r} = \arcsin \frac{\Delta \zeta}{r} ; \left(\frac{r}{\Delta}\right)^{r} + \left(\frac{\circ}{r}\right)^{r} < 1
$$
\n
$$
\therefore \text{ s.t. } \text{ s.t. } \text{
$$

: ٣) مَجْمُوع arccosx+arccosy ==> را برحَسَبُ أَرَكَ كَسَيْنُوس

$$
\begin{array}{cc}\n\cdot & \text{arccosx} & \cdot & \text{arccosy} & \text{or} \\
\cdot & \text{arccosx} & \text{arccosy} & \text{or} \\
\cdot & \text{arccosx} & \text{arccosy} & \text{or} \\
\cdot & \text{arccosx} & \text{arccosy} & \text{or} \\
\cdot & \text{arccosy} & \text{or} \\
\cdot & \text{arccosy} & \text{or} \\
\cdot & \text{arccosx} & \text{arccosy} & \text{or} \\
\cdot & \text{arccosy} & \text{or} \\
\cdot & \text{arccosy} & \text{or} \\
\cdot & \text{arccosy} & \text{or} \\
\cdot & \text{arccosy} & \text{or} \\
\cdot & \text{arccosy} & \text{or} \\
\cdot & \text{arccosy} & \text{or} \\
\cdot & \text{arccosy} & \text{or} \\
\cdot & \text{arccosy} & \text{or} \\
\cdot & \text{arccosy} & \text{or} \\
\cdot & \text{arccosy} & \text{or} \\
\cdot & \text{arccosy} & \text{or} \\
\cdot & \text{arccosy} & \text{or} \\
\cdot & \text{arccosy} & \text{or} \\
\cdot & \text{arccosy} & \text{or} \\
\cdot & \text{arccosy} & \text{or} \\
\cdot & \text{arccosy} & \text{or} \\
\cdot & \text{arccosy} & \text{or} \\
\cdot & \text{arccosy} & \text{or} \\
\cdot & \text{arccosy} & \text{or} \\
\cdot & \text{arccosy} & \text{or} \\
\cdot & \text{arccosy} & \text{or} \\
\cdot & \text{arccosy} & \text{or} \\
\cdot & \text{arccosy} & \text{or} \\
\cdot & \text{arccosy} & \text{or} \\
\cdot & \text{arccosy} & \text{or} \\
\cdot & \text{arccosy} & \text{or} \\
\cdot & \text{arccosy} & \text{or} \\
\cdot & \text{arccosy} & \text{or} \\
\cdot & \text{arccosy} & \text{or} \\
\cdot & \text{arccosy} & \text{or} \\
\cdot & \text{arccosy} & \text{or} \\
\cdot & \text{arccosy} & \text{or} \\
\cdot
$$

روابط مجموع

 $\arccos x \leq \pi - \arccos y$ توجهمي كنيم كه هردو قوس arccos وarccos و-arccos بستة [= و•] قرار دارند ودر این فاصله، کسینوس نزولی است . بنابر این :  $x \ge cos(\pi - \arccos y) = -cos(\arccos y) = -y$ و بنابراین  $v = x$  و ازآنجا  $x \rightarrow x + x$  می شود .  $\pi$ < $\gamma$ < $\pi$  .  $\prod$   $\Box$ : وقتىكه  $\kappa < \arccos x + \arccos y$  باشد ، داريم  $\pi$  - arccosy  $\lt$  arccosx و از آنجا با استدلالی شبیه حالت I بدست میآید x+y< . باین ترتيب حالت [باشرط .<x+y وحالت]] باشرط .<r x+y تطبيق ميكند. از تساوی :  $cos(arccosx + arccosy) = xy - V1 - x^2 + V1 - y^3$ نتيجه ميشودكه قوسهاى :  $\gamma = \arccos x + \arccos y$ ,  $\gamma' = \arccos (xy - \sqrt{1-x^2} \sqrt{1-y^2})$ کسینوسهای مساوی دارند . در حالت ]: ٢-٢ ودر حالت ]] : ٢- ٢٠ =٢ ميشود وبنابراين:  $\arccos(xv - \sqrt{1-x^2} \cdot \sqrt{1-v^2})$ ;  $x + y \geq 0$  $\arccos x + \arccos y = \begin{cases} \n\frac{x}{2} - \arccos(xy - \sqrt{1-x^2} \cdot \sqrt{1-y^2}) & \text{if } x \leq 1. \n\end{cases}$  $(\mathbf{r})$  $x+y \leq 0$ ) با تبدیل  $\mathbf v$  به  $\mathbf v$  — و توجه به روابط :

30

 $\arccos(-y) = \pi - \arccos y$ 

 $\arccos(-xy-\sqrt{1-x^2}\cdot\sqrt{1-y^2}) = \pi - \arccos(xy +$  $+\sqrt{1-x^2}$ .  $\sqrt{1-x^2}$ 

مثلثات ىدست مىآ .د :  $\arccos x - \arccos y = \begin{cases} -\arccos (xy + \sqrt{1-x^2} \cdot \sqrt{1-y^2}) & x > y \\ \arccos (xy + \sqrt{1-x^2} \cdot \sqrt{1-y^2}) & x < y \end{cases}$ 

مثال .

$$
\arccos\frac{\mathbf{r}}{\mathbf{v}}+\arccos\frac{\mathbf{v}}{\mathbf{v}}=\arccos\left(-\frac{\mathbf{v}\mathbf{r}}{\mathbf{v}\mathbf{v}}\right)
$$

۵) مجموع arctgx+arctgy == ۲ را بس حسب آرك ثانژانت بنويسيد .

$$
\leftarrow{\pi}{\langle \arctg \rangle \langle \frac{\pi}{\gamma} - \frac{\pi}{\gamma} \langle \arctg \rangle \langle \frac{\pi}{\gamma} - \frac{\pi}{\gamma} \rangle}
$$

ميشود :

## $-\pi < \arctg x + \arctg y < \pi$

بقية استدلال كأملا شبيه استدلال مربوط به مجموع آرك سينوس انجسام میگیرد .

$$
-\frac{\pi}{\gamma} \leq \gamma \leq \frac{\pi}{\gamma} \qquad \qquad : I \square
$$

حالت [[ :  $\int_{\mathsf{Y}}$   $<$   $\tau$ 

حالت [[] :

$$
-\pi < \gamma < -\frac{\pi}{\gamma}
$$

درحالتI ، قوس ۲ روی نیمدایرهٔ راست (بسته)ودر حالتهای II وIII روی نیمدایرهٔ چپ (باز) خواهد بود. درحالت∏داریم ∙≤r می ودرحالتهای II و III : ->cos المتوجه باينكه داريم:

روابسط مجمسوع

$$
cos\gamma = \frac{y - xy}{\sqrt{1 + x^2} \cdot \sqrt{1 + y^2}}
$$

در حالت ] : xv<۱ ودرحالتهای ]] و [[[ : \<xy خواهدشد. ئتايج:

a) اگر اعداد x وy مختلفالملامه وبایکی از آنها مساوی صفر باشد حالت اول را خواهيم داشت .

- ا) حالت دوم وقتی خواهد بودکه  $\langle y \rangle$  و  $\langle y \rangle$  باشد . - حالت سوم باشرایط  $\mathbf{x} < \cdot$  و  $\mathbf{y} < \cdot$  خواهد بود  $\mathbf{c}$
- تساوی چ $\pm\frac{\pi}{\gamma}$  وقتی پیش میآیدکه ۱ $\mathbf{x}=\mathbf{x}$  ( و در اینصورت  $\mathrm{d}$ 
	- : خوس) باشد . اگر  $\frac{\pi}{\gamma}$  باشد ،  $\frac{\pi}{\gamma}$  باشد ،  $\frac{\pi}{\gamma}$ ، میشود .قوس :  $\gamma' = \arctan y \frac{x + y}{x - y}$

در فاصلهٔ  $\left(\frac{\pi}{\sqrt{2}}\right)$  و قاصلهٔ ( $\frac{\pi}{\sqrt{2}}$  و  $\left(-\frac{\pi}{\sqrt{2}}\right)$  و  $\left(-\frac{\pi}{\sqrt{2}}\right)$  در فاصلهٔ . میشود  $\gamma = -\pi + \gamma'$ 

از آنچه گفته شدرابطهٔ زیر بدست میآید :

$$
\arctg x + \arctg y = \begin{cases} \arctg \frac{x+y}{y-xy}, & (xy < y) \\ \pi + \arctg \frac{x+y}{y-xy}, & (x > \cdot \rightarrow xy > y) \\ -\pi + \arctg \frac{x+x}{y-xy}, & (x < \cdot \rightarrow xy > y) \end{cases}
$$

وقتی که  $\mathbf{y} = \mathbf{x}$  باشد ، عبارت  $\mathbf{y} = \mathbf{r} \mathbf{c}$  دارای مفهوم نیست.

در اینحالت قوس ۲ دارای تانژانت نیست و نمیتواند بصورت آرك تانژانت

$$
\arcty + \arcty \xrightarrow{\sim} \arcty + \arcty \xrightarrow{\sim} \arcty \xrightarrow{\sim}
$$

 $\epsilon$ .

زير را هم بدست آورد :

aresin x+aretg x را بههرتابع قوس دلخواه دیگری تبدیل کرد، ممچنین میتوان روابط تبدیل مجموع چند تابع قوس را مورد مطالعه قرار داد . در همهٔ این موارد میتوان شبیه حالتهائی که ذکر کردمایم عمل کرد .

## ٣٧ . نمونهها ٿي از ٽبديل مجموع ٿوابم ٿوس

برای تبدیل مجموع توابع قوس ، در موارد مشخص عددی ، بسایستی حتى|لامكان از بكار بردن روابط كلي برهيز كرد ، اصولا احتياجي نيست كه این روابط رادر حاطر داشته باشیم . محاسبهٔ توابع مثلثاتی مربوط بهتوابع قوس ومجموع آنها را ميتوان بر اساس قضاياى مجموع و روابط اصلى توابع مثلثاتی انجامداد . در بسیاری از مواردمفروش عددی میتوان بلافاصلهفهمید که مجموع توابع قوس درجه ربنی از دایره قرار گرفته است .

چندمثال .

در تمرینات از ۱ تــا ۵ نمونههـائی از تبدیل مجموع و تفاضل توابع قوس در موارد مشخص عددی ذکر شده است . مثلثات

<mark>۱. ئا</mark>بتکنید :

$$
\text{arc} \sin \frac{\sqrt{\gamma}}{\gamma} + \arctg \frac{\sqrt{\gamma}}{\gamma} = \arctg \left(\sqrt{\gamma} + 1\right)^{\gamma}
$$

حل : داريم ؛

$$
arc\sin\frac{\sqrt{\gamma}}{\gamma} = \frac{\pi}{\epsilon} , \quad \arctg\frac{\sqrt{\gamma}}{\gamma} < \frac{\pi}{\epsilon};
$$

$$
\mathbf{arc} \log \log \log \sqrt{\frac{1}{\gamma}} < \mathbf{arc} \log \log \sqrt{\frac{1}{\gamma}} < \sqrt{\frac{1}{\gamma}} < \sqrt{\frac{1}{\gamma}}
$$

مجموع قوسهای مورد نظر در ربع اول1اقع خواهد بود. از سمتچپ تساوی تانژانت مبگیریم ، بدست میآید :

$$
tg(\arcsin\frac{\sqrt{\frac{1}{\gamma}}+arctg\frac{1}{\gamma}}{1})=tg(\frac{\pi}{2}+arctg\frac{\sqrt{\frac{1}{\gamma}}}{1})=
$$

$$
=\sqrt{\frac{1+\frac{V}{\gamma}}{1+\frac{V}{\gamma}}}\sqrt{\frac{\gamma+V}{\gamma}}=\sqrt{\frac{\gamma+1}{\gamma-1}}=(V\gamma+1)^{\gamma}
$$
  
:.  $\log 2$ 

7. 11<sub>1</sub> = 2*i*u, 1  
\n8 
$$
\text{rccos}\frac{1}{\gamma} + \text{arccos}\frac{1}{\gamma} = \text{arccos}\left(-\frac{11}{15}\right)
$$
  
\n= 8  $\text{arccos}\frac{1}{\gamma} + \text{arccos}\frac{1}{\gamma} = \text{arccos}\left(-\frac{11}{15}\right)$   
\n= 8  $\text{arcsin}\frac{1}{\gamma} + \text{arccos}\frac{1}{\gamma} = \frac{1}{\gamma} \times \frac{1}{\gamma} - \frac{1}{\gamma} \times \frac{1}{\gamma} - \frac{1}{\gamma} \times \frac{1}{\gamma} - \frac{1}{\gamma} = \frac{1}{\gamma} = \frac{1}{\gamma} = \frac{1}{\gamma} = \frac{1}{\gamma} = \frac{1}{\gamma} = \frac{1}{\gamma} = \frac{1}{\gamma} = \frac{1}{\gamma}$   
\n= 8  $\text{arccos}\frac{1}{\gamma} = \frac{1}{\gamma} = \frac{1}{\gamma} = \frac{1}{\gamma} = \frac{1}{\gamma} = \frac{1}{\gamma}$   
\n= 1  
\n= 1  
\n= 1  
\n= 1  
\n= 1  
\n= 1  
\n= 1  
\n= 1  
\n= 1  
\n= 1  
\n= 1  
\n= 1  
\n= 1  
\n= 1  
\n= 1  
\n= 1  
\n= 1  
\n= 1  
\n= 1  
\n= 1  
\n= 1  
\n= 1  
\n= 1  
\n= 1  
\n= 1  
\n= 1  
\n= 1  
\n= 1  
\n= 1  
\n= 1  
\n= 1  
\n= 1  
\n= 1  
\n= 1  
\n= 1  
\n= 1  
\n= 1  
\n= 1  
\n= 1  
\n= 1  
\n= 1  
\n= 1  
\n= 1  
\n= 1  
\n= 1  
\n= 1  
\n= 1  
\n= 1  
\n= 1  
\n= 1  
\n= 1  
\n= 1  
\n= 1  
\n= 1  
\n= 1  
\n= 1  
\n= 1  
\n= 1  
\n= 1  
\n= 1  
\n= 1  
\n= 1  
\n=

نمو نه هائي از تيديل مجموع توابع قوس ۰۳. ثامت کنىد :  $\langle \text{rarc}_{\alpha}^{tg} \rangle + \text{arct}_{g} \rangle = \text{arct}_{g} \frac{\text{r}}{\text{r}}$ 

 $\texttt{Xarc}$ 'ه جون ۱ $\texttt{X}^{\pi}$ است $\texttt{X}^{\pi}$ ه میشود وبنابراین ۱  $\texttt{Xarc}$ 

در ربع اول قرار میگیرد. در نتیجه سمت چپ تساوی برنیمدایرهٔ فوقانیواقع است . داريم :

$$
tg(\mathbf{Y} \, \mathbf{arc} \, \mathbf{tg} \, \mathbf{c}) = \frac{\frac{1}{\Delta}}{1 - \frac{1}{\Delta} \Delta} = \frac{\Delta}{1 \, \mathbf{r}}
$$

تا نژانت سمت چپ تساوی رابطهٔ فرض را محاسبه می کنیم :

$$
tg(\text{Xarc}tg) + \text{arc}tg'_{\xi}) = \frac{\frac{\Delta}{\sqrt{1-\frac{\Delta}{\xi}}} + \frac{1}{\xi}}{\sqrt{-\frac{\Delta}{\sqrt{1-\frac{\Delta}{\xi}}}} \times \frac{1}{\xi}} = \frac{r\pi}{\gamma}
$$

چون تانژانت سمت حجب تساوی مثبت است ، بنابراین بر ربسم اول دایره قرار دارد . قوسهای سمت چپ وسمت راست تساوی هر دو برربم اول قر ارگرفته و تانژانتهای مساوی د رند و بنابراین باهم برابرند .

۴. ثانت کنید :

 $\arccos \sqrt{\frac{7}{r}} - \arccos \frac{\sqrt{7} + 1}{7\sqrt{7}} = \frac{\pi}{7}$ 

حل : قسمت سمت چپ تساوی بر نیمدایرهٔ راست قرار دارد ، سینوس آنرا محاسبه می کنیم :

$$
sin(\arccos\sqrt{\frac{\gamma}{r}}-\arccos\frac{\sqrt{\gamma+1}}{\gamma\gamma}\sqrt{r})
$$
  
= $\sqrt{\sqrt{-\frac{\gamma}{r}}}\times\frac{\sqrt{\gamma+1}}{\gamma\gamma\gamma}-\sqrt{\frac{\gamma}{r}}\times\sqrt{\sqrt{-\left(\frac{\sqrt{\gamma+1}}{\gamma\gamma\gamma}\right)^2}}$ 

117  
\n
$$
= \frac{\sqrt{1} + 1}{1} \cdot \frac{\sqrt{1}}{1} \sqrt{1} = \frac{\sqrt{1} + 1}{1} \cdot \frac{\sqrt{1}}{1} \times \frac{\sqrt{1} + 1}{1} \cdot \frac{\sqrt{1}}{1} \cdot \frac{\sqrt{1}}
$$

 $\ddot{\phantom{a}}$ 

نمو نه هائي از تبديل مجموع توابع قوس۔

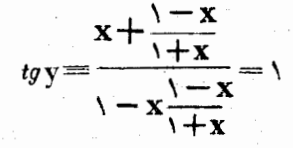

 $y = -\frac{7\pi}{6}$  جون  $y = -\pi < y < \pi$  در اینصورت یا  $y = \frac{\pi}{6}$  ویا

تساوی  $\frac{p\pi}{2} - \frac{p\pi}{2}$  تنها وقتی صحیح است که هسر دو مقداری که جلو آرك تانژانت قرارگرفته!ند ، منفی باشند :

$$
x<\cdot \; , \frac{y-x}{y+x} < \cdot
$$

و این دستگاه نامعادلات وقتی برقرار استکه ۱ –>x باشد . باين ترتيب داريم :

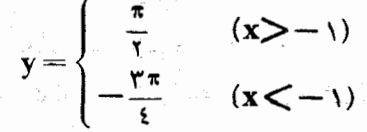

در شکل ۱۵۷ نمایش تغییرات این تابع رسمشده است .

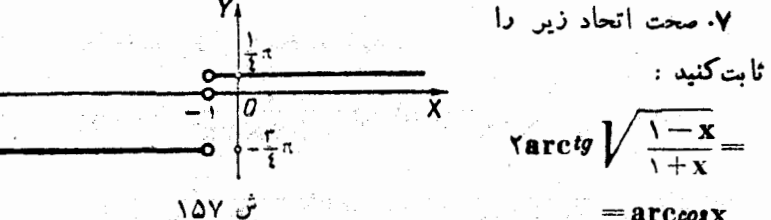

$$
= \arccos
$$

حل: حوزه ای که در آن تأمیع معین است از شرط  $\sum_{i=1}^N$  بدست ميآيد ، از آنجا : profile the server of  $\Lambda = \mathbf{X}$ 

 $\cdot$  + x>

مثلثات

$$
\begin{cases} \n\sqrt{-x} & (x : \mathfrak{b}) \\ \n\sqrt{+x} & (x : \mathfrak{b}) \n\end{cases}
$$

دستگاه اول نامعادلات ریشهٔ مشترك ۱>x<) — را دارد ودستگساه دوم متناقض!ست. سمتِ راستتساوي همدرفاصلهٔ بستهٔ ۱×x<) — معیناست. بنابراین اتحاد مربوطهباید درفاصلهٔ ۱ٖ××) – مورد مطالعه قرارگیرد. هردو قسمت سمت راست وسمتچپ در فاصلهٔ بستهٔ [ $\pi$  و ] قرار دارند. برلی اثبات تساوىكافى است كسينوس هردو طرف را حساب كنيم :

$$
\cos\left(\tan\left(\sqrt{\frac{1-x}{1+x}}\right)\right) = \cos\left(\arctan\left(\sqrt{\frac{1-x}{1+x}}\right)\right) - 1 =
$$
\n
$$
= \frac{1}{1 + \frac{1-x}{1+x}} - 1 = x
$$

و ازآنجا صحت اتحاد تایید مشود . تبصره: اتحاد را مُيتوان باكمك رابطة زير هم اثبات كرد :  $tg\frac{\alpha}{\gamma} = \pm \sqrt{\frac{1-\cos\alpha}{1+\cos\alpha}}$ ;  $\alpha = \arccos x$ ۰۸ مجموع زیر را محاسبه کنید :

$$
\arctan \frac{x}{1+1 \times x^x} + \arctan \frac{x}{1+1 \times x^x} + \dots +
$$

+ $\arctan \frac{x}{1+n(n+1)x}$ ,  $=\sum_{k=1}^{n} \arctan \frac{x}{1+k(k+1)x}$ حل: تفاضل زیر را درنظر میگیریم :

$$
\gamma = \text{arc}(k + \gamma) x - \text{arc}(k) x
$$

، است صحیح ) ، این تفاضل ً در فاصلهٔ ( ۳ و ۳ —) قرار دارد . (  $\frac{\pi}{\mathsf{K}}$ باین ترتیب بازاء ∙≤x داریم :

 $\hat{\mathcal{E}}_{\text{eff}}$ 

 $\frac{1}{\sqrt{2}}$ 

Ŷ,

5.4 
$$
\frac{1}{2}
$$
  
\n
$$
S_{\gamma} = \arcty \frac{1}{\gamma}; S_{\gamma} = \arcty \frac{1}{\gamma} + \arcty \frac{1}{\gamma \sqrt{\gamma}} \sqrt{\pi} = \arcty \frac{1}{\gamma} \sqrt{\frac{\pi}{\zeta}}
$$
\n
$$
S_{\gamma} = S_{\gamma} + \arcty \frac{1}{\gamma \sqrt{\gamma}} \sqrt{\pi} = \arcty \frac{1}{\gamma} + \arcty \frac{1}{\gamma \sqrt{\gamma}} \sqrt{\pi} = \arcty \frac{1}{\gamma} + \frac{1}{\gamma \sqrt{\gamma}} \sqrt{\pi} = \arcty \frac{1}{\gamma} + \frac{1}{\gamma \sqrt{\gamma}} \sqrt{\pi} = \arcty \sqrt{\gamma} \sqrt{\pi}
$$
\n
$$
= \arcty \frac{1}{\gamma} + \frac{1}{\gamma \sqrt{\gamma}} \sqrt{\pi} \sqrt{\pi}
$$
\n
$$
S_{\gamma} = \arcty \frac{1}{\gamma} \sqrt{\pi} \sqrt{\pi}
$$
\n
$$
S_{\gamma} = \arcty \frac{1}{\gamma} \sqrt{\pi} \sqrt{\pi}
$$
\n
$$
S_{\gamma} = \arcty \frac{1}{\gamma} \sqrt{\pi} \sqrt{\pi}
$$
\n
$$
S_{\gamma} = \arcty \frac{1}{\gamma} \sqrt{\pi} \sqrt{\pi}
$$
\n
$$
S_{\gamma} = \arcty \frac{1}{\gamma} \sqrt{\pi} \sqrt{\pi} \sqrt{\pi} \sqrt{\pi}
$$
\n
$$
= \arcty \frac{1}{\gamma} \sqrt{\pi} \sqrt{\pi} \sqrt{\pi} \sqrt{\pi} \sqrt{\pi}
$$
\n
$$
= \arcty \frac{1}{\gamma} \sqrt{\pi} \sqrt{\pi} \sqrt{\pi} \sqrt{\pi}
$$
\n
$$
S_{\gamma} = \arcty \frac{1}{\gamma} \sqrt{\pi} \sqrt{\pi} \sqrt{\pi} \sqrt{\pi}
$$
\n
$$
S_{\gamma} = \arcty \frac{1}{\gamma} \sqrt{\pi} \sqrt{\pi} \sqrt{\pi}
$$
\n
$$
S_{\gamma} = \arcty \frac{1}{\gamma} \sqrt{\pi} \sqrt{\pi}
$$
\n
$$
S_{\gamma} = \arcty \frac{1}{\gamma} \sqrt{\pi}
$$
\n
$$
S_{\gamma} = \arcty
$$

.<br>حل: جملهٔ دوم را تبدیل میکنیم ، داریم :

11V  
\n
$$
\arccos x - \arccos \frac{1}{\sqrt{\gamma}} = \arccos x - \frac{\pi}{\epsilon}
$$
\n
$$
= \begin{cases}\n-\arccos \frac{x + \sqrt{1 - x^2}}{\sqrt{\gamma}} = \arccos x - \frac{\pi}{\epsilon}
$$
\n
$$
= \begin{cases}\n-\arccos \frac{x + \sqrt{1 - x^2}}{\sqrt{\gamma}} & x > \sqrt{\gamma} \\
\arccos \frac{x + \sqrt{1 - x^2}}{\sqrt{\gamma}} & x < \sqrt{\gamma} \\
\arccos \frac{x + \sqrt{1 - x^2}}{\sqrt{\gamma}} & x < \sqrt{\gamma} \\
\arccos \frac{x + \sqrt{1 - x^2}}{\sqrt{\gamma}} & x < \sqrt{\gamma} \\
\arccos \frac{x + \sqrt{1 - x^2}}{\sqrt{\gamma}} & x < \sqrt{\gamma} \\
\end{cases}
$$
\n(1)14  
\n(1)21  
\n(1)32  
\n(2)4  
\n(3)4  
\n(4)5  
\n(4)6  
\n(4)7  
\n(4)9  
\n(4)9  
\n(4)9  
\n(4)9  
\n(4)9  
\n(4)9  
\n(4)9  
\n(4)9  
\n(4)9  
\n(4)9  
\n(4)9  
\n(4)9  
\n(4)9  
\n(4)9  
\n(4)9  
\n(4)9  
\n(4)9  
\n(4)9  
\n(4)9  
\n(4)9  
\n(4)9  
\n(4)9  
\n(4)9  
\n(4)9  
\n(4)9  
\n(4)9  
\n(4)9  
\n(4)9  
\n(4)9  
\n(4)9  
\n(4)9  
\n(4)9  
\n(4)9  
\n(4)9  
\n(4)9  
\n(4)9  
\n(4)9  
\n(4)9  
\n(4)9  
\n(4)9  
\n(4)9  
\n(4)9  
\n(4)9  
\n(4)9  
\n(4)9  
\n(4)9  
\n(4)9  
\n(4)9  
\n(4)9  
\n(4)9  
\n(4)9  
\n(4)9  
\n(4)9  
\n(4)9  
\n(4)9  
\n(4)9  
\n(4)9  
\n(4)9  
\n(4)9  
\n(4)9  
\n(4)9  
\n(

مثلثات

۰۱۱ تابه زیر را جستجوکنید :  $y = \arcsin \frac{f x}{1 + x^r}$ حل : تابع با شرط زیر معین است :  $\left|\frac{YX}{1+Y^{\gamma}}\right|<1$   $\qquad \qquad t \qquad \qquad \frac{Y}{|X|<1}$ نامساوی اخیر بازاء همهٔ مقادیر x صحیح است و بنابراین تسابع در  $\cdot$  فاصلهٔ  $\alpha < x < +\infty$  — معین است از رابطهٔ زیر استفادهمی کنیم (صفحهٔ ۲۸۰) :  $sin(\theta x) = \frac{\theta x}{\theta + x^2}$ دو قوس: ۲are $t$ gx و $\frac{\mathsf{I} \mathbf{X}}{1+\mathbf{x}}$ را درنظر میگیریم کددارای  $-\pi \text{\text{X}}$ یك سینوس هستند. برای قوس  $\text{rarg}$  نامساوی  $\text{\textbf{r}} > \pi \text{\textbf{r}}$ بر قرار است و برای قوس دوم داریم :  $-\frac{\pi}{r}<\arcsin\frac{r\lambda}{1+r}<\frac{\pi}{r}$ وقتی که ۱۷٫۲۱ — باشد ، در اینصورت $\zeta^\pi_\zeta = 2\pi c t$  = خواهد بود . بنابراین :  $-\frac{\pi}{\tau}$  <  $\arctg x \leq \frac{\pi}{\tau}$ ,  $\arctg x = \arcsin \frac{\tau x}{\tau + x^{\tau}}$  $-\pi\hspace{-0.015cm}<$ دقتی $\lambda\to x$ باشد ، داریم :  $\pi^+$  ) و  $x$ ۲arct $y$ و بنابراين :  $\arcsin \frac{\tau x}{1+x}$   $\tau = -\tau - \tau x$  $\arcsin \frac{1X}{1+X}$ و وقتی که ۱ $X$  باشد ، داریم :  $x > 1$  arc tyx

iaو نەھائی از تبدیل مجموع تو<sub>ا</sub> بع قوس سسس~~س~~ سسے ۱۹  
باین ترتیب بدست میآید :  

$$
y =\begin{cases} -\pi - \text{Yarc}\,tg x \text{ ; } x < -1 \\ \text{Yarc}\,tg x \text{ ; } -1 < x < 1 \end{cases}
$$

$$
\left(\pi - \text{XarcigX} : \mathbf{X} \right) \setminus
$$

از آنجا داريم :

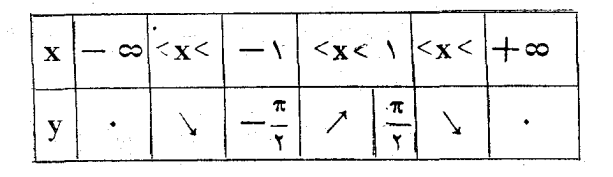

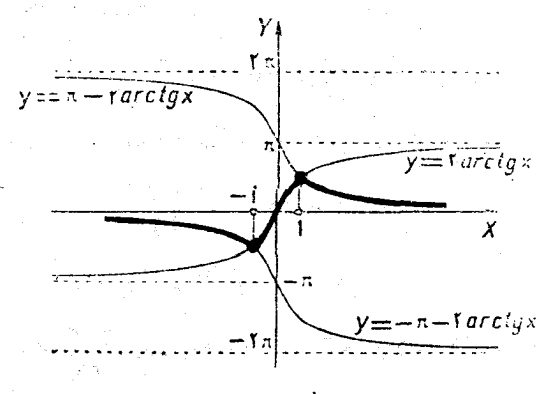

ش ۱۵۹

نمایش تغییرات این تابع در شکل ۵۹ رداده شده است . تبصره: وجود نقاط مشروط x = ± را ميتوان با روش محاسبات ديفرانسيلي نشان داد . داريم :

$$
\frac{dy}{dx} = \frac{1}{\sqrt{1 - \frac{2x^3}{(1 + x^3)^3}}} \times \frac{(1 + x^3) - 8x^3}{(1 + x^3)^3} = \frac{8(1 - x^3)}{(1 - x^3)(1 + x^3)};
$$
\n
$$
= \frac{8(1 - x^3)}{(1 - x^3)(1 + x^3)};
$$
\n
$$
= \frac{8(1 - x^3)}{(1 - x^3)(1 + x^3)};
$$
\n
$$
= \frac{8(1 - x^3)}{(1 - x^3)(1 + x^3)};
$$

مثلثات

مشتق راست در نقطهٔ ۱ برابر  $\uparrow - = (\uparrow) \frac{1}{+} \mathbf{f}$  و مشتق چپ برابر ۱۲ ۰ تابمزیررا جستجوکنید.  $y = \arccos \frac{1-x^7}{1-x^7}$ حل : چون بازاء همهٔ مقادیر x داریم :  $|x-x^{\prime}|$ بنابراین تابعدد فاصلهٔ ہے+ $\mathbf{x}$ ہ ص— معین است از رابطهٔ زیر (صفحهٔ ۲۸۰) استفاده میکنیم :  $cos(\text{Y}{\text{arctg}} x) = \frac{1-x^{\gamma}}{1+x^{\gamma}}$ دو قوس زیر راکه دارای کسینوسهای مساوی هستند در نظر میگیریم : Yarctgx  $\frac{1-x^{\gamma}}{1+x^{\gamma}}$ بنابه تىرىف تابىع قوس دارىم :  $-\pi < \frac{\pi}{3} < \pi$  ,  $\frac{\pi}{3} < \pi$ تابه زوج است ، بنابراین :  $\arccos \frac{1-x^{\gamma}}{1+x^{\gamma}} = \begin{cases} \arctan x; & x > 0 \\ -\arctan x; & x < 0 \end{cases}$ از آنجا بدست مبآيد : 

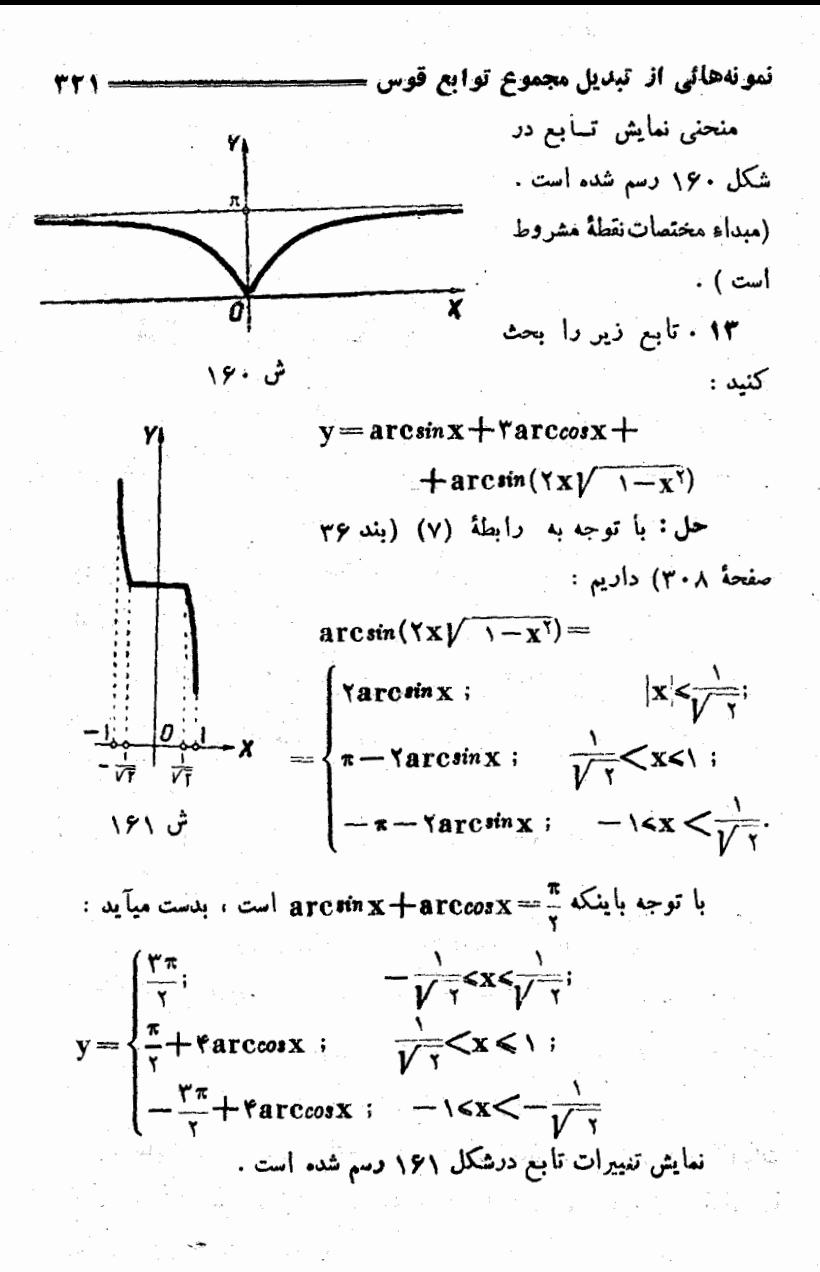

ــــــــــــ مثلثات

an an t-Sian ann an

## ٩٣. كثير الجعلههاى چيشف

 $cos(narccos x)$  دربند ٣٣ديديم، بازاء هرمقدار صحيح n ، تابع ( . كه درفاصلهٔ بستهٔ [۱و۱ – ] مُعین است. درهمینفاصله بر كثیر الجملهای ازدرجهٔ n منطبق است. این کثیر الجملهها بنامریاضیدانبزرگ روس: کثیرالجمله های چبیشف نامیده میشوند و با علامت  $\mathrm{T_{n}(x)}$  نشان داده میشوند . باین ترتیب طبق تعريف داريم :

$$
T_n(x) = x^n - C_n^{\gamma} x^{n-\gamma} (\gamma - x^{\gamma}) + C_n^{\epsilon} x^{n-\gamma} (\gamma - x^{\gamma})^{\gamma} - \dots
$$
  
ؤ سَیَدَ، کثیر الجمله های جبیشف [T<sub>n</sub>(x)] در رابطهٔ بر کشتی زیس  
دی میکنند:

$$
cos(n+1)\varphi = \cos n\varphi_{\text{cos}}\varphi - cos(n-1)\varphi
$$

فرض كنيم :  $\phi = \arccos x$  ، بدست ميآيد :

 $cos[(n + \gamma)arccos x] = \gamma cos[narccos x]cos(arccos x)$ 

$$
-cos[(n-\lambda)arccos x].
$$

بنا براين بايد صحت اتحاد (١) را در فاصلهٔ بستهٔ [١ و ١ ـ ] اثبات کرد و درجبر هم ثابت شده است که سمت راست و سمت چپ (۱) بازاء همهٔ مقادیر ۱لا×۱ / – برابرنه .

با استفاده از رابطهٔ برگشتی (۱) . میتوان متوالیاًکثیرالجملههای جِبِيشف را محاسبه كرد . دو كثير الجملة اول رامستقيماً بدست ميآوريم :

كثير الجملههاي جييشف

 $T(x) = cos(\cdot \arccos x) = 1$ ;  $T_1(x) = cos(\arccos x) = x$ . و برای کثیرالجملههای بندی از رابطهٔ (۱) استفاده می کنیم :  $T_{\mathbf{y}}(\mathbf{x}) = \mathbf{y} \mathbf{x} T_{\mathbf{y}}(\mathbf{x}) - T_{\mathbf{y}}(\mathbf{x}) = \mathbf{y} \mathbf{x}^{\mathbf{y}} - \mathbf{y}$  $T_r(x) = \gamma x T_r(x) - T_r(x) = \gamma x^r - \gamma x$ ;  $T_{\mathbf{r}}(\mathbf{x}) = \mathbf{x} T_{\mathbf{r}}(\mathbf{x}) - T_{\mathbf{r}}(\mathbf{x}) = \lambda \mathbf{x}^{\mathbf{r}} - \lambda \mathbf{x}^{\mathbf{r}} + \lambda \cdots$ قضيه . كثير الجملة ( $\mathbf{T}_\mathrm{n}(\mathbf{x})$  داراي  $\mathbf{n}$  ريشة حقيقي و متمايز استكه همة آنها در فاصلة (١ و١-) قرار دارند . اثبات : از رابطهٔ  $\rm T_n(x) = cos(narccosx)$  نتیجه میشودکه وقتی . =  $T_n(x)$ است که داشته ماشمی narccos  $x = \frac{\gamma k - \gamma}{r} \pi \implies x = \cos \frac{(\gamma k - \gamma) \pi}{r}$  $\mathbf{x}_\mathbf{v}$ که اگر  $\mathbf{n}$  و… و $\mathbf{v}$  و $\mathbf{k} = \mathbf{k}$  فرض کنیم ، $\mathbf{n} \cdot \mathbf{n}$  جواب مختلف  $\mathbf{x}_\mathbf{v}$  و و ... و  $\mathbf{x}_\mathbf{n}$  را بدست میآوریم:  $X_k = \cos \frac{\gamma k - \gamma}{\gamma} \pi$ .  $\cdot$ < $\leq$   $\frac{7k-\gamma}{\sqrt{n}}$ در حقیقت اگر ۱<k<l<n در حقیقت اگر خواهدبود و بنابراین Xk (x1 میشود . بازاء سایر مقادیر k ، ریشهٔجدیدی  $T_n(x)$  برای  $x_n$  بدست نمیآید ، زیر اکثیر الجملهٔ  $T_n(x)$  نمیتواند سش از $n$ رسه متمايز حقيقى داشته باشد . اين مطلب را از رابطهٔ عمومى  $\mathbf{x}_{\mathbf{k}}$  هم ميتوان نتسحه کرفت :

$$
x_{n+p} = \cos\frac{(\pi n + \pi p - \pi)\pi}{\pi n} = \cos\left(n + \frac{(\pi p - \pi)\pi}{\pi n}\right) =
$$

 $= cos\left(n - \frac{(\tau p - \tau)\pi}{\tau n}\right) = cos\frac{\tau(n-p)+\tau}{\tau n} \pi = x_{n-p+\tau}$ 

باين ترتيب مثلاخواهيم داشت :

222

مثلثات

 $X_{n+1} = X_n$ ;  $X_{n+1} = X_{n-1}$ ;  $X_{n+1} = X_{n-1}$ ;  $X_{n-1}$ اعداد ج $\mathbf{x}$  و ... و  $\mathbf{x}_\mathrm{n}$  و یعنا $\mathbf{x}_\mathrm{n}$  و یعنای از را باهماختلاف دارند .

> $T_n$ برای رسم ریشه های ميتوان بطريق زير عمل نمود: نيمدايرة بشعاع واحد را به ۲n قسمت مساوی تقسیسم میکنیم ، نقاطِ تقسیم را در جهتی که روی شکسل ۱۶۲

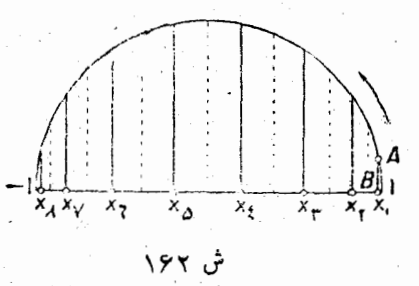

نشان داده شده است شماره گذاری می کنیسم و نقطهٔ مجاور نقطهٔ B ( بطول واحد) را A ميناميم . سيس نقاط تقسيم را ، باشروع از نقطهٔ ١ ، روىياره خط [۱٫۰ | —] تصویرمیکنیم . نقاطیکه در تصویر بدست میآید ، نمایش مندسی ریشههای کثیر الجملهٔ (Tn(x) هستند .

وقتي كه ١٤x٤١ – باشد (بنا بن تعريف) ، مقداركثيرالجمله هـاي چبيشف هم در همين فاصله واقع خواهند بود :

ا
$$
+
$$
 (×| $+$  | $+$  (×| $+$  | $+$  | $+$  (×| $+$  | $+$  | $+$  | $+$  | $+$  | $+$  | $+$  | $+$  | $+$  | $+$  | $+$  | $...$  |  $-\frac{1}{2}$  |  $-\frac{1}{2}$  |  $-\frac{1}{2}$  |  $-\frac{1}{2}$  |  $-\frac{1}{2}$  |  $-\frac{1}{2}$  |  $-\frac{1}{2}$  |  $-\frac{1}{2}$  |  $-\frac{1}{2}$  |  $-\frac{1}{2}$  |  $-\frac{1}{2}$  |  $-\frac{1}{2}$  |  $-\frac{1}{2}$  |  $-\frac{1}{2}$  |  $-\frac{1}{2}$  |  $-\frac{1}{2}$  |  $-\frac{1}{2}$  |  $-\frac{1}{2}$  |  $-\frac{1}{2}$  |  $-\frac{1}{2}$  |  $-\frac{1}{2}$  |  $-\frac{1}{2}$  |  $-\frac{1}{2}$  |  $-\frac{1}{2}$  |  $-\frac{1}{2}$  |  $-\frac{1}{2}$  |  $-\frac{1}{2}$  |  $-\frac{1}{2}$  |  $-\frac{1}{2}$  |  $-\frac{1}{2}$  |  $-\frac{1}{2}$  |  $-\frac{1}{2}$  |  $-\frac{1}{2}$  |  $-\frac{1}{2}$  |  $-\frac{1}{2}$  |  $-\frac{1}{2}$  |  $-\frac{1}{2}$  |  $-\frac{1}{2}$  |  $-\frac{1}{2}$  |  $-\frac{1}{2}$  |  $-\frac{1}{2}$  |  $-\frac{1}{2}$  |  $-\frac{1}{2}$  |  $-\frac{1}{2}$  |  $-\frac{1}{2}$  |  $-\frac{1}{2}$  |  $-\frac{1}{2}$  |  $-\frac{1}{2}$  |  $-\frac{$ 

 $\mathbf{x}' = \Lambda$ ;  $\mathbf{x}' = \cos \frac{\pi}{n}$ ;  $\mathbf{x}' = \cos \frac{\pi}{n}$ ; ...;  $\mathbf{x}' =$
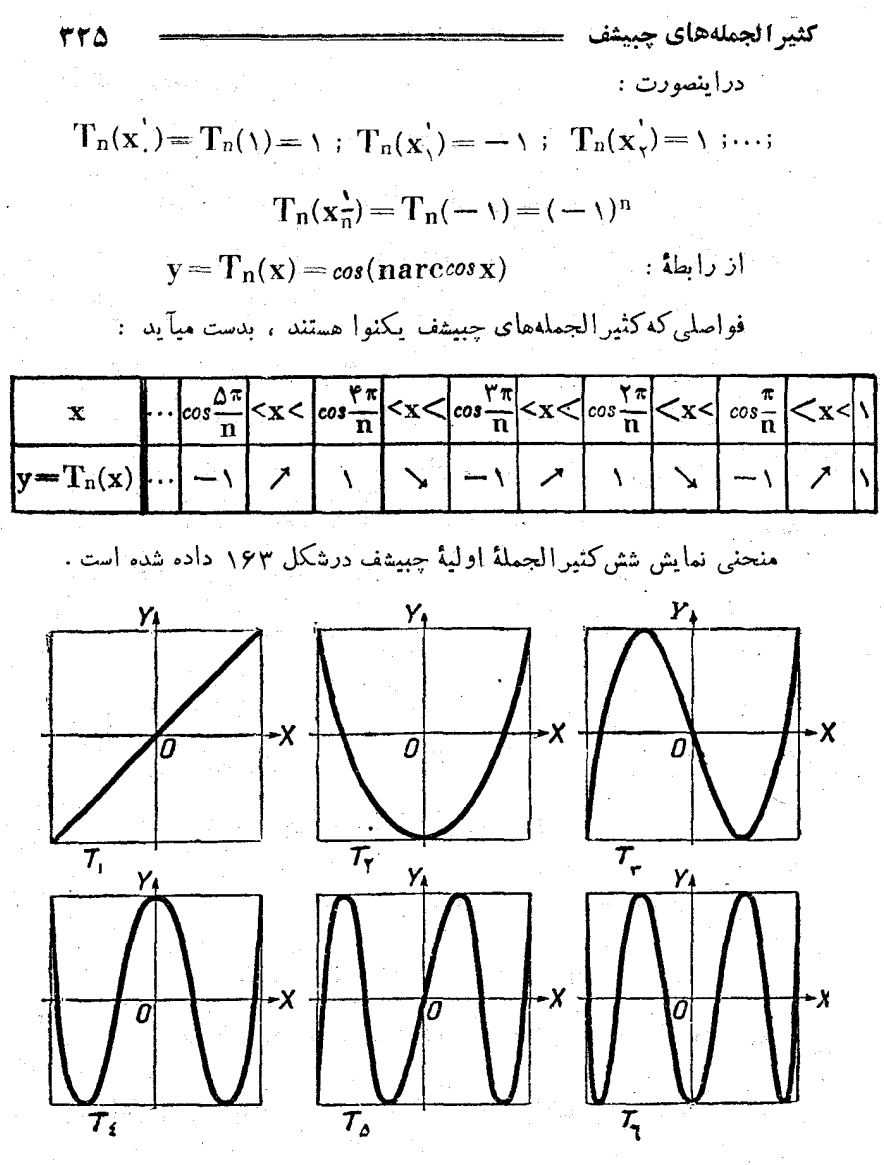

ش ۲۶۳

چبیشف ضمن،کار دربارهٔ مسئلهٔ مقادیر می نیمم در توابعتقریبی مفروض، به نظریهٔ کثیرالجملههای  $\mathrm{T_{n}(\textbf{x})}$  برخوردکرد . چبیشف مسئلهٔ زیر را طرح و حل کر د : مثلثات

بينكثير الجملههاي بصورت :

$$
P(x) = x^n + p_1 x^{n-1} + \dots + p_n
$$

كثير الجملة اي را ييداكنيسة عليه در فياصلة مفروض حداقل انحتراف را نسبت بهصفر داشته باشد، یعنی ماکزیمم مقدار مطلق آن در فاصلهٔ مفروض حداقل مقدار ممكن باشد . كثير الجملههائي كه داراي اين خاصيت باشند . در آنالیز و ضمائم آن نقش مهمی دارند. ثابت میکنیمکه کثیرالجملههـای چبیشف در فاصلهٔ بستهٔ [۱ و۲ — ] از این نظر مسئله را حل می کنند .

قضيه . ازيين هِمأكثير الجملههاي درجة n ، كه صرايب xn در آنهـا مساوى واحداست، آنكه درفاصلة بستة [\ و \ — ] حداقل انجراف را نسبت به صفر دارد ، کثیرالجملهای بصورت زیر است :

$$
T_n(\mathbf{x}) = \frac{1}{\mathbf{x} n - \lambda} T_n(\mathbf{x})
$$

اثبات : مرايب xn دركثيرالجملة ( $\mathbf{T_n}(\mathbf{x})$  مساوى واحد است ، زيرا بزرگترین ضریب برابر است با .

$$
\vee + C_n^{\prime\prime} + C_n^{\prime\prime} + \dots = \vee^{n-1}
$$

 $\frac{1}{\sqrt{2\pi}}\sum_{i=1}^N\exp\left\{-\frac{1}{2}\left(1-\frac{1}{2}\right)\left(1-\frac{1}{2}\right)\right\}$  مساوى

است ، زیرا حد اکثر وحد اقل مقدار  $\mathbf{T_{n}(x)}$  مساوی \  $\pm$  است . بنا براين انحراف ازسفر در فاصلهٔ بستهٔ (۱ و۱ – ) برای کثیرالحملهٔ

مساوی $\frac{1}{\gamma n-\gamma}$  مساوی $\frac{1}{\gamma n-\gamma}$  است . فرض می کنیم کثیر الجملهای ما نند:

$$
P_n(x) = x^n + p_{n-1}x^{n-1} + \cdots + p.
$$

در فاصلهٔ بستهٔ [۱ و ۱ —] نسبت به صفر انجرافی کوچکتر از ۲<mark>۵—۲</mark>  $\widetilde{\text{T}}_{\text{n}}(\textbf{x})$  داشته باشد. دراینصورت بایدکثیرالجملهٔ ( $\text{P}_{\text{n}}(\textbf{x})$ ، که باکثیرالجملهٔ

،33

$$
r\tau v =
$$
\n
$$
\sum_{i=1}^{n} \sum_{j=1}^{n} \sum_{j
$$

از n-۱ بالاتر نیست . باتوجه به نامساویهای (۲) و تساویهای (۳) خواهيم داشت :

 $R(x, x) > \cdot : R(x, x) < \cdot : R(x, x) > \cdot : ...$ 

فاصلهٔ بستهٔ [۱ و۱ — ] بكمك نقاط ً x و ً x و … و ً x به n فاصلهٔ بسته تقسیم میشود . یکی از این فواصل را در نظر میگیــریمکه حدود آن بوسيلة نقاط $\mathbf{x}_{i+1}^{'}$ ديسيلة نقاط  $\mathbf{R}(\mathbf{x})$  لااقل دريكي ازنقاط  $\mathbf{R}(\mathbf{x})$  هريك از فواصل بستهٔ  $[\mathbf{x^{'}_{i+1}},\mathbf{x^{'}_{i}}]$  مساوى صفر ميشود . در حقيقت در دو انتهای فاصلهٔ بستهٔ  $[\mathbf{x}_{i\perp},\mathbf{x}_{i}]$  علامتهای مختلفی دارد و باتوجهباینکه تابع متصل است ، لااقل در یکی از نقاط واقع در هریك از این فواصل بسته مساوی صفر میشود . درنتیجه  $\mathbf{R}(\mathbf{x})$  میشود ، زیرا درجهٔ کثیرالجملّلهاز : بررگتر نیست ولا اقل دارای  ${\bf n}$  ریشه است و درنتیجه  ${\bf n}$ 

 $R_n(x) = \overline{T}_n(x)$ 

کــه متناقض بــا فرض است . بنابراین کثیرالجملهای وجود نداردکــه در فاصلهٔ بستهٔ [۱ و۱ —] انحرافی نسبت بهصفرکمتر از جمعهم کم اشته باشد و از آنجا  $\rm T_{n}(x)$  کمترین انحراف را نسبت بهصفر دارد .

 $\label{eq:2.1} \mathcal{L}(\mathcal{A}) = \mathcal{L}(\mathcal{A}) \mathcal{L}(\mathcal{A})$ 

 $\frac{d}{dt} \left( \frac{d}{dt} \right) \frac{d}{dt} \left( \frac{d}{dt} \right) = \frac{1}{2} \left( \frac{d}{dt} \right) \left( \frac{d}{dt} \right) \left( \frac{d}{dt} \right)$ 

 $\label{eq:1.1} \begin{aligned} \frac{\partial \mathbf{u}}{\partial t} &\geq \frac{1}{2} \left( \frac{\partial \mathbf{u}}{\partial t} + \frac{\partial \mathbf{u}}{\partial t} + \frac{\partial \mathbf{u}}{\partial t} + \frac{\partial \mathbf{u}}{\partial t} + \frac{\partial \mathbf{u}}{\partial t} + \frac{\partial \mathbf{u}}{\partial t} + \frac{\partial \mathbf{u}}{\partial t} + \frac{\partial \mathbf{u}}{\partial t} + \frac{\partial \mathbf{u}}{\partial t} + \frac{\partial \mathbf{u}}{\partial t} + \frac{\partial \mathbf{u}}{\partial t} + \frac{\partial \mathbf{u}}{\partial t$ 

 $\mathbb{R}^{2k}$  , and  $\mathbb{R}^{2k}$ 

 $\label{eq:3} \mathcal{L}=\left\{ \mathcal{L}_{\mathcal{L}}^{(1)}\left(\mathcal{M}_{\mathcal{L}}^{(1)}\right)^{-1}\right\} \mathcal{L}_{\mathcal{L}}^{(2)}$ 

 $\label{eq:2.1} \frac{\partial \mathcal{L}^{\mathcal{P}}}{\partial \mathcal{L}^{\mathcal{P}}(\mathcal{P})} = \frac{1}{2} \sum_{i=1}^{N} \frac{1}{2} \sum_{j=1}^{N} \mathcal{L}^{\mathcal{P}}(\mathcal{P})$ 

 $\mathbf{f}$ 

## معارلات و نامعارلات

## 44. معادلات مثلثاته.

ميدانيم كه معادلة :  $F(x \cdot y \cdot y \cdot \ldots \cdot yz) = \cdot$  $\mathbf{F}$ را غیرجبری (تسرانساندانت) گسویند وقتی که (z و … وy F(x تابعی غیر جبری باشد. بنابراین تابع (z و… وv و F(x شامل اعمال غیر جبری روی مجهول است و نمیتواند بصورت یك عبارت جبری تبدیل شود .\$  $F_y = \cdot : F_x = \cdot : \dots : F_k = \cdot$  $(F_i)$ را غیر جبری گویند وقتی که لااقل یکی ازمعادلات دستگاه غیر جبری باشد . معادلة .

 $-F_{\gamma}(x \cdot y \cdot y \cdot \ldots \cdot z) = F_{\gamma}(x \cdot y \cdot y \cdot \ldots \cdot z)$ غير جبري است. وقتي كه معادلة هم ارز آن :

$$
F_{\mathcal{N}}(x \circ y \circ \cdots \circ z) - F_{\mathcal{N}}(x \circ y \circ \cdots \circ z) = \cdot
$$

معادلهای نمیں جبری باشد \*\*

در مثلثات چنان معادلات غير جبري مورد مطالعه قر ارميگير ندكهشامل اعمال مثلثات*ی و* اعمال معکوس مثلثاتی *رو*ی مجهول باش*د* .

a) مثلا معادلـــهْ ١ = ` + log\ غير جبري نيست ، زيـــرا سمت چپ تســاوي ، اگر چه شامل اعمــال غير جبري است ، ولي در حقيقت تابع غير جبري نيست :  $log(x^{\gamma} + ) = x^{\gamma} + y$ 

۵۵) مثلا معـادلهٔ :

 $x^{\gamma} + y^{\chi} = 1 + y^{\chi}$ 

با معادلهٔ جبری ۰=۱−<sup>۲</sup>x هم ارز است و بنا براین غیر جبری بعساب نعیآید.

معادلات مثلثاتي

در حالت کلی ، معادلهٔ غیر جبری مقدماتی را زهیتو ان با اعمال مقدماتی حُل کرده، یعنی نمیشود قواعدی ذکر کرده که برطبقTن جوابهای کلی را از طريق انجام يك رشته اعمال حسابي و عمليات مقدماتي روى اعداد مفروض ( ضرايب ، پادامترها و غيره ) بدست آورد . ولي بعنوان خالتهاى خاص . مبتوان جوابهای کلی معادلهٔ غیر جبری را بایك یا چند رابطهبیان کرد که تنها شامل عمليات مقدماتى روى اعداد مفروض باشد .

در مثلثات ، ، منظور از معادلات مثلثاتی مطالعهٔ بعضی اشکال خساس معادلات (دستگاهها) است که شامل اعمال مثلثاتی روی مجهول است ومیتوان آنها را با روشهای مقدماتی حل کرد . ماتعریف مفهوم معادلهٔ مثلثاتی راباین عْلَتْ ذِكْرٍ نَمْعَ كَنْيِمْكُمْ : { بِنْ تَعَرَّيْفَ وَقَتَى مِفْتِدَ استَ كَهُ بِثُوا نَبْمَا نُواع كلىمعادلات مثلثاتی را با روشهای کلی راه حل و بحث آنها ذکر کنیم ، درحالیکه در \_ اینجا تنها از بعضی انواع خاص معادلات مثلثاتی و بعضی روشهای خاص (ونه كلي) راه حل و بحث آنها صحبت مي كنيم .

در بسیاری از کتابهای درسی تدیمی نتوانسته اند تعریفی برای معادلات ذک کنند . مثلا طبق این تعریف که ﴿معادلةً مثلثاً تن بایستنی شامل جُملاتی از توابع مثلثاتی مجهول باشد» ميتوأن معادلاتي ذكر كردكة با زوشهاى مقدماتي قابل حل نباشد . مثلا معادلة ٢

 $x + \sin x = 1$ 

کے نسبت ٰ ب x و sinx خطی است ، ومعمولا مثلثاتشی بحساب نعیآ پسید . از او ف دیگر اگر قيد شودكه مجهول بسايد تنها بصورت توابسه مثلثاتي بسائند ، در باين صورت اين تعريف شامل دستگـاه :

 $sin x + sin y + a x + y = b$ ;

که درکتابهای درسی جزو معادلات مثلثـاتی ذکر میشود، نحواهد شد .

این سٹوال که آیا معادلۂ مثلثاتی تنها باید شامل توابع مثلثاتی باشد یا نه ، سٹوال اساسی نیستومطلبی را روشن نمیکند ، هیچ اشکالی نداردکه جواب این شوال درموردمادلان مفروضی که مورد مطالعه قرار میگیرد ، مختلف باشد . مثلثات

در بند ۱۵ دوابط زیر راکه مربوط به جوابهای کلم معیادلات ساده مثلثاته بود ذکر کردیہ :

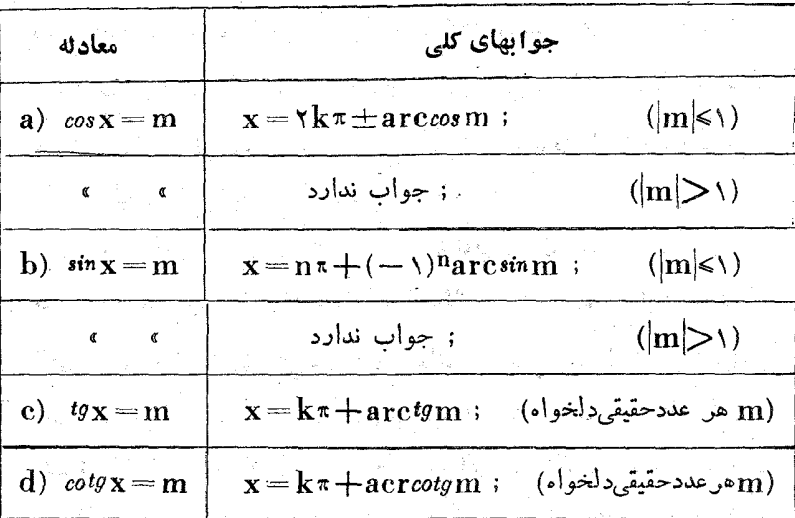

از این روابط دیده میشود ،که مجموعهٔ جوابهای معادلهٔ سادهٔ مثلثاتی یا تھی است ویا از یك یا دو تصاعد حسابی تشكیل شده است . مثلا مازاء اح $\mathbf{m}$  ، مجموعهٔ جوابهای معادلهٔ (a) یك مجموعهٔ تهی است و بازاء ( ایم استعمومهٔ جوابهای همین معادله از دو تصاعد حسابی زیر تشکیل ا شده است :

 $\cdots$ ; arccos m -  $\mathbf{Y}$  ; arccos m; arccos m +  $\mathbf{Y}$   $\pi$ ;...  $\cdots$ ;  $-\arccos m-\Upsilon\pi$ ;  $-\arccos m$ ,  $-\arccos m+\Upsilon\pi$ ; ... درحالت کلی ، این تصاعدها متمایزند ، ولی درحالتهای خاص میتوانند بُــُر هم مُنطَّبق شوند ، درهر دو تصاعد مقدار قدر نسبت  $\pi$  ) =={ است و بنا براین عمرای انطباق دو "تصاعد لازم وكافي استكه يكي ازجملان تصاعد اول باجملهاي از تصاعد دوم برابر شود :

 $x k x + \arccos m = x l \pi - \arccos m$ 

از آنجا :

 $arccos m = (1 - k)\pi$ 

معادلات مثلثاتي

k, l مقادیری میتوانند باشندکه در شرایط زیر صدق کنند :

 $\cdot \leq (1 - k) \leq \pi$ 

بنابراین یا l=k و یا l=k− مشود د

 $\cdot$  در حالت اول  $\arccos$  و  $m=1$  میشود ودو تصاعد بر هم منطبق میشوند

 $\left\{ \mathbf{r}\mathbf{k}\pi\right\}$ 

درحالت دوم . arccosm=π و میشود و بازهم دو تصاعد یکی میشوند:

 $\{(\lambda + \lambda)\pi\}$ 

متذکر میشویمکه بازاء . = m اگرچه دو تصاعد ً متمایزند ولی میتوان جملات آنها

دا در یك تصاعد با قدر نسبت $\pi$  نوشت . در حقیقت ، در اینحالت ب $\mathrm{arccosm} = \arccosm$  میشود و

جملات عمومى تصاعدها چنين!ند :

$$
x k \pi + \frac{\pi}{r} \quad , \quad x l \pi - \frac{\pi}{r} = (x l - x) \pi + \frac{\pi}{r}
$$

 $\lfloor n \rfloor$ به جملاتی بصورت  $\frac{\pi}{\tau}$  هستندکه وقتی  $n$  زوج بائد جملات تصاعد اول و وقتی  $n$ فرد باشد ، جملات تصاعد دوم بدست میآید .

بهمین ترتیب مجموعهٔ جوابهای کل<sub>ی</sub> معادلهٔ (b) یا ته<sub>ی</sub> است و یا (در حالت کلّی) از دو تساعد حسابی تشکیل شده است .

 $\bf{m}$ جوابهای کلی معادلهٔ (c) ، همچنین معادلهٔ (d) ، بازاء هر مقدار یك تصاعد حسابی باقدر نسبت π تشكیل میدهند . حل معادلة بصورت :

$$
sin f(\mathbf{x}) = \varphi(\mathbf{x}) \ . \qquad (\wedge)
$$

هم ارزاست با جستجوی جوابهای معادلهٔ زیو :

$$
f(x) = (-1)^n \arcsin \varphi(x) + n\pi; \qquad (7)
$$

مثلثات

و درآن n بارامتری است که تنها میتواند مساوی عددی صحیح باشد.

در حالت خاص ، وقتی کهتابم  $f(x)$  جبری و تابع ( $\gamma(x)$  ثابت باشد: . مقدار ثابت =) (x) معادلة (٢) ، معادلة (ع) . معادلة (ع) جيسري خواهد شد . بنابراین ریشههای معادلهٔ (۱) در اینحالت همارز ریشههای معادلهٔ جبریاست (در حوزهٔ اعداد حقیقی) ، منتهی معادلهٔ جبری شامل یارامتری است که تنها اعداد صحيح را قبول ميكند .

مجموعة جوابهاى معادلة متلثَّــاته كه از رابطة فوق، كه شامل يارامتر صحيح است ، بدست ميآيند ، سرَّى جوابهايٌّ معادلة مفروض ناميده ميشوند . سری جوابها ممکن است جوابهای کلبی معادله و یا قسمتی از مجموعهٔ جوابها باشد . مثلا برای معادلهٔ . $\mathbf{x} = \mathbf{x} \in \mathbb{R}$  ، سری جوابهای  $\mathbf{x} = \mathbf{x} = \mathbf{x}$  قسمتی/ز . مجموعهٔ همهٔ جوابهای $\mathbf{x} = \mathbf{n} \boldsymbol{\pi}$  است

چند مثال

 $\mathbb{P}(\mathbf{x}) = \mathbf{m} \cdot \mathbf{f}(\mathbf{x}) = \mathbf{k} \mathbf{x} + \mathbf{b}$  ؛ اگر تابع  $\mathbf{f}(\mathbf{x})$  خطی باشد : مقدار ثابتی باشد ، مجموعهٔ جوابهای کلی معادلهٔ (۱) یا از دو تصاعد حسابی تشكيل شده است و يا مجموعهاى تهى است . درحقيقت معادلة :

 $sin(kx+b) = m$ 

 $\mathbf{m} \geq \mathbf{m}$  ازاء  $\mathbf{m} \leq \mathbf{m}$  دارای بی نهایت جواب است :

$$
kx+b=(-\wedge)^n arc\sin m+n\pi
$$

و از آنجا : 
$$
x = (-1)^n \frac{\arcsim m}{k} - \frac{b}{k} + \frac{n\pi}{k}
$$
 :  $\left| \frac{c}{k} \right|$   $\left| \frac{c}{k} \right|$   $\left| \frac{c}{k} \right|$   $\left| \frac{c}{k} \right|$   $\left| \frac{c}{k} \right|$   $\left| \frac{c}{k} \right|$   $\left| \frac{c}{k} \right|$   $\left| \frac{c}{k} \right|$   $\left| \frac{c}{k} \right|$   $\left| \frac{c}{k} \right|$   $\left| \frac{c}{k} \right|$   $\left| \frac{c}{k} \right|$   $\left| \frac{c}{k} \right|$   $\left| \frac{c}{k} \right|$   $\left| \frac{c}{k} \right|$   $\left| \frac{c}{k} \right|$   $\left| \frac{c}{k} \right|$   $\left| \frac{c}{k} \right|$   $\left| \frac{c}{k} \right|$   $\left| \frac{c}{k} \right|$   $\left| \frac{c}{k} \right|$   $\left| \frac{c}{k} \right|$   $\left| \frac{c}{k} \right|$   $\left| \frac{c}{k} \right|$   $\left| \frac{c}{k} \right|$   $\left| \frac{c}{k} \right|$   $\left| \frac{c}{k} \right|$   $\left| \frac{c}{k} \right|$   $\left| \frac{c}{k} \right|$   $\left| \frac{c}{k} \right|$ 

$$
x = \log_{\gamma} \left[ ( - \gamma )^{n + \sqrt{\pi} + n \pi} \right]
$$

که درآن n عددسحیح ومثبت دلخواهی است . **٣. معادلة زير را حل كنيد (در حوزة إعدادحقيقي) :**  $cos(a x^{\dagger} + \Lambda) = b$  $(|b|<\iota)$ 

مثلثات

حل: معادلة مفروض با معادلة زير ،كه همراه بارامتر صحيح k است هم ارزاست :

$$
ax^{\gamma} + \gamma = \pm \arccos b + \gamma k \pi
$$

و از آنجا :

$$
x^{\gamma} = \frac{1}{a}(\pm arccosb - \gamma + \gamma k \pi) \qquad (a \neq \cdot)
$$

معادلة اخير بازاء مقاديري از k داراي جواب است كه مقـــدار سمت راست تساوى غير منفى باشد .

## $arc cos b - \frac{1}{3} + \frac{1}{3}k \neq 0$

بازاء ... و ۳ و ۲ و ۱ و .. = k= برقشار است اگر ۱ <arccosb  $\mathrm{b}$ یعنی $\mathrm{cos}$  باشد وبازاء … و۳ و۲ و۱ $\mathrm{k}$  برقراراست اگر ۱ $\mathrm{c}$ ره ماشد .

بازاء … و۳ و۲ و۱  $\mathbf{k} = \mathbf{k}$  برقرار است . باین $\mathbf{r}_\omega$  بازاء  $\mathbf{s} > \mathbf{s}$ داریم:  $x = \pm \sqrt{\frac{1}{a}(\pm \arccos b - 1 + \gamma k \pi)}$  ; (1)

که در آن :

برای سری اول $\mathbf{k} = \begin{cases} \mathbf{t} \cdot \mathbf{y} \cdot \mathbf{y} \cdot \mathbf{$ 

معادلات مثلثاتي ۳۳۷.  $\epsilon \to \mathbf{a}$ حالت دوم ) محافظ مقادين بارامتر k مكتبازاء آنها معادلةمفروض جواب داشته باشد ، برای سری اول جوابها ازشرط زیر معین میشود :  $\arccos b - \sqrt{x} \kappa$ 

 ${\bf k} = \cdot$ و از آنجا وقتی ۱٬۵۵۶ باشد … و ۳ — و۲ — و ۱ — و ۱ و وقتى،\ b < 00s باشد … و٣ – و٢ – و١ – = x بدست ميآيد . و براى سرىدومجوابها داريم:

که بازاء ( b= $cos \wedge$  غـیر ممکن است و بازاء ( b= $cos \wedge$  به اتحـاد تىدىل مىشود .

۰. مبادلهٔ زیر را (در حونة اعداد حقیقی) حل کنید :  
۲
$$
t g \frac{x^{\mathsf{Y}} - 1}{x^{\mathsf{Y}} + 1} = a
$$

حل : این معادلهٔ بامعادلهٔ جبری زیرکه شامل یارامتر a و یارامتس صحيح k است، هم ارزاست :

$$
\frac{x^{T-1}}{x^{T}+1} = \arctg a + k\pi
$$
 (1)

 $\mathbf{x}^{\mathsf{r}}(\mathbf{x}) - \mathbf{arctga} - \mathbf{k} \mathbf{x}) = \mathbf{x} + \mathbf{arctga} + \mathbf{k} \mathbf{x}$ 

177A

\n
$$
k\pi = 1 - \arctya
$$
\n
$$
k\pi = 1 - \arctya
$$
\n
$$
k\pi = 1 - \arctya
$$
\n
$$
k\pi = 1 - \arctya
$$
\n
$$
k\pi = 1 - \arctya
$$
\n
$$
k\pi = 1 - \arctya
$$
\n
$$
k\pi = 1 - \arctya
$$
\n200

\n21. 
$$
k\pi = 1 - \arctan(1) + \frac{\pi}{2} = \frac{1}{2}
$$

\n22. 
$$
k\pi = 1 - \arctan(1) + \frac{\pi}{2} = \arctan(1) + \frac{\pi}{2} = \arctan(1)
$$

َ از دستگاه (I) بدست میآید :

 $-\arctan - \kappa k \pi \leq 1 - \arctan$  $(\tau)$ وَ دَسْتِكَاهُ (II) متناقِض است . مقادير صحيح k را ، كه بازاءَ آنهـا دستگاه (۲) برقرار است ، معین میکنیم : a) اگر ۱<arctga یعنی ۱٫g باشد ، داریم : ْ  $-\arctg$  $\alpha - \sqrt{2-\tau}$ ,  $-\arctg$  $\alpha$ و در اینصورت مقادین صحیح k . که در نامساویهای (۲) صدق کنند.

 $\frac{1}{2}$ 

 $\frac{1}{2}$ 

 $\ddot{\phantom{a}}$ 

مثلثات

فاصلهٔ ∙≥x≫ — از ۱تا ۱ — تـزولی است ، بنابر این تابع مرکب :  $y = tg u = tg \frac{x^{\gamma} - 1}{x^{\gamma} + 1}$ 

در فساصلهٔ اول از  $tg\setminus -tg\setminus -tg$  صعودی و در فاصلهٔ دوم از  $tg\setminus -tg$  تسا ا مسادله جواب (شکل۱۶۴). بنابراین بازاء ۱٫۶(a) مسادله جواب  $|{\bf q}|$ ندارد ، زیرا  $|{\bf q}|$ است ، بازاء  $|{\bf g}|<$ یم مادله دارای دوجواب قرینه است وباذاء a= - a تنها جواب . = x رأ قبول دارد و درحالت خاب ه جواب نيست.  $\mathbf{a} = t g \, \lambda$ 

۴۰ . حالتهای خاص حل معادلات

مفهوم ريشههاي معادلة :

 $f_{\nu}(x) = f_{\nu}(x)$  $(f)$ 

را میتوان در مورد بعض از مواردیکهبه ح**التهایخاص** مشهور شدهاند ، نین بکار بردی یعنی وقتی که یکی از توابع (x) و  $\mathbf{f}_{\text{v}}(\textbf{x})$  مفهوم خود را از دست بدهند . در این مورد به تمریف زیر توجه می کنیم :

ا گر در نقطهٔ  $\mathbf{x} = \mathbf{a}$  یکی از توابع  $\mathbf{f}_{\mathbf{v}}(\mathbf{x}) = \mathbf{f}_{\mathbf{v}}(\mathbf{x})$  مفهوم خود را $\mathbf{f}_{\mathbf{v}}(\mathbf{x})$ از دست بدهد، و لي داشته باشيم :

$$
\lim_{x\to a} [f_{\gamma}(x)-f_{\gamma}(x)] = \cdot
$$

در اینصورت بر ریشه (خاص) معادله f بحساب می آید . a

\*) این تعریف را اصل عبور حدی هم میگویند ، ضمناً باید درنظر داشت *که نقط*قه در مجموعة مقادير مفروض آوند ، نقطة حدى است , در غير اينصورت اصل عبور حدى مفهوم نحواهد داشت ,

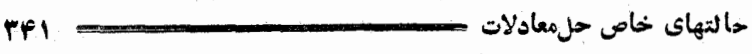

اين تيريفه والمعمولا در آنسالين مي يذير بند ، ولي در ابتضى موارد ریاضیات مقدماتی و از آنجمله دردورهٔ دبیرستانی مثلثات هم ، قبول آنلازم بنظر میرسد ، و اگر معمولا ازطرحآن خودداری می کنند ، بعلت اشکال طرح آنست° . در چهارچوب ریاضیات مقدماتی ، وقتی که بازاء x = a یکی از توابع  $f_{\rm v}(x)$  و  $f_{\rm v}(x)$  مفهوم خودرا از دست میدهند ، دو نظر وجود دارد: . يا تعريف فوق رادر مورد ريشههاي مر بوط به جالتهاي خام قبول . [

نمی کنند که در اینصورت x = a جزو ریشههای معادله بحساب نمر آید . II . ويا [1- 1] حـــد راجستجو مي كنند : المحمر اين حد وجود

$$
\leftrightarrow
$$
a

نداشته باشد،پامفهوم خوددا ازدست بدهد،پامخانف صفر باشد بر رشتا معادنه نیست ، و اگر ا پن حد مساوی صفر باشد a ریشهٔ معادله (ریشهٔ خاص) میباشد. مبتوان هريك از اين دو نظر را قبول كرد ، ولي بخاطر اينكه سوء تفاهمی بیش نیاید ، باید درهن مورد متذکر شدکه کدام نظر قبول شدهاست. چند مثال

۱۰۱ بن معادله را حل کنید :

$$
\frac{1-\cos\tau x}{\tau \sin x} = \frac{\sin\tau x}{\tau + \cos\tau x} \qquad (1)
$$

حل : بترتيب دير معادلةمفروض ا بقمعادلات م ارزخود تبديل مي كنيم:

$$
\frac{1-\cos\tau x}{\tau \sin x} - \frac{\sin\tau x}{1+\cos\tau x} = \cdot
$$

$$
\frac{\gamma \sin^{\gamma} \chi \cos^{\gamma} x - \sin \chi \sin \gamma x}{\gamma \sin \chi \cos^{\gamma} x} =.
$$

$$
\frac{\sin x \sin \gamma x (\cos x - 1)}{\gamma \sin x \cos^{\gamma} x} = .
$$
 (7)

& استنباد به اصل عبور حدی و قبولTن مستلزم آشنائی با مفهوم حد توابیر وداشتن عادت به پیداکردن جه استکه ازجهار چوب برنامهٔ دبیرستانی خارج است . مثلثات

هي لك إن عوامل صورت را مساوى صفر قرار مى دهيم :  $sin x = \cdot$ ;  $sin \gamma x = \cdot$ ;  $cos x - \gamma = \cdot$ از آنجا بدست مبآبد :

 $x = k\frac{\pi}{r}$ ;  $x = \gamma m\pi$ .

 ${\bf k}$  اول وسوم جوابها جزو سری جوابهای ردوم هستند (وقتی که  $\bf k$ زوج و k=۴m باشد) ، بنا براين هن سەس، جواب را ميتوان دريكسرى ، متمرکز کرد  $\mathbf{x} = \mathbf{k}$  ب

ولى با اين روش ممكن است جوابهاى خارجى پيدا شود ، ابن جوابها آنهائی هستندگة مخرج سمت چپ معادلهٔ (۲) را (که با معادلهٔ (۱) هم ارز است) صفرکنند و در اینجا هر مقدادید ازسری  $\mathbf{k}^{\frac{\pi}{2}}$  جزو حالتخاص  $\cdot \mathbf{k}$  مستند . بازاء مقادیر زوج  $\mathbf{k} \times \mathbf{m}$  طرف چپ و بازاء مقادیر فرد . د د د = xn طرف راست معادلهٔ (۱) مفهوم خود را ازدست میدهند . با بن تر تیب طبق نظر اول . معادله (۱) دارای جواب نیست وهمهٔجوا بهای

جوا بهای خارجی بحساب میآیند.¤ $\mathbf{x} \!=\! \mathbf{k}$ 

طبق نظر دوم باید حد سمتچپ معادلهٔ (۲) را جستجوکرد ، یعنی حد.

$$
\sum \left[ \frac{\sin x \cdot \sin \gamma x (\cos x - \gamma)}{\gamma \sin x \cos^2 x} \right] = \sum \left[ \sin x - \log x \right]
$$

را در هر یك از نقاط  $\mathbf{x} = \frac{\mathbf{k} \pi}{\mathbf{v}}$  .

بازاء مقادیر زوج k، این حد برابر صفر است و بازاء مقادیر فردk حدي وجود ندارد (محدود نيستُ) :

ه) ومعادلات مثلثاتی رادر دورهٔ دبیرستان باید بهمین طریق حل کرد .

حالتهاى خاص معادلات

 $\left|\sin x - t g x\right| = +\infty$  $x \rightarrow \frac{\ln + 1}{2} \pi$ .

 $\mathbf{x} = \mathbf{k}$  مستند و رابطهٔ  $\mathbf{x} = \mathbf{k}$  رشدهای معادلهٔ (۱) مستند و رابطهٔ . معرف جوان کلے معادله است  $\mathbf{x} = \mathbf{k} \, \pi$ 

. معادلة  $g_{cos}$  وا حل كنيد .

حل : سمتحب تساوى باشرط .<re معين است ، بنا برا ين مجموعة بي نهايت فواصل زير بدست ميآيد :

 $+\kappa\kappa < x < \frac{\pi}{2} + \kappa\kappa$ 

از معادله جواب کلی را پیدا می کنیم :

 $cos x = \sqrt{\Rightarrow} x = \sqrt{k} \pi$ 

مقادیری از x را مطالعه میکنیمکه بازاء آنها  $\zeta \cdot \cos x$  باشد .مثلا طالت خاص $\mathbf{x} = \mathbf{x}$  را در نظر می $\mathbf{Z}_\omega$ یریم . بازاء  $\mathbf{x} = \mathbf{x}$ 'سمت چپ معادلهٔ مفروض مفهوم خود را از دست ميدهد ، ولي بدون هيچ بحثي روشن است كه عدد \* نِهِي تَوَانِدِ رَيشة معادله باشد . دِرْحِقيقت سِمت حِيَ معادله نه تنهادر نقطة

<sub>π</sub> ، ملکه در هر نقطهٔ دلخواه نزدیك بآن هم معین نیست و بنابراین log cos - حـــد مفهومي ندارد و در نتيجه استفادم از اصل عبور حدى

مفهومی ندارد .

نقاط مسترجهان نقاس المعامر المعامل العامر المعامر المعامر المعنى المعامر المعامر المعامر المعامر الم معين است)هم نميتوا نند جوا بهاىمعادله باشند، زيرا ذرهريك ازاين نقاطداريم:  $\Delta - log_{COSX} = -\infty$ 

۰۳ معادله زیر را حل کنید :

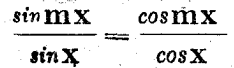

حل : فرض <sub>هی</sub>کنیم ۱ ہے $\mathbf{m}$  باشد . اگر سمت راست تساوی را معسمت چپ منتقل و پس از مخرج مشترك ، صورت كس را بهضرب تبدیل كنیم،معادلهٔ زین را که هم ارزمعادلهٔ مقروضاست، بدست می آوریم.:  $\frac{\sqrt{\sin(m-\mathrm{1})x}}{\sin \mathrm{1}x} = \mathrm{1}$ وقتی کسر مساوی صفر است که صورت آن صفر باشد، بنآبراین :  $sin(m-\1) x = \rightarrow x = \frac{k\pi}{m}$ ولی بازاء مقادیری که صورت کسر مساوی صفر میشود ، ممکن است مخرج کسر هم صفر شود و در اینصورت سمت چپ معادله ، مفهوم خود را از دست بدهد . بنابر این از مجموعهٔ جوابهای بدست آمده ، باید مقادیری را که بازاء آنها مخرج کس مساوی صفرمیشود ، حذف کرد یعنی مقادیر بصورت  $\, : \, (\sim$ ا عددی است صحیح)  $\frac{1\pi}{\pi}$ 

مثلثات

$$
\frac{k\pi}{m-\gamma} = \frac{1\pi}{\gamma} \Longrightarrow k = \frac{(m-\gamma)l}{\gamma}
$$

بمبارت دیگر باید مقادیری از k راکه بازاء آنها معادلهٔ  $\mathbf{X} = (m - \mathbf{Y})$  $(1)$ 

 $\mathbf{r}_1$ درحالت خاس  $\mathbf{r}=\mathbf{m}$ ، باید همهٔ مقادیر  $\mathbf{k}$  را حذف کرد ، زیرا در اينحالت معادلة (١) بصورت ع $\mathbf{k}$ = [ درمي] به وهر مقدار صحيح $\mathbf{k}$  متناطر با مقدار صحیحی از [ خواهد بود .

. بهمین ترتیب بازاء  $\mathbf{m}=\mathbf{m}$  هم باید همهٔ مقادیر  $\mathbf{k}$  را حذف کـــرد بازاءِ ۴ = m معادلة (١) بصورت [۳ = k در مي آيدكه وقتى k مضربى|ز ، باشد دارای جوابهای صحیح است $\mathbf{k} = \mathbf{k}_\mathrm{K}$  ، بنابراین از مقادیر  $\mathbf{k}$ آنچهکه مضرب۳ هستند باید حذفکرد .

$$
r \nleftrightarrow \text{d} \nleftrightarrow \text{e} \nleftrightarrow \text{f} \nleftrightarrow \text{f} \nleftrightarrow \text
$$

$$
\frac{1}{x} + \frac{\sin(m - 1)x}{\sin \theta x} = \frac{1}{x} + \frac{\sin(m - 1)\left(\frac{1}{x} + \alpha\right)}{\sin\left(\frac{1}{x} + \alpha\right)}
$$

$$
= \frac{\sin[k\pi + (m-\gamma)\alpha]}{\sin(l\pi + \gamma\alpha)} = \frac{\left(-\gamma\right)^k \sin(m-\gamma)\alpha}{\left(-\gamma\right)^l \sin\gamma\alpha} = \frac{\left(-\gamma\right)^k \sin\gamma\alpha}{\left(-\gamma\right)^l \sin\gamma\alpha}
$$

 $\mathbf{x} = \frac{\mathbf{k} \pi}{\mathbf{m} - \mathbf{N}} = \frac{\mathbf{k} \pi}{\mathbf{m} - \mathbf{N}}$ بنابراین مقادیری از  $\mathbf{x}$  که از سری نميتوانند جزو جوابهاى معادلة مفروض باشند . . وقتی که  $\mathbf{m}=\mathbf{m}$  باشد ، معادلهٔ مفروض تبدیل به اتحاد میشود .

مثلثات ۰۹. دوقوس u و v دارای یك سبنوس باشند ،  $\sin n = \sin v'$ اینستکه داشته باشیر :  $u = (-1)^n v + n\pi;$ ۰**۳** قوسهای n و vدارای یككسینوس باشند :  $cos\theta = cos\theta$ انست که رابطۀ زر برقراریا شد:  $u = \pm v + \gamma k \pi$ ; دو قوس $\mathbf{u}$ و توس $\mathbf{u}$  و $\mathbf{v}$  ، که متماین از قوسهائی بصورت  $\frac{\mathsf{x}+\mathsf{y}}{\mathsf{y}}$ هستند \* دارای یك تانوانت باشد ، اینستكه داشته باشیم به باشناست و سا  $\mathbf{u} = \mathbf{v} + \mathbf{n}\pi$ ;  $\mathbf{m}$  مدد صحيح ودلخواهي است) . مستنبر المستنب اثبات . ابتدا جكم اول را آثبات مي كنيم . شرطکافی است . درحقیقت اگر رابطهٔ  $\mathbf{n}+\mathbf{y}+\mathbf{y} = (\mathbf{y}+\mathbf{y}+\mathbf{y})$  وجود داشته باشد ، بسته باینکه  $\mathbf n$  زوج یا فرد باشد ، داریم :  $\int v + \gamma k \pi$  $(n = \mathbf{k})$  $\sin u = \sin$  $\left( (\pi - v) + \gamma k \pi \right)$   $(n = \gamma k + \gamma)$  $\cdot$  و درهن دوحالت  $sin\, {\bf u} = sin\, {\bf v}$  خواهد مود شرط لازم است . فرض كنيد  $sin\mathbf{u} = sin\mathbf{v}$  وأشد ، مقدار مشترك  $\cdot$  سنوس دوقوس  $\mathbf n$  و $\mathbf v$  را به  $\mathbf m$  نشان میدهیم  $\sin u = m : \sin v = m$ مجموعۀ قوسهاٸ را که سفوس مشاوي m دارند در نظر مي گريم :

(و!بط بین قوسهائی ۲۰ ... (۱)   
\n(−1)<sup>n</sup>arcsin m+nπ; (۱)  
\n
$$
\frac{(-1)^n \arcsin +n\pi}{x}
$$
\n
$$
u = (−1)^n \arcsin +n\pi;
$$
\n(γ)  
\n
$$
v = (−1)^n \arcsin +n\pi;
$$
\n(γ)

اگن n و n هر دوزوج یاهردو فرد باشند. از تفاضل تساویهای(۲) خواهيم داشت :

$$
\mathbf{u} - \mathbf{v} = (\mathbf{n}_1 - \mathbf{n}_2)\pi = \mathbf{v}\mathbf{k}\pi;
$$

ا کی از دو مدد , n و , n یکی دوج و دیگری فرد باشد ، از جمسع تساويهاي (٢) داريم:

$$
\mathbf{u}+\mathbf{v}=(\mathbf{n}_{\mathcal{N}}+\mathbf{n}_{\mathcal{N}})\pi=(\mathbf{X}\mathbf{k}+\mathbf{X})\pi;
$$

باین ترتیب ، اگر قوسهای u و v سینوسهای مساوی داشته باشند ، يا تفاضل آنهامضرب زوجي از $\pi$  است :  $\pi$ ٢k ويا مجموعآنها مضربفردى  $\pi: \pi: \pi: \pi \setminus \mathbb{R}$ است از  $\pi: \pi$  ). بنابر این

$$
u = \begin{cases} v + \gamma k \pi \\ -v + (\gamma k + \gamma) \pi \end{cases} = (-\gamma)^n v + n \pi
$$

حکم ۲° را هممیتوان بهمین ترتیب اثباتکر**د** . : شرطکافی است . درخقیقتِ اگر  $\mathbf{r}+\mathbf{r}+\mathbf{r}+ \mathbf{u}$  باشد، داریم

 $cos\mathbf{u} = cos(\pm\mathbf{v}+\mathbf{y}\mathbf{k}\pi) = cos(\pm\mathbf{v}) = cos\mathbf{v}$ 

نرط لازم است : برعکس اُگر 
$$
cosu = cosv
$$
 باشد ، داتیم :

 $u = \pm \arccos m + \pi, \pi$ 

 $v = \pm arccosm + \gamma n \sqrt{\pi}$ .

مثلثات ヤや人

از جمع يا تفريق (بسته به علامت arccosm در سمت راست تساوى) بدست مبآ ید :

$$
\mathbf{u} \pm \mathbf{v} = \mathbf{Y}(\mathbf{n}_1 \pm \mathbf{n}_2)\pi = \mathbf{Y}\mathbf{n}\pi
$$
\n
$$
\mathbf{v} = \mathbf{n}_1 \pm \mathbf{n}_2 \mathbf{n}_3
$$
\n
$$
\mathbf{v} = \mathbf{n}_1 \pm \mathbf{n}_2 \mathbf{n}_3
$$
\n
$$
\mathbf{v} = \mathbf{n}_2 \pm \mathbf{n}_3 \mathbf{n}_3
$$
\n
$$
\mathbf{v} = \mathbf{v} + \mathbf{n}_3
$$
\n
$$
\mathbf{v} = \mathbf{v} + \mathbf{n}_3
$$
\n
$$
\mathbf{v} = \mathbf{v} + \mathbf{n}_3
$$
\n
$$
\mathbf{v} = \mathbf{v} + \mathbf{n}_3
$$
\n
$$
\mathbf{v} = \mathbf{v} + \mathbf{n}_3
$$
\n
$$
\mathbf{v} = \mathbf{v} + \mathbf{n}_3
$$
\n
$$
\mathbf{v} = \mathbf{v} + \mathbf{n}_3
$$

$$
u = \arctan{\pi} + k \sqrt{\pi} \cdot v = \arctan{\pi} + k \sqrt{\pi}
$$

از آنجا :  $u = v + (k, -k)$ ,  $\tau = v + n\tau$ شبیه آنجه راکه در مورد تانژانتگفتیم ، میتوان ً در موردکتانژانت هم ذکر کرد .

$$
u = \frac{\tau (k+n) + \tau}{\tau} \pi
$$

 $\epsilon$ در اینحالت  $t g {\bf u}$  و  $y {\bf v}$  وجود ندارد

 ${\bf v}$  بر عکس اگر  $t g {\bf u}$  و  $t g {\bf v}$  وجود نداشته باشند ، قوسهای  ${\bf u}$  و بصورت زيرند :

$$
u=\frac{\gamma k_{\gamma}+\gamma}{\gamma}\pi\;;\;v=\frac{\gamma k_{\gamma}+\gamma}{\gamma}\pi.
$$

 $\mathbf{u} = \mathbf{v} + (\mathbf{k}, -\mathbf{k}, \mathbf{z})\mathbf{z} = \mathbf{v} + \mathbf{n}\mathbf{z}$ در اينحالت :

بنابراین ، در حالت کلمی ، رابطهٔ  $\mathbf{u} = \mathbf{v} + \mathbf{n} = \mathbf{u}$  شرط لازم وکافی است  $\mathbf{u}$ برای اینکه یا  $\mathbf{u}$  و $\mathbf{v}$  تانژانتهای مساوی داشتهباشند ویا برای هیچیكادآنها تانژانت وجود نداشته باشد .

(۴) ، که بازاء آنها tgf و ۷۵ مفهوم خود را از دست می دهند ، ریشههای خارجي معادلة (٣) هستند .

مثلثات

تبصرهٔ [. در اینحالت، وقتی که ریشههای از معادلهٔ (۴) راریشههای خارجي معادلة (٣)در نظر گرفتيم ، دنبال اين سئوال نرفتيمكه آيااين ريشهما از نظر اصل عُبور حدي چه وضعي پيدا مي گنند . اين سئوال در هر بك از حالتهای خاص به بحث جداگانهای احتیاج دارد .

تبصرهٔ IT . معادلاته, راكه در بند قبل مطالعه كرديم ، ميتوان حالت خاصی از معادلاتی دانست که در این بند از آنها صحبت کردیم . مثلامعادلهٔ:  $sin f(x) = \varphi(x)$ 

را ميتوان بصورت زير نوشت :

 $sin f(x) = sin[arc sin \varphi(x)]$ 

چند مثال .

۰۱ معادلهٔ زیر را حل کنید :  $\sin x = \cos x$ 

$$
cos\left(\frac{\pi}{\gamma}-x\right)=cos x
$$

از آنجا :  $\div -x = \pm x + \tau k \pi$  $(1)$ 

اگر درسمت راست علامت + را انتخاب کنیم، بدست میآید :

$$
\mathbf{Y} \mathbf{x} = \frac{\pi}{\mathbf{Y}} - \mathbf{Y} \mathbf{k} \pi \Longrightarrow \mathbf{x} = \frac{\pi}{\mathbf{Y}} - \mathbf{k} \pi
$$

 $-{\bf k}$ متذکر میشویمکامسیب ${\bf k}$  – را میتوان بصورت ${\bf k}$  نوشت (زیر هم مثل k میتواند مُساوی هر عدد صحیح دلخواهی باشد) و بنابراین سری جوابهای زیر بدست میآید :

$$
x = \frac{\pi}{2} + k\pi
$$

اگنَ عَلامت منفيٰ(1 درسمت رأست (٦) ] انتخاب كنيم؛ معادلة غيرممكن برخورد مي کنيم .

۰۲ معادلهٔ زیر را حل کنید :

 $sin \gamma x + sin \gamma^{\circ} =$ 

روابط ببن قوسهائي كه **۳۵۱** جل . داريم :  $\label{eq:1} \frac{1}{(1-\beta^2)^{1/2}}\int_{0}^{\infty} \left( \frac{1}{\beta^2} \right)^{1/2} \left( \frac{1}{\beta^2} \right)^{1/2} \left( \frac{1}{\beta^2} \right)^{1/2} \left( \frac{1}{\beta^2} \right)^{1/2} \left( \frac{1}{\beta^2} \right)^{1/2} \left( \frac{1}{\beta^2} \right)^{1/2} \left( \frac{1}{\beta^2} \right)^{1/2} \left( \frac{1}{\beta^2} \right)^{1/2} \left( \frac{1}{\beta^2} \right)^{1$  $sin \gamma x = -sin \gamma^{\circ} \implies sin \gamma x = sin (-\gamma \gamma^{\circ})$ ان آنجا : المساحل العمرين الم  $\mathbf{r} \mathbf{x} = (-1)^{\mathfrak{n}} (-1)^{\mathfrak{r}} + 1 \wedge \mathbf{n}^{\circ} \Longrightarrow \mathbf{x} = (-1)^{\mathfrak{n}} + 1 \times \mathbf{r}^{\circ} + \mathbf{r} \cdot \mathbf{n}^{\circ}$ ۰۳. این معادله را حل کنید :  $cos(\mathbf{a}\mathbf{x}+\mathbf{b})=cos(\mathbf{a}\mathbf{x}+\mathbf{b})$ . <mark>حل لا داریم.</mark> فلاحیت برای به به به است. از این است که باید  $ax + b = \pm (a_x + b_y) + \tau n \pi;$  $(a \mp a)$   $x = -b \pm b$ ,  $+\tau n \pi$  (1) :  $\tau$ (علامتها را بايد در رديف بالا ويا در رديف يائين حساب كرين) . : حالت اول) :  $|{\bf a}|=\neq |{\bf a}|$  ، دارىم  $x = \frac{1}{a+a}(-b+b+yn\pi)$ حَالَتْ دَوْمَ) :  $|{\bf a}| = |{\bf a}|$ ، مِثْلًا فِرْضَ كَنْيَدَ  ${\bf a} = {\bf a}$ بِاشد ، دَرَايِنْصُورْت اگر در سمت چپ تساوی (۱) علامت + را جلو <sub>\</sub>a بگیریم، بدست میآید :  $\frac{1}{\sqrt{2}}( -b-b \sqrt{2\pi})$ و اگو علامت منفی را جِلُو a دَرنظر بگیریم , بدست میآید :  $\cdot = -b + b, + \tau n \pi$ دابطهٔ اخیں وقتی که  $\mathbf{b} \ll \mathbf{b}$  مضربی از $\mathbf{r}$  نباشد، غیر ممکن استو : درحالتيکه  $\mathbf{k}\pi+\mathbf{k}$  باشد ، معادله به اتحاد تبديل ميشود  $cos(ax+b) = cos(ax+b+c^2b)$  $tgax \cdot tgbx = 1$ ۰۴ معادلة زير را حل كنيد : حل: وقتىكه  $\mathbf{x} = t g \mathbf{h}$  باشد ، معادلة جواب تَدَارد. طرفين تساوى  $\epsilon$ را بن  $t g \, {\rm b x}$  تقسیم می $\sum$ نیم و میشود  $\epsilon$ 

 $\sim$ 

روابط بين قوسهائي كه ... 353 (k عددی است صحیح ودلخواه) .

مقادیری از  $\mathbf{x}$ که بازاء آنها ، سه $\mathbf{x}$ است در معادله صدق نمی کند، بنابراین میتوان طرفین معادله را در tgx ضرب کرد ، در اینصورت معادلهٔ درجه دومی نسبت به $tg$ که همارز معادلهٔ (۲) است، بدستمیآید :  $\mathbf{y}_{t\sigma}^{\mathbf{y}}\mathbf{x} - (\mathbf{y}\mathbf{k} + \mathbf{y}) t\sigma\mathbf{x} + \mathbf{y} = \mathbf{y}$ 

: اين معادله را نسبت به  $t g {\bf x}$  حل مي كنيم ، بدست مي $\mathbb{I}$ يد

$$
tg\mathbf{x} = \frac{1}{\xi} \left( \mathbf{Yk} + \mathbf{1} \pm \sqrt{(\mathbf{Yk} + \mathbf{1})^{\mathsf{T}} - \mathbf{Y} \mathbf{Y}} \right) \tag{7}
$$

ازمجموعهٔمقادیر k، باید مقادیری راکه بازاء آنها ۱۶/۰/۶ (۲k+۱)

است حذف نمود، این مقادیر عبارتند از . و ۱± و۲ — . علاوه بر آنضمن عبور از معادلهٔ (۱) به معادلهٔ (۲) ممکن است ریشههای خارجی وارد معادله  $tg(\pi t g_{\mathbf{X}})$  شده باشد . اینها ریشههائی از معادلهٔ (۲) هستندکه بازاء آنها مفهوم خود را ازدست ميدهد (به صفحهٔ ۳۴۸ مراجعه کنید) يعني وقتي که باشد  $\mathbf{m}$  عددی است صحیح) . از  $\mathbf{c}$ ابطهٔ  $\mathbf{m}$  همهٔ مقادیر  $t g \mathbf{x} \!=\! \mathbf{m} \!+\! \frac{1}{c}$ 

گویائی از 
$$
t g x
$$
که مقدادشان بسودت  $\frac{1}{\rho} + m$  استحذف می کنیم . ولیمقداد  
تیهه تاده آقت مک دا. تکی تداد نر داد کا

- مقدار ژیر رادیکال مجدورکامل باشد .  $(\mathbf{y})$
- $(\langle k+1 \rangle^{\gamma} \langle \gamma = z^{\gamma} \rightarrow (\langle k+1 \rangle^{\gamma} z^{\gamma} = \langle \gamma \rangle)$ که بسادگی بصورت زیں در می∏ید :

 $[(\langle k+1\rangle + z][( \langle k+1\rangle - z] = \langle \rangle)$  $(\Delta)$ 

از معادلة (۴) نتيجه ميشودكه z عددي است فرد و بنابراين هريك از عوامل سمتحیب تساوی دررابطهٔ (۵) اعدادی زوج خواهند بود،عدد ۱۶رابه چهار طريق ميتوان بهصورت ضرب دوعدد زوج نوشت : ۰ (X + ۰ × × ۳ + ۰ (X + ) (۰ × ) (۰ × ) (۰ × ) + ۰ بنابراین حالتهای زیر را خواهیم داشت :

$$
(I) \begin{cases} (7k+1)+z=7 \\ (7k+1)-z=\lambda \end{cases}; I I \begin{cases} (7k+1)+z=\lambda \\ (7k+1)-z=\gamma \end{cases}; I V \begin{cases} (7k+1)+z=-7 \\ (7k+1)-z=\gamma \end{cases}; I V \begin{cases} (7k+1)+z=-7 \\ (7k+1)-z=-\lambda \end{cases}; V I \begin{cases} (7k+1)+z=-7 \\ (7k+1)-z=-7 \end{cases}; I V \begin{cases} (7k+1)+z=-7 \\ (7k+1)-z=-7 \end{cases}; I V I \begin{cases} (7k+1)+z=-7 \\ (7k+1)-z=-7 \end{cases}; I V I \begin{cases} (7k+1)-z=-7 \\ (7k+1)-z=-7 \end{cases}; I V I \begin{cases} (7k+1)+z=-7 \\ (7k+1)-z=-7 \end{cases}; I V I \begin{cases} (7k+1)+z=-7 \\ (7k+1)+z=-7 \end{cases}; I V I \begin{cases} (7k+1)+z=-7 \\ (7k+1)+z=-7 \
$$

rar

بطة با ہ ٦ ز<sub>یر</sub> نشان داد :

| \n $\text{POQ}\$ \n | \n $\text{COQ}\$ \n |
|---------------------|---------------------|
| \n $\text{POQ}\$ \n | \n $\text{OQ}\$ \n  |
| \n $\text{OQ}\$ \n  | \n $\text{OQ}\$ \n  |
| \n $\text{OQ}\$ \n  | \n $\text{OQ}\$ \n  |
| \n $\text{OQ}\$ \n  | \n $\text{OQ}\$ \n  |
| \n $\text{OQ}\$ \n  | \n $\text{OQ}\$ \n  |
| \n $\text{OQ}\$ \n  | \n $\text{OQ}\$ \n  |
| \n $\text{OQ}\$ \n  | \n $\text{OQ}\$ \n  |
| \n $\text{OQ}\$ \n  | \n $\text{OQ}\$ \n  |
| \n $\text{OQ}\$ \n  | \n $\text{OQ}\$ \n  |
| \n $\text{OQ}\$ \n  | \n $\text{OQ}\$ \n  |
| \n $\text{OQ}\$ \n  | \n $\text{OQ}\$ \n  |
| \n $\text{OQ}\$ \n  | \n $\text{OQ}\$ \n  |
| \n $\text{OQ}\$ \n  | \n $\text{OQ}\$ \n  |
| \n $\text{OQ}\$ \n  | \n $\text{OQ}\$ \n  |
| \n $\text{OQ}\$ \n  | \n $\text{OQ}\$ \n  |
| \n $\text{OQ}\$ \n  | \n $\text{OQ}\$ \n  |

particularly and a series of the set

۴۲.حل معادلات با روش تبدیل

در این بند معادلات مثلثاتی راکه بصورت :

 $F(\sin x \cdot \cos x \cdot \cos x \cdot \cos x) = \cdot$  (F)  $\mathbf{F}(\mathbf{u} \bullet \mathbf{v} \bullet \mathbf{w} \bullet \mathbf{z})$  باشند ، مورد بحث قرار میدهیم ، که در آن ( $\mathbf{r} \bullet \mathbf{v} \bullet \mathbf{v}$  عبارتری . استکه بجز آوندهای u وv وw وg شامل آوند دیگری ، بجزیارامترهای احتماليّ ، نيست . دَرَ حالتهاى خاص ، ممكن است مُعادلة (F) تنها شامل بعضی از توابع مثلثاتی باشد ، نه همهٔ آنها .

باتحاد تبدیل نشود) ، (f<sub>t</sub>) هم معادله ای جبری خواهد بود . در اینحالت دستگاه (t و f<sub>t</sub>) مجموعهٔ جوابهای محدود ( و احتمالا تهی )خواهد داشت که متناظر با آن معادلهٔ مفروض (f) یاجواب ندارد و یا بی نهایت جواب داردکه از تعداد محدودی سری تشکیل شد. است .

بهمين ترتيب معادلة بصورت . $\mathbf{f}(\mathbf{sin}\,\mathbf{x}) = \mathbf{f}(\mathbf{sin}\,\mathbf{x})$  به محل دستک معجمتلطی منجر میشودکد از آنجیا به حل معادلات سادهٔ مثلثاتی خواهيم رسيد .

> حل معادلة :  $f(tg_X) = -$

به حل معادلهٔ • =(t)f منجر میشودکه شرط اضافی ندارد ، زیسرا

حل معادلات باروش تبديل 3583 مقدار تانژانت مىتواند هرمقدار صحيح دلخواه باشد .

حالا معادلة :  $F(\sin x)$  cos x  $\cos x$  tg x  $\cos x$ ) =  $\cdot$ را در نظر میگیریمکه شامل چند تابسع مثلثاتی نسبت بسه مجهول است . همهٔ توابعی راکه در معادلهٔ وجود دارد میتوان بیکی از توابع مثلثاتیتبدیل ک د و در نتیجه حل آنرا به حل معادله (f1) منجر نمود : ولی روابطی که توابع مثلثاتی را بھم تبدیل میکنند شامل رادیکال هستند وممکن است بدون ان تبدیل برای معادله رامحل سادهتری وجود داشته باشد ، این راه حلها را باید با تجربه و تمرین بدست آورد .

چند مثال

۱۰۱ این معادله را حل کنید :

 $\cdot$   $\cos^{5}x + \cos x - \cos x$ - حل : اگر  $\mathbf{x} = \cos \mathbf{x} = c$  فرض کنیم ، بدست می  $\tau t^{\gamma} + \tau t - \tau = -$ 

 $t = \left( \begin{array}{c} t = - \tau \end{array} \right)$ ریشههای معادلهٔ درجه دوم  $t = \left( \begin{array}{c} t = - \tau \end{array} \right)$  و در

مختلط (۱) تنها يكجواب t = t را دارد . از آنجا داريم :

$$
\cos x = \frac{1}{\gamma} \Longrightarrow x = \pm \frac{\pi}{\gamma} + \gamma k \pi
$$

۲ . مغادلهٔ زیر را حل کنید :

- $tg^{r}x+tg^{r}x-rtgx-r=$
- حل: اگر  $t=$   $t$  فرض کنیم ، بدست میآید :  $t^r + t^r - rt - r =$
- و اگر مبارت سمت چپ را ( در حوزه اعداد حقیقی ) تجزیه کنیم میشود :  $(t+\lambda)(t-\gamma\overline{r})(t+\gamma\overline{r})=$  $tg\mathbf{x}=-\wedge s\;tg\mathbf{x}=\pm\sqrt{\mathbf{r}}$ از آنجا :

لثلثات

| x = $-\frac{\pi}{\epsilon} + k\pi$ | x = $\pm \frac{\pi}{r} + n\pi$ | ∴ $i\omega_1 \omega_2 \omega + \pi$ |
|------------------------------------|--------------------------------|-------------------------------------|
| sin x + cos x = 1                  | (1)                            |                                     |
| sin x + cos x = 1                  | (1)                            |                                     |
| sin x + cos x = 1                  | (1)                            |                                     |
| cos x = ±\sqrt{1 - sin^Tx}         |                                |                                     |
| cos x = ±\sqrt{1 - sin^Tx}         |                                |                                     |
| cos x = ±\sqrt{1 - sin^Tx}         |                                |                                     |
| 1 ±\sqrt{1 - t^x} = 1              | (1)                            |                                     |
| 1 ±\sqrt{1 - t^x} = 1              | (1)                            |                                     |
| 1 ±\sqrt{1 - t^x} = 1              | (1)                            |                                     |
| 1 ±\sqrt{1 - t^x} = 1              | 1.5                            |                                     |
| 2.11                               | 2.1                            |                                     |
| 3.12                               | 2.1                            |                                     |
| 4.12                               | 2.1                            |                                     |
| 5.12                               | 3.1                            |                                     |
| 6.12                               | 4.1                            |                                     |
| 7.12                               | 5.1                            |                                     |
| 8.12                               | 6.1                            |                                     |
| 9.12                               | 1.1                            |                                     |
| 10.12                              | 1.1                            |                                     |
| 11.12                              | 1.1                            |                                     |
| 12.12                              | 1.1                            |                                     |
| 13.12                              | 1.1                            |                                     |
| 14.12                              | 1.1                            |                                     |
| 15.12                              | 1.1                            |                                     |
| 16.12 </td                         |                                |                                     |

$$
x = \frac{\pi}{\gamma} + \gamma k \pi
$$

$$
x = \gamma k \pi \cdot x = \frac{\pi}{\gamma} + \gamma k \pi \qquad \qquad \blacksquare
$$

۴ . معادلة زير دا مورد بحث قرار دهيد :

$$
\sin^{\dagger} x + \cos x + q = \cdot
$$

حل : معادله را به دستگاه مختلط زیر تبدیل می کنیم :

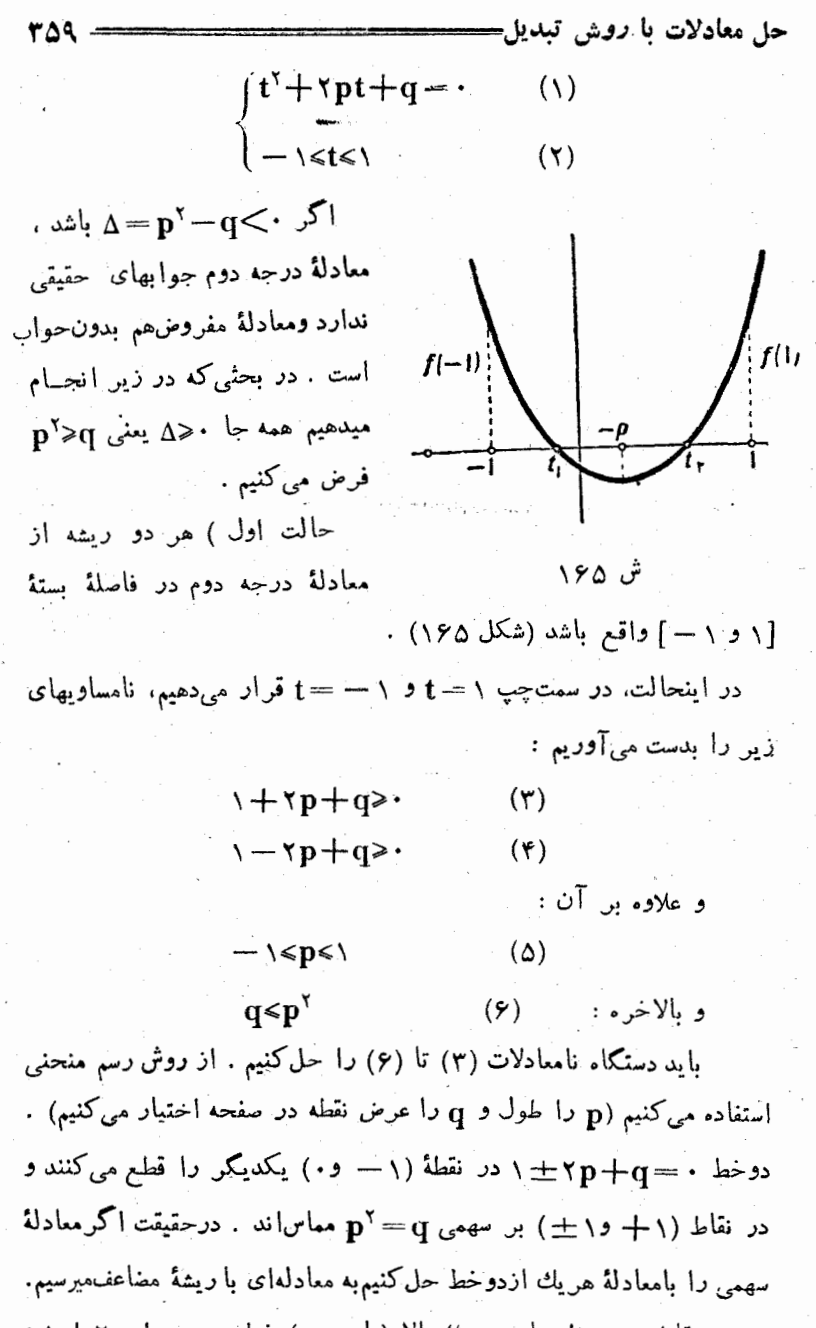

نقاط مورد نظر بايد : ١) بالا (يا ووى ) خط · == ٢p+q+\ و

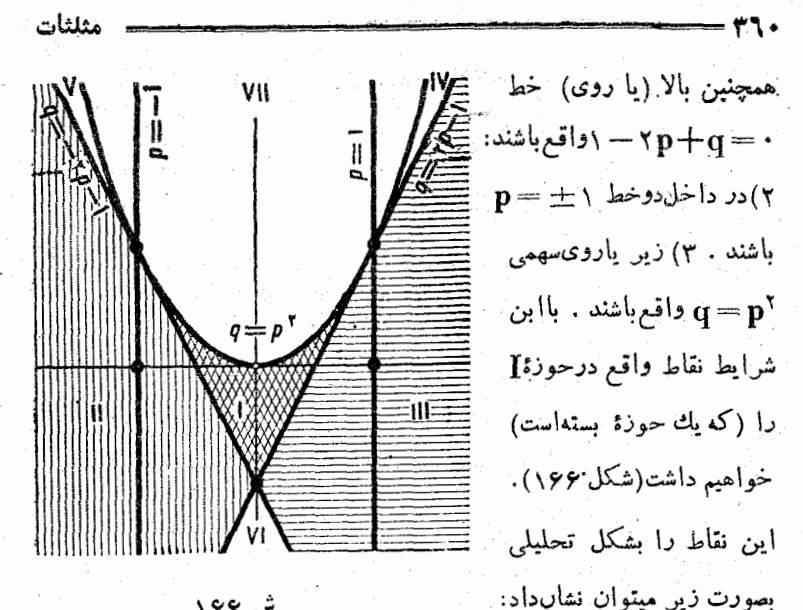

ش ۶۶ ا

َ اگر .≽p>۱ – باشد . باید 'sq≤p>۱− باشد . و اگر ۱کهای • اشد .  $\left| \left( I \right) \right|$ . بایه ۲ $q < p^\gamma$  / ۱۰ باشد

برای معادلهٔ مفروض مثلثاتی دو سری جواب وجود داددکه متناظر با دو ريشهٔ ممادلهٔ درجه دوم است .

حالتْ دوم ) يكي از رَيشهها دِر فاصلهٔ بستهٔ [١ و١ —] واقع است . یکی از دو وضع زیر ممکن است وجود داشته باشد :

 $\mathbf{a}$  $-\sqrt{\langle t, \leq \rangle} \langle t, \cdot \rangle$ 

 $t, < -1$   $<$   $t,$  $\mathbf{b}$ 

برای وضغ (a) داریم :

 $\mathbf{y} - \mathbf{x} \mathbf{p} + \mathbf{q} \geq \mathbf{p}$  $(\tau)$  $(y)$  $\rightarrow$   $\rightarrow$   $\rightarrow$   $\rightarrow$   $\rightarrow$
حل معادلات با *دو*ش تبديل— 371 نقاط مورد نظر باید : بالا (یا روی) خط . =q + yp+q + و زیر

خط ۰ = ۲p+q + ۱ واقع باشند . در اینصورت خود بخود شرط (۶) برقرار خواهد بود و روی شکل، حوزهٔ II بدست میآید. بسرای وضع (b) نامساویهای زیر را خواهیم داشت :

 $\rightarrow$  +p+q<  $\rightarrow$  +p+q>

كه روى شكل حوزة III را مشخص مى كنند. شرايط مفروض ابشكل تحليلى ميتوان چنين نشان داد :

- $(II)$  $\bf{a}$  $p \lt \cdot$   $\cdot$   $- \wedge + \gamma p \leq q \lt - \gamma p - \wedge$ ;
- $p > 0$   $-1 5p < q < 5p 1$  $(III)$  $\mathbf{b}$

در اینحالت معادلهٔ مثلثاتی ً مفروض یك سرى ریشه داردكه متناظر با تنها ريشة قابل قبول معادلة درجه دوم است .

حالت سوم ) هر دو ريشهٔ سه جملهای درجه دوم (١) درخسارج فاصلهٔ بستهٔ [۱ و ۱ —] واقع است که در اینصورت استقرار ریشه ها بیکی از سه صورت زين خواهد بود ؛

a)  $t \le t \le -1 \le t$ ; b)  $-\frac{1}{1} \le t \le t \le t$ c)  $t, \leq -1 \leq t$ .

در وضع (a) نامساویهای زیر راخواهیم داشت :

 $\rightarrow + \gamma p + q$  :  $\rightarrow + \gamma p + q$  :  $p$ 

در شکل ۱۶۶ حوزهٔ IV بدست میآید . بهمین ترتیب در وضــع (b) حَوزة V بدست مبآيد .

در وضع (c) نامساویهای زیر را خواهیم داشت :

 $\rightarrow p+q<\cdot$ ;  $\rightarrow p+q<\cdot$ 

و در شکل ۱۶۶حوزهٔ VI بدست می آید. در این مورد شرایط تحلیلی زير را خواهيم داشت :

> a)  $\kappa$   $\kappa$   $\rightarrow$   $\kappa$   $\rightarrow$   $\infty$  ;  $\gamma p - \gamma < q < p^{\gamma}$

 $-\gamma p - \gamma < q < p^{\gamma}$ ;  $\mathbf{b}$  $-\infty$   $\lt p$   $\lt$   $-\wedge$  ; c)  $-\infty < q < -1$ ;  $\frac{q+1}{q} < p < -\frac{q+1}{q}$ 

در این حالت معادلهٔ مثلثاتی جواب ندارد .

وقتي كه نقطهٔ (p وp)بالاي سهمي باشد (حوزة VII) ، معادلهٔ درجه دوم ریشههای موهومی دارد و معادلهٔ مثلثاتی بدون جواں است .

## ۴۳. گویانش معادله

معادلهٔ زیر را در نظر میگیریم :

## $R(cos x, sin x, sin x) = 0$

ک نسبت بــه توابع مثلثاتی واقع در سمت چپ تساوی گویـــا است . اگر  $\bf R$  کویانش عبارت  $\bf R$  معلوم باشد , یعنی بنوان تمام توابع مثلثاتی راکه در وجود دارد بسورت توابُع گویائی از آوند مشروط t نوشت ، دراینصورت با استفاده از این تبدیل، میتوان معادله را بهمعادله ای که نسبت به t گویا است منجر کر د .

بر اساس آنچه در بند ۳۰ برای گویانش عبــارتهای مثلثاتی گفتیم ، روشهای زیر را برای گویانش معادلات مثلثاتی متذکر میشویم .

تبدیل عمومی $t=t$  همهٔ معادلات $\mathfrak{l}$ نوع:  $\mathfrak{l}$ 

 $R(cos x) sin x$   $tg x$   $costg x$ )  $=$ .  $(R)$ 

را ، که نسبت بــه توابـع مثلثاتی آونــد  $\mathbf{x}$  گویاست ، منجـر به معادلهٔ (R) گویائی نسبت به به t میکند . هر جواب (حقیقی) ,t =t از معادله (R)

تويانش معادلا  
\n
$$
x = \text{Xarc}tyt_1 + \text{Yk} \pi
$$
\n
$$
x = \text{Xarc}tyt_1 + \text{Yk} \pi
$$
\n
$$
x = \text{Yarc}tyt_1 + \text{Yk} \pi
$$
\n
$$
y = \text{Var}(t_1 + \text{Yk} \pi)
$$
\n
$$
y = \text{Var}(t_1 + \text{Yk} \pi)
$$
\n
$$
y = \text{Var}(t_1 + \text{Yk} \pi)
$$
\n
$$
y = \text{Var}(t_1 + \text{Yk} \pi)
$$
\n
$$
y = \text{Var}(t_1 + \text{Yk} \pi)
$$
\n
$$
y = \text{Var}(t_1 + \text{Yk} \pi)
$$
\n
$$
y = \text{Var}(t_1 + \text{Yk} \pi)
$$
\n
$$
y = \text{Var}(t_1 + \text{Yk} \pi)
$$
\n
$$
y = \text{Var}(t_1 + \text{Yk} \pi)
$$
\n
$$
y = \text{Var}(t_1 + \text{Yk} \pi)
$$
\n
$$
y = \text{Var}(t_1 + \text{Yk} \pi)
$$
\n
$$
y = \text{Var}(t_1 + \text{Yk} \pi)
$$
\n
$$
y = \text{Var}(t_1 + \text{Yk} \pi)
$$
\n
$$
y = \text{Var}(t_1 + \text{Yk} \pi)
$$
\n
$$
y = \text{Var}(t_1 + \text{Yk} \pi)
$$
\n
$$
y = \text{Var}(t_1 + \text{Yk} \pi)
$$
\n
$$
y = \text{Var}(t_1 + \text{Yk} \pi)
$$
\n
$$
y = \text{Var}(t_1 + \text{Yk} \pi)
$$
\n
$$
y = \text{Var}(t_1 + \text{Yk} \pi)
$$
\n
$$
y = \text{Var}(t_1 + \text{Yk} \pi)
$$
\n
$$
y = \text{Var}(t_1 + \text{Yk} \pi)
$$
\n
$$
y = \text{Var}(t_1 + \text{Yk} \pi)
$$
\n
$$
y = \text{Var}(t_1 + \text{Yk
$$

اعداد بصورت <del>»</del>(۱ که ${\bf b} = {\bf b} - {\bf b}$  باشد ، بنابراین دو حالت در نظر می ${\bf b} = {\bf c}$ جالت اول) جالت نور اینحالت معادلهٔ درجه دوم درحوزهٔ اعداد مختلط، دوجواب زير دا دارد :

$$
t = \frac{a \pm \sqrt{a^r + b^r - c^r}}{c + b}
$$

اکر  $\rm{a^{\nu}+b^{\nu} \geq c^{\nu}}$  باشد ، معادلهٔ درجه دوم دو ریشهٔ حقیقی دارد و جواب عمومي معادلة مفروض چنين است :

$$
x = \text{Yarc}_{\text{tg}} \frac{a \pm \sqrt{a^{\prime} + b^{\prime} - c^{\prime}}}{c + b} + \text{Yk} \pi
$$

اگر  $c^r > a^r + b^r$  باشد ، معادلهٔ (۱) دارای جواب نیست، زیسرا ریشههای معادلهٔ (۲) موهومی است ۱۰

 $\mathbf{b} = -\mathbf{c}$  حالت دوم)  $\mathbf{c} = -\mathbf{b}$ . در اینحالت معادلهٔ مفروض سری جوابهای زير را قبول دارد :

$$
x = (\tau k + \tau) \pi
$$

معادلة (٢) به معادلهای درجه اول تبدیل مرشود ، که از آن سری دوم جوابها بدست مي آيد :

$$
x = -\gamma \arctan \frac{D}{a} + \gamma k \pi
$$

 $cos x$  . معادلهٔ  $sin x$  و  $R(cos x)$ که شامل توانهای زوج . (یا sinx) باشد با تبدیل زیر گویا میشود :

$$
t = \sin x \quad (t = \cos x)
$$

: Ull . معادلة :

$$
a_{.}sin^{n}x + a_{.}sin^{n-1}x cos x + a_{.}sin^{n-1}x cos^{1}x + \cdots + (1) + a_{n}cos^{n}x =
$$

معادلة همكن مثلثاتي ناميده ميشود .

 $a \neq 0$  حالت اول)

 $\frac{1}{\sqrt{2}}$ طرفین معادلهٔ (۱) دا در  $\frac{1}{\cos^n x}$  ضرب می کنیم : بدست می آید :

$$
a_{.}tg^{n}x+a_{.}tg^{n-1}x+\ldots+a_{n}=\cdot \qquad (1
$$

از آنجاکه  $\frac{1}{\sqrt{2}}$ است ، این تبدیل منجر به جوابهای خارجی نميشود . معادلة (٢) در همان خوزة معادلة (١) معين است ، زيرا اگرچه سمتچپ معادلهٔ (۲) بازاء مقادیر  $k\pi=\frac{\pi}{\tau}+k$  مفهومخود را ازدستمیدهد

376

ت<sup>4</sup>Q

\n10

\n11. 
$$
a = 0
$$

\n12.  $a = 0$ 

\n23.  $a = 1$ 

\n34.  $a = 1$ 

\n4.  $a = 2$ 

\n5.  $a = 1$ 

\n6.  $a = 2$ 

\n7.  $a = 3$ 

\n8.  $a = 3$ 

\n9.  $a = 1$ 

\n11.  $a = 2$ 

\n22.  $a = 3$ 

\n33.  $a = 3$ 

\n4.  $a = 2$ 

\n5.  $a = 3$ 

\n6.  $a = 3$ 

\n7.  $a = 3$ 

\n8.  $a = 2$ 

\n9.  $(1)$ 

\n10.  $a = 2$ 

\n21.  $a = 2$ 

\n32.  $a = 2$ 

\n43.  $a = 2$ 

\n54.  $a = 2$ 

\n6.  $a = 2$ 

\n7.  $a = 2$ 

\n8.  $a = 2$ 

\n9.  $a = 2$ 

\n10.  $a = 2$ 

\n21.  $a = 2$ 

\n32.  $a = 3$ 

\n43.  $a = 3$ 

\n54.  $a = 3$ 

\n6.  $a = 3$ 

\n7.  $a = 3$ 

\n8.  $a = 3$ 

\n9. 

 $a\sin^{\varphi} x + b\sin^{\varphi} x \cos x + c\sin^{\varphi} x \cos^{\varphi} x + d\sin x \cos^{\varphi} x + \cos^{\varphi} x = 0$  $f(\sin^{\gamma}x + \cos^{\gamma}x)$  كافي است سمت راست معادله را به  $f(\sin^{\gamma}x + \cos^{\gamma}x)$  تبديل كنيم

تا معادلة همكن درجة چهارم بدست آوريم .

مثلثات

۰. .  $a sin^x x + b sin x + c cos x + d cos^x x = e$ 

کافہ است sin ۲ x و cos۲x را طبق روابط معلوم و e را به صورت تبدیل کنیم تا معادلهٔ همگن درجهٔ دوم بدست آوریم .  $e(\sin^{\gamma} \mathbf{x} + \cos^{\gamma} \mathbf{x})$ چندمثال.

- ۰۱ معادلهٔ زیر را حل کنید :
- $(cos x sin x)(\forall tx + sec x) + \forall$

- حل : از تبدیل عمومی  $t$   $\frac{X}{\gamma}$  استفاده میکنیم ، خواهیم داشت

$$
-\frac{\Upsilon t^{\gamma} + \varepsilon t^{\gamma} + \lambda t^{\gamma} - \Upsilon t - \Upsilon}{(\Upsilon + t^{\gamma})(\Upsilon - t^{\gamma})} = \cdot ;
$$
\n
$$
\Upsilon
$$

ريشەھاي حقيقى معادلة اخير چنين اند .

$$
t = \pm \frac{1}{\sqrt{r}} \rightarrow x = \pm \frac{\pi}{r} + \gamma k
$$

معادلهٔ مفروض ریشههائی بصورتπ(۲+xk) ندارد و بنابراین سری فوق جواب کلي معادله است .

 $\mathbf{y} = \mathbf{y} \cos^{\mathbf{x}} \mathbf{x} \sin \mathbf{x} - \mathbf{y} \sin^{\mathbf{x}} \mathbf{x} = \mathbf{y}$  $t = sin x$  : حل  $t = sin x$  فرض می کنیم و  $x^{\gamma}$   $cos^{\gamma} x$  دابه  $t = sin x$  تبدیل می در اینصورت معادلهٔ درجه سوم زیر را خواهیم داشت :  $\mathbf{r} \mathbf{t}^{\mathsf{r}} - \mathbf{v} \mathbf{t} + \mathbf{r} = \mathbf{0}$ 

معادلهٔ اخیر دارای سه ریشهٔ حقیقی زیر است :

$$
t_1 = \gamma \; ; \; t_\gamma = \frac{1}{\gamma} \; , \; t_\gamma = -\frac{\gamma}{\gamma}
$$

که شرط **۱>)t| تن**ها د**ر مورد دو ریشهٔ اول** صدق میکند .ازآنجا :

گويانش معادله .

 $x = \frac{\pi}{2} + \gamma k \pi$  ,  $x = (-1)^n \frac{\pi}{2} + n \pi$ ۰۳ معادلهٔ زمر را جا کنید :  $\frac{1+tgx}{1-tnx} = 1+sinx$ حل : برای گویا نش معادله کافی است  $\mathbf{r} = \mathbf{y}$  فرض کنیم ، داریم :  $\frac{1+t}{1-t} = 1 + \frac{rt}{1+t^2}$  $\mathbf{Y}(\mathbf{y} + \mathbf{t})\mathbf{t}^{\mathbf{y}} = \mathbf{0}$ از آنجا : و معادلهٔ اخیر دارای دو ریشهٔ متمایز زیر است :  $t = -\vee t = t$ از آنجا :  $x=-\frac{\pi}{4}+k\pi$   $x=k\pi$ ۰۴ این معادله را حل کنید :  $\Delta cos \tau x = \tau sin x$ -حل : چون معادله نسبت به  $\sin x$ گو باست  $\sin x$  $cos \Upsilon X = cos^{\Upsilon} X - sin^{\Upsilon} X = \Upsilon - \Upsilon sin^{\Upsilon} X$ بنا براین ، برای گویانش معــادله کافی است t= ا فرضکنیم ، در اینصورت بدست میآید : <sub>ت</sub>  $\cdot t^{\prime} + \mathfrak{r}t - \Delta = \cdot$  $t = \frac{-x \pm \sqrt{c + o}}{c} = \sin x$  : i.e.  $x=(-\wedge)^n$ arcsin  $\frac{-\gamma\pm\sqrt{\circ\zeta}}{\sqrt{\cdots}}+n\pi$  : 5 ۰۵ معادلهٔ همگن زیر را حل کنید :

377

 $\gamma \sin^{v} x - \sin^{v} x \cos x + \gamma \sin x \cos^{v} x - \cos^{v} x = 0$ 

مثلثات - ط : طرفين معادله را بر  $\mathrm{cos}^{\mathrm{v}} \mathrm{x}$  تقسيم و tg  $\mathrm{x} = \mathrm{t}$  فرض می بدست می آید :  $Yt^{y} - t^{y} + Yt - 1 = 0$ اسمت جب تساوي را بصورت ضرب تبديل مي كنيم :  $(t^{\gamma} + \gamma)(\gamma t - \gamma) = 0$ ا بن معادله بك ريشهٔ حقيقىپ $t\!=\!t\!=\!$ داردكهس۵ جوابهای زيررا مىدهد:  $\mathbf{x} = \arctg \cdot + \mathbf{k} \cdot$ ٩ ١٠ اين معادله را حل كنيد :  $\gamma \sin^{\gamma} x + \gamma \sin x \cos x - \Delta \cos^{\gamma} x = 1$  $\sim$ طل : طرف راست تساوى را بصورت  $\mathbf{x}+\mathbf{x}^{\prime}$  جماع مى نويسيم سپس همهٔ جملات را بسمت چپ تساوی می بر یم ، معادلهٔ همگن زیس بدست می آید :  $\gamma \sin^3 x + \gamma \sin x \cos x - \gamma \cos^5 x = -$ : تر  $t = t g$  فرض کنیم ، بدست می آید ا $t = t g$ rt<sup>x</sup>+rt- $y = \Rightarrow t_1 = -\frac{y}{c}$  o  $t_2 = 1$  $x = -\arctg\frac{y}{z} + k\pi$  و بنابراین :  $x = \frac{\pi}{z} + k\pi$  و : ۰۷ معادلهٔ زیر را حل کنید :  $sin \gamma x = cos \gamma x - sin^2 x + \gamma$ حل : معادله را بصورت زيں تبديل مي كنيم :  $\forall \sin x \cos x = (\cos^{\gamma} x - \sin^{\gamma} x) - \sin^{\gamma} x + (\cos^{\gamma} x + \sin^{\gamma} x)$  $sin^{\gamma} x + \gamma sin x cos x - \gamma cos^{\gamma} x =$  $t = t$  فرضٌ می کنیم  $t$  $t'+\gamma t-\gamma=\rightarrow t=-\gamma+\gamma$  $x = \arctg(-1) \pm \sqrt{\tau} + k\pi$ و :

حمه بانش معادله ــــــ 314 ۰ معادلهٔ زنر را حل کنند :  $sin^{\varphi}x + cos^{\varphi}x + sin\tau x + a = 0$ حل : دو جملهٔ اول را بصورت مر بم يك دوجملهاى تبديل مى كنيم :  $sin^{\gamma} x + cos^{\gamma} x = (sin^{\gamma} x + cos^{\gamma} x)^{\gamma} - \gamma sin^{\gamma} x cos^{\gamma} x = 1 - \frac{1}{x} sin^{\gamma} \gamma x$ معادلة مفروض بصورت زير درمي أيد :  $sin^{\gamma}$   $\tau$   $\mathbf{x}$   $\tau$   $\sin \tau$   $\mathbf{x}$   $\tau$   $( \tau + a)$   $=$   $\tau$ اگر  $\mathbf{x} = \mathbf{y}$  قرض کنیم ، معادلهٔ درجه دوم زیررا خواهیمداشت:  $t^{\gamma} - \gamma t - \gamma(a + \gamma) = -$ که درحوزهٔ اعداد مختلط ریشههای زیر را قبولدارد :  $t = \frac{1}{\pm} \sqrt{\frac{1}{1 + \frac{1}{1}}$  $(\wedge)$ . مقادیر t وقتی حقیقی هستندکه  $\ast$  ۲a $+$ ۳ $\rightarrow$  یا پ بهبینیم بازاء چه مقادیری از a ریشههای این معادله در شرط ۱>) صدق مىكنند . نصف مجموع ریشهها برابر واحد است : ۱ = <del>t ، + t و</del> بنابراین  $t \leq \leq t$ داريم :  $\mathbf{t}_\gamma = \mathbf{t}_\gamma = \gamma$  دیشهها وقتی برابرندکه $\frac{\mathbf{v}}{\gamma} = -\frac{\mathbf{v}}{\gamma} = -\frac{1}{\gamma}$ باشدکه درآنحال

خواهد بود .

اگو  $\frac{\Psi}{\varphi}$  اگو افغان داریم کا $\zeta$  ، از یشهٔ بزرگترقابل قبول نیست وریشهٔ کوچکش تنها وقتی قابل قبول است که عدد ۱ — درخارج ریشهها و یامساوی ریشه کوچکس باشد . اگر ۱ — = t را در سمت چپ معادلهٔ (۱) قرار دهيم ، شرط مورد نظر بدست ميآيد :

$$
\vee - \vee a \geq \cdot \implies a \leq \frac{1}{\vee}
$$

باین ترتیب اگر چ&&چT – باشد ، معادلهٔ مفروض حواب کلی زیر را دارد :

 $\mathbf{x} = (-\vee)^n \arcsin(\vee - \sqrt{\vee a + \mathbf{y}}) + \mathbf{n}$ 

و بازاء مقادیری از aکه در خارج فاصلهٔ بستهٔ [پ و چ—]واقیع باشند معادله دارای جواب نیست .

## ۴۴ . دريارة تبديل جو اب همو مي معادلة مثلثاتي

در بسیاری از موارد عملی به حالتهائی برخورد میکنیم که جواب عمومي معادلة مثلثاتي از مجموعة -نامحدود جوابهاي خساص تشكيل -شده و ميتواند به كمك چندسري محدود بيانشود؟ . تبديل جواب عمومي بهسريها، بهطرق مختلف ميتواند انجام كبرد وبهمين مناسبت جواب عمومي معادلةمثلثاتي را هم ميتوان بصورت روابط متفاوتي نوشت . فرض كنيدمثلا يك سرى جواب بوسيلة رابطة زير معين شده باشد :

 $x = f(n)$ n) بارامتری است صحیح)  ${\bf n}$ اگراعداد سحیحزا، دو دستهٔزوج وفرد :  ${\bf n}$ ۲ و۱ ${\bf k}+{\bf n}$  و۲ تقسیم کنیم ، میتوان سری مفروض را به دو سری زیر تقسیم کرد :  $x = f(\gamma k)$ ;  $x = f(\gamma k, +1)$ ;

#) این حکم کلمی نیست ، زیرا مسادلات مثلثاتی وجود داردکه مجموعهٔ جوابهای آن محدود (و نهتهي) است . (مثال ۴ صفحهٔ ۳۳۷ را به بینید) . در این بند صحبت از قواعدکلسی نخواهد بود، بلكه به بعضي اشارات عملي درمورد تبديل جوابهـاي عمومي اكتفا خواهد شد .

در بارۂ تبدیل جو ابعموشی معادلا مثلثاتی۔

میتوان سری مفروض را به سه سری تقسیمکرد ، مثلا باین ترتیب :

$$
x = f(\mathbf{r} \mathbf{k}) : \mathbf{x} = f(\mathbf{r} \mathbf{k} + \mathbf{1}) : \mathbf{x} = f(\mathbf{r} \mathbf{k} + \mathbf{1})
$$

گاهی باین وضع هم برخورد میکنیمکه مبتوان چند ً سری را در یك سری متمرکز کرد ، یعنی چندرا بطه را بوسیلهٔ یك رابطه بیان نمود همچنین ممكن است يكسرى، جزئي ازسرى ديگر باشد ودرحالتيكه هردوسرى بعنوان جوابهای عمومی یك معادله بدست آمدهاند ازسری جزئی صرفنظر نمود .

ما فقط حالتي را مورد مطالعه قرار ميدهيمكه جواب عمومي معبادلة مثلثاتی از مجموعهٔ محدود تصاعدهای حسابی دوجانبی (که ازدو طرفامتداد دارند) تشکیل شده باشد<sup>ه</sup> . تصاعد حسابی دو جانبی زیر را درنظر میگیریم:  $\ldots$  a  $+$  nd  $\ldots$  a  $+$  nd  $+$  nd  $\ldots$  a  $+$  nd) ۰۹. اگر یکی آزجملات این تساعد راجملهٔ اول تساعدجدیدی بگیریم

(جملهٔ اول را متناظر با . $\mathbf{n} = \mathbf{n}$  در نظر گرفته ایم) ومثلا فرص کنیم : دراينصورت تصاعد ( k ) a مددی است صحيح) ، دراينصورت تصاعد (  $\ldots$  b - d  $\ldots$  b + d  $\ldots$  b + d  $\ldots$  b + d  $\ldots$  (b + ld) از همانجملات تصاعد اول تشكيل شده است . درحقيقت داريم :

 $a+nd = (a+kd) + (n-k)d = b + (n-k)d$ 

یعنے جملۂ  $\mathbf{a}+\mathbf{nd}$  که در تماعد اول در ردیف  $\mathbf{n}$  قرارگرفته ، در تصاعد دوم در ردیف  $\mathbf{k}$  – واقع است و بطورکلی جملهٔ عمومی ام از تصـاعد ( $1+k$ ) ام از تصـاعد  $\mathbf{b}+\mathbf{Id}=\mathbf{a}+\mathbf{I}$ ) ام از تصـاعد  $\mathbf{b}+\mathbf{Id}=\mathbf{a}+\mathbf{I}$ اول است .

مثلا جواب عمومی معادلهٔ سادهٔ ج $\gamma=-\sqrt{r}$  دا میتوان بصورت . (در اینجا + – – x و یا + x =  $\frac{5\pi}{r} + n\pi$  نوشت ( در اینجا \ + – k = n =  $\frac{\pi}{r} + k\pi$ 

٩) درکتبا بهبای درسی متوسطه هم معمولا بهمینحالت اکتفا میکنند .

: اگر  $\delta = \mathrm{kd}$  ماشد ، حملات تصاعد :

$$
\mathbf{a} + \mathbf{b} \cdot \mathbf{a} + \mathbf{c} \cdot \mathbf{a} + \mathbf{c} \cdot \mathbf{a} + \math
$$

 $\ln k$  ، يعني n أمين جملة تعاعد (a+n $\delta$ ) جملة  $a+n\delta$ . تصاعد ( $\mathbf{a+nd}$ ) خواهد بود

مثلا جواب عمومے معادلۂ :

 $sin X \cdot sin YX =$ 

از دو تصاعد تشکیل شده است :

$$
x = k\pi \cdot x = n\frac{\pi}{2}
$$

جملات تصاعد اول ، ضمن جملات تصاعد دوم وجود دارد ، بنا براين

-جواب عمومی را میتوان بصورت  $\mathbf{x} = \mathbf{e}^{\mathbf{m}}$  (اینجا  $\delta = \mathbf{e}$ ) نوشت

۰٬۰۳)گر k عددی صحیح باشد ، جملات تصاعد (a+nd)را میتوان به k تصاعد حسابی بصورت زیں تقسیم کرد :

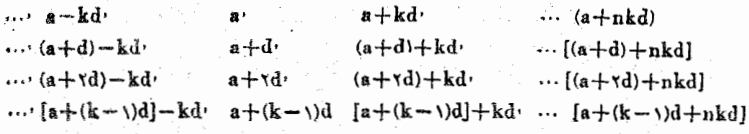

k تصاعدی که با بن ترتیب نوشتها بم از همان جملات تساعد(a+nd) تشكيل شده!ند . ضمناً هرجمله از تصاعد (a+nd) را ميتوان بين "جملات یکه از این تصاعدها پیداکرد. درحقیقت اگر در تقسیم n بر kداشته باشیم: n=sk+r (کَــه در آن r مساوی . . . ( ، ۲ ، … و . \ — k است) ، . در اینصورت جملهٔ a+nd در r امین تصاعد در ردیف a خواهد بود همچنین روشن استکه اگر  $\, {\bf k} \,$  تصاعد با قدر نسبت مشترك  $\, {\bf k} \,$  داشته باشيمكه شامل جملات a + d ، a+d ، a +d ، ع + (k - ))d . . . . . a + d . a

د*ر* بارؤ تبدیل جو اب عمومی معادل<sup>ه</sup> مثلثاتی (هر يك از اين جملات ممكن است تنها در يك تساعد وجود داشته باشد) ، در اینصورت میتوان همهٔ این تصاعدها را در یك تصاعد با قدر نسبت **ل متب**ركز کرد . تبدیلهای مختلف جوابهای عمومی معادلات مثلثاتی را معمولا بر اساس خواص ۰٫ و۲° و۳° تساعدهای حسابی انجام میدهند ، بسرای اینکه این تبدیلات محسوس باشد ، میتوان جوابهای خساص سریهای مختلف را بوسیلهٔ نقاط واقع بر دايرة واحد و يا نقاط واقع بريك محور نشان داد .

جند مئال

١: جوابهاى كلى معادلة ١ = ٢sin x را ميتوان بوسيلة روابط ز نشان داد :

$$
\mathbf{x} = (-\gamma)^n \frac{\pi}{\xi} + \mathbf{n} \pi \left( \mathbf{I} \right) \mathbf{J} \mathbf{x} = (-\gamma)^{n+\gamma} \frac{\pi}{\xi} + \mathbf{n} \pi \quad (\mathbf{II})
$$

(در شکل ۱۶۷ عددهای رومی نمایندهٔ سری مربوطه جوابهاست) . جوابهای کلے را به چهار تماعد حسابی تقسیم میکنیم :

$$
x = \begin{cases} \frac{\pi}{2} + \gamma n \pi \\ -\frac{\pi}{2} + (\gamma n + \gamma) \pi \end{cases} = \begin{cases} \frac{\pi}{2} + \gamma n \pi \\ \frac{\gamma \pi}{2} + \gamma n \pi \end{cases}
$$
  

$$
y = \begin{cases} -\frac{\pi}{2} + \gamma \pi n \\ \frac{\pi}{2} + (\gamma n + \gamma) \pi \end{cases} = \begin{cases} \frac{\gamma \pi}{2} + \gamma n \pi (\gamma \gamma \pi) \\ \frac{\Delta \pi}{2} + \gamma n \pi \end{cases}
$$
  

$$
= \begin{cases} \frac{\gamma \pi}{2} + \gamma n \pi \\ \frac{\Delta \pi}{2} + \gamma n \pi \end{cases}
$$
  

$$
\therefore y \leq x \leq \gamma n
$$
 and  $y \geq 0$ 

(خاصيت ۳°)  $x = \frac{1}{3} + k_{\frac{1}{3}}$ 

سریهای I و II را میتوان بصورت زیر هم نشان داد :

$$
x = \pm \frac{\pi}{\xi} + k\pi = (\gamma k \pm \Delta)^{\frac{\pi}{\xi}}
$$

دو تصاعد (۴k+۱) و (۴k+۱) عبارتند ازمجموعهٔ همهٔ اعدادفرد ا بازاء n=۲k (بازاء) بساعد اول و بازاء n=۲k (۲k –۱) بدست می آید) و از آنجا :

$$
x = (\tau n + \tau) \frac{\pi}{2} = \frac{\pi}{2} + n \frac{\pi}{\tau}
$$

۲. جوابهای عمومی معادلهای که درصفحهٔ ۳۳۵ (مثال ۱ – a) بحث کردیم . بر اساس خاصیت ۱° میتواند بصورت زیر نوشته شود :  $\mathbf{x} = \pm$  \  $\wedge$   $\degree$   $\mathbf{y}$   $\mathbf{y}' - \mathbf{y}$   $\mathbf{y}$   $\degree$   $\mathbf{y} \cdot \mathbf{y} + \mathbf{y} \cdot \mathbf{n}$   $\degree$   $\mathbf{y} =$ 

 $=\begin{cases} -r^{\circ} \mathfrak{s} f' + \mathfrak{h} \mathfrak{h} \mathfrak{h} \\ -r \mathfrak{s} \mathfrak{s} f + \mathfrak{h} \mathfrak{h} \mathfrak{h} \end{cases} = \begin{cases} \mathfrak{h} g^{\circ} \mathfrak{s} g f' + \mathfrak{h} \mathfrak{h} \mathfrak{h} \\ \mathfrak{h} f g^{\circ} \mathfrak{s} f f' + \mathfrak{h} \mathfrak{h} \mathfrak{h} \end{cases}$ 

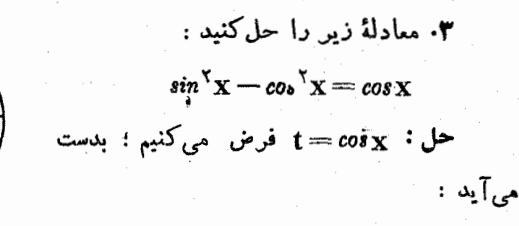

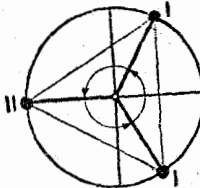

 $\tau t^{\tau}+t-\tau=\tau\implies t_{\tau}=\frac{1}{\tau}$ ,  $t_{\tau}=-\tau$ ش ۱۶۸ ابنابراین دوسری جواب بدست می آید :

$$
x = \pm \frac{\pi}{r} + \gamma k \pi \cdot x = (\gamma k + \gamma) \pi \qquad (\gamma \circ \gamma \cdot k)
$$

سه تصاعد حسابی راکه بساین ترتیب بدست آمده است میتوان در یك تھاعد متمرکز کرد :

$$
r\gamma\delta
$$
\n
$$
x = \begin{cases}\n-\frac{\pi}{r} + r k \pi \\
\frac{\pi}{r} + r k \pi\n\end{cases} = \begin{cases}\n-\frac{\pi}{r} + r k \pi \\
\left(\frac{r\pi}{r} - \frac{\pi}{r}\right) + r k \pi \\
\left(\frac{r\pi}{r} - \frac{\pi}{r}\right) + r k \pi\n\end{cases} = -\frac{\pi}{r} + \frac{r\pi}{r}n = -\frac{\pi}{r} + \frac{r\pi}{r}n = \frac{(r\pi - 1)\pi}{r}.
$$
\nis also a case (a)  $\frac{r}{r}$ .

$$
sin\frac{\mathbf{x}}{\mathbf{y}}sin\frac{\mathbf{x}}{\Delta} = \cdot
$$

از دو تصاعد حساب*ی* تشکیل شده است. :

$$
x = r k \pi \cdot x - \Delta k
$$

ولی این دو تساعد دارای جملات مشترکی هستند ؛ وقتی که kمضربی از ۵ ماشد. جملات تصاعد اول در تصاعد دوم و وقتی [مضرب۳ باشد.جملات تصاعد دوم در تصاعد اول وجود دارد . جوابهای عمومی را میتوان بوسیلهٔ هفت تصاعد نشان دادكه دوبدو جملهٔ مشترك نداشته باشند :

 $x = \Delta k \pi$ ;  $x = \gamma \pi (\Delta k + \Delta)$ ;  $x = \gamma \pi (\Delta k + \Delta)$ ;  $x = r\pi(\Delta k + r)$ ;  $x = r\pi(\Delta k + r)$ ;  $x = \Delta r(rk + 1)$ ;  $x = \Delta \pi (r k + r).$ 

و این تماعدها را هم میتوان بھورت چهارسی زیر نوشت :  

$$
x = \sqrt{\Delta k \pi}
$$
 :  $x = \text{Y} \pi (\Delta k \pm 1)$  :  $x = \text{Y} \pi (\Delta k \pm 1)$  :  
 $x = \Delta \pi (\text{Y} k \pm 1)$ ;

۵. معادلهٔ زیر را حل کنید :

$$
\gamma \cos^2 \Psi \mathbf{X} + \sin^2 \Psi \mathbf{X} = 1
$$

حل : برای گویا کردن معادله t=cos۲x میگیریم. بدست می آید :  $\tau_{cos}^{\gamma} \mathbf{Y} \mathbf{x} = \mathbf{Y} (\mathbf{Y} \mathbf{t}^{\gamma} - \mathbf{Y})^{\gamma} = \lambda \mathbf{t}^{\gamma} - \lambda \mathbf{t}^{\gamma} + \mathbf{Y}$ 

$$
\sin^{x}Yx = \frac{1}{Y}(1 - \cos^{x}X) = \frac{1}{Y}[1 - \cos(Y \times YX)] = \frac{1}{Y} \times
$$
  
\n
$$
\times (1 - \cos^{y}Yx + \cos^{y}X) = \frac{1}{Y} - \gamma t^{y} + \frac{y}{Y}t
$$
  
\n
$$
\therefore \sum_{i=1}^{N} \cos^{y}Y(x + \cos^{y}X) = \frac{1}{Y} - \gamma t^{y} + \frac{y}{Y}t
$$
  
\n
$$
\cos^{y}Yx = \pm \frac{\sqrt{y}}{Y} \cos^{y}X = \frac{1 \pm \sqrt{Y}}{\sqrt{Y}};
$$
  
\n
$$
\cos^{y}X = \pm \frac{\sqrt{y}}{\sqrt{Y}} \cos^{y}X = \frac{1 \pm \sqrt{Y}}{\sqrt{Y}};
$$
  
\n
$$
\therefore \sin^{y}Y = \cos^{y}Y
$$

$$
x = \pm \arccos \frac{1 \pm \sqrt{1 \gamma}}{\lambda} + \gamma k \pi.
$$

دوسری جوابهای اول را میتوان بصورت یكسری جواب نوشت . داریم :

$$
\mathbf{x} = \begin{cases}\n\frac{\pi}{\sqrt{1}} + k\pi \\
-\frac{\pi}{\sqrt{1}} + k\pi\n\end{cases} (1)
$$
\n
$$
\mathbf{x} = \begin{cases}\n\frac{\Delta \pi}{\sqrt{1}} + k\pi \\
-\frac{\Delta \pi}{\sqrt{1}} + k\pi\n\end{cases} = \begin{cases}\n\left(\frac{\pi}{\gamma} - \frac{\pi}{\sqrt{1}}\right) + k\pi \\
\left(-\frac{\pi}{\gamma} + \frac{\pi}{\sqrt{1}}\right) + k\pi\n\end{cases} = \begin{cases}\n-\frac{\pi}{\sqrt{1}} + \left(\frac{\pi}{\gamma} + \frac{\pi}{\sqrt{1}}\right) \\
\frac{\pi}{\sqrt{1}} + \left(\frac{\pi}{\gamma} + \frac{\pi}{\sqrt{1}}\right)\frac{\pi}{\sqrt{1}}\n\end{cases} (II)
$$

جهار تصاعد با قدر نسبت π را میتوان بصورت دو تساعد با قدر نسبت

<del>7</del> نوشت :<br>۲

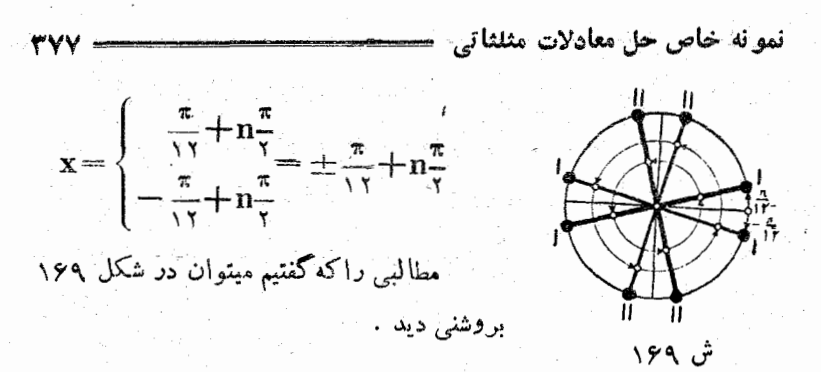

۴۵ . نمونههای خاص حل معادلات مثلثاتی ] . اگر سمت چپ معادلهٔ :

 $f(x \circ y \circ \ldots \circ z) = 0$ 

بصورت ضرب تبدیل شود :

 $f(x\circ y\circ\cdots\circ z)=f_{\gamma}(x\circ y\circ\cdots\circ z)f_{\gamma}(x\circ y\circ\cdots\circ z)\cdots f_{n}(x\circ y\circ\cdots\circ z)$ كافي است هريك از معادلات :

 $f_1 = \cdot : f_2 = \cdot : \dots : f_n = \cdot$  $(f_i)$ را حبل کسرد و سپس جوابهای عمومی همهٔ این معادلات را در یك مجموعیه متمرکز کرد .

دراین روش حل، ممکن است حالتهای خاص ظاهر شود . جوابهسای خاص عبارت ازجوا بهای یکی|ز معادلات (fi) هستندکه بازاءآنها یکی دیگر از معادلات (fi) مفهوم نداشته باشد .

اگر اصل عبور حدی مورد قبول نباشد. تمام جوابهای خاص بعنوان جوابهای خارجی بحساب می آیند و باید از مجموعهٔ جوابهای معادلهٔ (fi) جذف شوند .

مثلثات ا کر اصل عبور حدی مورد قبول باشد ، در اینصورت باید حد تاییر  $\{x, y, y\}$ وا برای هریك ازجوانهای خاص ندست آورد . ( $f(x, y)$ برای حل معادلات مثلثاتی ، اغلب از روابط تبدیل مجموع به صورت ضرب (روابط تبدیل به عبارتهای قابل محاسبهٔ لگاریتم ـ بند ۲۶) استفاده مے شود ، چند مثال. ۰۱ معادلة ز. را حل كنيد :  $sin x + sin \tau x + sin \tau x = 1 + cos x + cos \tau x$ حل: سمت جب تساوي را تبديل مي كنيم :  $sin x + sin \gamma x + sin \gamma x = (sin x + sin \gamma x) + sin \gamma x =$  $= \gamma \sin \gamma \times \cos x + \sin \gamma x = \gamma \sin \times \cos x (\gamma \cos x + \gamma)$ سمت راست تساوی را هم تبدیل می کنیم :  $\gamma + \cos x + \cos \gamma x = (\gamma + \cos \gamma x) + \cos x = \gamma \cos^2 x + \cos x =$  $= cosx(\cos x + 1)$ همهٔ جملات رابه سمتچپ تساوی برده ومعادله را بسورت(ین میزویسیم:

 $(\forall cos x + \setminus) cos x (\forall sin x - \setminus) = 0$ 

در نتيجه خواهيم داشت :

 $x = \pm \frac{\gamma \pi}{r} + \gamma k \pi$ ;  $x = \frac{\pi}{r} + k \pi$ ;  $x = (-1)^n \frac{\pi}{r} + n \pi$ ۰۲ معادلهٔ زیر را حل کنید :

$$
\sin^{\gamma} x + \sin^{\gamma} x = \sin^{\gamma} x
$$

حل : یس از انتقال همهٔ جملات به سمت چپ تساوی به صورت ضرب تبديل مي كنيم :

$$
sin^{T}x - sin^{T}rx + sin^{T}rx = (sin x - sin\pi x)(sin x + sin\pi x) +
$$
  
+ sin^{T}rx = -  $\frac{\pi}{608}x sin x sin \pi x cos x + sin^{T}rx =$   
= -  $\frac{\pi}{608}x sin^{T}rx + sin^{T}rx = sin^{T}rx(\pi - \frac{\pi}{608}rx).$ 

 $\frac{1}{2}$ 

 $\mathcal{F}^{(1)}$ 

۔<br>— مثلثات

$$
\sin x + \sin(\tau x - a) = \Rightarrow \sin(\tau x - a) = \sin(-x)
$$
  

$$
\tau x - a = (-\tau)^{n+1}x + n\pi \Longrightarrow x = \frac{a + n\pi}{\tau + (-\tau)^n}
$$

 $sin X sin YX = sin YX sin \Delta X$ حل: هردو طرف تساوى را به مجموع تبديل مى كنيم :  $\frac{\cos \frac{\varphi}{X} - \cos \lambda X}{\lambda} = \frac{\cos \lambda X - \cos \lambda X}{\lambda} \Rightarrow \cos \frac{\varphi}{X} = \cos X X$  $\overline{Y}x = \pm \overline{Y}x + \overline{Y}k\pi \Longrightarrow x = \frac{k\pi}{2}k\pi \Longrightarrow x = \frac{n\pi}{4}$ از آنجا : وقتی n عددی زوج باشد . جوابهای سری دوم . همانجوابهای سری  $\mathbf{x} = \frac{\mathbf{H}^{\pi}}{\mathbf{t}}$  اول خواهد بود و بنابراین جواب عمومی مادلهٔ مفروض بارابطهٔ

سان مىشەد .

٦ . معادلة زير را حل كنيد :  $cos(x - a) = m sin x - n cos x$ - حل : سمت چپ تساوی را طبق را بطهٔ  $(\mathrm C_{\alpha=\beta})$  تبدیل می کنیم معادلهٔ مثلثاتی درجه اول وهمگن زیر بدست میآید :  $(cos\mathbf{a} + \mathbf{n}) cos\mathbf{x} + (sin\mathbf{a} - \mathbf{m}) sin\mathbf{x} = \cdot$  $\pm \sin a$ اكر  $\pm \sin a$  باشد ، داريم  $tgx = \frac{\cos a + n}{m - \sin a} \Rightarrow x = \arctg \frac{\cos a + n}{m - \sin a} + k \pi$ ;

و اگر $\mathbf{x} = \frac{\pi}{2} + \mathbf{k}$  و  $\mathbf{x} = -\frac{1}{2}$  باشد  $\mathbf{x} = -\cos \alpha$  و  $\mathbf{x} = \frac{\pi}{2} + \frac{\pi}{2}$ وقتی که m= sina و n== cosa و n== n باشد. معادلهٔ مفروض بیك\تحاد تبديل ميشود .

 $\ddot{\phantom{0}}$ 

 $\epsilon$ 

7AT  
\n-6. 
$$
z(1e^x + e^{-x})
$$
  
\n-8.  $z(1e^x + e^{-x})$   
\n-9 =  $arcty \frac{b}{a}$   
\n-1.  $z(1e^x + e^{-x})$   
\n-1.  $z(1e^x + e^{-x})$   
\n-1.  $z(1e^x + e^{-x})$   
\n-1.  $z(1e^x + e^{-x})$   
\n-1.  $z(1e^x + e^{-x})$   
\n-1.  $z(1e^x + e^{-x})$   
\n-1.  $z(1e^x + e^{-x})$   
\n-1.  $z(1e^x + e^{-x})$   
\n-1.  $z(1e^x + e^{-x})$   
\n-1.  $z(1e^x + e^{-x})$   
\n-1.  $z(1e^x + e^{-x})$   
\n-1.  $z(1e^x + e^{-x})$   
\n-1.  $z(1e^x + e^{-x})$   
\n-1.  $z(1e^x + e^{-x})$   
\n-1.  $z(1e^x + e^{-x})$   
\n-1.  $z(1e^x + e^{-x})$   
\n-1.  $z(1e^x + e^{-x})$   
\n-1.  $z(1e^x + e^{-x})$   
\n-1.  $z(1e^x + e^{-x})$   
\n-1.  $z(1e^x + e^{-x})$   
\n-1.  $z(1e^x + e^{-x})$   
\n-1.  $z(1e^x + e^{-x})$   
\n-1.  $z(1e^x + e^{-x})$   
\n-1.  $z(1e^x + e^{-x})$   
\n-1.  $z(1e^x + e^{-x})$   
\n-1.  $z(1e^x + e^{-x})$   
\n-1.  $z(1e^x + e^{-x})$   
\n-1.  $z(1e^x + e^{-x})$   
\n-1.  $z(1e^x + e^{-x})$   
\n-1.  $z(1e^x + e^{-x})$   
\n-1.

 $\hat{\mathcal{A}}$ 

 $\sim 10$ 

 $\frac{1}{\sqrt{2}}\sum_{i=1}^{N} \frac{1}{\sqrt{2}}\left(\frac{1}{\sqrt{2}}\right)^2\left(\frac{1}{\sqrt{2}}\right)^2.$ 

 $\sim$   $\sim$ 

 $\hat{\boldsymbol{\theta}}$ 

نمو نه های خاص حل معادلات مثلثا ت<sub>ه،</sub> د ۳۸۳  $\cdot\,$  x  $\!=$  k  $\pi\,$  s  $sin\,$ x  $\!=$   $\cdot\,$  ما بدست ميآيد  $\cdot\,$  sin x  $\!=$  x  $\!=$  k  $\!$ ۱۰ . معادلة زير را حل كنيد :  $\forall sin(x-\frac{\pi}{r}) + \tan(x+\frac{\pi}{r}) + \Delta sin(\Delta x+\frac{\pi}{r}) = -$ حل : با توجه به رابطهٔ تبدیل [ $\frac{\pi}{2}$  - اریم :  $sin(x+\frac{\pi}{2}) = cos(\frac{\pi}{r} - x) = cos(x-\frac{\pi}{r}).$ زاویةکمکی را چنان انتخاب میکنیمکه داشته باشیم : cos  $\varphi = \frac{\Gamma}{\Delta}$  ;  $sin \varphi = \frac{\xi}{\Delta}$  ,  $sin \varphi = \frac{\xi}{\Gamma}$ معادلهٔ مفروض را به صورت زیں می نویسیم :  $sin(x-\frac{\pi}{r})cos\varphi+cos(x-\frac{\pi}{r})sin\varphi=-sin(\Delta x+\frac{\pi}{r})$  $sin(x+\varphi-\frac{\pi}{r})=sin(-\Delta x-\frac{\pi}{r})$ : L از آنجا دوسری جواب بدست میآید :  $x+\varphi-\frac{\pi}{r}=-\Delta x-\frac{\pi}{r}+xk\pi \Longrightarrow x=\frac{\pi}{r}+\frac{\varphi}{r}+\frac{k\pi}{r}$  $x+\varphi = \Delta x + \frac{\pi}{7} + (\gamma k + 1)\pi \Longrightarrow x = \frac{\varphi}{5} - \frac{\pi}{7} + \frac{\gamma k + 1}{5}\pi$ IV . در مثال۱۱ نمونهای ذکرشده است که پس از تبدیلآن بصورت دو نسبت مساوی وسیس انجامترکیب نسبت درصورت و تفضیل نسبتدرمخرج و بالاخره تبدیل بصورت لگارنتی حل شده است . ۰۱۱ معادلهٔ زیر را حل کنید :  $a \sin(x-\alpha) + b \sin(x+\beta) = (\wedge)$ که در آن −≠a و −≠d و مقادیر α و β بین صفر و ۲π وβ±≈αاست.  $sin(x + \alpha)$  $\frac{1}{\sin(x+\beta)} = -$ حل : داريم :

 $\cdot$  اگر  $\mathbf{a}$  – = باشد میتوان تناسب زیر را تشکیل داد

. مثلثات

 $x =$ 

$$
\frac{\sin(x+a)+\sin(x+a)}{\sin(x+a)-\sin(x+a)} = \frac{a+b}{a+b}
$$
\n
$$
\frac{\cos(x+a)+\sin(x+a)}{\cos(x+a)} = \frac{a+b}{a+b}
$$
\n
$$
\frac{\cos(x+a+\beta)}{\sqrt{x+a^2}} = \frac{b-a}{b+a} \qquad (7)
$$
\n
$$
\frac{\cos(x+a+\beta)}{\sqrt{x+a^2}} = \frac{b-a}{b+a} \qquad (8)
$$
\n
$$
\frac{\cos(x+a+\beta)}{\sqrt{x+a^2}} = \frac{b-a}{b+a} \qquad (9)
$$
\n
$$
\frac{\cos(x+a+\beta)}{\sqrt{x+a^2}} = \frac{b-a}{b+a} \qquad (1)
$$
\n
$$
\frac{\cos(x+a+\beta)}{\sqrt{x+a^2}} = \frac{b-a}{b+a} \qquad (1)
$$
\n
$$
\frac{\cos(x+a+\beta)}{\sqrt{x+a^2}} = \frac{b-a}{b+a} \qquad (1)
$$
\n
$$
\frac{\cos(x+a+\beta)}{\sqrt{x+a^2}} = \frac{b-a}{b+a} \qquad (1)
$$
\n
$$
\frac{\cos(x+a+\beta)}{\sqrt{x+a^2}} = \frac{b-a}{b+a} \qquad (1)
$$
\n
$$
\frac{\cos(x+a+\beta)}{\sqrt{x+a^2}} = \frac{b-a}{b+a} \qquad (1)
$$
\n
$$
\frac{\cos(x+a+\beta)}{\sqrt{x+a^2}} = \frac{b-a}{b+a} \qquad (1)
$$
\n
$$
\frac{\cos(x+a+\beta)}{\sqrt{x+a^2}} = \frac{b-a}{b+a} \qquad (1)
$$
\n
$$
\frac{\cos(x+a+\beta)}{\sqrt{x+a^2}} = \frac{b-a}{b+a} \qquad (1)
$$
\n
$$
\frac{\cos(x+a+\beta)}{\sqrt{x+a^2}} = \frac{b-a}{b+a} \qquad (1)
$$
\n
$$
\frac{\sin(x+a+\beta)}{\sqrt{x+a^2}} = \frac{b-a}{b+a} \qquad (1)
$$
\n
$$
\frac{\sin(x+a+\beta)}{\sqrt{x+a^2}} = \frac{b-a}{b+a} \qquad (1)
$$
\n
$$
\frac{\sin(x+a+\beta)}{\sqrt{x+a^2}} = \frac{b-a}{b+a} \qquad (1)
$$

در اينصورت براىحل معادلة (F) ، طبق قاعدة كلي ، بسايد هريك از .<br>معادلات زیں را بطور جداگان<mark>ه</mark> حل کرد :

نمو نههاي خاص حل معادلات مثلثاتي -**TAD** 

 $f_{y} = \cdot$ ;  $f_{y} = \cdot$ ; ...;  $f_{n} = \cdot$ 

و همهٔ جوابهای بدست آمده را در یك مجموعه متمركز كرد . دراین مورد جوابهای خاص مقادیری از x هستندکه بازاد آنهسا بعضی عواملی از صورت و مخرج مفهوم خود را از ادست بدهند ، يسا يكي از عوامل مخرج مساوي صفر شود .

چند مثال

۱۳ . معادلهٔ زیر را جل کنید :

$$
\frac{\sin x - \cos x}{\lg x} =
$$

 $\mathbf{x} = \frac{6}{5} + \mathbf{k}\pi$  : حل: از معادلهٔ  $\cos x - \cos x = 0$  : حل: از معادلهٔ

حالت خاص در مورد  $\mathbf{x} = \frac{\mathbf{x} \mathbf{k} + \mathbf{y}}{\mathbf{x}}$  وجود دارد ، در این نقاطحد

$$
\frac{\sin x - \cos x}{\cos x}
$$
 جساوی صفر است ، بنابراین مجموعهٔ همهٔ دیشدها (خامرو

غیرخاص) ازدو سری تشکیل شده است :

$$
x = \frac{\pi}{2} + k\pi \cdot x = \frac{Yk+1}{Y}\pi
$$
 (1)  
2.  $\sqrt{2}$  and  $\sqrt{2}$  and  $\sqrt{2}$  are also  $\sqrt{2}$ .  

$$
\frac{\cos x (\sin x - \cos x)}{\sin x} = 1
$$

و از آنجا (با مساوی صفر قرار دادن صورت) هر دوسری جواب (۱) بدست مبآید . فقط در این مورد میبایستی ثابت کردکه سری دوم جوابهسا ، جوابهای خاس هستند .

۱۳ . این معادله را حل کنید :

 $tg$  x +  $tg$  x x +  $tg$  x x =  $\cdot$  $(1)$ حل: معادله را به ترتیبچنین می نویسیم :

87

a) 
$$
\mathbf{x} = \frac{\pi}{\gamma} + \mathbf{k}\pi;
$$
 b)  $\mathbf{x} = \mathbf{k}\pi;$ 

c) 
$$
\cot \theta x = \sqrt{\frac{\pi}{2} + k\pi}
$$

d) 
$$
tgx + \omega t g \gamma x = \cdots \Longrightarrow tg = tg(\gamma x - \frac{\pi}{\gamma}) \Longrightarrow
$$

 $x = -\frac{\pi}{2} + k\pi$ 

جوابهاى حالت (d) همان جوابهاى حالت (a) است. در اینصورت سری جوابهای (۳) وقتی خاص میشوندکه داشته باشیم : b)  $n = \pm \Upsilon m$ ; a)  $n = \cdot$ :

c) 
$$
n = \pm \sqrt{\gamma m}
$$
;  $\begin{cases} n = \sqrt{\gamma m} \Rightarrow x = \frac{\pi}{\epsilon} + \gamma k \pi; \\ n = -\sqrt{\gamma m} \Rightarrow x = -\frac{\gamma \pi}{\epsilon} + \gamma k \pi \end{cases}$ 

VI . برای حل معادلات مثلثاتی باید روشهائی راکه در بالا لاکس کردیم وسایر روشهای خاصی که وجود دارد باهم در نظر گرفت و ازتر کیبات مختلف آنها استفاده كرد و قدرت استفاده از این روشها تنها در اثر تمسرین طولانی بدست میآید . بطوریکه برای ساده کردن رشته محاسبات و تبدیلات در يك معادلة مثلثاتي هم نميتوان قواعدكلي زكركرد .

در بسیاری موارد یك معادلة مثلثاتی را میتوان از راههای مختلفحل کردکه امتیاز یکی بر دیگری به نحوه راه حلیکه انتخاب کردهایم مربوط است ، مثلا معادلهٔ خطی نسبت به سینوس وکسینوس :

 $a \sin x + b \cos x = c$ 

را میتوان به طریقههای زیر حل کر د :

ا \*. بوسیلهٔ تبدیل عمومی (tg = 
$$
\frac{x}{\gamma} = t
$$
) (صفحهٔ ۲۲۲۲ را بهبینید) .  
۱۳۰۰ با استاناد، از زاویهٔکمکی (صفحهٔ ۳۸۲۲)  
± $V \cdot a^{\gamma} + b^{\gamma} sin(x + \varphi) = c$   
۰۳۰۰ میتوان آنرا بوسیلهٔ یکی از توابیمٹلٹاتی بیان کرد ومٹلاقرارداد  
 $cos x = \pm \sqrt{1 - sin^{\gamma}x}$ 

در طریقهٔ سوم( وهمچنین چهارم) ممکن است جوابهای خارجیظاهر شود ، كه مثلا در نمونة معادلة ، \* \* \* \* \* \* \* \* \* ديده ميشود ( مثَّــال ٣  $.$   $(70 \wedge 1)$ 

مستقيماً حل ميشود :

 $\forall$  tg  $X = \cdot =$  $\Rightarrow$  tg  $x = \cdot \Rightarrow x = k\pi$ 

si

ولي همين معادله را ميتوان بطريق ديگري هم حل کرد :

$$
tg x = tg(-x) \Longrightarrow x = -x + n \Longrightarrow x = \frac{n \pi}{\gamma}
$$

استفاده از روش دوم صلاح نیست ، زیر ا علاوه بر آنکه راهطبیعی حل معادله نيست، جوابهاي خارجي هم واردمعادله مي كند (صفحة ٣٤٩رابهبينيد) جوابهای خارجی بازاء مقادیں n=۲k+۱ بدست میںآید . زیمرا بازاء این مقادیر هردوطرف معادله مفهوم خود را از دست میدهند .

چند مثال

- ١٦ . معادلة زير را حل كنيد :
- $sin^{\nu} x cos \nu x + cos^{\nu} x sin \nu x = \frac{\nu}{4}$

حل : روش اول) توانهای ً توابع مثلثاتی را ً بر حسب توابع مَضارب قوس مى<sub>ن</sub>ويسىم :

$$
cos2 x = \frac{1}{2} (cos x + r cos x);
$$
  

$$
sin2 x = \frac{1}{2} (r sin x - sin x);
$$
  

$$
\therefore sin7 x = \frac{1}{2} (r sin x - sin x);
$$

$$
\frac{\mathbf{Y}}{\xi}(\sin \mathbf{x} \cos \mathbf{Y} \mathbf{x} + \cos \mathbf{x} \sin \mathbf{Y} \mathbf{x}) = \frac{\mathbf{Y}}{\lambda}
$$
\n
$$
\sin \mathbf{Y} \mathbf{x} = \frac{1}{\mathbf{Y}} \implies \mathbf{x} = (-1)^n \frac{\pi}{\gamma} \frac{1}{\zeta} + \frac{\pi}{\zeta} \quad : [\infty \text{ i}]
$$
\n
$$
\cos \mathbf{Y} \mathbf{x} \cdot \mathbf{Y} \sin \mathbf{Y} \mathbf{x} \quad (\infty \text{ i})
$$
\n
$$
\cos \mathbf{Y} \mathbf{x} \cdot \mathbf{Y} \sin \mathbf{Y} \mathbf{x} \quad (\infty \text{ i})
$$
\n
$$
\sin \mathbf{Y} \mathbf{x} = \mathbf{Y} \sin \mathbf{X} - \mathbf{Y} \sin \mathbf{Y} \mathbf{x} \quad : \cos \mathbf{Y} \mathbf{x} = \mathbf{Y} \cos \mathbf{Y} \mathbf{x} - \mathbf{Y} \cos \mathbf{X}
$$
\n
$$
\cos \mathbf{Y} \mathbf{x} = \mathbf{Y} \cos \mathbf{Y} \mathbf{x} - \mathbf{Y} \cos \mathbf{Y} \mathbf{x}
$$

$$
\forall \sin X \cos X (\cos^{\gamma} X - \sin^{\gamma} X) = \frac{\gamma}{\lambda} \implies \sin \gamma X = \frac{\gamma}{\gamma}
$$

 $cos\,x$ 

در اینسورت داریم :  $t' = \sqrt{1 + \gamma \sin x \cos x}$ 

و از آنجا $\frac{t^\intercal - t}{\mathsf{y}} = \frac{t^\intercal - t}{\mathsf{y}}$ بدست می $\bar{\mathsf{y}}$ ید ومعادلهٔ مفروض چنین

$$
t^{\gamma} + \gamma t - \gamma = \cdot
$$

جوابهای این معادله  $t = -r$  و ۳ — $t = i$  است . در نتیجه دو معادلهٔ زير را خواهيم داشت :

ميشود :

 $\sin x + \cos x = \ln x + \cos x = -r$ 

معادلة اول را قبلًا حلَّ كسَّردهايم (صفحة ٣٥٨) . معادلة دوم جواب ندارد ، زيرا هريك ازجملات سمتحي تساوى از لحاظ قدرمطلق از) تجاوز نمی کند و بنابراین مجموع آنها نمیتواند مساوی ۳ – شود .

روش دوم مناسب تر است، زیر ا جواب خارجی واردمعادله نمی کند .۰ ۱۸. معادلهٔ زیر را حلکنید :

$$
tg\mathbf{x}=tg^{\mathbf{v}}\left(\frac{\pi}{\xi}-\frac{\mathbf{x}}{\mathbf{v}}\right)
$$

حل : اگر از تبدیل عمومی  $t = \frac{\mathbf{x}}{\mathbf{y}} = t$  استفاده کنیم ، معادلهٔ گویاءی نسبت به t بدست میآید ، ولی بهتر است از راه دیگری عمل کنیم . سمت راست تساوی را بصورت زیر تبدیل میکنیم :

۵) برای حل این مسادله روش سومی وجود داردکه بنظر مترجم برهردو روش بالا ترجیح دادد . اگر فرض *کنیم پاسته تا معا*دله بسورت زیر درخواهد آمد :<br>.

$$
\cos^{\mathsf{Y}}\alpha + \sqrt{\mathsf{Y}}\cos\alpha - \frac{\mathsf{Y}}{\mathsf{Y}} = \mathsf{Y}
$$

 $\cos \alpha = \frac{1}{\gamma} \sqrt{\frac{1}{\gamma} - \cos \alpha} = \frac{1}{\gamma} - \cos \alpha = \frac{1}{\gamma} \sqrt{\frac{1}{\gamma}}$ 

وجوا بهای معادلهٔ دومهمان جوا بهای معادلهٔ مفروضخواهد بود (بـاتوجه باینکه پ'−ا×∞=x|ست)

نمو نههای خاص حل معادلات مثلثاتی

$$
ig^{\gamma}\left(\frac{\pi}{\xi} - \frac{x}{\gamma}\right)tg\left(\frac{\pi}{\zeta} - \frac{x}{\gamma}\right) = \frac{\sin^{\gamma}\left(\frac{\pi}{\xi} - \frac{x}{\gamma}\right)}{\cos^{\gamma}\left(\frac{\pi}{\xi} - \frac{x}{\gamma}\right)}tg\left(\frac{\pi}{\xi} - \frac{x}{\gamma}\right) =
$$
\n
$$
= \frac{1 - \cos\left(\frac{\pi}{\gamma} - x\right)}{1 + \cos\left(\frac{\pi}{\gamma} - x\right)}\frac{\cos\frac{x}{\gamma} - \sin\frac{x}{\gamma}}{1 + \sin\frac{x}{\gamma}} = \frac{1 - \sin x}{1 + \sin x} \cdot \frac{1 - \sin x}{\cos x}
$$
\n
$$
= \frac{\sin x}{\cos x} = \frac{1 - \sin x}{1 + \sin x} \cdot \frac{1 - \sin x}{\cos x}
$$
\n
$$
= \frac{\sin x}{\cos x} = \frac{1 - \sin x}{1 + \sin x} \cdot \frac{1 - \sin x}{\cos x}
$$
\n
$$
= \frac{\sin x}{\cos x} = \frac{1 - \sin x}{1 + \sin x} \cdot \frac{1}{\cos x}
$$
\n
$$
= \frac{\sin x}{\cos x} = \frac{1 - \sin x}{1 + \sin x} \cdot \frac{1}{\cos x}
$$
\n
$$
= \frac{\sin x}{\cos x} = \frac{1 - \sin x}{1 + \sin x} \cdot \frac{1}{\cos x}
$$
\n
$$
= \frac{\sin x}{\cos x} = \frac{1 - \cos x}{1 + \sin x} \cdot \frac{1}{\cos x}
$$
\n
$$
= \frac{\sin x}{\cos x} = \frac{1 - \cos x}{1 + \cos x} \cdot \frac{1}{\cos x}
$$
\n
$$
= \frac{\sin x}{\cos x} = \frac{1 - \cos x}{1 + \cos x} \cdot \frac{1}{\cos x}
$$
\n
$$
= \frac{\sin x}{\cos x} = \frac{1 - \cos x}{1 + \cos x} \cdot \frac{1}{\cos x}
$$
\n
$$
= \frac{\sin x}{\cos x} = \frac{1 - \cos x}{1 + \cos x} \cdot \frac{1}{\cos x}
$$
\n
$$
= \frac{\sin x}{\cos x} = \frac{1 - \sin x}{\cos x} \cdot \frac{1}{\cos
$$

797

 $\mathcal{I}^{\pm}$  :

۲۰. معادلهٔ زیر را حل کنید :

$$
sin' x + cos' x = \frac{79}{17} cos^2 x
$$

مثلثات

حل : بهتر است که پارامتر گویانش را .t=cos ٢x فـرض کنیم ، در اينصورت داريم :

$$
sin' x + cos' x = \left(\frac{1 - cos\theta x}{\theta}\right)^{2} + \left(\frac{1 + cos\theta x}{\theta}\right)^{2} =
$$

$$
= \frac{1 + 1 \cdot t + 2t^{2}}{17}
$$

که تنها جواب 
$$
\frac{1}{\gamma} = t
$$
را قبول می کند، بنابراین :

$$
\cos^{x} x = \pm \frac{1}{\sqrt{1}} \implies x = \frac{\pi}{2} + k \frac{\pi}{1} \implies x = \frac{(xk+1)\pi}{\lambda}
$$
  
:\Rightarrow \cos^{2} x = \frac{1}{2} \pi

$$
(sin x + cos x) \sqrt{7} = tg x + cot g x
$$
  
–d :  $-\frac{1}{2}$  or  $-\frac{1}{2}$  or  $-\frac{1}{2}$  or  $-\frac{1}{2}$  or  $-\frac{1}{2}$ 

$$
sin(x+\frac{\pi}{2})=\frac{1}{sin\gamma x}
$$

وچون بازاء هرمقدار دلخواء x داریم :

$$
\left|\sin\left(x+\frac{\pi}{\xi}\right)\right| < \sqrt{2} \int \frac{1}{\sin\gamma x}\right| > \sqrt{\frac{2}{\sin\gamma x}}
$$

معادلهٔ فوق تنها وقتی جواب دارد که یکی از دو حالت زیر را داشته باشیم :

a) 
$$
sin(x+\frac{\pi}{2}) = 1
$$
  $sin(x) = 1$ 

۔ نمو نهھای خاص حل معادلات مثلثاتی 490

b) 
$$
sin(x+\frac{\pi}{6}) = -\gamma sin \gamma x = -\gamma
$$

در حالت (a) ، ممادلهٔ اول جواب 
$$
x = \frac{\pi}{\xi} + \gamma k \pi
$$

جواب $\mathbf{r} = \frac{\pi}{\mathfrak{s}} + \mathbf{n}$  را میدهد . که جوابهای مشترك دو معادله را میتوان باينصورت نشان داد :

$$
x = \frac{\pi}{2} + \gamma k \pi
$$

در حالت (b) جواب معادلهٔ اول ۳ $\kappa+\pi+\pi+\pi-\pi$  وجواب معادلهٔ

 $\mathbf{x} = -\frac{\pi}{\xi} + \mathbf{n}\,\pi$  دوم ہوادله جواب مشترکی ندارند <mark>.</mark>

 $cos(\pi sin X) = sin(\pi cos X)$ 

حل : داريم :

$$
cos(\pi sin x) = cos(\frac{\pi}{\gamma} - \pi cos x)
$$

 $\int_{\gamma}^{\pi} -\pi \cos x = \pm \pi \sin x + \gamma k \pi$ و از آنجا :

$$
\pm \nabla \sin x + \nabla \cos x = \nabla - \nabla k
$$

باین ترتیب معادله ای بصورت  $\mathbf{x} = \mathbf{e} \sin \mathbf{x} + \mathbf{e}$  بدست می . که درآن ۲ $\pm = a = 1$  و ۲ $\pm = b = -\mathsf{F}$  و ۱ $\pm$ 

تساوی  $\rm \mathbf{e} = \mathbf{e} + \mathbf{h}$  يعنى $\mathbf{e} = \mathbf{e}$ بازاء هيچ مقدارى از  $\mathbf{k}$  صدق نمى كند جوابهای کلی این معادله بصورت زیر است (صفحهٔ ۳۶۳داً بهبینید) :

$$
x = \gamma \arctan \frac{\pm \gamma \pm \sqrt{\gamma + \lambda k - \gamma k^2}}{\gamma k - \gamma} + \gamma n \pi;
$$

که در آن k عدد دلخواه وصحیحی است کددر نامساوی زیرصدق کند:  $y + \lambda k - \frac{9k^2}{2}$ 

و 
$$
n
$$
 عدد محیح دلخواهي است . بنا براین مقادیر ممکنهٔ  $k$  عبادتند از امداد  
محیحی که بین ریشدهای معادلا درجه دوم زیر واقع باشند :  
۱۶ $k^{\gamma} - \lambda k - \gamma = \cdot$ 

. ریشههای این معادله به تقریب ۴۵٪. —  ${\bf k}$  و ۰/۹۵٪.  ${\bf k}$  است  $\mathbf{k}$ بنا بن این  $\mathbf{k}=\mathbf{k}$  تنها مقدار قابل قبول  $\mathbf{k}$  است . از آنجا

$$
x = \arctg \frac{\pm \gamma \pm \gamma}{r} + \gamma n \pi
$$

## ۴۶. بعضي دستگاههاي مثلثاتي وروش حل آنها

حل و بحث دستگاههای مثلثاتی اغلب به اشکال برمیخورد و بندرت به استفاده از روشهای مقدماتی منجر میشود . در این بند ما دستگاههائی را مورد مطالعه قرار مىدهيمكه اغلب در مثلثات بسراى محاسبة اجزاء اشكال هندسی به آنها برخورد می کنیم .

ما برای هریك از دستگاهها به بحثتنفسیلی نخواهیم پرداخت ، بلكه اشارہ ای به روشهای حل آنها می کنیم و برای بحث به مثالهــائی که قبلا ً ديدهايم مراجعه مىدهيم .

چند مثال

۰۱ . دستگاه ذیلی را حلی کنید :
$$
rQV
$$
  
\n
$$
sin x + sin y = a
$$
\n(1)  
\n(3)  
\n(4)  
\n(5)  
\n(6)  
\n(7)  
\n(8)  
\n(9)  
\n(1)  
\n(1)  
\n(1)  
\n(2)  
\n(3)  
\n(4)  
\n(5)  
\n(5)  
\n(6)  
\n(7)  
\n(8)  
\n(9)  
\n(1)  
\n(1)  
\n(1)  
\n(2)  
\n(3)  
\n(4)  
\n(5)  
\n(6)  
\n(7)  
\n(8)  
\n(9)  
\n(1)  
\n(1)  
\n(1)  
\n(2)  
\n(3)  
\n(4)  
\n(5)  
\n(5)  
\n(6)  
\n(7)  
\n(8)  
\n(9)  
\n(1)  
\n(1)  
\n(2)  
\n(3)  
\n(4)  
\n(5)  
\n(5)  
\n(6)  
\n(7)  
\n(8)  
\n(9)  
\n(1)  
\n(1)  
\n(2)  
\n(3)  
\n(4)  
\n(5)  
\n(5)  
\n(6)  
\n(7)  
\n(8)  
\n(9)  
\n(1)  
\n(1)  
\n(2)  
\n(3)  
\n(4)  
\n(5)  
\n(5)  
\n(6)  
\n(7)  
\n(8)  
\n(9)  
\n(1)  
\n(1)  
\n(2)  
\n(3)  
\n(4)  
\n(5)  
\n(5)  
\n(6)  
\n(7)  
\n(8)  
\n(9)  
\n(1)  
\n(1)  
\n(2)  
\n(3)  
\n(4)  
\n(5)  
\n(6)  
\n(7)  
\n(8)  
\n(9)  
\n(1)  
\n(1)  
\n(2)  
\n(3)  
\n(4)  
\n(5)  
\n(5)  
\n(6)  
\n(7)  
\n(8)  
\n(9)  
\n(1)  
\n(1)  
\n(2)  
\n(3)  
\n(4)  
\n(5)  
\n(5)  
\n(6)  
\n(7)  
\n(8)  
\n(9)  
\n(1)  
\n(1)  
\n(2)  
\

 $\hat{\mathcal{A}}$ 

مثلثات حالت چهارم)  $\left|\frac{a}{\sqrt{b}}\right|>1$  در این حالت همدستگاه جواب ندارد. با همین روش میتوان هریك از دستگاههای زیررا همحل وبحث كرد:  $\begin{cases} sin x \pm sin y = a \\ x \pm y = b \end{cases}$   $\begin{cases} cos x \pm cos y = a \\ x \pm y = b \end{cases}$ دستگاه زیر ( ودستگاههای مشابه آن) :  $cos x + cos y = a : x + y = b$ ۰۲ این دستگاه را حل کنید :  $sin x sin y = a : x + y = b$ حل: سمتحت معادلة اول دستگاه را به مجموع تبدیل میکنیم ، ردست مے ، آید :  $cos(x-y) - cos(x+y) = \forall a : x+y=b$  $cos(x-y) = \tan + cos b$ ;  $x+y=b$ و از آنجا : ادامهٔ خل و بحث دستگاه را میتوان شبیه مثال ۱ انجام داد . باهمين روش ميتوان دستكاههائي راكهست جب معادلةاول آنها بهصورت و ... و معادلهٔ دوم آنها بهصورت x $\pm$ y $\pm$  باشد  $cos x sin y$  ، باشد حل و بحث کر د . ۰۳ مستگاه زیر را حل کنید :  $tg x - tg y = a : x + y = b$ حل : سمت چپ معادلۀ اول را بصورت زير مي نويسيم :

 $tgx - tgy = \frac{sin(x - y)}{cosxcosy} = \frac{xsin(x - y)}{cos(x + y) + cos(x - y)}$ 

۳۹۹-و بنابراین دستگاه هم ارز زیر را خواهیم داشت :  $\frac{\mathbf{x}\sin(\mathbf{x}-\mathbf{y})}{\cosh + \cos(\mathbf{x}-\mathbf{y})} = \mathbf{a} \; ; \; \mathbf{x}+\mathbf{y}=\mathbf{b}$ بعنوان معادلهٔ اول دستگاه خواهیم داشت :  $\overline{\mathbf{y}}_{sin}(\mathbf{x}-\mathbf{y})-\mathbf{a}cos(\mathbf{x}-\mathbf{y})=\mathbf{a}cos\mathbf{b}$  $\langle \nabla \rangle$  $cos(x-y)$   $sin(x-y)$   $sin(x-y)$   $cos(x-x)$   $sin(x-y)$ مقدار x – y ( اگر وجود داشته باشد) بدست میآید و باین ترتیب(ستگاه خطى نسبت به x وy (به مثال ) مراجعه كنيد) بدست مي آيد . حلَّ و بحت معادلة (١) را هم درصفحات ٣۶٣ و٣٨٨ ديدهايم. برای رسیدن به معادلهٔ (۱) ممکن است جوابهای خارجی واردمعادله شود، این جوابها (بشرط وجود) در رابطهٔ زیر صدق می کنند:  $cos(x - y) = -cosh$ از آنجا بدست می آید :  $\cos(x-y) = \cos(\pi + b) \implies x - y = \pm(b + \pi) + \gamma k \pi$ و ما :  $x-y \rightarrow \pm b + (xk + \lambda)\pi$ که اگردر معادلهٔ (۱) قرار دهیم بدست می آید :  $sin b = \cdot \implies b = n\pi$ وقتی که  $\mathbf{n}=\mathbf{n}$  باشد ، دستگاه بصورت زیر درمیآید :  $tg x - tg y = a$ ;  $x + y = n\pi$ (n عددي است صحيح و دلخواه) . از آنجا :  $\forall tg x = a : y = n\pi - x$  $x = \arctan \frac{a}{x} + k\pi$ ;  $y = -\arctan \frac{a}{x} + (n-k)\pi$ . با همین روش میتوان دستگاههای بصورت زیر را حل وبحث کرد :  $\begin{cases} tg x \pm tg y = a \\ x \pm y = b \end{cases}$   $\begin{cases} cof g x \pm cot g y = a \\ x \pm y = b \end{cases}$ 

۰۴ دستگاه زیر را حل کنید.:

$$
\frac{\sin x}{\sin y} = a : x + y = b \qquad (\wedge)
$$

حل : \لح=a فرض ميكنيم ، تناسب زير را تشكيل مي دهيم :  $\frac{\sin x + \sin y}{\sin x - \sin y} = \frac{a + \sqrt{a - x}}{a - \sqrt{a - x}}$ 

که با توجه به معادلهٔ دوم دستگاه خواهیم داشت :

$$
tg\frac{b}{\gamma}\cot\frac{x-y}{\gamma}=\frac{a+\gamma}{a-\gamma};\ x+y=b\ (\gamma)
$$

با این روش ممکن استجوابهای حارج واردشد. باشد، اینهاعبارتار  $\mathbf{y} = \mathbf{k}$  جوابهائمان ازدستگاه(۲) هستندکهازشرط  $\mathbf{y} = \mathbf{k}$  بنسی $\mathbf{k} = \mathbf{k}$  بدستآید ولی اگر دستگاه (۲) جوابی بصورت $\mathbf{k} \pi = \mathbf{k} = \mathbf{k}$  و  $\mathbf{k} = \mathbf{k}$  داشته باشد، خواهيم داشت :

$$
tg\frac{b}{\gamma}\cdot cotg\frac{b}{\gamma}=\frac{a-\gamma}{a+\gamma}
$$

اگر  $\pm n\pi$  باشد ، ۱ $\frac{a+1}{a-1}$  میشودکه ممکن نیست و حالت . مهباید بعنوان حالت حاص مورد بحث قرارگیرد . $\mathbf{b} \!=\! \mathbf{n}$ باين ترتيب براى بحث، حالتهاى زيررا خواهيم داشت : حالت اول) جالت اول (۲) مادلهٔ اول (۲) مقدار  $\mathbf{x}-\mathbf{y}$  را بدست میآوریم ودستگاه خطی شبیه مثال ۱ تشکیل می دهیم . (٢) ، و در نتيجه دستگاه مفروض (١) غير ممكن ميشود .

حالت سوم) +b=۲m و ۱– =a . دستگ!ه (۲) دارای جواب عمومی زیں است :

> $x = \gamma m \pi - y$ (y عددی دلخو (ء)

\n
$$
y = k\pi
$$
   
\n $y = k\pi$    
\n $y = k\pi$    
\n $y = k\pi$    
\n $y = k\pi$    
\n $y = k\pi$    
\n $y = k\pi$    
\n $y = k\pi$    
\n $y = k\pi$    
\n $y = 0$    
\n $y = k\pi$    
\n $y = 0$    
\n $y = k\pi$    
\n $y = k\pi$    
\n $y = k\pi$    
\n $y = k\pi$    
\n $y = k\pi$    
\n $y = k\pi$    
\n $y = k\pi$    
\n $y = k\pi$    
\n $y = k\pi$    
\n $y = k\pi$    
\n $y = k\pi$    
\n $y = k\pi$    
\n $y = k\pi$    
\n $y = k\pi$    
\n $y = k\pi$    
\n $y = k\pi$    
\n $y = k\pi$    
\n $y = k\pi$    
\n $y = k\pi$    
\n $y = k\pi$    
\n $y = k\pi$    
\n $y = k\pi$    
\n $y = k\pi$    
\n $y = k\pi$    
\n $y = k\pi$    
\n $y = k\pi$    
\n $y = k\pi$    
\n $y = k\pi$    
\n $y = k\pi$    
\n $y = k\pi$    
\n $y = k\pi$    
\n $y = k\pi$    
\n $y = k\pi$    
\n $y = k\pi$    
\n $y = k\pi$    
\n $y = k\pi$    
\n $y = k\pi$    
\n $y = k\pi$    
\n $y = k\pi$    
\n $y = k\pi$    
\n $y = k\pi$    
\n $y = k\pi$    
\n $y = k\pi$ 

ط : سمتچپمیادلا أولدا تبدیل می کنیم :  
sinx siny = 
$$
cos(x - y) = cos(x + y)
$$

$$
tg\mathbf{x}tg\mathbf{y}=\frac{sn\mathbf{x}sn\mathbf{y}}{cos\mathbf{x}cos\mathbf{y}}=\frac{cos(\mathbf{x}-\mathbf{y})-cos(\mathbf{x}+\mathbf{y})}{cos(\mathbf{x}-\mathbf{y})+cos(\mathbf{x}+\mathbf{y})};
$$

باین ترتیب دستگاهی بدست می ایدکه شبیه مثال۳ حل وبحث میشود. میتوانستیم تناسب زیررا تشکیل دهیم :

$$
\frac{\sin x \sin y}{\cos x \cos y} = \frac{a}{1} \implies \frac{\cos (x - y)}{\cos (x + y)} = \frac{1 + a}{1 - a}
$$
\n
$$
\therefore \sum_{x \in \mathbb{Z}} c_n \sin x \sin y = \frac{1}{2} \sin x \cos y
$$
\n
$$
\therefore \sum_{x \in \mathbb{Z}} c_n \sin x \cos y = \frac{1}{2} \sin x \cos y
$$
\n
$$
\therefore \sum_{x \in \mathbb{Z}} c_n \sin x \cos y = \frac{1}{2} \sin x \cos y
$$

4.14 a 
$$
5x^2
$$
  
\n-3.15 a  $6x^2$   
\n-4.17 a  $6x^2$   
\n-5.18 a  $6x^2$   
\n-6.19 a  $6x^2$   
\n-7.10 a  $6x^2$   
\n-8.11 a  $6x^2$   
\n-9.11 a  $6x^2$   
\n-10.1 a  $6x^2$   
\n-11.1 a  $6x^2$   
\n-11.1 a  $6x^2$   
\n-12.1 a  $6x^2$   
\n-13.1 a  $6x^2$   
\n-15.1 a  $6x^2$   
\n-16.1 a  $6x^2$   
\n-19.1 a  $6x^2$   
\n-10.1 a  $6x^2$   
\n-11.1 a  $6x^2$   
\n-12.1 a  $6x^2$   
\n-15.1 a  $6x^2$   
\n-16.1 a  $6x^2$   
\n-18.1 a  $6x^2$   
\n-19.1 a  $6x^2$   
\n-10.1 a  $6x^2$   
\n-11.1 a  $6x^2$   
\n-12.1 a  $6x^2$   
\n-13.1 a  $6x^2$   
\n-14.1 a  $6x^2$   
\n-15.1 a  $6x^2$   
\n-16.1 a  $6x^2$   
\n-18.1 a  $6x^2$   
\n-19.1 a  $6x^2$   
\n-10.1 a  $6x^2$   
\n-11.1 a  $6x^2$   
\n-12.1 a  $6x^2$   
\n-13.1 a  $6x^2$   
\n-14.1 a  $6x^2$   
\n-15.1 a  $6x^2$   
\n-16.1 a  $6x^2$   
\n-17.1 a  $6x^2$   
\n-18.1 a

مثلثاتی همارز با دستگاه دو معادلهٔ خطی زیر خواهد بودکه شامل دو پارامتر صحيح است :

$$
\varphi \cdot \varphi = \varphi \cdot \varphi
$$
\n
$$
\varphi \cdot \varphi = \pm \arccos(b - a) + \tan \pi
$$
\n
$$
\begin{cases}\n x + y = \pm \arccos(b - a) + \tan \pi \\
 x - y = \pm \arccos(b + a) + \tan \pi\n\end{cases}
$$
\n
$$
\mathbf{r} = \pm \arccos(b - a) \pm \arccos(b + a) + (m + n)\pi
$$

$$
y = \frac{\pm \arccos(b-a) \mp \arccos(b+a)}{x} + (m-n)\pi
$$

که در آن m وn اعدادی صحیح هستند وعلامت جلو آرك كسینوسرا در یکی از روابط (مثلا رابطهٔ بالا) میتوان هر ترکیب دلخواه کرفت (۴ ترکیب مختلف وجود دارد) و در رابطهٔ دیگر علامت اولین آرك كسبنوس را همان علامت آرك كسينوس اول در را بطهٔ اول وعلامت دومين آرك كسينوسرا مخالف علامت آرك كسينوس دوم در رابطهٔ اول گرفت .

 $\rm m+n$  و  $\rm m-m\cdot m$  وارامترهای دیگری انتخاب کرد، فرض مي كنيم :

## $m+n=k$ ,  $m-n=1$

ولي مقادير k و[ هرعدد صحيح دلخواء نيستند ، بلكه بايد باهم زوج یا با هم فرد انتخاب شوند ، زیرا فقط این سورت استکه m و n اعدادی صحيح خواهند بود .

۰۸ دستگاه زیر را حل کنید :

 $sin x cos y = a$  ;  $cos x cos y = b$ 

 $\mathbf{v} \cdot \mathbf{x}$  حل : حالت اول)  $\pm \mathbf{a} \neq \mathbf{a} \cdot \mathbf{b}$  در اینصورت مقادیری از  $\mathbf{x}$  و که بازاء آنها . $x = cos x$  یا . $y = cos y$  باشد ، نمیتوانند جواب دستگــاء باشند , معادلة اول را بر معادلة دوم تقسيم ميكنيم :

$$
tg x = \frac{a}{b} \qquad x = \arctv \frac{a}{b} + k \pi \qquad (1)
$$

که اگر در معادلهٔ اول دستگاه قرار دهیم ، بدست میTید :

$$
(-1)^k \frac{1}{\sqrt{2^k + b^k}} \cos y = 1 \qquad (b > 0 \text{ is } 1)
$$

 $(-1)^{k+\sqrt{\frac{1}{A^{\prime}+b^{\prime}}}}cos y=1$  $(b < \cdot$  (بازاء) : l  $\mathbf{b}$ که معادلهای ساده نسبت به  $\mathbf{y}$  است و بازاء ۱ $\mathbf{x}$  (مثلا ۱۰  $\mathbf{y}$ ) (مثلا فرض میکنیم) جواب دارد :

$$
y = \pm \arccos(-1)^k \sqrt{a^{\gamma} + b^{\gamma}} + n\pi \tag{7}
$$

روابط (۱) و (۲) جوابهای عمومی دستگاه را میدهند . درحالت . دستگاه جواب ندارد  $V$ ه $\overline{{\bf a}^4+{\bf b}^7}$ تبصره. با این روش حل ، دستگاه :

$$
\mathbf{f} = \mathbf{a} \; ; \; \mathbf{\varphi} = \mathbf{b} \tag{I}
$$

$$
\frac{1}{\varphi} = \frac{a}{b} \; ; \quad f = a \qquad (II) \qquad \qquad : \text{else}
$$

تبدیل میشودکه بازاء • #a و • خ=b معادل دستگاه (I) است . حالت دوم) یکی از دوعدد a و b مساوی صفر باشد . فرض میکنیم  $\cdot \mathbf{b} = \mathbf{a} \neq \mathbf{a}$  و  $\mathbf{b} = \mathbf{b}$  ، دراینصورت از معادلهٔ دوم بدست می $\mathbf{a}$ ید

$$
cos x = \cdot \quad \cdot x = \frac{\pi}{\gamma} + k\pi
$$

(بازاء . = cos y معادلة دوم غيرممكن ميشود) . در معادلة اول قرار می دهیم ، معادلهٔ سادهٔ a=e (n− ۱) بدست می آید ، از آنجا بازاد \نما خواهيم داشت :

$$
y = \pm \arccos(-1)^{k}a + Ym\pi
$$
  
1گر ۱(a) باشد، دستگاه جواب ندارد .  
حوالت سوم)  $-a = b = c$  در این حالت دو سری جواب دستگاهچنین

خواهند بود :

$$
\mathbf{F} \cdot \mathbf{G}
$$
\n
$$
\mathbf{y} = \frac{\pi}{\gamma} + k\pi \quad \mathbf{y} = \frac{\pi}{\gamma} + k\pi
$$
\n
$$
\mathbf{y} = \frac{\pi}{\gamma} + k\pi
$$
\n
$$
\mathbf{y} = \frac{\pi}{\gamma} + k\pi
$$
\n
$$
\mathbf{y} = \frac{\pi}{\gamma} + k\pi
$$
\n
$$
\mathbf{y} = \frac{\pi}{\gamma} + k\pi
$$
\n
$$
\mathbf{y} = \frac{\pi}{\gamma} + k\pi
$$
\n
$$
\mathbf{y} = \frac{\pi}{\gamma} + k\pi
$$
\n
$$
\mathbf{y} = \frac{\pi}{\gamma} + k\pi
$$
\n
$$
\mathbf{y} = \frac{\pi}{\gamma} + k\pi
$$
\n
$$
\mathbf{y} = \frac{\pi}{\gamma} + k\pi
$$
\n
$$
\mathbf{y} = \frac{\pi}{\gamma} + k\pi
$$
\n
$$
\mathbf{y} = \frac{\pi}{\gamma} + k\pi
$$
\n
$$
\mathbf{y} = \frac{\pi}{\gamma} + k\pi
$$
\n
$$
\mathbf{y} = \frac{\pi}{\gamma} + k\pi
$$
\n
$$
\mathbf{y} = \frac{\pi}{\gamma} + k\pi
$$
\n
$$
\mathbf{y} = \frac{\pi}{\gamma} + k\pi
$$
\n
$$
\mathbf{y} = \frac{\pi}{\gamma} + k\pi
$$
\n
$$
\mathbf{y} = \frac{\pi}{\gamma} + k\pi
$$
\n
$$
\mathbf{y} = \frac{\pi}{\gamma} + k\pi
$$
\n
$$
\mathbf{y} = \frac{\pi}{\gamma} + k\pi
$$
\n
$$
\mathbf{y} = \frac{\pi}{\gamma} + k\pi
$$
\n
$$
\mathbf{y} = \frac{\pi}{\gamma} + k\pi
$$
\n
$$
\mathbf{y} = \frac{\pi}{\gamma} + k\pi
$$
\n
$$
\mathbf{y} = \frac{\pi}{\gamma} + k\pi
$$
\n
$$
\mathbf{y} = \frac{\pi}{\gamma} + k\pi
$$
\n
$$
\mathbf{y} = \frac{\pi}{\gamma} + k
$$

 $\mathbf{b}\mathbf{z}^{\mathsf{T}}-\mathbf{a}\mathbf{b}\mathbf{z}+\mathbf{a}=\cdot$  (۳)

حل و بحث معادلة درجه دوم را هم ميتوان طبق معمول انجام داد . این روش حل ممکن است منجر به جوابهای خارجی شود ، جوابهای

$$
P \cdot T
$$
\n
$$
P \cdot T
$$
\n
$$
= \frac{1}{2} \int_{0}^{2\pi} e^{-x} dx
$$
\n
$$
= \frac{1}{2} \int_{0}^{2\pi} e^{-x} dx
$$
\n
$$
= \frac{1}{2} \int_{0}^{2\pi} e^{-x} dx
$$
\n
$$
= \frac{1}{2} \int_{0}^{2\pi} e^{-x} dx
$$
\n
$$
= \frac{1}{2} \int_{0}^{2\pi} e^{-x} dx
$$
\n
$$
= \frac{1}{2} \int_{0}^{2\pi} e^{-x} dx
$$
\n
$$
= \frac{1}{2} \int_{0}^{2\pi} e^{-x} dx
$$
\n
$$
= \frac{1}{2} \int_{0}^{2\pi} e^{-x} dx
$$
\n
$$
= \frac{1}{2} \int_{0}^{2\pi} e^{-x} dx
$$
\n
$$
= \frac{1}{2} \int_{0}^{2\pi} e^{-x} dx
$$
\n
$$
= \frac{1}{2} \int_{0}^{2\pi} e^{-x} dx
$$
\n
$$
= \frac{1}{2} \int_{0}^{2\pi} e^{-x} dx
$$
\n
$$
= \frac{1}{2} \int_{0}^{2\pi} e^{-x} dx
$$
\n
$$
= \frac{1}{2} \int_{0}^{2\pi} e^{-x} dx
$$
\n
$$
= \frac{1}{2} \int_{0}^{2\pi} e^{-x} dx
$$
\n
$$
= \frac{1}{2} \int_{0}^{2\pi} e^{-x} dx
$$
\n
$$
= \frac{1}{2} \int_{0}^{2\pi} e^{-x} dx
$$
\n
$$
= \frac{1}{2} \int_{0}^{2\pi} e^{-x} dx
$$
\n
$$
= \frac{1}{2} \int_{0}^{2\pi} e^{-x} dx
$$
\n
$$
= \frac{1}{2} \int_{0}^{2\pi} e^{-x} dx
$$
\n
$$
= \frac{1}{2} \int_{0}^{2\pi} e^{-x} dx
$$
\n
$$
= \frac{1}{2} \int_{0}^{2\pi} e^{-x} dx
$$
\n
$$
= \frac{1
$$

بعضی دستگاههای مثلثاتی وروش مرارَ آنها ایدی میت که یا 1 = 5  
\n
$$
5x = k\pi \int_{x^{1/2}} \log x = \log x = 0
$$
\n
$$
6x = n\pi \int_{x^{1/2}} \log x
$$
\n
$$
x = n\pi \int_{x^{1/2}} \log x
$$
\n
$$
x = \frac{1}{2} \int_{x^{2/2}} \log x
$$
\n
$$
x = k\pi \int_{x^{2/2}} \log x
$$
\n
$$
x = k\pi \int_{x^{2/2}} \log x
$$
\n
$$
x = k\pi \int_{x^{2/2}} \log x
$$
\n
$$
x = k\pi \int_{x^{2/2}} \log x
$$
\n
$$
x = k\pi \int_{x^{2/2}} \log x
$$
\n
$$
x = k\pi \int_{x^{2/2}} \log x
$$
\n
$$
x = k\pi \int_{x^{2/2}} \log x
$$
\n
$$
x = \frac{1}{2} \log x
$$
\n
$$
x = \frac{1}{2} \log x
$$
\n
$$
x = \frac{1}{2} \log x
$$
\n
$$
x = \frac{1}{2} \log x
$$
\n
$$
x = \frac{1}{2} \log x
$$
\n
$$
x = \frac{1}{2} \log x
$$
\n
$$
x = \frac{1}{2} \log x
$$
\n
$$
x = \frac{1}{2} \log x
$$
\n
$$
x = \frac{1}{2} \log x
$$
\n
$$
x = \frac{1}{2} \log x
$$
\n
$$
x = \frac{1}{2} \log x
$$
\n
$$
x = \frac{1}{2} \log x
$$
\n
$$
x = \frac{1}{2} \log x
$$
\n
$$
x = \frac{1}{2} \log x
$$
\n
$$
x = \frac{1}{2} \log x
$$
\n
$$
x = \frac{1}{2} \log x
$$
\n
$$
x = \frac{1}{2} \log x
$$
\n
$$
x = \frac{1}{2} \log x
$$
\n
$$
x =
$$

 $\pi$ اگر جلو رادیکال علامت $+$  راانتخاب کنیم، مجموع آرك $\tau$ نانژانتها مساوى واگرعلامت — را جلو رادیکال بگیریم، مجموع مساوی <del>x</del> — میشود.باتوجه بشرط \* =x+y+z يكي از يسارامترهاي صحيح ميتواند برحسب دو یارامتر دیگر معین شود .

 $\mathbf{a}+\mathbf{b}+\mathbf{c}$ حالت دوم) یکی از آعداد  $\mathbf{a}$  و $\mathbf{b}$  و $\mathbf{c}$ مساوی صفر ولی باشد ، در اینحالت معادلهٔ (۴) جواب ندارد . حالت سوم) یکی از اعداد a وb وc مساوی صفر و ضمناً

. = a+b+c ماشد ، در اینجالت معادلهٔ (۴) تبك اتحاد تبدیل میشود . مثلا حالت  ${\bf a}=-{\bf e}\neq {\bf b}$  و  $\pm{\bf e}=-{\bf e}$  وا در نظر می ${\bf \Omega}$ یریم (بهمین ترتیب میتوان حالتهای دیگر را هم بحث کرد) . داریم :

- $tg\mathbf{x}=\cdot$ ;  $tg\mathbf{y}=-tg\mathbf{z}$   $\mathbf{x}=\mathbf{k}\pi$ ;  $\mathbf{y}=-\mathbf{z}+\mathbf{m}\pi$  ${\bf k} \! + \! {\bf m} \! = \! \sqrt{1 - \left( \frac{{\bf k}}{2} \right)^2 + \left( \frac{{\bf k}}{2} \right)^2}$ و ضمناً إز معادلة آخر بدست ميآيد :
	- وسري جوابها باين ترتيب مشخص ميشوند :

$$
\mathbf{x} = \mathbf{k}\pi ; \quad \mathbf{y} = \mathbf{z} + (1 - \mathbf{k})\pi ;
$$

كه ج عددي است دلخواه .

۰۸ م

- متذکر می شویم که دراین حالت ، روابط اخیر جواب عمومی دستگاه را مبردهد ؛ زیرا بازاء z=n و ؛ سری جوابهای (۵) بدست بی آید . ۱۲ . دستگاه زیر را حل کنید :
	- $cos x : cos y : cos z = a : b : c : x + y + z = \frac{\pi}{c}$  (1) a وb وc اعداد مفروض دلخواهي هستند .

$$
z = \frac{\pi}{\gamma} - (x + y) \qquad : \quad z = \frac{\pi}{\gamma}
$$

 $cos z = sin(x + y) = sin x cos y + cos x sin y$  $(\Upsilon)$ 

و با تبدیل دوری این تساوی نسبت به  $\mathbf x$  و $\mathbf y$  و  $\mathbf z$  ؛ تساویهای مشابهی هـم بدست مي آيد . تساوى (٢) نسبت بهكسينوسها خطى است ً و بنساير اين مبتوان آنها را با اعداد متناسب خودعوس کرد :  $c = b \sin x + a \sin y$  $a = c \sin y + b \sin z$ ;  $b = a \sin z + c \sin x$ .

معادلات بامجهوراتا بامچهوراتا بام خوس  
\nممادلهٔ اول را در ی ، دوم را در ه— وسوم را در لا در بول سپس بامہعمع  
\nمیکنیم ، میشود :  
\n
$$
e^{x} + b^{x} - a^{x} = rbc sin x \implies sin x = \frac{c^{x} + b^{x} - a^{x}}{rbc}
$$
\n
$$
sin x = \frac{a^{x} + c^{x} - b^{x}}{rac}; sin x = \frac{b^{x} + a^{x} - c^{x}}{rab}
$$
\n
$$
sin y = \frac{a^{x} + c^{x} - b^{x}}{rac}; sin z = \frac{b^{x} + a^{x} - c^{x}}{rab}
$$
\n
$$
e^{x} + c^{x} - c^{x} - 1
$$
\n
$$
e^{x} + c^{x} - c^{x} - 1
$$
\n
$$
e^{x} + c^{x} - c^{x} - 1
$$
\n
$$
e^{x} + c^{x} - c^{x} - 1
$$
\n
$$
e^{x} + c^{x} - c^{x} - 1
$$
\n
$$
e^{x} + c^{x} - c^{x} - 1
$$
\n
$$
e^{x} + c^{x} - c^{x} - 1
$$
\n
$$
e^{x} + c^{x} - c^{x} - 1
$$
\n
$$
e^{x} + c^{x} - c^{x} - 1
$$
\n
$$
e^{x} + c^{x} - c^{x} - 1
$$
\n
$$
e^{x} + c^{x} - c^{x} - 1
$$
\n
$$
e^{x} + c^{x} - c^{x} - 1
$$
\n
$$
e^{x} + c^{x} - c^{x} - 1
$$
\n
$$
e^{x} + c^{x} - c^{x} - 1
$$
\n
$$
e^{x} + c^{x} - c^{x} - 1
$$
\n
$$
e^{x} + c^{x} - c^{x} - 1
$$
\n
$$
e^{x} + c^{x} - c^{x} - 1
$$
\n
$$
e^{x} + c^{x} - c^{x} - 1
$$
\n
$$
e^{x} + c^{x} - c^{x} - 1
$$

 $\arcsin x = m$ ;  $\arccos x = m$ ;  $\arctg x = m$ ;  $\arccot g x = m$ .

که در آنها با معلوم بودن یکی از توابع قوس باید مجهول را پیداکرد . يكي از اين معادلات را مورد بحث قرار مى دهيم .  $\arcsin x = m$ 

از آنجا كَعمقدارآركسينوس درفاصلهٔ بستهٔ  $\left(\frac{\pi}{\gamma}\bullet\frac{\pi}{\gamma}\right)$  قرار دارد .

۔ مثلثات

است . این روش (در حالت کلی) منجر به ً معــادلهٔ جدیدی میشود که هم ارز

معادلات یا مجهوز تا یع قوس معادلهٔ مفروض نسَّت . مثلا معادلات زیر را در نظر یکبرید :

> $(I)$  $f(x) = \varphi(x)$

 $(II)$  $sin f(x) = sin \varphi(x)$ 

معادلة (II) نتيجهاي از معادله (I) است ولي عكس آن صحيح نيست، درحقيقت معادلة (II) همارز معادلة زير است :

$$
f(x) = (-1)^n \varphi(x) + n\pi \qquad (II_n)
$$

که معادلهای با یارامترصحیح n است وتمامجوابهایآنبجز جوابی کهبازاء . = n بدست می آید ، جوابهای خارجی معادلهٔ (I) می باشد. به ای حذف جوابهای خارجی، در این.وردلازم است که جوابها را در معادلهٔ (I) امتحان کنیم .

همچنین معادلهٔ (I) ، در حسالت کلبی ، با معادلهٔ زیر هم نمیتواند همارز باشد :

 $tg f(x) = tg \varphi(x)$  $(III)$ زیرا اولا هرجوابی از معادلهٔ (I) (اگر اینجوابها وجود داشته باشند)که بازاء آن هردو طرف معادله مقادیری بصورت  $\frac{\mathsf{r} \mathbf{k} + \mathsf{r}}{\mathsf{v}}$  باشند ، جوابهای خارجي معادلة (III) خواهند بود ° ، ثانياً هرجواب معادلة :

> $f(x) = \varphi(x) + n\pi$  $(III_n)$

بازاء +#n ريشهاى از معادله (III) است (بشرطى كه جزو حالتهاىخاص نباشه) ولي ريشة معادلة (I) نيست و تمام أينكونه ريشهها بايد مورد امتحان قرارگیرند . بنابراین ضمن عبوراز معــادلهٔ (I) به (III)، هم ممکن است ريشههائي حذف شود وهم ريشههاي خارجي وارد معادله شود . مثلا معادلة :

 $\cdot$  (A)  $\mathbf{x} = \pi - \mathbf{x}$ 

a) در نظر کلی ، ما به اصل عبورحدی نمی پرداریم.

، وادات

: تنها یكجواب  $\mathbf{x} = \frac{\pi}{2}$  را دارد، در حالیكه معادلهٔ

$$
tg\mathbf{x}=tg(\pi-\mathbf{x})\qquad\qquad(7)
$$

دارای پكسری جواب (غیر خاص)  ${\bf k} = {\bf k}$  می باشد . ضمن عبور از معادلهٔ به معادلهٔ (۲) جوابهای خارجی  ${\bf k}$   ${\bf k}$  ظاهر وجواب  ${\bf x}$ = ${\bf x}$ حدف ${\bf y}$ .<br>می **شو د** 

در بسیاری موارد ، در نتیجهٔ انجام اعمال مثلثاتی روی دوطرفمعادله (وقتی که شامل توابع قوس است) ، به معادلهای جبری میرسیم. در هریك از این موارد تمام ریشههای معادلهٔ مفروض بین ریشههای معادلهٔ جبری وجوددارد بجز درموردی که از معادلهٔ (J) به معادلهٔ (III) برسیم که ممکن است بعضی از ریشههای معادلهٔ مفروض حذف شود . بنابر این برای حل معادلهٔ مفسروض كافي استحمة جوابهاي معادلة جبري رابدست آوريم ودر معادلة اسلي امتحان كنبم . معادلات حبري (كه از انجام إعمال مثلثاتي روى توابع قوس بدست می آید) درحالت کلی گنگ اند (به فصل سوم مراجعه کنید) . بنابراین برای رسدن به معادلة جبري كه بدون راديكال باشد اعمالي لازم است كه بساز هم، در حالت کلي ، منجن به جوابهاي خارجي مي شود .

هُمْچِنِينَ تَبْديلاتِ اتَّحَادِي هُمْ مِمْكِنْ استَ مِنْجِرٍ بِهُ جَوَابِهَاي خَـارْجِي شود ، مثلا برای معادلهٔ :

 $\arcsin f(x) = \arcsin \varphi(x)$ 

مجموعة مقادير قابل قبول از دوشرط زير معين ميشود :

 $\phi(\mathbf{x})$  ) و مقدار  $\mathbf{x}$  باید در حوزه ای واقع باشدکه توابع ( $\mathbf{f}(\mathbf{x})$  و معين|ند .

۴°. بايستى نامساوى زىر برقرار باشد :

 $f(x) \leq 1$ ;  $\varphi(x) \leq 1$ 

١۲

معادلات با مجهوز تا يعرفوس ضمن تبديل معادلة مفروض به معادلة :  $f(x) = \varphi(x)$ (اگر مدون در نظر کرفتر,معادلهٔ مفروض حلشود) ، شرایط۲° ازبین می روند واين تغيير مجموعة مقا برقابل قبول، بُعلت تبديل اتحادهاي زير بوجودآمد:  $sin(arcsin f(x)) = f(x)$ ;  $sin(arcsin \varphi(x)) = \varphi(x)$ جند مثال ۰۱ معادلهٔ زر را حاکنید :  $\arcsin\sqrt{x-x}$ . حل: داريم :  $\arcsin \sqrt{x} = \frac{\pi}{x}$  ;  $\sqrt{x} = \frac{\sqrt{x}}{x}$  ,  $x = \frac{\pi}{4}$ ۰۲ ان معادله را جا کنید .  $\frac{\gamma}{4}$   $\frac{\gamma}{4}$  حل : داريم :  $\arctan(x^{\gamma} - \gamma x + \gamma) = \frac{\pi}{6}$ ;  $x^{\gamma} - \gamma x + \gamma = \gamma$ ;  $x_{\gamma} = \gamma x + \gamma$ ۰۳ معادلهٔ زیر را حل کنید :  $X$ arc $\dot{m}$  $X = \lambda$ حل: معادله جواب ندارد ، زيرا داريم :  $\arcsin x = r \cdot r$ ۰۴ این معادله را حل کنید :  $\pi$  - arc  $\sin x$  = arccos x  $(1)$ حل : از هردو طرف سينوس مي گير يم :  $sin(\pi - \arcsin x) = sin(\arccos x)$  $sin(ascin x) = sin(ascos x)$ : ازآنجا

 $x = \sqrt{1-x^2}$  $(\mathbf{y})$ ما : طرفين معادلة جبرى اخير را مجذور مى كنيم ، ميشود :  $\mathbf{x} \cdot \mathbf{x} = \mathbf{y} \implies \mathbf{x} = \frac{1}{\sqrt{y}} \implies \mathbf{x} = -\frac{1}{\sqrt{y}}$ مقدار  $\frac{1}{\sqrt{7}}$  – جواب معادلۂ جبری (۲) نیست . این جواب خارجی است که در اثر مجدورکردن طـرفین معاداۀ (۲) بدست آمده است . مقدار ریشهٔ معادلهٔ جبری هست ولی ریشهٔ معادلهٔ مفروض (۱) نیست ،  $\mathbf{x} = \frac{1}{\mathcal{V} \cdot \mathbf{y}}$ زيرا معادلة مفروض جواب ندارد. زيرا معادلةمفروض متناقض اتحادزيراست:  $\arcsin x + \arccos x = \frac{\pi}{x}$ . مقدار  $\frac{1}{\sqrt{2}} = \frac{1}{\sqrt{2}}$ ریشهٔ معادلهٔ دیگری است  $\arcsin x = \arccos x$ که اگر از طرفین آن سینوس بگیریم بهمان معادلهٔ جبری **گنگ**ه می**رسیم** . ۵ - این معادله را حل کنید :  $\text{arc}(x + 1) - \text{arc}(x + 1) = \frac{1}{x}$ حل : از طرفین تساوی تانژانت میگیریم ، معادلهٔ درجه دوم زیـــر  $x^{\prime}$ + $rx$ + $\tau$  =  $\cdot$ بدست مي آ بد :  $\mathbf{x} = -\mathbf{y}$ ریشههای این معادله ۲ $\mathbf{x} = -\mathbf{x}$  و ۱ $\mathbf{x} = -\mathbf{x}$  است وهر دو ریشه درمعادله اصل<sub>ی</sub> صدق می کنند . ٠ . معادلهٔ زیر را حل کنید :  $\mathbf{arccosx} = \mathbf{arct}$ حل : از طرفین تساوی کسینوس میگیریم ، بدست میآید :

$$
\mathbf{x} = \frac{1}{\sqrt{\mathbf{x}^2 + 1}}
$$

معادلات یا مجهوز تا بع قوس حص ۱۵∗  $x^{\gamma}(x^{\gamma} + \gamma) = \gamma \implies x^{\gamma} + x^{\gamma} - \gamma = -$ أن آنجا : معادلة اخبر داراي دو ريشة حقيقي زير است:  $x_1 = \sqrt{\frac{V \cdot v - 1}{V \cdot v}}$ ,  $x_2 = -\sqrt{\frac{V \cdot v - 1}{V \cdot v}}$ كه اولى در معادلۀ مفروض صدق من كند . »  $:$  معادلهٔ زن را حل کنید  $\mathsf{v}$  $\forall \arcsin x = \arccos \forall x$  $(1)$  $cos(\tau \argesin x) = cos(\arccos \tau x)$  : دارىم :  $y - \gamma x^{\gamma} = \gamma x \rightarrow \gamma x^{\gamma} + \gamma x - \gamma = 0$ از آنجا: (۲)  $x_1 = \frac{-1 - \sqrt{\tau}}{2}$ ;  $x_2 = \frac{-1 + \sqrt{\tau}}{2}$ بنام این : اگر حوزمای راکه هردو طرف معادلهٔ (۱) معین است باهم در نظر بگیریم ، دستگاه دو نامساوی زیر را داریم :

 $|x|<\rangle$  )  $|Yx|<\rangle \implies -\frac{1}{x}<\frac{1}{x}<\frac{1}{x}$ 

زيشة ب x دراين شرايط صدق مي كند كه ريشة معادلة (١) هم هست ، زيبر اقوسهاي درفاصلهٔ ( $\pi$  و ، arccos ۲x درفاصلهٔ ( $\pi$  و ، ) واقع اند وکسینوسهای مساوی دارند و بنابراین باههمساوی اند . ریشهٔ x، ریشهٔ خارجی معادلهٔ (۱) است زيرا \ x \ل ست . اين ريشه در اثر بسط حوزة مقادير مجهول ضمن عبور از معادلهٔ (۱) به معادلهٔ (۲) بیدا شده است.

٨ . معادلة زير را حل كنيد:

 $\arcsin mx = \arccos mx$ 

حل: از دوطرف تساوی سینوس مے گیر بہ :

 $sin(ascinmx) = sin(ascosnx)$ 

از آنجا معادلهٔ گنگ زیر بدست می آید :

$$
mx = \sqrt{1 - n^{\gamma} x^{\gamma}}
$$

با مجذورکر دن طرفین این تساوی خواهیم داشت :

$$
(m^{\gamma}+n^{\gamma})x^{\gamma} = \gamma \implies x = \pm \frac{1}{\sqrt{m^{\gamma}+n^{\gamma}}}
$$

حالتهای زیر را در نظر میگرند :

حالت اول) . $m > r \rightarrow m$  و مخ $\mathbf{n}$  ولی لااقل یکی از مقادیر  $\mathbf{m}$  یا  $\mathbf{n}$ مخالف صفراند . در این حالت تنها ریشهٔ مثبت x ممکن است در معادله صدق کند ، قرار دارند . تنهاجواب معادله در این حالت چنین است :

$$
x = \frac{1}{\sqrt{m^{\tau}+n^{\tau}}}
$$

حالت دوم) . $m$ و . مح $\kappa\cdot\mu$  ولي لااقل يكي از دومقدار  $m$  و $m$ مخالف صفراند . در این حالت معادله نستواند حواب مثبت داشته باشد و تنها جواب  $\mathbf{x} = -\frac{1}{\sqrt{m^2 + n^2}}$ معادله چنین است :

- حالت سوم)  $\rm\geq n$  و  $\rm\geq n$  در این حسالت معادله جواب ندارد زر ا آوندهای mx و nx علامتهای مختلفی دارند و بنابراین قوسهسای arcsinmx و arccosnx در فواصل مختلفی قرارگیرند . در خالت . ج $\mathbf{m}$ و  $\cdot$  r هم وضع بهمین ترتیب است  $\mathbf{m}$ ۹ . معادلهٔ زیر را حل کنید ،  $\arcsin \chi + \arcsin \chi = \frac{\pi}{n}$  $\Lambda$ حل : از طرفین تساوی کسینوس می گیریم :

 $cos(arcsin\mathbf{Y}x + arcsin\mathbf{X}) = \frac{1}{x}$ 

417

معادلات با مجهول تا بعرقوس و بنابراین معادلهٔکنگ زیر بدست میهآید :

$$
\sqrt{1-\epsilon x^{\gamma}}\cdot\sqrt{1-x^{\gamma}}-x^{\gamma}=\frac{1}{\gamma} \qquad (\gamma)
$$

که پس از گویاکردن به معادلهٔ زیر میرسیم :

$$
Y \wedge x^{\tau} - \tau = \cdot \implies x = \pm \frac{1}{\tau} \sqrt{\frac{\tau}{\tau}}
$$

مقدار ج $\sqrt{\frac{r}{\nu}}$  سمتدار جو نسبتو اندریشهٔ معادلهٔ مفروض باشد، زیر اقوسهای

$$
\arcsin\left(-\frac{\pi}{\gamma}\right) \cdot \arcsin\left(-\frac{\sqrt{\pi}}{\gamma}\right) \cdot \arcsin\left(-\frac{\sqrt{\pi}}{\gamma}\right)
$$

مقداد~~ر ۲~~ ۲ 
$$
-\frac{1}{\gamma} = x
$$
 دیشئممادله منروضاست که اینمقداد دا  
در ممادله قرای دهیم و بهبینیم که کسینوی هر دو طرف ممادله (۱) مسأوی  
۲-میشود.

تبصرهٔ J . در این معادله بهتر همانست کهکسینوس طرفین را حساب كنيم نه خط مثلثاتي ديگري ؛ زيرا باين ترتيب تنها يك جملهٔ شامل(اديكال بدست می آید و معادلهٔ جبری بسادگی گویا میشود ، درحالیکه اگر مثلا از طرفین تساوی سینوس بگیریم ، در سبت چپ تساوی دوجملهٔ شامل رادیسکال بدست می آید .

نبصرهٔ ۱۲ مقدار ۳
$$
x = \frac{1}{\gamma} \sqrt{\frac{r}{\gamma}} \text{ a a b a b c b c}
$$

معادلة (١) مَسَاوَى ٣ - يَسَاشَدُ ، دَرَ اَيْتَصُورَتْ هَمَانَ مَعَادَلَةً كَتْݣُهُ (٢) بدست خواهد آمد . مثلثات ۱۰ . معادلهٔ زیر را حل کنید :  $\arcsin x + \arccos(\Delta - x) = \arcsin(-x)$  $(1)$ حل : معادلة (٢) همارز معادلة زير است :  $\text{Y} \arcsin x + \arccos(\Delta - x) = 0$  $\text{Yarc} \sin x = -\arccos(1-x)$  : اذ آنجا از طرفین تساوی کسینوس <sub>هی</sub>گیر یم ، بدست <sub>هی</sub>آید :  $cos(\gamma_{\text{HTC}}sin x) = (-x \Longrightarrow \gamma x^{\gamma} - x = 0$  $\langle \nabla \rangle^2$ معادلة اخير داراى دو بريشة . ${\bf x} = {\bf x} - {\bf x}$  و ليست كها كردرمعادلة مفروض قرار دهيم ، تنها ريشه . $\mathbf{x} = \mathbf{x}$  صدق میکند . مقدار  $\frac{1}{\gamma} = \mathbf{x}$  ، ريشه معادله زيں است :  $\arcsin x - \arccos(\sqrt{-x}) = \arcsin(-x)$ ۰۱۱ معادلهٔ زیر را حل کنید :  $\arcsin \frac{y}{\sqrt{y} - \arcsin y - \arcsin y - \arcsin \frac{y}{\sqrt{y}}}$  (1)

حل : از طرفین تساوی سینوس میگیریم ، بدست میآید :  $\frac{y}{x} - \frac{y}{x}$  +  $\frac{z}{x}$   $\sqrt{1-x} = \frac{y}{x}$ 

پس از گویاکردن به معادلهٔ درجه دوم ۳۰=۲x+( $\mathbf{x}^{\mathsf{Y}}$ ) میسرسیم که دارای بیشهٔ مضاعف پ $\mathbf{x} = \mathbf{x}$  است که اگر در معادلهٔ (۱) امتحان کنیم درآن صدق می کند .

همین معادلهٔ درجه دوم را درحالتی همکه بجای معادلهٔ (۱)، معادلهٔ:  $\arcsin \frac{y}{\sqrt{y} + \arcsin \sqrt{1-x}} = \arcsin \frac{y}{\sqrt{y}}$  (Y)

معادلات با مجهول نابع قوس <mark>—</mark> را داشتیم ، بدست میآمد ، ولی مقدار ${\bf x} = {\bf x} - {\bf x}$  در آن صدق نمی کند. دراین۔ حالت مع<mark>ادلهٔ گنگ</mark> بصورت زیر درم<sub>ی</sub>آمد :  $\frac{x}{\gamma} + \frac{y}{\gamma} \cdot \frac{z}{-3x} \cdot \frac{y}{-x} = \frac{y}{r}$ که دارای جواب نیست . ۱۲ . این معادله را حل کنید :  $\text{Y} \text{arccos} \mathbf{x} = \text{arcsin}(\text{Y} \mathbf{x}) / \left( \text{Y} - \mathbf{x}^{\text{Y}} \right)$ حل ڪداريم :  $sin(\text{Yarccos x}) = \text{YxV} \cdot \overline{-x^1} \implies \text{YxV} \cdot \overline{-x^1} = \text{YxV} \cdot \overline{-x^1}$  $x<\frac{1}{\sqrt{\gamma}}$ و این معادله در فاصلهٔ بستهٔ ۱<x<۱ باث اتحاد است . بازاء قوس ۲arccosx به ربع اول ختم میشود و در معادلهٔ (۱) صدق نمی کند ،  $\lambda$ بازاء $\frac{1}{V}$ لاء این قوس در ربع اول (بسته) قرارگرفته و در معادلهٔ (۱) <sub>صدق می</sub>کند .

بنابراین مجموعهٔ جوابهای معادلهٔ (۱)عبارتست از ۱ $\frac{1}{\sqrt{\gamma}}$  و

. مجموعهٔ جوابهای خارجی $\frac{1}{V\setminus Y}$ کا $\lambda = 1$  میباشد ۱۳ · این دستگاه را حلکنید :<br>۱۳ · این دستگاه را حلکنید :

 $\arcsin x \arcsin y = \frac{\pi^2}{15}$ ;

 $\int \arccos x \arccos y = \frac{\pi^{\gamma}}{\gamma \xi}.$ 

حل : با استفاده از اتحاد : arc $\cos a = \frac{\pi}{\gamma} - \arcsin a$  ، سمت چپ

ar (singapa).<br>Salah sahiji

r film an

معادلة دوم را برحسب آرك سينوس مي نويسيم :

$$
\left(\frac{\pi}{\gamma}-\arcsin x\right)\left(\frac{\pi}{\gamma}-\arcsin y\right)=\frac{\pi^{\gamma}}{\gamma \zeta}.
$$

اکر فرض کنیم ا دستگياه زير را  $\mathbf{v} = \mathbf{arcsin} \mathbf{y}$  دستگياه زير را  $\mathbf{u} = \mathbf{arcsin} \, \mathbf{x}$ خواهيم داشت :

$$
uv = \frac{\pi^2}{11} : uv - (u+v)\frac{\pi}{1} + \frac{\Delta}{12}\pi^2 =
$$

 $\mathbf{u}+\mathbf{v}$  با در دست داشتن مقادیر  $\mathbf{u}+\mathbf{v}$  و  $\mathbf{u}\mathbf{v}$  معادلهٔ درجه دومی تشکیل  $\mathbf{u}$ مهیم که ریشههای آن <sub>U</sub> وv باشد : alikuwa mwaka wa 1972<br>Waliofariki

$$
\nabla z^{\mathsf{T}} - \nabla \pi z + \pi^{\mathsf{T}} =
$$

اڈآنجا بستصی آید : 
$$
\frac{\pi}{\tau} = u
$$
,  $u' = \frac{\pi}{\tau}$  :  $u_1 = \frac{\pi}{\tau}$  :  $u_2$  آندا  
بنابرأین دو دستگاه نیر را خواهیم داشت :

$$
\begin{cases}\n\arcsin x = \frac{\pi}{r} \\
\arcsin y = \frac{\pi}{2} \\
\end{cases}\n\text{arcsin x} = \frac{\pi}{\frac{\pi}{r}}
$$

که جوابهای زین را بدست می دهند :

$$
\mathbf{x}_{\gamma} = \frac{\gamma}{\gamma} \mathbf{y}_{\gamma} = \frac{\gamma}{\gamma} \mathbf{y}_{\gamma} = \frac{\gamma}{\gamma} \mathbf{y}_{\gamma} = \frac{\gamma}{\gamma} \mathbf{y}_{\gamma} = \frac{\gamma}{\gamma}
$$

۱۴ · این معادله را جل کنید :

arcsin
$$
mx = \arctan x
$$
 (1)  
حل : از طرفین تسافی سینوی می گیریم ، بدست می آید :

 $\sin\left(\arcsin\max\right)=\sin\left(\tan\cos\pi x\right)$  $(\mathbf{y})$ 

$$
\mathbf{m}\mathbf{x} = \frac{\mathbf{m}\mathbf{x}}{\mathbf{m} + \mathbf{n}'\mathbf{x}}, \qquad \qquad (\mathbf{r}) \qquad \qquad \mathbf{r} = \mathbf{m}\mathbf{x}
$$

هُمْ ازْ اَيْنَ مُعَادَلَهُ وَ هُمُّ ارَّ مُعَادِلَهُ (﴾) "رَوْشَنْ است که جَوَابْ ﴿ فَسَنَعَ وَجُود

مغادات بامچول تا بچقوات  
\nداد د، برای محاسلا جوا بهایگر (پی ازآ نکه به x ماده کنیم) داریم :  
\n
$$
m = \frac{1}{1 + n' x!} \qquad (*)
$$
\n
$$
m n' x' = Yn - m \qquad (*)
$$
\n
$$
m n' x' = Yn - m \qquad (*)
$$
\n
$$
m = \frac{1}{1 + n' x!} \qquad (*)
$$
\n
$$
m \neq 0
$$
\n
$$
m \neq 0
$$
\n
$$
m \neq 0
$$
\n
$$
m \neq 0
$$
\n
$$
m \neq 0
$$
\n
$$
m \neq 0
$$
\n
$$
m \neq 0
$$
\n
$$
m \neq 0
$$
\n
$$
m \neq 0
$$
\n
$$
m \neq 0
$$
\n
$$
m \neq 0
$$
\n
$$
m \neq 0
$$
\n
$$
m \neq 0
$$
\n
$$
m \neq 0
$$
\n
$$
m \neq 0
$$
\n
$$
m \neq 0
$$
\n
$$
m \neq 0
$$
\n
$$
m \neq 0
$$
\n
$$
m \neq 0
$$
\n
$$
m \neq 0
$$
\n
$$
m \neq 0
$$
\n
$$
m \neq 0
$$
\n
$$
m \neq 0
$$
\n
$$
m \neq 0
$$
\n
$$
m \neq 0
$$
\n
$$
m \neq 0
$$
\n
$$
m \neq 0
$$
\n
$$
m \neq 0
$$
\n
$$
m \neq 0
$$
\n
$$
m \neq 0
$$
\n
$$
m \neq 0
$$
\n
$$
m \neq 0
$$
\n
$$
m \neq 0
$$
\n
$$
m \neq 0
$$
\n
$$
m \neq 0
$$
\n
$$
m \neq 0
$$
\n
$$
m \neq 0
$$
\n
$$
m
$$

داشنه بأشيم :

422

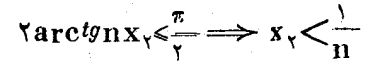

 $\frac{\text{m}-\text{m}}{\text{m}}$  < \  $\Rightarrow$  n < m يا :

 $\text{Varctgnx}_{\text{Y}}$ ) arc $\text{dim}\text{mx}_{\text{Y}}$  اگر  $<$ n $<$ n $<$ m $<$  اگر ۱ سینوسهای مثبت ومساوی دارند وهر دو قوش در ربع آول قرار گسرفته اند و بنا براین مساوی اند بینی مقدار <sub>X۲</sub> در میادلهٔ (۱) مدق میکند

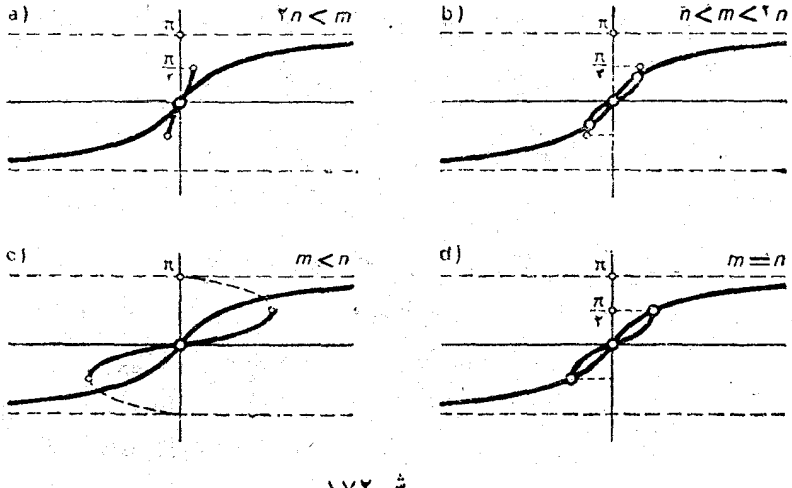

ش ۱۷۲

. در اینحالت ریشهٔمنفی $\mathbf{x}_{1} = -\mathbf{x}_{2} = \mathbf{x}$  هم در معادلهٔ (۱) صدق می کند از آنچهگفتیم نتیجه بشودکه بازاء  $\mathbf{m}$  و  $\mathbf{m}$ :

اگر ۲n $<$ m باشد معادله تنها یك جواب . $\rm x=$  را قبول دارد ( ز ریشههای معادلهٔ (۴) موهومی است) همچنین وقتیکه ۲n=m بساشد . (در اینصورت  $\mathbf{x}_1 = \mathbf{x}_2 = \mathbf{x}_3$  میشود) . اگر n<m <۲n باشد ، معادله سه ريشهٔ حقيقي دارد .  $\ln$ 

اگر  $\mathbf{r}$  باشد ، معادله تنها پكجواب  $\mathbf{x} = \mathbf{x}$  دارد .

معادلات بامجهول تا بع قوس  $\texttt{Xarc}$ در حالت اخیرقوس  $\texttt{Xarc}$  و العادی استفاده کا استفاده کر  $\mathbf{x}_1 = \frac{1}{m} \mathbf{x}_2 = \frac{1}{m} \mathbf{x}_3 = \frac{1}{m} \mathbf{x}_4$ تبصره . اگر

در این حالت داریم :

 $\arcsin\max = \arctan x = \pm \frac{\pi}{x}$ 

نتيجهٔ اين بحث را ميتوان به روشني درشكل ۱۷۲ ملاحظه كرد . حالت دوم)  $\mathbf{m} < \cdot \mathbf{n}$  و  $\mathbf{m} < \cdot \mathbf{n}$  این حالت راهم میتوان مثل حالت قبل مورد بحث قرار داد . معادلهٔ (۱) میتواند به معادلهٔ همارز خود بصورت زیر  $\arcsin(-mx) = \arctg(-nx)$ تبديل شود:

حالت سوم) مقادير m و n مختلفالعلامه نه . در اين حالت معادلة ۰ (۱) تنها يك جواب . $\mathbf{x} = \mathbf{x}$  را دارد)

حالت چهارم)  $\mathbf{m} = \cdot \mathbf{n} + \mathbf{n}$  و  $\pm \mathbf{m}$  و  $\pm \mathbf{m}$  بازهم معادله  $x = \cdot : 1$ تنها  $\mathbb{B}$  - تنها

 $\mathbf x$  حالت بنجم) .  $\mathbf m = \mathbf n = \mathbf n$  . معادلة (١) بازاء همة مقادير حقيقى تبديل به اتحاد ميشود .

با این روش ، ضمن عبود از معادلهٔ (۱) به معادلهٔ (۲)، احتمال ظهور  $\mathbf{x}$ جوابهای خارجی وجود دارد، مثلا درحالت اول (c) . در این حالت ریشهٔ در معادلهٔ :  $\arcsin \max = -\pi - \tan \cos \pi x$  $\cdot$  و رېشهٔ  $_{\mathbf{X}}$  در معادلهٔ  $_{\cdot}$ 

## $\arcsin \mathfrak{m} x = \pi - \arccos \mathfrak{n} x$

ضدق می کند .

تبصره . اينكه سينوس طرفين معادلة (١) را حسابٌ كرديم تابه معادلة (٢) برسیم ، از اینجهت راحت تر است که معادلهٔ حاصل با سادگی بیشتری گويا ميشود .

424,

## ۴۸ . نمو نههائي از حل بعضي معادلات فيرجبري

در این بند نمونه معادلاتی را حل کردهایم که شامل توابع غیر جبری از مجهول باشند .

جند مثال. ١ . معادلة زير را حل كنيد :  $log_a(sin\mathbf{x} + cos\mathbf{x}) = \mathbf{b}$  $(\sqrt{2})$ حل : معادلة مفروض با معادلة زير هم ارز است :  $sin x + cos x = a^b \implies sin(x + \frac{\pi}{\varphi}) = \frac{a^b}{\sqrt{2}}$  (Y) شرايط لازموكافي براى ينكه ممادلة(٢) جواب داشته باشداينست كهداشته باشيم:  $\left|\frac{a^{b}}{1/\sqrt{v}}\right| \leq 1 \implies \sqrt{a^{b}} \leq \sqrt{v}$  $(Y)$ اکر مبنای لگاریتم (ج باشد ، نامساویهای (۳) همارز نامساوی زیرند :

$$
-\infty <\gammaloga\gamma
$$

 $\frac{1}{x}$ واکر ۱>a باشد:  $\frac{1}{x}$  /<br/>b +>  $\approx$ با وجود شرایط (۳) ، سری جوابهای زیر را برای معبادلهٔ مفروض خواهيم داشت :

the 
$$
1
$$
 is given by the  $1$  and  $1$  is given by the  $1$  and  $1$  is given by the  $1$  and 

 $\hat{\mathcal{A}}$ 

 $\frac{1}{2} \frac{1}{2} \frac{1}{2}$ 

 $\sim$   $\sim$   $\sim$ 

 $\frac{d}{dt} \frac{d}{dt} \frac{d\phi}{dt}$ 

 $\ddot{\phantom{0}}$ 

نمو نههائي از حل معادلات غير جبري 47V  $\pi^{\vee}$   $\longrightarrow$   $\vee$   $\vee$   $\cdot$   $\approx$   $\cdot$   $\Longrightarrow$   $a \leq \vee \log \frac{\pi}{\pi}$ با این شرط ، , t و ل ریشههای معادلهٔ درجه دوم مثبت هستند و تقطهٔ  $\mathbb{L}$ خارج ويشفعا واقع است ، ذيراً داريم :  $\frac{\pi}{2}+\sqrt{\frac{\pi}{2}}+\sqrt{\frac{\pi}{2}}= \left(\frac{\pi}{2}\right)$  و  $a<$  i دیرا  $\frac{\pi}{\sqrt{2}}$  =  $\frac{t_1+t_2}{\sqrt{2}}$  بنابراین با شرطح  $\frac{\pi}{\sqrt{2}}<\frac{\pi}{\sqrt{2}}$ معادله دارای دوجواب است :  $x = log \frac{\pi \pm \sqrt{\pi^2 - 19 \times 1.4}}{2}$ ۵ . معادلهٔ زیر را حل کنید :  $(cos x)$ <sup>costx+tcosx</sup> = \ حل: مقادير قابل قبول مجهول ازشرط . < cosx بدست مي آيد . با ابن شرط ، اگر ازطرفین تساوی بالالکاریتم بگیریم، داریم :  $(cos \Upsilon x + \Upsilon cos x) log cos x = 0$ معادلة إخبى مه دومعادلة زين تبديل مى شود :  $cos\tau x + \tau cosx - \cdot$ ;  $log\cos x - \cdot$ معادلة اول را ميتوان باين صورت نوشت :  $({\mathcal{F}}_{cos}{}^{\mathsf{T}}\mathbf{x} - \mathbf{1})_{cos}\mathbf{x} = \mathbf{0}$ از آنجاسهس ي جُوابزير به ست مي آيد:  $x = \pm \frac{\pi}{r} + \gamma k \pi$ ;  $x = \pm \frac{\gamma \pi}{r} + \gamma k \pi$ ;  $x = (\gamma k + \gamma) \frac{\pi}{r}$ و از معادلهٔ دوم سری چهارم بدست میTید :  $cos x \rightarrow \Rightarrow x = \frac{1}{x}$ برای سری اول جوابها شرط محردی *ده os* سادق است . برای سری دوم جوابها داریم . ح.cos x بنابراین ، سری خوم ، حَنْ

متقاطع استكه داشته باشيم (شكل ۱۷۳) : استنباس المال

## $\sqrt{5}$  T<p<l/>  $\sqrt{7}$  X  $\sqrt{7}$  T + 1

با رعايت اين شرط ريشهماي معادلة درجه دوم زير. به وضع زين خواهندبود:

 $\frac{1}{\sqrt{11}+1}$  st<sub>1</sub> =  $\frac{1}{1}$  s/st<sub>1</sub> s/ $\frac{1}{\sqrt{11}}$  $\mathsf{Y}{\leq} p{\leq} \mathcal{V}$ باین ترتیب اگر داشته باشیم :  $\mathcal{V} \mathcal{V} \mathcal{V} \mathcal{V} \mathcal{V}$ معادله سرى جوابهاى زير را خواهد داشت:  $\frac{\sqrt{log P + V P^{\tau} - P}}{\frac{1}{log(V \tau + \lambda)} + n\pi}$  $x = \pm arcsin$ 

67. ikalek - who alli

نامعادلاتي بصورت :

 $f(x) \le m$   $\downarrow$   $f(x) > m$  $(f)$ را ،که در آن  $\mathbf{f}(\mathbf{x})$  تابىعە فىروس مىللئاتى باشد، نامعادلهٔ سادهٔ مىللئاتى،امند. با توجه به متناوب بودن تابع مثلثاتی ،كافی است مجموعهٔ جوابهای نامعادلهٔ (f) راكه در فاصلهٔ يك دُور تناوب تابع مفروض قراردارند ، محاسبه كنيم . نامعادلات سادة مثلثاتی را بررسی میکنیم :

 $cos x > m$   $\omega$ 

اگر ( —>m باشد ، هر عدد حقیقی دلخواهی جواب نسامغادله  $-\infty < x < +\infty$  :  $\infty$  +  $\infty$ 

اكر \≤m باشد ، نامعادله جواب ندارد .

اکر ۱۷۵۱ کولایت است و استان استادا روی نیمدایرهٔفوقانی است چنين است :  $\cdot$   $\leq$   $x$   $\leq$   $arccos$   $m$  ;

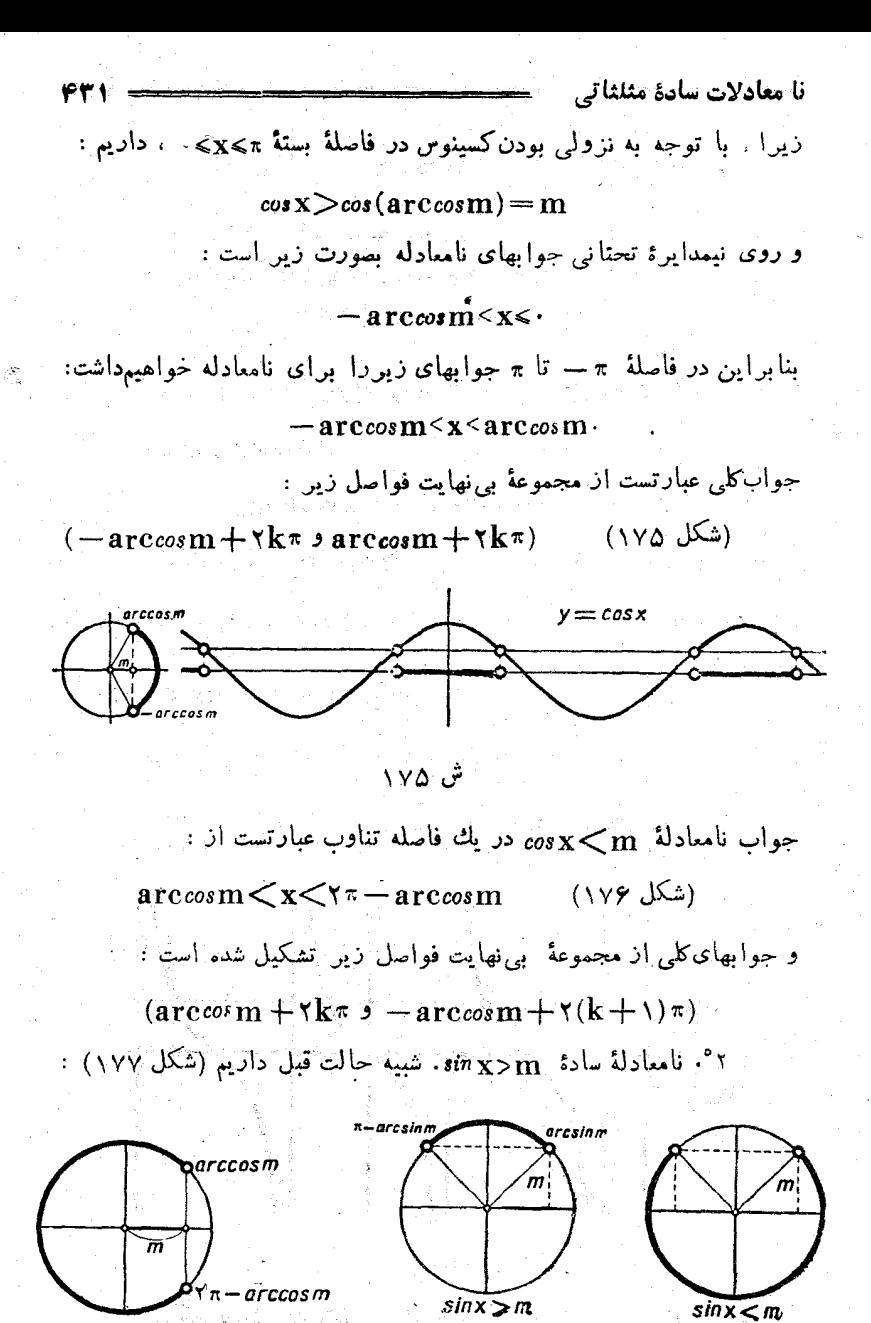

ش ۱۷۶

ش ۱۷۷

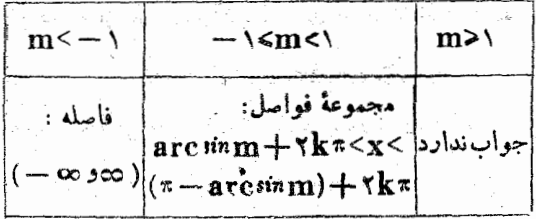

-<br>جوابهای نامعادلهٔ sinx<m (کهدرآن ۱>mx) در يكفاصلة تناوب عبارتستاز:

 $-\pi$  - arcsin m  $\lt$  x  $\lt$  arcsin m

°. نامعادلهٔ سَادهٔ  $y_{\textbf{x}>m}$  (که درآن  $_{\textbf{m}}$  عدد حقیقی دلخواهی

است) زوی نیمدایره راست ( با توجه بهصودی بودن تانوانت) درفاصلهٔ

. arctgm $<$ x $<$   $\frac{\pi}{\sqrt{2}}$ 

جواب کلي عيارتست از مجموعهٔ بي نهايت فواصل :

 $\arctan + k\pi < x < \frac{(rk+1)}{rk} \pi$ (شكل ١٧٨)

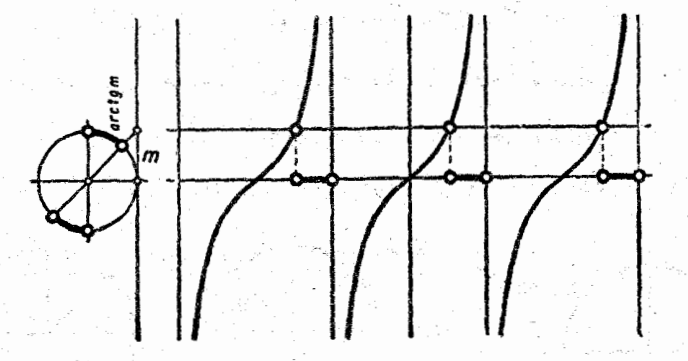

ش ۱۷۸

دستگاه نامعادلات مثلثاتی رابه این ترتیب حل میکنیمکه ابتدافواصلی راکه (در یكدور تناوب)در هریكاز نامعادلات مدق می كند . بطورجداگانه
نامعادلات سادة مثلثا ترء

يدست مي آوريم وسيس فأصله مشترك آنها را معين مي كنيم .

نامعادلهای بمبورت زیں در نظر میگیریم :  $f(ax) > m'$ که درآن (f(x تابع مثلثاتی مفروض و a عدد مثبتی است . مثلا نامعادلهٔ cosax>m دا مودد توجه قرارمیدهیم، داریم :

 $-\arccos m + \frac{k\pi}{4}$  ax  $\frac{2k\pi}{4}$ 

 $\frac{\arccosm}{2} + \frac{\gamma k \pi}{2} < x < \frac{\arccosm}{2} + \frac{\gamma k \pi}{2}$  $\cos p$ درحالت خامراکر $\mathbf{a}=\mathbf{p}$  راعدد صحيح ومثبتى فرص كنيم، تابع دارای دوره تناوب ۲۰۰۰ وهر فاصلهٔ بستهٔ ۲۳ غامل p دوره تناوب سمت چپ تساوی است. بنا بر این روی دایرهٔ وا حدp قوس مختلف هندسی وجوددارد که اگر ا نتهای قوس x روی هل یك از آنها باشد ، در نامعادله صدق می كند . این قوسها بوسیلهٔ نامساویهای زیر معین میشوند :

> $\frac{\arccos m}{D} + \frac{\gamma k \pi}{p} < x < \frac{\arccos m}{a} + \frac{\gamma k \pi}{p}$  $k = \cdot$ بازاء \ – p و ... و y و \ و

 $cos\Delta x$ در شکل ۱۷۹ ، قوسهائی از دایرهٔ و احدکه در نامعادلهٔ پ

صدق می کنند ، مشخص شده است . جند مثال

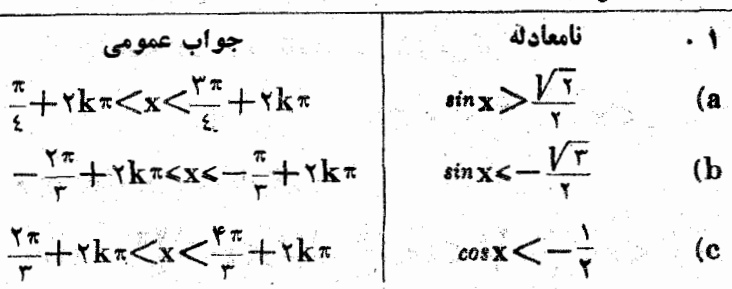

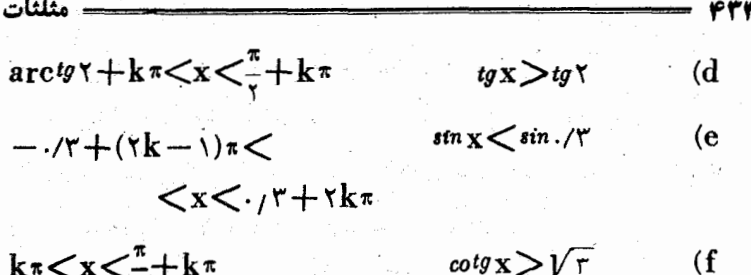

در شکل ۱۸۰ قوسهائی از دایرهٔ واحدکه در این نامعادلات سدق میکنند معين شده است .

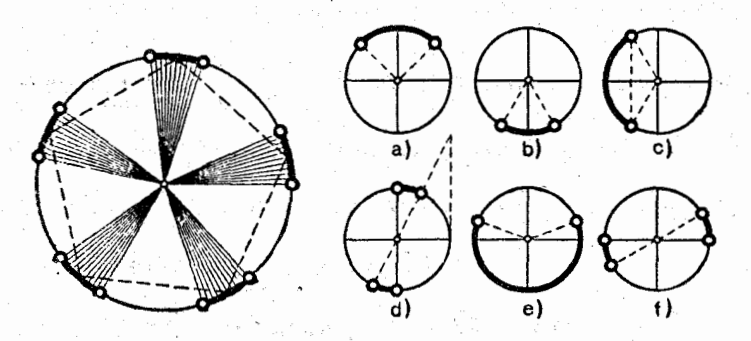

ِش ۱۷۹

۰۲ دستگاه نامعادلات زیر را حل کنید :

ش ۸۰ /

 $tg x > 1$ ,  $cos \tau x > -\frac{1}{\tau}$ 

حل : ٢π دورة تناوب مشترك توابع tg و $\mathbf{x}$ وos۳x. است ، بايددراين دوره تناوب ، قوسی را معین کنیم که درهردو نامعادلهٔ مفروض صدق کند .

نامعادلة اول در دو فاصلهٔ زیر صدق می کند :

 $-\frac{\pi}{5} < x < \frac{\pi}{5}$ ;  $\frac{\Delta \pi}{5} < x < \frac{\pi}{5}$  $(\wedge)$ 

و نامدادلهٔ دوم در سه فاصلهٔ زین :

 $\frac{1}{\sqrt{2}} < x < \frac{1}{\sqrt{2}}$ 

۴۳۵

نامعادلات سادة مثلثا تي

دودستگاه نامساو بهای(۱)و(۲)فصل مشتر کی بصورت دو نامساوی زیر دارند:  $\frac{r\pi}{\sqrt{r}}$   $\lt x \lt \frac{\pi}{r}$ ;  $\frac{\Delta \pi}{r}$   $\lt x \lt \frac{r\pi}{r}$ ۴ . نامعادلهٔ ز. را حا.کنند :  $sin(x+y)$ . حل: داريم:  $x^k - x + y < (x^k + y)$  $\sim 1$  $x^2 - x < y < (x^2 - x) - x$  $\cdot {\bf k}$  بازاء هر مقدار صحيح  $\bf k$ نامساويهاى بدست آمده منطقهاىاز متقحه راكه لين دوخطموازيقرار گرفتهاند، معین میکند : زیرخط  $\mathbf{y} = -\mathbf{x} + \mathbf{y}$ و بالای  $y = -x + (xk + 1)\pi$ خط داست ِ باینترتیب اگر به£ مقادیرصحیح را نسبت دهيم ، مجموعهٔ بي نهـايت منطقه هسای موازی بدست می آید ش ۱۸۱ (شکل ۱۸۱) . در زير مثالي از معادلة مثلثاتي مي آوريم كه يحشدربارة آن منجر به عل نامعادلات مثلثاتی میشور : ۰۴ معادلة زير را حل كنيد :  $tg(\alpha+\mathbf{x})tg(\alpha-\mathbf{x})=\mathbf{1}-\mathbf{1}cos\mathbf{1}\mathbf{x}$  $($ حل: معادله را بصورت زیر می نویسیم :

 $sin(\alpha + x) sin(\alpha - x)$   $\qquad - x cos \gamma x$  $cos(\alpha + x) cos(\alpha - x)$ 

 $(Y)$ 

مثلثات

ا کر از این خاصیت تناسب در استان استان استان

$$
\frac{a}{b} - \frac{c}{d} \longrightarrow \frac{b+a}{b-a} - \frac{d+c}{d-c}
$$

استفاده کنیم ، بدست می آید :

$$
\frac{\cos \Upsilon x}{\cos \Upsilon \alpha} = \frac{1 - \cos \Upsilon x}{\cos \Upsilon x}
$$
 (T)

 $\mathcal{L}_{\mathcal{M}}$  ,  $\mathcal{L}_{\mathcal{M}}$  ,  $\mathcal{L}_{\mathcal{M}}$ 

اگن  $t=cos$  و $\alpha$ × 0 درنظن بگیریم ، معادلهٔ درجه دومزین را  $t^{\dagger} + t \cos \beta - \cos \beta - \cdot$ خواهيمداشت: (٣) رَيْشُهُمَايَ مَعَادِلَةً (٣) وَقَتِي حَقِيقَ هَسْتَنْدِكَهُ دَاشَتُهُ ۚ بِاشِيمُ :  $\Delta = \cos^{\gamma} \beta + \gamma \cos \beta = \cos \beta (\cos \beta + \gamma)$ از آنجا (دريك فاسلة تناوب تابع cosβ) داريم :

 $-\frac{\pi}{v}<\beta<\frac{\pi}{v}$ 

۰°۰ اگر نقست ۵۵۶β نباشد ، معادلة (۴) دارای ریشة مشاعف است :

۴°. اكْنَ ﴿جُرْ695 يَعْنَى ﴾جُرْكَ كُلِّ — بَاشِينَ، از رَيشه هاى معادلة (۴) ، آنكه قدر مطلقش بزرگتر است مثبت ً و آنكه قدر مطلقش كوچكتر است منفي است .

اگر در ست چپ ۱ =t قرار دهیم: . <n=(۱) میشود. بنابراین ریشهٔ مثبت از ۱کوچکتر است .

اكر (−−)) قرار دهيم : γcosβ - (−)) ميشود . a) اگر ۱۰خ(۱–)£ و - <∆ باشد اریشهٔکوچکتر در فاصلهٔ (. و

ا –] واقع ميفود و داريم : ﴿ ﴾ [sos و محر4 وces ، أَوْ آنجا دُوَ فَاسْلَهُ زیں بنست میںآید :

نامعادلات سادة مثلثاتي

 $-\frac{\pi}{r}<\beta<\frac{\pi}{r}$ ;  $-\frac{\pi}{r}<\beta<-\frac{\pi}{r}$  $-$  ۱<t<sub>۱</sub><۰<t<sub>۲</sub>< /></t<sub>۲</sub>< ۱ اکر  $\langle\cdot\rangle\rightarrow f(-\setminus f)$  و  $\langle\cdot\rangle\rightarrow f(-\setminus f)$ وه و  $\langle\cdot\rangle$ وه و  $\setminus f$ افند  $\frac{\pi}{\sqrt{2}} < \frac{\pi}{\beta} < \frac{\pi}{\pi}$ سود و ریشهٔ کوچکتردر خارج فاسلهٔ بستهٔ [۱ و۱ — ]قرار میگیرد . در اینحالت داریم : t <- 1< << << حالت ۹° در زیر بعنوان حالتخاس معادلهٔ (۳) بررسی میشود . حالت؟° ــ a) وقتی وجود دارد که داشته باشیم :  $-\frac{\pi}{3}$ +k×< $\alpha < \frac{\pi}{3}$ +k×  $\beta - \frac{\pi}{3}$ +k×< $\alpha < -\frac{\pi}{3}$ +k× و جواب کلی معادلهٔ (۱) با رابطهٔ زیر مشخص میشود :  $x = \pm \frac{1}{\gamma} \arccos \frac{-\cos \gamma \alpha \pm \gamma \cos \gamma \alpha (\cos \gamma \alpha + \gamma)}{\gamma} + n^{\pi}$ حالت ۲° ــ b) وقتی وجود داردکه داشته باشیم :  $-\frac{1}{3}+k\pi < \alpha < \frac{\pi}{3}+k\pi$ و جواب کلی معادله (۱) بوسیلهٔ رابطهٔ زیں مشخص می فود :  $x = \pm \frac{1}{r} \arccos \frac{-\cos \pi x + \gamma}{r} \cos \pi x (\cos \pi x + \pi) + k \pi$ تشکیل تناسب و تبدیل آن به معادلهٔ (۳) ممکن!ستمنجربه معادلهای شودکه هم ارز معادلهٔ مفروش نباشد . در زیر حالتهای خاص را بررسی میکنیم :<br>. (1) a =  $x = \frac{\pi}{3} + k\frac{\pi}{7}$  if is a set  $\alpha = \frac{\pi}{3} + k\frac{\pi}{7}$  if is a set  $\alpha = \frac{\pi}{3} + k\frac{\pi}{7}$ 

مثلثات بصورت زیر در میآید :  $tg\left(\frac{\pi}{5}+x+k\frac{\pi}{5}\right)tg\left(\frac{\pi}{5}-x+k\frac{\pi}{5}\right)=1-\frac{9}{100}s\frac{1}{100}s$ . اگر  $\bf k$  عدد زوجی باشد ، بدست می $\bf k$ ید  $\bf k$  $tg(\frac{\pi}{\zeta}+x)tg(\frac{\pi}{\zeta}-x)=1-\zeta cos \zeta x \implies 1=1-\zeta cos \zeta x$ ازآنجا . = ۲xوه و معادله سری جوابهای خاص زیر را خواهد داشت :  $x = \frac{\pi}{6} + m\frac{\pi}{6}$ وقتی که k فرد باشد . معادله بسورت زیر در میTید :  $\cot g\left(\frac{\pi}{\varsigma}-\mathbf{x}\right)\cot g\left(\frac{\pi}{\varsigma}+\mathbf{x}\right)=1-\zeta\cos\zeta\mathbf{x}\implies1=\zeta-\zeta\cos\zeta\mathbf{x}$ بنابراین در این حالت همهمان سری جوابهای خاصرا خواهیم داشت . 0°. . = 0x x و فرض می کنیم که برخلاف حالت قبل . نج= 0x x o باشد ، داریم :  $\frac{\pi}{\sqrt{\tau}}+\frac{k\pi}{\sqrt{\tau}}$  ، اگر در سبت چپ معادله مقروض قرار دهيم ، بدست مي آيد :  $tg(\alpha + x)tg(\alpha - x) = -tg(x + \alpha)tg(x - \alpha) = -1$ و اين معادله جواب ندارد . متذکر میشویم کهبرای معادلهٔ(۱) ممکن است ازاینجهتهم حالت خاصی پيدا شودكه يكي از عوامل سمتچپ مفهوم خود را از دست بدهد وعامل ديگر

مساوی صفرشود . مثلا فرضگنید :

$$
x + \alpha = \frac{\pi}{\gamma} + k\pi \, : \, x - \alpha = m\pi
$$

در اينصورت داريم :

 $7x = \frac{\pi}{x} + (k+m)\pi$ ;  $cos \gamma x = -$ 

و اين حالت را هم بحث كردهايم .

نمو نه هائي از آنامعادلات مثلثاتي و…..

۰۵۰ نمونههائی از نامعادلات مثلثاتی و سایرنامعادلات فيرجيري

I . با توجه به قواعدکلی مربوط به اعمال اصلی روی نسامساویهائی که شامل مقادیر مطلق هستند و بن اساس خواص توا بع مثلثاتی: محدود بودن  $-\sqrt{\cos x}$  ;  $-\sqrt{\sin x}$ آنها :

يكنوائم آنها وغيره ، ميتوان نامساويهاى مختلفي را اثبات كردكه مقــادير توابع مثلثاتی آنها درفواسل مختلفی قرار داشته باشند. در اینجا نمونههائی از نامساویهای مختلف ذکرشدهاست ولی متذکر میشویم کددر این بارههیچگونه نظریهٔ کلی که طبق آن بتوان وجود نامساوی را از قبل پیشبینی کردنمیتواند وجود داشته باشد .

چند مثال

۰۱ ثابت کنید که وقتی x زاویهای حاده داشتهباشد. داریم :

 $sin x + cos x$  >

حل : اتجاد زیر را در نظر میگیریم :

 $sin^7x + cos^7x = 1$ 

برای:زوایای-اد.داریم: ۱>xfinx) . وبنا براینsin ۲x و sin ۲ همچنینx<cos )x</a> معجنینx6 (آ نجا نامساویموردنظراثبات میشود تعبیر هندسیکنید) . برای زاویهٔ حادهٔ x نامساویهای زیر هم بسادگی ثابت ميشود :

۴٣۹

مثلثات

 $\cdot$ < $\cos x$  (  $\sin x = \frac{\sin x}{\cos x}$ ، ذیراداریم  $\sin x$  (  $\cos x$  ۰۲

. sin(x+y)< $\sin(x+y)$ استفاده كنيد).  $\sin(x+y)$ 

in ۲x</cosx> </cosx> </cosx> - ۲ sin ۲x= ۲ sin x cosx+ +

4 : tgx و tyx با شرطهٔ جند و دیرا داریم ،

 $tg\Upsilon$ **x** =  $\frac{\Upsilon tg}{\Upsilon \Upsilon t}$ 

II . نامعادلهای که نسبت بیکی از توابیر مثلثاتی گویا باشد :

 $R(f(x)) > \cdot$ 

با تبدیل f(x)=t حل میشود ، ضمناً نا مساوی .

 $\neg$  (R)  $R(t) > 0$ 

در حالتی که (f(x نماینده سینوس یاکسینوس است ، باید همراه با نامساویهای ۱<t<۱> − در نظر گرفته شود . وَتَتَى کَه نسامساوی (R) را نسبت به آوند واسطة t حل كنيم، مسئله منجر به حل يك نامعادلةسادة مثلثات<sub>ى مى</sub>شود.

آکر سستچپ تساوی نسبت به چند تابہگویا باشد ، باگویانش آن (حالتهای مختلفگویانش در بند ۳۰ مورد بحث قرارگرفته است) نامعادله را بەحالت قبل تېدىل مىڭنىم .

چند مثال

۹ نامعادلهٔ زیر را حل کنید :

 $sin x > cos<sup>7</sup>x$ 

مَلْ : £esin == تَوْمِنْ مِيكنيم ، دستگاه نامعادلات زير بدستمي آيد  $t^r + t - 1 > r$ ; -1<t<1

با حل نامعادلة اول مجموعة دو فاصلة زَين بدستمى أيد :

 $-\infty < t < \frac{-1-\sqrt{6}}{2}$ ,  $\frac{\sqrt{6}-1}{2} < t < +\infty$ 

نمو نەھالى از نامعادلات مثلثاتى و ...\_

که با توجه به نامساویهای دوم ، جوانهای مشترك حنین خواهند بود :

$$
\frac{\sqrt{2}-1}{\gamma} < t < 1
$$

بنا براين نامعادلة مثلثاتي مفروض با نامعادلة زير هم ارز است :

$$
\frac{\sqrt{6}-1}{1} \leq \sin x
$$

و از آنجا :

 $\arcsin\frac{\sqrt{2}-1}{\gamma}+\gamma k\pi\ll x\ll -\arcsin\frac{\sqrt{2}-1}{\gamma}+(\gamma k+\gamma)\pi$ 

$$
\cdot (\arcsin \frac{\sqrt{2}-1}{7} \neq \cdot 199 \quad : \quad \text{and} \quad \arccos 1
$$

۰۳ ناممادلهٔ زیر را حل کنید :

$$
\frac{\sin x + \cos x - 1}{\sin x - \cos x + 1} >
$$

حل: اگر چ $t = t$  فرس کنیم ( پس از تبدیل و سپس ساده کسردن) خواهيم داشت :

$$
\frac{\sin x + \cos x - 1}{\sin x - \cos x + 1} = \frac{1 - t}{1 + t} > 0
$$

از آنجا دو دستگاه خطی زیر بدست میآید :

$$
\text{(I)} \begin{cases} \text{(I)} & \text{(II)} \end{cases} \begin{cases} \text{(II)} & \text{(II)} \end{cases} \begin{cases} \text{(II)} & \text{(II)} \end{cases
$$

دستگاه اول جواب ۱ Kt (۱۰ ـ داقبول دارد ودستگاه دوم جواب ندارد.

 $-1 < t g \frac{x}{y} < 1$ 

بنابراين :

مثلثات

ازآنجا در فاصلهٔ يك دور تناول داريم :

۴۴۲

 $-\frac{\pi}{\zeta}\langle \frac{x}{\zeta} \langle \frac{\pi}{\zeta} \Rightarrow -\frac{\pi}{\zeta} \langle x \langle \frac{\pi}{\zeta} \rangle$ 

و جواب کلبی از مجموعهٔ بی نهایت فواصل (۳ $\frac{\mathsf{r} \mathbf{k} + \mathsf{r}}{\mathsf{v}}$  و $\frac{\mathsf{r} \mathbf{k} + \mathsf{r}}{\mathsf{v}}$ ) تشکیل شده است (قوسهائی که به نیمدایرهٔ راست ختم شدهاند) .

تبصره. در نقطهٔ . x = . مقدار سمتحب نامعادلهٔ مفروض طبق اصل ادامة اتصال جنين است :

$$
\frac{\sin x + \cos x - 1}{\sin x - \cos x + 1} = \frac{1}{x+1} = 1
$$

HI . برای حل نسامعادلات مثلثاتی میتوان از روش عمومی زیر استفاده کر د .

 $f(x) = 0$ . (f) is a set of  $\sin \lambda$ 

< قابل حل ، يعني تمام ريشههاي آن معلوم، باشد. در اينصورت اگرريشههاي این متادله را به ترتیب صعودی منظمکنیم ، حوزمای راکه تابع  $\mathbf{f}(\mathbf{x})$  معین است ، به مجموعهٔ چند یا بی نهایت فواصل تقسیم می کند . Xi و Xi و Xi دو ریشهٔ مجاور معادلهٔ (f) فرض میکنیم ، اگر تابع (f(x متصل باشد ، در فاصلهٔ (xi و (xi ) علامتِ ثابتی خواهد داشت ، زیرا در این فــاصله بسمت صفر میل نمی کند . در این حالت ، ریشههای معادلهٔ (f) ، حوزمای را که تا بـم(x) معین است. به فواصل باعلامت ثابت تقسیم می کند.دراینصورت جواب عمومي نامعادلهٔ • $f(x)$  عبارتست ازمجموعهٔ همهٔ فواصلی که درآنها ، تابع  $\mathbf{f}(\mathbf{x})$  مثبت است

اگر تابع  $\mathbf{f}(\mathbf{x})$  به صورت ضرب $\mathbf{f}_\mathbf{k}=\mathbf{f}_\mathbf{y}+\mathbf{f}_\mathbf{y}$  تبدیل شود و برای هریك ازعوامل (بطور جداگانه) فواصل باعلامت ثابت معین شده باشد مبتوان به کمك آنها (f(x را در حوزهای که معین است به فواصل باعلامت ثابت تقسيم كرد.

حند مثال.

نمو نه ها ئی از نامعادلات مثلثاتی و.

۰۱ نامعادلهٔ زیر را حل کنید :  $\sin x > \sin x$ حل: نامعادلهٔ هم ارز آنرا حل ميكنيم :

 $\sin x - \sin \gamma x$   $\rightarrow -\gamma \cos \gamma x \sin x$   $\rightarrow \cdot$ نامعادلة اخير هم ايرز نامعادلةزير است :

> $cos$   $\times sin$   $\times$ .  $(\lambda)$

> > ریشههای معادلهٔ زیر را معین میکنیم :  $cos \Upsilon X \cdot sin X = 0$

فاصلهٔ بستهٔ [π و π — ] را میتوان یك دورهٔ تناوب مشترك عوامل سمت  $:$  جب تساوي دانست. باحل معادلات  $x = x + cos\theta$  و  $x = sin\theta$ ، جوابهاي و  $\mathbf{x} = \pm \frac{\mathbf{w} \cdot \mathbf{x}}{2}$  و  $\mathbf{x} = \pm \pi$  و  $\mathbf{x} = \pm \pi$  و ست می $\mathbb{T}$ ید . جدول زیر را تشکیل می دهیم :

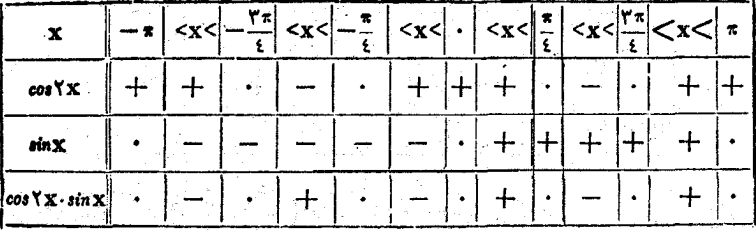

بنا براين جوابهاى نامعادلة (١) دريك فاصلة تناوب چنين|ند :

$$
(\pi, \pi) = \frac{\pi}{2} \cdot \left( -\frac{\pi}{2}, \frac{\pi}{2} \right) : \left( \frac{\pi}{2}, \frac{\pi}{2} \right)
$$

وجواب کلی از سهسری فواصل زیر تشکیل شده است :

$$
\left((\gamma k - \gamma)\pi \circ (\gamma k - \frac{\gamma}{\epsilon})\pi\right) : \left((\gamma k - \frac{\gamma}{\epsilon})\pi \circ \gamma k\pi\right) :
$$

$$
\left((\gamma k + \frac{\gamma}{\epsilon})\pi \circ (\gamma k + \frac{\gamma}{\epsilon})\pi\right)
$$

 $tg\frac{\mathbf{x}}{\mathbf{y}} < tg\mathbf{x}$ ٠٣ نامعادلة زير را حل كنيد :

حل: دورة تناوب مشتركسمت راست وسمت چپ نامساوی برابر است ىا π۳ . دارىم :

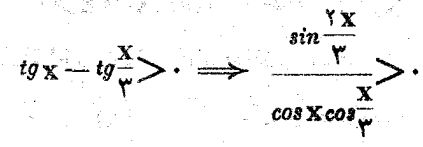

بثلثات

جدولی راکه علامت عوامل صورت ومحرج را تعیین می کند تشکیل می دهیم:

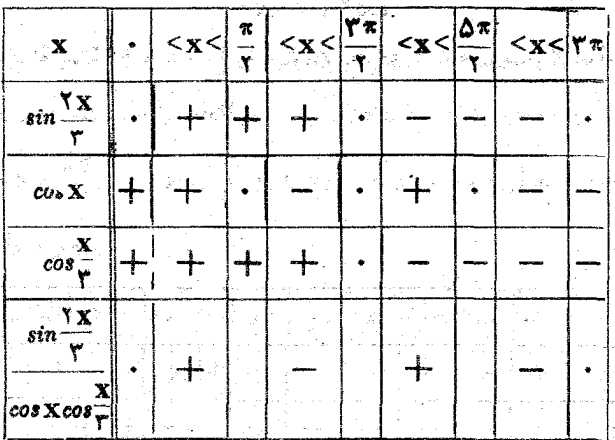

فواصل(\* ) و (\* 0 م) و (\* ) ( م) از نامعادله صدق می کنند

IV . برای حل نامعادلات میتوان از محورهای مختصات هم استفاده كرد . از آنجاكه cosp وvan طول وعرض نقاط دائيرة واحدهستند ، حل نامعادله:  $f(cos \varphi) sin \varphi) > 0$ 

· باحل مستگاه مختلطجبری زیر همارزاست :

 $f(x \rightarrow y) > \cdot x^y + y^y = \cdot$ ;

 $\hspace{0.1 cm} {\bf f}({\bf x}$ این دستگاه قسمتی از دایرهٔ واحدرا مسین می کندکه درخوره  $\bf y>0$  و

 $x^7 + y^7 = 0$   $y = -x + 1$ 

از این دستگاه ، محتمات دو انتفای قوس بدست می آید :

 $\mathbf{x}_1 = 1$ ;  $\mathbf{y}_1 = \cdot \cdot \mathbf{x}_2 = \cdot \cdot \mathbf{y}_2 = 1$ 

كَهْدِرْنِيمْ صَفْحِةً بِالْا نِسْبَتْ بِهِ خَطْ x+1 ==y (شَكْلَ ١٨٣) قوس مجسم جون ارکرفته است.<br>۲

جواب عمومی معادله ازمجموعهٔ بی نهایت فواصل (۲k $+\frac{\pi}{\gamma}+\gamma$  و $\frac{\pi}{\gamma}$ ) تشکیل

مثلثات شده است (قوسهائی که به ربع اول ختم شدهاند) .

۰۳ نامعادلهٔ زیر را حل کنید :

$$
\sin\varphi \searrow \psi/\bar{\tau}\cos^{\tau}\varphi
$$

حل : دستگاه مختلط زیررا تشکیل میدهم :

 $y < FV \overline{r} x^{\gamma}$ ;  $x^{\gamma} + y^{\gamma} = 1$ 

جواب ين دستگاه مختلطهارتستارقوسي ازدايرة واحدكه دربالاىمنحنى درجه سوم "y=۴ V ۳x واقع است . نقاط تلاقی دایره ومنحنی درجهسوم نا پيدا ميکنيم :

$$
\begin{cases}\n y = \sqrt[4]{rx} \\
x + y = 1\n\end{cases} \Rightarrow \sqrt[4]{rx} + x^2 = 1
$$

معادلهٔ اخیر دو ریشهٔ حقیقی دارد :  $\frac{+}{\gamma}=\frac{+}{\gamma}$  . قو $\ll_{\frac{\pi}{\gamma}}^{\frac{\pi}{\gamma}}$  قوسیار دایرهٔ واحد است کهدر بالایمنحنی درجه سوم قرار گرفته است(شکل۱۸۴). جواب عمومی از مجموعهٔ بی نهایت فواصلزیں تشکیل شده است :

$$
(\frac{\pi}{r} + \gamma k \pi) \frac{\gamma \pi}{r} + \gamma k \pi)
$$

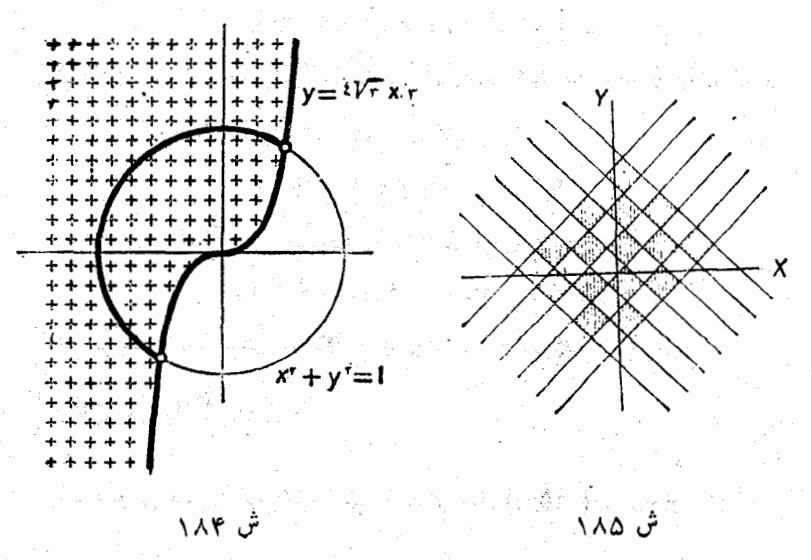

ئمو نهھائی از نا معادلات مثلثاتی و...

v . در زین نمونهای از نامعادلات مثلثاتی که شامل دو مجهول اند ، ذكر شده است :

مثال: نامعادلهٔ زیر را حل کنید :  $\sin x > \sin y$ حل: حل نامعادله را بطريق هندسي مي دهيم . داريم :  $\sin x - \sin y$   $\rightarrow$   $\cos \frac{x+y}{y} \sin \frac{x-y}{y}$ .<br>عامل اول وقت<sub>ی </sub>مثبت است که داشته باشیم :  $-\frac{\pi}{5}+7k\pi\leq \frac{x+y}{5}\leq \frac{\pi}{5}+7k\pi$ و بنابراین خواهیم داشت :  $(\mathbf{f}\mathbf{k}-\mathbf{y})\pi-\mathbf{x}<\mathbf{y}<(\mathbf{f}\mathbf{k}+\mathbf{y})\pi-\mathbf{x}$ همچنین باشرط زیر عامل اول منفی است :  $(*k+1)\pi - x < y < (*k+r)\pi - x$  $\epsilon$  عامل دوم وقتی مثبت است که  $\frac{\mathbf{x}-\mathbf{x}}{2}$   $\epsilon$  ، عامل دوم وقتی مثبت است که  $(\tau k + \tau) \pi < \frac{y - x}{x} < \tau (k + \tau) \pi$  $(xk+1)\pi + x < y < r(k+1)\pi$ نا : همین عامل دوم با شرط ۴x+x<y<(۴k+۲) a+x منفی است . قسمتها في از سفحهٔ مختصات كه در آنجا دو عسامل هم علامت اند مجموعهٔ بی نهایت مربع خواهد بودکه بشکل خانههای شطرنج منظم شده اند. درشکل ۱۸۵ این مربعها را هاشور زدهایم . VI. نامبادلات سادمای همکه شامل توابیع معکوس مثلثاتی باشند ،

مستقيماً حل ميشوند ؛كافي استازخاصيت يكنوائي تابع استفاده كنيهوحوزماي راکه تابع مفروض معین است و مجموعهٔ مقادیر آنرا در نظر ِ داشته باشیم .

مثلثات باين ترتيب نامعادلة :  $\arcsin x \leq a$ وقتی که چ $\sum_{\mathbf{v}}^{\pi}$  باشد، بازاء تماممقادیری کهآركسینوس معیناست سادق است. : يعني در فاصلهٔ بستهٔ ۱ ﴾ x>۱ — . وَقَنِي كِهُـــهِمْ حَـــ الله عَـــ باشد داريم :  $\arcsin x \leq \arcsin(\sin a) \implies -\sqrt{\leq} x \leq \sin a$  $-\frac{\pi}{\sqrt{2}}$ و وقتی که  $-\frac{\pi}{\sqrt{2}}$  a> a> واب ندارد ، زیر ا است چند مثال نامعادته جواب عمومی  $-\times x \leq \sin \theta$  $\arcsin x < 1$  $\cdot$  $-1 \leq x \leq 1$  $\arcsin x < \Delta$  $\cdot$ r  $-1 < x < \frac{1}{r}$  $\arccos x > \arccos \frac{1}{x}$  $\cdot$ r جواب ندارد  $arc\frac{lgx}{\Delta}$ .۴  $-\infty < x < +\infty$  $arct_0x<\delta$ ۰۵  $-\sqrt{x}$  $\arccos x$ .  $\cdot$  $\arccos x < -\frac{\pi}{x}$ حواب تدارد  $\cdot$ Y  $-\sqrt{x} < -\frac{1}{x}$  $\arcsin x < -\frac{\pi}{2}$  $\cdot \lambda$  $\arccot g x \frac{\sqrt{\pi}}{2}$  $-\infty < x < -1$  $\mathbf{A}$  $\arccot g_{\mathbf{X}}\sum_{\tau}^{\pi}$  $-\infty < x < 0$  $\cdot$  \  $\cdot$  \ -جواب ندارد  $-11$  $\arcsin x \leq -7$ 

نمونه هائي از نامعادلات مثلثاتي و ... 449 ۱۲ ۱۰ این نامعادله را حل کنید :  $\arctan x + x + \arctan x + y$ .  $(\lambda)$ حل : t=arctgx فرض می کنیم ودستگاه زیر را حل می کنیم :  $t^{r} - rt + r > \cdots - \frac{\pi}{2} < t < \frac{\pi}{2}$  $(Y)$ جوابهاى نامعادلة درجه دوم در دوفاصلة (> x<t<+ 00 - - 00 (+ 0) وجوابهای دستگاه(۲) در فاصلهٔ ۱ک<del>ه/گ –</del> قرار دارد . جوابهای (۱) را باشرط (>arcigx) بيدا میكنیم كه در اينسوزشداريم:  $-\infty < x < tq$ VII . در اینجانمونههای از حل نامعادلاتی رادکرمی کنیم که شامل توابع غیر جبری نسبت به مجهول باشند . ١. نامعادلهٔ زیر را حل کنید :  $arcsin x \leq arcsin(\sqrt{-x})$ حل: سبت جب نامساوی درفاصلهٔ ستهٔ ۱۷۲۱ — وسعت راست نامساوی ۰ **در فاصلهٔ بستهٔ ۲>x>، معین است که مقدار مشترك آنها ۱>x>،** میباشد .

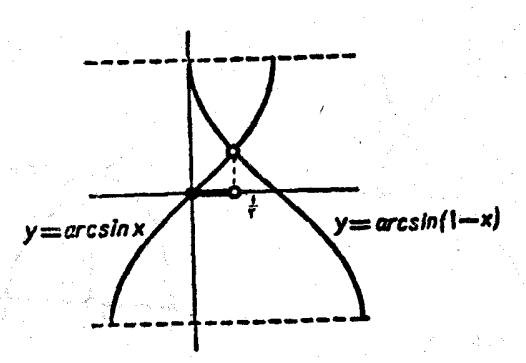

ش ۱۸۶

مثلثات

ما توجه به صعودي بودنآرك سينوس واريع تستستر

 $x<1-x$ ,  $\cdot$   $\leq$   $x<1$ 

 $\sim$ وَ ابْنَ آينجا فاصلهٔ ج $\rm x$ ي ابنست مِي آيد (شكل ۱۸۶) ٠٣ نامعادلة زير را حل كنيد : 3호)

## $\overline{a}$ rc $\overline{sin}$   $\overline{x}$   $\geq$   $\overline{ar}$   $\overline{c}$   $\overline{cos}$

حل: اگر x<. باشد ، نا معادله نمیتواند برقرار باشد ، زبیرا در اينصورت arcsinx<. توقع توريخ arc $\mathrm{arc}$  خواهد بود . بنابراين كافي است جوابهای نامعادله را در فاصلهٔ بستهٔ ۱>x>، پیداکنیم . با این فرض سمت چپ وسمت راست نامعادله در ربع اول (بسته) قرار میگیرند ، که در ب آنجا ( ما تو جه به یکنو ای سینوس) داریم:

 $sin(arcsin x)$   $\rightarrow$   $sin(arccos x)$   $\rightarrow$   $x$   $>$   $1/$   $1-x^2$ 

از آنجا 'x' / - x' و بالاخره (x' / x) إن (شكل ١٨٧) .:

 $\texttt{area} = -\texttt{max}$ نامساوی  $\texttt{arcsinx} \leq \texttt{arccosx}$  درقاصلهٔ پ

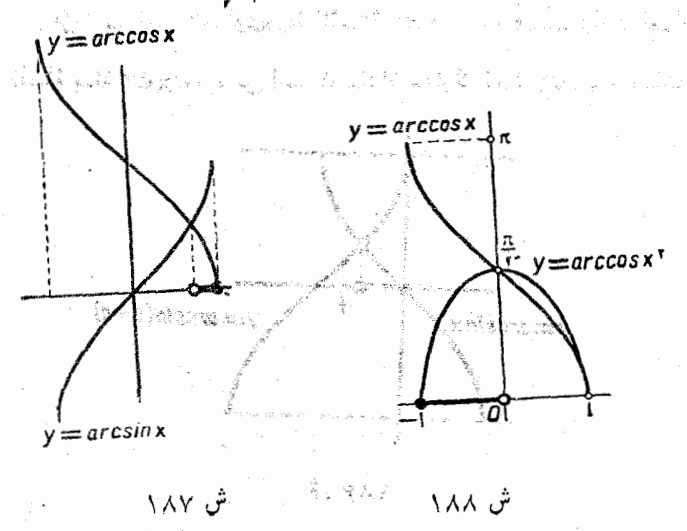

نمو نەھائى از نامعادلات مثلثاتى و ... ـــ 491 ۴. این نامعادله را حل کنید : ۱۰ از استفاده است

 $\arccos x > \arcsin x^y$ 

حل: سمت راست و سمت چب نامساوي .در فاصلهٔ بستهٔ ۱۷۲۷ — معين است . با توجه به نزولي بودن آرك كسينوس داريم :

 $x \leq x^{\gamma}$   $s = \sqrt{x} \leq 1$ 

و از آنجا .>x>\ — (شکل ۱۸۸) .

۴. نامعادلهٔ زیر را حل کنید :

## $\arcsin(x^{\prime} + \mathcal{C}) < r$

حل : سمت جي تساوى تنها ً بازاء • = x معين است وبازاء اين مقدار ھى نامعادلەيرقراراست. بنايراين نامعادلەتنھايك جواب ، = x راقبول دارد. ۰۵ نامعادلهٔ زیر را حل کنید :

 $a^{\sin x} > a^{\cos x}$  $(a > \cdot)$ حل : بازاء \ ح a نامعادلة مفروضهم ارز نامعادلة مثلثاتي زيراست.

 $\sin x > \cos x \Longrightarrow \sin(x - \frac{\pi}{\epsilon}) > 0$ 

 $\frac{\pi}{2} + \tau k \pi < x < \frac{\Delta \pi}{2} + \tau k \pi$ ு

بازاء a<۱ نامعادله باينسورت درمىTيد .

 $\sin x < \cos x \implies -\frac{\pi \pi}{4} + \pi k \pi < x < \frac{\pi}{4} + \pi k \pi$ باذاء a=۱ ناممادله جواب ندارد.

۰٦ نامعادلهٔ زیر را حل کنید :

 $sin(Fcos x)$ .

26 - P

حل: اگر فرض كنيم ru=۴cosx( - u) چون داريم: ٣-٢٧٧- بايد دستگاه زیر را حل کنیم :

 $sin u < \cdot$ ; -  $sc u < r$ 

مثلثات

۴۵۲ فاصلهٔ بستهٔ [۴ و۴ — ] را به فواصل زیر تقسیم می کنیم :  $-\kappa u < -\pi$ ;  $-\pi \kappa u < \cdots$ ;  $\kappa u < \pi$ ;  $\pi < u < \pi$ نامعادلة .<rain> در فواصل زير برقرار است :  $-\kappa u < -\pi$ ;  $\kappa u < \pi$ از آنجا دو دستگاه نامعادله بدست میرآید :  $-\sqrt{\cos x}$   $\leq$   $-\frac{\pi}{6}$ ;  $\cdot$   $\lt$   $\cos x$   $\lt$   $\frac{\pi}{6}$ در فاصلهٔ یك دورتناوب كسینوس، دستگاه اول جوابهای زیر راقبولدارد:  $\pi - \arccos{\frac{\pi}{2}} < x < \pi + \arccos{\frac{\pi}{2}}$ و دستگاه دوم در فواصل زم صادق است :  $\arccos{\frac{\pi}{\varsigma}}< x < \frac{\pi}{\varsigma}$ ;  $-\frac{\pi}{\varsigma} < x < -\arccos{\frac{\pi}{\varsigma}}$ جواب عمومی از سه سری فاصله تشکیل شده است :  $(\forall k+\nu)\pi - \arccos{\frac{\pi}{2}} \leq x \leq (\forall k+\nu)\pi + \arccos{\frac{\pi}{2}}$  $\arccos{\frac{\pi}{2}} + \gamma k \pi < x < \frac{\gamma k + \gamma}{2} \pi$  $\frac{f(k-1)}{g} \pi \leq x \leq \gamma k \pi - \arccos \frac{\pi}{f}$ . ٠٧. نامعادلة زير را حل كنيد :  $tg \frac{\pi x}{\sqrt{(\sqrt{1}+1)}} > 0$ حل : نامعادله وقتى برقرار استكه داشته باشيم :  $\frac{\pi}{\varphi} + k\pi < \frac{\pi x}{\varphi(\pi + \nu)} < \frac{\pi}{\gamma} + k\pi$  $x + k < \frac{x}{x + y} < x + k$ از آنحا :  $(\mathbf{y})$ 

نمو نههائی از نامعادلات مثلثاتی و .. 654 توجه می کنیم که بازاد هرمقدار مفروض وصحیح k اعداد +4k + ر و ۲+۴k هم علامت اند ، درجقيقت :  $\langle +\mathsf{f}k\rangle \cdot \Rightarrow k\rangle - \frac{1}{\zeta} \Rightarrow k\rangle \cdot$  $\mathsf{Y} + \mathsf{Y} \mathsf{k} > \cdot \implies \mathsf{k} > -\frac{1}{\mathsf{Y}} \implies \mathsf{k} > \cdot$ و بهمین ترتیب هردو عبارت بازاء  $\mathbf{k}$  منفی هستند . بنابراین بازاء هر مقدار دلخواه صحيح k ، نامعادلهٔ (٢) هم ارز نامعادلهٔ زير است :  $\frac{1}{1+\epsilon k} > 1 + \frac{1}{x} > \frac{1}{1+\epsilon k} \Rightarrow \frac{-\epsilon k}{1+\epsilon k} > \frac{1}{x} > \frac{-\epsilon k - 1}{1+\epsilon k}$ ;(r)  $k$ اعداد  $\frac{1 + k}{1 + k}$  و  $\frac{1 - k - k}{1 + k}$  بازاءهر مقدارصحیح  $k \neq k$  هم علامتاند (هر دو منفي اند) . درحقيقت ، وقتى  $\mathbf{k}>0$  باشد . صورت هردوكس منفى ومخرج آنها مثبت است و 'وقتى · ﴾ k باشد صورتها مثبت و مخرجها منفى است . بنابراین ، بازاء هر مقدار صحیح . لخـk نامعادلات (۳) هم ارز بسا نا معادلات زیرند :  $-\frac{\gamma+\gamma k}{\gamma k} < x < -\frac{\gamma+\gamma k}{\gamma k+1}$  $(Y)$  $\colon \mathbb{R} \to \mathbb{R}$ بازاء  $\cdot = \mathbb{R}$  از غامعادلات (٣) بدست می  $\cdot >\frac{1}{r}>-\frac{1}{r}\Rightarrow -\infty < x < -r$ جواب عمومي(١)عبار تستازمجموعةبي نهايت فواصل(٢) و فاصلة (٢ - و ۰۸ نامعادلهٔ زیر را حلکنید :  $\arctg\frac{y}{r}$  > \ حل : نامعادلهٔ مفروض هم ارز نامعادلهٔ  $\sum\limits_{\mathbf{x}}^{\mathbf{w}}$  است .

فلثات

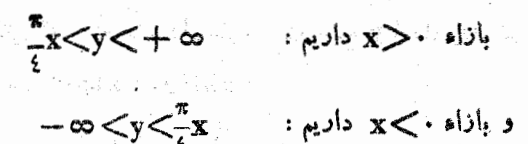

از لحاظ هندسی ، جوابعمومی از دوقست (I) و (IJ) (نقاط واقع درداخل دو زاويهٔ روبرو) تشكيلشد. است (شكل ۱۸۹) .

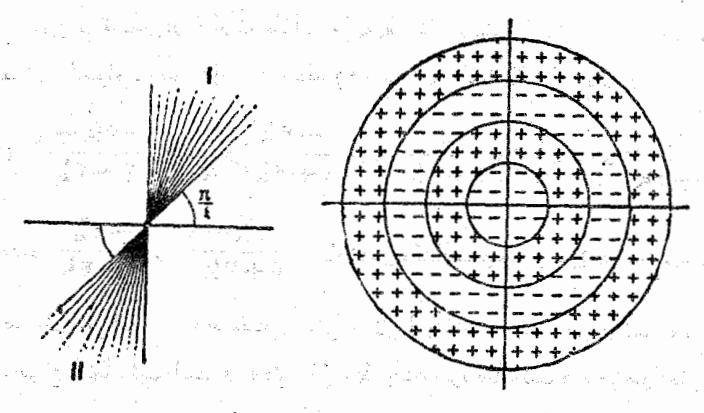

ش ۱۸۹ ت ش ۱۹۰

۹. این نامغادله را حل کنید :

 $sin \pi (X^{\dagger} + y^{\dagger}) < \cdot$ حل : داريم :  $(\forall k + 1)\pi < \pi(x^{\gamma} + \gamma^{\gamma}) < \gamma(k + 1)\pi$ که باتوجه باینکه .<re + x + y است . ... وَ٣ وَ٢ وَ١ وَ صَـ k خَوَاهْدِبُودَ.  $V$   $\sqrt{k+1}$   $\lt V$   $\sqrt{k^3 + y^3}$   $\lt V$   $\sqrt{k+1}$ بنابراين :

ارتظن هندسي، مجموعة جوابهاي نامعادله تشكيل شده است ازمجموعة بی نهایت حلقههای متحدالمرکز (باز)بمرکز مبداء مختصات (درشکل ۱۹۰، اين حلقهها با علامت+ مشخص شده!ند) .

4L Professor Magazine And Stadio State (All Patri

نامساو بهای شامل آو ند و قوا بع مثلثاتی آن ـــــــــ  $PAD \rightarrow$ 

()<br>1000년 - 1000년 - 1000년 1월 1000년 1월 1000년 1월 1000년 1월 1000년 1월 1000년 1월 1000년 1월 1000년 1월 1000년 1월 1000년 1월 1000

۵۱. نا مساویسایی که شامل آوند و توابسع مثلثیاتی آن باشند

درا بن بنداز نامساویها فی صحبت خواهیم کرد کهمم شامل آوند وهم توابع مثلثاتی آن باشند . در این موارد آوندهای همهٔ توابنعمثلثاتی بزخشخدادیان بيان مي شواند . اين نامساويها ادر محاشيات انقريبي في بخصوص در تنظيس جداول مثلثاتی و ارزیابی خطاها مورداستعمال دارند(بهیند،۷۶هز اجمعکنید). **۱ . برای همه مقادیر حقیقی x نامساوی نریر برقراد است**.

 $\text{Tr} \left\{ \text{Tr} \left[ \text{Tr} \left( \mathbf{X} \right) \right] \right\} \geq \text{Tr} \left\{ \text{sin} \mathbf{X} \right\} \leq \left\{ \mathbf{X} \right\} \text{ and } \text{tr} \left( \mathbf{A} \right) \text{ is } \text{c}$ ع<mark>لامت تهاوی تنها درمورد ، خ $\mathbf{x}$  صلاق استریکایی با بیستند</mark> بىبارت دىكرقدرمطلق سينوس ھر گز از مقدار آفتك آن تجاوز فتى كند ، اثبات • وَتَتَىٰ کَهُ جُنْحَ جُنْحَ ، بَاشَدْ ، نَامَسَاوَیْ بَنَ قَوْادْ اسْتَ ، زیرا  $\text{diag}_{\text{eff}}$  طول نصف وتر  $\text{BB}_{\text{v}}$  از دایر: واحد (شکل ۱۹۱) ، یُشْی  $\text{cm}$ ، کوچکتر است اَرْطُول نسف قوس متناظر ْ آن ، يُعْنَى x (x عَبْسَارْتَسْتَ ۚ اَرْ اَنْعَارْهْ قَوْس

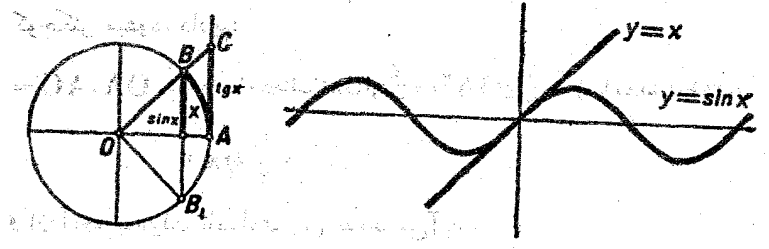

من تهم الله العن المسابقة المسابقة (1) الإم تهم

ومثلثات

: برحسب رادیان) . باین ترتیب بازاء  $<$   $<$   $<$   $<$  - داریم  $\rm AB$ 

 $\cdot$  < sin **x** < **x** 

وقتیداشته باشیم: $\zeta<\frac{\pi}{2}$ — ، طولهای نصف وتر و نصف قوس مقادیر |sinx| و |x| را بیان می کنند و بنابر این در این حالت هم نامساوی برقرار است ُ.

 $\frac{\pi}{\sqrt{2}} > \frac{\pi}{\sqrt{2}}$ اگر  $\frac{\pi}{\sqrt{2}} > \frac{1}{\pi}$  باشد ، واضح است $\frac{\pi}{\sqrt{2}} > \frac{\pi}{\sqrt{2}}$  است ، زبرا و  $|\sin x| < 1$  م

باين ترتيب نامساوي(١) بازاءهمة مقادير . x= برقرار استوبازاء . =x هم نامساوي به تساوي تبديل مي شود .

تعبير هندسي. چون بازاء ح $\mathbf{x}$ داريم : $\mathbf{x}$  sin $\mathbf{x}$  و بازاء داریم : x $<$ inx کلاً ، در نیم صفحهٔ راست مختصات (x> ۰) منحنی (x) سینوسی زیر نیمسازربع اول (y = x). و در نیم صفحهٔ چپ (x < .) بالای این نیمساز قرار میگیرد(شکل۱۹۲)

. در فاصلهٔ ج $<$ × $<$  • نامساوی زیر همیشه برقرار است :

 $x <$ to x  $(\lambda)$  $\mathrm{OAB}$  (ثبات . در حقيقت ، مثلث  $\mathrm{OAC}$  (شكل ١٩١) شامل قطاع  $\rm OAC$  از دایر، واحد است و بنا براین، مساحت $\rm OAB$  ازمساحت مثلث کوچکتر میشود، داریم:

$$
(\text{OAB}_{\xi}\sqcup\text{Li} \sqcup \sqcup \sqcup \sqcup) = \frac{1}{\gamma} \mathbf{xOA}^{\gamma} = \frac{\mathbf{x}}{\gamma}; (\text{OAC}_{\xi}\sqcup\text{Li} \sqcup \sqcup \sqcup \sqcup \sqcap) = \frac{1}{\gamma} \cdot \text{OA} \cdot \text{AC} =
$$

و از آنجا بسهولت نامساوی (۲) بدست می آید . دِر شکلِ ۱۹۳ تعبیر هندسی نامساوی (۲) داده شِده است .

ول<sub>ی</sub> با توجه به نامساوی (۱) داریم :  $\frac{x}{\gamma} < \frac{x^{\gamma}}{\gamma}$  sin ، از آنجا نامساوی (۳) نتيجه ميشود .

$$
y = \sqrt{\frac{x^3}{y^2}}
$$
و سههي ی $y = \sqrt{y^2 + \frac{y^3}{x^3}}$ 

| \n $\text{CAL}(x, y)$ \n | \n $\text{CAL}(x, y)$ \n |
|--------------------------|--------------------------|
| \n $\text{CAL}(x, y)$ \n | \n $\text{CAL}(x, y)$ \n |
| \n $\text{CAL}(x, y)$ \n |                          |
| \n $\text{CAL}(x, y)$ \n |                          |
| \n $\text{CAL}(x, y)$ \n |                          |
| \n $\text{CAL}(x, y)$ \n |                          |
| \n $\text{CAL}(x, y)$ \n |                          |
| \n $\text{CAL}(x, y)$ \n |                          |
| \n $\text{CAL}(x, y)$ \n |                          |
| \n $\text{CAL}(x, y)$ \n |                          |
| \n $\text{CAL}(x, y)$ \n |                          |
| \n $\text{CAL}(x, y)$ \n |                          |
| \n $\text{CAL}(x, y)$ \n |                          |
| \n $\text{CAL}(x, y)$ \n |                          |
| \n $\text{CAL}(x, y)$ \n |                          |
| \n $\text{CAL}(x, y)$ \n |                          |
| \n $\text{CAL}(x, y)$ \n |                          |
| \n $\text{CAL}(x, y)$ \n |                          |
| \n $\text{CAL}(x, y)$ \n |                          |
| \n $\text{CAL}(x, y)$ \n |                          |
| \n $\text{CAL}(x, y)$ \n |                          |
| \n $\text{CAL}(x, y)$ \n |                          |
| \n $\text{CAL}(x, y)$ \n |                          |
| \n $\text{CAL}(x, y)$ \n |                          |
| \n $\text{CAL}(x, y)$    |                          |

 $\mathcal{L}_{\mathcal{A}}$ 

 $\frac{1}{\sqrt{2}}\frac{1}{\sqrt{2}}\frac{d\phi}{d\phi}$ 

نمو نه ها لي از نامعادلات مثلثاتي و ... اثبات . داریم :  $cos x - (\sqrt{-\frac{x^{\mathsf{Y}}}{\mathsf{Y}}}) = \frac{x^{\mathsf{Y}}}{\mathsf{Y}} - (\sqrt{-cos x}) = \frac{x^{\mathsf{Y}}}{\mathsf{Y}} - \sqrt{sin \frac{x^{\mathsf{Y}}}{\mathsf{Y}}}$  $=\gamma(\frac{x}{r}-\sin{\frac{x}{r}})(\frac{x}{r}+\sin{\frac{x}{r}})$ که با توجه به نامساویهای (۴) و (۱)، نامساوی ن<sub>ی</sub>بر راکه هم ارز (۵)است بدست میآوریم :  $cos x - 1 + \frac{x^3}{x} < x \times \frac{x^4}{x} \times \frac{rx - x^5}{x}$ نامساویهای راکه در بالا ثابت کردیم :  $x - \frac{x^y}{x} \leq \sin x \leq x$  ;  $\sqrt{x^y} \leq \cos x \leq \sqrt{x^y} + \frac{x^y}{x^y}$ حدود توابع مثلثاتي را درحوالي راست نقطة O ، بصورت كثيرالجملههائي ، بنست می،دهد . نامساویهائی دقیق تر از (۱) و (۵) (یعنی نامساویهائی که اختلاف سمتداست وسمتجب آنهاكمتن باشه)راهم ميتوان باروشهاىمقعماتى بدست آورد و در اینجا چند نمونه از آنها ذکر میشود : ٠٦ ثابت كنيدكه در فاصلهٔ بستهٔ گچکه و نامساوی دی<sub>د. ب</sub>رقرار است :  $x - \frac{x^r}{g} \leq \sin x \leq x - \frac{x^r}{g} + \frac{x^o}{y^r}$  $(\tilde{y})$ اثبات : ۱° . از اتحاد زیر استفاده میکنیم :  $\gamma n_{sin} \frac{x}{r^n} - \gamma (i a_j \frac{rX}{r} + \gamma sin \frac{rX}{r} + \cdots + \gamma^{n-1} sin \frac{rX}{r^n}) = sin x$ (به بند ۲۸ تمرین ۱۰ صفحهٔ ۲۱۱ مراجعهٔکنید) . با توجه به نامساوی (۴) داریم :  $\gamma^n \sin \frac{x}{r^n} > \gamma^n \Big( \frac{x}{r^n} - \frac{x^r}{r \times r^{rn}} \Big) = x - \frac{x^r}{r \times r^{rn}}$ و با توجه به نامساوی (۱) داریم :

$$
\int \sin^{n} \frac{x}{y} + \sin^{n} \frac{x}{y} + \dots + \sin^{n} \frac{x}{y} + \frac{x}{y} + \frac{x}{y
$$

در حالت خاص X<X > هم صادق خواهد بود .<br>۲

نمو نه هائی از نامعادلات مثلثاتی و و بنابراین روشن استکه :

$$
\frac{x^{\gamma}}{\gamma^{\gamma}} - \frac{x^{\epsilon}}{\gamma \times \gamma^{\gamma}} \le \sin^{\gamma} \frac{x}{\gamma}
$$
 (b)  
:.  $\sin^{-1} \frac{x}{\gamma}$  (c)  
:.  $\sin^{-1} \frac{x}{\gamma}$  (d)  
 $\frac{x^{\gamma}}{\gamma^{\delta}} - \frac{x^{\delta}}{\gamma^{\delta}} \le \left(\frac{x}{\gamma} - \frac{x^{\gamma}}{\gamma \gamma \times \gamma}\right) \left(\frac{x^{\gamma}}{\gamma^{\gamma}} - \frac{x^{\epsilon}}{\gamma \times \gamma^{\delta}}\right) \le \sin \frac{x}{\gamma} \sin^{\gamma} \frac{x}{\gamma}$  (c)  
:.  $\sin^{-1} \frac{x}{\gamma}$  (d)  $\cos^{-1} \frac{x}{\gamma}$  (e)  
:  $\cos \frac{x}{\gamma} \cos^{-1} \frac{x}{\gamma}$ 

$$
sin\frac{\mathbf{X}}{\mathbf{Y}}sin\frac{\mathbf{X}\mathbf{X}}{\mathbf{Y}}=\frac{1}{\mathbf{Y}}sin\frac{\mathbf{X}}{\mathbf{Y}}-\frac{1}{\mathbf{Y}}sin\mathbf{X}
$$

در نتیجه با توجه به نامساوی (c) بدست میTید :

 $\ln x \leq \ln \frac{x}{\sqrt{1-x^2}} + \frac{x^2}{\sqrt{1-x^2}}$  $(\mathbf{y}_1)$ 

$$
\gamma = \sin \frac{x}{\gamma} \langle \gamma \sin \frac{x}{\gamma} - \frac{x^{\gamma}}{\gamma^{\gamma} \times \lambda} + \frac{x^{\delta}}{\gamma^{\gamma} \times \gamma^{\delta}}; \qquad (\gamma_{\gamma})
$$

$$
\Upsilon^{\Upsilon} \quad \sin \frac{x}{\zeta} \leq \Upsilon \sin \frac{x}{\lambda} - \frac{x^{\Upsilon}}{\Upsilon^{\Upsilon} \times \Lambda} + \frac{x^{\circ}}{\Upsilon^{\Upsilon} \times \zeta} \quad ; \tag{9.1}
$$

$$
\Upsilon^{n-\gamma} \sin \frac{x}{\Upsilon^{n-\gamma}} \leqslant \Upsilon \sin \frac{x}{\Upsilon^{n}} - \frac{x^{\Upsilon}}{\Upsilon^{n(n-\gamma)} \times \Lambda} + \frac{x^{\circ}}{\Upsilon^{o(n-\gamma)} \times \Upsilon^{\gamma}} \quad (\mathfrak{S}_{n})
$$

نامساویهای (,۴) تا (۶<sub>n</sub>) را بترتیب در ۱ و۲ و۴ و … و ۱−۲n ضربو سپس باهم جمع میکنیم ، بدست میآید :

$$
lim_{x \leq \gamma \ln \sin \frac{x}{\gamma^n} - \frac{x^{\gamma}}{\lambda}} \left( 1 + \frac{1}{\gamma} + \frac{1}{\gamma^{\gamma}} + \cdots + \frac{1}{\gamma^{n-1}} \right) +
$$

$$
+ \frac{x}{\gamma} \left( 1 + \frac{1}{\gamma} + \frac{1}{\gamma} + \dots + \frac{1}{\gamma + n - r} \right)
$$

$$
\sin x < \gamma \sin \frac{x}{\gamma n} - \frac{x^{\gamma}}{\gamma} + \frac{x^{\gamma}}{\gamma \times \gamma n} + \frac{x^{\circ}}{\gamma \cdot \gamma} - \frac{x^{\circ}}{\gamma \cdot \gamma \cdot \times \gamma \cdot n}
$$

 $\mathbf{m} \rightarrow +\infty$  که با توجه بهنا مساوی  $\mathbf{x} < \mathbf{x}$ ۳۱ و وجود حد آن ( بازاء  $\mathbf{m}$ )

شلثات نامساوی زیر بدست می آید :  $sin x \le x - \frac{x^r}{c} + \frac{x^o}{c}$ ۰۷ باداء گ×> ، نامساوی دیو برقرار آست :  $x+\frac{x^r}{x}<$ tgx اثبات . با توجه به نامساویهای (۵) و (۶) داریم :  $tgx = \frac{\sin x}{\cos x} > \frac{x - \frac{x^r}{\rho}}{1 - \frac{x^r}{\rho} + \frac{x^r}{\rho}}$ و چون بازاءَ $\mathbf{x}{<}$  داريم : په سمج  $\left(1-\frac{x^{\tau}}{r}+x^{\tau}\right)(x+\frac{x^{\tau}}{r})=x-\frac{x^{\tau}}{r}-x^{\tau}\left(0-x^{\tau}\right)\leq x-\frac{x^{\tau}}{r};$  $\frac{x-\frac{x^r}{r}}{1-\frac{x^r}{r}+\frac{x^s}{r}} > x+\frac{x^r}{r}$ در اينصورت : از آنجا بسادگی نامساوی (۷) بدست می آند . ٨. ثابت كنيد بازاء x|<|v m إ نامساوَتْ زِيْنَ بِرِقْرَارْ اسْتَتْ: سَنَنْ  $\frac{1}{\cos^m m}$  >  $\frac{x^3}{\sin x}$ که در آنm عدد سحیح و مثبت داخواهی است . این است است از این این این  $\sin \frac{X}{Ym} < \frac{X}{\varphi_{1m}}$ اثبات . با توجه به نامساوئ (۱) داریم بترتيبخواهيم داشت :  $cos^m\frac{x}{m} = (1 - 3sin^2\frac{x}{2m})^m > (1 - \frac{x^3}{m})^m$ 

$$
P\{Y\}
$$
\n
$$
P\{Y\}
$$
\n
$$
= \frac{1}{\sqrt{2\pi}} \int_{-\infty}^{\infty} \frac{1}{\sqrt{2\pi}} \int_{-\infty}^{\infty} \frac{1}{\sqrt{
$$

$$
f(Y)
$$
\n
$$
y = \frac{1}{2} \int_{0}^{2\pi} x - \int_{0}^{2\pi} x \int_{0}^{2\pi} x
$$

 $\mathcal{L}^{\mathcal{L}^{\mathcal{L}}}$ 

نمو نه هاڻي از نامعادلات مثلثاتي و ... ـ 475 منابر این مقدار داخل کروشه مثبت میشود و داریم :  $\frac{\sin x_1}{x_1} - \frac{\sin x_1}{x_2} > 0$ اثبات هندسی . در شکل ۱۹۷زوایای ر د پی مشخص شده است و  $\mathbf{A}\mathbf{L}$  مماس  $\mathbf{x}_s$ بر دايرة واحد است ، داريم :  $\frac{\sin x_{\gamma}}{\sin x_{\gamma}} = \frac{CM}{AK} = \frac{CD}{AD} = 1 +$ ش ۱۹۷  $AC < x, -x$ ,  $AD > AL = tg x \ge x$ وچون داريم :  $\frac{\sin x}{\sin x} < 1 + \frac{x^2 - x^2}{x} = \frac{x^2}{x}$ خواهيم داشت : ازآنجا نامساوی (۱۰) نتیجه میشود . نزولی بودن تابع در فاصلهٔ (π وپِّ] واضح است . زیرا در اینفاصله sin x نزولی است . وقتی که تابع در فواصل [بّ و ٠) و (π وپّ) نزولی `

باشد، در فاصلهٔ ( $\pi$  و.) نرولی خواهد بود .

۵۳ . بعضی حدود مهم

باکمك نامساویهائمیکه در بند ۵۱ ثابتکردیم ، میتوان بعضی حدود را بدست آوردکه دررشتههایمختلف ریاضیموارد استعمال فراوان دارند .

> $\frac{1}{x} + \frac{\sin x}{x} = 1$ ۰ ۱:ابت کنید:

مدوات انبات . بازاء $\vert x \vert < \vert x \vert$  و مستخبر داریم :  $|\sin x|$   $\lt$   $|x|$   $\lt$   $tg x$  $\vert \langle \vert \frac{x}{\sin x} \vert \langle \frac{y}{\cos x} \vert \vert$ ار آنجا :  $(\lambda)$ میتوان علامتهای قدر مطلق را برداشت . از نامساوی (ز) بدست می آید :  $cos x < \frac{sin x}{x} < 1$ **KITTADIOM**  $\cdot$  <  $\left|\frac{\sin x}{x} - \sqrt{\frac{1}{x}}\right| < \frac{1}{\cos x} = \sqrt{\sin \frac{x}{x}} \cdot \frac{\sin \frac{x}{x}}{\cos x}$  $\left|\frac{\sin x}{x} + \sqrt{\left|\frac{x}{x}\right|^{x}} \right| \implies \lim_{x \to +\infty} \frac{\sin x}{x} = 1$ باين ترتيب : تبصره. برای اثبات از نامساویهای زیر هم میتوانستیم استفاده کنیم :  $x-\frac{x^r}{r}<\sin x < x \implies 1-\frac{x^r}{r}<\frac{\sin x}{r}<1$  $\frac{\sin ax}{x} = a$ نتيجه : درحقيقت اگر فرضكنيم y=ax ، بازاھ .  $\neq$ a داريم :  $\frac{\sin ax}{x} = \frac{\sin y}{y} = a$ بازاء . =a حكم واضح است .  $\frac{\log x}{x} = \sqrt{\frac{y}{x}}$  $\frac{w}{x} = \frac{w}{x} \times \frac{w}{x} = \sqrt{w}$ زیرا داریم :

$$
PIV =
$$
\n
$$
PIV =
$$
\n
$$
V = \frac{\arcsin x}{x} = \frac{1}{x}
$$
\n
$$
V = \frac{1 - \cos x}{x}
$$
\n
$$
V = \frac{1 - \cos x}{x}
$$
\n
$$
V = \frac{1 - \cos x}{\sqrt{1 - x}}
$$
\n
$$
V = \frac{1 - \cos x}{\sqrt{1 - x}}
$$
\n
$$
V = \frac{1 - \cos x}{\sqrt{1 - x}}
$$
\n
$$
V = \frac{1 - \cos x}{\sqrt{1 - x}}
$$
\n
$$
V = \frac{1 - \cos x}{\sqrt{1 - x}}
$$
\n
$$
V = \frac{1 - \cos x}{\sqrt{1 - x}}
$$
\n
$$
V = \frac{1 - \cos x}{\sqrt{1 - x}}
$$
\n
$$
V = \frac{1 - \cos x}{\sqrt{1 - x}}
$$
\n
$$
V = \frac{1 - \cos x}{\sqrt{1 - x}}
$$
\n
$$
V = \frac{1 - \cos x}{\sqrt{1 - x}}
$$
\n
$$
V = \frac{1 - \cos x}{\sqrt{1 - x}}
$$
\n
$$
V = \frac{1 - \cos x}{\sqrt{1 - x}}
$$
\n
$$
V = \frac{1 - \cos x}{\sqrt{1 - x}}
$$
\n
$$
V = \frac{1 - \cos x}{\sqrt{1 - x}}
$$
\n
$$
V = \frac{1 - \cos x}{\sqrt{1 - x}}
$$
\n
$$
V = \frac{1 - \cos x}{\sqrt{1 - x}}
$$
\n
$$
V = \frac{1 - \cos x}{\sqrt{1 - x}}
$$
\n
$$
V = \frac{1 - \cos x}{\sqrt{1 - x}}
$$
\n
$$
V = \frac{1 - \cos x}{\sqrt{1 - x}}
$$
\n
$$
V = \frac{1 - \cos x}{\sqrt{1 - x}}
$$
\n
$$
V = \frac{1 - \cos x}{\sqrt{1 - x}}
$$
\n
$$
V = \frac{1 - \cos x}{\sqrt{1 - x}}
$$
\n
$$
V = \frac{1 - \cos x}{\sqrt{1 - x}}
$$
\n
$$
V = \frac{1 - \cos x}{\sqrt{1 - x}}
$$
\n
$$
V = \frac{1 - \cos x}{\
$$

.o) در آثالیز تابت میکنندکه اگر تابع متصل باشد ، در هر فاصلهٔ بسته همبشهٔ  $\mathbf{y}_{\mathbf{M}\mathbf{a}\mathbf{x}}$  ,  $\mathbf{y}_{\mathbf{M}\mathbf{a}\mathbf{x}}$  ,  $\mathbf{y}_{\mathbf{M}\mathbf{m}}$
$$
F14 = 4
$$
\n
$$
F14 = 4
$$
\n
$$
F15 = 4
$$
\n
$$
F16 = 4
$$
\n
$$
F17 = 4
$$
\n
$$
F18 = 4
$$
\n
$$
F19 = 4
$$
\n
$$
F10 = 4
$$
\n
$$
F11 = 4
$$
\n
$$
F12 = 4
$$
\n
$$
F13 = 4
$$
\n
$$
F14 = 4
$$
\n
$$
F15 = 4
$$
\n
$$
F15 = 4
$$
\n
$$
F15 = 4
$$
\n
$$
F15 = 4
$$
\n
$$
F15 = 4
$$
\n
$$
F15 = 4
$$
\n
$$
F15 = 4
$$
\n
$$
F15 = 4
$$
\n
$$
F15 = 4
$$
\n
$$
F15 = 4
$$
\n
$$
F15 = 4
$$
\n
$$
F15 = 4
$$
\n
$$
F15 = 4
$$
\n
$$
F15 = 4
$$
\n
$$
F15 = 4
$$
\n
$$
F15 = 4
$$
\n
$$
F15 = 4
$$
\n
$$
F15 = 4
$$
\n
$$
F15 = 4
$$
\n
$$
F15 = 4
$$
\n
$$
F15 = 4
$$
\n
$$
F15 = 4
$$
\n
$$
F15 = 4
$$
\n
$$
F15 = 4
$$
\n
$$
F15 = 4
$$
\n
$$
F15 = 4
$$
\n
$$
F15 = 4
$$
\n
$$
F15 = 4
$$
\n
$$
F15 = 4
$$
\n
$$
F15 = 4
$$
\n
$$
F15 = 4
$$
\n
$$
F15 = 4
$$
\n
$$
F15 = 4
$$
\n
$$
F15 = 4
$$
\n
$$
F15 = 4
$$
\n
$$
F15 = 4
$$

 $\overline{\phantom{a}}$ 

 $\begin{aligned} \frac{1}{2} \frac{1}{2} \frac{1}{$ 

y = cos P x sin q x  
\nکه در آن p و و اعدادیمثبت وگویا هستنه .  
\n-ول | 
$$
12 \times 12
$$

 $\epsilon = 0.1$ 

| Plb      | Plb      |          |          |          |          |          |          |          |          |          |          |          |          |          |          |          |          |          |          |          |          |          |          |          |          |          |          |          |          |          |          |          |          |          |          |          |          |          |          |          |          |          |          |          |               |
|----------|----------|----------|----------|----------|----------|----------|----------|----------|----------|----------|----------|----------|----------|----------|----------|----------|----------|----------|----------|----------|----------|----------|----------|----------|----------|----------|----------|----------|----------|----------|----------|----------|----------|----------|----------|----------|----------|----------|----------|----------|----------|----------|----------|----------|---------------|
| 1. $2.1$ | 1. $2.1$ | 1. $2.1$ | 1. $2.1$ | 1. $2.1$ | 1. $2.1$ | 1. $2.1$ | 1. $2.1$ | 1. $2.1$ | 1. $2.1$ | 1. $2.1$ | 1. $2.1$ | 1. $2.1$ | 1. $2.1$ | 1. $2.1$ | 1. $2.1$ | 1. $2.1$ | 1. $2.1$ | 1. $2.1$ | 1. $2.1$ | 1. $2.1$ | 1. $2.1$ | 1. $2.1$ | 1. $2.1$ | 1. $2.1$ | 1. $2.1$ | 1. $2.1$ | 1. $2.1$ | 1. $2.1$ | 1. $2.1$ | 1. $2.1$ | 1. $2.1$ | 1. $2.1$ | 1. $2.1$ | 1. $2.1$ | 1. $2.1$ | 1. $2.1$ | 1. $2.1$ | 1. $2.1$ | 1. $2.1$ | 1. $2.1$ | 1. $2.1$ | 1. $2.1$ | 1. $2.1$ | 1. $2.1$ | 1. $2.1$ </td |

 $y = igpx + cotgQx$ 

$$
PV4 = 0
$$
\n
$$
PVI = 0
$$
\n
$$
V = 0 + V \cos \theta + V = \cos \theta \sin \theta + \cos \theta \sin \theta
$$
\n
$$
V = \cos \theta \sin \theta + \cos \theta \sin \theta
$$
\n
$$
V = \cos \theta \sin \theta + \cos \theta \sin \theta
$$
\n
$$
V = \cos \theta \sin \theta + \cos \theta \sin \theta
$$
\n
$$
V = \frac{1}{2} \cos \theta + \frac{1}{2} \cos \theta +
$$

$$
PVT
$$
\n
$$
f(x) = \frac{1}{2} \int_{0}^{2\pi} f(x) \sin \frac{\pi}{2} \int_{0}^{2\pi} f(x) \sin \frac{\pi}{2} \int_{0}^{2\pi}
$$

۰۹گلولهای با سرعت اولیهٔ <sub>۷</sub>۰از دهانهٔ توپ خارج شده است. بنحوی که با افق زاویهٔ تهمیهازد . زاویهٔ ت<sub>لا</sub>راچنان پیداکنیدکه بردگلولهحداکثر باشد ( از مقاومت هوا صرفنظر میشود) .

حل . معادلهٔ پارامتری مسیر گلوله را ر نظر میگیریم (شکل۱۹۸):

 $x = tv \cos \alpha$ ;  $y = tv \sin \alpha - \frac{1}{\gamma}gt^{\gamma}$ 

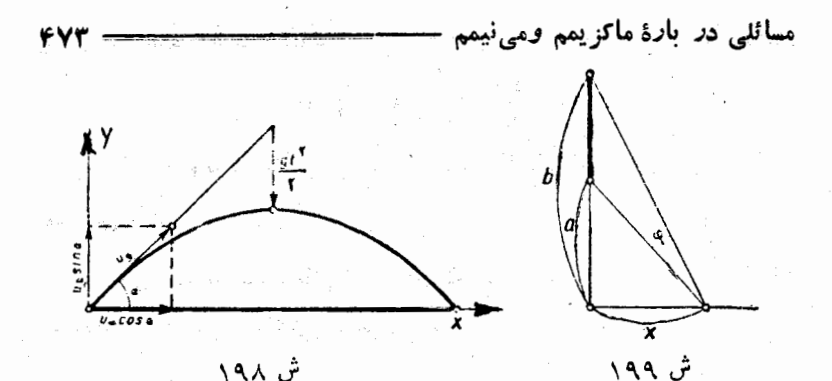

(که در آن t پارامتر است) . زمان ً پروازگلوله عبارتست از ریشهٔ گذبت

 $x = \frac{\tau_{\text{sin}\gamma\alpha}}{\sigma}$ : بعنی $\frac{\tau_{\text{sin}\alpha}}{\sigma}$ . وبرد گلولهبرابر استبا $y = \frac{\tau_{\text{sin}\alpha}}{\sigma}$ از صورت مسئله روشن است كه كافي است α را زاويه اي حاده در نظر بگیریم :  $\zeta^\pi_\varphi$  ، برد حد اکثر وقتی است که $\mathbf{x} = \frac{\pi}{\varphi}$ باشدوداریم:

$$
\mathbf{x}_{\text{Max}} = \frac{\mathbf{v} \cdot \mathbf{v}}{g}
$$

۴ . قاب عکسی را روی دیوارچنان آویزان کرده ایمکه کنار پائینآن a متر وکنار بالای آن b متر از چشم تماشاچی فاصله دارد . تماشاچی در جدفاصلهٔ x از دیوار قرار بگیرد تا قابءکس را با حد اکثر زاویه بهبیند. حل . با توجه به شکل ۱۹۹ ، زاویهٔ ۰٫۵ محاسبه منیکنیم :

 $\varphi = \mathrm{arc} t g \frac{\mathrm{b}}{\mathrm{x}} - \mathrm{arc} t g \frac{\mathrm{a}}{\mathrm{x}} = \mathrm{arc} t g \frac{\mathrm{x}}{\mathrm{b}} \frac{\mathrm{x}}{\mathrm{b}} - \mathrm{arc} t g \frac{\mathrm{b} - \mathrm{a}}{\mathrm{x}}$ با توجه به یکنوائی تانژانت ، ماکزیمم ¢ بازاء مقادین X> ۷ وقفی -است که مخرج کسری که جلو آرك تا نژانت (در آخرين عبارت) قرار داردمي نيمم باشد وچون داریم ر $\frac{{\bf a}{\bf b}}{\bf x}$  بعجموع $\frac{{\bf a}{\bf b}}{\bf x}$  ، وقتی می نیمم است که داشته باشیم :

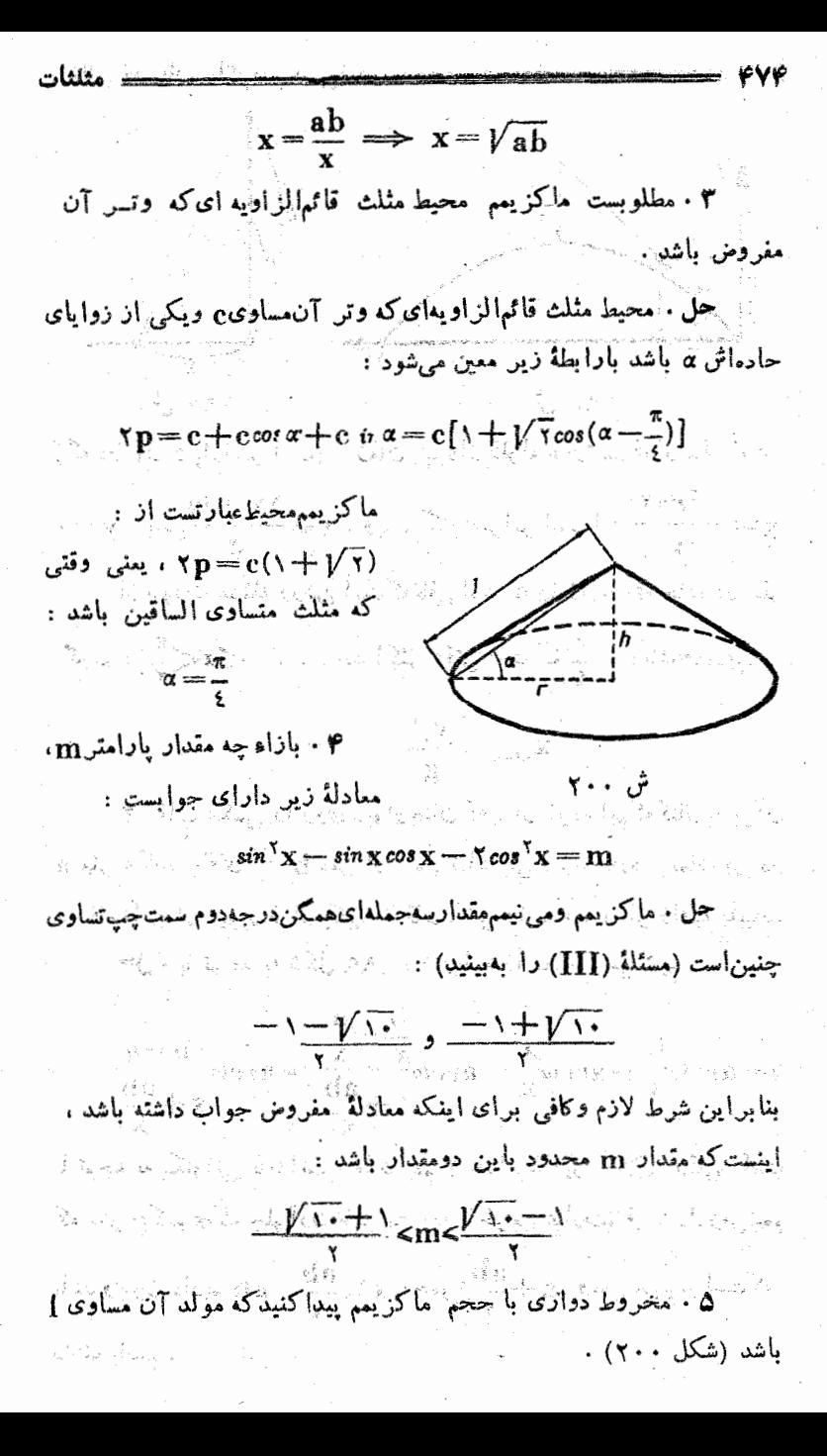

$$
PVA =
$$
\n
$$
eV\Delta = 0
$$
\n
$$
V = \frac{\pi r^5 h}{r} = \frac{\pi l^5}{r} \cos^5 \alpha \sin \alpha
$$
\n
$$
V = \frac{\pi r^5 h}{r} = \frac{\pi l^5}{r} \cos^5 \alpha \sin \alpha
$$
\n
$$
V = \frac{\pi r^5 h}{r} = \frac{\pi l^5}{r} \cos^5 \alpha \sin \alpha
$$
\n
$$
V = \frac{\pi r^5 h}{r} = \frac{\pi l^5}{r} \cos^5 \alpha \sin \alpha
$$
\n
$$
V_{xam} = \frac{\pi l^5}{r} \sqrt{\frac{\pi^5 \times 1}{r}} = \frac{\pi r^5}{\sqrt[4]{r}}
$$
\n
$$
V_{xam} = \frac{\pi l^5}{r} \sqrt{\frac{\pi^5 \times 1}{r}} = \frac{\pi l^5}{\sqrt[4]{r}}
$$

$$
cos\alpha = \sqrt{\frac{\gamma}{\gamma}}; sin\alpha = \sqrt{\frac{\gamma}{\gamma}}; r = 1\sqrt{\frac{\gamma}{\gamma}}; h = \frac{1}{\sqrt{\gamma}}
$$

## 0.4 . دربارة جو ابهاي تقريبي هادلات فيرجبري

مسئلة مربوطيه حل عددي وترسيمي معادلات، مربوط بهدورةاختصاص جبر مقدماتي است . بخاطر ً مي آوريم كه روش ترسيمي ً معمولاً تقريب اوليه حدود جوابهای معادله را بدست میدهد و سپس با روش تقسیم فساصله میتوان مقدار عددی ریشهها را باهر تقریب دلخواه بدست آورد .

فرض كنيم (f(a) و (a <br/>b) ، اعداد مختلف لعلامه ي ماشندودر فاصلهٔ (a وa) تنها يك ريشهٔ معادلهٔ . $\mathbf{f}(\mathbf{x}) = \mathbf{f}(\mathbf{x})$  قرارگرفته باشد . بامحاسبهٔ مقدار تابع f(x) در نقاط واقع در فاصلهٔ (b) میتوان ریشهٔ موردنظر را <mark>با هن تقريب دلخولو پيدا کر</mark>يو . استان استان استان استان استان استان ريشهٔ تقريبي معادلهٔ . $\mathbf{f}(\mathbf{x}) = \mathbf{f}(\mathbf{x})$  عبارتست از طول نقطهٔ تسلاقی مجور  ${\bf y} \!=\! {\bf f}({\bf x})$ طول با وترىكد دو نقطهٔ ( ${\bf f}({\bf a})$  و  ${\bf f}({\bf b})$  و ط ${\bf f}({\bf b})$  از منحنى

را بهم وصل می کند . این مقدار تقریبی از رابطه زیر متین می شود :

مثلثات

 $(b-a)f(a)$  $\mathbf{x} = \mathbf{a} - \frac{\mathbf{b} - \mathbf{b}}{\mathbf{f}(\mathbf{b}) - \mathbf{f}(\mathbf{a})}$  $(b-a)f(a)$ حملهٔ :  $\Delta x = x - a =$  $f(b) - f(a)$ را خطاگویندکه باید آنر! به مقدار اولیهٔ x=a اضافهکرد . جند مثال ۰۱ معادلهٔ زین را درنظر میگیریم :  $sin x - x + 1 = 0$  $y = \sin x$ ش ۱۰۲

با تسوجه بهشکل ۲۰۱ (کسه در آنجا منحنی تابع  $_{\rm y}$  sin $_{\rm X}$  ر خط١ — y=x رسم شده است) روشن میشودکه ریشهٔ معادله درفاصلهٔ (= و واقع است : اگر مقدار تابع منصل  $x + x - sin x = sin x$  ( ) واقع است : اگر مقدار تابع منصل  $\tau_{\rm s}$ نقاط $\frac{\pi}{\sqrt{\tau}}$ و  $\pi$  موطوسهه کنیم ، مقادیر مختلف العلامه $\tau$ ه براید :  $f(\frac{\pi}{r}) = \frac{\pi}{r} > \cdot : f(\pi) = -\pi + \sqrt{r}$ 

مقدار تابع  $\mathbf{f}(\mathbf{x})$  را در وسط فاصلهٔ ( $\pi$  و بُ) حساب میکنیم / -نتیجه ً منفی حاصل مي شود :

$$
f(\frac{\tau\pi}{\varphi})=\frac{\sqrt{\tau-\tau\pi}}{\tau}+\tau\neq-\cdot/9\tau<\cdot
$$

$$
PVV
$$
\n
$$
PVV
$$
\n
$$
VV = \frac{\pi}{2}
$$
\n
$$
\frac{\pi}{2}
$$
\n
$$
\frac{\pi}{2}
$$
\n
$$
\frac{\pi}{2}
$$
\n
$$
\frac{\pi}{2}
$$
\n
$$
\frac{\pi}{2}
$$
\n
$$
\frac{\pi}{2}
$$
\n
$$
\frac{\pi}{2}
$$
\n
$$
\frac{\pi}{2}
$$
\n
$$
\frac{\pi}{2}
$$
\n
$$
\frac{\pi}{2}
$$
\n
$$
\frac{\pi}{2}
$$
\n
$$
\frac{\pi}{2}
$$
\n
$$
\frac{\pi}{2}
$$
\n
$$
\frac{\pi}{2}
$$
\n
$$
\frac{\pi}{2}
$$
\n
$$
\frac{\pi}{2}
$$
\n
$$
\frac{\pi}{2}
$$
\n
$$
\frac{\pi}{2}
$$
\n
$$
\frac{\pi}{2}
$$
\n
$$
\frac{\pi}{2}
$$
\n
$$
\frac{\pi}{2}
$$
\n
$$
\frac{\pi}{2}
$$
\n
$$
\frac{\pi}{2}
$$
\n
$$
\frac{\pi}{2}
$$
\n
$$
\frac{\pi}{2}
$$
\n
$$
\frac{\pi}{2}
$$
\n
$$
\frac{\pi}{2}
$$
\n
$$
\frac{\pi}{2}
$$
\n
$$
\frac{\pi}{2}
$$
\n
$$
\frac{\pi}{2}
$$
\n
$$
\frac{\pi}{2}
$$
\n
$$
\frac{\pi}{2}
$$
\n
$$
\frac{\pi}{2}
$$
\n
$$
\frac{\pi}{2}
$$
\n
$$
\frac{\pi}{2}
$$
\n
$$
\frac{\pi}{2}
$$
\n
$$
\frac{\pi}{2}
$$
\n
$$
\frac{\pi}{2}
$$
\n
$$
\frac{\pi}{2}
$$
\n
$$
\frac{\pi}{2}
$$
\n
$$
\frac{\pi}{2}
$$
\n
$$
\frac{\pi}{2}
$$
\n
$$
\frac{\pi}{2}
$$
\n
$$
\frac{\pi}{2}
$$
\n
$$
\frac{\pi}{2}
$$
\n
$$
\frac{\pi}{2}
$$
\n
$$
\frac{\pi}{2}
$$
\n
$$
\frac{\pi}{2}
$$
\

 $\frac{1}{\gamma}$ وجود ندارد. ذیرا  $x$ اولست اولین ریشهٔ مثبت در فاصلهٔ ( $\frac{1}{\gamma}$ و $\pi$ ) قرار دارد. ريشهٔ دوم در فاصلهٔ (هم ص ۳) ، سومی در فاصلهٔ ( $\frac{\sqrt{\pi}}{\gamma}$  و ج $\pi$ ) وغيره.  ${\bf k}$ امین ریشه در فاصلهٔ ( ${\bf k+1}$  و  ${\bf k+1}$ ) قرار دارد وضعناً با بزركشدن ${\bf k}$ . دیشه به  $\frac{\kappa + \frac{1}{\kappa} + \kappa}{\kappa}$  نزدیك میشود

1974.

\n11. 
$$
3\sqrt{2}
$$

\n22.  $4\sqrt{2}$ 

\n33.  $4\sqrt{2}$ 

\n44.  $4\sqrt{2}$ 

\n55.  $4\sqrt{2}$ 

\n66.  $4\sqrt{2}$ 

\n77.  $2\sqrt{2}$ 

\n88.  $2\sqrt{2}$ 

\n99.  $4\sqrt{2}$ 

\n10.  $2\sqrt{2}$ 

\n21.  $2\sqrt{2}$ 

\n33.  $2\sqrt{2}$ 

\n44.  $2\sqrt{2}$ 

\n55.  $2\sqrt{2}$ 

\n66.  $(4\sqrt{2})$ 

\n77.  $2\sqrt{2}$ 

\n88.  $2\sqrt{2}$ 

\n99.  $2\sqrt{2}$ 

\n10.  $2\sqrt{2}$ 

\n11.  $2\sqrt{2}$ 

\n12.  $2\sqrt{2}$ 

\n13.  $2\sqrt{2}$ 

\n14.  $2\sqrt{2}$ 

\n15.  $2\sqrt{2}$ 

\n16.  $2\sqrt{2}$ 

\n17.  $2\sqrt{2}$ 

\n18.  $2\sqrt{2}$ 

\n19.  $2\sqrt{2}$ 

\n10.  $2\sqrt{2}$ 

\n11.  $2\sqrt{2}$ 

\n12.  $2\sqrt{2}$ 

\n13.  $2\sqrt{2}$ 

\n14.  $2\sqrt{2}$ 

\n15.  $2\sqrt{2}$ 

\n16.  $2\sqrt{2}$ 

\n17.  $2\sqrt{2}$ 

\n18.  $2\sqrt{2}$ 

\n19.  $2\sqrt{2}$ 

\n10.  $2\sqrt{2}$ 

\n11.  $2\sqrt{2$ 

معمولا پرائٽز به جداول مثلثاتی برحسب درجه تنظیم شده اند .

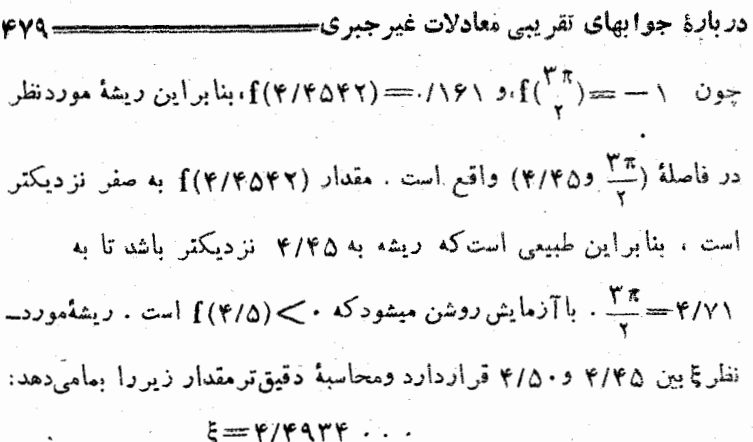

 $\overline{\phantom{a}}$ 

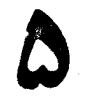

## محـاسبة اجزاء اشكال هندسي

موارد استممال مثلثات

۵۵ . مفاهيم كلي

an de la Companya.<br>La Caracció de la Companya

**医心脏 网络托**亚

در هندسه از اجزاء مختلف اشکال هندس<sub>ی</sub> بحث <sub>هیا</sub>شود ، مُثلا : در هندسهٔ مسطحه : اضلاع ، زوایا (داخلی و خیارجی) ، مساحت و محیط چند ضلعی مفروض ، ارتفاع ، میانه ، نیمساز ، شما ع دایرهٔ محیطی و غيره .

ar na Gula

و در هندسهٔ فضائی : يال، وجه ، فرجه ، زاويهٔ مسطحه يكچندوجهي وغبره

در مثلثات مسائل متنوء ٍ دربارةمحاسبة اجزاء مجهول يكشكل هندسي بامفروش بودن اجزاء مشخصي از آن . مورد مطالعه قرار میگیرد .

برای سهولت بیان ، در مثلثات خود جزء شکل و اندازهٔ عددیآ نرابا یك بیان ذكر میكنند ، مثلاكلمهٔ دسلم، میتواند بمعنای عنصر هندسی (یعنی ياره خط) ويا طول آن باشد، يا جملهٔ «سطح جانبي» ممكن استخودسطحرا بيان كند و يامساحت آنرا و غيره .

اکثردر مثلثات صحبت از «حملهشند» می شودکه منظور محاسبهٔ اجزاء مختلف مثلث برحسب اجزاء معلوم آنست . اين مطلب را عم متذكر شويم كه معمولامحاسبة اجزاء اشكال بغر نجتر هذىسى (مسطحه يافضائي) بهمحاسبة اجزاءً يك رشته مثلث منجر ميشودكه آمكان مىدهد ، أجزاء مجهول را بسا كمك اجزاء معلوم بديت آورد .

تعریف : اضلاع ً و زوایای مثلث اجزاء اصلی و بقیهٔ اجزاء ً مثلث ،

روابط بين اجزاء اصلى مثلث 68.L اجزاء فرعي آن ناميده مرشوند .

اگر رئوس مثلث مفروضی را با B ، A وC نشان داده باشیم ، همین حروف A و B و C رَا بَرَاى بِيَان زواياى مثلت (وهمچنين ايداز: اينزوايا) بكار مي بريم و ازخروف b3a وe هم براي اضلاع (وهمچنين انداز:اضلاع) استفادهمي كنيم، بنحوى كه هن زاويه باضلع روبرويش همنام.اشد(شكل٢٠٣). اجزاء اسلي بك مثلث داراي شرايط

زير هستند :  $\sim$ اً مرسەزاويە A و $\rm B$  و $\rm C$ مثبت هستند و (دُرْهندسةَ اقليدسي) مجموع آنها برابر است با ہ :

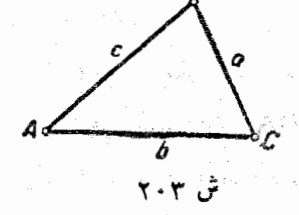

 $A \lt \cdot : B \lt \cdot : C \lt \cdot : A + B + C = \pi$ ۰°. هر ضلع مثلث از مجموع دو ضلع دیگر آن کوچکتر است .

かんぼ しょうく 经无损失 表示的现在分词 الداري ولايتحصر والمنا 1930年4月4日 and the company of the company of

## 5 م روابط بين أجزاد أصلي مثلث

I . قضیهٔ سینوسها . درهر مثلث ، اضلاع متناسبند باسینوس زوایسای

$$
\frac{\mathbf{a}}{\sin A} = \frac{\mathbf{b}}{\sin B} = \frac{\mathbf{c}}{\sin C} = \mathbf{r} \mathbf{R}
$$

(R شَعَاعِ دَايِرةَ مَجْيَطَى مِثْلَتْ مَفْرُوضْ است) .

اثبات . A را یکی از زوایای مثلث فرس میکنیم ، برای اثباتقضیه كافي است صحت تساوى زين را ثابت كنيم :

 $a = \gamma R \sin A$  $(1)$ 

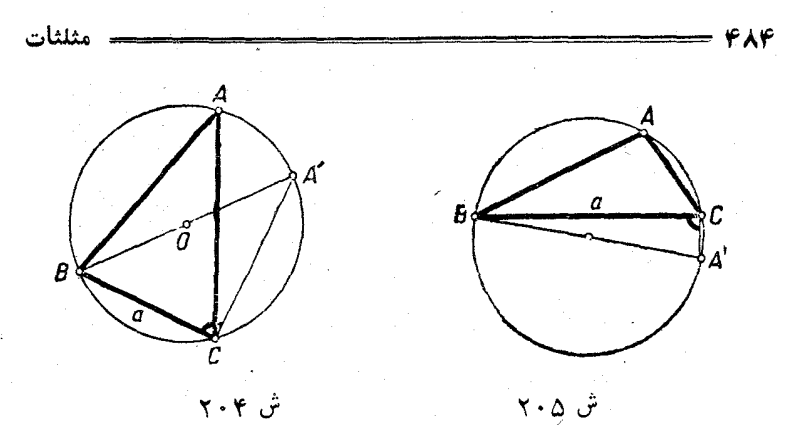

حالت اول) A زاویهای حاده است ( شکل ۲۰۴) . قطری از دایرهٔ  $\rm (BA$  محيطى مثلث راكه از رأسى غير از  $\rm A$  ، ومثلا  $\rm B$  ، مى گذرد (قطر ،  $\mathbf{A}$  دسم میکنیم . زاویهٔ  $\mathbf{A}'$  از مثّلث  $\mathbf{A}'\mathbf{B}$  برابر است با زاویهٔ  $\mathbf{A}$  ، زیرا هر دو محساطی و روب وی به قوس BC هستند . از مثلث قسائمالزاویهٔ . ما إطاءً (١) بدست مي $\mathrm{T}_{\mathrm{c}}$ بد .

حالت دوم)زاویهٔ A منفرجه است (شکل ۲۰۵).شبیه حالت قبلقطری راکه از B میگذرد رسم میکنیم . در این حالت زاویهٔ A′ روبروی بهقوس که با قوس روبر وی به زاونهٔ A مجموعاً مساوی ۲π می شود. بنا براین  $\rm BAC$ : مثلث  $\mathbf{A}'\mathbf{B}\mathbf{C}$  بدست می $\mathbf{I}_{\mu}\mathbf{A} = \mathbf{A}$  .  $\mathbf{a} = \mathbf{X} \mathbf{R} \sin \mathbf{A} = \mathbf{X} \mathbf{R} \sin \mathbf{A}$ 

حالت سوم) زاويهٔ A قائمه است (شكل ۲۰۶) . از مثلث ABC مستقيماً بدست مي آيد :

$$
a = \tau R = \tau R \sin \frac{\pi}{\tau} = \tau R \sin A
$$
  
|-
$$
|c| \log \frac{\pi}{\tau}
$$
  

$$
\begin{cases}\n\frac{a}{\sin A} = \frac{b}{\sin B} = \frac{c}{\sin C} \\
A + B + C = \pi\n\end{cases}
$$
  

$$
|c| \cos \theta = \frac{1}{\sin \theta} \cos \theta
$$

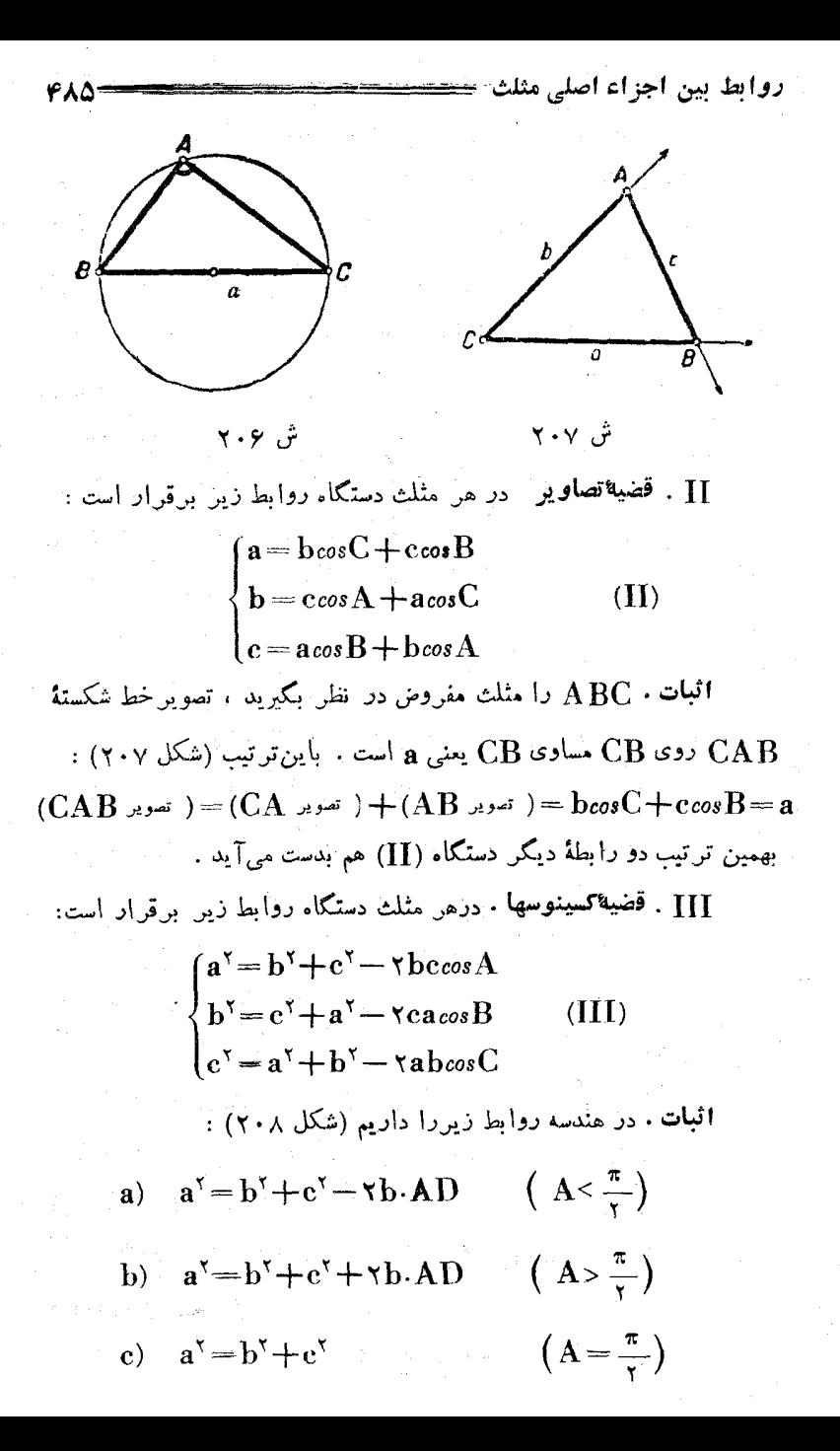

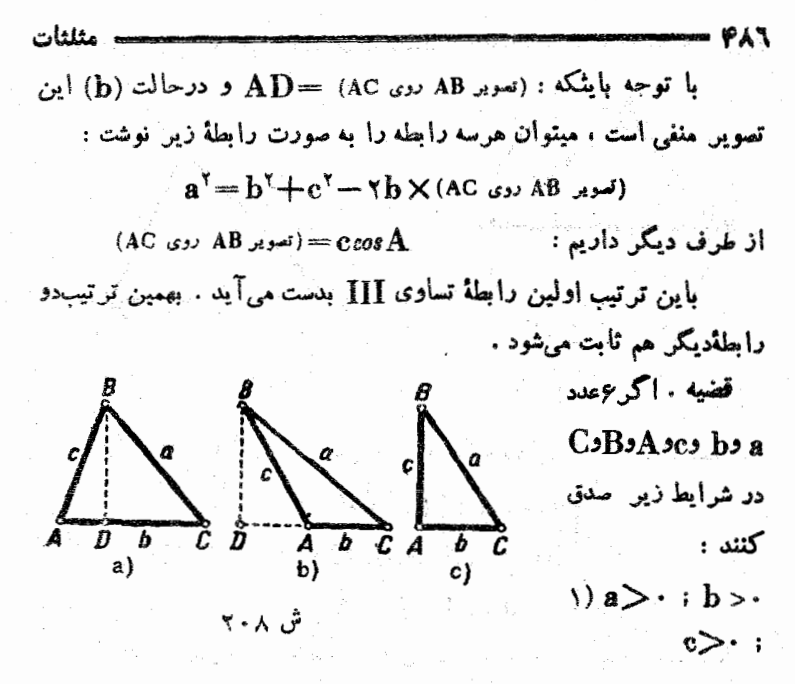

 $\cdot$  < A <  $\kappa$  ;  $\cdot$  < B <  $\kappa$  ;  $\cdot$  < C <  $\kappa$  $\mathbf{Y}$ و اگر بین این اعداد یکی از دستگاه روابط (I) ، (II) و (III) برقرار باشد ، دو رابطهٔ دیگر هم برقراد خواهد بود .

توضیح . اگر زوایا برخسی رادیان نباشند ، باید بجای <del>به</del> مقدارش را برحسب واحد زاویه قرار داد ، در حالت خاصی که زوایا بر حسب درجه سان شده باشند . نامساویهای (۳) چنین خواهند بود :

 $\cdot$ <A<\\dots\stance\\dots\stance\\dots\stance\\dots\stance\\dots\stance\\dots\stance\\dots\stance\\dots\stance\\dots\stance\\dots\stance\\dots\stance\\dots\stance\\dots\stance\\dots\stance\\dots\stance\\dots\stance\\dots

ما اثنات ابن**قض**یه ثابت مرشودکه دستگاههای (J) و (IJ) و (IJJ)همارزند و با در دست داشتن یکی ازآنها می توان دو دستگاه دیگر را بعنوان نتیجهای از دستگاه اول بدست آورد .

انبات ۰ ٬ ° . ثابت میکنیمکه ازدستگاه (I) میتوان دستگاههای(II) و (III) را نتیجهگرفت . در حقیقت :

 $A = \pi - B - C$ 

روابط بين اجزاء اصلى مثلث از آنحا :  $sin A = sin Bcos C + cos B sin C$  $(1)$ اگر نسبتهای مساوی (I) را برابر R ۲ فرضکنیم (بدون توجه به مفهوم هندسی آن) ، خواهیم داشت :  $a = \langle R \sin A : b = \langle R \sin B : c = \langle R \sin C \rangle$ با ضرب طرفین(ابطهٔ ۱) در ۲R اولین رابطهٔ (II) بدست میآید وبهمین ترتیب سایر روابط (II) بدست می آید . طرفين رابطة (١) را مجدوركرد وتبديلات زير را انجام يرهيم :  $sin^{\gamma} A = sin^{\gamma} B cos^{\gamma} C + cos^{\gamma} B sin^{\gamma} C + \gamma sin B sin C cos B cos C =$  $= sin^{5}B() - sin^{5}C) + (1 - sin^{5}B) sin^{5}C +$  $+ \times \sin \text{B} \sin \text{C} \cos \text{B} \cos \text{C} = \sin^{\text{Y}} \text{B} + \sin^{\text{Y}} \text{C} +$  $+ \gamma sin B sin C(cos Bcos C - sin Bsin C) =$  $= sin^{5}B + sin^{5}C + 7sin B sin C cos(B+C)$ وبا توجه باينكه  $\mathbf{A} \rightarrow \mathbf{B} + \mathbf{C} = \mathbf{A}$  است بالاخره بدستمر آيد  $sin^{\dagger} A = sin^{\dagger} B + sin^{\dagger} C - \gamma sin B sin C_{coI} A$ طرفین این رابطهرا در ۲R۱<sup>۲)</sup>ضرب میکنیم ، اولین رابطهٔ دستگاه (III) و بهمین ترتیب سایر زدابط این دستگاه بدست می آید . ۰°۲ ثابت میکنیم که از دستگاه (II)، میتوان دستگاههای (I) و(III) را نتیجه گرفت. تساویهای (II) را بترتیب در a ، b و c شخرب ولنیس با همجمع می کنیم ، بدست می آید :  $a^{\gamma}+b^{\gamma}-c^{\gamma} = (abcosC + accosB) + (bc cosA + bacosC) -(\cos B + \csc A) = \tan C$  $c^{\gamma} = a^{\gamma} + b^{\gamma} - \gamma a b cos C$ و از آنحا :

و شبیه آن سایر روابط (III)هم بدست می آید . باین ترتیب دستگاه(III)

مثلثات

نتیجهای از دستگاه (II) است .

PAA

c رااز تساویهای (II) حذف. کنیم ؛ رابطهٔ اول این دستگاهرادرa ً ورابطهٔ دومرا در b ضرب و از همکم میکنیم ، دراینصورت بدست می $\mathbb{I}$ ید :

$$
a^{\dagger}-b^{\dagger}=c(a\cos B-b\cos A)
$$

و بجای c از رابطهٔ سوم قرار میدهیم ، میشود :

$$
a^{\dagger}-b^{\dagger}=a^{\dagger}cos^{\dagger}B-b^{\dagger}cos^{\dagger}A
$$

ازآنحا :  $a^{\gamma} sin^{\gamma}B = b^{\gamma} sin^{\gamma}A \longrightarrow a sin B = b sin A$ 

(زیرا 
$$
A \cdot A
$$
)  
(زیرا  $A \cdot B$ )  
و  $A \cdot B$ 

$$
\frac{a}{\sin A} = \frac{b}{\sin B}
$$

بهمین ترتیب میتوان تابت کرد :

$$
\frac{a}{\sin A} = \frac{c}{\sin C} \; ; \; \frac{b}{\sin B} = \frac{c}{\sin C}
$$

اگر در رابطهٔ اول (II) ، که نسبت به a و b و c خطبی است ، بجاي a وb وc اعداد متناسب با آنهاراقرار دهيم. بدستميآيد :  $sin A = sin B cos C + sin C cos B$  $sin A = sin (B+C)$ وإزآنجا : كه با توجهباينكه CA<۲π و CA<8+C<۲π -> است، بدست مي آيد:  $A+B+C=\pi$  if  $A=B+C$  is a و از دو تساوی مشابه آن :

 $A+B+C=\pi$   $\downarrow$   $B=C+A$   $\downarrow$  (b)

 $A+B+C=n$   $C=A+B$   $c$ اگر A=B+C باشد ، اولین رابطهٔ (b) نمیتواند وجود داشته بساشد ، زیرا دراینصورت C= میشود ، بنابراین همیشه داریم :  $A+B+C=\pi$ 

نمو نه ها لي از حل معادلات غير جبر ي

(هردورابطهٔ (a) میتواندبشرط پ ${\mathbf C} = {\mathbf B} + {\mathbf C} = {\mathbf A}$ وجودداشتهباشد).

باین ترتیب دستگاه (I) ازتساویهای (II) نتیجه میشود.

۰۳. ثابت می کنیم کهمیتوانان دستگاه (III)،دستگاههای (I) و(II) را نتیجهگرفت. دوتساوی اول دستگاه (III) را جمع میکنیم، پس ازساده کردن، تساوی سوم دستگاه (II) بدست می آید.

جون ازدستگاه III، دستگاه (II) رانتیجهگرفتیم واز دستگاه (II) دستگاه (J) را، بنابراین دستگاه (I) هم از دستگاه (III) نتیجه میشود.

قضیه. اگر شش مقدار ه، B ، A، c، b و C باشرایط:

 $a > \cdot : b > \cdot : c > \cdot;$  $\setminus$ 

۴λ۹.

 $\cdot$  <A< $\lt$   $\pi$ ;  $\cdot$  <B $\lt$  $\pi$ ;  $\cdot$  < C $\lt$  $\pi$ .  $\mathsf{Y}$ ) دریکی ازدستگاههای (I)، (II) یا (III) صدقکنند ، تنها یك مثلث وجود خواهد داشتکه  $\mathbf a$ وراوی اضلاع آن و  $\mathbf A$  و  $\mathbf B$  و  $\mathbf C$  زوایای روبرو بهاین اضلاع هستند.

توضیح. مثلثهای مساوی که در اوضا ن مختلف قرارگرفته باشند ، از نظرما دراينجا مختلف نيستند.

**اثبات. اگری**کی ازدستگاههای (I) ،(II) و(III)وجود داشته باشد. بدلیل همارزی آنها؛ دودستگاه دیگرهم وجود خواهند داشت. ازتساوی[ول دستگاه (II) داریم:

> $a < b |cos C| + C |cos B| < b + c$ وازدوتساوی دیگراین مستگاه بدست میآید:

## $b < c+a$ ;  $c < a+b$ .

بنابراین سه عددa b، a وج چنانندکه هریك از آنها ازمجمو م،دوتای دیگر کوچکتراست ودرهندسه روشن شده است که دراین صورت تنها یك مثلث وجودداردكه اضلاع آن با اعداد b، a وc بيان شود. «مثلثات

فران دو ایای مقابل بهاضلاع  $\mathbf{a}$ وی در این مثلث فرض  $\mathbf{B}^\prime\cdot\mathbf{A}^\prime$ میکنیم.دراینصورت[زدستگاه روابط (III)،کهبرای هرمثلث برقرارند. داریم:  $A' = \arccos \frac{b^x + c^x - a^x}{xbc}$ A Badan Port and

وجون همین دستگاه اروابط (III) برای اعداد CeB، A،c،b،a نیز برقرارند، برای زاویهٔ A هم همان رابطهٔ زاویهٔ A بدست می آید وبنابراین میشود، بھمین ترتیب $\mathrm{B}\!=\!\mathrm{B}^\prime$  و $\mathrm{C}\!=\!\mathrm{C}$  هم بدست میآ یدومنلث  $\mathrm{A}\!=\!\mathrm{A}^\prime$ 

ازدستگاههای روابط اساسی میتوان برای محاسبهٔ اجزاء اصلی پكمنلث بامعلوم بودن سه جزء آن استفاده كسرد (كــه از اين سه جزء مجهول بايد لااقل یکی ضلع باشت بند ۶۱ راببینید).

where  $\mathcal{L}_\text{c}$  is the properties of the contribution of the contribution of the contribution of the contribution of the contribution of the contribution of the contribution of the contribution of the contribution of

 $\label{eq:2.1} \frac{1}{2}\log\left(\frac{1}{2}\log\left(\frac{2\pi}{\epsilon}\right)\right) \leq \frac{1}{2}\log\left(\frac{2\pi}{\epsilon}\right) \leq \frac{1}{2}\log\left(\frac{2\pi}{\epsilon}\right) \leq \frac{1}{2}\log\left(\frac{2\pi}{\epsilon}\right).$ 

۵۷. اتحادها ونامساویهایی که بین زوابای مثلث وجود دارد  $\mathcal{A}^{\bullet}_{\infty} = \bigwedge_{i=1}^n \bigwedge_{j=1}^n \mathcal{A}_{j}^{\bullet}_{\infty} \bigwedge_{i=1}^n \mathcal{A}_{j}^{\bullet}_{\infty} \bigwedge_{j=1}^n \mathcal{A}_{j}^{\bullet}_{\infty} \bigwedge_{j=1}^n \mathcal{A}_{j}^{\bullet}_{\infty}$ 

دراین بند ازروابطی (تساوی یانامساوی) صحبت خواهیم کردکه، در حالت کلی، بین زوایای یك مثلث وجود دارد. روابطی راكه دراینجا اثبات می کنیم مقهوم کلی تری دارند: آ تهسا برای هرسه زاویهای که بهمجموع #  $\rm A$  باشند:  $\rm A+B+C=\rm A$ ، صدق می گنند ودرحالت خاص، يعنی وقتی ، AوB زوایای یك مثلث هستند نیز صادق خواهند بود.

 $\lceil \pi - \varphi \rceil$  أزرابطة  $\mathrm{A} = \pi - \mathrm{B} + \mathrm{B}$ ، ما استفاده ازرًابطة تبديل  $\cdot \mathrm{A}$ اتحادهای زیر نتیجه میشود.

 $sin A = sin(B+C);$   $cos A = -cos(B+C);$ 

اتحادها ونامساويهادرمثلث

$$
tgA = -tg(B+C)
$$
\n(1)  
\n19A = -tg(B+C)\n(2)  
\n30 A (20a) in the  $\frac{1}{2}$ ,  
\n51 A (20a) in the  $\frac{1}{2}$ ,  
\n61 A (21a) in the  $\frac{1}{2}$ ,  
\n7.  $l(c, d, d)$   
\n8.  $\frac{A}{\sqrt{1 - \frac{\pi}{2}} - \frac{B+C}{\sqrt{1 - \frac{\pi}{2}} - \frac{B+C}{\sqrt{1 - \frac{\pi}{2}}}} = \frac{B+C}{\sqrt{1 - \frac{\pi}{2}}}$  (7)  
\n9.  $\frac{A}{\sqrt{1 - \frac{\pi}{2}} - \frac{\pi}{2}} - \frac{B+C}{\sqrt{1 - \frac{\pi}{2}} - \frac{\pi}{2}}$  (1)  
\n19.  $l = \frac{\pi}{2}$  (10) in the  $\frac{1}{2}$ ,  
\n10.  $l = \frac{\pi}{2}$  (11) in the  $\frac{1}{2}$ ,  
\n11.  $l = \frac{\pi}{2}$  (12) in the  $\frac{1}{2}$ ,  
\n12.  $l = \frac{\pi}{2}$  (13) in the  $\frac{1}{2}$ ,  
\n13.  $l = \frac{\pi}{2}$  (14) in the  $\frac{1}{2}$ ,  
\n14.  $l = \frac{\pi}{2}$  (15) in the  $\frac{1}{2}$ ,  
\n15.  $l = \frac{\pi}{2}$  (16) in the  $\frac{1}{2}$ ,  
\n16.  $l = \frac{\pi}{2}$  (17) in the  $\frac{1}{2}$ ,  
\n17.  $l = \frac{\pi}{2}$  (19) in the  $\frac{1}{2}$ ,  
\n18.  $l = \frac{\pi}{2}$  (10) in the  $\frac{1}{2}$ ,  
\n19.  $l = \frac{\pi}{2}$  (11) in the  $\frac{1}{2}$ ,  
\n10.  $l = \frac{\pi}{2}$  (12) in the  $\frac{1}{2}$ ,  
\n11.  $l = \frac{\pi}{2}$  (13) in the <

**PR 1** 

Î,

49 T

اثبات: داریہ:

 $\sin A + \sin B + \sin C = \sin A + \sin B + \sin (A + B) =$  $=$   $\tan \frac{A+B}{2}$ cos $\frac{A-B}{2}$  +  $\tan \frac{A+B}{2}$ sin $\frac{A+B}{2}$  =  $=\frac{8 \sin{\frac{A+B}{s}}}{\sin{\frac{A-B}{s}} + \cos{\frac{A+B}{s}}}$  $=$   $\frac{A+B}{2}cos\frac{A}{2}cos\frac{B}{2}$ كه براي رسيدن بهاتحاد (۵) كافي است ازتساوي (۲) استفاده كنيم .  $cos A + cos B + cos C = \gamma + \gamma sin \frac{A}{c} sin \frac{B}{c} sin \frac{C}{c}$  (9)  $\gamma$ اثبات. داریه:  $cos A + cos B + cos C = 7 cos \frac{A+B}{x} cos \frac{A-B}{x} +$  $+(\wedge - \wedge \sin \frac{\wedge C}{2}) = \wedge \cos \frac{A+B}{2} [\cos \frac{A-B}{2} - \cos \frac{A+B}{2}]+ \wedge$  $=$   $\mathbf{e}_{cos} \frac{\mathbf{A} + \mathbf{B}}{\mathbf{e}_{sin} \frac{\mathbf{A}}{\mathbf{B}} sin \frac{\mathbf{B}}{\mathbf{A}} + \mathbf{A}$ ازآنجا بااستفاده ازروابط (٢)، اتحادهای (۶) بدست می آید. بهمین تر تیب ا تحادهای زیر راهم می توان ا ثبات کرد:  $\sin A + \sin B - \sin C = \tan A \frac{A}{2} \sin \frac{B}{2} \cos \frac{C}{2}$  $(Y)$ ٠٧  $cos A + cos B - cos C = \frac{A}{c}cos \frac{B}{c}sin \frac{C}{c} - \sqrt{C}$  $(\lambda)$ ۰۸  $sin \times A + sin \times B + sin \times C = \times sin A sin B sin C$  $(9)$  $\ddot{\mathbf{a}}$  $(\cdot \cdot)$  cos  $\gamma A + \cos \gamma B + \cos \gamma C = -\gamma -$ ۰۱۰  $\epsilon$  cos A cos B cos C  $(11)$   $sin^{\dagger}A + sin^{\dagger}B - sin^{\dagger}C = 7 sin A sin B cos C$ ۰۱۱

$$
\frac{\rho_{\text{Q}}\mathbf{r}}{(\mathbf{r} + \mathbf{r})} = \frac{\frac{1}{2} \pi \mathbf{r} \mathbf{r} \
$$

اثبات. اگرسمت چپ نامساوی را k فرشکنیم. داریم:

مثلثات

$$
k = sin \frac{A}{\gamma} sin \frac{B}{\gamma} sin \frac{C}{\gamma} - \frac{1}{\gamma} (cos \frac{A-B}{\gamma} - cos \frac{A+B}{\gamma}) sin \frac{C}{\gamma} =
$$
  
\n
$$
= \frac{1}{\gamma} (cos \frac{A-B}{\gamma} - sin \frac{C}{\gamma}) sin \frac{C}{\gamma}
$$
  
\n
$$
= \frac{1}{\gamma} (cos \frac{A-B}{\gamma} - sin \frac{C}{\gamma}) sin \frac{C}{\gamma}
$$
  
\n
$$
x^{\gamma} - x cos \frac{A-B}{\gamma} + \gamma k = -
$$
  
\n
$$
x^{\gamma} - x cos \frac{A-B}{\gamma} + \gamma k = -
$$
  
\n
$$
\Delta = cos \frac{\gamma A - B}{\gamma} - \lambda k > -
$$
  
\n
$$
k < \frac{1}{\lambda} cos \frac{\gamma A - B}{\gamma} \times \lambda
$$
  
\n
$$
k < \frac{1}{\lambda} cos \frac{\gamma A - B}{\gamma} \times \lambda
$$
  
\n(11)  
\n(11)  
\n
$$
cos A + cos B + cos C < \frac{\gamma}{\gamma}
$$
  
\n(12)  
\n
$$
sin A + cos B + cos C < \frac{\gamma}{\gamma} \times \frac{1}{\lambda} = \frac{\gamma}{\gamma}
$$
  
\n(13)  
\n
$$
sin A + sin B + sin C < \frac{\gamma \sqrt{\gamma}}{\gamma}
$$
  
\n
$$
sin A + sin B + sin C < \frac{\gamma \sqrt{\gamma}}{\gamma}
$$
  
\n(14)  
\n
$$
cos \frac{A}{\gamma} cos \frac{B}{\gamma} cos \frac{C}{\gamma} < \frac{\gamma \sqrt{\gamma}}{\gamma}
$$
  
\n(15)  
\n
$$
cos \frac{A}{\gamma} cos \frac{B}{\gamma} cos \frac{C}{\gamma} < \frac{\gamma \sqrt{\gamma}}{\gamma}
$$
  
\n(16)  
\n
$$
cos \frac{A}{\gamma} cos \frac{B}{\gamma} cos \frac{C}{\gamma} < \frac{\gamma \sqrt{\gamma}}{\gamma}
$$
  
\n(17)  
\n
$$
cos \frac{A}{\gamma} cos \frac{B}{\gamma} cos \frac{C}{\gamma} < \frac{\gamma \sqrt{\gamma}}{\gamma}
$$
  
\n(19)  
\

درجات مختلفاجراء، رديف نستهاي،  $\label{eq:4.10} \imath_{g}\frac{A}{\gamma}\imath_{g}\frac{B}{\gamma}+\imath_{g}\frac{B}{\gamma}\imath_{g}\frac{C}{\gamma}+\imath_{g}\frac{C}{\gamma}\imath_{g}\frac{A}{\gamma}=\wedge$ حاصلضر ب:  $\left(i g \frac{A}{r} t g \frac{B}{r}\right) \left(t g \frac{B}{r} t g \frac{C}{r}\right) \left(t g \frac{C}{r} t g \frac{A}{r}\right) = \left(t g \frac{A}{r} t g \frac{B}{r} t g \frac{C}{r}\right)^{\gamma}$ وقتی ماکزیمم است که داشته باشیم:  $t_g\frac{A}{v}t_g\frac{B}{v}=t_g\frac{B}{v}t_g\frac{C}{v}=t_g\frac{C}{v}t_g\frac{A}{v}$ اذآنجا ع $\mathbf{C} = \mathbf{B} = \mathbf{B} = \mathbf{A}$ . برای مثلث متساوی الاضلاع داریم:  $tg\frac{A}{r}tg\frac{B}{r}tg\frac{C}{r}=\frac{1}{r\sqrt{r}}$ وبرای مثلثهای غیرمتساویالاخلاع نامساوی (۲۱) برقراراست. ۴۳. ثابت کنید: اثبات. باتوجه بهاتحاد (١٢) داريم: 科验证  $sin^{\dagger}A + sin^{\dagger}B + sin^{\dagger}C - \Upsilon = \Upsilon cos A cos B cos C$ وسمت راست این تساوی درمورد مثلث حادهالز اوبه مثبت، بر ایمثلث

منفرجها لزاويه منفى وبراى مثلث قائما لزاويه برابرصفراست.

۵۵. درجات مختلف اجزاء ، ردیف نسبتهای مساوی

[일부 ] : 이 2009 : 사업 bit set [1] [1] - 사업.

diska njegoviš

تعريف. عبارت:

 $F(a)$  b c  $A$   $B$  C)

 $\, {\bf n} \,$ که ازاجزاء اصله مثلث تشکیل شده است، نسبت به این اجزاء از درجهٔ  $\, {\bf n} \,$ نامیده مرشود وقتی که نسبت به آوندهای a و c، b برج تابعی مثبت وهمگن ازدرجهٔ  $\cdot$  kc  $\cdot$  kb  $\cdot$ ka باشد. بعبارت دیگر با تبدیل آوندهای a و نه دا  $k^n$  عبارت در  $k^n$  ضرب شود:

> $F(ka'kb'kc'A'B'C) = k^nF(a'b'c'A'B'C')$ که درآن k عددی است مثبت و دلخواه.

در دوحالت خامر: وقتي كه نسبت بهاجزاء ازدرجة صفر باشد. اجزاء زاویهای و وقتی که از درجهٔ اول باشد. اجزاءِ خطی نامیده میشود.

 $\, {\rm c} \cdot {\rm b} \cdot {\rm a} \,$ برای اینکه اضلاع مثلث دا  $\, {\bf k} \,$  مرتبه بزرك كنیم، طولهای آنها رابه kc،kb،ka تبدیل میکنیم ، خود مثلث به مثلث متشابهی باضریب تشابه  ${\bf k}$  تبديل مي شود، در آين تبديل همهٔ اجزاء درجهٔ  ${\bf n}$  باندازهٔ  ${\bf k}$ مرتبه تغییرمی کنند.

برای تبدیل به مثلث متشابه، اجزاء زاویهای تنییرنمی کنند (در این حالت . $\mathbf{n} = \mathbf{k}^{\mathrm{n}}$  و \  $\mathbf{k}^{\mathrm{n}}$  است). بعنوان نمونهٔ اجزاء زاویهای میتوان(وایای مثلثی رادانستکه توابع مثلثاتی آنها با عبارت $\frac{{\bf a}+{\bf b}}{d-1}$ بیان شود  ${\bf C} \cdot {\bf B} \cdot {\bf A}$ 

در تبدل بهمثلث متشابه، هريك ازاجزاء خطي k مرتبه تنييرمي كنند (دراین حالت \ = n و kn}). نمونههای اجزاء خطی مثلث عبارتند از اضلاع، نيمسازها، ميانغها،ارتفاعات اشعةدوا بر محاطي ومحيطى ومحيطمثلث. بعنوان نمونهٔ جزء درجه دوم میتوان از مساحت مثلث نام برد که در درتبدیل به مثلث متشابه ً با نسبت تشابه k بهاندازهٔ k مرتبه تغییرمی کند. قضیه. جزء J تنها وقنی زاویهای استکه بتواند بوسیلهٔ *ر*ابطهآیکه تنها شامل زوایای مثلث است. بیان شود.

اثبات. وقتي كه جزء JJ بوسيلةرابطة:

وغبره.

اگرجزء F ازدرجهٔ ۱ ( باشد، دراینصورت $\mathcal{V}$  ، جزء خطی خواهدبود، دراينصورت بهرشتة نسبتهاىمساوى بايدنسبت زيرراهماضافه كرد:

$$
\frac{\sqrt[n]{\mathrm{F}}}{\mathrm{U}(\sqrt[n]{\mathrm{F}})}
$$

04. روابط بين اجزاء مختلف مثلث

]. قَضَيْهُ قَانُوا لَتَهَا، نَسْبَتْ أَتَفَاصَلْ دَوْضَلَخْ بَرَيْضَجْمُوْعَ أَنَّهَا ۚ بَنَ أَبَرَأَ سَتَأْبَأ

روابط بين اجز اءمختلف مثلث

نسبت تاتزانت نصف تفاضل زواياى روبروى بباين دوضلع برتانژانست نصف مجموع آنها:

$$
\frac{a-b}{a+b} = \frac{tg\frac{A-B}{\gamma}}{tg\frac{A+B}{\gamma}}
$$

(دورا بطةٌ مَشَا بِهِ تَرْبَكَنِ ازتبديل دوري اين را بطه نسبت به حروف بدست می آید).

اثبات إجزاءزاويهاىمتناظر بامجموع وتفاضل اضلاع مثلث رامينويسيم:  $a+b=\gamma R(\sin A+\sin B)=\gamma R\sin\frac{A+B}{\sqrt{\cos A-\sin B}};$  $\mathcal{L} = \mathcal{L} = \mathcal{L} R(\sin A - \sin B) = \mathcal{L} R \cos \frac{A+B}{\sqrt{2}} \sin \frac{A-B}{\sqrt{2}}$ وازآنجا قضيةتانزانتها نتيجه ميشود. ائبات هندسی. برای سهولتکار a>b فرض مــیکنیم (شکل ۲۰۹).  $\mathbf{B} \mathbf{K} = \mathbf{a} - \mathbf{b}$  و  $\mathbf{B} \mathbf{K} = \mathbf{a} - \mathbf{b}$  رامیسازیم

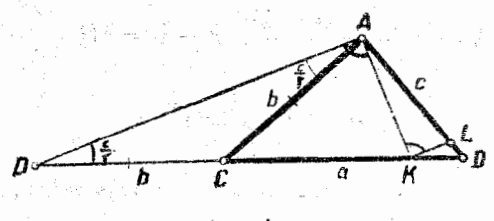

ءُ. ٩٠ کا

 $\overrightarrow{ACD}$  +  $\pi$  -داريم :

$$
\triangle ABC = \stackrel{\bigwedge}{\text{DAC}} = \frac{\pi - (\pi - C)}{\gamma} = \frac{C}{\gamma}
$$

$$
CAK = CKA = \frac{\pi - C}{\gamma} = \frac{\pi}{\gamma} - \frac{C}{\gamma}
$$

۹۹۹

مثلثات

$$
\overrightarrow{KAB} = A - \frac{\pi}{\gamma} + \frac{C}{\gamma} = \frac{A - B}{\gamma}.
$$

بارهخط KI راموازی AD رسمهی کنیم. مثلثهای AKL, DAK قائمالزاويه هستند. ازتشابه دومثلث DAB و LKB داريم:

$$
\frac{a-b}{a+b} = \frac{BK}{DB} = \frac{KL}{AD} = \frac{AK \cdot tg \frac{A-B}{\gamma}}{AK \cdot tg \frac{C}{\gamma}} = \frac{tg \frac{A-B}{\gamma}}{tg \frac{A+B}{\gamma}}
$$

II. دابطاهمو لويد. مجموع (تفاضل)دوضلع مثلث نسبت بهضلع سوم برابر است باکسینوس (سینوس) نصف تفاضل زوایای روبری ایسن دو ضلع بهسینوس (كسينوس) نصف زاوية روبروبهضلع سوم.

$$
\frac{a+b}{c} = \frac{\cos \frac{A-B}{\gamma}}{\sin \frac{C}{\gamma}}; \frac{a-b}{c} = \frac{\sin \frac{A-B}{\gamma}}{\cos \frac{C}{\gamma}}
$$

 $a+b = rRcos\frac{C}{r}cos\frac{A-B}{r}; a-b = rRsin\frac{C}{r}sin\frac{A-B}{r};$ 

$$
c = \tau R \cos \frac{C}{\tau} \sin \frac{C}{\tau}
$$

مبتوان بسادگی روابط مورد نظر را بدستآورد.

اثباتهندسی. ازشکل ۲۰۹ استفاده میکنیم. قضیهٔ سینوسها را درمثلث

ADB می نویسیم:

$$
\frac{a+b}{c} = \frac{\sin(A + \frac{C}{\gamma})}{\sin\frac{C}{\gamma}} = \frac{\sin(A + \frac{\pi - A - B}{\gamma})}{\sin\frac{C}{\gamma}} = \frac{\cos A - B}{\sin\frac{C}{\gamma}}
$$

رَابِطَة دومِراهمِبااستفاده ازقضيةسينوسهادرمثلثKAB ميتوان نوشت.

شش رابطهٔ مشابه دیگر رامیتوان با تبدیل دوری این روابط نسبت به حروف بدستآورد.

$$
c \cdot b \cdot a \quad \text{for all } p = \sqrt{\frac{(p-a)(p-b)(p-c)}{p}}
$$

مثلثات

متقارن است وبنابر اين:

 $\Delta \cdot \tau$ 

$$
tg\frac{A}{\gamma} = \frac{r}{p-a}; \quad tg\frac{B}{\gamma} = \frac{r}{p-b}; \quad tg\frac{C}{\gamma} = \frac{r}{p-c}.
$$

17]. روابطي كسه اجزاء مختلف مثلث را برحسب اجسواء اصلي آن بيان مى كنند.

$$
\gamma p = a + b + c = \gamma R(\sin A + \sin B + \sin C) =
$$
\n
$$
= \lambda R \cos \frac{A}{\gamma} \cos \frac{B}{\gamma} \cos \frac{C}{\gamma}
$$
\n
$$
= \lambda R \cos \frac{A}{\gamma} \cos \frac{C}{\gamma}
$$
\n
$$
U(\gamma p) = \sin A + \sin B + \sin C = \gamma \cos \frac{A}{\gamma} \cos \frac{B}{\gamma} \cos \frac{C}{\gamma}
$$
\n
$$
U(\gamma p) = \sin A + \sin B + \sin C = \gamma \cos \frac{A}{\gamma} \cos \frac{C}{\gamma}
$$
\n
$$
P(\alpha, \beta) = \alpha \sin \frac{C}{\gamma} \cos \frac{C}{\gamma} \cos \frac{C}{\gamma}
$$
\n
$$
P(\alpha, \beta) = \alpha \sin \frac{C}{\gamma} \cos \frac{C}{\gamma} \cos \frac{C}{\gamma}
$$
\n
$$
P(\alpha, \beta) = \alpha \sin \frac{C}{\gamma} \cos \frac{C}{\gamma} \cos \frac{C}{\gamma}
$$
\n
$$
P(\alpha, \beta) = \alpha \sin \frac{C}{\gamma} \cos \frac{C}{\gamma} \cos \frac{C}{\gamma}
$$
\n
$$
P(\alpha, \beta) = \alpha \sin \frac{C}{\gamma} \cos \frac{C}{\gamma}
$$
\n
$$
P(\alpha, \beta) = \alpha \sin \frac{C}{\gamma} \cos \frac{C}{\gamma}
$$
\n
$$
P(\alpha, \beta) = \alpha \sin \frac{C}{\gamma} \cos \frac{C}{\gamma}
$$
\n
$$
P(\alpha, \beta) = \alpha \sin \frac{C}{\gamma} \cos \frac{C}{\gamma}
$$
\n
$$
P(\alpha, \beta) = \alpha \sin \frac{C}{\gamma} \cos \frac{C}{\gamma}
$$
\n
$$
P(\alpha, \beta) = \alpha \sin \frac{C}{\gamma} \cos \frac{C}{\gamma}
$$
\n
$$
P(\alpha, \beta) = \alpha \sin \frac{C}{\gamma} \cos \frac{C}{\gamma}
$$
\n
$$
P(\alpha, \beta) = \alpha \sin \frac{C}{\gamma} \cos \frac{C}{\gamma}
$$
\n
$$
P(\alpha, \beta) = \alpha \sin \frac{C}{\gamma} \cos \frac{C}{\gamma}
$$

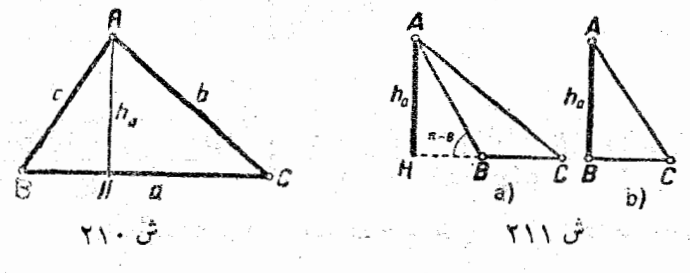

باين ترتيب بدون ارتباط بهمقدار زاوية B داريم:

 $h_a = c \sin B$ 

 $\ln \ln \ln \ln \text{C}$ بهمين ترتيب ميتوانستيم از مثلث  $\text{CAH}$  ، رابطهٔ

(و) بط بونا جزاء مختلفمهئك  
\n
$$
h_{a} = \text{c} \sin B = \text{b} \sin C = \text{R} \sin B \sin C
$$
\n
$$
h_{a} = \text{c} \sin B = \text{b} \sin C = \text{R} \sin B \sin C
$$
\n
$$
= \text{C} \sin B \sin C
$$
\n
$$
= \text{C} \sin A_{a} \ln A_{b}
$$
\n
$$
U(h_{a}) = \sin B \sin C
$$
\n
$$
I_{a} = \text{C} \sin B \sin C
$$
\n
$$
I_{a} = \text{C} \sin A_{a}
$$
\n
$$
I_{a} = \text{C} \sin A_{a}
$$
\n
$$
I_{a} = \text{C} \sin A_{a}
$$
\n
$$
I_{a} = \text{C} \sin A_{a}
$$
\n
$$
I_{a} = \text{C} \sin A_{a}
$$
\n
$$
I_{a} = \text{C} \sin A
$$
\n
$$
I_{a} = \text{C} \sin A
$$
\n
$$
I_{a} = \text{C} \sin A
$$
\n
$$
I_{a} = \text{C} \sin A
$$
\n
$$
I_{a} = \text{C} \sin A
$$
\n
$$
I_{a} = \text{C} \sin A
$$
\n
$$
I_{a} = \text{C} \sin A
$$
\n
$$
I_{a} = \text{C} \sin A
$$

$$
S=\frac{1}{\gamma}\mathbf{b}\cdot\mathbf{h}_{\mathbf{b}}=\frac{1}{\gamma}\mathbf{a}\mathbf{b}\sin C
$$

بهمين ترتيب ميتوان دورابطة مشابه را درمورد مساحت بدست آورد. مساحت جزء درجهٔ دوم است. VS عنصل خطی است و عنص زاویهای متناظر باآن جنين است:

$$
U(\sqrt{S}) = \sqrt{\frac{1}{\gamma} sin A sin B sin C}
$$

$$
S = \sqrt{p(p-a)(p-b)(p-c)}
$$

مساحت مثلث رابرحسب اضلاع آن بيان ميكند.

نيفسانرها. فرضَ كنيد  $\mathbf{b}_\mathrm{a} = \mathbf{b}_\mathrm{a}$ ، نيمسان ذارية  $\mathbf{A}$  باشد. از مثلث BAD بنست میآید (شکل ۲۱۲):

$$
\frac{b_a}{\sin B} = \frac{c}{\sin(ADB)}\tag{7}
$$

**مثلثات** ازطرف دیگرداریم: ADB= $\pi - B - \frac{A}{r} = \pi - B - \frac{\pi - (B+C)}{r} = \frac{\pi}{r} - \frac{B-C}{r}$ بنابراين باتوجه بهتناسب (٢) حواهيم داشت:  $b_{a}$  $\mathbf{b}_a = \frac{\mathbf{c} \sin \mathbf{B}}{\cos \frac{\mathbf{B} - \mathbf{C}}{\cos \frac{\mathbf{B} - \mathbf{C}}{\cos \frac{\mathbf{C}}{\cos \frac{\mathbf{C}}{\cos$  $\hat{\tau}$ ,  $\gamma$ / $\gamma$ جزء زاويهاي متناظربا نيمساز ba جنين است:  $U(b_a) = \frac{\sin B \sin C}{\cos B - C}$  $\mathbf{b}_\mathbf{a}$  كر  $\mathbf{b}_\mathbf{a}$  نيمسازخارجي زاويۀ $\mathbf{A}$ باشد، درحالت  $\mathbf{b} = \mathbf{C}$  ،  $\mathbf{b}_\mathbf{a}$ وجود  $\rm E > 0$  ندارد واگر  $\rm B > 0$  باشد، ازمثملث  $\rm B > 0$  بدست میآید (شکل  $\frac{b_a^{'}}{sin(\pi - B)} = \frac{c}{sin(\overline{AD'B})}$ ازطرف دیگرداریم:  $AD'B = \pi - (\pi - B) - \frac{B+C}{\gamma} = \frac{B-C}{\gamma}$ بنابراين خواهيم داشت:  $\mathbf{b}_a = \underbrace{\mathbf{c} - \frac{\sin B}{\sin B - C}}_{\text{sin }B - C} \quad , \quad \mathbf{U}(\mathbf{b}_a) = \frac{\sin C \sin B}{\sin B - C}$  $\overline{a}$ 

ش ۲۱۳

ش ۲۱۴

روايط بين اجزاء مختلف مثلث  $\Delta \cdot \Delta$  $_{\rm A}$ میانهها .  $_{\rm AM}$   $_{\rm H}$  را مسانهٔ مثلث که از رأس A گذشته است فرضكنيد (شكل ۲۱۴) . ميانهٔ  $_{\rm m_a}$  را باندازهٔ  ${\rm MA}$  مساوی  $_{\rm M}$  ادامه می $_{\rm o}$ هیم . چهسار ضلعی A´BAC متوازیالاضلاع است . در متوازیالاضلاع مجموع مربعات اضلاع برابر است با مجموع مربعات اقطار ، ازآنجا خواهيم داشت :  $\mathbf{m}^{\prime} + \mathbf{a}^{\prime} = \mathbf{r} \mathbf{b}^{\prime} + \mathbf{r} \mathbf{c}^{\prime}$  $m_a = \frac{1}{r} \sqrt{\frac{\gamma b' + \gamma c' - a'}{r}}$ منا ہر اون :  $\cdot$  : جزء زاویهای متناظر با میانهٔ  $\mathbf{m}_{\mathbf{a}}$  برابر است با  $U(m_a) = \frac{1}{v} \sqrt{\frac{\gamma \sin^{\gamma} B + \gamma \sin^{\gamma} C - \sin^{\gamma} A}{v}}$ شعاع دايرة محاطى . فرضكنيد r شعاع دايرة محاطى مثلثABC

اشد . ما وصل مرکز دایرهٔ محیطی بهسه رأس مثلث ، مثلث ABC رابهسه مثلث  $\rm \,OAB$  ،  $\rm \,OAC$  ،  $\rm \,OAC$  ، مساحت مثلث  $\rm \,OAC$  ، مساحت مثلث : (٢١۵ باشد ، داریم (شکل ٢١۵)

$$
S = S_{OAB} + S_{OBC} + S_{OAC}
$$

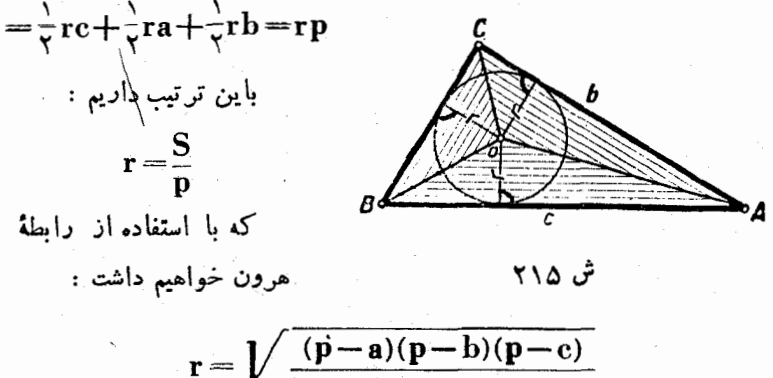

$$
\mathbf{p} = \mathbf{p}
$$
20.1  
\n1. 
$$
e^{-\frac{1}{2} \int_{0}^{2\pi} \int_{0}^{2\pi} \
$$

ł

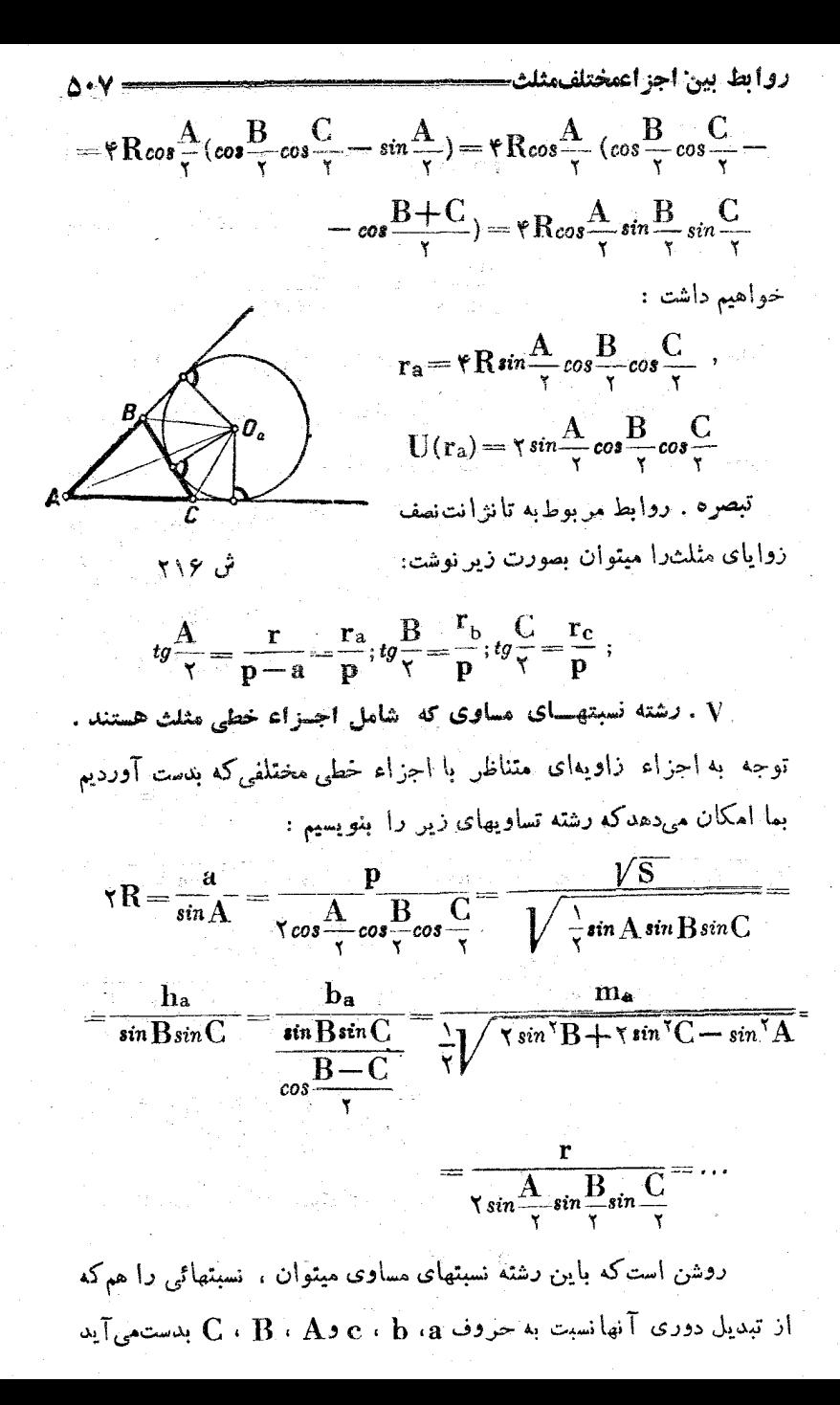

اضافهکرد . مثلا با توجه به نسبت  $\frac{\text{h}}{\text{sin}\,\text{R}\,\text{sin}\,\text{\Omega}}$ میتروان دو نسبت زیر راهم به نستهای مساوی فوق اضافهکر د :

$$
\frac{h_{\rm b}}{\sin C \sin A} , \frac{h_{\rm c}}{\sin A \sin B}
$$

VI . رشته نسبتهای مساوی وسیلهای برای حل بسیساری از مسائل مربوط به مثلث هستند . این مسائل میتوانند انواع کــاملامختلفی باشند . مثلا : اثبات روابطي بين اجزاء ً مختلف مثلث ، تعيين وضع مثلث با عُغلوم بودن روابطی بین اجزاء آن ، مسائل مربوط به مقـادیرحد اکثر و حد اقل وغيره .

> چند مثال ۰۱ ئاستكنىد :

$$
\frac{\Delta}{\text{h}_a} + \frac{\Delta}{\text{h}_b} + \frac{\Delta}{\text{h}_c} = \frac{\Delta}{r}
$$

حل : داريم :  $\frac{1}{\ln a} + \frac{1}{\ln b} + \frac{1}{\ln c} = \frac{1}{\ln b} \left( \frac{1}{\sin B \sin C} + \frac{1}{\sin C \sin A} + \frac{1}{\sin A \sin B} \right) =$  $\gamma$  cos  $\frac{A}{\gamma}$  cos  $\frac{B}{\gamma}$  cos  $\frac{C}{\gamma}$  $sin A + sin B + sin C$  $\frac{A}{\sqrt{R}\sin{\frac{A}{r}}\sin{\frac{B}{r}}\sin{\frac{C}{r}}\cos{\frac{A}{r}}\cos{\frac{B}{r}}\cos{\frac{C}{r}}}$  $\nabla$  R sin A sin B sin C  $=\frac{1}{r R \sin{\frac{A}{r}} \sin{\frac{B}{r}} \sin{\frac{C}{r}}}$ ۰۲ صحت تساوی نسبتهای زیر را ثابت کنید :  $\frac{a}{\frac{1}{h_n}} = \frac{b}{\frac{1}{h_n}} = \frac{c}{\frac{1}{h_c}}$ 

1. 
$$
2 \cdot 4
$$
\n2. 
$$
4 \cdot 4
$$
\n3. 
$$
4 \cdot 4
$$
\n4. 
$$
5 \cdot 4
$$
\n5. 
$$
6 \cdot 4
$$
\n6. 
$$
6 \cdot 4
$$
\n7. 
$$
8 \cdot 5
$$
\n8. 
$$
6 \cdot 6
$$
\n9. 
$$
1 \cdot 6
$$
\n10. 
$$
1 \cdot 6
$$
\n11. 
$$
1 \cdot 6
$$
\n2. 
$$
1 \cdot 6
$$
\n3. 
$$
1 \cdot 6
$$
\n4. 
$$
1 \cdot 6
$$
\n5. 
$$
1 \cdot 6
$$
\n6. 
$$
1 \cdot 6
$$
\n7. 
$$
1 \cdot 6
$$
\n8. 
$$
1 \cdot 6
$$
\n9. 
$$
1 \cdot 6
$$
\n10. 
$$
1 \cdot 6
$$
\n11. 
$$
1 \cdot 6
$$
\n12. 
$$
1 \cdot 6
$$
\n13. 
$$
1 \cdot 6
$$
\n24. 
$$
1 \cdot 6
$$
\n35. 
$$
1 \cdot 6
$$
\n46. 
$$
1 \cdot 6
$$
\n57. 
$$
1 \cdot 6
$$
\n68. 
$$
1 \cdot 6
$$
\n7. 
$$
1 \cdot 6
$$
\n8. 
$$
1 \cdot 6
$$
\n9. 
$$
1 \cdot 6
$$
\n10. 
$$
1 \cdot 6
$$
\n11. 
$$
1 \cdot 6
$$
\n12. 
$$
1 \cdot 6
$$
\n23. 
$$
1 \cdot 6
$$
\n34. 
$$
1 \cdot 6
$$
\n45. 
$$
1 \cdot 6
$$
\n56. 
$$
1 \cdot 6
$$
\n67. 
$$
1 \cdot 6
$$
\n7. 
$$
1 \cdot 6
$$
\n8. 
$$
1 \cdot 6
$$
\n9. 
$$
1 \cdot 6
$$
\n10. 
$$
1 \cdot 6
$$
\n11. 
$$
1 \cdot 6
$$

 $\ddot{\dot{}}$ 

41. 
$$
A \rightarrow \frac{1}{\sqrt{1-\sin^2\theta}} \text{ and } A \rightarrow \frac{1}{\sqrt{1-\sin^2\theta}} \text{ and } A \rightarrow \frac{1}{\sqrt{1-\sin^2\theta}} \text{ and } A \rightarrow \frac{1}{\sqrt{1-\sin^2\theta}} \text{ and } A \rightarrow \frac{1}{\sqrt{1-\cos^2\theta}} \text{ and } A \rightarrow B \rightarrow B \rightarrow B \rightarrow C
$$
  
\n
$$
\frac{1}{R} = \tan^2\frac{1}{\sqrt{1-\sin^2\theta}} \text{ and } \frac{1}{\sqrt{1-\cos^2\theta}} \text{ and } A \rightarrow \frac{1}{\sqrt{1-\cos^2\theta}} \text{ and } A \rightarrow \frac{
$$

۵. زوایای مثلث قائما حسابی داده باشند .

حل : A راكوچكترين زاوية مثلت و c را وتر آن فرض ميكنيم .  $\mathbf{c} \in \mathbf{c}$  بنا بن شرط مسئله، اصلاح مثلث يعني :  $\mathbf{A} \in \mathbf{c}$  ، و  $\mathbf{c}$  تشكيل تصاعد حسابي مي دهند ، از آ نجا بعدادلهٔ مثلثاتي زير بدست مي آيد :

> $ccos\Lambda = \frac{c\sin A + c}{c}$  $\cos A - \sin A = 0$

بشرطی که  $\mathbf{A} \setminus \mathbf{B}$  و  $\mathbf{C} \setminus \mathbf{B}$  نقاط تماس دایره محاطبی مثلث با  $\mathbf{A} \setminus \mathbf{B} \setminus \mathbf{C}$ اضلاع آن باشند .

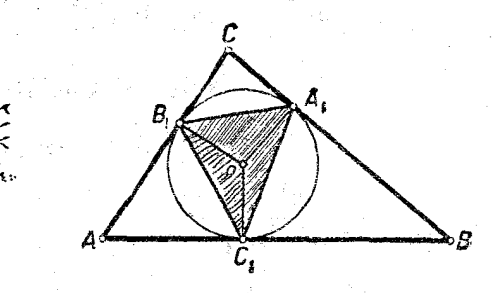

حل : S في S را بترتيب مساحت مثلثهاي  $\mathbf{A}\mathbf{B}$  وي $\mathbf{B}_\nu\mathbf{G}_\nu$  فرض می کنیم. S را محاسبه می کنیم ، داریم (شکل۱۷) به  $S_{\gamma} = S_{OA_1B_1} + S_{OA_1C_1} + S_{OB_1C_1} = \frac{1}{2}r^5sin(\pi - \Lambda) +$  $-\frac{1}{2}\mathbf{r}^{\mathsf{r}}\sin(\pi-\mathbf{B})+\frac{1}{2}\mathbf{r}^{\mathsf{r}}\sin(\pi-\mathbf{C})=$  $=\frac{1}{5}\mathbf{r}^{\mathsf{T}}(\sin A+\sin B+\sin C)=\mathsf{T}\mathbf{r}^{\mathsf{T}}\cos\frac{A}{\mathsf{T}}\cos\frac{B}{\mathsf{T}}\cos\frac{C}{\mathsf{T}}$ 

شلثات

بنابراين :

$$
\frac{S_{1}}{S} = \frac{\tau r^{\gamma} \cos \frac{A}{\gamma} \cos \frac{B}{\gamma}}{\gamma R^{\gamma} \sin A \sin B \sin C} = \frac{r^{\gamma}}{\sqrt{R^{\gamma} \sin \frac{A}{\gamma} \sin \frac{B}{\gamma} \sin \frac{C}{\gamma}}} = \frac{r^{\gamma}}{\gamma R (rR \sin \frac{A}{\gamma} \sin \frac{B}{\gamma} \sin \frac{C}{\gamma})} = \frac{r^{\gamma}}{\gamma R \cdot r} = \frac{r}{\gamma R}
$$
\n
$$
= \frac{r^{\gamma}}{\gamma R (rR \sin \frac{A}{\gamma} \sin \frac{B}{\gamma} \sin \frac{C}{\gamma})} = \frac{r^{\gamma}}{\gamma R \cdot r} = \frac{r}{\gamma R}
$$
\n
$$
\therefore \frac{r}{r} \cdot \sin \frac{C}{r} = \sqrt{r \cdot r_{a} \cdot r_{b} \cdot r_{c}}
$$
\n
$$
\times (\cos \frac{A}{\gamma} \sin \frac{B}{\gamma} \sin \frac{C}{\gamma}) (\cos \frac{A}{\gamma} \cos \frac{B}{\gamma} \cos \frac{C}{\gamma}) \times \frac{1}{\gamma} \times (\cos \frac{A}{\gamma} \sin \frac{B}{\gamma} \cos \frac{C}{\gamma}) (\cos \frac{A}{\gamma} \cos \frac{B}{\gamma} \sin \frac{C}{\gamma}) = \frac{1}{\gamma R \cdot r_{a} \cdot r_{b} \cdot r_{c}} = r^{\gamma} \frac{p^{\gamma}}{(p-a)(p-b)(p-c)} = \frac{(p-a)^{\gamma}(p-b)^{\gamma}(p-c)^{\gamma}}{p^{\gamma}} \times \frac{p^{\gamma}}{(p-a)(p-b)(p-c)(p-c)}
$$
\n
$$
= p(p-a)(p-b)(p-c) = S^{\gamma}
$$
\n
$$
\therefore \frac{1}{\gamma} = \frac{1}{r} \frac{1}{r} \frac{1}{r} + \frac{1}{r_{c}}
$$

 $\overline{\sqrt{2}}$ 

حل: داريم :

Kadimer Samuel

 $\hat{c}_{\rm max} = 10^{10}$  km  $^{-1}$ 

اصل<mark>کلی «تاراپوف» درحل مثلث—</mark>

$$
\frac{1}{r_a} + \frac{1}{r_b} + \frac{1}{r_c} = \frac{1}{rR} \left( \frac{1}{\sin \frac{A}{r} \cos \frac{B}{r} \cos \frac{C}{r}} + \frac{1}{\cos \frac{A}{r} \sin \frac{B}{r} \cos \frac{C}{r}} + \frac{1}{\cos \frac{A}{r} \cos \frac{B}{r} \sin \frac{C}{r}} \right) =
$$
\n
$$
= \frac{\cos \frac{A}{r} \sin \frac{B}{r} \sin \frac{C}{r} + \sin \frac{A}{r} \cos \frac{B}{r} \sin \frac{C}{r} + \sin \frac{A}{r} \sin \frac{B}{r} \cos \frac{C}{r}}{\sin \frac{A}{r} \sin \frac{B}{r} \sin \frac{C}{r} \cos \frac{A}{r} \cos \frac{B}{r} \cos \frac{C}{r}} =
$$
\n
$$
= \frac{1}{rR \sin \frac{A}{r} \sin \frac{B}{r} \sin \frac{C}{r}} = \frac{1}{r}
$$

$$
\frac{1}{r_a} + \frac{1}{r_b} + \frac{1}{r_c} = \frac{p-a}{rp} + \frac{p-b}{rp} + \frac{p-c}{rp} = \frac{rp - (a+b+c)}{rp}.
$$

$$
=\frac{p}{rp}=\frac{1}{r}
$$

## • ٦ . اصل گلبي •تاراپوف، درحل مثلث

اصل ق**اداپوف** عبارتست از روش کل<sub>ی</sub> تشکیل معادلات برای محساسبهٔ اجزاء مجهول مثلث بهكمك اجزاء مُعلوم آن . فرضكنيد دو جزء زاويهاي زیں مفروض باشد :

> $U_{\gamma}(A \cdot B \cdot C) = m_{\gamma} : U_{\gamma}(A \cdot B \cdot C) = m_{\gamma}$ دستگاه اصلی مختلط زیر را تشکیل میدهیم :

 $(U, (A \cdot B \cdot C) = m, : U, (A \cdot B \cdot C) = m,$  $A+B+C = \pi : A > 0$   $B > 0$   $C > 0$ 

هرجواب دستگاه (U) ، مثلث را ازلحاظ شکل مشخص می کند.کافی است یکی از مثلثها را بازوایای محاسبه شده در نظر بگیریم ، دراینصورت ه مثلث متشابه باآن در شرایط مسئله صدق می کند .

باين ترتيب هرجواب دستگاه (J) (اگر وجود داشته باشد)،مجموعة بی نهایت مثلثهای متشابه رامعین می کند . حالت خاصر که دستگاه JJ حواب ندارد ، باین معناست کــه مثلثی وجود نداردکه روابط مفروض بینزوایای آن . قر ار پاشد .

مسائسل مختلف مسربوط به حسل مثلث را ابطريق زير ابه سه نوع تقسيم مي كنيم :

مسائل نوع اول

 $(TI)$ 

وقتی که دو جزء زاویهای ,  $\mathbf{m},=\mathbf{m}$  و  $\mathbf{y}=\mathbf{m}$  و یك جزء خطی L = k مفر وضِ باشد .

با معلوم بودن ، [J و بر] ميتوان دستگاه (J) را براي محــاسبهٔ i (وا یا ن A وی سکیل داد . وقتی که  $\rm{A}$  و $\rm{B}$  معلوم باشد ، هرجزء ( زاويهاي دلخواه ، منجملهجر، (U(J) ، متناظر با J[را ميتوان بدستآورد. مقدان ∐ امکان م<sub>وا</sub>دهدکه اجزاء مثّلث را محاسبهکنیم وهر جزء خطی ک∏را بدست آوریم . درحقیقت از نسبتهای :

$$
\frac{L}{U(L)} = \frac{L'}{U(L')} (= \tau R)
$$
\n
$$
L' = L \frac{U(L')}{U(L)} \qquad \qquad \vdots \qquad \qquad \vdots
$$
\n
$$
\tau \geq \tau \quad \text{and} \quad \tau \geq \tau \quad \text{and} \quad \tau \geq \tau \quad \text{and} \
$$

اصل کلي «تارايوف» درجل مثلث

$$
\mathbf{a} = \mathbf{L} \frac{\sin \mathbf{A}}{\mathbf{U}(\mathbf{L})} \; ; \; \; \mathbf{b} = \frac{\sin \mathbf{B}}{\mathbf{U}(\mathbf{L})} \; ; \; \mathbf{c} = \frac{\sin \mathbf{C}}{\mathbf{U}(\mathbf{L})}
$$

 ${\bf A}$  تعداد جوابهای مختلف مسئله بطریق زیر معین می فود : هرجواب و C وC از دستگاه مختلط (U) مجموعهٔ برنهایت مثلثهای منشابه را معین می کندکه اضلاع آنها از شرایط زیں بدست می آید :

$$
\frac{a}{\sin A} = \frac{b}{\sin B} = \frac{c}{\sin C} = t.
$$

 ${\bf t}$  كه در آن  ${\bf t} = {\bf R}$ ) عدد دلخواه مثبتي است . در حقيقت هر عدد مثبت متناظر با يك رديف جواب براى B ،  $\rm A$  ،  $\rm c\cdot b$  ، a مىباشدكه در شرايط زير صدق مي كنند :

$$
a>\cdot:b>\cdot:c>\cdot:-\triangle<\pi:\cdot
$$

 $\mathbf{t}_1$ اگر نمی است مقدار مفروض  $\mathbf{k}$  از جزء  $\mathbf{I}_1$  به مقدار متناظر جزء زاوىەاى آن (U(L . مثبت باشە :

$$
t=\frac{k}{U(L)}>\cdot
$$

دراینصورت مثلثی ،که بوسیلهٔ این مقدار t مشخص میشود ، جواب مسئله خواهد بود . درحقیقت با توجهبه دستگاه مختلط (U) ، اجزاء زاویهای U و برآیا مساوی مقادیر مفروض  $\mathbf m,$  وب $\mathbf m$  هستند و مقدار جزیح آ $\mathbf I$  هم ازشرط زیر بدست می]ًید :

$$
\frac{L}{U(L)}-t \Longrightarrow L-t \cdot U(L)-k.
$$

اگرنسبت  $\langle\,\bullet\,\rangle$  باشد ، جوابهای متناظر دستگاه مختلط (U)، جوابی برای مسئله بدست نمی دهد .

باين ترتيب تعداد جوابهاىمسئله مساوى تعداد جوابهاى دستكاءمختلط

510

. استکه برای آنها نسبت  $\frac{\bf k}{\rm H(L)}$  مثبت باشد .

مسائل نوع دوم

وقتی که دو جزء خطی  $\rm L_{v}$  و  $\rm L_{v}$  و یك جزء زاویهای  $I = m$ مفروض باشد .

با بدست آوردن يك جزء زاويه اى ديگر ، مى توان اين مسئله را به مسئلهٔ قبل تبدیلکرد . ابعنوان جزء زاویه ای دوم میتوان نسبت زیس را انتخاب کر د :

$$
\frac{L_{\gamma}}{L_{\gamma}} = m_{\gamma}
$$

و بَعْنُوانْجِزْءِ خَطَيْ مُفَرَوْضْ مِيتُوانْ يَكِي ازْمَقَادِيْنِ لِ لِيَ إِلَى إِدْرَنْظُرْ گَرْفَتْ. مسائل نوع سوم

وقتىكه سه جزء خطى L و L و L و L مفروض باشد .

با معین کردن دو جزء زاویهای میثوان مسئله را بهحالت اول تبدیل کرد . دوجزء زاویهای را میتوان از نسبتهای زیر بدست آورد :

$$
U' = \frac{\Gamma'}{\Gamma'} \cdot U' = \frac{\Gamma''}{\Gamma'}
$$

َ بِاينِ تَرتيب ، اصل تاراپوفطريقة تشكيل دستگاه مختلط (J)متناظر با مسئلهٔ مفروض ، را بدست میدهد . حل و بحث دستگاه (U) درهر مورد مشخص فرق میگذد، زیرا وضع این دستگاه مربوط به اینست که چه اجزائی معلوم باشد .

در محاسبهٔ عملی،آینکه جواب آخری مسئله بچه صورتی باشد ، در موارد مختلف فرق میکند . مثلا ، برای محاسبه باکمك جدول لگاریتملازم است که مقادین مجهول برخسب مقادین مفروض بصورت ضرب بیان شده باشند.

حالتهاى اصلىحل مثلث

٢١ . حالتباي اصلي حل مثلث

حالتهای اصلی حل مثلث به مواردی گفته می شود که اجه اء مثلث را برحسب سه جزء اصلي ،كه مستقل از هم باشند، محاسبه نمائيم . ﷺ

**A1Y** 

در اينجاً فقط به محاسبهٔ سه جزءِ اصلى مثلث برحسب سه جزء اصلي. دیگر می یردازیم ، زیرا محاسبهٔ اجزاء دیگر مثلث اشکالی بوجود نمی آورد و میتوان آنها را باکمك روابطیکه این اجزاء را به اجــزاء اصلی مثلث مربوط می کند ، بدست آورد (بند ۵۹ را بهبینید) در همهٔ مسائل مربوط به حل مثلث ، مقادير عددي اجزاء مفروضٌ مَثبت فرص مَيْ شوند و ما درهرمورد از این بابت صحبتی نخواهیمکرد .

حل مثلث قائهالزاويه .

 $C = \frac{\pi}{2}$ در مثلث قائم الـزاويه يكى از اجـزاء آن  $\frac{\pi}{2} = 0$ (مقدارزاويةقائمه)

معلوم است ، بنابراين براى حل مثلث قائمالزاويه دوجزء داده مىشود كه با جزء معلوم C سه جزء مفروض مثلث را تشكيل مى دهند . دركتابهاى درسی ، حل مثلث قائم الزاویه را بطورخاص مورد بحث قرار می دهند. زیرا در اين حالت مينوان اجز اءمجهول را مستقيماً وباكمك تعريف توابىم شلثاتي زوایای حاده (بند ۷ صفحهٔ ۴۸ را بهبینید) و قضیهٔ فیثاغورس بدست آورد ،

٥) ميدانيمكه درهندسة اقليدسي زواياي مثلث، اجزاء مستقلي نيستند وبوسيلة رابطه A+B+C=π بهم مربوطاند و اگر سه زاویهٔ مثلث مفروض باشد (که در رابطهٔ فوق صدق كنند)، مثلث تنهــا با تقريب تشابه معين مىشود .

\n
$$
4.44
$$
\n

\n\n
$$
4.44
$$
\n

\n\n
$$
4.44
$$
\n

\n\n
$$
4.44
$$
\n

\n\n
$$
4.44
$$
\n

\n\n
$$
a = \operatorname{c} \sin A = \operatorname{c} \cos B \quad \text{i}
$$
\n

\n\n
$$
a = \operatorname{b} \sin A = \operatorname{c} \cos B \quad \text{j}
$$
\n

\n\n
$$
a = \operatorname{b} \cos A = \operatorname{b} \cos B \quad \text{k}
$$
\n

\n\n
$$
a = \operatorname{b} \cos A = \operatorname{b} \cos B \quad \text{s}
$$
\n

\n\n
$$
a = \operatorname{b} \sin A = \operatorname{b} \cos B
$$
\n

\n\n
$$
a = \operatorname{b} \sin A = \operatorname{b} \cos A \quad \text{b}
$$
\n

\n\n
$$
5.44
$$
\n

\n\n
$$
6.44
$$
\n

\n\n
$$
7.4
$$
\n

\n\n
$$
7.4
$$
\n

\n\n
$$
8.4
$$
\n

\n\n
$$
9.8
$$
\n

\n\n
$$
1.8
$$
\n

\n\n
$$
1.8
$$
\n

\n\n
$$
1.8
$$
\n

\n\n
$$
1.8
$$
\n

\n\n
$$
1.8
$$
\n

\n\n
$$
1.8
$$
\n

\n\n
$$
1.8
$$
\n

\n\n
$$
1.8
$$
\n

\n\n
$$
1.8
$$
\n

\n\n
$$
1.8
$$
\n

\n\n
$$
1.8
$$
\n

\n\n
$$
1.8
$$
\n

\n\n
$$
1.8
$$
\n

\n\n
$$
1.8
$$
\n

\n\n<

٥) .مظالمة حل مثلثهاي قائبهالزاويه "بطور جداكسانه از نطر روانشنساسي آموزشي اهمیت خاص دادد ، زیرا مسائل مربوط به مثلث قائبهالزاویه را ،که از نظر بیان مثلثان اهمیت خاص دارند ، میتوان قبل از آموزش مثلثات و بعون ارتباط با بحثهای مربوط بهحل مثلثهای غیرمشحص ، حل کرد .

88 L

حالتهای اصلی حل مثلث

$$
tg\frac{B}{\gamma} = \sqrt{\frac{\gamma - \cos B}{\gamma + \cos B}} = \sqrt{\frac{c-a}{c+a}}
$$

۰ °F. اصلاع مجاور بزاویه قائمه یعنی a وb مفروض است بقية اجزاء را ميتوانيم با روابط زير بدست آوريم :

$$
A = \operatorname{arc} \iota g \frac{a}{b} \; : \; B = \frac{\pi}{\gamma} - A \; : \; c = \sqrt{a^{\gamma} + b^{\gamma}}
$$

برای محاسبهٔ لگاریتمی وتن میتوان از رابطهٔ زیں استفاده کرد :

$$
c=\frac{a}{\sin A}
$$

حل مثلث غير مشخص .

مسئله ] (نوع اول) .دوزاویه ویك ضلع مثلث داده شده ، اجز اءاصلی دیگر را محاسبه کنید.

وقتي كه دو زاوية مثلث معلوم باشد. بلافاصلهزاوية سوم (بطريق جبري) بدست می1ّید. مثلاً فرضکنید B ،A و همعلوم باشد . اجزاء اصلی مجهول از روابط زیر بدست می آید :

$$
C = \pi - A - B : \frac{b}{\sin B} = \frac{a}{\sin A} \qquad ; \qquad \frac{c}{\sin C} = \frac{a}{\sin A}
$$

$$
\mathbf{b} = \frac{\mathbf{a} \sin \mathbf{B}}{\sin \mathbf{A}} : \mathbf{c} = \frac{\mathbf{a} \sin (\mathbf{A} + \mathbf{B})}{\sin \mathbf{A}} \qquad : \mathbf{b} = \mathbf{J}
$$

مسئله با توجه به شرایط زیر تنها یك جواب دارد :

## $A > \cdot$  ;  $B > \cdot$  ;  $A + B < \pi$ .

و اگر مقادیر مفسروض  ${\bf A}$  و  ${\bf B}$  در این شرایط صدق نکنند ، مسئله دارای جواب نيست (چنين مثلثي وجود ندارد) .

۵۱۹

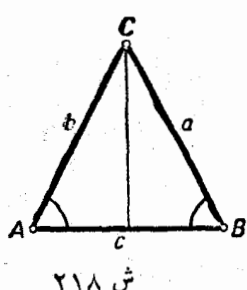

تبصره. وقتى كه A = B ماشدمثلث متساوى الساقين است وجوا بهاسادهم شوند (شکل ۲۱۸) :  $C = \pi - \gamma A$ ;  $b = a$ ;  $c = \gamma a cos A$ 

مسائل نوع د*و*م . در این حالت دو مسئله وجود دارد .

.II . ازمثلث دو صلع وزاويه بين آنها دادهشده ، اجزاء اصلي ديگر را مدست آورید .

فرض كنيد C وC معلوم بأشد . با استفادة مستقيمازاصل تارايوف مینوان معادلهٔ مثلثاتی را برای تعیین یکی از زوایای مجهول تشکیل داد . داريم :

$$
\frac{a}{b} = \frac{\sin A}{\sin B} = \frac{\sin A}{\sin (A + C)} = \frac{\sin A}{\sin A \cos C + \cos A \sin C}
$$
 (1)  
\n
$$
(\frac{\cos C - b}{\sin A + \sin C \cos A} = \frac{\sin A}{\sin A}
$$
  
\n
$$
\therefore \frac{\sin A}{\cos A} = \frac{\sin A}{\cos A} = \frac{\sin A}{\cos A}
$$
  
\n
$$
\frac{\sin A}{\cos C}
$$

$$
\cot g \mathbf{A} = \frac{\mathbf{b} - \mathbf{a} \cos \mathbf{C}}{\mathbf{a} \sin \mathbf{C}}
$$

و بقية اجزاء از روابط زير بدست مي آيد :

$$
B = \pi - C - A : c = \frac{a \sin C}{\sin A}
$$

برای محاسبهٔ ضلع c و زوایای مجهول میتوانستیم از روابط کسینوسهــا استفاده کنیم :

- $b^{\dagger}+c^{\dagger}-a^{\dagger}$  $c^{\dagger} = a^{\dagger} + b^{\dagger} - \tau abcosC$ ; A = arccos  $\sqrt{\hbar c}$
- برای محاسبهٔ لگاریتمی معمولا جوابهـا را بصورت دیگـری می.دهند .

حالتهای اصلی حل مثلث

اگر خزء زاویهای 
$$
\frac{a-b}{b}
$$
دا بمورت $\frac{a+b}{a+b}$  تغیین دهیم (که میتوان نسبت اخیر  
دا هم مملوم فرمن کرد) ، با استفاده از قضیهٔ تانژِانتها(بند ۵۵ صفحهٔ ۴۹۹)  
بدست میآید :

$$
\frac{a-b}{a+b} = \frac{t_g \frac{A-B}{\gamma}}{t_g \frac{A+B}{\gamma}} = \frac{t_g \frac{A-B}{\gamma}}{\rho t_g \frac{C}{\gamma}}
$$

$$
t_g \frac{A-B}{\gamma} = \frac{a-b}{a+b} cot g \frac{C}{\gamma}
$$

$$
\begin{cases} A-B=\text{rarc}_{\theta}(\frac{a-b}{a+b}\omega_{\theta}\frac{C}{\gamma})^{1/2} \\ A+B=\pi-C \end{cases}
$$

$$
e \text{ in } \mathbf{B} \text{ such that } \mathbf{B} \text{ is a } \mathbf{B} \text{ such that } \mathbf{B} \text{ is a } \mathbf{B} \text{ such that } \mathbf{B} \text{ is a } \mathbf{B} \text{ such that } \mathbf{B} \text{ is a } \mathbf{B} \text{ is a } \mathbf{B} \text{ such that } \mathbf{B} \text{ is a } \mathbf{B} \text{ is a } \mathbf{B} \text
$$

$$
c = \frac{a \sin C}{\sin A} \qquad \qquad : \quad \text{for all } a \in \mathbb{R}^n
$$

مسئلهٔ ,II با شرایط مر $\mathbf{b} > \mathbf{0}$  و  $< \mathbf{C} < \pi$  ، تنهـا یك جواب دارد .

$$
A = B = \frac{\pi}{\gamma} - \frac{C}{\gamma}; c = \gamma \sin \frac{C}{\gamma}
$$

مسئلة ,II . از مثلثی دو ضلع وزاویة روبروی به یکی ازاین اضلاع داده شدّه، اجزاء اصلی مجهول را بدستآورید .

فرضکنیم ه $\mathbf{b} \cdot \mathbf{a}$ مفروض باشند. برای تعیینزوایای مثلث دستگاه مختلط ذیر را داریم :

۵٢١

$$
sin B = \frac{b}{a} sin A : A + B + C = \pi : B > \cdot \cdot C > \cdot
$$
 (U)

ت

ضلمی را میتوان با توجه به قضیهٔ سینوسها حساب کرد:  
ی
$$
c = \frac{a \sin C}{\sin A}
$$

دستگاه مختلط مثلثاتی (U) را بحث میکنیم . اگر . bsin A <a باشد،  $\sinh A = \frac{b}{a}$ ا $\sinh A = \frac{b}{a}$ می شود و معادلهٔ سادهٔ مثلثاتی  $\frac{b}{a}$   $\sinh A < 1$ (π و.) دوجواب دارد :

$$
B_{\gamma} = \arcsin(\frac{b}{a}\sin A); B_{\gamma} = \pi - \arcsin(\frac{b}{a}\sin A)
$$
  
: 
$$
B_{\gamma} = \frac{b}{a}\sin A
$$
  
: 
$$
b \le a \cdot \frac{b}{a}
$$

$$
\sin B \mathbf{<} \sin A : B_{\gamma} \mathbf{<} A \cdot B_{\gamma} \mathbf{<} \frac{\pi}{\gamma}
$$

(از دو زاویهٔ مثلث ، آنکهکوچکتر استحاده است ) ، بنابراین همیشه  $C_{\mathcal{N}} = \pi - (A + B_{\mathcal{N}}) > 0$  $\mathbf{B}, +\mathbf{A} < \pi$ یعنی  $\mathbf{B}, < \mathbf{A} - \mathbf{A}$ . مقادیں  $_{\rm c}$  و  $_{\rm c}$  در تمام روابط دستگاء (آJ) صدق سی کنند جواب دوم را در نظر میگیریم :

$$
\mathbf{B} = \pi - \mathbf{B}.
$$

 $A+B_{\gamma} = \pi + (A-B_{\gamma}) \geq \pi$ داریم :  $\cdot$  يعني بازاء $\mathbf{B},\mathbf{B}$  ، روابط دستگاه ( $\mathbf{U})$  برقرار نيست

و  $\mathbf{A} \subset \mathbb{R}^n$ ، دراین حالتخواهیم داشت:  $\mathbf{A} \subset \mathbb{R}^n$  و  $\mathbf{A} = \mathbf{A}$ مقدار  $\mathrm{B}_\gamma$ در روابط ستگاه (U) مدق نمی کند .  $\mathrm{C} \! = \! \pi \! - \! (\mathrm{A} \! + \! \mathrm{B}_\gamma) \! > \! \cdot$ . دیرا  $\mathbf{A} + \mathbf{B}_\gamma = \mathbf{A}$  است . بازاء $\mathbf{A} \succ \frac{\pi}{\mathbf{A}}$  مسئله جواب ندارد

| \n $\text{OPT}$ \n                    | \n $\text{sin } B > \text{sin } A$ \n | \n $\text{sin } B > \text{sin } A < 1$ \n |
|---------------------------------------|---------------------------------------|-------------------------------------------|
| \n $\text{sin } B > \text{sin } A$ \n | \n $\text{cos } A$ \n                 | \n $\text{cos } A$ \n                     |
| \n $\text{sin } B > \text{sin } A$ \n | \n $\text{sin } B > \text{sin } A$ \n |                                           |
| \n $\text{cos } A$ \n                 | \n $\text{cos } A$ \n                 |                                           |
| \n $\text{cos } A$ \n                 | \n $\text{cos } B$ \n                 |                                           |
| \n $\text{cos } B$ \n                 | \n $\text{cos } B$ \n                 |                                           |
| \n $\text{cos } B$ \n                 | \n $\text{cos } B$ \n                 |                                           |
| \n $\text{cos } B$ \n                 | \n $\text{cos } B$ \n                 |                                           |
| \n $\text{cos } B$ \n                 | \n $\text{cos } B$ \n                 |                                           |
| \n $\text{cos } B$ \n                 | \n $\text{cos } B$ \n                 |                                           |
| \n $\text{cos } B$ \n                 | \n $\text{cos } B$ \n                 |                                           |
| \n $\text{cos } B$ \n                 | \n $\text{cos } B$ \n                 |                                           |
| \n $\text{cos } B$ \n                 | \n $\text{cos } B$ \n                 |                                           |
| \n $\text{cos } B$ \n                 | \n $\text{cos } B$ \n                 |                                           |
| \n $\text{cos } B$ \n                 | \n $\text{cos } B$ \n                 |                                           |

و جواب مثلث قائم الزاويه است . بازاء  $\mathbf{A} > \frac{\pi}{\mathbf{y}} - \mathbf{A}$  مسئلسه جواب ندارد .

۵°. bsinA>a . در این حالت معادلهٔ اول دستگاه (U) جواب ندارد ومسئلة بدون جواب است .

باین ترتیب : ۰° ۰ اگر از دو ضلع a و b ، زاویهٔ A روسروی ضلع بزرگتر باشد مسئله تنها یكجواب دارد .

اگر  $\mathbf{a} = \mathbf{b}$  باشد بازاء  $\mathbf{A} \leqslant \frac{\pi}{\mathbf{v}}$  مسئله یك جواب دارد (مثلث

متساوىالساقين) و بازاء چهڪ جواب ندارد .

۰°. اگر زاویهٔ A روبروی به ضلعکوچکتر باشد و ضمناً داشتهباشیم

جواب ندارد . $A \geqslant \frac{\pi}{2}$ 

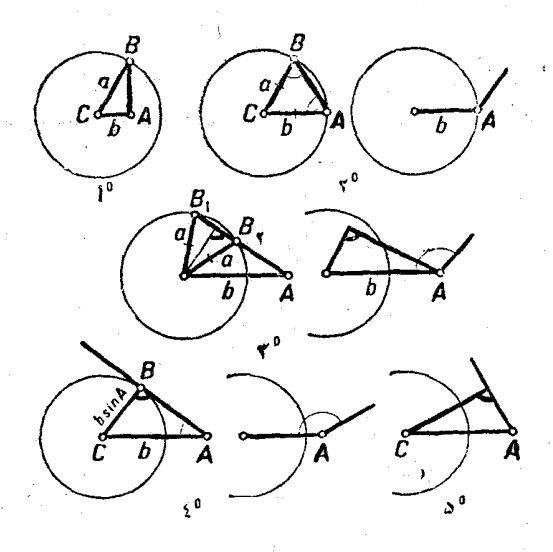

ش ۲۱۹

نا اگر  $\mathbf{A}=\mathbf{a}$  باشد ، بشرط  $\mathbf{A}=\mathbf{A}$  ، مسئله یك جواب

دارد (مثلث قائم|لزاویه) وبشرط بٌ هـA جواب ندارد .

 $\cdot$  1 د bsin ${\rm A}\!>\!{\rm a}$  باشد مسئله جواب ندارد  $^{\circ}$ 

نتسایجی راکه در این بحث بدست آوردیم ً مینوان روی شکـل ۲۱۹ مشاهده کر د ۰

مسئلهٔ نوع سوم. سه ضلع مثلثی مفروض است ، زوایای آنرا جساب کنید .

در این حالت برای محاسبهٔ زوایا دستگاه مختلط زیر را داریم :

حالتهای اصلی حل مثلث

$$
\begin{cases}\n\frac{\mathbf{a}}{\sin A} = \frac{\mathbf{b}}{\sin B} = \frac{\mathbf{c}}{\sin C} \quad \text{if} \quad \mathbf{A} + \mathbf{B} + \mathbf{C} = \pi \\
\mathbf{A} > \cdot \quad \text{if} \quad \mathbf{B} > \cdot \quad \text{if} \quad \mathbf{C} > \cdot\n\end{cases} \tag{U}
$$

از هندسه میدانیم کـه مثلث با اضـلاع b ، a و c تنهـا ۖ وقتی ۖ وجود داردکه داشته باشیم :

 $a**c**+c$ ;  $b$ ;  $c**c**+b$  $(1)$ اکر شرایط (۱) وجود داشته باشد، مسئله دارای بكجواب است . بنابراین نامساویهای (۱) ، شرایط لازم وکافی برای وجود جواب ( وضمناً تنها لك جواب) برای دستگاه (U) هستند . زیرا هرجوابی از این دستگاه مثلثی را با اضلاع b ، a وcمشخص مي كند (به صفحهٔ ۴۸۹ مراجعه كنيد) وبرعكس  $\,$  زوایای هر مثلثی با اضلاع  $\, {\bf c} \, \cdot \, {\bf b} \, \cdot \, {\bf a} \,$ ور دستگاه (U) صدق می کند

شرایط لازم وکافی وجود جواب (و تنها یك جواب) برای دستگــا. (U) را میتوان بطریق تحلیلی و بدون اینکه از تعبیر هندسی استفـاده کنیم ، بدست آورد . در حقیقت اگـــر دستگاه (U) جواب داشته باشد ، دستگاه روابط (II) هم باید صیادق باشد (قضیهٔ تصویر ، بند ۵۶) . دربند ۵۶ (صفحهٔ ۴۸۹) هم ثابت کردیمکه میتوان ازدستگـاه (II) نامساویهای (۱) را برای اعداد b ، a ر c تنبجه گرفت . باین ترتیب ، این نامساویها شرایطلازم برای جواب(اشتن دستگاه (U) است .

ثابت می کنیم **که اگر شرایط (۱) برقرار باشد ، دستگاه (U) تنها یك جواب دارد .** دستگاه مختلط زیررا درنظر میگیریم :

 $a^{\gamma} = b^{\gamma} + c^{\gamma} - \gamma bc_{\text{COS}}A$ ;  $b^{\gamma} = c^{\gamma} + a^{\gamma} - \gamma ca_{\text{COS}}B$ ;  $\left\{ c^{\gamma} - a^{\gamma} + b^{\gamma} - \tau a b_{\text{COS}} \right\}$  $(U')$  $\cdot$  < A <  $\pi$ ;  $\cdot$  < B <  $\pi$ ;  $\cdot$  < C <  $\pi$ ;

که درآن a و b و c اعدادی مفروض و A و B و C مجهول!ند . چون دستگاه روابط (I) و (II) و (III) همارزند (بند۵۶ صفحهٔ ۶۸۶ را به بینید)، دستگاه(U) همارز دستگاه (U)خواهد بود . از معادلات دستگاه (U') معادلات سادهای برای محاسبهٔ زوایا بنست میآید :

> $cos A = \frac{b^{\gamma} + c^{\gamma} - a^{\gamma}}{b^{\gamma} + c^{\gamma}}$  $(\mathbf{r})$

۵۴Δ

Δ٢٦

در معادلهٔ دیگر با تبدیل دوری این معادله نسبت به حروف بدست میآید . نسایت میکنیمکه برای سادق بودن نامساویهای (۱) باید داشته ناشیم :

مثلثات

$$
|b^{\gamma}+c^{\gamma}-a^{\gamma}|<\tau bc
$$
 (7)

و دو نامساوی دیگر ،که از تبدیل دوری این نامساوی نسبت به حسیروف بدست میآید . از نامساویهای (۱) داریم :

$$
b-c < a \rightarrow c-b < a
$$
  
\n
$$
b-c < a \implies b^{\gamma}+c^{\gamma}-\gamma bc < a^{\gamma}
$$
  
\n
$$
b^{\gamma}+c^{\gamma}-a^{\gamma}c^{\gamma}bc \qquad \qquad \vdots \qquad \qquad \vdots
$$
  
\n
$$
b^{\gamma}+c^{\gamma}-a^{\gamma}c^{\gamma}bc \qquad \qquad \vdots \qquad \vdots
$$
  
\n
$$
\vdots \qquad \qquad \vdots
$$
  
\n
$$
a^{\gamma}-(b^{\gamma}+c^{\gamma})<\gamma bc \qquad \qquad \vdots
$$

ازآنجا نبامساوی (۳) نتیجه میشود . باقوجه به این نامساوی (وهمچنین دو نامساوی دیگر شبیه آن) ، معــادلهٔ (۲) (و دومعادلهٔ نظیرآن) در فاصلهٔ (π و ) تنها پكجواب دارد :

$$
A = \arccos \frac{b^{\gamma} + c^{\gamma} - a^{\gamma}}{\gamma bc}
$$

درنتیجه ، دستگاه (U) هم تنها یكجواب دارد و بنابراین نیامساویهای (۱) شرایط لازم وكافی را برای وجود جواب ( وضمنا یك جواب) درمورد دستگاه (U) هستند .

به معلوم بودن اضلاع c ، b ، a میتوان زوایای مثلث را از روابط کسینوسها بدست آورد (دستگاه روابط III) :

$$
A = \arccos \frac{b^{\gamma} + c^{\gamma} - a^{\gamma}}{\gamma bc}
$$

( دو رابطهٔ مشابه دیگر از تبدیل دوری همین رابطه نسبت به حروف بدس مي آيد) .

این روابط برای محاسبهٔ باکمك جدول لگاریتم مناسب نیستند برای محاسبات لگاریتمی از روابط زیر استفاده می کنند :

$$
tg\frac{A}{\gamma} = \frac{r}{p-a};tg\frac{B}{\gamma} = \frac{r}{p-b};tg\frac{C}{\gamma} = \frac{r}{p-c}
$$

حالتهای فرعے حل مثلث Δ٢٧ که در آن  $\frac{a+b+c}{c}$  (نصف محیط)و  $p=\frac{a+b+c}{c}$ ا شعاع دایرهٔ محاطی) میباشند (p—a) (p—b) میباشند (p—b) استانه (منه ۵۹ صفحهٔ ۵۰۵ دا بهشمه).

## 1٢ . حالتباي فرقي حل مثلث

حالتهای فرعی حل مثلث عبارتست از مسائلی که با مفروص بودن سه جزء آن (كه در بين آنها ممكن است اجزاء فرعى هم وجود داشته باشد) محاسبة اجزاء مختلف مثلث راخواسته باشند . اصل كلي تارايوف مربوط به حل مثلت (بند ۶۰ را بهبینید) ، روش تشکیل دستگاه مختلط مثلثاتی را برای تعیین زوایای مثلث مورد نظر معلوم می کند .

در مسائل زیں ،که مربوط به حالتهای فرعی حل مثلث است ، هرجا که مسئله بیکی ازحالتهای اصلی منجر شود. آنرا حلشده خواهیم دانست .

مسائل نوع اول . سادهترین مسائل این نوعآنهائی هستندکدوزاویه از مثلث را داده باشند . در این حالت مجاسبهٔ هرجز، خطی مستقیماً به جزء خطي مفروض منجر ميشود .

چند مثال .

B ، A . ۱ و pمفروض است ، اضلاع ومساحت مثلث رامحاسبه كنيد.

 $C = \pi - (A + B)$  : خل م زاوية  $C$  بلافاصله بدست مي آيد :

فرض می کنیم  $\rm A+B$  باشد ، زیرا در غیراینصورت مسئلهجواب ندارد . داریم :

$$
\frac{a}{i n A} = \frac{p}{\gamma \cos \frac{A}{\gamma} \cos \frac{B}{\gamma} \cos \frac{C}{\gamma}} = \frac{\sqrt{S}}{\sqrt{\frac{1}{\gamma} \sin A \sin B \sin C}}
$$

$$
a = \frac{p \sin A}{\gamma \cos \frac{A}{\gamma} \cos \frac{B}{\gamma} \cos \frac{C}{\gamma}} = \frac{p \sin \frac{A}{\gamma}}{\cos \frac{B}{\gamma} \sin \frac{A+B}{\gamma}}
$$

$$
S = \frac{p^{Y} \sin A \sin B \sin C}{\lambda \cos^{Y} \frac{A}{\gamma} \cos^{Y} \frac{B}{\gamma} \cos^{Y} \frac{C}{\gamma}} = p^{Y} t g \frac{A}{\gamma} t g \frac{B}{\gamma} t g \frac{C}{\gamma} =
$$

$$
=p^{\gamma}tg\frac{A}{\gamma}tg\frac{B}{\gamma}cot g\frac{A+B}{\gamma}
$$

همهٔ مسائل این نوعرا میتوان با مممین روش حل کرد مثلا: مطلوبست تعيين اضلاع مثلثي كه : ١) زوايا و مساحت آن معلوم باشد ، ٢) زوايا و شعاع دایرهٔ محاطی آن معلوم باشد . ۳) زوایا و یکی از نیمسازهای مثلث معلوم باشد و غیره .

در مثالهای ۲ و۳ که در زیر داده میشود ، مسائلی از نوع اول ذکر شدهاست کهدرآنها اجزاء زاویهای (یا یکی ازآنها) بسورت تابعی اززوایای مثلث داده شده است .

$$
\frac{\mathbf{n}_b + \mathbf{n}_c}{\mathbf{b} + \mathbf{c}} = \mathbf{k}
$$
 سابع مثلثی را مملوم کنیدکه از آن<sub>T</sub> و نسبت 
$$
\mathbf{B} + \mathbf{c}
$$

حل ۰ جزء زاویهای 
$$
\frac{\mathbf{h}{+}\mathbf{h}{+}}{\mathbf{h}^{\perp}}\mathbf{b} + \mathbf{c}
$$
دیه زاویهای مثلت

$$
\frac{h_{\rm b}+h_{\rm c}}{b+c}=\frac{\sin A\sin C+\sin A\sin B}{\sin B+\sin C}=\sin A
$$

حالتهای فرعی حل مثلث **A79** 

باين ترتيب داريم :

$$
sin A = k \implies A = arcsink : C = \pi - A - B
$$

(برای اینکه مسئلهجواب داشته باشد باید ۱ K<). باشد)، سپس داریم:

$$
\frac{a}{\sin A} = \frac{r}{\sqrt{\sin A} \sin \frac{B}{\sqrt{r}} \sin \frac{C}{\sqrt{r}}}
$$

$$
a = \frac{r \sin a}{\sqrt{\sin \frac{A}{\gamma} \sin \frac{B}{\gamma} \sin \frac{C}{\gamma}}} = \frac{r \cos \frac{A}{\gamma}}{\sin \frac{B}{\gamma} \cos A + B}
$$
  
and  $\sin \frac{A}{\gamma} \sin \frac{C}{\gamma}$   
and  $\sin \frac{C}{\gamma} \sin \frac{C}{\gamma}$   
and  $\sin \frac{C}{\gamma}$   
and  $\sin \frac{C}{\gamma}$   

$$
h_a = k \cos A + \sin A
$$
  

$$
h_c = k \cos A + \sin A
$$
  

$$
h_b = 0
$$

(وایای 
$$
B
$$
 و  $C$  el بوست آورید

جل. داريم:

$$
k = \frac{\sin B - \sin C}{\sin B \sin C} = \frac{\cos \frac{B+C}{\gamma} \sin \frac{B-C}{\gamma}}{\sin B \sin C} =
$$

$$
+\frac{\kappa_{sin} \frac{A}{\gamma} \sin \frac{B-C}{\gamma}}{\cos(B-C) - \cos(B+C)} = \frac{\kappa_{sin} \frac{A}{\gamma} \sin \frac{B-C}{\gamma}}{\cos(B-C) + \cos A}
$$

از آنجا برای تُعیین $\mathbf{C}-\mathbf{B}$  معادلهٔ مثلثاتی زیر را خواهیم داشت :

$$
k\cos(B-C) - \gamma \sin \frac{A}{\gamma} \sin \frac{B-C}{\gamma} + k\cos A = 0
$$
  

$$
t = \sin \frac{B-C}{\gamma} \cos \phi_0 + \gamma \sin \frac{B-C}{\gamma} \cos (B-C) \cos (B-C)
$$

معادلة درجه دوم زين بدست مي آيد :

$$
k \cdot t^{\gamma} + \gamma \sin \frac{A}{\gamma} \cdot t - k \cos \frac{\gamma A}{\gamma} = \cdot
$$

 $B+C=\pi-A$  از اینجا  $B-C$  از اینجا نومت می  $\sim$  مقادیر  $\rm\,B$  و $\rm\,O$  محاسبه می شوند

مسائل نوع دوم . سادهترین مسائل این نوع آنهائی هستند که در آنها یکی از زوایا ودو جزء خطی مستقیماً داده شده باشد .

گاهی ضمن ساده کردن نسبت دوجزء خطی مفروض L و L آنسرا بصورت نسبت  $\frac{L_1+L_2}{I-I}$ تبدیل می $\frac{L_1+L_2}{I-I}$  مشلهٔ اصلی  $I$  ، که در آن دو ضلع و زاوية بين آنها مفروض بود) . از اين روش معمولا موقعي استفـَّاده  $\mathbf{L}_1 = \mathbf{L}_\mathbf{b} \colon \mathbf{C}$ ه مشودکه زاویهٔ  $\mathbf{A}$  و اجــزاء متناظر بازوایای مجهول  $\mathbf{B}$ . و محمد معلوم باشد (مثل :  $\mathbf{h}_\mathrm{e}$  و  $\mathbf{h}_\mathrm{e}$  با  $\mathbf{r}_\mathrm{e}$  و مح $\mathbf{h}_\mathrm{e}$  وغیره) . چند مثال

۰۱ اجزاء اصلی مثلثی را معین کنید که از آن ۲ و ۲ ، ۲ و Aمعلوم باشد. حل . اجزاء زاويهاي معلوم عبارتند از :

$$
\frac{\gamma p}{r} = \frac{\gamma \cos \frac{A}{\gamma} \cos \frac{B}{\gamma} \cos \frac{C}{\gamma}}{\gamma \sin \frac{A}{\gamma} \sin \frac{B}{\gamma} \sin \frac{C}{\gamma}} = \gamma \cot g \frac{A}{\gamma} \cot g \frac{B}{\gamma} \cot g \frac{C}{\gamma}
$$

 $: \,$ برای تعیین زوایای  $\bf B$  و  $\bf C$  دستگاه زیر را خواهیم داشت

$$
cot g \frac{B}{\gamma} cot g \frac{C}{\gamma} = \frac{\gamma p}{r} t g \frac{A}{\gamma} ; \frac{B}{\gamma} + \frac{C}{\gamma} = \frac{\pi}{\gamma} - \frac{A}{\gamma}
$$

روش حل این دستگاه را در بند ۴۶ دیدهایم . ولی در این مسئله میتوان!ز راه حل کلی مثلث استفاده نکرد ، رابطهٔ زیر را درنظر میگیریم :

$$
tg\frac{A}{\gamma}=\frac{r}{p-a}
$$

حالتهای فرعی حل مثلث= که از آن بدست میآید :

$$
A = p - r \omega t g \frac{A}{\gamma}
$$

سيس a-yp-a . با استفـاده از رابطة دمولـويد، (صفحة ۵۰۰) د**ستگاه** زیر را برای محاسبهٔ B وC خواهیم داشت :

$$
cos\frac{B-C}{\gamma}=\frac{b+c}{a}sin\frac{A}{\gamma}:\frac{B+C}{\gamma}=\frac{\pi}{\gamma}-\frac{A}{\gamma};\ B>\cdot \quad 0>.
$$

حل و بحث این دستگاه طبق معمول انجسام میگیردکه پس از آن مسئله منجر بهحالت اصلى اول ازحل مثلث ميشود .

$$
\mathbf{a}^T - \mathbf{b}^T = \mathbf{k}^T \text{ if } \mathbf{a} \leq \mathbf{a}^T - \mathbf{b}^T = \mathbf{k}^T \text{ if } \mathbf{a} \leq \mathbf{a}^T - \mathbf{b}^T = \mathbf{k}^T \text{ if } \mathbf{a} \leq \mathbf{a}^T - \mathbf{b}^T = \mathbf{a}^T \text{ if } \mathbf{a} \leq \mathbf{a}^T
$$

ح
$$
\begin{array}{c}\n \vdots \\
 \downarrow \rightarrow \\
 \downarrow \rightarrow \\
 \downarrow \rightarrow\n \end{array}
$$

$$
\frac{a^{Y} - b^{Y}}{c^{Y}} - \frac{k^{Y}}{c^{Y}} \implies \frac{\sin^{Y} A - \sin^{Y} B}{\sin^{Y} C} = \frac{k^{Y}}{c^{Y}}
$$
\ni.e.

 $sin^{\gamma}A-sin^{\gamma}B=\frac{1}{r}(cos\gamma B-cos\gamma A)=sin(A-B)sin(A+B)$ 

$$
\frac{\sin(A-B)}{\sin C} = \frac{k^{\gamma}}{c^{\gamma}} \implies \frac{\sin(A-B)}{\sin(A+B)} = \frac{k^{\gamma}}{c^{\gamma}} \qquad : \text{if } \sin(A+B) = \frac{k^{\gamma}}{c^{\gamma}}
$$

$$
\frac{\sin(A-B)-\sin(A+B)}{\sin(A-B)+\sin(A+B)} = \frac{k^{r}-c^{r}}{k^{r}+c^{r}} \implies
$$
\n
$$
\frac{\cos A \sin B}{\sin A \cos B} = \frac{c^{r}-k^{r}}{c^{r}+k^{r}}
$$
\n
$$
\tan B = \frac{c^{r}-k^{r}}{c^{r}+k^{r}} \tan A \qquad \text{is if } z \in \mathbb{R}
$$

531

مسائل نوع سوم . اين مسائل معمولا مشكل ترين مسائل حل مثلث اند، زیرا محاسبهٔ زوایا به دستگاههای مثلثاتی منجر میشوندکه نمیتوان بسرای آنها راه حل کلی ذکر کرد . تشکیل این دستگاهها بر اساس اصل تاراپوف مشکل نیست ، ولی پس از تشکیل دستگاه برای حل1ن اغلب بایدازروشهای ابتکاری استفادهکردکه جز با تمرین نمیتوان بر آنها مسلط شد ، زیرا

 $\ddot{\phantom{0}}$ 

. معلوم باشد  $\mathbf{h}_{\rm c}$ 

حل . برای محاسبهٔزوایای  $\mathbf A$ .  $\mathbf B$  ،  $\mathbf A$  ازروش زیر استفاده می کنیم، روابط زیر را در نظر میگیریم :

$$
a \cdot h_a = b \cdot h_b = c \cdot h_c \qquad \frac{a}{h_a} = \frac{b}{h_b} = \frac{c}{h_c}
$$

(مثال ۲ صفحهٔ ۵۰۸ را بهبینید) . بنابراین اگر مثلث ABC با اضلاعه. و جود داشته باشد. مثلث ،  $\mathbf{A}, \mathbf{B}, \mathbf{C},$  هم با اضلاعی که بطریق زیس  $\mathbf{b}$ معين مي شوند ، وجود خواهد داشت :

$$
\mathbf{a}_{1} = \frac{1}{\mathbf{h}_{a}} : \mathbf{b}_{1} = \frac{1}{\mathbf{h}_{b}} : \mathbf{c}_{1} = \frac{1}{\mathbf{h}_{c}}
$$

، برعکس اگر مثلث  $\mathbf{A}_i \mathbf{B}_j \mathbf{C}_j$  با اضلاع  $\mathbf{b}_i \cdot \mathbf{a}_j$  و وجود داشته باشد مثلث  $\mathbf{A}\mathbf{B}$ هم با ارتفاعات مفروض  $\mathbf{h}_{_{\mathbf{b}}} \cdot \mathbf{h}_{_{\mathbf{a}}}$ و واحد خواهد داشت و . ضمناً دو مثلث  $\mathbf{A}, \mathbf{B}, \mathbf{C},$  و  $\mathbf{A}, \mathbf{B}, \mathbf{C}$  متشابهاند

 $\cdot \; \mathbf{h}_{\rm a} \;$  در حقیقت اگر مثلث  $\mathbf{A}, \mathbf{B}, \mathbf{C}, \mathbf{A}$  دادر نظر بگیر بم

: و محمد ارتفاعات آن باشند ، داریم  $\mathbf{h}_\mathbf{c}$ 

$$
\mathbf{a}_{\setminus} \cdot \mathbf{h}_{\mathbf{a}_{\setminus}} = \mathbf{b}_{\setminus} \cdot \mathbf{h}_{\mathbf{b}_{\setminus}} = \mathbf{c}_{\setminus} \cdot \mathbf{h}_{\mathbf{c}_{\setminus}}:
$$

که اگر $\bf{k} = \frac{\bf{h}}{\bf{h}_a}$ فرض کنیم، مثلثی بااضلاع :

$$
\mathbf{a} = \mathbf{k} \cdot \mathbf{a}, \; \mathbf{i} \quad \mathbf{b} = \mathbf{k} \cdot \mathbf{b}, \; \mathbf{i} \quad \mathbf{c} = \mathbf{k} \cdot \mathbf{c}, \; \mathbf{i}
$$

خواهیم داشتکه ارتفاعات آنچنیناند :

$$
k \cdot a_1 = h_a : k \cdot b_1 = k \frac{a_1}{b_1} h_{a_1} = \frac{h_a}{h_{a_1}} \frac{a_1}{b_1} \cdot h_{a_1} = h_b :
$$
  

$$
k \cdot c_1 = h_c : \dots : m_c
$$

مثلثات

$$
\Delta \text{TO} \rightarrow \text{Coh}
$$
\n
$$
\Delta \text{TO} \rightarrow \text{Coh}
$$
\n
$$
\Delta \text{TO} \rightarrow \text{Coh}
$$
\n
$$
\Delta \text{O} \rightarrow \text{Coh}
$$
\n
$$
\Delta \text{O} \rightarrow \text{Coh}
$$
\n
$$
\Delta \text{O} \rightarrow \text{Coh}
$$
\n
$$
\Delta \text{O} \rightarrow \text{Coh}
$$
\n
$$
\Delta \text{O} \rightarrow \text{Coh}
$$
\n
$$
\Delta \text{O} \rightarrow \text{Coh}
$$
\n
$$
\Delta \text{O} \rightarrow \text{Coh}
$$
\n
$$
\Delta \text{O} \rightarrow \text{Coh}
$$
\n
$$
\Delta \text{O} \rightarrow \text{Coh}
$$
\n
$$
\Delta \text{O} \rightarrow \text{Coh}
$$
\n
$$
\Delta \text{O} \rightarrow \text{Coh}
$$
\n
$$
\Delta \text{O} \rightarrow \text{Coh}
$$
\n
$$
\Delta \text{O} \rightarrow \text{Coh}
$$
\n
$$
\Delta \text{O} \rightarrow \text{Coh}
$$
\n
$$
\Delta \text{O} \rightarrow \text{Coh}
$$
\n
$$
\Delta \text{O} \rightarrow \text{Coh}
$$
\n
$$
\Delta \text{O} \rightarrow \text{Coh}
$$
\n
$$
\Delta \text{O} \rightarrow \text{Coh}
$$
\n
$$
\Delta \text{O} \rightarrow \text{Coh}
$$
\n
$$
\Delta \text{O} \rightarrow \text{Coh}
$$
\n
$$
\Delta \text{O} \rightarrow \text{Coh}
$$
\n
$$
\Delta \text{O} \rightarrow \text{Coh}
$$
\n
$$
\Delta \text{O} \rightarrow \text{Coh}
$$
\n
$$
\Delta \text{O} \rightarrow \text{Coh}
$$
\n
$$
\Delta \text{O} \rightarrow \text{Coh}
$$
\n
$$
\Delta \text{O} \rightarrow \text{Coh}
$$
\n
$$
\Delta \text{O} \rightarrow \text{Coh}
$$
\n
$$
\Delta \text{O} \rightarrow \text{Coh}
$$
\n
$$
\Delta \text{O} \rightarrow \text{Coh}
$$
\n
$$
\Delta \text{O} \rightarrow \text{Coh}
$$
\n
$$
\
$$

13. حل چند ضلعیها

 $\label{eq:1} \frac{1}{N}\left(\mathcal{A}^{(1)}\left(\mathcal{A}^{(1)}\right)\right)^{1/2}\left(\mathcal{A}^{(1)}\left(\mathcal{A}^{(1)}\right)\right)^{1/2}\left(\mathcal{A}^{(1)}\right)^{1/2}.$ 

 ${\bf n}$  : از هندسه میدانیم که یك  ${\bf n}$  ضلعی دارای  ${\bf n}$  جزء اسلی است ضلع وn ذاویه.ضمناً در حالتِ کلی وقتی بكn ضلعی معین میشود كه ۳- ۲n  $\mathbf{A}_{\lambda}\mathbf{A}_{\mathbf{y}}\mathbf{A}_{\mathbf{r}}\cdots\mathbf{A}_{\mathbf{n}}$  جزء اصلی آن معلوم باشد . مثلا فرض کنید خط شکستهٔ مفروض باشد ، این خط شکسته میتواند بطورکامل معرف بك n ضلعی بارتوس

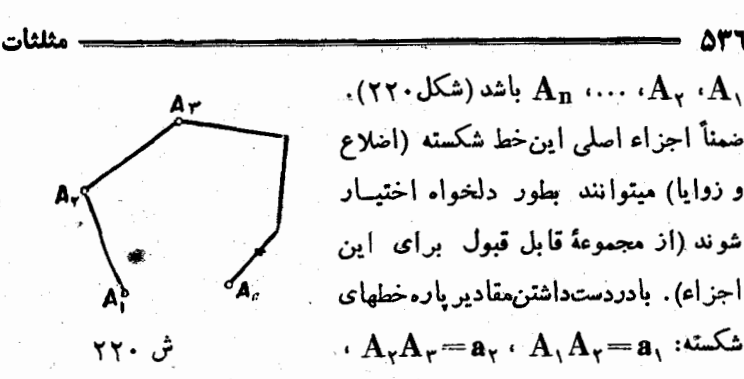

(انداز. زوایا را با همان حروف رئوس آن نشان دادهایم) ، میتوان همخط شکسته راساخت و هم  $_{\bf n}$  ضلعی  ${\bf A}_{\bf v} {\bf A}_{\bf v}$  را . `در نتیجه سه جزء اصلی دیگر ${\bf n}$  ضلعی یعنیضلع  ${\bf a}_{\bf n}$   ${\bf A}_{\rm n}$  وزوایای  ${\bf A}_{\rm v}$  و  ${\bf A}_{\rm n}$  خودبخود معين مي شوند .

میتوان روابطکلی بین اجزاء یك n ضلعی رابدستآورد . از هندسه میدانیمکه مجموع زوایای یك  ${\bf n}$  ضلعی (با معلوم بودن  ${\bf n}$ ) مقداری است  $A_1+A_2+\cdots+A_n=\pi(n-\gamma)$ (I) ئابت :

برای اینکه روابط بین اجزاء زاویهای وخطی را بدست آوریم،محیط چند ضلعی را بر محورهای عمود برهم تصویر میکنیم . برای سهولتکار ،

یکی از اضلاع چند ً ضلعی ، و مثلا  $\mathbf{A}, \mathbf{A}_\mathbf{v}$  طلع  $\mathbf{A}, \mathbf{A}_\mathbf{v}$  دا ، بعنوان یکی از محورها وخط عمود برآنرا بعنوان محور دوم انتخاب میکنیم ( شکل ٢٢١) . اين محورها رامحورهاي مختصاتی در نظر میگیریمکهمحور

طول آن بر بردار  $\mathbf{A}, \mathbf{A}$  وجهت

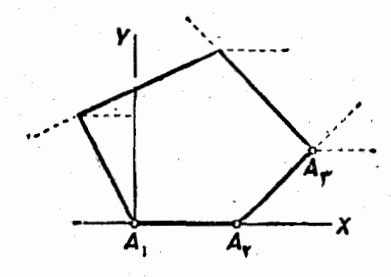

ش ۲۲۱

 $\rm \,Ox$ مثبت این محور برجهت این بردار منطبق باشد .  $\rm A_{v}A_{v}...A_{s}$  را بر

حل چند ضلعیها **ATV** تصویر میگنیم . زوایائی راکه اضلاع خط شکسته با حمحور طول میسازند محاسبه مي كنيم :

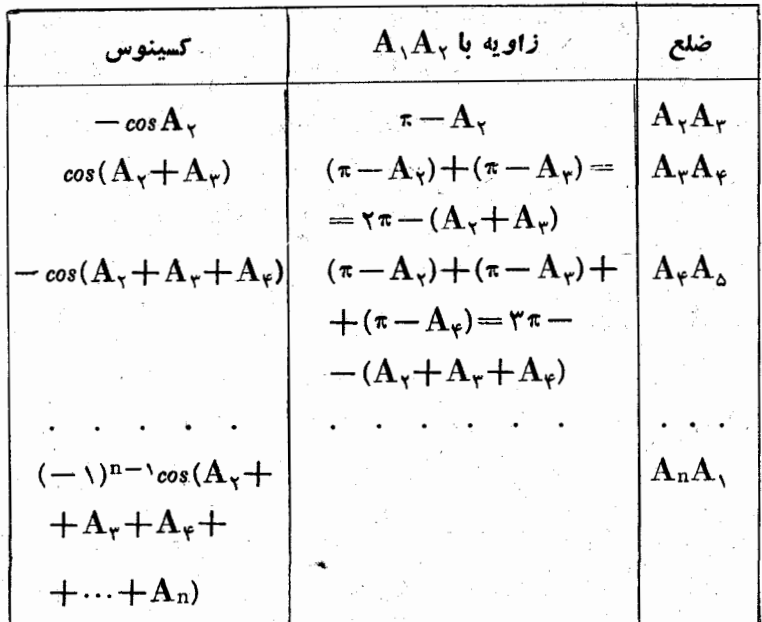

داريم :

 $(A_{\gamma}A_{\gamma}$  = (تصویر،  $(A_{\gamma}A_{\gamma}A_{\gamma}$  (تصویر،  $+A_{\gamma}A_{\gamma}$ ) + ( $(A_{\gamma}A_{\gamma}A_{\gamma}A_{\gamma})$  $= (A_x A_y, A_y)$  (A)

تصویر ,  $\rm A_{i}A_{j+1}$  برابر است باطول آن ضرب درکسینوسزاویهای که : با محور  $\alpha$  میسازد  $\rm A_i \, A_{i+1}$ 

 $(\mathbf{A_i A_{i+1} \setminus \mathbf{0 x}) = a_i \textit{cos}(\mathbf{A_i A_{i+1} \cdot \mathbf{0 x}) = 0}$  $=$ a<sub>i</sub>  $\cdot$ (--\)<sup>i-</sup>\cos(A<sub>y</sub>+A<sub>y</sub>+ $\cdots$ +A<sub>i</sub>) در نتيجه با توجه به رابطهٔ :

 $(A_{\gamma}A_{\gamma})=-(A_{\gamma}A_{\gamma})$ تصویر) = —(

 $\colon$  رابطهٔ  $(\mathrm{A})$  بصورت زیر در می $\mathbb{I}$ ید

Δ٣٨

$$
a_{\gamma} = a_{\gamma} \cos A_{\gamma} - a_{\gamma} \cos(A_{\gamma} + A_{\gamma}) + a_{\gamma} \cos(A_{\gamma} + A_{\gamma} + A_{\gamma}) +
$$
  
+... + (− )*n*<sub>a<sub>n</sub>cos(A<sub>x</sub> + A<sub>γ</sub> + ... + A<sub>n</sub>) (II)  
·p<sub>4</sub>sin<sub>2</sub>cos<sub>1</sub> cos<sub>2</sub> cos<sub>1</sub> cos<sub>2</sub> cos<sub>1</sub> cos<sub>2</sub> cos<sub>1</sub> cos<sub>2</sub> cos<sub>1</sub> cos<sub>1</sub> cos<sub>2</sub> cos<sub>1</sub> cos<sub>2</sub> cos<sub>1</sub> cos<sub>1</sub></sub>

$$
\wedge_{(A_iA_{i+1})\cdots O_y)=\frac{\pi}{\gamma}-(A_iA_{i+1})\cdots O_x}
$$

$$
(A_iA_{i+\sqrt{2}}) = a_i \cos\left(\frac{\pi}{\gamma} - (A_iA_{i+\sqrt{2}})Q_X\right) =
$$

$$
= a_1 sin(A_1A_1 + \cdots + A_1)
$$
\n
$$
= a_1 sin(A_1A_1 + \cdots + A_1)
$$
\n
$$
= A_YA_Y - A_Y sin(A_Y) = \sum_{i=1}^{n} (A_iA_i)
$$
\n
$$
= \sum_{i=1}^{n} a_i sin A_Y - A_Y sin(A_Y + A_Y) + \sum_{i=1}^{n} a_i sin A_Y - A_Y sin(A_Y + A_Y) + \sum_{i=1}^{n} a_i sin(A_Y + A_Y) + \sum_{i=1}^{n} a_i sin(A_Y + A_Y) + \cdots + \sum_{i=1}^{n} a_i sin(A_Y + A_Y) + \cdots + \sum_{i=1}^{n} a_i sin(A_Y + A_Y) + \cdots + \sum_{i=1}^{n} a_i cos A_Y + \cdots + \sum_{i=1}^{n} a_i cos A_Y + \cd
$$

$$
A + B + C = \pi \qquad (I')
$$

 $a = \cos B - b \cos(C)$  $\frac{1}{2}$  a = boos C + ccos B (II')

$$
csin B - b sin(B + A) = \frac{b}{sin B} = \frac{c}{sin C}
$$
 (III')  
و از این دستگاه دوایط میتوان همهٔ روایطی داکه دربند ۵۷۰ بین اجراء

حا چند ضلع ها 839 اصلی مثلث، یادکردیم نتیجهگرفت . مثلا باحذف cازروا بط (II) و(III) بدست می آید :

$$
a = b\cos C + \frac{b\sin C}{\sin B}\cos B + \frac{b}{\sin B}[\cos C\sin B + \sin C\cos B] =
$$
  
= 
$$
\left[\frac{b}{\sin B}\sin(B+C)\right] = \frac{b}{\sin B}\sin A.
$$

بنابراين قضية سينوسها برقرار استوازآنجا (بندγ۵ را بهبينيد) بقيةروابطي راکه بین اجزاء اصلی مثلث وجود دارد می توان نتیجه گرفت . مثال

که پس از مجدورکردن طرفین این دو رابطه وجمع آنها ، رابطهٔ زیر ً را بدست می آوریم که مر بم یا تخلع را ابدست می دهد :

 $a^r = b^r + c^r + d^r - \tau b c \cos C + \tau b d \cos (C + D) - \tau c d \cos D$ 

درعمل براي جل مسائل مختلف مربوط بهمحاسبة اجزاء جند ضلع هااز روابط کلی استفاده نمی کنند ، بلکه چند ضلعی را به مثلثهائی تقسیم و حل مسئله را بهمجاسة اجزاء مثلثها منجر مى كنند . درمورد مسائل مختلف از روشهای مختلف برای تقسیم چند ضلعی به مثلثها استفاده میکنند (رسماقطار ياخطوط راست موازى اضلاع يا عمودبرآنها وغيره). دراينجا جند مسئلهاز چهار ضلعیها را حل می کنیم .

چند مثال

۰۱ از یك متوازىالاضلاع دو ضلع a و b و زاویهٔ بین آنها مفروض است . زاويهٔ ۲ بين دوقطر را محاسبه كنيد .

حل . متوازىالاصلاع را بوسيلة رسم اقطار آن به مثلثهــائمي تبديل

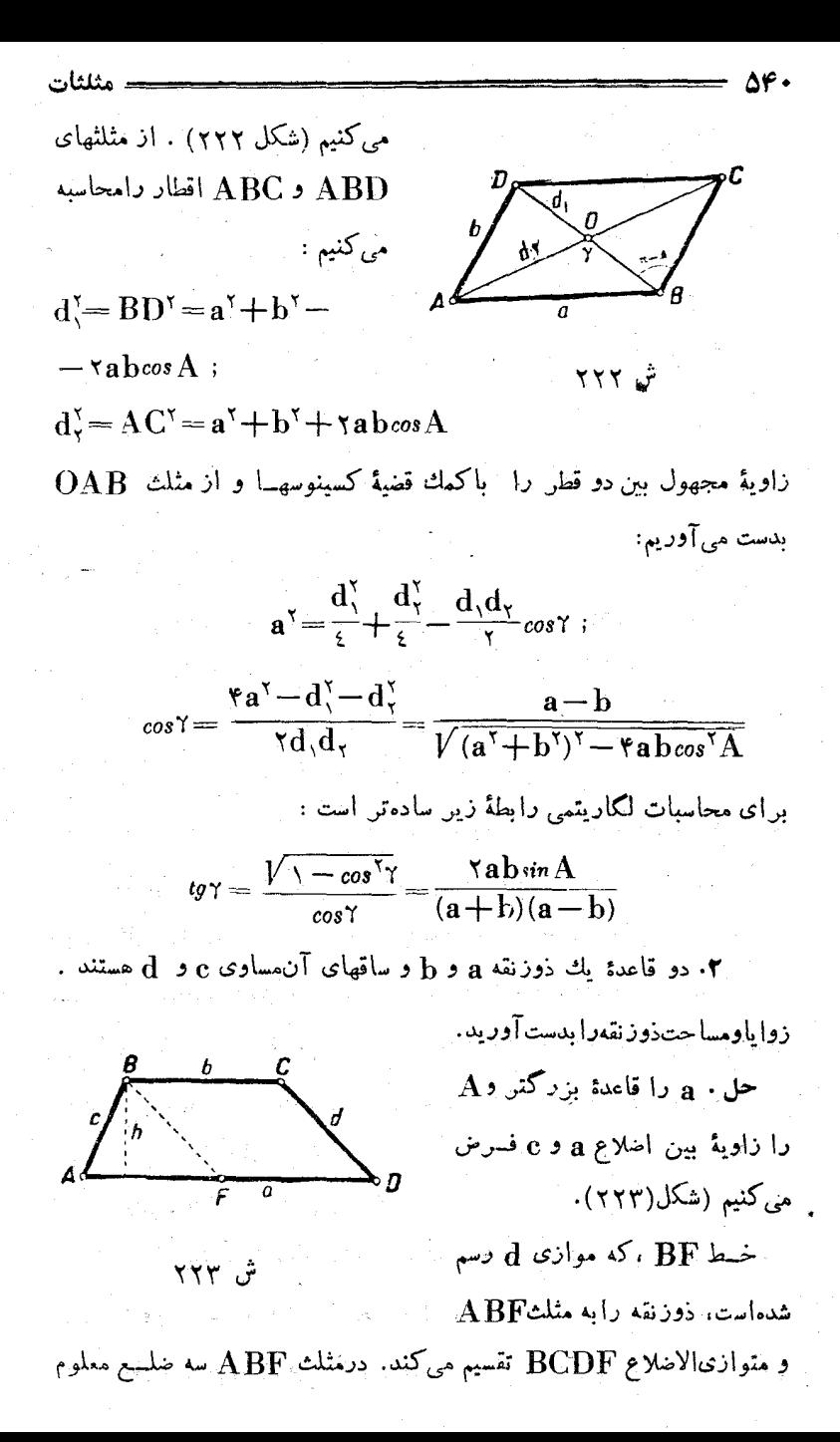

حل چند ضلعےها

است : d ، c و (a−b) ، بساكمك ايسن سه ضلع ميتوان زاويهٔ A را محاسبه کر د :

$$
\cos A = \frac{(a-b)^{\tau} + c^{\tau} - d^{\tau}}{\tau c(a-b)}
$$
\n
$$
\cos D = \frac{(a-b)^{\tau} + d^{\tau} - c^{\tau}}{\tau d(a-b)}
$$
\n
$$
\cos D = \frac{(a-b)^{\tau} + d^{\tau} - c^{\tau}}{\tau d(a-b)}
$$
\n
$$
\sin A = \frac{1}{\tau} (a+b) h = \frac{1}{\tau} (a+b) c \sin A
$$
\n
$$
\sin A = \sqrt{1 - \cos^{\tau} A} = \frac{1}{\tau c(a-b)} \sqrt{1 - \cos^{\tau} A} = \frac{1}{\tau c(a-b)} \sqrt{1 - \cos^{\tau} A} = \frac{1}{\tau
$$

$$
f''_{1} + f''_{2} = c^{1} + d^{1} + \gamma ab
$$
 ; (1)

 $\cdot$  خان در آن  $\mathbf{a}$ و و قاعده  $\cdot$  و و ساقها و  $\mathbf{f}_\gamma$  اقطار ذورنقه اند  $\cdot$ 

اثبات. اقطــار را از مثلثهــای ABD و ABC پيــدا مىكنيم (شكل ۲۲۴):

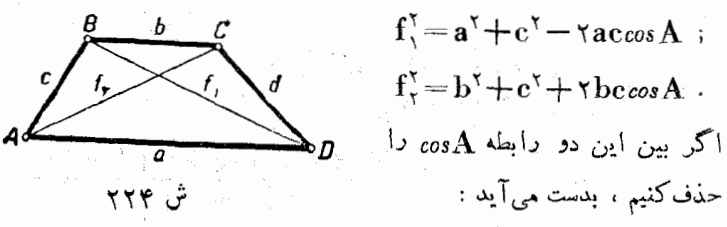

۵۴١

ىد:

ىت:
$$
b f'_{\gamma} + a f'_{\gamma} = (a^{\gamma} b + c^{\gamma} b + b^{\gamma} a + c^{\gamma} a)
$$

$$
\mathbf{bf}^{\mathsf{Y}}_{\mathsf{Y}} + \mathbf{af}^{\mathsf{Y}}_{\mathsf{Y}} = (\mathbf{a} + \mathbf{b})(\mathbf{c}^{\mathsf{Y}} + \mathbf{a}\mathbf{b}) \qquad \qquad (\mathsf{Y}) \qquad \qquad
$$

بهمین ترتیب اگر ازمثلثهای ACD وBCD استفاده کنیم ، بدستمیآید:  $af^{\gamma} + bf^{\gamma} = (af + b)(d^{\gamma} + ab)$ :  $(Y)$ 

$$
a\Gamma_1 + b\Gamma_1 = (a + b)(a + a b)
$$

اکنون اگر روابط (۲) و (۳)دا باهم جمع کنیم تساوی(۱) بدستخواهدآمد.

e ، b ، a .۴ اضلاع یك چهار ضلعی محاطی هستند ، زوایا ً و ا مساحت این جهار ضلعی را پیداکنید .

> حل . ميدانيمكه زواياي يك چهـار ضلعی محاطی درشرایط زیر صدق می کنند (شكل ۲۲۵) :

> $A + C = \pi$ ,  $B + D = \pi$ . با استفاده از قضیهٔکسینوسها در دو مثلث ABD و BCD دو عبارت برای.مجذور فطر BD بدستمي آيد كه از آنجا بامقا بسهٔ اين دو عبارت خواهيم داشت :

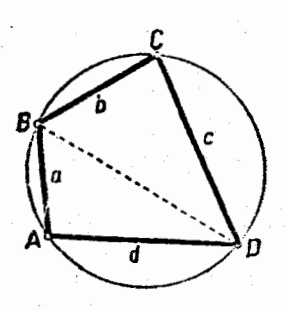

ش ۲۲۵

$$
a^{r} + d^{r} - \gamma ad \cos A = b^{r} + c^{r} + \gamma b \cos A
$$
  
...
$$
b^{r} + d^{r} - \gamma a d \cos A = b^{r} + c^{r} + \gamma b \cos A
$$
  

$$
c \cos A = \frac{(a^{r} + d^{r}) - (b^{r} + c^{r})}{\gamma (bc + ad)}
$$

$$
\gamma + \cos A = \frac{(a+d)^{\gamma} - (b-c)^{\gamma}}{\gamma (bc+ad)} =
$$

$$
= \frac{(a+d+c-b)(a+d+b-c)}{\gamma (bc+ad)}
$$

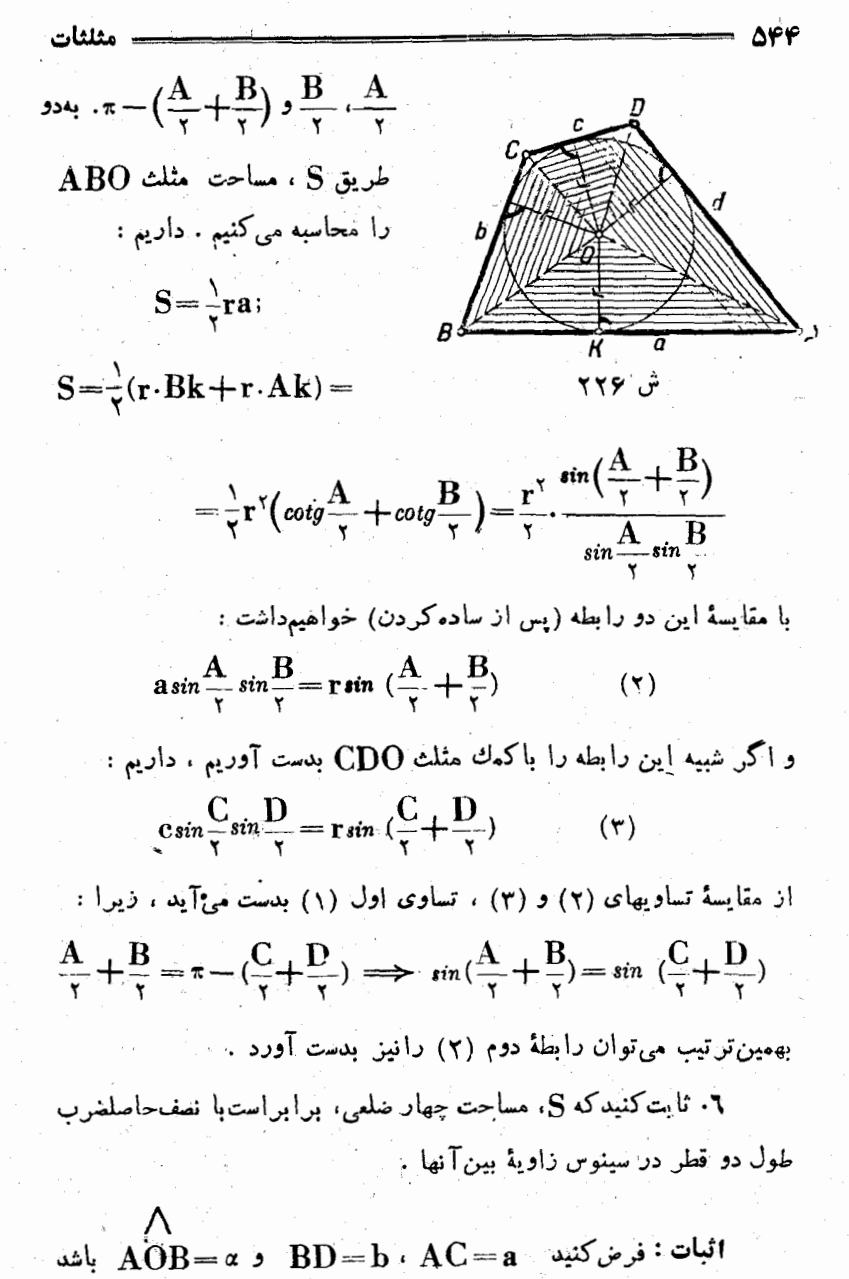

(شکل ۲۲۷). نقطهٔتلاقی دوقطر، هریك|ز اقطار را به دوقسمت تقسیمهی كند:

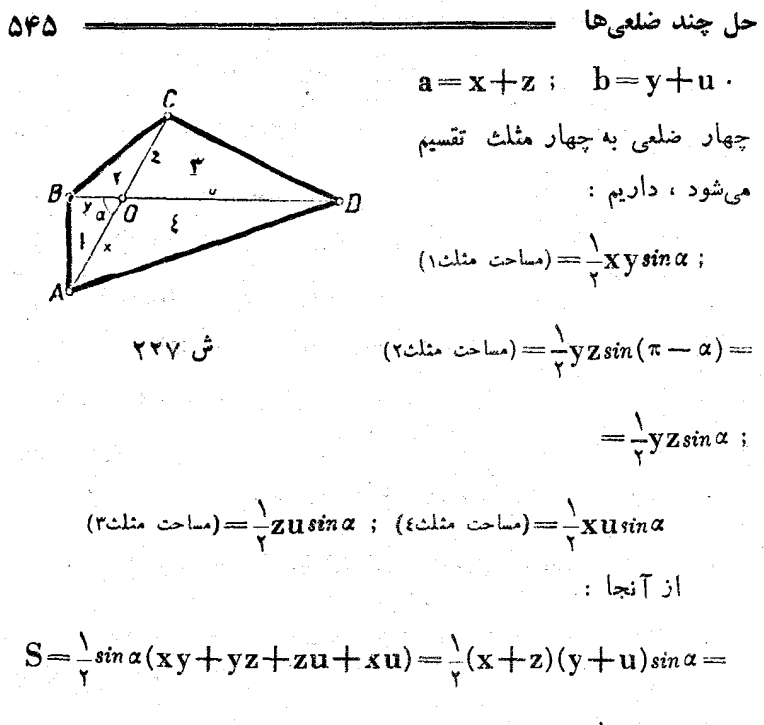

 $=\frac{1}{c}$ a b sin  $\alpha$ 

۰۷ ثابت کنید بین همهٔ چهار ضلعی های ABCD بــا اضلاع مفروض و D $\mathbf{A} = \mathbf{A} = \mathbf{A}$ ، سطح ماكزيمم مربوط به  $\mathbf{C} \mathbf{D} = \mathbf{d}$  ،  $\mathbf{B} \mathbf{C} = \mathbf{c}$  ،  $\mathbf{A} \mathbf{B} = \mathbf{b}$ چهار ضلعی استکه قابل محاط در دایر. باشد .

مسئله را مىتوان باينترتيب تعبيركرد : فرضكنيد ABCD چهار ضلمی باشدکه اصلاع آن در چهارگوشه بهم لولاشده باشند . یعنی چهارمیله بطولهای c ، b ، a وd زا بهم لولاکرده و روی صفحهای قرار داده باشیم بطوريكه هرضلع آن بتواند دور كولاى رأس دوران كند. ميخواهيم٬بهبينيم با چه شرطی سطح این چهارضلعی حداکثر میشود .

اثبات . چهار ضلعی  $\rm{ABCD}$  را بوسیلهٔ قطر  $\rm{AC}$  به دومثلث تقسیم میکنیم (شکل ۲۲۸) ، داریم

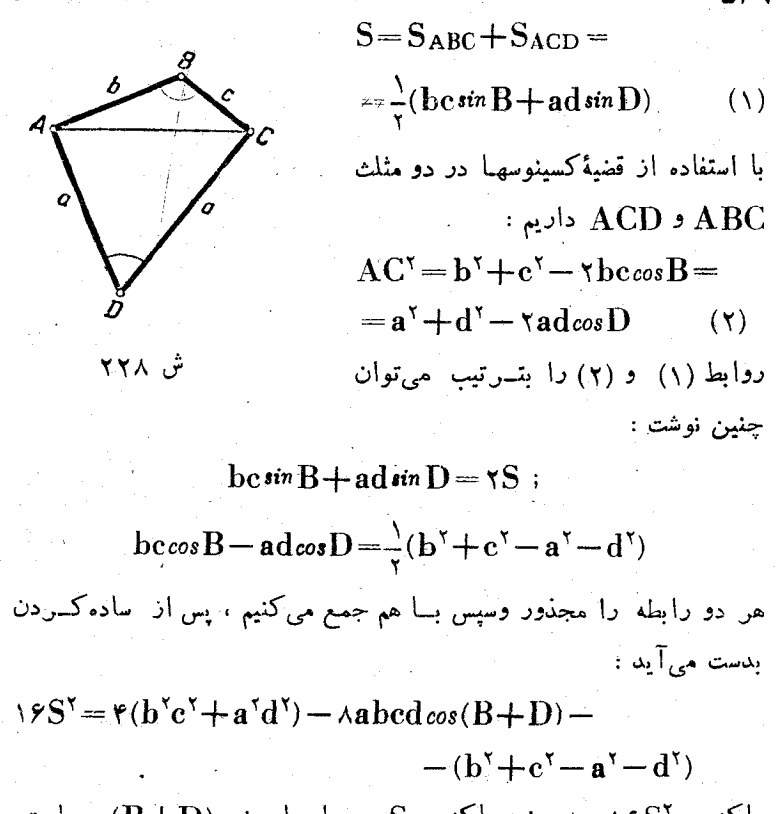

ماكزيمم ١۶S٪، وهمچنين ماكزيممS، همراه بامينيمه(B+D) مت. می نیمم(B+D) مساوی ۱ — واز آنجا  $\pm D = \pm B + B$ می شود، یعنی باید جهارضلعی محاطی باشد.

## ۲٫۳ کاربرد مثلثات در حل مسائل فضائی

باکمك مثلثات می توان بسیاری از مسائل مربوط به اشکال فضائی را حل کرد ، مثلا ایجاد رابطهبین زوایا (مسطحه یا دوسطحی) دراشکال.محدود

کاربر د مثلثات درحل مسائل فضائی ۔ 547 فضائمي ، محاسبة اجزاء چند وجهي ها با معلوم بودن اجتزاء مورد لزوم ، محاسبة اجزاء اجسام دوار، محاسبة مساحت مقاطع مسطحه دراجسام مفروض . و غیره . بسته باینکه شکل مورد مطالعه چه خصوصیات هندسی داشته باشد و بسته باينكه چه اجزائي ازآن معلوم وچه اجزائي مجهول باشد ، راهجلهاي کاملا متنوعي مي توان براي حل!پنگونه مسائل ذکر کرد. ولي روش زير بيش از همهٔ روشهای دیگر مورد استفاده قرار میگیرد . باشروع ازاجزاعمعلوم يك رشته مثلث متصل بهم ميسازيمكه بتوان بترتيب با محاسبة اجزاء مثلثها به محاسبة اجزاء مجهول رسيد .

راه حل عمومی دیگری برای حلهسائل فضائی نمی توان ذکر کرد وما حالتهای خاص مختلفی از اینگونه مسائل را ضمن مثالهای زیر آوردهایم .

تبصره. در حل مسائل فضائی معمولا هم از قضایای عمومی هندسهٔ فضائی (قضاياى دربارة خطوط وصفحات موازى وعمود برهم، دربارة مايلها وتصاوير آنها ، دربارهٔ زوایای خطی ودو سطحی) وهم از نتایج مستقیم آنها در شکل مورد نظرفضائ<sub>ی</sub> استفاده میشود . ما برای حل مسائل فضائ<sub>ی</sub> ، به استنتاجآتی که از این نتایج در مورد هرحالت خاص بدست میآید تکیه نمی کنیم (در۔ صورت تمایل خواننده میتواند خود نتیجه گیریهای لازم را بدست آورد) . زیر اکار مثلثات بریایهٔ روش محاسبه قرار دارد و ساختمان فضائی اشکمال مربوط به حل هندسی آنهاست.

چند مثال

۰۱ خط [ برصفحهٔ P واقع است وبا تصویر خط مایل  $\bf AB$  برصفحهٔ  $\bf P$  ${\rm P}$  ، زاویه ${\rm p}$  مساوی $\beta$  ( $\zeta^*$ چ $\gamma\in\{+\infty\}$  ) میسازد . اگر زاویهٔ  ${\rm AB}$  با صفحهٔ  ${\rm P}$ مساوي » بأشد ، ذاويهٔ ۴ بين [ ومايل AB را پيداكنيد .

حل : بدون اینکه بهکلیت مسئله لطمهای بزند ، میتوان فرض کردکه خط [ از بای خط مایل عبورکند .

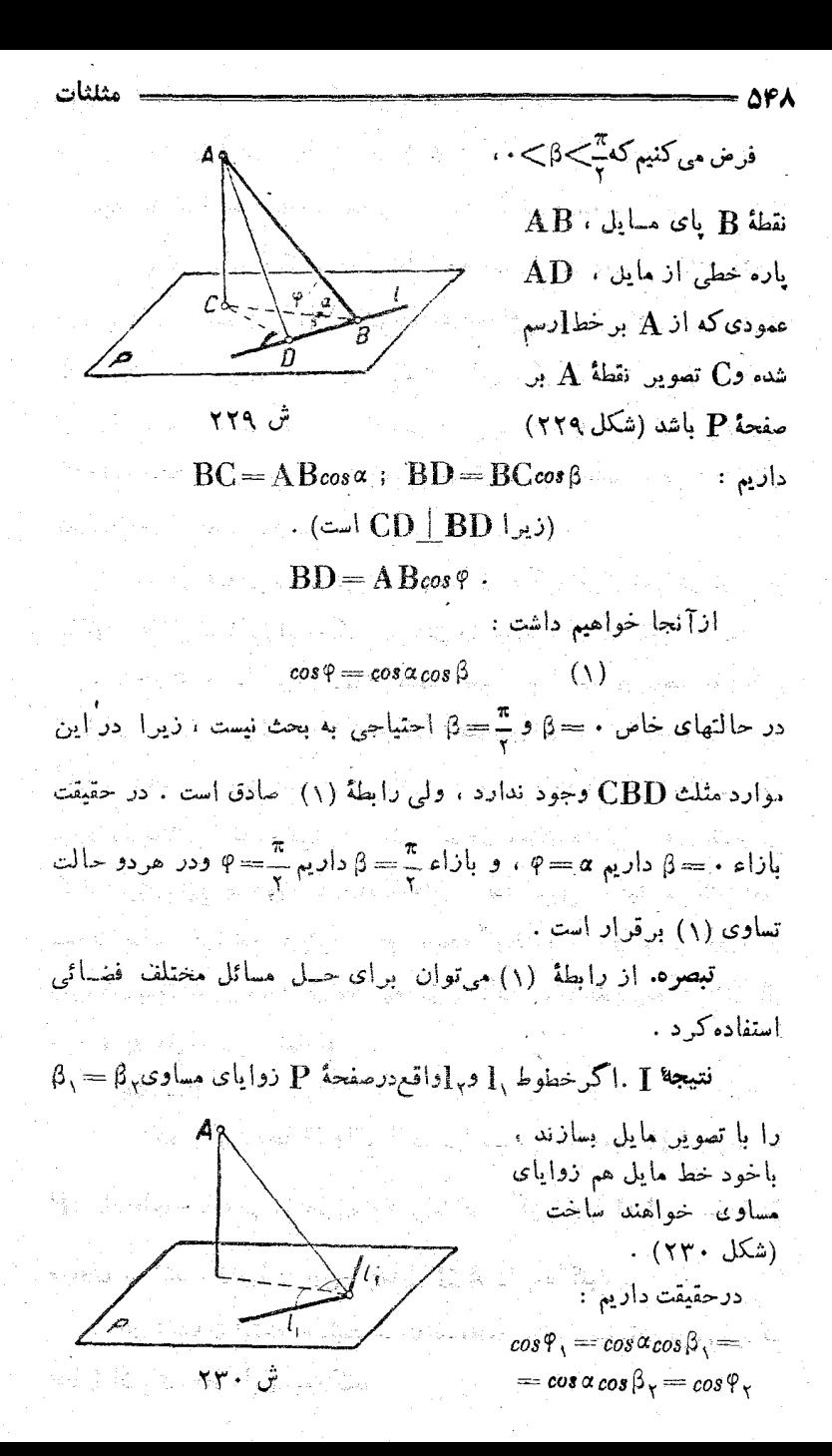

کاربرد مثلثات در جلمسائل فضائی =

وازآنجا :

نتيجة II . اكر دوخط ,I و,I با مايل زواياي مساوى بسازند ، بـا . تصویر مایل هم زوایای مساوی خواهند ساخت. اگر پ $\varphi = \varphi$  باشد، داریم :

$$
\cos\beta_{\gamma} = \frac{\cos\varphi_{\gamma}}{\cos\sigma} = \frac{\cos\varphi_{\gamma}}{\cos\alpha} = \cos\beta_{\gamma} \implies \beta_{\gamma} = \beta_{\gamma}
$$

 $\varphi$  =  $\varphi$  .

۰. اثبات قضيه . مساحت تصويرشكل F واقع درصفحهٔ P برصفحهٔ O  $\mathbf P$ برابر است با حاصلضرب مساحت  $\mathbf F$ در کسینوس زاویهٔ دوسطحی کهصفحات و () باهم می سازند .

(شَبَاتٌ مِنْ  $\mathbf{F}_\nu$  را تصویر شکل  $\mathbf{F}$  بن صفحهٔ (فرضمی کنیم (شکل (۲۳۱) و ۾ را زاويهٔ بين دوسفحهٔ $\mathbf P$ و  $\mathbf 0$  ، بايد ثابت کنيم ر  $(F, \subset) = (F, \subset)$  (and  $\subset$   $(F, \subset)$ ) .  $cos \varphi$  (

$$
P \leftrightarrow P \leftrightarrow P
$$

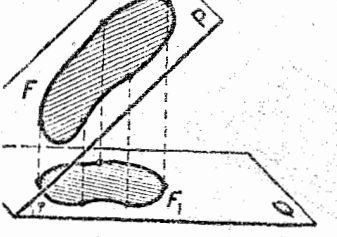

Δ۴۹

ش ۲۳۱ و در نتیجه رابطهٔ (۱) صادق است

 $\text{F\&\,}$ اکر چ $\ll$  ) اس ایتدا حالت خاصی را در نظر میگیریم مربَّم و يكيُّ إذ اضلاع آن بافصل مُشتِّرك دوسفحهٔ P و() موازى باشد.اگر a ضلع این مربع باشد، مساحیتشکلF مساوی کم نفیشود. شکل F مستطیلی میشودکه اضلاع آن مساوی a و acos است . بنابر این (شکل ۲۳۲) :  $(F, -1) = a \cdot a \cos \varphi = a^{\dagger} \cos \varphi = (F - 1) \cos \varphi$ 

 ${\bf P}$ حالا فرض می کنیم که  ${\bf F}$  شکلی دلخواه (وبسته) باشیب روی مفجه  ${\bf P}$ 

شلثات

دو رديف خط موازي در نظر مي گيريم ، رديف اول راموازي باخط [ ، فصل

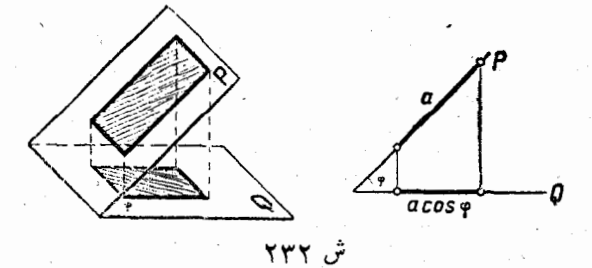

مشترك دو صفحهٔ P وQ ، وبفواصل a از يكديگس ، خطوط رديف دوم را عمود بن [ و باهمان فاصلهٔ a . باين ترتيب صفحهٔ P به مجموعهٔ بي نهــايت مربعهای مساوی با ضلع a تقسیم میشود . مجموعهٔ مربعهسائ<sub>ه،</sub>که در داخل شکل قسرارگرفتهاند ، چند ضلعی <del>»</del> را تشکیــل می،دهند و روشن است که (طبق تعريف مساحت) :

 $(\pi \circ \mathbb{L}) = (\mathbf{F} \circ \mathbb{L})$ (am)

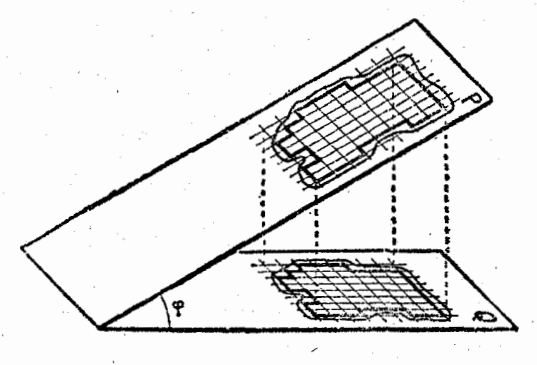

ش ۲۳۳

مزبعهائی که تقسیمات صفحهٔ P را بوجود آوردهاند، در تصویر روی صفحهٔ O به مستطیلهائی با اضلاع مساوی a و acos و تبدیل میشوند (شکل ۲۳۳) . مجموعهٔ مستطیلهائیکه درداخل شکل F قرارگرفتهاند، چندَضلعی به را بوجود میآورندکه تصویر چند ضلعی  $\pi$  است و مساحت شکل  $\mathbf{F},~$ حد  $\pi,$ مساحت چند ضلعی , ۳ است :

کار ہ د مثلثات در ح<sub>ا ،</sub>مسائل فضائ*ی* <del>حت</del>  $\Delta \Delta 1 =$  $(F, \text{cm}) = \lambda - (\pi, \text{cm}) = \lambda - (\pi, \text{cm}) = \lambda - \frac{1}{2}$  ( $\pi \text{cm} > 0.089$ )  $= \cos \varphi$ . (مساحت  $F = (F - \cos \varphi)$ .  $\cos \varphi$ 

۰۳. زوایای رأس یك كنجسه وجهی برابر است با a، b وc، مطلوبست زواياي دو وجهي اين کنج .

 $\mathbf{c} \cdot \mathbf{b} \cdot \mathbf{a}$  حل $\mathbf{A} \cdot \mathbf{b} \cdot \mathbf{a}$  و $\mathbf{C} \cdot \mathbf{c}$  متناظراً زوایای دو وجهی روبرو به  $\mathbf{A} \cdot \mathbf{b}$ فرض می کنیم (شکل ۲۳۴) . L را نقطهای واقع بر یال زاویهٔ A و برای سهولت کار  $\mathrm{I} = \mathrm{O}$  میگیریم . از نقطهٔ  $\mathrm{L}$  صفحهای عمود بریال  $\mathrm{O}\mathrm{A}$ رسم م كنيم. زواياي b وg راحاده فرض مي كنيم، دراينصورت از تقــاطـع صفحه

با بِالهای کنج ، مثلث  $\mathbf{LMN}$  بدست می $\mathbf{L}\mathbf{M}$  در آن  $\mathbf{A}=\mathbf{N}\mathbf{L}$ است. در مثلث LNM داریم :

> $NM^{\gamma} = LN^{\gamma} + LM^{\gamma} - \gamma LN \cdot LM \cos A$  $: \Omega \mathbf{M} \mathbf{N}$  فرد مثلث

 $NM^{\prime} = ON^{\prime} + OM^{\prime} - \gamma ON \cdot OM \cos a$ ا مساوی قراردادندو مقداری که برای NM ۲ بدستآوردیم، خواهیمداشت:  $LN^{\dagger}+LM^{\dagger}-\dagger LN\cdot LM\cos A=ON^{\dagger}+$ 

 $+OM^{\prime} - \gamma ON \cdot OM_{cosa}$ 

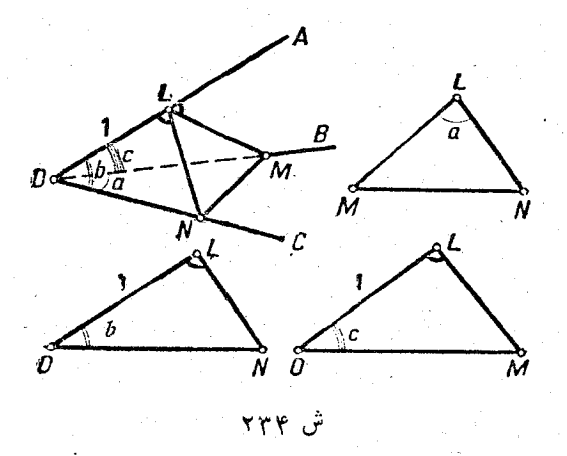

مثلثات در نظر میگیریمکه :  $ON^{\dagger} - LN^{\dagger} = \sqrt{1000}$   $OM^{\dagger} - LM^{\dagger} = \sqrt{1000}$ تساوي بدست آمدهرا بصورت زير مي نويسيم(همهٔ جملات را به ٢ساده كرديم):  $cos A = \frac{ON}{LN} \cdot \frac{OM \cos a}{LM} - \frac{N}{LN \cdot LM}$  $NL = OM \sin b$  ;  $ML = OM \sin c$ و توجه مي کنيم که : "  $\frac{1}{1 \text{ N}} = \cot g \text{ b}$ ;  $\frac{1}{1 \text{ M}} = \cot g \text{ c}$ ;  $cos A = \frac{1}{sinh sin c} cos a - cot g b cot g c$  $cos A = \frac{cos a - cos b cos c}{sin b sin c}$  $(3)$ يا : وقتي كه b منفرجه و c حــاده باشد ، صفحهٔ قــاطـع امتداد زاويهٔ c را قطع م کند . در این حالت داریم :  $NLM = \pi - A$ ;  $NOL = \pi - b$ ;  $NOM = \pi - a$ و بسادگی دیده میشودکه رابطهٔ (۱) بازهم برقرار است .  $\, {\bf e} \,$  بهمین ترتیب مینوان صحت رابطهٔ (۱) را برای وقتیکه  $\, {\bf b} \,$  حاده و

منفرجه یا هردو منفرجه باشند نیز ثابت کر د .

بحت حالتی راکه یکی از زوایای b یا e قائمه باشند بعهده خواننده میگذاریم .

۰۴ در یك هرم مربع القاعدة منتظم ، زاویهٔ دو وجهی مجاور قساعده مساوی α است ، از یال این زاویه صفحهای گذرانده!یم که با قاعده زاویهٔ β ساخته است ، اگر ضلع قاعده برابر a باشد ، سطح مقطع را پیداکنید .  $\text{SABCD}$  . خار ، زاویهٔ مفروض β در شرط ته $\approx$ β . صدق می کند. را هرم مفروض دا درنظر میگیریم (شکل ۲۳۵) . اگر α>β باشد، مقطع ذوزنقه متساوىالساقين BEFG است . صفحهٔ SGK را ازارتفاع SO هرم

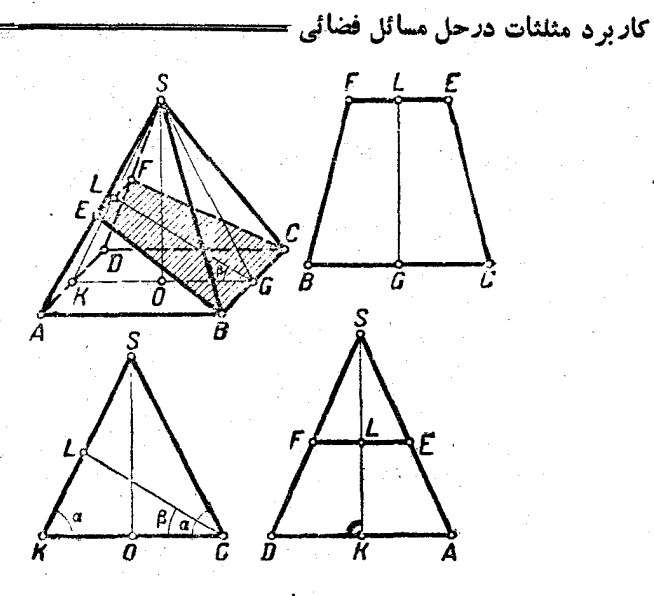

۵۵٣

ش ۲۳۵ ً

عبور میدهیم ، بنحوی که بر یال  $\rm{RC}$  عمود باشد ، پاره خط  $\rm{GL}$  ارتفــا ع ذوزنقة BEFG است . داريم :

$$
LG = \frac{KG}{\sin(KLG)}\sin\alpha = \frac{\mathbf{a}\sin\alpha}{\sin(\alpha + \beta)}
$$

مثلثهای SAD و SFE متشابهاند، بنابراین :

$$
\frac{\text{EF}}{\text{AD}} = \frac{\text{SL}}{\text{SK}} \implies \text{FE} = \frac{\text{AD}(\text{SK} - \text{KL})}{\text{SK}}
$$

 $\therefore AD = a$   $(1 - \frac{1}{2})$ 

(۳

$$
\cdot \text{ (SKO (i.e., 1))} \text{ SK} = \frac{a}{\gamma \cos \alpha} \qquad \text{(1)}
$$

 $\cdot$ (KLG أن مثلت)  $\text{KL} = \frac{\alpha^{m-r}}{\sin(\alpha+\beta)}$ 

۵∆۴ و مساحت مورد جستجو برابر است با :

 $P = \frac{1}{r} LG(BC + EF) = \frac{1}{r} [BC + \frac{AD(SK - KL)}{SK}] LG;$ که یس از قراردادن مقادیر آنها وساده کردن بدست می آید :

> $P = \frac{a^{r} \sin^{r} \alpha \cos \beta}{\sin^{r} (\alpha + \beta)}$  $(\Delta)$

 $\mathbf{a}^\text{x}$ در حالتی که  $\cdot = 0$  باشد ، دورنقهٔ مقطع برقاعده منطبق وسطح آن مساوی میشود ، همین نتیجه را از رابطهٔ (۱) همهیتوان بدست آورد .

> وقتی که  $\alpha=8$  باشد، مقطع بر مثلث  $\mathrm{SAB}$  منطبق میشود :  $P = \frac{a^{T}}{r_{\text{max}}}$

كه همين نتيجه را از رابطهٔ (١) هم ميتوانستيم بدست بيآوريم .

۵. وجوه يك متوازىالسطوح از لوزيهـاى مساوى درست شده است ، مطلوبست حجم متوازیالسطوح ، بشرطی که ضلع لوزی مساوی a و زاویهٔ حادة آن مساوى α باشد . ضمناً ميدانيمكه سه زاويهٔ حـادة مسطحه در آن تشكيل يككنج دادماند .

> حل. شكل ABCDA'B'C'D' متوازي السطوح مفروض ذل نظر مي گيريم. یکی از رئوسی راکه شامل سه زاویهٔمسطحه مساوی است به A نشان میدهیم ( شکل ۲۳۶) . خطوط AB و AD در صفحهٔ قاعده باما یل AA زوایای مساوی می سازند بنابراینتصویر AA نیمساز زاویهٔBAD يُعْنِي قَطَر قاعده خواهد بود(نتيجة ]] ازمسئلة (صفحهٔ۱٫۵۴۹ بهنینید)واکر ۴ زاویهٔمایل با صفحهٔ قاعده باشد ، داریم :  $\mathbf{A} \mathbf{A}'$

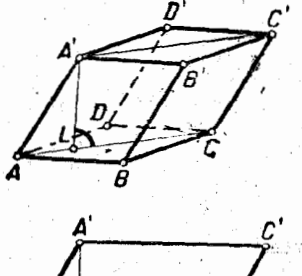

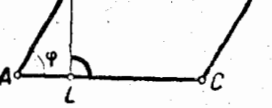

, er

کار در د مثلثاتدر حل مسائل فضائی۔

$$
\cos\varphi=\frac{\cos\alpha}{\cos\frac{\alpha}{\gamma}}
$$

 $\Delta \Delta \Delta =$ 

از مثلث قسائم|لزاوية AA´L ، مقدار h ، ارتفاع متوازى|لسطوح را سدا مے کنیم :

$$
h = a \sin \varphi = a \sqrt{1 - \cos^{\gamma} \varphi} = a \sqrt{1 - \left(\frac{\cos \alpha}{\cos \frac{\alpha}{\gamma}}\right)^{\gamma}} =
$$

$$
=\frac{a}{\cos\frac{\alpha}{\gamma}}\sqrt{\sin\frac{\gamma\alpha}{\gamma}\sin\frac{\alpha}{\gamma}}
$$

بنابر این :

$$
V = a^{\gamma} \sin \alpha \frac{a}{\cos \frac{\alpha}{\gamma}} \sqrt{\sin \frac{\gamma \alpha}{\gamma} \sin \frac{\alpha}{\gamma}} = \gamma a^{\gamma} \sin \frac{\alpha}{\gamma} \sqrt{\sin \frac{\gamma \alpha}{\gamma} \sin \frac{\alpha}{\gamma}}
$$

٦. هرم مثلث لقاعدهای داریم که قاعده آن مثلث متساوی لاضلاعی بضلع α است ، زوایای دو وجهی بین وجوه جانبی مساوی α است ، حجم و سطح جانبي هرم را معين کنيد .

حل . (شکل ۲۳۷) .صفحهٔ CKB داعمود بر یال SA دسمهی کنیم.  $CKB$  دراينصورت زاويهٔ  $CEB = K$  خواهد بود. KL را ارتفاع مثلث  $\epsilon_{\rm s}$ می گیریم. در مثلث قائمالزاویه  ${\rm LKB}$  داریم

$$
KL = \frac{a}{\gamma} \cot \frac{\alpha}{\gamma}
$$

از مثلث قائم|لزاوية  $\rm AKI$  زاوية P بين يال  $\rm SA$  وصفحة قاعده را معين

$$
sin \varphi = \frac{KL}{LA} = \frac{\frac{a}{\tau} cot g \frac{\alpha}{\tau}}{\frac{a \sqrt{\tau}}{\tau}} = \frac{1}{\sqrt{\tau}} cot g \frac{\alpha}{\tau} \qquad : \pi \leq \frac{a}{\tau}
$$

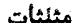

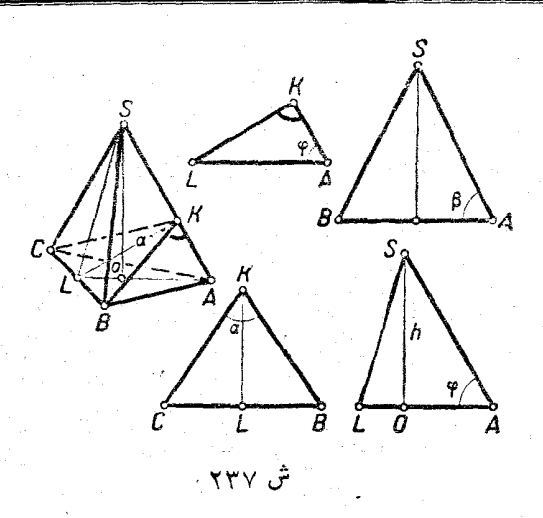

۵۵٦

ضلع قاعدة  $\rm AB$  با تصویر یال $\rm AS$  زاویهٔ  $\frac{\pi}{\tau}$ را می $\rm \omega$ ازد ، بنابراین میتوان : زاويهٔ β بين يالهای  $\mathbf{S}\mathbf{A}$  و  $\mathbf{A}\mathbf{B}$  ذا بهست آورد (مسئلهٔ ۱٫ را بهبينيه)  $cos\beta = cos\varphi cos\frac{\pi}{\gamma} = \frac{\sqrt{\gamma cos\varphi}}{x}$ 

با دردست داشتن زاویهٔ β و ضلع a از قاعده میتوان سطح جانبی هرم را محاسبة كبرد :

برای رسیدن به نتیجهٔکامل باید درروابطی که بدست آوردهایم زوایای کمکی φ و β را حدف *کنی*م ، داریم :

$$
\Delta \Delta V = 0.04 \times 1000 \times 1000
$$

 $\hat{\boldsymbol{\beta}}$ 

 $\frac{1}{\sqrt{2}}$ 

 $\frac{1}{\sqrt{2}}$ 

180

\n
$$
\frac{1}{\sqrt{2\pi}} \cos \theta = \frac{1}{2}
$$
\n200

\n201

\n21

\n33

\n44

\n55

\n66

\n67

\n7

\n88

\n99

\n101

\n11

\n123

\n134

\n14

\n15

\n16

\n17

\n18

\n19

\n103

\n11

\n11

\n123

\n134

\n14

\n15

\n16

\n17

\n18

\n19

\n103

\n11

\n11

\n123

\n134

\n14

\n15

\n16

\n17

\n18

\n19

\n103

\n11

\n11

\n123

\n134

\n14

\n15

\n16

\n17

\n18

\n19

\n103

\n11

\n11

\n123

\n134

\n14

\n15

\n16

\n17

\n18

\n19

\n104

\n11

\n11

\n12

\n13

\n14

\n15

\n16

\n17

\n18

\n19

\n104

\n11

\n11

\n12

\n13

\n14

\n15

\n16

\n17

\n18

\n19

\n104

\n

وقتے که π → α، هن بيك شكل مسطح بدل منى شود (منطبق برقاءدة هرم). در این حالت حدی داریم :

$$
\lim_{\alpha \to \pi} S = \frac{\sqrt{r}}{2} a^{\gamma} ; \lim_{\alpha \to \pi} V = \cdot
$$

۰۷ در هرم مربع!لقاعدهٔ منتظمی کرهای بشعاع R محاط کـــرده!یم . اگر زاويۀ دو وجهي بين وجوهجانبي آن مساوي α باشد . سطح جانبي هرم را معين کنيد .

حل . 0 را مركزكرة محاطىهمرم SABCD و KPMN رانقاط تماسکره با وجوه هرم فرضکنید (شکل ۲۳۸) . صفحهٔ ONM ،که بردو وجه هرم عمود است ، در تقاطع با این وجود زاویهٔ NLM را میدهدکه . مساوي a است ، در چهار ضلعي  $\textbf{0}\textbf{M}$  زواياي  $\textbf{M}$  و  $\textbf{N}$  قائمهاند

 $\text{NOM} = \pi - \alpha$  د خط  $\text{OL}$  و خط ا $\text{OM} = \pi - \alpha$  میشود ، از مثلث OEN بنست مى,آيد :

$$
NM = \gamma NE = \gamma R \sin\left(\frac{NOM}{\gamma}\right) = \gamma R \cos\frac{\alpha}{\gamma}
$$
  

$$
O_1 \circ AB \circ L = F \circ \overline{L} \circ \overline{L} \circ \overline{L} \circ \overline{L}
$$

rå.

مركز

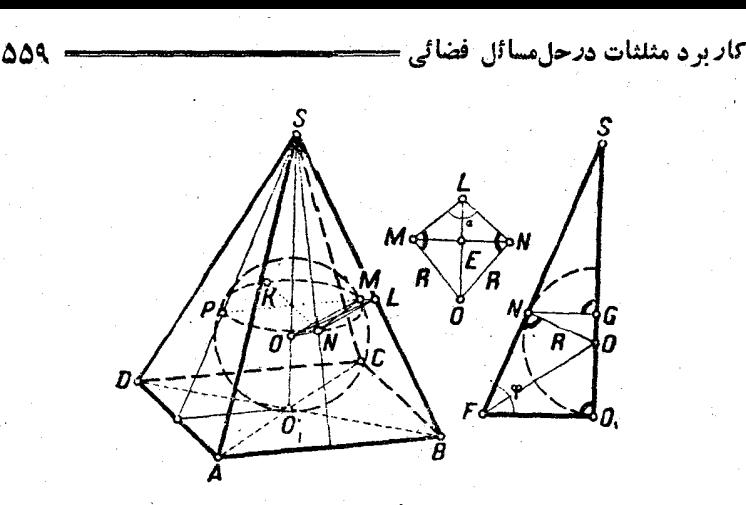

ش ۲۳۸

 $\overline{\rm{NG}} = \rm{R}\textit{sin}\varphi$  : قاعده است ، از مثلث قائمالزاویهٔ  $\overline{\rm{ONG}}$  بدست می  $\cdot {\rm K}$ پارہ خط  $\rm NG$  نصف قطر مربعی است که رئوس آن، نقاط  $\rm M$ ،  $\rm F$  و  $\rm K$ نقاط تماسکره با وجوه جانبی ، است بنابراین :

 $NM = R\sqrt{\gamma}sin\varphi$ 

 $\alpha$ دو مقداری راکه برای  $\mathbf{M}$  بدست آوردیم با هم مساوی قــرار مىدهیم ، چنين خواھيم داشت :

$$
\tau \operatorname{R} \cos \frac{\alpha}{\tau} = \operatorname{R} \sqrt{\tau \sin \varphi} \implies \sin \varphi = \sqrt{\tau \cos \frac{\alpha}{\tau}}
$$

: از مثلث  $\overline{\rm{FOO}}$  داریم

$$
\mathrm{FO}_{\gamma} = \mathrm{R}\mathit{cot}g\frac{\varphi}{\gamma}
$$

بنا براین در قاءدهٔ هرم مزبعی قرار داردکه ضلع آن چنین است :

$$
a = \Upsilon \mathrm{FO} = \Upsilon \mathrm{Rootg} \frac{\varphi}{\Upsilon}
$$

تصویں سطح جانبی ہرم بر قاعدہ مساوی خود قاعدہ میشود وچوں ہں چھار وجه جانبي با قاعده زاويهاى مساوى φ مىسازند ، بنابراين (مثال ٢ صفحة ۵۴۹ را بەبینید) داریم :

$$
S_{\omega^{j}} = \frac{a^{\gamma}}{\cos \varphi} = \frac{\varphi R^{\gamma} \omega t g^{\gamma} \frac{\varphi}{\gamma}}{\cos \varphi}
$$

زاویهٔکمکی <sub>۴</sub> را حذف میکنیم :

$$
\cos \varphi = \sqrt{\sqrt{-\sin^2 \varphi}} = \sqrt{\sqrt{-\cos^2 \frac{\alpha}{\gamma}}} = \sqrt{-\cos \alpha} ;
$$

$$
\cot\theta \frac{y}{x} = \frac{\cos\frac{y}{x}}{\sin\frac{y}{x}} = \frac{1 + \cos\theta}{1 - \cos\theta} = \frac{1 + \sqrt{-\cos\alpha}}{1 - \sqrt{-\cos\alpha}}
$$

$$
\frac{\pi}{\gamma} < \alpha < \pi
$$
\n6.43. Let  $\alpha$  and  $\beta$  be the function  $\alpha$  and  $\gamma$  is the function  $\alpha$ .

\n
$$
\alpha \rightarrow \frac{\pi}{\gamma}
$$
\n
$$
\alpha \rightarrow \frac{\pi}{\gamma}
$$

و وقتی که π→ ه هرم.به دوسفحهٔ موازی تبدیل میشود(با مفروض بودنR):

$$
S_{\mu} = +\infty
$$
  

$$
\alpha \rightarrow \pi
$$

٠٨ اكر نسبت شعاع كرة محيطي يك هرم مربع!لقاعدة منتظم برشعاع کرة محاطي آن مساوى n باشد ، زاويهٔ دو وجهى بين وجه جانبي وقاعدة مرم را پیداکنید (شکل ۲۳۹) .

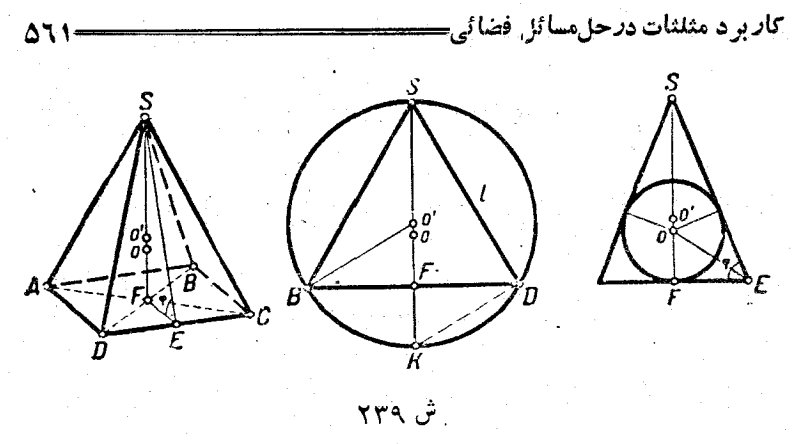

حل . فرض میکنیم ۴ زاویهٔ مجهول ،  ${\bf R}$  و  ${\bf r}$  بترتیب شعاعکر معای محيطي و محاطي ،  $\mathbf h$  ارتفاعهن ،  $1$  يال $\mathbf e$ انبي ،  $\mathbf a$  ضلع قاعده و $\mathbf O$ مركز كرة محاطى باشد .

از مثلث قائم|لزاوية SKD بدست مي آيد :

 $SD^{\gamma} = SK \cdot SF$   $\downarrow$   $l^{\gamma} = \gamma Rh \implies R = \frac{l^{\gamma}}{r h}$  $(1)$ از مثلث SEF بدست مر,آید :

$$
SF = EF \iota \varphi \varphi \quad \psi \quad h = \frac{a}{\gamma} \iota \varphi \varphi
$$

و از مثلث SDF :

 $SD^{\gamma} = DF^{\gamma} + SF^{\gamma}$   $\iota$   $I^{\gamma} = (\frac{a \sqrt{\gamma}}{2})^{\gamma} + h^{\gamma}$ 

که اگر در تساوی  $\frac{1}{\mathsf{R}} = \frac{1}{\mathsf{v}_\mathsf{b}}$  قرار دهیم، میشود :

$$
R=\frac{\frac{a^{\gamma}}{\gamma}+\frac{a}{\epsilon}tg^{\gamma}\varphi}{atg^{\varphi}}=\frac{a}{\gamma}cotg^{\varphi}+\frac{a}{\gamma}tg^{\varphi}
$$

 $\cdot$  : در مثلث  $\overline{\rm OFE}$  می توان نوشت

$$
\text{OF} = \text{EF}\text{tg}\frac{\varphi}{\gamma} \quad \varphi \quad \mathbf{r} = \frac{\mathbf{a}}{\gamma}\text{tg}\frac{\varphi}{\gamma}
$$

$$
\cot g\varphi + \frac{1}{\gamma}\log \varphi = n\log \frac{\varphi}{\gamma} \quad \text{i.} \quad R = nr \quad : \quad \text{ii.}
$$

۵٦٢

که اگر از تبدیل عمومی $t=\mathfrak{g}\frac{\mathfrak{q}}{\mathfrak{r}}=t$  استفاده کنیم ، به معادلهٔ دو مجذوری زيں ميںرسيم :

$$
(\Upsilon n + \Upsilon)t^{\varepsilon} - \Upsilon n t^{\Upsilon} + \Upsilon = 0
$$

 $\cdots$ با توجه به مفهوم هندسی مسئله داریم : چ $\ll$ ۹ $\leq$ ۹ $\leq$ ۰ و از $\leq$ نجا  $\leq$ ۰۰ ا . مقادیر پارامتر n را چنان معین میکنیمکه بازاء آنها معادلهٔ درجه دوم

$$
(\gamma n + \gamma)z^{\gamma} - \gamma nz + \gamma = \cdot \tag{7}
$$

جوابهائي (ويا لااقل يكجواب) در فاصله (١ و ٠) داشته باشد ، ريشههـاى معادلهٔ (۲) وقنی حقیقی هستندکه داشته باشیم :

$$
n^{r} - (r n + 1) > \cdots \implies n^{r} - r n - 1 > \cdots
$$
\n
$$
n \geq n
$$
\n
$$
n \geq 0
$$
\n
$$
n \geq 0
$$
\n
$$
n \geq 0
$$
\n
$$
n \geq 0
$$

با این شرط هردو ریشهٔ ممادله (۲) مثبت هستند. اگر درسمتچپ معادلهٔ(۲) ۱ - Z قرار دهیم . نتیجه مثبت میشود :  $\mathbf{y}>-(f(\mathbf{y})-\mathbf{y})$  . بنا براین عدد  $\mathbf{z}=$ در خارج فاصلهٔ دو ریشه قرار دارد ٬ یعنی :

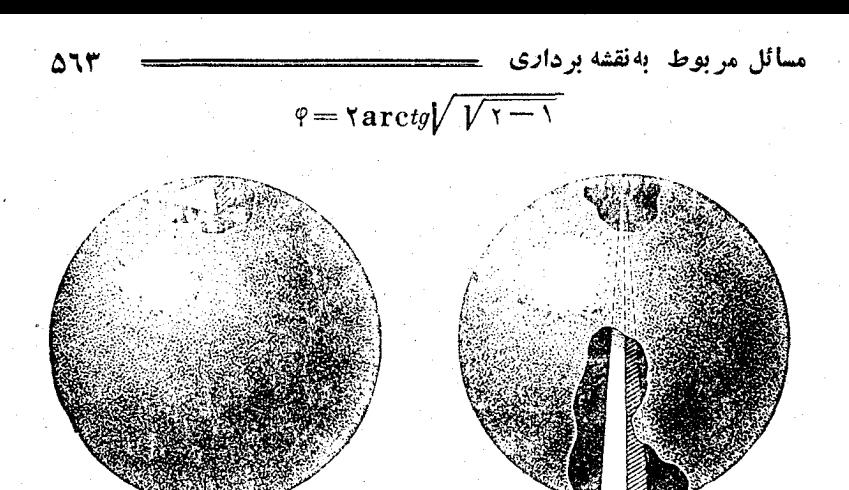

ش ۲۴۰

بازاء اين مقدار ¢ نسبت شعاعها حداقل مقدار راخواهد داشت . بازاء ہے $\mathbf{R}\cdot\mathbf{n}$  را مفروض میگیریم) حسالت حدی خواہیسم داشت (شکل ۲۴۰) :

$$
\Delta > \varphi_1 = \cdot \quad ; \ \Delta > \varphi_1 = \frac{\pi}{r}
$$

و بنابراين هرم به يك نقطه ويك ياره خط تبديل مي شود .

## ۲۵ . مسائل مربوط به نقشه برداری

روشهاى مثلثاتىموارد استعمال وسيعىدرمسائل مختلف عملىمربوط به اندازه گیریهای زمینی دارد ، مثلا محاسبهٔ فاصلهٔ بین دو نقطه از سطح زمین (وقتى كه نتوان اين فاصله را بطور مستقيم بدست آورد) ، محاسبهٔ ارتفاع يك بلندى (كوه ، ساختمان وغيره) ، تنظيم نقشهها و غيره . بحث دربارة وسائل لازم براى آندازه گيري ، قواعد استفاده از آنها،

محاسبهٔخطاها، استفاده ازجداول مساحی وطرق،مختلف،ملی بر ای اندازه گیری، مربوط به دورهٔ مساحی (ژئودزی) است . در اینجا مسائل سادهای ازمساحی داً با توجه به محتوى رياض آنها مورد مطالعه قرار مى دهيم . ما فرض را براین میگیریمکه بتوان اندازهگیریدا به قطعهٔکوچکی از زمین منجنگرد بطوريكه بتوان اين قطعه را مسطح در نظر گرفت وازانجنای آن چشم بوشيد. مسئلة ١ . مطلوبست فاصلة نقطة قابل دسترس A تا نقطة غير قابل دسترس B که از A دیده میشود .

مثلثات

توضيح . قابل دسترس بودن تقطهٔ A باين معنى است كه ناظرمي تواند با وسائل اندازه گبری خود در آنجا حاضرشود . علاوه براین فرض می کنیم كه نه فقط نقطة A ، بلكه قطعه زميني كه شامل نقطة A است قا بل دسترس باشد . مثلا نقطهٔ C را نقطهای میگیریمکه در منطقه دید نقطهٔ A بساشد و  $_{\rm F}$ بتوان فاصلهٔ  $_{\rm A}{\rm C}$  وا مستقيماً اندازه $^{*}$ رفت . نقطهٔ  $_{\rm B}$  در دسترس، بست، يعني از نقطهٔ A بوسیلهٔ مانعی جدا شده است و نمیتوان فاصلهٔ AB را مستقیمساً اندازه گرفت (شکل ۲۴۱) .

- حل . نقطهٔ C را چنان انتخاب میکنیمکه در نقسطهٔ دید A بساشد  $\rm _BAC = b$  فاصلهٔ  $\rm _AC = A$  و زوایای  $\rm BAC$  و  $\rm _BCA$  را اندازه می $\rm _2$ یریم ، مسئله

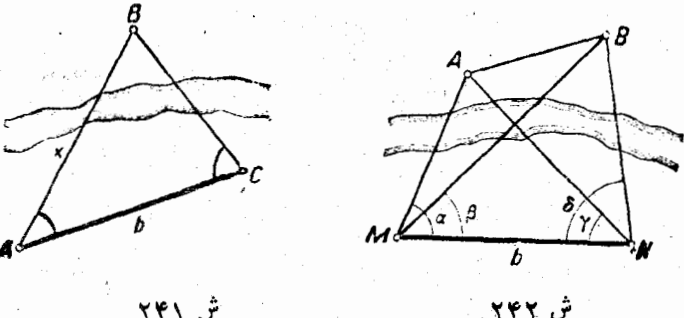

ش ۲۴۲

منجر به حل مثلثی میشودکه یك ضلع وزوایای مجاورآن معلوم باشد :

مسائل مر بوط به نقشه برداری ۔ ۵٦۵۰

$$
\frac{x}{\sin C} - \frac{b}{\sin B} \implies x = \frac{b \cdot \sin C}{\sin (A + C)}
$$

مسئلة ٢ . مطلوبست فاصلة بين دونقطة غير قابل دسترس ، بشرطى که در منطقه دید ما واقع باشند (شکل ۲۶۲) .

حلَّ . در قطعة قابلٌ دسترس، پاية MN=b را انتخاب مي كنيم .  $\mathbf{B}$ ا، دروایای  $\alpha$ ، ۴ و  $\delta$  را بین پایه و امتدادهائی که به  $\mathbf{A}$  و  $\mathbf{B}$  میرود اندازه مي گيريم . براي محاسبهٔ فاصلهٔ x ، ابتدا فواصل MA و MB را محاسبه مي كنيم (مسئلة قبل) :

$$
MA = \frac{b \sin \gamma}{\sin(\alpha + \gamma)}
$$
,  $MB = \frac{b \sin \delta}{\sin(\beta + \delta)}$ 

 $\mathbf{M}$ با در دست داشتن اضلاع  $\mathbf{M}\mathbf{A}$  و تفلث  $\mathbf{M}\mathbf{A}\mathbf{B}$  و زاویهٔ بینآنها ، میتوان ضلع سوم  $\mathbf{A}\mathbf{B} = \mathbf{x} - \mathbf{A}$  دا مجاسبه کرد . میتوان مثل از  $\alpha = \beta$ رابطهٔ زیر استفادهکرد :

$$
x^{\tau} = MA^{\tau} + MB^{\tau} - \tau MA \cdot MB_{\text{cos}}(\alpha - \beta)
$$

تَبْصُرْهْ. بْرَايْ مْحَاسِبَةْ x ازْمِثْلْتْ NAB هُمْ مِي تُوانْسْتِيمْ اسْتَفَادْهْ كَنْيْمْ:  $x = NA^{\gamma} + NB^{\gamma} - \gamma NA \cdot NB_{cos}(\delta - \gamma)$ .

محاسبة فاصلة مجهول از دو راه مختلف ، يكي از طرق قابل اعتماد تظارت جواں است .

مطالعة حالتهاى مختلف استقراريايه و يارەخط ABرا بىنوان تىرىن بعهدة خواننده مي گذاريم (شكل ۲۴۳) .

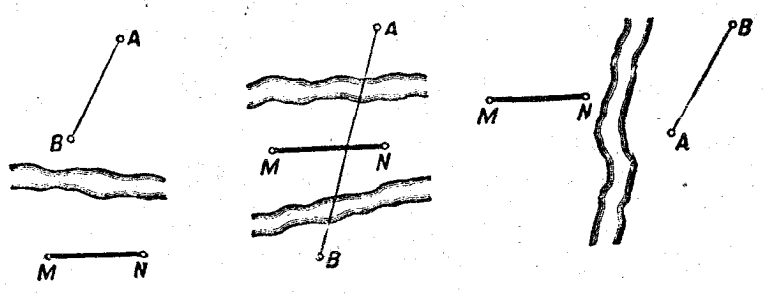

**تر, ۲۴۳** 

مسئلة ٣ . مطلوبست محاسبة ارتفاع يك بلندى ، بشرطي كه به ياىآن

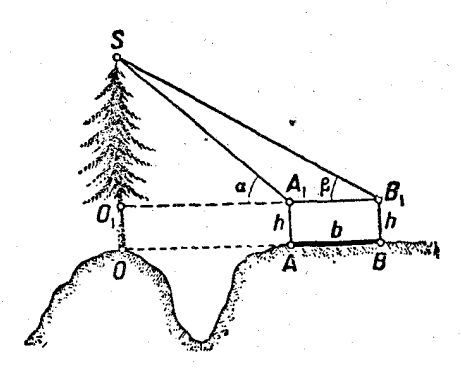

ش ۲۴۴

حل . اگر بنوان پايهٔافقى را جستجو کر دکه از AB دو انتهای آن رأس S قابل رؤیت باشد، مے توان سادگے ارتفاع OS را محاسبه کرد (شكل ۲۴۴) . شرط اينست كه پاپه $\mathbf{A}\mathbf{B}$  و بلندى $\mathbf{O}\mathbf{S}$ بر يك صفحة قائم واقع باشند .

دسترسي نداشته باشيم .

فرض کنیدh، ارتفاع وسیلهٔ انداره گیری ما باشد . زوایای α و β را : محاسبه میکنیم . ازمثلث  $\mathbf{S}\mathbf{A}, \mathbf{B}, \mathbf{B}$  بدست می

$$
A_{\gamma}S = \frac{B\sin\beta}{\sin(\alpha - \beta)} \text{ } \text{ } \text{OS} = h + A_{\gamma}S\sin\alpha
$$

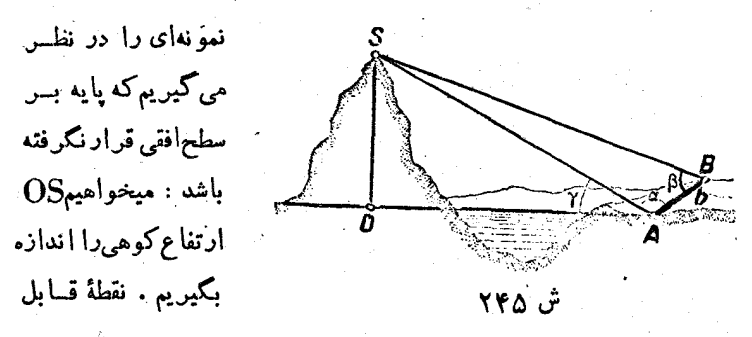

دسترس A هم سطح دریاست ، ولی <sub>ن</sub>ایة AB افقی نیست (شکل ۲۴۵).  $\hat{\text{SAD}} = \text{Y}$   $\cdot \hat{\text{SBA}} = \beta \cdot \hat{\text{SAB}} - \alpha$  وزواياى تە $\text{AB} = \text{A}$  و  $\mathbf{b}$ sin $\boldsymbol{\beta}$ 

 $\cdot \text{AS} \!=\! \frac{1}{\sin(\alpha+\beta)} \,:\! \omega$ را اندازه می گیریم. ازمثلث  $\text{SAB}$  بدست می از مثلث قائم|لزاویهٔ  $\mathbf{S}\mathbf{A}$  بدست می $\mathbf{I}$ ید :

مسائل مر بوط به نقشه بر داری

$$
x = OS = AS\sin\gamma = \frac{B\sin\beta\sin\gamma}{\sin(\alpha + \beta)}
$$

مسئلة ۴ . (مسئلة «ماتەنوت») . سەنقطة B ، A و C معلوم في وروى صفحه رسم شده اند . از نقطه ای مانند M پاره خطهای AB و BC متنباظ آ به زاو پههای په وردیده می شو ند (شکل ۲۴۲). هغاه ایراروی صفحه رسم کنید.

> فرض می شود که نقاط $\mathbf{B} \cdot \mathbf{A}$  و  $\mathbf{A}$ دوی  $^{\circ}$ سطح افقى زمين واقع باشند ، وتمام اجزاء مُثْلَث يَايَةً ABC بِا دَقْتِ دَلْخُواهِ!نْدَارْهُ… گېري شده باشند . حل مسئلۀ دياتهنوت، اجازه مردهدکه جای نقطهٔ M راکه از آنجا مرتوان مثلث يايه راديد ودر صفحة همان مثلث قرار دارد ، معلوم کرد. برای

> > $(1)$

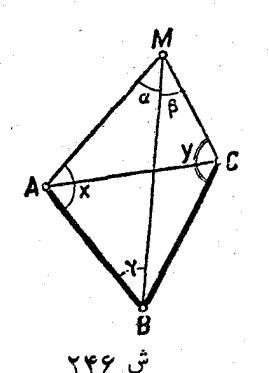

**AJV** 

. رسم نقطهٔ M کافی است زوایای  $\mathbf{A}\mathbf{B}\!=\!\mathbf{x}$  و  $\mathbf{B}\!=\!\mathbf{C}\mathbf{M}$  را بدانیم مسئلهٔ و یاتهنوت ، را میتوان بطریق هندسی و باین شکل بیان کرد : از چهار ضلعی AB=a ، اضلاع ه $\mathbf{B} = \mathbf{B}$  و فراویهٔ بین آنها ( ABC = ۲- داده شده ، علاوه برآن زوایائی که قطر MB با اضلاع و MC ميسازند نيز معلوم است : ه $\mathbf{AMB} = \mathbf{a}$  و BMC ميسازند نيز معلوم است :  $\cdot$  (c ) ( و ) د و بوط به دو رأس ( و )  $\mathbf x$ حل . از مثلثهای ABM و BMC بدست میآید :  $BM = a \frac{\sin x}{\sin x} = b \frac{\sin y}{\sin \beta}$ مجموع زوایای یك چهار ضلعی برابر ۳۶۰ درجه است ، از آنجا :

 $x+y = r^{\circ} \cdot \text{C} - (a+\beta+r)$ 

وبرای محاسبهٔ زوایای x و y دو معادلهٔ (۱) و (۲) راخواهیم داشت :

 $\frac{\sin x}{1} - \frac{\sin x}{1}$  $(\mathbf{y})$  $sin \sqrt{a} sin \beta$ 

اگر فرض*ک*نیم :

 $tg\varphi = \frac{\mathbf{b} \sin \alpha}{\mathbf{a} \sin \beta}$ ;  $\varphi = \mathbf{arctg} \frac{\mathbf{b} \sin \alpha}{\mathbf{a} \sin \beta}$ 

و در معادلة (٢) قرار دهيم ، پس از تبديل چنين مي شود :

$$
\frac{\sin x - \sin y}{\sin x + \sin y} = \frac{tg\varphi - \sqrt{t}\sqrt{t}\sqrt{y}}{tg\varphi + \sqrt{t}\sqrt{t}\sqrt{t}\sqrt{t}} = tg(\varphi - \varphi \Delta^*)
$$

$$
tg\frac{x-y}{\gamma}=tg(\varphi-\varphi_0^{\circ})tg\frac{x+y}{\gamma} \qquad (\varphi) \qquad :\infty
$$

$$
x-y = \text{Varc} \left[ t g (r \Delta^{\circ} - \varphi) t g \frac{\alpha + \beta + \gamma}{\gamma} \right]
$$

ا... معادله ومعادلهٔ (۱) مجموعاً دستگاه خطی برای محاسبهٔ x وv هستند . در حالتی که °. ۹ = $\frac{\mathbf{x}+\mathbf{y}}{\mathbf{y}}$  باشد ، نمی توان به معادلهٔ (۳) رسید . در این حالت خاص داریم :

$$
x+y=\lambda x^2; \ \alpha+\beta+\gamma=\lambda x^2
$$

یمنی میتوان دایرمای از چهار رأس چهار ضلعی عبور داد . اگر  ${\bf R}$  شعا م دايرة محيطي چهار ضلعي باشد ، داريم :

 $BM = \gamma R \sin x = \gamma R \sin y$ ;  $a = \gamma R \sin \alpha$ ;  $b = \gamma R \sin \beta$ در این حالت معادلهٔ (۲) نتیجهای ازمعادلهٔ (۱) است ومعادله دارای بی نهایت جواب است . يعني M مي تواند بن هر يقطه از محيط دايرة محيطي مثلث ABC قرارگیرد .

مسائل مر بوط به نقشه بر داری عهہ

مفهوم مثلث بندي. روش مثلث بندي باين معناست كه قطعه زميني را

که باید رویآن اندازه گیری خود را انجام دهیم به مثلثهائی تقسیمکنیم ،

منحوى كه هير نقطه از قطعه زمين متعلق بیکی از مثلثها باشد وهیچ دومثلثی نقساط داخلی مشترك نداشته باشند، مثلثهامی توانند رأس و یا ضلع مشترك داشته ساشند . در شکل ۲۴۷ یك قطعه بشکل چند ضلعی به مثلثهائی تقسیم شده است ، این تقسیم را

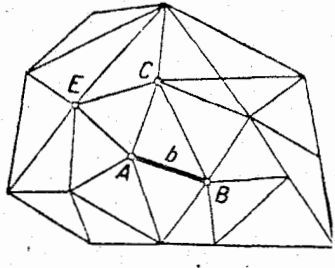

 $YYY$ 

شبکهٔ مثلثاتی و رئوس مثلثها را نقاط مثلثاتی گویند . برای نقشه برداری ازيك قطعه زمين.ممكن!ست از هر نقطهٔ آن نتوان تمام ديگر نقاط را ديد ولي لازم است كه از هر نقطه بتوان لااقلچهار نقطهٔ مجاور را رؤیت نمود .ضلع AB ، ضلع یکی از مثلثها ، را بعنوان یایه انتخاب وآنرا مستقیماًاندازهــ کیری <sub>می</sub>کنیم ، باکمك وسائل اندازهگیری میتوان وایای مختلف مثلثهای  $\mathbf{b} = \mathbf{AB}$  شبکه را اندازه گیری کرد. باین ترتیب ازمثلث  $\mathbf{ABC}$  زوایا ویایهٔ مفروض است ومی توان اضلاع BC و AC دا محاسبه کرد . آ نوقت در مثلث ACE زوایا و ضلسع AC معلوم است ومسی توان اضلاع AE و CE را محاسبه کرد و غیره. اضلاع مثلثهای شبکهٔ مثلثاتی میتوانند بعنوان سایههائی برای اندازه گیسری قطعات کـوچك مورد استفاده قـرارگیرند ، درصورت احتیاج می توان مثلثهای شبکهٔ مثلثاتی را به مثلثهای کوچکتری تقسیم کرد و شبکهٔ مثلثاتی کوچکتری ساخت .

ميتوان بعنوان پايهٔ مساحي. از يك خط شكسته استفاده كرد . فسر ض كنيم فواصل بين نقاط C ، B ، A ، اندازه گيرى شده باشند ، درآینصورت یارهخطهای خط شکستهٔ .ABC می توانندبعنوان یا یههای اندازه گیری روی زَمَین بَکار روند ، اَدَامَهٔ خط شکستهٔ ...ABC زا روی زمین مسیواصلی نامند (شکل ۲۴۸) .

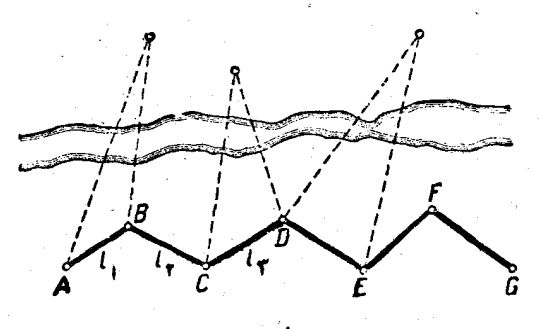

ش ۲۴۸

برای طسرح نقشه در مساحیی ، از روش مختصات آهسم بطور آوسیعی استفاده مى كنند .

مسئلهٔ سادهای را درنظر میگیریم :

 $\bf{A}$   $\bf{A}$ ، اگر مختصات  $\bf{y}$  و  $\bf{x}$ ) نقطهٔ مبداء  $\bf{A}$ ،  $\bf{A}$  طول بارمخط و & زاویهای که این یارهخط با محور طول می سازد ، معلوم باشد ، می توان . مختصات انتهای پاره خط $\mathbf{A}, \mathbf{A}, \mathbf{A}$  را ازروابط زیر بدست آورد  $x_1 = x_1 + 1$ ,  $\cos \alpha_1$ ;  $y_1 = y_1 + 1$ ,  $\sin \alpha_1$ 

 $\mathbf{1}_1 \ldots \mathbf{1}_r$ اگر برای خط شکستهٔ  $\mathbf{A}_1 \mathbf{A}_1 \ldots \mathbf{A}_n$  طول باره خطهای  $\mathbf{1}_1 \cdot \mathbf{1}_r$ ر  $\alpha$ زوایای په ، ... ،  $\alpha_n$  ، که این یاره خطها با محور طول می ازند ، ومختصات ( x و x) مبداء  ${\bf A}$  معلوم باشد ، مختصات رئوس متناظراً چنین خواهند بود :

 $\mathbf{x}_{1} = \mathbf{x}_{1} + \mathbf{l}_{1}$  cos  $\alpha_{1}$ ;  $y_1 = y_1 + \lambda \sin \alpha$ , ;  $\mathbf{x}_{\mathbf{y}} = \mathbf{x}_{\mathbf{y}} + \mathbf{I}_{\mathbf{y}} \cos \alpha_{\mathbf{y}}$ ;  $y_{\tau} = y_{\tau} + 1_{\tau} \sin \alpha_{\tau}$ ,

 $y_n = y_{n-\lambda} + l_n \sin \alpha_n$ ;  $\mathbf{x}_n = \mathbf{x}_{n-1} + \ln \cos \alpha_n;$  $\mathbf{1}_{\mathbf{k}}$  اگر با وسائل اندازه گیری زاویه ، زاویهٔ  $\mathbf{1}_{\mathbf{k}+\mathbf{1}}$  ، بین  $\mathbf{1}_{\mathbf{k}+\mathbf{1}}$  و ا اندازه بگیریم ، بسادگی دیده میشود (شکل ۲۴۹ ، a و b) :  $\alpha_{k+1} - \alpha_k = \beta_{k+1} \pm 1 \wedge \cdots \implies \alpha_{k+1} = \alpha_k + \beta_{k+1} \pm 1 \wedge \cdots$ 

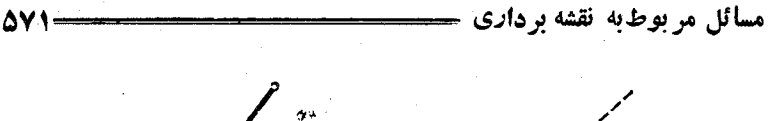

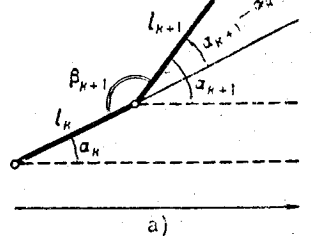

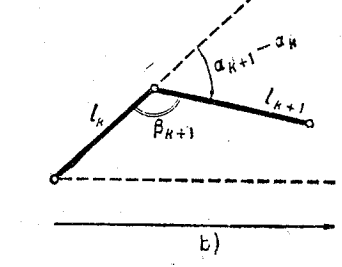

ش ۲۴۹

و  $\rm B(x_b$ و  $\rm y_b)$  و  $\rm A(x_a$  و انتهای پسایه  $\rm A(x_a$  و انتهای پسایه معلوم است، زاویهای که AB باخط ماربر نقطهٔ نشان دار p میسازد نیسز .<br>اندازه گرفته شده (شکل ۲۰۰) . مطلوبست مختصات (x وx) این نقطه .

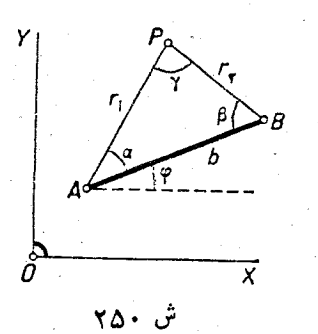

حل . زاویهای راکه پایهٔ AB با محور طول میسازد؟ فر می سی کنیم وزاویه ای راکه یارہخط AP بامحور طول می۔ازد بدست مي آوريم (باتوجه بهجاي مفروضنقطة P) Λ

$$
(\mathbf{AP} \cdot \mathbf{x}) = \varphi + \alpha
$$

داریم :

 $x = x_a + r \cos(\varphi + \alpha) = x_a + r \cos \varphi \cos \alpha - \sin \varphi \sin \alpha)$ ;  $(1)$  $y = y_a + r \sin(\varphi + \alpha) = y_a + r \sin \varphi \cos \alpha + \cos \varphi \sin \alpha)$ ; از مثلث ABP بدست می آید :

$$
\frac{\mathbf{r}}{\mathbf{b}} = \frac{\sin \beta}{\sin \gamma} = \frac{\sin \beta}{\sin (\alpha + \beta)}
$$

که اگر در رابطهٔ (۱) قراردهیم ، پس ازساده کردن ، بدست میآید :

 $\begin{cases}\nx = x_a + \frac{(x_b - x_a)cotg\alpha - (y_b - y_a)}{cotg\alpha + cotg\beta} \\
y = y_a + \frac{(x_b - x_a) + (y_b - y_a)cotg\alpha}{cotg\alpha + cotg\beta}\n\end{cases}$ 

٠٦٧ أكاربرد مثلثات در فيزيك ، مكانيك وصنعت

مثلثات علاوم برآنكه مورد استعمال عملي فسراواني دارد ، در علوم دقیقهای میرکه ناجار به استفاده از ریاضیات مستند، یکار می رود . در این مورد از نظر کاربرد ، هم محاسبهٔ اجزاء اشکال هندسی و هم مطالعهٔ توابع مثلثاتی اهمیت جدی واساسی دارند . در اینجا نمونههائی از کاربرد مثلثات رامی آوریم.

J . أو اي تجزية نيرو (ياكميت برداري ديگري) بهدو مؤلفه ( باسه مؤلفه در فضًّا)که امتداد های عمود برهم داشته باشند ، باید مقدار تصویس ن. و را به امتدادهای مغرومزمخاسد کرد . فرض کنید که تحت نیروی ثابت F.

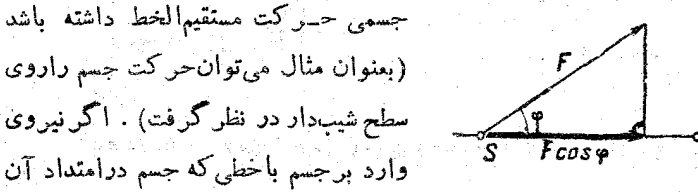

َ ش ۲۵۱ حرکت می کند ، زاویهٔ ۶ بسازد ، برای محاسبةكار بايد تصوين نيروى F را برخط I بيداكرد (شكل ۱۵۱٪) : ----

 $\cdot$  ( آنصویں  $\rm{F}$  روی $\rm{F}$  .  $\rm{cos}\phi$ 

و اگر طول راهی که جسم متحرك روی حط [ طی کرده است ، مساوی g باشد كار انجام شده بارابطة زيربيان مىشود :  $A = |F|$ scos $\varphi$ 

کاربرد مثلثات در فيزيك و 573 مسئله . جسمي روى يكسطح شيب دار تحت تأثير ليروى ثقل حركت می کند و سرعت آن به سرعت جسم در سقوط آزاد است . اگر ضریب اصطکاك را k فرض كنيم ، زاوية x بين سطح شيب دار و صفحة افق را پيداكنيد. حلَّ . P يُعنى وزن جسم را به دومؤلَّفه عمود برهم تجــزيهمي كنيم ، بطوريكه يكي از آنها  ${\bf N} = {\bf P}$  بسر امتداد سطح شبب دارعمود بساشد (شكل ٢٥٢) . مؤلفةً دوم در امتداد سطح شب دارقه ارمه گیر دوبر ابر است با Psina. نيروى اصطــكاك f هم متــناسب با مؤلفة قائم است :  $f = k \text{P}\cos x$ ش ۲۵۲ حركت روى سطح شيب دارتحت اثر نيروئي مساوى $\Pr{\mathbf{x} = \mathbf{k} \mathbf{P}cos\mathbf{x}}$  انجام می گیرد وسرعت آن برابر است با :  $\frac{P \sin x - kP \cos x}{\sin x - k \cos x} = g (\sin x - k \cos x)$ m که در آن m جرمجسم وg نیروی ثقل است . باشرط :  $g(\sin x - k \cos x) = -g$ معادلة زير را براي محاسبة x خواهيم داشت :  $sin x - k cos x - \frac{1}{x}$ زاویهٔ کمکی زیررا در نظر می گیر بم :  $\alpha = \arccos \frac{\sqrt{1 + k^2}}{1 + k^2}$ دراينصورت معادلة فوق بصورت زير درمي آيد :  $sin(x - \alpha) = \frac{\alpha}{nV}$ 

مثلثات ضمناً با توجه بهمفهوم مسئله شرايط زيررا همداريم :  $\cdot$   $\lt$ k $\lt$   $\cdot$  ;  $n$   $>$   $\cdot$   $\cdot$   $\lt$ x $\lt$  $\frac{\pi}{\sqrt{x}}$   $\cdot$   $\lt$   $\lt$  $\lt \frac{\pi}{\sqrt{x}}$ معادلهٔ (۱) تنها وقتی دارای جواب استکه داشته باشیم :  $\frac{1}{n\sqrt{1+k}}\leq 1$ و این شرط هم برقرار است زیرا ۱کرn است . باین ترتیب وبا توجهباینکه : شت، خواهیمداشت  $-\frac{\pi}{\varsigma}\mathbf{<}\mathbf{x-}$ ه $\mathbf{<}\mathbf{x-}$  $x - \alpha = \arcsin \frac{1}{n\sqrt{1 + k^2}} \implies x = \alpha + \arcsin \frac{1}{n\sqrt{1 + k^2}}$ ازشرط $<$   $<$  x $<$  + بدست می $\sqrt[3]{\varepsilon}$ دیم  $\alpha + \arcsin \frac{1}{n\sqrt{1+k^2}} < \frac{\pi}{r} \implies \alpha < \arccos \frac{1}{n\sqrt{1+k^2}}$  $\frac{1}{\sqrt{1+{\bf k}^2}}<\arccos{\frac{1}{\sqrt{1+{\bf k}^2}}<\arccos{\frac{1}{\sqrt{1+{\bf k}^2}}}}$  . . .  $\frac{1}{\sqrt{1+k^2}} > \frac{1}{n\sqrt{1+k^2}}$ و این شرط هم برقرار است زیرا \<n می باشد . باین ترتیب داریم :  $x = \arccos \frac{1}{\sqrt{1 + k^2}} + \arcsin \frac{1}{n\sqrt{1 + k^2}}$  $= \arcsin\left(\frac{k}{\sqrt{1+k^2}}, \frac{\sqrt{1+k^2}}{n\sqrt{1+k^2}} + \frac{1}{\sqrt{1+k^2}}\right)$  $\times \frac{1}{n\sqrt{1+k^2}} = \arcsin\left(\frac{k\gamma n^2k^2+n^2-k^2}{n(1+k^2)}\right)$ II . مثلثات بطور وسيعي براي حل مسائل مربوط به مبحث نور هم بكار مىرود . براي روشنشدن مطلب بهمسئلة زير توجه بفرمائيد .

کار د د مثلثاتدرفيز يكو. **AVA** 

<sub>مسئله</sub> . شعاع نور از تيغه شيشهای متوازیا لسطوح شکل<sub>ی</sub> عبور کرده است مسیر شعاع نور را پس از خروج از تیغه پیداکنید (شکل ۲۰۳)

 $_{\, {\bf n}}$  حل . فرض می کنیم  $_{\, {\bf M N}}$  و  $_{\, {\bf P0}}$  صفحات مقابل و متوازی تینه،  $_{\, {\bf n}}$ ضریب شکست شیشه و d ضخامت آن باشد . شعاع AB ضمن ورود وخروج از تیغه میشکند .  $\mathbf{A}\mathbf{B}$  در برخورد با  $\mathbf{P}\mathbf{O}$  جهت خود را تنییں  $_{\mathbf{s}_2}$ دهد و درامتداد BC قرار میگیرد . امتداد جدید طبق قانون معلوم شکست نور  $\frac{\sin \alpha}{\sin \beta} = n$ معين.ميشود :

نور ضمن خروج از MN هم دوباره جهت خود را تغییر می دهد ودر امتداد CD قسرار میگیردکه با شرط زیر معین می شود :

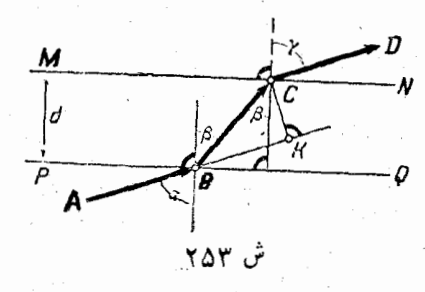

و از این تساویها نتیجه میشود :

 $\sin \alpha = \sin \gamma \implies \alpha = \gamma$ 

زیرا α و γ زوایائی حاده هستند . بنابراین نور ضمنءبور از دوصفحهٔموازی یك تينه، جهتخود را تنبير نمى دهد.  $\mathrm{C}\mathrm{K}$  بعنى مقدار جـابجائى نور را محاسبه م كنيم . از مثلث BKC بدست مي آيد :

$$
CK = BC\sin(CBK) = BC\sin(\alpha - \beta) .
$$

$$
CK = \frac{d}{\cos \beta} \sin (\alpha - \beta) = \frac{d \sin (\alpha - \beta)}{\cos \beta} \qquad :
$$

III . در مثال زیر نمونهای ازکاریزد مثلثات در محاسبات فنی ذکر شده است .

در شکل ۲۵۴ طرح یك میلهٔ دوار داده شده است . BA ضمن حركت  $\mathbf c$ دورانی خود حسم  $\mathbf c$  دا روی خط راست  $\mathbf B$  جر کت می دهد . حر کت به كمك ميل(نك A C انجام ميگيرد . فرضكنيد a زاويهٔ بين ميلهٔ BA و

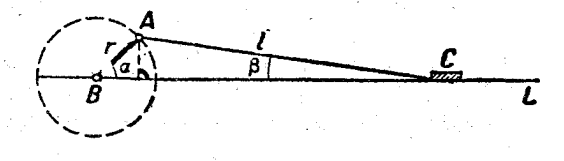

## $Y\Delta Y$

 $_1$ و محود  $_{\rm GL}$  و  $_4$  زاویهٔ بین میل $_{\rm LA}$  فیل  $_{\rm CA}$  و محود  $_{\rm BL}$  باشد . اگر  $_{\rm C}$  و بَهترتيب طولهاى BA و ميللنگ باشند ، رابطهٔ بين  $\alpha$  و $\beta$  را مىتوان از مثلث ABC بدست آورد :

$$
\frac{r}{\sin \beta} = \frac{1}{\sin \alpha} \implies \sin \beta = \frac{r}{l} \sin \alpha.
$$

برای محاسبات عملی میتوان مثلا جدول مقادیر تقریبی زیر را برای 3 تشكيل داد :

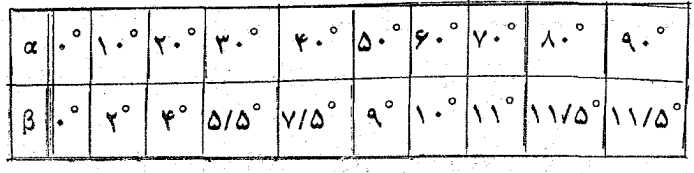

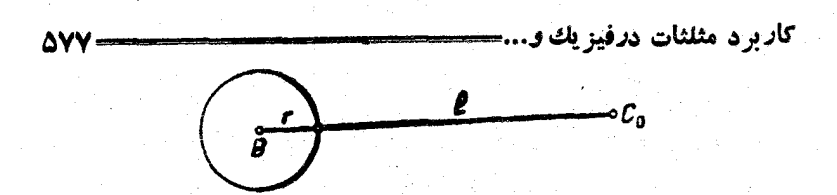

ش ۵۵ ۲

بازاء . = ۵ وضع ميله و ميل لنگ در شكل ۲۵۵ داده شده است ، فساصلهٔ اولية جسم C از نقطة B برابر است با r+1 . وقتي كه ميلة دواربها ندازة : ناويهٔ α دورانکند ، فاصلهٔ روروك C ازنقطهٔ B چنين ميشود

 $r\cos\alpha + \log\beta$ :

فاصلهٔ اذ مبداء روروك يعني  $\mathbf{C} \subset \mathbf{S} = \mathbf{C}$  با رابطهٔ زير معين ميشود :  $S = r(\sqrt{-\cos \alpha}) + l(\sqrt{-\cos \beta})$ 

IV . الوساانات سینوسی . توابیع مثلثاتی در فیزیك وسلمت در مودد مطالعة فرايندهاى متناوب ، مثل حركت نوسانى ، انتشار امواج ، حسركت مكانيزم ماشين بخار . نيرو وشدت جريان برق وغيرهنتش بسيارمهمىدارند. ساده ترین حرکت متناوب ، حرکت نوسانی سینوسی است :

 $y = A \sin(\omega x + \alpha)$ ;

که در آن  ${\rm A}$  دامنه ،  $\omega$ بسامد (فرکانس) و  ${\rm T} \!=\! {\rm T}$  دوره نوسان آست .

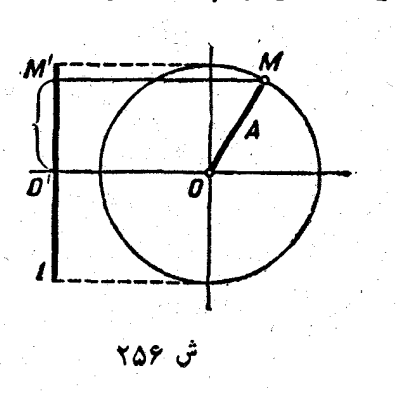

. تابع (Asin(6)x+a دا میتوان باین ترتیب تعبیر نمود یارہ خط $\mathbf{OM}$  را درنظر میگیریم که با سرعت زاویهای ثابت @ دور نقطهٔ  ${\bf O}$ دوران کند . بنابراین نقطهٔ روی دایرهٔ به شا $\mathbf{A}$ صرکتی  $\mathbf M$  $\mathbf{M}^\ast$  متشابه خواهد داشت . نقطــهٔ تصویر Mبرخطی مانند [(درشکل ۲۵۶، [ را خطی قائمگرفتهایم )
ت

 $0$  حرکت نوسانی سینوسی خواهد داشت . فرض میکنیم که  $0'$  تصویر نقطهٔ بــر خط [ و α (فاز اوليه) زاويهاي باشدكه وشع اولية شعاع با قطر \فقي م سازد . در فاسلهٔ زمانی x (از لحظهٔ منداء) شاع متحرك بساندازهٔ زاویهٔ  $\alpha$  حرکت می کند و قطر افقی زاویدای مساوی  $\alpha \neq \chi$  می سازد و  $\gamma$ یعنی  $\alpha_{\mathbf{X}}$  $: \mathbf{M}'$  فاصلهٔ نقطهٔ  $\mathbf{M}'$  از نقطهٔ  $\mathbf{O}'$  بارابطهٔ زیر معین میرشود

 $v = A sin(\omega x + \alpha)$ 

و نقطهٔ M° درفاصلهٔ بستهٔ A1 وA− ] روی.محور 1 حرکت نوسانی.متناوب خواهد داشت . حداكش فاصله M از نقطه °O ، بطرف بالا (يا يائين)در احظه زمانی x استکه بازاء آن داشته باشیم : / = sin( $\omega$ x / = / ) = /

$$
\frac{\gamma k - 1}{\gamma} \alpha \alpha + \alpha = \frac{\gamma k + 1}{\gamma} \alpha \alpha + \alpha - 1
$$

 $y = a sin \omega x + b cos \omega x$ 

مشخص شود ، حركت نوساني خواهد بود ، زيزا (بند ٢٩ صفحة ٢٧٨ رأ بهبینید) اگر زاویهگمکی a را باشرایط زیر در نظر بگیریم :

$$
cos\alpha = \frac{a}{\sqrt{a^{\prime}+b^{\prime}}}; sin\alpha = \frac{b}{\sqrt{a^{\prime}+b^{\prime}}}
$$

بدست می آید :

ÑVĀ

$$
y = A sin(\omega x + \alpha) \qquad (A = \sqrt{a^{\tau} + b^{\tau}})
$$
  
ستیدهٔ دو حر کت نوسانیسینوسی که دارای یاٹتناوب باشند، حرکتیا  
وسی با همان دود\$ تناوب . درحتیقت اگر فرمنکنیم :  

$$
y_{\gamma} = A_{\gamma} sin(\omega x + \alpha_{\gamma}) ; \qquad y_{\gamma} = A_{\gamma} sin(\omega x + \alpha_{\gamma}) ;
$$

004  
\n
$$
y_1 + y_1 = (A_1 \cos \alpha_1 + A_1 \cos \alpha_1) \sin \alpha_1 +
$$
  
\n+  $(A_1 \sin \alpha_1 + A_1 \sin \alpha_1) \cos \alpha_1$   
\n+  $(A_1 \sin \alpha_1 + A_1 \sin \alpha_1) \cos \alpha_1$   
\n...  
\n105  
\n107  
\n11.10  
\n $y_1 + y_1 = a \sin \alpha_1 + b \cos \alpha_1$   
\n $y_1 + y_1 = a \sin \alpha_1 + b \cos \alpha_1$   
\n $y_1 + y_1 = a \sin \alpha_1 + b \sin \alpha_1$   
\n $\therefore$   $a = A_1 \cos \alpha_1 + A_1 \cos \alpha_1$   
\n $\therefore$   $a = a_1 \cos \alpha_1 + a_1 \cos \alpha_1 + a_1 \sin \alpha_1$   
\n $\therefore$   $a = a_1 \cos \alpha_1 + a_1 \cos \alpha_1 + a_1 \sin \alpha_1 + a_1 \sin \alpha_1$   
\n $\therefore$   $a = \sqrt{(A_1 \cos \alpha_1 + A_1 \cos \alpha_1)^T + (A_1 \sin \alpha_1 + A_1 \sin \alpha_1)^T}$   
\n $= \sqrt{A_1^2 + A_1^2 + A_1 A_1 \cos \alpha_1 + A_1 \sin \alpha_1}$   
\n $\cos \alpha = \frac{A_1 \cos \alpha_1 + A_1 \cos \alpha_1}{A}$   
\n $\cos \alpha = \frac{A_1 \cos \alpha_1 + A_1 \cos \alpha_1}{A}$   
\n $\cos \alpha = \frac{A_1 \cos \alpha_1 + A_1 \cos \alpha_1}{A}$   
\n $\cos \alpha = \frac{A_1 \cos \alpha_1 + A_1 \cos \alpha_1}{A}$   
\n $\cos \alpha = \frac{A_1 \cos \alpha_1 + A_1 \cos \alpha_1}{A}$   
\n $\cos \alpha = \frac{A_1 \cos \alpha_1 + A_1 \cos \alpha_1}{A}$   
\n $\cos \alpha = \frac{A_1 \cos \alpha_1 + A_1 \cos \alpha_1}{A}$   
\n $\cos \alpha = \frac{A_1 \$ 

 $sin(\frac{\pi}{1}x+\alpha)$  ;  $sin(\frac{\pi}{1}x+\alpha)$ ; ...;  $sin(\frac{\pi}{1}x+\alpha)$ ; ... ضمناً برای اولین آنها [کوچکترین مقدار دوره تناوب استم . در بسیساری

 $y_1 = A_1 \sin(\omega_1 x + \alpha_1)$ ;  $y_2 = A_1 \sin(\omega_1 x + \alpha_1)$ . تفاضل آوندها را <sub>۴</sub> میگیریم :

 $\varphi = (\omega_{\mathbf{y}}\mathbf{x} + \alpha_{\mathbf{y}}) - (\omega_{\mathbf{y}}\mathbf{x} + \alpha_{\mathbf{y}}) = (\omega_{\mathbf{y}} - \omega_{\mathbf{y}})\mathbf{x} + (\alpha_{\mathbf{y}} - \alpha_{\mathbf{y}})$ دراينصورت حركت نتيجه ميتواند بصورت زير باشد :

۵) شرایط بیان تابع (f(x به صورت سری مثلثاتی در دورهٔ آنالیز (بیاضی مورد مطالعه قرار میگیرد

۵۵) توایع نوسانی سینوسی دا در دیاضی توابع همساز (Harmonique) گویند .

کاربر د مثلثات در فیزیك و.

 $y_1+y_2=A$ ,  $\sin(\omega_1x+\alpha_1)+A$ ,  $\sin(\omega_1x+\alpha_1+\varphi)=$  $=(A, +A, cos\theta) sin(\omega, x + \alpha) + A, sin\varphi cos(\omega, x + \alpha)$ و اگر از قواعد معمولی تبدیل. به کمك زدا بای کمکی استفاده کنیم ، بدست می آید :  $y_1+y_1 = A \sin(\omega_1 x + \alpha)$ که در آن و دامنهٔ ، : ر

$$
A = V \overline{A \zeta + A \zeta + \gamma A \zeta \cos \varphi}
$$

 $\cdot$  و دفاز، a تابعی از زمان  $\mathbf x$  است

وَقِتِي كه دورة تناوبهاى نوسانات مفروض نزديك بهم باشند ، اختلاف کوچك است و در اين حالت مدامنهٔ،  $\mathrm{A}$  و مغاز،  $\mathrm{x}$  ازنوسان نتيجه $\omega_{\mathrm{v}}$ بهکندی تنبیر میکند ودر فاصلهٔکوچکی از زمان ، حرکت نتیجهرا میتوان مثل حرکت نوسانی سینوسی در نظرگرفت ، ولی در چُریان زمان ، دامنه تنبین میکند وحداکثر وحداقل مقدار $\mathrm{A_x}+\mathrm{A_y}$  و  $\mathrm{A_y}+\mathrm{A_y}$  خواهد بود (بازاء ۱ ± = cos φ) . اين پديده را در فيزيك ضلَّ بان گويند : نوسان مجموع نوساني خواهد بودكه دامنهٔ آن بطورمتناوب تنييبر ميكند ، يا زبانه مي كشد ويا روبه خاموشي مي رود. درحالت خاص ، بديد: ضربان را مي توان در ضدای محسوسی که از دومنبع ، با نوسانات نزدیك بهم و دوره تناوبهسای مختلف سرچشمه گرفته است . مشاهده کرد .

## 18. محاسبه باكمك جدولهاى مثلثاتي

برای اینکه محاسبات عملی باشرعت بیشتری انجام گیرد، ازجدولهای آمادهای که مقادیر توابع مثلثاتی و یا کباریتمهای آنها را صطک ردهاند .

استفاده می کنند . معمولا جدولهای مثلثاتی رابرای مقادیری از قوسها ، که با واحد درجه مشخص شده ند ، تنظیم کرده اند .

مثلثات

اکر مقادیر توابع مثلثاتی را مستقیماً داده بساشد ، جدول طبیعی توابع مثلثاتی ودر حالتیکه لگاریتمهسای این توابع را داده باشند. جدول لگاریتمی آنها را خواهیم داشت .

در بند ۲۲ دیدیم که برای تنظیم این جدولهاکافی است ، مقادیر توابیم مثلثاتی (وَیا لگاریتمهای آنها) را برای مقادیر آوند از صفر تسا ۴۵ درجه محاسبه نمائيم ، زير ا وقتي كه مقادير توابع مثلثاتي زواياى حاده را تا ۳۵ درجه دردست داشته باشیم ، میتوانیم با استفاده آزروابط تبدیل، مقادیر این توابع را برای هر مقدار دلخواه آوند بدستآوریم.

بر اساس رابطهٔ تبدیل [۴ – ۹۰] ، میتوان مقادیر توابع مثلثاتی دو قوس متمم وا دَرَ يك سُتونَ نوَشتَ ، مثلا :

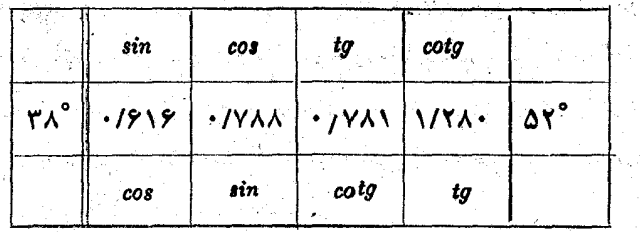

سينوس زاوية٨٣درجه درعينحال كسينوس زاوية متممآن يعنى٢٥درجه

نيز هست :

$$
sin \gamma \wedge^{\circ} = cos \Delta \gamma^{\circ} = -19 \gamma
$$

بهمین مناسبت در بسیاری ازجدولها ، مقادیر توابع راتنها برای زوایای مفر تا ۴۵درجه تنظیم کرده اند. ولی از همین جدولها ٔ برای محاسبهٔ مقادیرتوابع ار ۴۵ تا ۹۰ درجه هم می توان استفاده کرد .

برای تنظیم جدولهای مثلثاتی کافی است مقادیر توابع را تنها ازصفر تا

محاسبه باکم<mark>کج*دو* ل</mark>هایمثلثا ت<u>ی ـــــ</u>ـ

۳۰ درجه داشته باشیم ، زیرا باکمك دو اتحاد :

 $sin(\gamma \cdot \degree + \alpha) = cos \alpha - sin(\gamma \cdot \degree - \alpha)$  $cos(\tau \cdot \degree + \alpha) = -sin \alpha + cos(\tau \cdot \degree - \alpha)$ 

883°

 $\alpha$ میتوان بادردست داشتن مقادیر این توابع برای دوایای نه و $\alpha = \alpha$  مقادیر سینوس وکسینوس زاویهٔ α +°۳۰ را محاسبهکرد .

باکمك رشتههای توانی(به بند ۷۴ مراجعهکنید)، میتوان مقادیر توابع مثلثاتی را با هر تقریب دلخواه محاسبه کرد و بنابراین میتوان جدولهسای مثلثاتی را با تعداد ارقام دلخواء تنظیمکرد . درمحاسبات امروزی هممعمولا از همین رشتهها استفاده میکنند .

جدولهای مثلثاتی را با روشهای مقدماتی هم میتوان تنظیمکرد ، ولی با توجه به بیشرفت نحوه محاسبات امروزی ، این روشها از لخساط عملی اهمیت ندارند و تنها میتوان از آنها بعنوان هدفهای روانشناسی آموزشی استفاده کرد .

دراینجا شرح مختصری دربارهٔ روشهای مقدماتی محاسبهٔ مقادیرتوابع مثلثاتی میآوریم .

اکر مقادیر  $\sin\alpha$  و  $\cos\alpha$  معلوم باشد (یعنی با هسر تقریب دلخواه قابل محاسبه باشد) ، می توان باهر تقریب دلخواهی توابع مثلثاتی آوندهای دا محاسبه نمود . برای این منظورکافی است متوالیاً از  $\frac{\alpha}{\mathsf{v}}$  ... .  $\frac{\alpha}{\mathsf{v}}$  . روابطی که بین توابع مثلثاتی یك قوس باتوابع مثلثاتی نصف آن وجود دارد. استفاده کنیم :

 $sin\frac{\alpha}{\gamma} = \sqrt{\frac{1-cos\alpha}{\gamma}}$ ;  $cos\frac{\alpha}{\gamma} = \sqrt{\frac{1+cos\alpha}{\gamma}}$ ; ...

وقتی که از یك مقدار بتوان باهر تقریب دلخواه جذر گرفت(باروشهای مقدماتی)، بنابراین مقدار تابع مثلثاتی مجهول هم باهر تقریب دلخواه بدست میآید. باین ترتیب بدون اینکه اشکالی وجود داشته باشد (بشرطیکه محاسبات مفصل

مقلقات

را ندیده بگیریم) ، میتوان مقادین توابع مثلثاتی زوایائی راکه تا جد مورد لزوم كوجك اند محاسبه كرد .

در بندهای ۱۰ و۲۱ دیدیمکه میتوان توابیم مثلثاتی زوایای زیر را با روشهای مقدماتی محاسبه نمود :

 $\overline{r}a^{\circ}$  ,  $\overline{r}r^{\circ}$  ;  $\overline{r}r^{\circ}$  ;  $\overline{r}r^{\circ}r$  ,  $\overline{r}$  ,  $\overline{r}$  ,  $\overline{r}$  ,  $\overline{r}$  ,  $\overline{r}$  ,  $\overline{r}$  ,  $\overline{r}$ بالستفادمان زواياى ودرجهوج درجهمى توان توا بع مثلثاتى زاوية °۳ = °۴ ^ ٩ را نیز محاسبه نمود وسپس از زاویهٔ ۳ درجه میتوان مقادیر توابع مثلثاتی زوایای<sup>2</sup> ۳۰٬ و ۴۵ را محاسبه کرد و باین ترتیب بسا در دست داشتن توابع مثلثاتی زاویهٔ ۴۵ دقیقه میتوان جدولی از مقسادیں سینوس وکسینوس ۴۵ دقيقه به ۴۵ دقيقه تنظيمكرد .

ضمن تنظیم جدولهای مثلثاتی ، برای محاسبهٔ توابع مثلثاتی زوایای کوچك مىتوان از تساويهای تقریبی زیر استفاده کرد :

$$
sin x \# x : cos x \# \setminus -\frac{x^{\gamma}}{\gamma}
$$

از نامساویهای :

$$
1-\frac{x^{\prime}}{\gamma}
$$

(بند ۵۱ را بهبینید) می توان نتیجه گرفت :

- $\frac{d}{dx}$ ( با خطای کمتر از )  $\sin x = x$
- $sin x = \sqrt{-\frac{x^{\gamma}}{r}}$ (با خطـایکمتر از په<mark>ل</mark>گم) <sub>:</sub>

اكر زاوية مفسروض شامل α درجه باشد ، اندازة آن بر حسب راديسان ه عن میشود و برای خطای آروا بط فوق خواهیم داشت (در نظرمی گیریم ...<br>محمد ا 

مثلثات کسینوس زوایای صفر تا ۱۵ درجه مستقیماً استفاده کرد . در حقیقت خطای موجود چنین است :

 $1 - \frac{1}{2} k^2 < 1 - \frac{1}{2} \times 10^4 < \frac{9 \cdot 11}{100} < 1111$ 

هما نطورکه قبلا نشاندادیم، باکمك روابط مربوط به تقسیم قوس وقضایای مجموع می توان بطور مستقیم ( وبا تقسریب دلخواه) . توابع مثلثاتی تعداد زبادی از زوایا را بدست آورد :

 $\mathbf{y}^{\circ}$  ,  $\mathbf{y}^{\circ}$  ,  $\mathbf{y}^{\circ}$  ,  $\mathbf{y}^{\circ}$  ,  $\mathbf{y}^{\circ}$  ,  $\mathbf{y}^{\circ}$  ,  $\mathbf{y}^{\circ}$  ,  $\mathbf{y}^{\circ}$  ,  $\mathbf{y}^{\circ}$  ,  $\mathbf{y}^{\circ}$ 

این محاسبهٔ مستقیم مقادیر ، از یکطرف میتواند وسیلهای برای کنترل باشد. از طرف دیگر با در دست داشتن این مقادیر توابع مثلثاتی زوایای کوچك. مرتوان با استفاده از قشایای مجموع :

 $\sin(x+h) = \sin x \cos h \pm \cos x \sin h$ 

 $cos(x+h) = cosxcosh \mp sinx sinh$ 

مقادیر توابع مثلثاتی زوایایفواصل را معاسبهنمود . باینترتیب بامحاسبات مقیماتی و بدون اشکال خساسی ، میتوان جدولهای مثلثـاتی سه رقمی را تنظيمكرد .

وقتی که مقادیر توابسع مثلثاتی زاویهٔ کوچکی مثل.α معلوم بساشد . می توان با استفاده از روابط مجموع ، توابع مثلثاتی κ ، ۲۵ ، ۲۵ . ... را محاسبه کرد وجدول مربوطه دا تنظیم نمود .

وقتی که مقادیر سینوس وکسینوس زوایای a ، x ، ... ، ، x ، معلوم باشد ، با استفاده از روابط :

 $\zeta \sin(n + \zeta) \alpha = \zeta \cos \alpha \sin n \alpha - \sin(n - \zeta) \alpha$  $($  \)  $\cos(n+\lambda)a = \cos\alpha cos n\alpha - cos(n-\lambda)a$ .

 $\frac{1}{2}cos\alpha$  می توان  $sin(\mathrm{n}+1)\alpha$  و  $cos(\mathrm{n}+1)\alpha$  را محاسبه نمود . ضریب نزديك بهءدد ٢ است. فرض ميكنيم xcosα — ٢ = k بُسِّ ازتبديلاتساده

معاسبه باکمك جدولهای مثلثاتی سسست سی آوریم :  
\ncوابط دیر را برای محاسیهٔ اختلاف سینوس و کسینونی بست می آوریم :  
\n
$$
\sin(\mathbf{n}+\mathbf{i})\alpha-\sin\mathbf{n}\alpha=\sin\mathbf{n}\alpha-\sin(\mathbf{n}-\mathbf{i})\alpha-\mathbf{k}\sin\mathbf{n}\alpha
$$
\n

\nco
$$
\tan(\mathbf{n}+\mathbf{i})\alpha-\cos\mathbf{n}\alpha=\cos\mathbf{n}\alpha-\cos(\mathbf{n}-\mathbf{i})\alpha-\mathbf{k}\cos\mathbf{n}\alpha
$$

\nOr: 
$$
\tan(\mathbf{n}+\mathbf{i})\alpha-\cos\mathbf{n}\alpha=\cos\mathbf{n}\alpha-\cos(\mathbf{n}-\mathbf{i})\alpha-\mathbf{k}\cos\mathbf{n}\alpha
$$

\nOr: 
$$
\tan(\mathbf{n}+\mathbf{i})\alpha=\frac{\pi}{2}
$$

$$
sin \setminus \cdot^n = \frac{\pi}{\tau \xi \lambda \cdot \cdot} = \cdot / \cdot \cdot \cdot \cdot \gamma \lambda \gamma \lambda \setminus \gamma \gamma \lambda
$$

با تقريب ١٣-١٠٨ × ١٠، بهمين ترتيب "٥٥٠/٠ دا بوسيلة رابطة مربوطه بدست میآوریم . اگر با طریقهای که شرح دادیم ۱۰۸۰۰ مرتبهعمل کنیم.به زاویهٔ ۳۰درجه میرسیم ، در اینحالت بسادگی معلوم میشودکه : 

اکر بر ای محاسبهٔ بالا، خطای مربوطه را درنظربگیریم، روشن می شود که باشروع ازمقادیر مذکور "sin\ sin و " - \ cos تا ١٣ رقم اعشار، میتوان جدولهای مثلثاتی را با ۵دقم اعشار تشکیل داد . ولی امروزه اینگونهمحاسبات عظیم (ولی مقدماتی) تنها ازنظر تاریخی می تواند جالب باشد .

درعمل ازجدولهای مختلف استفاده میشود : جدولهای چهار رقمی ، جدولهای ينج رقمي، جدولهای هفت رقمي وغيره ما دربارهٔ موارد استعمال خاص هريك ازاين جدولهاخود را معطل نمي كنيم. معمولا هرجدوني نوشتهاي بهمراء داردکه قواعدکاربرد آنرا شرح میدهد . فقط متذکر میشویمکهبسته به نوع تنظیم جدولها ، این قواعد ممکن است باهم اختلافاتی داشته باشند. در جدولها معمولا مقادیر توابع مثلثاتی زوایا (یا لگاریتمهای آنها) را بــا تناوب معيني ذكر كرده اند: درجدولي ۶دقيقه به ۶دقيقه ، درجدول ديگريك دقيقه به يك دقيقه ودرجدول سوم.\ ثانيه به ١٠ ثانيه . براى محاسبةمقدار تابع مثلثاتی زوایای فاصله، معمولا از درج واسطهٔ خطی استفاده میکنند.در

درج واسطهٔ خطی مقدار تابع متناسب با نمو آوند ، نمومی کند . مثلا فرض كنيدكه ميخواهيم باكمك جدول ۵رقمي كه توابىعمثلثاتي را يك دقيقة به يك دقيقه داده است ، " log sin ۳۷°۱ × "w" دا حساب كنيم . ازجدول مستقيماً بدست مي آيد :  $log min[YY^{\circ} \setminus \cdot' = \sqrt{1111} \setminus Y$ اختلاف بين اين.مقدار ومقدار بلافاسله بعد ازآن درجدول مساوي ١٧ است: بنابراین با نمو ۶۰ ثانیه اختلافی مساوی ۱۷ بدست آمده است و برای ۳۲

ثانیه (تقریباً) داریم: ۹ = ۱۷×۱۲ (یعنی ۹سدهزارم) و بنابراینخواهیم داشت :

 $log sin \Upsilon V^{\circ}$  \  $\cdot \Upsilon \Upsilon'' = \overline{\Upsilon} / \Upsilon \wedge \Upsilon \Upsilon + \cdot / \cdot \cdot \cdot \cdot \Upsilon = \overline{\Upsilon} / \Upsilon \wedge \Upsilon \Upsilon$ برای سهولت محاسبه، معمولاً مقدار اضافی رابسورت آمادهای معین کر ده اند. مثلا در اغلب جدولهائي كه توابع مثلثاتي را ۶دقيقه به ودقيقه داد.اند. هیچگونه احتیاجی به محاسبة نمو واسطهها نیست و نتیجهٔ آنها را در جدول ذکر کردہ اند .

 $\log\cos x$  برای توابع  $\log\cos x$  و  $\log\cos t$  ، که نزولی هستند ، بایستی مقدار بدست آمده را بجای اضامهکردن ،کسم نمود ، چون وقتی آوند نمو مثبت داشته باشد مريك ازدو تابع فوق نمو منفى دارند .

واسطهماي خطى گاهى نمو قابل توجه دارند وجدول مربوط بهفاصلهما بسرعت ترقی می کند . مثلا برای سینوس و تانژانت زوایای در حوالی سفر (و یاکسینوس ، تانژانت وکتانژانت در حوالی ۹۰ درجه) جدول فاصلههسا بسرعت ترقی می کند و بهمین مناسبت است که در بعضی از جدولها مثلالگاریتم سينوس زواياى ازسفر تا ١٣درجه را يك دقيقه ببك دقيقه واز ١٣درجه تا٢٠

محاسبه باكمك جدولهاي مثلثاتي سس **AAA=** درجه را ۶دقیقه به ۶دقیقه داده!ند . ویامثلا در جدولهای که لگاریته توابع مثلثاته را ۲۰ ثانیه به ۲۰ ثانیه ذکر کرده اند ، لگاریتم سینوس زوایای سفر تا ∆ دقيقه را ثانيه به ثانيه دادماند .

برای محاسبهٔ لگارینهسپنوس (یا تانژانت)زوایای نزدیك بسفرمیتوان از روش زیں ہم استفادہ کرد ، از آ نجا که داریم :

### $\sin x \# x$   $(\sin x \# x)$

می توان نسبت سینوسها یا تانژانتهای زوایای کوچك را بر نسبت قوسهای آنها دانست و بنابراین (به تقریب) خواهیم داشت :

$$
\frac{\sin(x+h)}{\sin x} = \frac{x+h}{x}, \frac{\log(x+h)}{\log x} = \frac{x+h}{x}
$$

متذکرمیشویمکه چون درطرف داست نسبت قوسهای x+h و x دارا ذاريم، فرقي نداردكه قوسها را با جه واحدى درنظر گرفته باشيم وممكن است مثلاآنها را برحسب ثابیه نوشت. فرض کنیم مثلا logsin x معلومهاشد، در – اينصورت اكر ازطرفين رابطة بالا لكاريقم بكيريم، داريم:

 $log sin(x+h) = log sin x + log(x+h) - log x$ 

وَ مِقَادِينَ (  $log(\mathbf{x}+\mathbf{h})$  و  $log\mathbf{x}$  وا میتوان با کمك جدول لگاریتم اعداد بدست آورد .

فر من كنيد مثلا محاسبه "۶۲٬۳۶ لاههها مورد نظر باشد .ازجدول مستقيماً بدست مي]يد :

$$
\log \sin \gamma^\circ \gamma \gamma^\prime = \bar{\gamma} / \gamma \gamma \gamma \Delta
$$

وچوڼ داريم :

 $x = r_1 r_1 \cdot x + h = r_1 \Delta r$ 

فرض می کنیم :

دراينسورت بدست ميآيد :

 $log sin \wedge$   $\gamma \gamma' \gamma \gamma'' = log sin \wedge \gamma \gamma' + log \gamma \wedge \Delta \gamma -$ 

 $-log49.5. = 177.99$ 

باكمك جدول فواصل يعنى جدول مربوط بها ختلاف مقادير مجاوريك تابع، می توان دربارهٔ دقت محاسبات قضاوت کرد . این فواصل در قسمتهای مختلف جدول یکنواخت نیستند و بنابراین دقت محاسبات بسته به مقدار زوایا فرق میکند . مثلا فرضکنید درجدول پنج رفمیک لگاریتم توابع مثلثاتیرادقیقه به دقیقه داد. است ، فاصلهای مساوی d (صدهزارم) باشد ، دراینصورت\گر دادیه را باندارهٔ k نانیه تنبیر دهیم در مانتیس لگساریتم تنبیری باندازهٔ خاصل میشود . باین ترتیب هرچه  $\mathbf d$ کوچکتر باشد ، خطای ناشیاد  $\frac{\mathbf d}{\mathbf x}$ محاسبه کمتر خواهد بود.

برای پیداکردن مقدار زاویت از روی لگاریتم تقریبی آن ، بساذاء هر واحدی که آخرین رقم اعشارلگارینمآن تنبیر می کند (بعنی بك صدهر ادم) زاویه راباندازهٔ "(۲۰) تنبیرمیدهیم. هرچه فواسل جدول اختلاف، بزرگتر باشد ، با دقت بیشتری میتوان زاویه را باکمك مقدارلگاریتهیا تابىعىثلثاتی آن معین کرد . مثلاً در جدولهای پنج رقمی برای لگاریتم سینوس زدایا تسا ۱۲ درجه هر اشتباهی در ًمانتیس باندازهٔ ۰٫۰۰۰۰۱ خطائیکمتر از "۱ بوجود مي آورد ، درحاليكه براي زواياي نزديك به ٣٠ درجه ، اين خطا به حدود ۳" ، برای زوایای نزدیك به ۴۵ درجه تا ۵" و برای زوایای نزدیك به ۸۹ درجه تا ک<sub>۵</sub> می*رسد .* 

برای بدست آوردن زوایا ازروی مقادیر مثلثاتی ویا لکاریتمی آنهااز جدولهای مثلثاتی استفاده میکنند ، با این تفاوت که در آین حالت مفروضات را نه زوایا. بلکه توابع مثلثاتی1نها (ویالگاریتمهای این توابع).یگیرند.

محاسبه باکمك جدولهای مثلثاتی =

در جدول زوایائی را پیدا می کنیم که مقادیر تابع مثلثاتی (ویا لگاریتم)آنها نزدیکترین مقادیر به عددمفروض باشد وسب ربا استفاده ازروش واسطهٔخطی، مجهول را جستجو می کنیم . در این مورد بایستی اشتباه جدول راهم درنظر داشت ، زیرا درجدولهای پنجرقمی مقادیر مانتیس را با تقریب ۰/۵ در صد هزار ثبت کردهاند .

۵۹۱

با روش که قبسلا ذکر کردیم میتوان خطای نساشی از محاسبه را ارزيايى كر د .

برای حل مسائل مربوط به محاسبهٔ اجزاء یك شكل هندسی با روش مثلثاتی ، معمولا بطریق زیر عمل میکنند : ابتدا مسئله را درحالت کلمی حل مي كنند يعني معلومات و مجهولات را بوسيلة حروف نشان داده وروابطي ا بدست می آورند که مجهولات را بر حسب معلومات معین کند(ویا ازروا بطمعلوم استفاده میکنند) . روابطکلی را (تاحد امکان) بصورتی که برای محساسبه با جدول سادهتر باشد ، درمی آوریم . برای استفاده ازجدولهای طبیعی بهتسر استکه نتیجهٔ آخر بصورت مجموع باشدکه بتوان بسادگی جملات آنراباهم جمع کرد ، برعکس برای استفاده ازجدولهای لگاریتمی بهتر است که نتیجهٔ آخر بصورت ضرب عوامل باشد تابتوان لكاريتم آنرا مستقيماً ازجدول بدست آورد . پس از تشکیل رابطهٔ کلی ، مقادیر عددی مغروض را بجای آن قرار می دهند و با در نظر گرفتن قا نون استفاده ازجدول وقا نون محاسبات تقریبی مجهول را بدست می آورند .

در زیر نمونههائی ازمحاسبات بوسیلهٔ جدولهای مثلثاتی ذکر شده است. چند مثال

۰۱ باکمك جدول چهاررقمی لگاریتمی اجزاءاصلی مثلثی را بیداکنید . مددرآن ۲۲۵= a ، ۸۰۰، - b و ′C=۳۶°۴۴ و ′C=۳۶°۴۴

حل . برای حل مثلثیکه ازآن دوضلع و زاویهٔ بین آنها معلوم باشد (با استفاده ازجداول لكاربتمي) براىدقت بيشتر بهتر استكه ازقضيةتانژانتها

و روابط معول وید، استفاده کنیم . ولی وقتی که با جدول چهاررقمی س وکار داریم می توان از روابط کمکی سرفنظر کرد و قضیهٔ سینوسها را مورد استفاده قرار داد .

ان روابما : 
$$
\frac{a}{\sin A} = \frac{b}{\sin(A+C)}
$$

$$
tg\mathbf{A} = \frac{\mathbf{a}\sin\mathbf{C}}{\mathbf{b}-\mathbf{a}\cos\mathbf{C}}
$$

شبكة لكاريتمها را تشكيل مىدهيم :  $\log a = \Upsilon/\Upsilon \Delta \Upsilon \Upsilon$ 

$$
log\cos C = \bar{1}/4.5
$$

 $log(a cos C) = \nabla / \nabla \Delta \Lambda \nabla$ و ازآنجا ۱۸۱ =CacorC میشود . بنابراین :  $b - a cos C = f \vee g$ 

log sin  $A = \overline{\sqrt{7}}$ 

$$
log a = \frac{7}{7}\gamma\gamma\gamma\gamma
$$
\n
$$
log sin C = \frac{7}{7}\gamma\gamma\gamma\gamma \qquad log(b - a cos C) = \frac{7}{7}\gamma\gamma\gamma\gamma;
$$
\n
$$
-log (b - a cos C) = \frac{7}{7}\gamma\gamma\cdot\lambda\gamma
$$
\n
$$
log tg A = \frac{7}{7}\gamma\gamma\gamma\gamma
$$
\n
$$
A = \gamma\gamma^{\circ}\gamma\gamma^{\prime}: B = \gamma\lambda \cdot \gamma - A - C = \gamma\gamma\gamma^{\circ}
$$
\n
$$
= \frac{1}{2} \gamma \gamma \gamma \gamma \qquad \text{and} \quad \gamma \qquad \text{and} \quad \gamma \qquad \text{and}
$$

$$
log a = Y/\Upsilon \Delta YY
$$
  
\n
$$
log sin C = \overline{\Upsilon}/\Upsilon \Upsilon \Upsilon Y
$$
  
\n
$$
-log sin A = \Upsilon / \Upsilon \Upsilon \Upsilon Y
$$
  
\n
$$
log c = \Upsilon / \Lambda \cdot \Upsilon \Upsilon
$$
  
\n
$$
c = \Upsilon \Upsilon Y
$$

Δ٩٢

روش مذکور در فوق برای محاسبهٔ عادیساده است . ولی برای محاسبه باكعك ماشينهاى حساب. حاصلض، acosC مستقيماً ازحاصلضرب مقدار acc مقدار cosC با استفاده ازجدول طبیعی مثلثاتی، بدست می آید. بهمینترتیب

. مستقیماً خارج قسمت asir C<br>h = acosC قسمت acosC مستقیماً

۴. باكمك جدول لكاريتم ينج رقمي اجزاء أصلي مثلثى را پيداكنيد  $c = YY\lambda/Y$ ۰ ورآن داریم: h=۳۷۵/۴۴ ، A=۶۱°۴۰′۳۰″ حل . بنای محاسبات انگساریتمی بهتر است از روابط تانژانتهها استفاده كنيم :

$$
\frac{b-c}{b+c} = \frac{tg\frac{B-C}{\gamma}}{tg\frac{B+C}{\gamma}} \implies tg\frac{B-C}{\gamma} = \frac{b-c}{b+c}tg\frac{B+C}{\gamma} =
$$

$$
=\frac{\mathbf{b}-\mathbf{c}}{\mathbf{b}+\mathbf{c}}\text{cot}g\frac{\mathbf{A}}{\mathbf{y}}
$$

 $\mathbf{b}-\mathbf{c} = \mathbf{A}\mathbf{V}/\mathbf{Y}$ ۴ ;  $\mathbf{b}+\mathbf{c} = \mathbf{Y}\mathbf{A}\mathbf{Y}/\mathbf{Y}$  ;  $\frac{\mathbf{A}}{\mathbf{V}} = \mathbf{Y} \cdot \mathbf{A} \cdot \mathbf{A} \cdot \mathbf{A}$ .<br>محاسبات لگاریتمی را انجام میدهیم :

$$
log(b-c) = 1/4A\sqrt{4}
$$
\n
$$
-log(b+c) = 7/1A\sqrt{7}
$$
\n
$$
log\cot g \cdot \frac{8.1}{10} - \frac{1}{10} = \frac{1}{10} = \frac{1}{10} = \frac{1}{10} = 17.1457
$$
\n
$$
\frac{B-C}{100} = 17.0457
$$
\n
$$
\frac{B-C}{100} = 17.04577
$$
\n
$$
\frac{B-C}{100} = 17.04577
$$
\n
$$
\frac{B-C}{100} = 17.04577
$$

ش ۵۸ھ۲

$$
\frac{B+C}{\gamma} = 1.8 \cdot 10^{-4} - \frac{A}{\gamma} = 0.8 \cdot 10^{-4} \text{ m/s}
$$
  
B = Yr<sup>o</sup>1 / y'' ; C = r\_0'1.1 m''   
sinh

برای مجاسبهٔ a میتوان از رابطهٔ ممولویه، استفادهکرد :

$$
\frac{\mathbf{b}+\mathbf{c}}{\mathbf{a}}=\frac{cos\frac{\mathbf{B}-\mathbf{C}}{\mathbf{r}}}{sin\frac{\mathbf{A}}{\mathbf{r}}}\implies\mathbf{a}=\frac{(\mathbf{b}+\mathbf{c})sin\frac{\mathbf{A}}{\mathbf{r}}}{cos\frac{\mathbf{B}-\mathbf{C}}{\mathbf{r}}}
$$

$$
log(b + c) = Y/\lambda \Delta \Upsilon \Upsilon
$$
  
\n
$$
log sin \frac{A}{\Upsilon} = \Upsilon / Y \cdot 9 \Upsilon \lambda
$$
  
\n
$$
- log cos \frac{B - C}{\Upsilon} = \Upsilon / \Upsilon \Upsilon \cdot 9 \Upsilon \cdot 109 cos \frac{B - C}{\Upsilon} = \Upsilon / 9 \lambda 99 \Upsilon
$$
  
\n
$$
log a = Y/\Delta \Upsilon \cdot 109 cos \frac{B - C}{\Upsilon} = \Upsilon / 9 \lambda 99 \Upsilon
$$

۰۳ هرم مربع|لقاعده|ی داریمکه دو وجه جانبی آن بر صفحهٔ قاعده عنود است و هریك از دو وجه دیگرش با صفحهٔ قاعده زاویهٔ دو وجهی مساوی

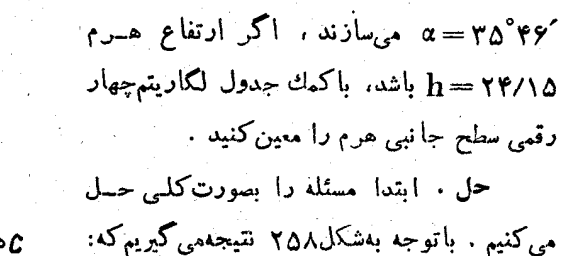

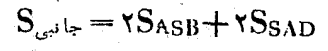

داريم :

$$
S_{ASB} = \frac{1}{\gamma} AB \cdot h = \frac{h^{\tau} \cot g \alpha}{\gamma},
$$
  

$$
S_{SAD} = \frac{1}{\gamma} AD \cdot AS = \frac{1}{\gamma} h \cot g \alpha \cdot \frac{h}{\sin \alpha}.
$$

$$
- \log \sin \Delta \Upsilon^{\circ} \Upsilon \gamma' = - \gamma \cdot \Delta \Upsilon \Upsilon
$$
  
\n
$$
\log S_{\omega^{1} \vdash} = \Upsilon / \Delta \wedge \Upsilon \cdot \log \sin \Upsilon \Delta \Upsilon \gamma' = \Upsilon / \Delta \cdot \gamma \Upsilon
$$
  
\n
$$
\log \Upsilon \wedge \gamma \wedge \log \Upsilon \wedge \log \log \Upsilon
$$

Δ

# نظرية تحليلي توابع مثلثاتي

## 18 . روش اصول موضوعی در مثلثات

در این بند تغریف داصول موضوعی، توابیهمثلثاتی ، بینوانتوابعیکه دارای خواص دقیقاً مشخصی هستند و میتوان همهٔ خواص دیگر آنها را از أمن خواص تعريف شدة اوليه بدقت نتيجه كرفت ، داده شده است .

تعریف. کسینوس تحلیلی  $\mathrm{C}(\mathbf{x})$  و سینوس تحلیلی  $\mathrm{S}(\mathbf{x})$  را توابعی ميدانيمكه :

. بازاء همه مقادیر حقیقی  $\mathbf x$  معین باشند .

II . در رابطهٔ تابعی زیر محدق کنند :

 $C(x-y) = C(x)C(y) + S(x)S(y)$  $(C_{\mathbf{x}-\mathbf{v}})$ (بمبارت دیگر تساوی  $(\mathbf{C}_{\mathbf{x}-\mathbf{y}})$  بازاء همهٔ مقادیر  $\mathbf{x}$  و $\mathbf{y}$  صادق باشند)

III . در فاصلهٔ <>x> (كه درآن \ عدد مثبتي است) ، مثبت  $C(x) > \cdot S(x) > \cdot$  ( $\cdot < x < \lambda$  ) باشند : JV . در دو انتهای فاصلهٔ (λ و۰) تساویهای زین برقرار باشد :

 $C(\cdot) = S(\lambda) = \lambda$ 

تعریفی راکه در بالا تنظیم کردیم ، باین سئوال جواب نمی دهدکه آیا لااقل یك دستكاه توابع (C(x) و (S(x) وجود داردكه در شرایط بالا صدق کند ، برای اینکه به وجود توابع (C(x) و (S(x) بی ببریمکافی است لااقل یکی از نمونههای مشخص اینگونه دستگاه توابع را بسازیم . چنین دستگاهی را میتوان باروشهای مختلف ساخت(به بند۱۷مراجعه کنید). یکی ازاین روشها نظریهٔ هندسی توابع مثلثاتی است . درحقیقت بازاء $\lambda = \pi$ تمامشرایطمذکور

روش اصول موضوعی در مثلثات<del>۔</del> **444** در فوق در توابع co.x و sir،x (كه در فصل اول از لحاط هندسي تمسريف ددند) صدق م كند . بازاء مقدار مفروض و دلخوا. (× ، شرايط I تسا IV در توابع زیر صدق میکنند :

$$
cos\frac{\pi}{\gamma\lambda}x \quad \text{sin}\frac{\pi}{\gamma\lambda}x
$$

 $\overline{S(x)}$ سئوال اساسی دیگری هم مطرح میشود : آیا دستگاه توابع (C(x) و (که بهطریقی ساخته شده است) تنها دستگاهی است (با مفروض بودن ۱)که در شرايط فوق صدق مي كند ؟

 $\mathbf{S}(\mathbf{x})$  در این بند، بدون!ینکه سئوال مربوط به وجود توابع  $\mathbf{C}(\mathbf{x})$  و را مطرح کنیم . خواصی از این توابع راکه ناشی از شرایط IV تا IV است ذکر می کنیم . باین ترتیب بحثی داکه در اینجا مطرح می کنیم چنین است :

با فرض اینکه توابع (C(x) ر (S(x) وجود دارند ، خواص مربوط **به آنها را اثبات میکنیم .** 

> ۰۹. برای مقادیر حدی *روابط ز*یر برقرار است :  $S(\cdot)=C(\lambda)=\cdot$

> > *ا*ثبات . در اتحاد (II) :

 $C(x-y) = C(x)C(y) + S(x)S(y)$  $(C_{x-v})$  $\mathbf{x} = \mathbf{y} = \mathbf{y} = \mathbf{y} = \mathbf{y}$ ، بدست می

 $C(\cdot) = C^{\gamma}(\cdot) + S^{\gamma}(\cdot)$ 

ازآنجا بنا برشرط IV خواهیم داشت :

 $\gamma = \gamma + S^{\gamma}(\cdot) \implies S(\cdot) = \cdot$ 

حالا اکر در اتحاد (II) فرش کنیم x=y=x ، بدست می آید :  $C(\cdot) = C^{\tau}(\lambda) + S^{\tau}(\lambda)$ 

از آنجا نتيجه ميگيريم :

 $\lambda + C^r(\lambda) = \lambda \implies C(\lambda) = -$ 

**4°. اتحاد زیر برقراب است:** 

#### $C^{\gamma}(x)+S^{\gamma}(x)=1$

اثبات. كافي است در اتحاد (II) فرض كنيم x=y وشرط JV رَا هم درنظر بگیریم .

: نتيجه . توابع  $\mathrm{C}(\mathrm{\mathbf{x}})$  و  $\mathrm{s}(\mathrm{\mathbf{x}})$  محدودند

 $|C(x)| \leq 1$ ,  $|S(x)| \leq 1$ 

۴ اتحاد زیر که هریك از توابع (C(x) و (S(x) را برحسب دیگری می دهد ، صحیح است :

 $C(\lambda - x) = S(x)$ ;  $S(\lambda - x) = C(x)$ .

ائعات . اگس در رأيطة اصلي (II) x را به لا و y را" به x تبديل کنیم ، بدست می آید :

> $C(\lambda - x) = C(\lambda)C(x) + S(\lambda)S(x) = S(x)$ و اگر در این رابطه x را به y - x تبدیل کنیم . بدست می آید :  $C(v) = S(\lambda - v)$

۴. برای تابغ (S(x ، رابطهٔ مجموع برقرار است :

 $S(x+y) = S(x)C(y) + S(y)C(x)$  $(S_{\rm v,1,v})$ 

**اثبات . را استفاده ازخاصیت ۳° ، میتوان نوشت :** 

 $S(x+y) = C[\lambda - (x+y)] = C[(\lambda - x) - y] =$ 

 $=C(\lambda-x)C(y)+S(\lambda-x)S(y)=S(x)C(y)+C(x)S(y);$ 

۵° . (C(x) تابعي زوج و (S(x تابعي فرد است .

اتبات . اگر در رابطهٔ اصلی (II) فرمزگنیم . =x . بدست می آید:

$$
C(-y) = C(\cdot)C(y) + S(\cdot)S(y) = C(y)
$$
  
باین ترتیب (C(x) تابی است دوج

: اگر در رابطهٔ (ج $\mathbf{x}=(\mathbf{S}_{\mathbf{x}\perp \mathbf{v}})$  اگر در رابطهٔ ( $\mathbf{S}_{\mathbf{x}\perp \mathbf{v}}$  )

 $(C_{x+y})$ <br> $(S_{x+y})$  $C(x+y) = C(x)C(y) - S(x)S(y)$ ;  $S(x+y) = S(x)C(y) + S(y)C(x)$ ;

$$
S(x-y) = S(x)C(y) - S(y)C(x) \qquad (S_{x-y})
$$

دابطهٔ اول طبق شرط وجود دارد ، رابطهٔ سوم را ثابت کردیم ، روابط دوم و چهارم هم از روابط اول وسوم و با استفاده از زوج و فرد بودن توابع (که : تابت کردیم) ، با تغییر  $\mathbf{y}$  به  $\mathbf{y} \leftarrow \mathbf{y}$ یند

> اتحادهای زیر صحیحاند .  $^{\circ}{\sf v}$

$$
C(x)C(y) = \frac{C(x+y) + C(x-y)}{y};
$$
  
\n
$$
S(x)S(y) = \frac{C(x-y) - C(x+y)}{y};
$$
  
\n
$$
C(x)S(y) = \frac{S(x+y) - S(x-y)}{y};
$$
  
\n(A)

$$
\begin{cases}\nC(x) + C(y) - \tau C\left(\frac{x+y}{\tau}\right)C\left(\frac{x-y}{\tau}\right); \\
C(x) - C(y) = -\tau S\left(\frac{x+y}{\tau}\right)S\left(\frac{x-y}{\tau}\right); \\
S(x) + S(y) = \tau S\left(\frac{x+y}{\tau}\right)C\left(\frac{x-y}{\tau}\right); \\
S(x) - S(y) = \tau C\left(\frac{x+y}{\tau}\right)S\left(\frac{x-y}{\tau}\right); \n\end{cases} (B)
$$

 $S(\mathbf{x}) = \mathbf{x}S(\mathbf{x})C(\mathbf{x})$ ;  $C(\mathbf{x}) = C^{\mathbf{x}}(\mathbf{x}) - S^{\mathbf{x}}(\mathbf{x})$  (C) إِثْبَاتْ رَوَابِط (A) (روابط تبديل به مجموع) نتيجة مستقيم قضاياى مجموع (۶°) است . همچنین روابط (B) (روابط تبدیل مجموع به صورت ضرب) هم نتيجه!ي از قضاياي مجموع است . مثلا :

$$
C(x) + C(y) = C\left(\frac{x+y}{\gamma} + \frac{x-y}{\gamma}\right) + C\left(\frac{x+y}{\gamma} - \frac{x-y}{\gamma}\right) =
$$

$$
=C\left(\frac{x+y}{r}\right)C\left(\frac{x-y}{r}\right)-S\left(\frac{x+y}{r}\right)S\left(\frac{x-y}{r}\right)+
$$

$$
+C\left(\frac{x+y}{y}\right)C\left(\frac{x-y}{y}\right)+S\left(\frac{x+y}{y}\right)S\left(\frac{x-y}{y}\right)=
$$

 $=\gamma C(\frac{x+y}{r})C(\frac{x-y}{r})$ 

روش اصول موضوعی در مثلثات <del>حصیت</del> ٦.٣  $\mathbf{y} = \mathbf{x}$  دوابط ( $\mathbf{G}$ ) ( $\mathbf{G}$ و ( $\mathbf{G}_{\mathbf{x}+\mathbf{y}}$ ) و ( $\mathbf{G}_{\mathbf{x}+\mathbf{y}}$ ) دوابط ندست می7نند .`

$$
C(\frac{x}{\gamma}) = \pm \sqrt{\frac{1 + C(x)}{\gamma}}; \ S(\frac{x}{\gamma}) = \pm \sqrt{\frac{1 - C(x)}{\gamma}}
$$
  
100 $\gamma$   
111 $\gamma$   
121 $\gamma$   
131 $\gamma$   
141 $\gamma$   
151 $\gamma$   
161 $\gamma$   
172 $\gamma$   
183 $\gamma$   
194 $\gamma$   
195 $\gamma$   
196 $\gamma$   
197 $\gamma$   
198 $\gamma$   
198 $\gamma$   
199 $\gamma$   
198 $\gamma$   
199 $\gamma$   
199 $\gamma$   
199 $\gamma$   
199 $\gamma$   
199 $\gamma$   
199 $\gamma$   
199 $\gamma$   
199 $\gamma$   
199 $\gamma$   
199 $\gamma$   
199 $\gamma$   
199 $\gamma$   
199 $\gamma$   
199 $\gamma$   
199 $\gamma$   
199 $\gamma$   
199 $\gamma$   
199 $\gamma$   
199 $\gamma$   
199 $\gamma$   
199 $\gamma$   
199 $\gamma$   
199 $\gamma$   
199 $\gamma$   
199 $\gamma$   
199 $\gamma$   
199 $\gamma$   
199 $\gamma$   
199 $\gamma$   
199 $\gamma$   
199 $\gamma$   
199 $\gamma$   
199 $\gamma$   
199 $\gamma$   
199 $\gamma$   
199 $\gamma$   
199 $\gamma$   
199 $\gamma$   
199 $\gamma$   
199 $\gamma$   
199 $\gamma$   
199 $\gamma$ 

(اتحاد دوم را از اتحاد (C) با تبدیل  $\mathbf{x}$  به  $\frac{\mathbf{x}}{\mathbf{y}}$  بدستآوردیم).

۹°. روابط تبدیل برقر ارند .

 $C(x+\lambda) = -S(x)$ ;  $S(x + \lambda) = C(x)$   $[x + \lambda]$  $C(x+\tau\lambda) = -C(x)$ ;  $S(x+\tau\lambda) = -S(x)$   $[x+\tau\lambda]$  $S(x+r\lambda) = -C(x)$   $[x+r\lambda]$  $C(x+\mathbf{y})=S(x)$ :  $C(x+\mathbf{r})=C(x)$ ;  $S(x+\mathbf{r})=S(x)$  $\left[x + \mathfrak{k}\right]$ ۳) اثبات . اگر مقدار توابع (C(x) و (S(x) را در نقاط ( ، ۲۸، ۳۸ و په محاسبه کنيم ، داريم :

> $C(\lambda) = \cdot$ ;  $S(\lambda) = \forall$ :  $C(\gamma \lambda) = C^{\gamma}(\lambda) - S^{\gamma}(\lambda) = -1; S(\gamma \lambda) = 0$  $C(\gamma \lambda) = C(\lambda)C(\gamma \lambda) - S(\lambda)S(\gamma \lambda) = \cdot$ ;  $S(\gamma \lambda) = S(\lambda)C(\gamma \lambda) + S(\gamma \lambda)C(\lambda) = -\lambda$ و مالاخره :

 $\mathbf{C}(\mathbf{Y}\lambda) = \mathbf{C}^{\mathsf{Y}}(\mathbf{Y}\lambda) - \mathbf{S}^{\mathsf{Y}}(\mathbf{Y}\lambda) = \mathbf{V}; \ \mathbf{S}(\mathbf{Y}\lambda) = \mathbf{S}(\mathbf{Y}\lambda)\mathbf{C}(\mathbf{Y}\lambda) = \mathbf{V}$ اکنون برای اثبات روابط تبدیلکافی است قضایای مجموع را مورد استفاده قرار دهيم ، مثلا :

 $C(x+\lambda) = C(x)C(\lambda) - S(x)S(\lambda) = -S(x)$ 

 $\mathbf{X} + \mathbf{y}$ نتيجه . توابع  $\mathbf{C}(\mathbf{x})$  و  $\mathbf{S}(\mathbf{x})$  متناوب هستند . اتحـاد [

نشان میدهدکه عدد (۴ برای هریك از این توابع دورهٔ تناوب است .

د ۱۰ . در هریك ازفواصَل (k+(۱) و (k) (4 در آن& عددى) .

است صحيح) ، هريك از توابع (C(x) و (S(x) علامت ثابتي دارند .

با توجه به متناوب بودن توابع مورد مطالعه ،كافي است ثأبت كنيم كه در هريك از فواصل زين علامت ثابتي دارند :

 $(\cdot \circ \lambda)$ ;  $(\lambda \circ \lambda)$ ;  $(\lambda \circ \lambda)$ ;  $(\lambda \circ \lambda)$ ;  $(\lambda \circ \lambda)$ ;  $(\lambda \circ \lambda)$ 

a) در فاصلهٔ (x و.) هر دو تابع مثبت اند :  $C(x) > \cdot : S(x) > \cdot$ 

ε (λ γ λ ) لمحمد ( λ γ λ ) (b

 $C(x) \leq \cdot$ ;  $S(x)$ .

 $\cdot <\alpha <\lambda$ وقتی که $\lambda <\chi <\gamma$  باشد ،  $\alpha +\lambda \rightarrow \chi \rightarrow \chi \rightarrow \chi$  خواهدبود ،که در آن است . با استفاده از روابط تبدیل بدست می آید .

 $C(x) = -S(\alpha) < \cdot$ ;  $S(x) = C(\alpha) > \cdot$ 

و بهمین ترتیب میتوان قضایای زیر را ثابت کرد . cc فاصلة (٣٦ و ٢٨) :

 $C(x) \leq \cdot : S(x) \leq \cdot$ ;

d) در فاصلهٔ (۴λ و ۳λ) :

 $C(x) > \cdot : S(x) < \cdot$ 

 $\mathbf{S}(\mathbf{x})$ نتيجه . تابىر $\mathbf{S}(\mathbf{x})$  در فاصلهٔ  $\chi$ ۲ و ۲ $\chi$  و در فاصلهٔ ( منفي است . بنا براين باتوجه به تناوب (S(x ، مُتَّوان گفت كه در فساصلهٔ و (۴k+۲) د (۴k) داريم :  $\mathcal{S}(\mathbf{x}) > \mathbf{S}(\mathbf{x})$  و در فاصلهٔ  $(\mathbf{F} \mathbf{k} + \mathbf{y})$  و (۴k) د((۴k+۲)) داریم : S(x)< و الجمعوص در فاصلهٔ (٠ و ٢x)+)  $\cdot \ \text{S(x)}$ داریم :  $\cdot \ \text{S(x)}$ 

روش اصول موضوعے در مثلثات<del>۔۔</del> ۵۰1

تابع (C(x) ذوج است و بنابراین در فاصلهٔ (۰ و.( —) منبت است . اؤ اینجا نتیجه می شود که تا بع  $\mathbf{C}(\mathbf{x})$  در فاصلهٔ (۸ و  $\lambda$  ) مثبت ودر فاصلهٔ ' (۴۸ و ۱) منفی است .

 $\mathbf{C}(\mathbf{x})$  با توجه به متناوب بودن تابع  $\mathbf{C}(\mathbf{x})$  این تابع در فساصله ((۴k+۱)) (۴k+۱)) مثبت و درفاصلهٔ(((۴k+۱)) و ((۴k+۱)) منفي است .

۰۹۱ . تابع (C(x) در فاصله (x) و ۰) نزولی و در فاصله (x و ر ۲۶ ) صعودی است .

ا**نبات .** داریم :

 $C(\mathbf{x}_{\mathbf{y}}) - C(\mathbf{x}_{\mathbf{y}}) = -\gamma S\left(\frac{\mathbf{x}_{\mathbf{y}} - \mathbf{x}_{\mathbf{y}}}{\mathbf{y}}\right) S\left(\frac{\mathbf{x}_{\mathbf{y}} + \mathbf{x}_{\mathbf{y}}}{\mathbf{y}}\right)$ 

، فوض کنید ۲۸ × × × × × × × × × × × × × × درآینصورت

 $\cdot \langle \frac{x_1 - x_1}{x_1} \langle \lambda, \cdot \rangle \cdot \langle \frac{x_1 + x_1}{x_1} \rangle \langle \tau \rangle$ .

 $\frac{\mathbf{x}_\mathbf{y} + \mathbf{x}_\mathbf{y}}{|\mathbf{x}_\mathbf{y}|}$  در نقاط  $\frac{\mathbf{x}_\mathbf{y} + \mathbf{x}_\mathbf{y}}{|\mathbf{x}_\mathbf{y}|}$  در نقاط  $\mathbf{S}(\mathbf{x})$  در نقاط در  $\mathbf{S}(\mathbf{x})$ 

بالا مراجعه كنيد) ، بنابراين :

 $C(x_{\mathbf{y}}) \leq C(x_{\mathbf{y}})$ 

 $\cdot$  يعني  $\mathrm{C}(\mathbf{x})$  در فاصله ( ( م ) نزولي است

 $\lambda:Y\setminus \mathbf{X}_\mathbf{X}\subset \mathbf{X}_\mathbf{X}$ فرض کنید  $\mathbf{x}_\mathbf{X}\subset \mathbf{X}_\mathbf{X}$  باشد ، در آینصورت

تما د میشود . در حقیقت ۲۸ $\frac{x_{\gamma}+x_{\gamma}}{x_{\gamma}-x_{\gamma}}<\frac{x_{\gamma}+x_{\gamma}}{x_{\gamma}-x_{\gamma}}<\lambda$ 

: است و بناُبراين $\mathrm{S}(\frac{X_\gamma+X_\gamma}{\zeta})$ 

 $C(x_1) < C(x_2)$ 

. يعني  $\mathrm{C}(\mathbf{x})$  در فاصلهٔ ( م ۴ و ۲ ) صعودی است

با همین روش می توان قضیهٔ زیر ارا اثبات کرد :

 $(\lambda$  تابع (S(x) در فاصلهٔ (  $\lambda$  و  $\lambda$  ) صعودی ودر فاصلهٔ (۳۸ و  $\lambda$ ) نزولی است .

 $\mathbf{C}(\mathbf{x})$  بخصوص توجه می کنیم که در فاصلهٔ (۱٫ و ۰) تابع  $\mathbf{C}(\mathbf{x})$  نسزولی و تابع (S(x صعودی است .

درفاصله (  $\sim +\infty$  ) درفاصله (  $\sim +\infty$  ) متصل اند. قبلاً لم زير را ثابت مي كنيم :

، تابع (C(x) در نقطهٔ  $\mathbf{x} = \mathbf{x}$  متصل است

اقبات . چون \ =(.)) است . برای(ثبات این لم باید ثابت کرد:

 $\lambda \rightarrow C(x) = 1$ 

كافي است حد راست (C(x)دا مطالعه كنيم (كه درآنجا مكر x)، زيرا . (ص: حد راست وجود داشته باشد ، با توجه به زوج بودن تابع (C(x :

 $C(x) = C(-x);$ 

 $\,$ حد چپ تا بغ  $\, {\bf C} ({\bf x}) \,$  در نقطهٔ صفر هم وجود دارد وهمان مقدار رادارد . جون تابع (C(x در فاصلهٔ (λ و ۰) یکنوا (تنزل میکند) و محدود است ، بنابراین حد داست تابع (C(x) وجود دادد . بنسابراین در نقطهٔ ، ح $\mathbf{x} = \mathbf{X}$  ، هردو حد راست و چپ ، برای تابع ( $\mathbf{C}(\mathbf{x})$  وجود دارد ، این حد  $\mathbf{x} = \mathbf{X}$ را مساوی [ فرض می کنیم :

 $\longrightarrow C(x) = 1.$ 

برای محاسبهٔ J کافی است حد مقادیر متوالی تابع (C(x دا بازاء مقــادیر -خاس متوالی  $\big\{ \boldsymbol{\mathrm{x_n}} \big\}$  از آوند که بسمت مفرمیل می کند، پیدا کنیم:  $\boldsymbol{\mathrm{x_n}} = -\boldsymbol{\mathrm{x_n}}$ حد. اين مقادير خاص متوالۍرا چنين ميگيريم :

| $x - \lambda$                                                                                                    | $x - \frac{\lambda}{\gamma}$ | $x - \frac{\lambda}{\gamma + \gamma}$ | $x_n = \frac{\lambda}{x^n}$ | $\dots$ |
|----------------------------------------------------------------------------------------------------|------------------------------|---------------------------------------|-----------------------------|---------|
| $x = \lambda$                                                                                                    | $x - \frac{\lambda}{\gamma}$ | $\dots$                               | $x_n = \frac{\lambda}{x^n}$ | $\dots$ |
| $C(x) = \frac{1}{\gamma}$                                                                                                 | $C(x_1) = \frac{1}{\gamma}$  | $C(x_2) = \frac{1}{\gamma}$           | $\frac{1}{\gamma}$          |         |
| $C(x) = \frac{1}{\gamma} \cdot C(x_1) = \frac{1}{\gamma} \cdot C(x_1) = \frac{1}{\gamma} \cdot C(x_1) = \frac{1}{\gamma}$ |                              |                                       |                             |         |
| $C(x_n) = \frac{1}{\gamma} \cdot C(x_1) = \frac{1}{\gamma} \cdot C(x_1) = \frac{1}{\gamma}$                               |                              |                                       |                             |         |
| $C(x_n) = \frac{1}{\gamma} \cdot C(x_1) = \frac{1}{\gamma} \cdot C(x_1) = \frac{1}{\gamma}$                               |                              |                                       |                             |         |
| $C(x_n) = \frac{1}{\gamma} \cdot C(x_1) = \frac{1}{\gamma}$                                                               | $\frac{1}{\gamma}$           |                                       |                             |         |
| $C(x_n) = \frac{1}{\gamma} \cdot C(x_1) = \frac{1}{\gamma}$                                                               | $\frac{1}{\gamma}$           |                                       |                             |         |
| $C(x_n) = \frac{1}{\gamma} \cdot C(x_1) = \frac{1}{\gamma}$                                                               | $\frac{1}{\gamma}$           |                                       |                             |         |
| $C(x_n) = \frac{1}{\gamma} \cdot C(x_1) = \frac{1}{\gamma}$                                                               | $\frac{1}{\gamma}$           |                                       |                             |         |
| $C(x_n) = \frac{1}{\gamma} \cdot C(x_1) = \frac{1}{\gamma}$                                                               | $\frac{1}{\gamma}$           |                                       |                             |         |
| $C(x_n$                                                                                                    |                              |                                       |                             |         |

$$
S_n^{\tau} = \tau + S_{n-\tau};
$$

- $-S_n^{\gamma} = \gamma + 4$ از $\Gamma$ نجا :  $k^{\gamma} k \gamma = -1$   $\Rightarrow k^{\gamma} k \gamma = -1$
- $\mathbf{S_n} = \mathbf{S_n}$  . ديشة مثبت اين معادله مساوى ٢ است و بنابراين : ديشة مثبت اين

 $\cdot$  C(۲λ) =  $-\wedge$  C( $\cdot$ ) =  $\wedge$ 

تالثاً . k را عدد دلخواهی فرضکنیدکه در شرط k<k</ صدق کند. با توجه به متصل بودن تابع (C(x)در فاصلهٔ (۲۸ و.).درنقطهای

روش اصول موضوعی در مثلثات است  $7.4 -$ مانندمی (که بعلت یکنوابودن تابع منحصربفرد است) مقداری مساویkدارد:  $C(t) = k$   $(\cdot < t < t)$ 

بهمین ترتیب می توان قضیهٔ زیر را ثابت کرد.

در فاصله بسته ( ( م و ( م) تابع ( C(x ) از ( - تا ( صعودي است .

۹۴° . عدد (۴ کوچکترین دورهٔ تناوب مثبت برای توابع(۲) ر است .  $S(x)$ 

اثبات . ميدانيمكه ۴٪ دورة تناوب توابع (C(x ) و (S(x )ست(نتيجة .<br>۹° را مهبینید) . اگر عدد [ دورهٔ تناوب  $\mathrm{C}(\mathbf{x})$  باشد ، داریم :  $C(1) = C( \cdot ) = 1$ 

 $C(x)$ تابع $C(x)$  درنقاط ۴۰ ، ۴x، خطر شده با شده اری مساوی ۱ دارد و از این مقادین ممکنه بر ای [ ، کوچکترین مقدار مثبت ، همان عدد (۴ است .

 $\mathrm{S}(\mathbf{x})$  بهمین ترتیب برای تابع

 $S(\lambda + 1) = S(\lambda) = \lambda$ 

و ابن تساوی برای [۴k=] صادق است که از بین آنها کوچکترین عدد مثَّنت (۴ أست .

در این بندما خواص کسینوس وسینوس را بصورت توابع مثلثات دیگری مطالعه کردیم . تابع تانژانت تحلیلی (T(x) از رابطهٔ زیر معین می شود:

$$
T(x) = \frac{S(x)}{C(x)}
$$

مطالعهٔ خواص این تابع مشکل نیست ومیتواند باروشهای عادی (به فصلهای اول ودوم مراجعه شود) و ايس اساس تعريف آن و اخواص معلوم كسينوس و سینوس انجام گیرد . بهمین ترتیب درموردکتانژانت .

5(x) د منحصر بفردبودن تو ابم (C(x) د

 $\overline{\mathcal{C}}(\mathbf{x})$  قضیه . برای مقادیر مفروض ج دو دستگاه مختلـف توابع ( C(x . د (x) ، (x) ، که درشر ایط [ تا JV] صدق گنند ، وجود ندارد . (x) و (x) . (x) . (x) . (x) .

 $\, {\rm C}({\rm x})$ اثبات . باید ثابت کنیم که اگر (بازاء ۱  $(\lambda\!>\!$ ) هم برای توابع  $\mathbf{C}_{\mathbf{X}}$ و (S(x) وهم برای توابع  $\mathbf{C}_{\mathbf{X}}(\mathbf{x})$  و (S(x) و  $\mathbf{S}_{\mathbf{X}}(\mathbf{x})$  و دهم برای توابع اتحادهای زیر برقرار است ؛

> $C(x) = C(x; x)$ ;  $S(x) = S(x)$ ۰۹. دنبالهٔ آوندهای زیررا درنظر میگیریم :

$$
\lambda \frac{\lambda}{\gamma} \frac{\lambda}{\gamma} \frac{\lambda}{\gamma+1}, \ldots, \frac{\lambda}{\gamma} \ldots \qquad \left\{ \frac{\lambda}{\gamma} \right\}
$$

 $\mathbf{C}_\chi(\mathbf{x})$  ثابت می کنیم کهدر نقاط این دنباله، مقادین توابیع  $\mathbf{C}(\mathbf{x})$  و  $\mathbf{C}_\chi(\mathbf{x})$ برابرند با توجه به شرط IV داریم :

$$
C(\lambda) = \cdot : C_{\lambda}(\lambda) = \cdot
$$

بسا استفادة متوالى از روابط نسف آوند بدست مي آيد (لسم ١٣) از بند قبل را به بينيد) :

$$
C(\frac{x}{\gamma}) = C_{\gamma}(\frac{x}{\gamma}) = \frac{\gamma}{\gamma} C(\frac{x}{\gamma}) = C_{\gamma}(\frac{x}{\gamma}) = \frac{\gamma}{\gamma} \frac{x}{\gamma + \gamma}
$$

$$
C\left(\frac{\lambda}{\gamma n}\right) = C_{\gamma}\left(\frac{\lambda}{\gamma n}\right) = \frac{S_n}{\gamma} \qquad \qquad : \text{at } \alpha < \beta
$$

که در آن داریم :

 $S_n = \sqrt{\sqrt{\gamma + \gamma + \dots + \gamma}}$ شامل n رادیکال درست بھمین ترتیب بدست میآید : منحصر بفرد بودن توابع ..

$$
S\left(\frac{\lambda}{\gamma n}\right) = S_{\gamma}\left(\frac{\lambda}{\gamma n}\right) = \frac{\gamma \sqrt{1 - S_{n-1}}}{\gamma}
$$

۰°۲ . فرضكنيد m عدد صحيح دلخواه وm عدد طبيعي دلخواه باشد ، ثابت میکنیمکدر نقاط  $\frac{\textbf{m}}{\textbf{v}^{\textbf{n}}}$ مقادیر توابع (C(x فر $\textbf{C}(\textbf{x})$  ، و همچنین د (S(x) د برابرند . طبقآنچه ثابت $\mathcal{L}_{\mathbf{c}}$ ديم ، بازاه (S(x) د  $\mathbf{S}(\mathbf{x})$  $C(\frac{\lambda}{\sqrt{n}}) = C(\frac{\lambda}{\sqrt{n}}) \cdot S(\frac{\lambda}{\sqrt{n}}) = S(\frac{\lambda}{\sqrt{n}})$ 

فرض می کنیم که تساویهای :

 $C\binom{m\lambda}{\nu n} = C_{\nu}\left(\frac{m\lambda}{\nu n}\right); S\left(\frac{m\lambda}{\nu n}\right) = S_{\nu}\left(\frac{m\lambda}{\nu n}\right)$  $(1)$ بازاء مقدار صحیحی از m صحیح باشند ، ثابت می کنیم که درآینصورت بازاء عدد ۱ +m هم صحيح خواهند بود . از روابط مجموع استفاده می كنيم :  $C\left(\frac{m+\lambda}{\lambda n}\lambda\right) = C\left(\frac{m}{\lambda n}\lambda + \frac{\lambda}{\lambda n}\right) = C\left(\frac{m}{\lambda n}\lambda\right)C\left(\frac{\lambda}{\lambda n}\right)$  $-S(\frac{m}{r^n}\lambda)S(\frac{\lambda}{r^n})=C(\frac{m\lambda}{r^n})C(\frac{\lambda}{r^n})-S(\frac{m\lambda}{r^n})S(\frac{\lambda}{r^n})=$ 

$$
=C_{\gamma}\left(\frac{m+\gamma}{\gamma n}\lambda\right).
$$

برای تابع (S(x هم استدلال بهمین ترتیب انجاممی گیرد .

باین ترتیب با استفاده از روش استقراء ریسامی ثابت شدکه تساویهای (۱) بازاء هرمقدار دلخواه m صحيح است .

بازاء - m هم داريم :

$$
C\left(\frac{m\lambda}{\gamma^n}\right) = C\left(\frac{m\lambda}{\gamma^n}\right) = \gamma \cdot S\left(\frac{m\lambda}{\gamma^n}\right) = S\left(\frac{m\lambda}{\gamma^n}\right) =
$$

 $\sim$ 

منحصر بفرد بودن توابع ... 71 T  $C(x) = C_1(x)$  ولی چـون  $C(x_n) = C(x_n) = C_1(x)$  است ، در اینصورت خواهد بود .

$$
C_{\lambda_{\gamma}}(x) \cdot S_{\lambda_{\gamma}}(x) \cdot C_{\lambda_{\gamma}}(x) \cdot S_{\lambda_{\gamma}}(x)
$$

دراينصورت دو دستگاه مختلف خواهند بـود . اين مطلب لااقل از اينجاناشي  $\mathrm{C}_{\lambda_\lambda}(\lambda_\lambda)=\cdot$  درحالیکه  $\mathrm{C}_{\lambda_\lambda}(\lambda_\lambda)>\cdot:\lambda_\lambda<\lambda_\lambda$  درحالیکه است .

$$
:\texttt{x} \mapsto \texttt{r} \mapsto \texttt{r} \mapsto \texttt
$$

 $C_{\lambda}$  (x)  $S_{\lambda}$  (x)

وجود داشته باشدکه شرایط IV - IV را قبول کنند ، بازاء هرمقدارداخواه د حستگاه توابع  $\, {\rm C}_\lambda ({\rm x}) \,$  و  $\, {\rm S}_\lambda ({\rm x}) \,$  با قبول شرایط  $\, \lambda \! >\! 0$  وجود  $\, \lambda \! >\! 0$ خواهد داشت .

**اثبات .** كافى است كه دورة تناوب را تنيير دهيم وفرض كنيم :  $C_{\lambda}(x) = C_{\lambda} \left( \frac{\lambda}{\lambda} \right)$ ,  $S_{\lambda}(x) = S_{\lambda} \left( \frac{\lambda}{\lambda} \right)$ . در حقيقت : توابع  $\mathrm{C}_{\mathrm{\lambda}}$  و  $\mathrm{S}_{\mathrm{\lambda}}$  در فاصله (  $\pm$  و  $\pm$  ) معین!ند ، زیر! .  $\mathrm{I}$ . توابع  $\mathrm{C}_{\mathrm{\lambda}}$  و  $\mathrm{S}_{\mathrm{\lambda}}$  بازاء هرمقدار حقیقی  $\mathrm{C}_{\mathrm{\lambda}}$  معیناند

مثلثات ا د داريم  $\Pi$  $C_{\lambda}(x+y) = C_{\lambda} (\frac{\lambda}{\lambda}x - \frac{\lambda}{\lambda}y) = C_{\lambda} (\frac{\lambda}{\lambda}x)C_{\lambda} (\frac{\lambda}{\lambda}y) +$  $+S_{\lambda}(\frac{\lambda}{\lambda}x)S_{\lambda}(\frac{\lambda}{\lambda}y)=C_{\lambda}(x)C_{\lambda}(y)+S_{\lambda}(x)S_{\lambda}(x)$ . اگر داشته باشیم :  $\langle x \zeta \rangle \cdot \zeta$ ۰ خواهیم داشت :  $:\zeta\rightarrow \frac{\lambda}{\lambda}$ ۰ و بنابراین  $x<\lambda$  .  $C_{\lambda}(x) = C_{\lambda} (\frac{\lambda}{\lambda} x) > \lambda$  و  $S_{\lambda}(x) = S_{\lambda} (\frac{\lambda}{\lambda} x) > \lambda$  $:$  داريم  $\mathbf I\mathbf V$  $\mathbf{C}_{\lambda}(\cdot) = \mathbf{C}_{\lambda}(\cdot) = \mathbf{C}_{\lambda}(\lambda) = \mathbf{S}_{\lambda}(\lambda) = \mathbf{S}_{\lambda}(\lambda)$  $\text{IV}\ \text{L}$ و باین ترتیب دستگــاه توابع ( $\text{C}_{\chi}(\text{x})$  و ( $\text{S}_{\chi}(\text{x})$  در شرایط  $\text{I}$  تــا صدق م<sub>ی</sub>کنند .  $\mathbf{C}_{\chi}(\mathbf{x})$  با توجه به قضایای این $\mathbf{\omega}$ نه ، هیچ دستگاه توابع دیگری از . و ( جزار (  $\frac{\lambda}{\lambda}$ ) و( $\mathbf{S}_\lambda^{-}(\frac{\lambda}{\lambda}\mathbf{x})$  نمی $\mathbf{S}_\lambda^{-}$  (شود داشته باشد  $\mathbf{S}_\lambda^{-}(\mathbf{x})$ 

۰ **۷ .** تمبي<sub>ن</sub>ر هندسي تو ابيم C(x) و S(x) . قضيه . دستگاه معادلات :  $\mathbf{x} = \mathbf{C}_{\chi}(\mathbf{t}) \cdot \mathbf{y} = \mathbf{S}_{\chi}(\mathbf{t})$  $( \wedge )$
تغيير هندسي توابع. ۹۱۸

که در فاصلهٔ نستهٔ (۶٫۴مه). مفروض باشند ، عبارتند از بیان پارامتری دارة واحد.

اثبات . قوسی را در نظر میگیریمکه بوسیلهٔ معادلات (۱) در فاصلهٔ بِستة \6>t> · (ربع دورة تناوب) معين شده بأشد . در أين فساصلة بسته ، توابع (C (t) و (S متصل و یکنوا هستند (اولی نزولی و دومی صودی است) . بنا براين دستگاه (۱) معرف يك قوس ساده درصفحه است .

بازاء هرمقدار دُلخواه بارآمتر t ، λ ، د al<) ، مقادير x و y متناظر با نقطهای از قوسی استکه بر ربع اولدایر: واحد واقع است، زیرآداریم:  $x^{\gamma}+y^{\gamma}=[C_{\gamma}(t)]^{\gamma}+[S_{\gamma}(t)]^{\gamma}=\gamma$ 

 $C_1(t) \rightarrow \cdot : S_1(t) \rightarrow \cdot$ 

 $\mathbf x$ برعکس ، فرض کنید  $\mathbf y$  و  $\mathbf M(\mathbf x)$  نقطهای واقع بر قوس ربع اول دایسر واحد باشد :

> $y = \sqrt{1-x^2}$  $(\cdot \leq x \leq 1)$

این نقطه متناظر با مقداری از پسارامتر t در فاصلهٔ بستهٔ x <t< . استکه . بازاء آن تابع  $\mathrm{C}_{\chi}(\mathbf{t})$  مقداری مساوی $\mathbf{x}$  دارد

و برای انتهای قوسها داریم :

$$
t = \cdot \Longrightarrow x = C_{\lambda}(\cdot) = \lambda \ ; \ y = S_{\lambda}(\cdot) = \cdot
$$

$$
t = \lambda \Longrightarrow x = C_{\lambda}(\lambda) = \cdot \; ; \; y = S_{\lambda}(\lambda) = \lambda
$$

بھمین ترتیب میتوان ثابتکردکه فواصل بستهٔ 1<r</ و 1<r></r و ۴۸که>۶۲ بئرتیب باربعهایدوم، سوم وچهارم دایر،واحد تطبیق میکنند.

بنابراین . دستگاه (۱) در فاصلهٔ ~kt<۴λمه بیان پارامتری دایسرهٔ واحد را بدست می دهد .

**۱/ شاریف مغتلف و مشخص تواب**ع مثلثاتی

در نظریهٔ اصول موضوعی لازم!ستکه بخصوص دربارهٔ فرجود عناصری که در دستگاه اصول موضوعه صدق میکنندگفتگوکنیم . ازآنچهکه تا اینجا گفتیم نتیجه نمیشودکه توابع  $\mathrm{C}(\mathbf{x})$  و  $\mathrm{S}(\mathbf{x})$  (که باشرایط قراردادی  $\mathrm{I}$ تا IV می سازند) ، وجود داشته باشند . در نتایجی که تا اینجا از اصول موضوعهٔ تا  $\Gamma V$ گرفتیم به تناقضی برخورد نکردیم ، ولی ممکن استکه در تکامل  $\Gamma$ بعدی نظریه دچار چنین تناقضی بشویم ودرآینصورت نظریه بی اعتبار خواهد شد . وجود توابع (C(x و  $\mathrm{S}(\mathrm{\mathbf{x}})$  وقتی ثابت میشودکه بتوانیم دستگــاه توابع مشخصی درستکنیمکه شامل خصوصیات I تا IV باشد . باین ترتیب عدم تناقض شرايط IV تا IV هم ثابت خواهد شد . توابع (C(x) و S(x) بطرق مختلف مىتوان ساخت وما دراينجا از مهمترين آنها ياد مىكنيم :

. فظریا؟ هندسی . این نظریه رادرفصل اول شرح داده!یم .کسینوس و سینوس ،که بطریق هندسی تعریف شدهاند ، همان توابع (x) و

: فى  $S_{\pi}(x)$  هستند

$$
cos\mathbf{x} = C_{\frac{\pi}{3}}(\mathbf{x}) \; ; \; sin\mathbf{x} = S_{\frac{\pi}{3}}(\mathbf{x}) \; ; \; \frac{\pi}{3}
$$

: توابع (x) و (x) و (s) عبارتند از

$$
C_{\lambda}(x) = \cos \frac{\pi}{\gamma \lambda} x : S_{\lambda}(x) = \sin \frac{\pi}{\gamma \lambda} x
$$

تعاریف مختلف و مشخص توابع مثلثاتی 71 V وَ يَا تَوْجِهَ بِهِ قَضِيَّةٍ مَرْبُوطٌ بِهَمْنَحْصَ بِودْنَ أَيْنَ تَوَابِعَ ، تَوَابِعَ دِيْكَـرِي كه در شرايط T تا TV صدق كنند وجود نخواهد داشت . میدانیم که در بیان یارامتری دایره :

 $x = cost$ ;  $y = sin t$ 

 $\mathrm{A}(\cdot)$ یارامتر t عبارتست از طول قوسی که مبداءآن نقطهٔ (۱۰ هـ) $\mathrm{A}$  و انتهایآن . نقطهٔ (y و  $\mathbf{M}(\mathbf{x}$  است

اگر  $\frac{\pi}{\sqrt{2}}$  باشد، دراینصورت بیان پارامتری دایر مچنیناست:

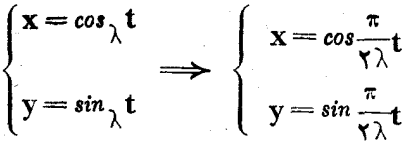

 $\mathbf{A} = \frac{1}{\pi} \mathbf{B} + \mathbf{B} = \frac{1}{\pi} \mathbf{B} + \mathbf{B} = \frac{1}{\pi} \mathbf{B}$  طول  $\mathbf{B} = \mathbf{B} \mathbf{B} = \frac{1}{\pi} \mathbf{B}$  بعنی یارامتر بُسا طول قوس AM متناسب است ، بِسا ضریب تنساسبی که مخالف واحد است

II . معرفی توابع مثلثاتی بهوسیله رشتههای توانی . در تایع زیررا که از مجموع رشتههای توان<sub>ی</sub> تشکیل شدهاند ، درنظر میگیریم :

$$
f(x) = \sqrt{-\frac{x^3}{\gamma!}} + \cdots + (-\sqrt{n})\frac{x^{\gamma n}}{(\gamma n)!} + \cdots
$$

$$
\varphi(\mathbf{x}) = \mathbf{x} - \frac{\mathbf{x}^{\mathsf{T}}}{\varphi_{l}} + \dots + (-1)^{n-1} \frac{\mathbf{x}^{\mathsf{Yn}-1}}{(\mathsf{Yn}-1)!} + \dots
$$

هریك از رشتههای توانی مفروض بازاء مقادیر دلخواه x متقارباند (برای اثبات این موضوع میتوان مثلا از قاعدهٔ دالامبر استفادهکرد) ، بنابراین ، هَمَانْطُوْرَكَهُ أَنْ نَظَرِيَّةً رَشْتُهْهَاي تُوَانِي مِيْدَانِيمِ ، ۚ هَرِيَّكَ أَنَّ أَيْنِ رَشْتُهُهَا بِأَزَاء هر مقدار واقع در فاصلهٔ (~a + و ∞ →).متقارب مطلق!ند و ٌ در نتيجه مثلثات شرط I در توابع  $f(x)$  و  $\phi(x)$  صدق می کند . دربار: شرط ]] تخقيق منىكنيم :  $f(x-y) = f(x)f(y) + \varphi(x)\varphi(y)$  $(II)$ ست چپ تساوي چئين است :  $f(x-y) = \sum (-1)^n \frac{(x-y)^{1/n}}{(x-n)!}$ سمت راست تساوی را از راه ضرب رشتمها بدست می آوریم (که با توجه به منقارب مطلق بودن آنها ممكن است). وشتههای زیررا درهم ضرب می كنیم:  $f(x) = \sqrt{-\frac{x^{\gamma}}{x!} + \frac{x^{\gamma}}{x!} - \dots + (-1)^n \frac{x^{\gamma n}}{(\gamma n)!} + \dots}$  $f(y) = \sqrt{\frac{y^r}{r!} + \frac{y^r}{r!}} - \dots + (-1)^n \frac{y^{r}y^{r}}{(r-1)!} + \dots$ برای رشتهٔ حاصلضرب جملهٔ عمومی زیر را خواهیم داشت :  $(-\gamma)^n \left[ \frac{x^{r_n}}{(r_n)!} + \frac{x^{r_n - r_y}}{(r_n - r)!r!} + \dots + \frac{x^{r_n - r_k}y^{r_k}}{(r_n - r_k)!r_k!} + \dots \right]$  $+\cdots+\frac{y^{n}}{(x_{n})!}$ بھمین تر تیب دو ارشتهٔ از پر اراهم در یکدیگر ضرب می کنیم :  $\varphi(x) = x - \frac{x^r}{r!} + \frac{x^a}{a!} - \dots + (-1)^{n-1} \frac{x^{r}n-1}{(r!n-1)!} + \dots$  $\varphi(y) = y - \frac{y^{r}}{r} + \frac{y^{0}}{1-r} + \cdots + (-1)^{n-r} \frac{y^{r} - y^{r}}{(r - 1)!} + \cdots$ رشتهٔ حاصلضرب جملهٔ عمومی بصورت زیرخواهد داشت :  $(-1)^{n-\frac{1}{2}}\left[\frac{x^{7n-1}y}{(5n-1)!}+\frac{x^{7n-1}y^{r}}{(5n-r)!r!}+\cdots+\right]$  $+\frac{x^{(n-\gamma k+\gamma y^{(k-\gamma)}})}{(n-\gamma k+\gamma)!(n-\gamma)!}+\cdots+\frac{x^{(n-\gamma)}}{(n-\gamma)!}$ 

تعاريف مختلف ومشخص توابع مثلثاتي اکر حاصلجمع (f(x)f(y)+9(x)9(y) را در نظر بگیریم، رشتهای بسا جملة عمومي زير بدمت مي آيد:

$$
(-\gamma)^{n} \left[ \frac{x^{\gamma n}}{(\gamma n)!} - \frac{x^{\gamma n - \gamma} y}{(\gamma n - \gamma)!} + \frac{x^{\gamma n - \gamma} y^{\gamma}}{(\gamma n - \gamma)! \gamma!} - \dots + \right] + \frac{(-\gamma)^{k} x^{\gamma n - k} y^{k}}{(\gamma n - k)! k!} + \dots + \frac{y^{\gamma n}}{(\gamma n)!} \left[ -(-\gamma)^{n} \frac{(x - y)^{\gamma n}}{(\gamma n)!} \right]
$$

بنابراین رشتهای که بدست آمد ، باسمت چپ تساوی II متحد است .

 $\varphi(\mathbf{x})$  برای اینکه ثابت کنیم خواس  $\mathbf{H}$  و  $\mathbf{V}$  هم در توابع ( $\mathbf{f}(\mathbf{x})$  و صدق میکنند ، ثابت میکنیمکه این توابع در ناحیهای واقع درست راست نقطهٔ صفر یکنوا و باعلامت تابت اند . داریم :

$$
\varphi(\mathbf{x}) = \mathbf{x}(\mathbf{x} - \frac{\mathbf{x}^{\mathsf{T}}}{\mathsf{T} \times \mathsf{T}}) + \frac{\mathbf{x}^{\mathsf{a}}}{\mathsf{a}!}(\mathsf{T} - \frac{\mathbf{x}^{\mathsf{T}}}{\mathsf{T} \times \mathsf{T}}) + \cdots
$$

بازاء مقادیری از x که باندازهٔ کافی کوچك بساشند ، همهٔ جملات این رشته مثبتاند و بتابراین ۷۰(x)۴ است .

این نامساوی وقتیکه ۲>x> . باشد محقق است ، بنابراین تابع  $\mathbf{f}(\mathbf{x})$ در فاصلهٔ(۲ و.۰) مثبت است . ثابت میکنیمکددر اینفاصله تابع( $\mathbf{x})$ نزولی است . برای این منظورکافی است ثابتکنیمکه مشتق آن منفی است . درحقيقت در فاصلهٔ (٢ و.) داريم :

$$
f'(x) = -x + \frac{x^{\gamma}}{\gamma!} - \dots + (-1)^n \frac{x^{\gamma n - 1}}{(\gamma n - 1)!} = -\varphi(x) < -1
$$

مقدار (f(x را در نقاط . و۲ محاسبه میکنیم :

$$
f(\cdot) = 1
$$
 :  $f(\tau) = 1 - \frac{\tau^{\tau}}{\tau^{\tau}} + \frac{\tau^{\tau}}{\tau^{\tau}} - \frac{\tau^{\tau}}{\tau^{\tau}} + \dots =$ 

$$
= -\frac{1}{r} - \frac{\lambda}{\lambda} \left(1 - \frac{\lambda \times \gamma}{\lambda}\right) - \frac{1}{\lambda} \cdot \left(1 - \frac{1}{\lambda} \cdot \frac{\lambda \times \lambda}{\lambda}\right) - \cdots < \lambda
$$

 $\cdot$  f(x)> $\cdot$  : داریم  $\cdot$  < x< ڈاریم (

بنابراین توابع  $\mathbf{f}(\mathbf{x})$  و  $\phi(\mathbf{x})$  در شرط  $\text{II}$  هم صدق می کنند ، زیرا هردوی آنها در فاصلهٔ √>x>. مثبتاند، اگر دراتحاد (II) فرضکنیم : بدست می $\mathbf{x} = \mathbf{y} = \lambda$ 

 $f(\cdot) = f^{\prime}(\lambda) + \varphi^{\prime}(\lambda) \implies \varphi^{\prime}(\lambda) = \lambda$  $\phi(\lambda) = 1$  . وحون  $\phi(\lambda) > 0$  است خواهیم داشت :  $\phi(\lambda) = 0$ : باینترتیب توابع ( $\mathbf f(\mathbf x)$  و ( $\mathbf v$ ) در شرط  $\mathbf V$  هم صدق می

$$
f(\cdot) = \varphi(\lambda) = \lambda
$$

و بنابراین داریم :

 $f(x) = C_{\gamma}(x)$  ;  $\varphi(x) = S_{\gamma}(x)$ . نابت میکنیمکه توابع  $\mathbf{f}(\mathbf{x})$  و  $\phi(\mathbf{x})$  ، یعنی توابعی از مجموعهٔ توابع : د  $\mathbf{S}_{\chi}(\mathbf{x})$  و  $\mathbf{S}_{\chi}(\mathbf{x})$  که بارشتههای توانی تعریف شدند  $\mathbf{C}_{\chi}(\mathbf{x})$ 

$$
C_{\lambda} (x) = \sqrt{-\frac{x^{\gamma}}{\gamma!} + \frac{x^{\beta}}{\beta!} - \dots}; S_{\lambda} (x) = x - \frac{x^{\gamma}}{\gamma!} + \frac{x^{\alpha}}{\alpha!} - \dots
$$
  
and  $\alpha$  is  $\cos x$  and let  $\alpha$  is  $\cos x$  and  $\alpha$  is  $\cos x$  and  $\alpha$ .

ممادلهٔ پارامتری دایرهٔ واحد دا درنظر می گیریم :  

$$
\mathbf{x} = \mathbf{C}_{\hat{\lambda}}(\mathbf{t}) \; ; \; \mathbf{y} = \mathbf{S}_{\hat{\lambda}}(\mathbf{t}).
$$

 $\mathbf{A}(\wedge \bullet \cdot)$  فرضکنید  $\mathbf{A}\mathbf{M} = \mathbf{0}$  و  $\mathbf{A}$  قرض کنید محدود شده است وM نقطهای است متناظر بامقدار مفروضی از M مورد

تعاريف مختلف ومشخص توابع مثلثاتي 131 پارامتر که در فاصلهٔ بستهٔ ۱٫۴×که واقع است . ثابت میکنیمکمقوسAM برابر است ًبا t . فاصلة بستةً [t و .] را به n قسمت بطــريق زير تقسيم مىركنىيى :

$$
\frac{t}{n}; \frac{t}{n}; \frac{n!}{n}; \ldots; \frac{kt}{n}; \ldots; \frac{(n-\lambda)t}{n}; t
$$

اين تقسيمفاصلة بستة [t. ] متناظر است با تقسیم قوسی به n قوس (شکل ۲۵۹) . طول وترمربوط بهاين قوسها را محاسبهمی کنیم. دوانتهای kامین قوس نقاط<sub>ه ر</sub>بامختصات ذیر ئد ؛

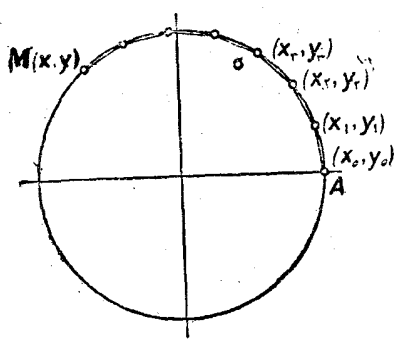

 $x_{k-1} = f\left(\frac{(k-1)t}{n}\right),$  $y_{k-1} = \varphi\left(\frac{(k-1)t}{n}\right)$ 

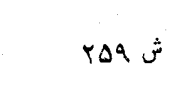

 $\mathbf{.}$ 

 $x_{k} = f(\frac{kt}{n})$ ;  $y_{k} = \varphi(\frac{kt}{n})$ 

و طول وتر k ام چنین میشود :  $d_k = \sqrt{(x_k - x_{k-1})^2 + (y_k - y_{k-1})^2}$  $= \sqrt{\left[C_1(\frac{kt}{n})-C_1(\frac{k-1}{n}t)\right]^4+\left[S_1(\frac{kt}{n})-S_1(\frac{k-1}{n}t)\right]^4} =$  $= \sqrt{\tau[\gamma - C_{\lambda}(\frac{t}{n})]} = \sqrt{\gamma s_{\lambda}^{\prime}(\frac{t}{n})} = \gamma|S_{\lambda}(\frac{t}{n})| = \gamma S_{\lambda}(\frac{t}{n})^{\circ}$ ۵) علامت قدرمطلق را باین مناسبت برداشتیم که بازاء مقادیر باندازه کیافی بزرك n، نقطهٔ <mark>t</mark><br>۳  $s_1(x) > s_2(x)$ در فاصلهٔ ( $\wedge$  وه) قرار می $\zeta$ ردکه درآنجا  $\zeta(x)$  است

111  
\n111  
\n121  
\n13. 
$$
\frac{1}{2}
$$
  
\n14.  $\frac{1}{2}$   
\n15.  $\frac{1}{2}$   
\n16.  $\frac{1}{2}$   
\n17.  $\frac{1}{2}$   
\n18.  $\frac{1}{2}$   
\n19.  $\frac{1}{2}$   
\n20.  $\frac{1}{2}$   
\n21.  $\frac{1}{2}$   
\n22.  $\frac{1}{2}$   
\n23.  $\frac{1}{2}$   
\n24.  $\frac{1}{2}$   
\n25.  $\frac{1}{2}$   
\n26.  $\frac{1}{2}$   
\n27.  $\frac{1}{2}$   
\n28.  $\frac{1}{2}$   
\n29.  $\frac{1}{2}$   
\n30.  $\frac{1}{2}$   
\n40.  $\frac{1}{2}$   
\n51.  $\frac{1}{2}$   
\n62.  $\frac{1}{2}$   
\n75.  $\frac{1}{2}$   
\n86.  $\frac{1}{2}$   
\n9.  $\frac{1}{2}$   
\n10.  $\frac{1}{2}$   
\n11.  $\frac{1}{2}$   
\n22.  $\frac{1}{2}$   
\n23.  $\frac{1}{2}$   
\n24.  $\frac{1}{2}$   
\n25.  $\frac{1}{2}$   
\n26.  $\frac{1}{2}$   
\n27.  $\frac{1}{2}$   
\n28.  $\frac{1}{2}$   
\n29.  $\frac{1}{2}$   
\n30.  $\frac{1}{2}$   
\n41.  $\frac{1}{2}$   
\n42.  $\frac{1}{2}$   
\n43.  $\frac{1}{2}$   
\n44.  $\frac{1}{2}$   
\n45.  $\frac{1}{2}$   
\n46.  $\frac{1}{2}$   
\n47.  $\frac{1}{2}$   
\n48.  $\frac{1}{2}$   
\n49.  $\frac{1}{2}$   
\n

$$
C_{\lambda}(t) = \cos t \; ; \; S_{\lambda}(t) = \sin t
$$

اگر ( t => فرض کنیم طول ربع دایر: واحد بدست می آید و بنابراین :

$$
\lambda = \frac{\pi}{\gamma}.
$$

III . توابع مثلثاتي بعنوان جوابهاي معادلات ديفرانسيل خطي . توابع مثلثاتی را می توان بعنوان جوابهای خاس معبادلهٔ دیفرانسیل خطی مرتبهٔ دوم تعریفکرد . ضمناً خواص آنهاراهم میتوان,براساس قضایای،عمومی نظرية معادلات ديفرانسيل بدست آورد .

مادلا خملی زیر را با شرایب ثاہت درنظر می گیریم :  
\n
$$
\frac{d^{y}}{dx^{y}} + y = \cdot
$$
 (1)

بنابر قشیهٔ عمومی نظریهٔ معادلات دیفرانسیل ، دو جواب خاص (x) و  $\mathbf{Y}_\gamma(\mathbf{x})$  و

تعاريف مختلف ومشخص توابع مثلثاتي مسمسمسمسم : از معادلهٔ (۱) وجود داردکه درشرایط اولیهٔ زیرصدق مرکنند ( $\mathbf{Y}_\text{v}(\textbf{x})$  $Y_{\nu}(\cdot) = \nu : Y_{\nu}(\cdot) = \cdots Y_{\nu}(\cdot) = \cdots : Y_{\nu}(\cdot) = \nu$ توابع (X) و (Y,(x) بطورخطي بهم مربوط نيستند. زيرا مقدار اوليهٔ د ورونسكيان »° آنها مخالف صفر است :

$$
\Delta = \frac{\mathbf{Y}_{\gamma}(\cdot) \mathbf{Y}_{\gamma}(\cdot)}{\mathbf{Y}_{\gamma}(\cdot) \mathbf{Y}_{\gamma}(\cdot)} = \gamma;
$$

و بنابر این جواب عمومی معادلهٔ (۱) می تواند بصورت زیر باشد :

 $y = C_y Y_y(x) + C_y Y_y(x)$  $(\mathbf{v})$ 

توابع  $\mathbf{Y}_\mathbf{v}(\mathbf{x})$  و  $\mathbf{Y}_\mathbf{v}(\mathbf{x})$  در فاصلهٔ (می + و می) متصل اند. بنابر این این توابع شرط I منربوط به کسینوس و سینوس تحلیلی را دارا هستند . معادلة ديفرانسيلي (١) را مرتوان بصورت دستگاه معادلات خطى زيس با ضراب ثابت تنسر داد :

$$
\frac{dy}{dx} = z; \frac{dz}{dx} = y \qquad (x)
$$

جواب منحصر این دستگاه :

$$
y = y(x) : z = z(x)
$$

در شرايط اوليه سدق مي كنند :

$$
\mathbf{y}(\cdot) = \cdot \; ; \; \mathbf{z}(\cdot) = \setminus
$$

تابع (y(x، بهمناسبت روش تفكيل دستگاه (٢)، درمعادلة ديفرانسيلي (١) و شرايط اوليه صدق ميركند :

$$
y(\cdot) = \cdot \, ; \, y'(\cdot) = z(\cdot) = 1
$$
  

$$
y(x) = Y_{\nu}(x) \qquad \text{(7)} \qquad ; \, \text{(1)}
$$

۵) ورونسکیسان که از نام ریاض ردان لهستسانی (یو. ورونسکی) آمده است ، دنرمینانی  $f_0(x) = f_1(x) + f_2(x) + \cdots + f_n(x)$  است که از n تابع (x) و مشتقات متوالی آنها تا مرتبهٔ (n—1)ام درست شده باشد . فامثرجيرته

مثلثات

تابع (x) هم در معادلة (١) صدق مي كند :

$$
\frac{d^{2}z}{dx^{2}} = \frac{d}{dx}(\frac{dz}{dx}) = \frac{d(-y)}{dx} = -\frac{dy}{dx} = -z
$$

و هم در شرايط ا<mark>وليه</mark> :

$$
\mathbf{z}(\cdot) = \mathbf{y} : \mathbf{z}'(\cdot) = -\mathbf{y}(\cdot) = \cdot
$$

 $z(x) = Y_1(x)$ و بنابراین :  $(\mathbf{Y})$ باین ترتیب ، با توجه به دستگاه (۲) ، داریم :

$$
Y_{\gamma}(x) = Y_{\gamma}(x) ; Y_{\gamma}'(x) = -Y_{\gamma}(x)
$$

معادلهٔ اول دستگاه (۲) را در y ومعادلهٔ دوم آنرا در z ضرب و سپس باهم جمع می کنیم ، بدست میآبد :

$$
y\frac{dy}{dx} + z\frac{dz}{dx} = \cdot \implies \frac{d}{dx}(y^{x} + z^{x}) = \cdot
$$

$$
y^{x}(x) + z^{x}(x) = z^{x}e^{x}dx \qquad \qquad : |z|^{x}|^{x}
$$

و بازاء . = x مقدار سمتچپ ، مساوی واحد است . "بنابراین اتحاد زیر دا داديم :

$$
Y_{\gamma}^{V}(x) + Y_{\gamma}^{V}(x) = 1
$$
\n
$$
\therefore Y_{\gamma}(x) \circ Y_{\gamma}(x) \circ Y_{\
$$

تعاريف مختلف ومشخص توابع مثلثاتي ٦٢۵  $Y_{\nu}(x-\xi) = C_{\nu}Y_{\nu}(x) + C_{\nu}Y_{\nu}(x);$  $(9)$ و از آنجا پس از دیفرانسیل گرفتن :  $Y'_{x}(x-\xi) = -Y_{x}(x-\xi) = -C_{y}Y_{y}(x) + C_{y}Y_{y}(x)$  (y) در تساویهای (۶) و (۷) فرض می کنیم ع $\mathbf{x} = \mathbf{y}$  ، بدست می آید :  $C, Y, (\xi) + C, Y, (\xi) = \lambda$ ;  $-C_{\mathcal{N}}Y_{\mathcal{N}}(\xi)+C_{\mathcal{N}}Y_{\mathcal{N}}(\xi)=0$ از آنجا . با در نظر گرفتن رابطهٔ (۵) ، خواهیم داشت :  $C_i = Y_i(\xi)$ ;  $C_i = Y_i(\xi)$ و تساوی (۶) بصورت زیر در مرآ بد :  $\mathbf{Y}_{y}(x-\xi) = \mathbf{Y}_{y}(x)\mathbf{Y}_{y}(\xi) + \mathbf{Y}_{y}(x)\mathbf{Y}_{y}(\xi)$ تساوي اخير يك اتحاد است ، زيرا x و ع مقادير عددي دلخواهي هستند .  $\mathbf{Y}_\mathrm{c}(\mathbf{x})$ نتيجه . براي توابع  $\mathbf{Y}_\mathrm{c}(\mathbf{x})$  و $\mathbf{Y}_\mathrm{c}(\mathbf{x})$  شرط  $\mathbf{I}$  ، مربوط $\mathbf{I}$  نسينوس

سینوس تحلیلمی ، صادق!ند .

قضيه . مقدار مثبتي براي آوند x وجود دارد كه بازاء آن تابع . بسمت صفر آمیل می کند  $Y_2(x)$ 

اثبات . بسر عكس فرض مي كنيم بازاء مقادير دلخواه ح $\mathbf{x}$  داشته باشیم :  $\neq$  ،  $\mathbf{Y}, (\mathbf{x})$  ، دراینصورت در فاصلهٔ (∞ + و ،)خواهیم داشت : خربرا اگرمقداری مانند, $\mathbf{x}$  وجود داشته باشد که بازاء آن مقدار  $\mathbf{Y}_\star(\mathbf{x})$ باشد ، دراینصورت (بعلت متصل بودن) در فاصلهای کممحدود  $\mathbf{Y}_\star(\mathbf{x}_\star)$ به نقاط . ${\bf x} = {\bf x}$  و  ${\bf x} = {\bf x}$  است ، نقطهای مانند. تم وجود دارد ( و لااقل یك . نقطه)که درآنجا  $\mathbf{Y}_\nu(\mathbf{x}) = \mathbf{Y}$  است واین مخالف فرض است

جون  $\mathbf{Y}_\gamma(\mathbf{x}) = \mathbf{Y}_\gamma(\mathbf{x})$  است پس تابع ( $\mathbf{Y}_\gamma(\mathbf{x}) = \mathbf{Y}_\gamma(\mathbf{x})$  صعودی است.  $Y_{\mathbf{y}}(\cdot) = \mathbf{Y}_{\mathbf{y}}(\cdot) = \mathbf{Y}_{\mathbf{y}}(\mathbf{x})$ بنابراین بازاء  $\mathbf{Y}_{\mathbf{y}}(\mathbf{x})$  و ضمنا است. چون  $\mathbf{Y}_{\mathsf{y}}(\mathbf{x})$  درفاصلهٔ (∞ + و۰) تابعی مثبت،  $\mathbf{Y}_{\mathsf{y}}(\mathbf{x})$  است. چون  $\mathbf{Y}_{\mathsf{y}}(\mathbf{x})$  مثلثات

سعودي ومحدود است ، ابنا براين داراي حد است :

$$
Y_{\tau}(x) = l_{\tau} > 0
$$

 $\mathbf{Y} < \cdot$  از اتحاد ( $\mathbf{Y}_\mathbf{y} < \mathbf{Y} = \mathbf{Y}$  ونامساوی  $\mathbf{Y}_\mathbf{y} = \mathbf{Y}_\mathbf{y}$  نتیجهمیشود یعنی  $\mathbf{Y}_\mathrm{o}(\mathrm{x})$  تابعی نزولی است . و چون تابع  $\mathbf{Y}_\mathrm{o}(\mathrm{x})$  نزولی و مثبت

(و بنابراین محدود) است ، در پینهایت دارایحد است :

$$
\sum_{x\to 0} Y_{\setminus}(x) = 1, \geq 0
$$

تفاضل زیں را در نظر میگیریم :  $\mathbf{Y}_{\mathbf{y}}(\mathbf{x}+\mathbf{y})-\mathbf{Y}_{\mathbf{y}}(\mathbf{x})$ 

این تفاضل در بی نهایت حدی مساوی صفر دارد :

$$
\longrightarrow \longrightarrow [Y_{\setminus}(x+\setminus) - Y_{\setminus}(x)] = 1, -1, -1
$$

ازطرف دیگر اگر از قشیهٔ لاگرانق استفادهکنیم :

$$
Y_{\gamma}(x+\gamma)-Y_{\gamma}(x)=Y_{\gamma}(\xi)=-Y_{\gamma}(\xi)
$$

(که در آن <sub>X</sub><(x+\) + x است) وبدستم<sub>، ا</sub>آید :

 $\longrightarrow [Y_1(x+1)-Y_1(x)]=-2Y_1(x)=-1$ <sub>x</sub>—→ ಯ

 $\mathbf{Y}_{\mathbf{y}}(\mathbf{x})$ بنا بن این فرس که تابع  $\mathbf{Y}_{\mathbf{y}}(\mathbf{x})$  بازاءهمهٔ مقادیر مثبت آوند محالف سفر است ، دچار تناقض شد ، یعنی حکم قضیه درست است .

د راکوچکنرین ریشهٔ مثبت $\mathbf{Y}_{\chi}(\mathbf{x})$  فرض میکنیم ۰، دراینصورت  $\lambda$ و  $Y_{\lambda}(x)$  (بازاد  $\mathbf{x} < \lambda$ ) . در فاصلهٔ ( $\lambda$  و ۰) تابع ( $\mathbf{Y}_{\lambda}(x)$ 

٥) كوچكترين جواب مثبت وجود دارد ، زيرا مجموعهٔ نقاطي ،كه درآنجا تابيرمتصل . پسمت صفر میل میکند، مجموعه ای بسته است .

7179

\n
$$
\frac{1}{2} \int_{0}^{\infty} \int_{0}^{\infty} \int_{
$$

$$
\varphi \setminus \varphi
$$
ه
$$
\varphi \setminus \varphi
$$
ه فورش  $\frac{\pi}{\gamma} = \lambda$ ممادلا پارامتری دایره بدست میآید (صفحهٔ۵) و دا  
هیونیه) :

$$
x = C_{\lambda}(t) : y = S_{\lambda}(t) \quad (\cdot \leq t \leq \gamma \lambda)
$$

طول قوس، را حساب می کنیم که مبداء آندرنقطهٔ ( · و \) A، متناظر با بارامتر . =1، و انتهاى آن در نقطهٔ (M(x و M(x ، متناظر بامتداردلخواه پارامتر t . واقع است . داریم :

$$
\sigma = \int_{a}^{t} \sqrt{[C_{\lambda}(t)]^{r} + [S_{\lambda}(t)]^{r}} dt =
$$

$$
= \int_{a}^{t} \sqrt{[-S_{\lambda}(t)]^{r} + [C_{\lambda}(t)]^{r}} dt = \int_{a}^{t} dt = t
$$

ه) مقدار ( X یارتست از حد تابع سودی و مثبت در فاصله (X و۰) ؛

 $\begin{array}{l} \Upsilon_{\gamma}(\lambda)=\text{mod}\Upsilon_{\gamma}(\alpha)\\ \Upsilon\longrightarrow \xi \end{array}$ 

مثلثات

 $\mathbf{S}_{\chi}\left(t\right)$  بنابراین ، (t) و (e) با طول و عرض انتهای قوس بطول  $\mathbf{C}_{\chi}\left(t\right)$  از دایسر واحد هستند ،كه مبداء آن نقطهٔ A است ، بنابراین :  $C_1(t) = cost$ ;  $S_1(t) = sin t$  $\mathfrak{a} = \lambda = \frac{\pi}{\mathfrak{r}}$ و بازاء  $t=1$  داريم :

# ٧٢ . دربارة طرق مغتلف تنظيم نظرية توابع مثلثاتي

نظریهٔ اصل موضوعی توابع مثلثاتی ،که در بند۹٫۸ موردگفتگو قرار گرفت ، این موضوع دا روش نمی کندکه باچه روشی میتوان این توابع را ساخت . نظریهٔ اصل موضوعی نابت می کندکهمی توان بر اساس بعض خواص مشخص توابع مفروض و بر اساس نظریههای عمومی جبر ، آنالیز و نظریهٔ توابع ، بقیهٔ خواص را نقیجه گرفت . بدون اینکه از روش خاصی برای تنظیم وساختن این توابع گفتگوشود . قضیهٔ منحصر بفرد بودن توابع ثابتمی کند که روشهای مختلف تنظیم توابع همارزند. یعنی اگر براساس اصول موضوعهٔ مورد نظر به طرق مختلف توابعي ساخته شود نمي توانندتوابع مختلفي باشند. در بند ۷۱ روشن شدکه برای ساختن توابعیکه در شرایط IV تا JV

صدق کنند می توان از راههای مختلف شروع کرد : به کمك هندسه ، به کمك رشتههای توانی ویا بعنوان جوابهای یكمعادلهٔ دیفرانسیل . روشهای دیگری ھم.برای ساختن توا بع مثلثاتی وجوددارد (مثلابوسیلهٔ حاصلصر بهای بی نهایت). در بند ۷۱ ضمناً دیدیمکه بررسی خواص توابع مثلثاتی هممیتواندبه مناسبت روشیکه برای ساختن آنها بکار رفته ، مختلف باشد. مثلا با درنظر گرفتن

دربارة طرق مختلف تنظيم نظرية توابع مثلثاتي <del>ــــــــ</del>  $TTA =$ نظریهٔ هندسی توابع مثلثاتی ، میتوانآنها را بهرشتههای توانی تبدیل نمود و این راهی است که دردورهٔ عمومی آنالیزریاضی وبه کمك رابطهٔ تیلوربه انجام میرسد (وبنابراین بهدورهٔ متوسطهمر بوط نیست) .برعکس اگر توامعمثلثاتی را بصورت رشتههای توانی تعریف کنیم، می توان ثابت کردکه این توابعدارای تعبير هندسي هستندكه با نظرية هندسي اين توابع تطبيق مي كند (بند ٧١ صفحة ۶۲۰ را بهبینید).

از لحاظ نظرية اصل موضوعي انواع مختلف تعريف توابسع مثلثماتي فقط تعبيرهاي مشخص مختلفىازآن هستند وبراىاينكه خواسىازتوا بعمثلثاتي را ثابت کنیم ، بسته به وضعی که مناسب تر باشد ، می توان ازیك ویاچندتعبیر مختلف آنها (هرکدامکه باشد) استفادهکر د .

از لحاظ تاریخی ، نظریهٔ اصل موضوعی در پایان تکامل نظریهٔ توابع مثلثاتی ظاهر می شود . و از نظر وجودی نمی تواند قبل از سایر نظریه هـا بوجود آيد . مثلثات زائيده احتياجات عملي وقبل ازهمه لزوممحاسبةاجزاء اشکال ہندسی است ، بنا براین طبیعی است که نظریهٔ ہندسی توابع مثلثاتی از نظر تاریخی قبل از دیگران بوجود آمده باشد . ولی تکامل ریاضیات مسئلهٔ مربوط بەساختن توابع مثلثاتی را بطریق تحلیلی خالص مطرح ساخت .

بوجود آمدن دستگاه هندسهٔ غیر اقلیدسی در مقابل بانی آن ( ریاضی دان بزرگ روس نیکلای ایوانویچ لباچوسکی) مسئلهٔ تعریف توابیمشلثاتیرا بطور تحلیلی قرار دادکهارتباطی باهندسهٔ اقلیدسی نداشته باشد . لباجوسکی در نوشتههای خود توابع مثلثاتی را بطریق تحلیلی وبه کمك رشتههای توانی تعریف میکند ، و این تعریف برپایه نظریهٔ تحلیلی توابع مثلثاتیکه امروز هم مورد قبول است قرار دارد.

کاربرد همه جانبهای که توابع مثلثاتی در آنالین ، هندسه ، مکانیك ، فيزيك و ساير علومهبدست آورد. باعث شدكهنظرية اين توابع بهطرق.حتلف بنیان گذاشته شود ⁄

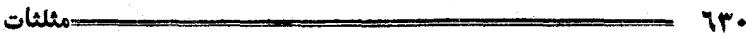

در جريان ريشه دواندن نظرية توابع مثلثاتي به جهسات مختلف و در جریان تکامل مثلثات از نظرتعبیرهای مشخص ومختلفی که برای آن ییداشد. نظریهٔ اصل موضوعی مثلثات بوجود آمد . در این نظس به ، توابع مثلثاتی بوسیلهٔ خــواس اسلی خود مشخص میشوند (بَنْد ۶۸ ـ شرایط I تا IV) . سون منکه بهطرز ساختن آنهاکاری داشته باشد . باین ترتیب روشن و شودکه فهرست خواصمشخص توابع مثلثاتي براساس تكامل نظرية اين توابع بوجود آمده است .

بعنوان اصول موضوعه ،که توابع مثلثاتی را تعریف میکنند، میتوان خواص مختلفی را انتخاب کرد . بعبارت دیگر ، بسر اساس نظمریه توابع مثلثاتی دستگاههای مختلفی از اصول موضوعه میتوان درست کرد ، ولی این دستگاهها نمی توانند بطور دلخواه اختیار شوند بلکه :

اولا مجموعه خواص اصلی بایستی مجموعه ای بی تناقض باشد . مثلا اگر بهشرایط I تا IV خاصیتی راکه در توابع مثلثاتی نیستاضافهکنیم  ${\bf V}$ دستکاء اسولی موضوعهٔ متناقضی $\mu$ ست خواهیم آورد. مثلا اگر بعنوان شرط اضافه کنیم که باید : ، ، ، ، ، ، ، ، ، ، ، ، ، ، ، اشد ، این شرط با نامساوی

اناری از ماشی از ایر شرایط است (بند۹۸ شماره ۲° را بهبینید)متناقض (C(x) میشود . بنابراین هیچ دو تابعی وجود نداردکه در شرایط I تا V صدق كند . عدم تناقض دستگاه اصول موضوعه با بن ترتیب ثابت میشود (هما نطور که در بالا ثابت کردیم) که بتوانیم دو تابع پیداکنیم (بند ۷۱ رابهبینید)کهدر مورد آنها اسول موضوعهٔ دستگاه مفروض صادق باشد .

ثاتيادستگاه خواصاصلي(اصول موضوعه) بايد جامع باشندو بخصوص نبايددستگاه توابع مختلفي درآن صدق تند . اين خاصيت جامع بودن راهم ما دربند ۶۹ به کمك قضيهٔ منحصر بفردبودن توابع ثابت کردیم .

اگر با وجود عدم تناقض در نظــرية اصول موضوعي ، خواص اصلي

دربارة طرق مختلف تنظيم نظريه توابع مثلثاتي , 31 دستگا، جامع نباشد، علاوه برتوابع مثلثاتی، توابع دیگری هم بدستخواهد آمدكه شامل این خواص هستند ودراینصورت چنین آسول موضوعهای نبی توانند سنهان اساس ساختمان مثلثات يكار روند .

دو دستگاه خواس اصلی مختلفی که به کمك هریك از آنها بتوان توابع مثلثاتی را معین کرد ً بایستی هم ارز باشند . فرس کنید A و B دو دستگاه مختلف اصول موضوعه باشند ، درآینصورت باید بتوان بر اساس دستگاه A) همهٔ خواصی راکه در دستگاه B ذکر شده است بعنوان نتیجه بدست آوردو و برعکس بن اساس دستگاه B ، خواصی راکه در دستگاه A وجود دارد نتىجەگرفت .

چند مثال

خواص زیر را بعنوان خواص اصلی توابع (C(x ) و (S(x ) در نظر ميگويم :

شرایط II ، III و IV را گه میدادیم و بجنای شرط II رابطهٔ مجموع را برای سینوس درنظر میگیریم :

> . II . بازاء تمام مقادیر x وv اتحاد زیر برقرار است  $\mathbf I$  $S(x+y) = S(x)C(y) + C(x)S(y)$

 $\lambda = \frac{\pi}{2}$ برای سهولتکار فرض میکنیم چ $\lambda = \frac{\pi}{2} - \lambda - \frac{\pi}{2}$  در هر چهار شرط I ، II ، II و IV صدق می کنند . تابت می کنیم که علاوه بر نوابم مثلثاتی ، شرایط نامبرد. درتوابع زیر همصهق میکنند :

 $C(x) = a^x \cos x$   $S(x) = a^{-x} \sin x$ 

تحقيق مسادق بودن شرايط I ، III و IV واضـــع است . شرط II را تحقيق من كنيم :

$$
S(x+y) = a^{x+y-\frac{\pi}{\tau}}\sin(x+y) =
$$

مثلثات

 $=(\mathbf{a}^{\mathbf{x}-\overline{\mathbf{y}}}\sin{\mathbf{x}})(\mathbf{a}^{\mathbf{y}}\cos{\mathbf{y}})+(\mathbf{a}^{\mathbf{x}}\cos{\mathbf{x}})(\mathbf{a}^{\mathbf{y}-\overline{\mathbf{y}}}\sin{\mathbf{y}})=$ 

 $= S(x)C(y) + C(x)S(y)$ 

بازاء مقادیر مختلف a دستگاه توابع مختلفی خواهیم داشت : بازاء \ == a همان دستگاه مثلثاتی بدستمی آید . بنابراین شرایط I ، II ، II و IV در مجموعهٔ بی نهایت دستگاه توابیرصدق می کنند، مینی این شرایط نمی توانند بعنوان نظرية اصل موضوعي توابع مثلثاتي درنظر كرفته شوند .

۰۲ شرایط زیر را بعنوان خواس اصلی توابع (C(x و S(x در ــ نظر ميگيريم :

> .<br>I . درفاصلهٔ (∞ + و∞ —) معین باشند . II . روابط مجموع برقرار باشد :  $S(x+y) = S(x)C(y) + C(x)S(y)$  $C(x+y) = C(x)C(y) - S(x)S(y)$ III . اتحاد زين برقرار باشد :

> > $S^{\prime}(x) + C^{\prime}(x) = 1$

: تابع (S(x) در فاصلهٔ  $\chi < \chi < \chi$ ۰ مثبت باشد  $\mathrm{IV}'$ 

#### $S(x)$ .

 $C(\lambda) = \cdot \quad C(\cdot) = \lambda$  باشد . .  $V'$ 

خواص ٌI تا ؒ V نتايجي ازخواس I تا IV هستندکه دربند ۶۸ ذکر کردیم . اگرشرایط I′ تا ′V دا خواص اصلی بگیریم میتوان شرایط I تا را از آنها نتیجه گرفت .  $\boldsymbol{\mathrm{IV}}$ 

خواص **I و ′I** همارزند .

اگر در  $\coprod$  فرضکنیم  $\mathbf{x} = \cdot$  ، بدستیمی $\top$ ید :  $S'(\cdot)+C'(\cdot) = \langle \implies S(\cdot) = \cdot \rangle$ 

: اگر در  $\text{II}^\prime$  فرض $\text{U}_\mathbf{x} = -\text{x}$  بدست می

در بارة طرق مختلف تنظيم نظرية توابع مثلثاتي -7. T. T  $\cdot = S(x)C(-x) + C(x)S(-x)$  $y = C(x)C(-x) - S(x)S(-x)$ و از این دستگاه بدست میآید :  $S(-x) = -S(x) : C(x) = C(-x)$  $\cdot$  بنابراین تابع (C(x) زوج و تابع (S(x فرد است اگر در اتحاد  $\mathbf{I}'$ ، y را به y — تبدیل واز خاصیت زوج وفردبودن توابع أستفاده كنيم ، بدست مي آيد :  $C(x - y) = C(x)C(y) + S(x)S(x)$ و بنابراین شرط II هم برقرار است .

اگر در  $\mathrm{III}$  فرمن کنیم  $\mathrm{x}=\mathrm{x}$  بدست می $\mathrm{I}$ ید ۱ $\mathrm{S}^{\mathrm{v}}(\lambda)=\mathrm{S}^{\mathrm{v}}(\lambda)$  و چون . (طبق  $\mathbf{S}(\lambda)$  (طبق  $\mathbf{S}(\lambda)$  ) است پس  $\mathbf{S}(\lambda)$  می شود)

. بنابراین توابع (C(x) و S(x) درشرط IV هم صدق می کنند

اگر مقدار x در فاصلهٔ (λ و ۰) باشد ، مقدار x – λ هم در همین فأصله خواهد بود و بنابراین  $\mathbf{S}(\lambda - \mathbf{x})$  میشود ودر فاصلهٔ (X و .)  $S(\lambda - x) = S(\lambda)C(x) - C(\lambda)S(x) = C(x) > 0$ َ داري<sub>م</sub> : بنابراین شرط III هم سادق است .

باینترتیب شرایط [ تا IV از شرایط ] تا ′V نتیجه می شود .

شرایط  $\mathbf{V}-\mathbf{V}$  ، که هــم ارر شرایط  $\mathbf{V}-\mathbf{V}$  هستند ، می $\mathbf{v}$ وانند بعنوان خواص تعیینکنندهٔ توابع مثلثاتی در نظرگرفته شوند .

منذکر میشویمکه مستقل بودن شرایط I تا IV از یکدیگر بمعنسای این نیست که ما حداقل ممکنهٔ خواس اصلی توابیمنثلثاتی را درنظر گرفتهایم در انتخاب شرایط I تا IV ما بیشتر توجه به سادگی وتقارن دراستفاده از دستگا. اصول موضوعی داشته!یسم . بسادگی دیده میشودکه میتوان تعداد شرایطی راکه در اسول موضوعه  $\mathbf{I} \mathbf{V}$  ذکر شده است کم کرد . مثلا در

 $(\cdot \, \delta)$ شرط  $\coprod$ کافی است تنها یکی از توابع (C(x و  $\bigcup$  و (S(x ) مرفاسلهٔ ( مثبت فرمن کرد . اگر فی المثل نامساوی  $C(\mathbf{x})$ را شرط کنیم، می توان نامساوی . <(S(x) را بعنوان نتیجه بدستآورد . زیراکافی است توجه کنیم که بازاء ، >x>، داریم : ، >x−x>، و بنابراین :  $S(x) = C(\lambda - x) > 0$ 

ضَعْنَاً بِهِ كَمِكْ خُواصِ اصْلَى مِي تُوانْ هْرِيكْ ازْتُوا بْعَهْمْتْلْتَاتِي رَا ۖ بِطُورَ حِدًا كا نه همتعریف کرد. بعنوان نمونه تعریف اصول موضوعی کسینوس را ذکرمی کنیم. تعریف کسینوس تحلیلی به تابعی مانند (C(x گوئیم بشرطی که :

A) در فاصلهٔ ( ؎+ و∞ –) متصل باشد .

B) در معادلهٔ تابعی زیر صدق کند :

 $C(x+y) + C(x-y) = \tau C(x) C(y);$ 

) برای معادلهٔ : - = (C(x) ، کوچکترین ریشهٔ مثبتی مانند X وجود داشته باشد :

> $C(x) = \cdot$  :  $x = \lambda$  b)  $C(x) \neq \cdot$   $\cdot < x < \lambda$  ،  $\cdot$  :

> > . باشد  $C(x) > \cdot$  (D

نتايج

\°. تابع (C(x) در فاصلهٔ (λ و۰) مثبت است ، زیرا در این فاصله . ح $\mathbf{C}(\mathbf{x}) \neq \mathbf{C}(\mathbf{x})$  است $\mathbf{C}(\mathbf{x})$ 

 $\mathbf{x} = \mathbf{y} = \cdot$  وَيُرَا اكْرَ دَرَ رَابِطَةَ (B) فَرَضَكَنْهُمْ  $\mathbf{C}(\cdot) = \mathbf{y} = \mathbf{x}$  $\mathcal{F}(\cdot) = \mathcal{F}(\cdot)$ 

و ازآنجا با درنظرگرفتن شرط (D) بدست میآید :  $C(\cdot) = \vee$  $\mathbf{x} = \cdot$  تابع  $\mathbf{C}(\mathbf{x})$  زوج است . در اتحاد ( $\mathbf{B}$ ) فرش می $\mathbf{C}(\mathbf{x})$  ،  $\mathbf{W}$ بدست می آید :

170  
\n
$$
C(y) + C(-y) = 7C(y) \Rightarrow C(-y) = C(y)
$$
\n
$$
C(y) + C(-y) = 7C(y) \Rightarrow C(-y) = C(y)
$$
\n
$$
C(x+7\lambda) = -C(x)
$$
\n
$$
C(x+7\lambda) + C(x) = 7C(x+\lambda)C(\lambda) = .
$$
\n
$$
C(x-\lambda) + C(x) = 7C(x+\lambda)C(\lambda) = .
$$
\n
$$
C(x-\lambda) + C(x) = 7C(x+\lambda)C(x) = .
$$
\n
$$
C(x-\lambda) = -1 \Rightarrow .
$$
\n
$$
C(x-\lambda) = -1 \Rightarrow .
$$
\n
$$
C(x-\lambda) = -1 \Rightarrow .
$$
\n
$$
C(x-\lambda) = -1 \Rightarrow .
$$
\n
$$
C(x-\lambda) = -1 \Rightarrow .
$$
\n
$$
C(x-\lambda) = -1 \Rightarrow .
$$
\n
$$
C(x-\lambda) = -1 \Rightarrow .
$$
\n
$$
C(x-\lambda) = -1 \Rightarrow .
$$
\n
$$
C(x-\lambda) = -1 \Rightarrow .
$$
\n
$$
C(x-\lambda) = -1 \Rightarrow .
$$
\n
$$
C(x-\lambda) = -1 \Rightarrow .
$$
\n
$$
C(x-\lambda) = -1 \Rightarrow .
$$
\n
$$
C(x-\lambda) = -1 \Rightarrow .
$$
\n
$$
C(x-\lambda) = -1 \Rightarrow .
$$
\n
$$
C(x-\lambda) = -1 \Rightarrow .
$$
\n
$$
C(x-\lambda) = -1 \Rightarrow .
$$
\n
$$
C(x-\lambda) = -1 \Rightarrow .
$$
\n
$$
C(x-\lambda) = -1 \Rightarrow .
$$
\n
$$
C(x-\lambda) = -1 \Rightarrow .
$$
\n
$$
C(x-\lambda) = -1 \Rightarrow .
$$
\n
$$
C(x-\lambda) = -1 \Rightarrow .
$$
\n
$$
C(x-\lambda) = -1 \Rightarrow .
$$
\n
$$
C(x-\lambda) = -1 \Rightarrow .
$$
\n
$$
C(x-\lambda) = -1 \Rightarrow .
$$
\n
$$
C(x-\lambda) = -1 \Rightarrow .
$$
\n
$$
C(x-\lambda) = -1 \Rightarrow .
$$
\n
$$
C(x-\lambda) = -1 \Rightarrow .
$$
\n<math display="</p>

اولا ۴۸ دورهٔ تناوب است زیرا :

177  
\n
$$
C(x+\hat{r}\lambda) = C(x+\hat{r}\lambda) = -C(x+\hat{r}\lambda) = C(x)
$$
\n
$$
C(x-\hat{r}\lambda) = C(x+\hat{r}\lambda) = C(x+\hat{r}\lambda) = C(x)
$$
\n
$$
C(x-\hat{r}\lambda) = C(x+\hat{r}\lambda) = C(x+\hat{r}\lambda) = C(x+\hat{r}\lambda) = C(x+\hat{r}\lambda) = C(x+\hat{r}\lambda) = C(x+\hat{r}\lambda) = C(x+\hat{r}\lambda) = C(x+\hat{r}\lambda) = C(x+\hat{r}\lambda) = C(x+\hat{r}\lambda) = C(x+\hat{r}\lambda) = C(x+\hat{r}\lambda) = C(x+\hat{r}\lambda) = C(x+\hat{r}\lambda) = \frac{1}{\sqrt{2}}\lambda
$$
\n
$$
C(x+\frac{1}{\sqrt{2}})C(x-\frac{1}{\sqrt{2}}) = -C(x+\lambda) = -C(x+\frac{1}{\sqrt{2}})C(x+\frac{1}{\sqrt{2}}) = -C(x+\lambda) = -C(x+\frac{1}{\sqrt{2}}) = -C(x+\lambda) = -C(x+\frac{1}{\sqrt{2}}) = -C(x+\lambda) = -C(x+\frac{1}{\sqrt{2}}) = -C(x+\lambda) = -C(x+\frac{1}{\sqrt{2}}) = -C(x+\lambda) = -C(x+\frac{1}{\sqrt{2}}) = -C(x+\lambda) = -C(x+\frac{1}{\sqrt{2}}) = -C(x+\lambda) = -C(x+\frac{1}{\sqrt{2}}) = -C(x+\frac{1}{\sqrt{2}}) = -C(x+\frac{1}{\sqrt
$$

اثبات این قضیه (با بعضی تغییرات جزئی) بهمان ترتیبی استکه در

غيرجبرى بودن توابع مثلثاتي. بند ۶۹ ذکرکرد.ایم .  $\cdot(\mathbf{B}\cdot(\mathbf{A}$ نقیجه . تابع ( $\mathbf{C}_\chi(\mathbf{x})$ که دربند۹٫۸ تمریفشدهاست درشرایط C ) وD) صدق میکند و بنابراین تابع دیگری وجود نداردکه بااینشرایط

 $C(x) = C_{\lambda}(x) = \cos \frac{\pi}{2}x$ .

### ۷۳ . فيرجبرى بودن توابع مثلثاتى

تعريف شود :

خاصیت غیرجبری بودن توابع مثلثاتی نتیجهای از قضیهٔ زیر است . قضیه . هیچیك از توابع (S(x و C(x در یك معادلا جبرى ً صدق نمىكنند .

اثبات . ابتدا تابع (S(x را در نظر میگیریم . باید ثابتکنیمکه كثيرالجملهاي مانند (p (x و P(x ) ركه متحد باصفر نيست) وجود نداردكه بسا قراردادن (y=S(x اتحاد زیر را بدستآوریم :

> $P(x) S(x) = 0$  $(1)$

از برهان خلف استفاده میکنیم . فرض میکنیمکثیرالجملهٔ (y و P(x (کَه متحد با صفر نيست) وجود داشتهباشدكه در اتحاد (١) صدق كند.كثيرالجملة : را برحسب قوای y منظم میکنیم (P(x ) y دا برحسب قوای  $P(x \cdot y) = p_n(x)y^n + p_{n-1}(x)y^{n-1} + \dots + yp_n(x) + p_n(x)$ . ... . p (x) . p (x) هنهنآ طبق شرط الااقل يكي ازكشورالجمله هاى (x) . . . . . .

مغلغات (x) متحد با صفر الیست. (y=S(x) قسرار می دهیم ، اتحاد زیر وا بدست می آوریم :

 ${\bf p}_n(x)S^n(x)+{\bf p}_{n-1}(x)S^{n-1}(x)+\cdots+$ 

 $+{\bf p}_x(x)S(x)+{\bf p}_y(x)=0$ 

متدار (S(x بازاء مجموعهٔ بی نهایت مقادیر آوند (x = x مساوی صفــ  ${\bf k}$  أست (در حالت خاص ، برای تابع  ${\bf x}$ sin ${\bf x}$  داریم :  $\lambda = \frac{\pi}{\sqrt{2}}$  ، که در آن  $\mathbf{P}_\downarrow(\mathbf{x})$ عدد دلخواه صحیحیاست. اگرفرمن کنیم. $\mathbf{y}=\mathbf{y}$ ، معادلهٔ جبری بدست مي آيد كه بايستي مجموعهٔ بي نهايت جواب x = x را داشتهباشد. بنابراین . =(x) p میشود ومعادله ای که (طبق فرض) تابع (S(x درآن صدق می کند. بصورت زین درمی آید :

 $y[p_1(x)+p_2(x)\cdot y+\cdots+p_n(x)\cdot y^{n-1}]=0$ 

 $\cdot$  بنابراين ، بازاء همهٔ مقادير  ${\bf x}$  ، برای  ${\bf S}({\bf x})$  –  ${\bf y}$  بايدداشته باشيم يا

 $p_1(x) + p_2(x) \cdot y + \dots + p_n(x) \cdot y^{n-1} = \cdot$  (7)

 $S(x) = \cdot$  (۳)  $\cdot$  (۳) تساوی(۳). تنها باذاء متادیر x = ۲k)x برقر اراست، بنا بر این باذاء بقیهٔمقادیر x ، تساوى (٢) صحيح است . ولي تساوى (٢) هم بازاء مقادير x=٢k) صحبح است. زيرا سمت جيتساوي(٢) درحوالي نقاط x=٢k) واحتمالا خود نقاط x=۲kλ مساوی صفر است و بعلت متصل بودن تابع، سمت چپ تساوی بازاء x = ۲k (x) هم مساوی صفر "میشود". بنابراین تساوی (۲) هم  $\mathbf{p}_{\mathrm{v}}(\mathbf{x})$ به اتحاد تبدیل میشود وبا تکرار استدلال قبل نتیجهمیشودکه  $\cdot \mathbf{p}_{\mathbf{x}}(\mathbf{x}) = \cdot \mathbf{p}_{\mathbf{y}}(\mathbf{x}) = \cdot \mathbf{p}_{\mathbf{x}}(\mathbf{x})$ و بهمین ترتیب

باين ترتيب ، برخلاف فرض ، (p و $\mathbf{P}(\mathbf{x})$ كثير الجملهاى متحدباصفر میشود . یعنی تابم (S(x درهیچ معادلهٔ جبری صدق نمی کند . غيرجبري بودنتوابع مثلثاتي-

تابع (C(x هم غیرجبری است . زیرا اگر این تابعدر معادلهٔ جبری زیں صدق کند :

 $p(x)+p(x) \cdot C(x)+\cdots+p_n(x) \cdot C^n(x) - \cdot$ با تبدیل (C(x به  $\pm \sqrt{-S'(x)}$  – در آن و سپس گویاکردن معادلهٔ گنگی که بدست می آید ، معادلهٔ جبری بدست می آیدکه  $\mathrm{S}(\mathbf{x})$  در آن صدق می کند . چیزی که قبلا غیرممکن بودنآ نرا ثابت کردیم .

نتيجه . قوانين مربوط به توابع مثلثاتي (C(x) و (S(x دانمي توان به وسیله اعمال جبریکه روی آوند انجام میشود ، بیان رد .

> درحقیقت ، اگر مثلا تابع (S(x بتواند بسورت :  $S(x) = Q(x)$

(که درآن (Q(x) عبارتی جبری است) نوشته شود ، در اینسورت (برخلاف  $P(x | y) = \cdot$  آنچه ثابتکردیم) تابع (S(x در معادلهٔ جبری بسووت $y = \cdot$ سدق می کند .

باین ترتیب نمی توان توابع مثلثاتی را تنها باکمك اعمال جبری كدروی آوند انجام میشود . بیان کرد . بیانتوابم مثلثاتی به کمك رشتههای توانی. علاوه برآنکه شامل اعمال جبری روی آوند است ، شامل اعمال مربوط به محاسبة حد (محاسبة مجموع يك شتة يربهايت) نيزهست .

## ۷۴. معاسبهٔ مقادیر نو ابع مثلثانی باروشهای تحلیلی

بیانتوابم مثلثاتی به کمك رشتههای توانی وسیلهٔ مناسبی است کهبتوانیم مقادير اين توابع را با هن تقريب دلخواه محاسبه گنيم . ميدانيم كه بسراى

49-  
\nمحاسیهٔ توابع مثلثاتی مقداد مفرونی ازآوند، کافی است مقادیر توابرمثلثاتی  
\nمتادیری از آوندکه در فاصلهٔ بستهٔ ۴-۷×۰ واقع باشد، در دست داشته  
\باشیم (برای این منظورکافی است که از روابط تبدیل استفادهکنیم . بند ۲۲  
\را بەبینید)، بهین مناسبت جندولهای متادیر توابع مثلثاتی را ممرولا برای  
\nزوایایا از صفر تا ۴۵ درجه تنظیم می کنند . بنابراین فرمن می کنیم که  
\n
$$
\frac{x^r}{2} > x > 4
$$
باشد، وچون ۱
$$
\frac{\pi}{2} = 1
$$
ست ۱- 
$$
\frac{x^r}{2} + \frac{x^{\alpha}}{2} - \frac{x^r - x^{\alpha}}{2} + \frac{x^{\alpha}}{2} - \frac{x^{\alpha}}{2} + \frac{x^{\alpha}}{2} - \frac{x^{\alpha}}{2} - \frac{x^{\alpha}}{
$$

در نظریهٔ رشتهها ثابت شده است ، معجموع یك رشتهٔ متناوب كه جمله هـای نزولی (ازلحاظ قدرمطلق)دارد، بیندومجموع جزئی متوالیآن قراردارد. بنابراين داريم :

$$
x-\frac{x^r}{t}<\min x
$$

$$
x-\frac{x^r}{\tau}\left\langle \sin x\right\rangle \left\langle x-\frac{x^r}{\tau}\right\rangle +\frac{x^o}{\tau},
$$

 $x - \frac{x^r}{r} + \frac{x^0}{y^r} - \frac{x^v}{r} < sin x < x - \frac{x^r}{r} + \frac{x^0}{y^r}$ 

و بهمین ترتیب میتوان نامساویهای مربوط بهکسینوس را تنظیمکرد .

وقتی که مقادیر توابع مثلثاتی آوند مفروضی را (که درفاصلهٔ ۱××>۰ واقع است ) با تبدیل رشتهٔ ً مربوطه به مجموع جزئــی آن محاسبه میکنیم يعني چند جملة اول رشته را نكه داشته و بقيه را حذف ميكنيم ، خطساي موجود از لحاظ قدر مطلق کوچکتر از اولین جملهٔ حذف شده خواهد بود .

محاسبة مقادير توابع مثلثاتي باروشهاى تحليلي فرض کنید که مثلا بخواهیسم جدول پنج رقمی مقادیر سینوس را تنظیم کنیم . چهار جملهٔ اول رشته را حفظ می کنیم ، در اینسورت بینوان مقدار "تقریبی خواهيم داشت :-

$$
\sin x \# x - \frac{x^r}{r!} + \frac{x^o}{o!} - \frac{x^v}{v!} \qquad (1)
$$

 $\cdot$ جلائی کوچکتر از  $\frac{X^{\lambda}}{\lambda}$ و باتوجه باینکه داریم : ۰/۸ > - ج خواهيم داشت :

$$
\frac{x^4}{1!} < \frac{(\cdot/\lambda)^4}{1!} < \frac{(\cdot/\lambda)^4}{\gamma \gamma \gamma \lambda \lambda \gamma} < (\cdot/\cdot \cdot \cdot \cdot \cdot \cdot \cdot)
$$

بنابراین ، رابطهٔ تقریبی (۱) برای تنظیم مقادیر جدول پنج رقمی سینوسی کافی خواهد بود . باید توجه داشت که برای مقادیر کوچکتر آوند از تعداد کمتری جملات هم می توان استفاده کرد .

جند مثال

۰۱ ثابت کنید که برای تنظیم جدول چهار رقمی مقادیر سینوسزوایای سفر تا ۱۵ درجهکافی است ازرابطهٔ تقریبی  $\mathbf{x} - \mathbf{x} - \sin \mathbf{x}$ ه استفاده کنیم:

بود . با استفاده از رابطهٔ مفروض ، خطائی باین ترتیب خواهیم داشت :

$$
\frac{x^2}{\Delta!} < \frac{(\cdot/\overline{r})^2}{\Delta!} = \frac{\overline{r}^2}{\Delta! \cdot \Delta! \cdot \Delta!} = \frac{\overline{r}^2}{\overline{r}^2 \times 1 \cdot \overline{r}} < \cdot / \cdots \cdot \overline{r}
$$

۰۲ بادقت پنج رقم اعشار ۳۰<sup>۰</sup> <sub>cos ۲</sub>۴°۲ را محاسبه کنید .

حل . زاوية ٣٠°٢٣ برحس راديان ٣٢٧٦/٢، است . از رابطة تقریبی زیر استفاده میکنیم :

$$
cos x = \sqrt{-\frac{x^{\gamma}}{\gamma!}} + \frac{x^{\epsilon}}{\gamma!} - \frac{x^{\gamma}}{\gamma!}
$$

مثلثات

 $\frac{\mathbf{x}^{\lambda}}{\lambda!} < \frac{(\cdot/\Delta)^{\lambda}}{\lambda!} = \frac{\Delta^{\lambda}}{\lambda! \lambda!} < \cdot / \cdot \cdot \cdot \cdot \cdot \cdot \Delta$ با خطائی کمتر از: با فرض ۰/۴۲۷۶۰۶ = x داریم :

5

\n
$$
\sqrt{2} = \sqrt{2} \cdot 1000
$$
\n1 = 1/2

\n
$$
\sqrt{2} = \sqrt{2} \cdot 1000
$$
\n2

\n
$$
\frac{x^2}{\gamma_1} = \frac{x^3}{\gamma_1} = \frac{x^4}{\gamma_1} = \frac{x^5}{\gamma_1} = \frac{x^6}{\gamma_1} = \frac{x^7}{\gamma_1} = \frac{x^8}{\gamma_1} = \frac{x^9}{\gamma_1} = \frac{x^8}{\gamma_1} = \frac{x^9}{\gamma_1} = \frac{x^9}{\gamma_1} = \frac{x^8}{\gamma_1} = \frac{x^9}{\gamma_1} = \frac{x^9}{\gamma
$$

که <sub>پس</sub> از محاسبه خواهیم داشت :<br>cos۲۴°۳۰´#۰/۹۰۹۹۶

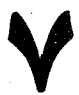

# توابع مقدمات<sub>ی</sub> غیر جبری در<br>حوزهٔ اعدادمختلط

در این قصل بطور مختصر ( و تا حد امکان مقدماتی) اطلحاطتی دربیار. توابع غیر جبرى مقدمــاتى. با]وند مختلط ذكر من كنيم مطالعة همه جانبة توابع مقدماتى در حوزة اعداد مختلط یکی از مباحث نظریهٔ توابع تحلیلی را تشکیل میرهد ودر همانجا هم مورد بحث قرار میگیرد . در بندهای زیر توجه اساسی را به مطالعهٔ خواسی از توابع مقدمساتی غیر جبری معطوفٌ مي كنيم؟» باكمك جبرمقدماتي ومثلثمات قابل بحث هستند .

۷۵. نابع نمائی در حوزهٔ ادداد مختلط و ارتباط آن با نوابع مثلثاتی

یکی از خواصیکه مشخص تابع نمائی است ، معادلهٔ نابعی زیراست:  $f(z, +z_{\gamma}) = f(z_{\gamma}) \cdot f(z_{\gamma})$  $(\wedge)$ 

که بایستی بازاءِ مقادیر مختلط دلخواه ج و پرz سادق باشد . حالا به دونو ع تعریف تابع نمائی ex میپردازیم ، روش اول بر اساس استفاده از رشتههای توانی وروش دوم بدون استفاده از آنها قرار دارد .

روش اول . تابعی با آوند مختلط جستجو می کنیم که در شرایط زیر صدق کند :

. تابع f(z) تابع صحیح غیر جبری است ، یعنی می تواند بصورت مجموع يك رشته توانى بيان شودكه بازاء همهمقادير مختلط آوند متقارب ىساشد .

ا . تابع (z) بازاء همهٔ مقادیر مختلط 2, و 2, در معـادلهٔ تابعی II ( 1 ) صدق میکند .

تابع نمائی درحوزۂ اعداد مختلط 96 م برای اثبات وجود تابع (f(z ، رشتهٔ توانی میسازیمکه مجموع آن در شرايط I وII صدق كند. فرض مي كنيم :  $f(z) = a + a_1 z + a_2 z^1 + \dots + a_n z^n + \dots;$ این رشته ، طبق شرط آ ، باذاء همهٔ مقادیر z متقـَّارب است . اگر بطور جداگانه قسمتهای سمت چپ وسمت راست تساوی (۱) را محاسبه کنیم ، سمت چپ تس**اوي** چنين مي شود :  $f(z_1+z_1)=a_1+a_1(z_1+z_1)+a_1(z_1+z_1)^2+\cdots+$  $+a_n(z, +z,)^n + \dots$ برای محاسبهٔ سمت است تساوی(۱) باید دودشتهٔ توانی دیربا در مهمرب کنیم:  $f(z_1) = a_1 + a_2z_1 + \cdots + a_nz_1^n + \cdots$  $f(z_{r}) = a_{r} + a_{r}z_{r} + \cdots + a_{r}z_{r}^{n} + \cdots$ گروه جملات درجهٔ n رشتهٔ حاصلضرب کثیر الجملهٔ متجانس زیں است :  $a_1a_nz_1^n + a_2a_{n-1}z_1^{n-1}z_1 + a_1a_{n-1}z_1^{n-1}z_1^r + \cdots + a_na_1z_n^n$ طبق شرط ، این گروه جملات ، بازاء هرمقدار صحیح ودلخواه <sub>II</sub> باید ب كثيرالجملة زير متحد باشد :  $a_n(z, +z_1)^n = a_n z_1^n + a_n C_n^r x_1^{n-\gamma} z_1 + \cdots +$  $+a_nC_n^kz_1^{n-k}z_2^k+\cdots+a_nz_n^n$ شرايط لازم براى ضريب مجهول ai ، از مساوى قرار دادن ضرايب متناظر در دو عبارتی که برای گروه جملات درجه n بدست آوردیم ، پیدا میشود (بازاء : … و۲ و۱ و -  $\mathbf{n}$ ). بخصوص بازاء هرمقدار دلخواه  $\mathbf{n}$ جواهيم

داشت : a a a = a . طبق شرط ، دشته می نمایت است (یعنی برای.مجموعهٔ بی نهایت مقدار  $\Rightarrow$  (a = ۱) و بنا براین ۱ = . a می شود . بامساوی قر ار

مثلثات

دادن ضرایب پ $z_1^{n-1} \cdot z_2^{n-1}$  رابطهٔ برگشتی زیررا بدست میآوریم :  $na_n = a_1 a_{n-1}$  $a_{\gamma} = \frac{a_{\gamma}^{\gamma}}{\gamma}$ ;  $a_{\gamma} = \frac{a_{\gamma}}{\gamma} a_{\gamma} a_{\gamma} = \frac{a_{\gamma}^{\gamma}}{\gamma \times \gamma \times \gamma \times \cdots}$ ; : : : : : : اگر فرض کنیم  $\mathbf{a}_1 = \mathbf{a}_1 + \mathbf{a}_2 = \mathbf{a}_2 + \mathbf{a}_3 = \frac{\mathbf{a}_1^{\mathbf{n}-1}}{(n-1)!}$ بدست میآید :  $\mathbf{a}_{n}^{\mathbf{n}} = \mathbf{a}_{n}$  . بنابراین تنها یك دستگاه منحصر بفرد برای مقادیر ضرایب رشتهٔ مجهول بدست می آید . فرض می کنیم که رشتهٔ :  $x + a_1 z + \frac{a_1^T}{x_1^T} z^T + \dots + \frac{a_1^T}{x_1^T} z^n + \dots$  $(Y)$ در تمام شرایط مورد نظر صدق کند . شرط I برقرار است ، زیرا رشتهٔ (۲) بازاء تمام مقــادیر z متقارب است (كافي است مثلا از نسبت تقارب مطلق دالامبر استفاده كنيم) . بنابراين مجموع رشتهٔ (۲) تابع غیرجبری صحیح (f(z ) است . شرط II هم برقرار است ، زیرا اگر دو رشتهٔ زیر را درهم ضرب کنیم :  $f(z_1) = 1 + a_1 z_1 + \frac{(a_1 z_1)^T}{(x - x_1)^T} + \dots + \frac{(a_1 z_1)^T}{T!} + \dots$  $f(z_1) = 1 + a_1 z_1 + \frac{(a_1 z_1)^T}{\sqrt{2\pi}} + \dots + \frac{(a_n z_n)^n}{\sqrt{n!}} + \dots$ رشتهای با جملات عمومی زیر بدست می آید :  $\frac{(a_1z_1)^n}{n!} + \frac{(a_1z_1)^{n-\lambda}a_1z_1}{(n-\lambda)!\lambda!} + \dots + \frac{(a_1z_1)^{n-k}(a_1z_1)^k}{(n-k)!\lambda!} + \dots +$  $+\frac{(a_2z_1)^n}{n!}=\frac{a_1^n(z_1+z_1)^n}{n!}$ 

تابع نمائي در حوزة اعداد مختلط مجموع رشته حاصلضرب برابر است با مجموع رشتهٔ (٢) ً بسازاء :  $z=z_1+z_2$ 

بازاء مقادیر مختلف a توابع مختلفی بدس می[یدکه در شرایط] و II صدق میکنند. اگر درحالت خامر ۱ =a فرمزکنیم، تابعی بدستمیآید که آنرا با علامت «expz» نشان می،دهند :

$$
\exp z = 1 + z + \frac{z^{\gamma}}{\gamma!} + \dots + \frac{z^{n}}{n!} + \dots
$$

تابع expz باذاء همه مقادیر حقیقی z=x حقیقی و متصل است و در معادلهٔ تابعی (۱) صدق میکند . بنابراین تابع expg ،که در حوزهٔ اعداد حقیقی مطالعه میشود ، یك تابع نمائی است (درهمین حوزهٔ اعداد حقیقی) :

$$
\exp x = a^x
$$

که در آن داریم :

$$
a = \exp \left( \frac{1}{2} + 1 + \frac{1}{3} + \dots + \frac{1}{n!} + \dots \right)
$$
  
\n
$$
a = \exp \left( \frac{1}{2} + \frac{1}{3} + \dots + \frac{1}{n!} + \dots \right)
$$
  
\n
$$
a = 0
$$
  
\n
$$
a = 0
$$
  
\n
$$
a = 0
$$
  
\n
$$
a = 0
$$
  
\n
$$
a = 0
$$
  
\n
$$
a = 0
$$
  
\n
$$
a = 0
$$
  
\n
$$
a = 0
$$
  
\n
$$
a = 0
$$
  
\n
$$
a = 0
$$
  
\n
$$
a = 0
$$
  
\n
$$
a = 0
$$
  
\n
$$
a = 0
$$
  
\n
$$
a = 0
$$
  
\n
$$
a = 0
$$
  
\n
$$
a = 0
$$
  
\n
$$
a = 0
$$
  
\n
$$
a = 0
$$
  
\n
$$
a = 0
$$
  
\n
$$
a = 0
$$
  
\n
$$
a = 0
$$
  
\n
$$
a = 0
$$
  
\n
$$
a = 0
$$
  
\n
$$
a = 0
$$
  
\n
$$
a = 0
$$
  
\n
$$
a = 0
$$
  
\n
$$
a = 0
$$
  
\n
$$
a = 0
$$
  
\n
$$
a = 0
$$
  
\n
$$
a = 0
$$
  
\n
$$
a = 0
$$
  
\n
$$
a = 0
$$
  
\n
$$
a = 0
$$
  
\n
$$
a = 0
$$
  
\n
$$
a = 0
$$
  
\n
$$
a = 0
$$
  
\n
$$
a = 0
$$
  
\n
$$
a = 0
$$
  
\n
$$
a = 0
$$
  
\n
$$
a = 0
$$
  
\n
$$
a = 0
$$
  
\n<math display="</math>

مثلثات

فرضکنید z عدد موهومی خالصی باشد: z=iy اگراین مقداررا دررشتهٔ توانی قرار دهیم وقسمتهای حقیقی و موهومی آنرا از هم جداکنیمن رابطهٔ زیں را بدست خواہیم آورد :

$$
e^{iy} = (\sqrt{-\frac{y^r}{r!}} + \frac{y^r}{r!} - \dots + (-\sqrt{n}\frac{y^{rn}}{(rn)!} + \dots) +
$$

$$
+i(y-\frac{y^{r}}{r!}+\frac{y^{0}}{0!}-\cdots+(-\gamma)^{n-\gamma}\frac{y^{rn-\gamma}}{(rn-\gamma)!}+\cdots)=
$$

 $= cos y + i sin y$ 

که عبارتست ازبیان تابع نمائی باآوند موهومی خالص بصورت توابعه ثلثاتی.

برای تابع نمائی با آوند دلخواه مختلط z=x+iv رابطهٔ زیس بدست مے,آید :

$$
e^z = e^x e^{iy} = e^x (\cos y + i \sin y)
$$

 $: z = \pm iy$  بازاءِ  $\pm iy$ 

 $e^{iy} = cos y + i sin y$  ;  $e^{-iy} = cos y - i sin y$  $(A)$ باکمك روابط اخیر میتوان بیان توابع مثلثاتی را بسورت تابع تمائی نوشت:

$$
cos y = \frac{e^{iy} + e^{-iy}}{y}; sin y = \frac{e^{iy} - e^{-iy}}{y}
$$
 (B)

روابط (A) و (B) به روابط اولر مشهورند (بهنام دانشمند بزركریاضیدان لئونارداولر ) .

روش دوم . حالا نظــرية توابـع نمائي در حوزة اعداد مختلط را ، بدون استفاده از رشتههای توانی ذکس میکنیم. برای تعمیم تابع ex بازاء توان مختلط دلخواه شرایط اساسی زیر را در نظر میگیریم .

 $:$  expz نابع

- ] . بازاء مقادیر حقیقی z ، حقیقی است .
- IV . در تمام صفحه مختلط ، متصل است .

تابع نمائی در حوزۂ اعدادمختلط 349a = III درمعادله تابعی زیر صدق میکند :  $\exp(\mathbf{z}_1 + \mathbf{z}_2) = \exp(\mathbf{z}_1 \cdot \exp(\mathbf{z}_2))$ IV. دومقدار زیر بر ای <sub>expz</sub> مفروض است :  $\exp\{-e \cdot \sin\frac{i\pi}{n} - i\}$ . وقتیکه قسمت موهومیآوند درفاصله  $\left(\frac{\pi}{\sqrt{2}}\right)$ واقع باشد،قسمت موهومي تابع <sub>expz</sub> مثبت است : # 1 (expz) $>$ ۰ ۰ داریم  $<$ l(z) $<$ ، ۱۰ هجر (expz) ، درحالت خاس اگر داشته باشیم , $\mathbf{x} = \mathbf{x}_1 \in \mathbf{x}_2$  (باعداد حقیقی) دراننسورت :  $\cdot$ °  $exp(X, +X_2) = expX$ ,  $expX_2$ ; ۲°. تابع expx درفاصلهٔ (∞ب+و∞ —) متصل است . بنابراین expx تابعی نمائی است بر اساس :

 $\mathbf{a} = \exp(\Lambda) = \mathbf{e}$ 

و از آنجا :  $exp x = e^x$ 

اگر z=iy (عدد موهومی خالص) باشد وفرض کنیم .

$$
\exp(iy) = u(y) + iv(y)
$$

طبق شرط III داریم :

$$
\exp(i y_{\gamma} + i y_{\gamma}) = \exp(i y_{\gamma}) \cdot \exp(i y_{\gamma}) \qquad (1)
$$

$$
\Phi(y) = \vert \exp(i y) \vert
$$

d) قسمت حقيقي b به ضريب i در عددٍ مختلط a+bi كفته مي دود و مسولا باين  $1(a+bi)-b$ وسیله نشان داده می شود :

10  
\n
$$
-\infty < y < +\infty
$$
 i.e.  $y = 0$   
\n
$$
-\infty < y < +\infty
$$
 i.e.  $y = 0$   
\n
$$
\Phi(y, + y, y) = \Phi(y, \cdot) \cdot \Phi(y, \cdot)
$$
  
\n
$$
\Phi(y, + y, y) = \Phi(y, \cdot) \cdot \Phi(y, \cdot)
$$
  
\n
$$
\Phi(y, - \Phi(y, \cdot) \cdot \Phi(y, \cdot))
$$
  
\n
$$
\Phi(y, \cdot \Phi(y, \cdot)) = \frac{1}{2} \int \Phi(y, \cdot \Phi(y, \cdot)) \cdot \frac{1}{2} \int \Phi(y, \cdot \Phi(y, \cdot)) \cdot \frac{1}{2} \int \Phi(y, \cdot \Phi
$$

 $\ddot{\phantom{a}}$
تأيع نمائي درحوزة اعداد مختلط

$$
\mathbf{v}(\mathbf{y}) \geq \cdot \quad \mathbf{v}(\mathbf{y}) \geq \cdot \mathbf{v} \geq \mathbf{v} \geq \mathbf{v} \geq \mathbf{v} \geq \mathbf{v} \geq \mathbf{v} \geq \mathbf{v} \geq \mathbf{v}
$$

از آنچهگفتیم نتیجه میشودکه توابسع (u(y و (y) در دستگ). شرايط (مثال ۲ صفحهٔ ۶۳۲ را بهبینید) همارد باشرایط IV \_ IV (بند ۶۸ را بهبینید) صدق میکنند وتوابع مثلثاتی را (بازاء ج= λ) معین میکنند . علاوه برآن توابع  $\mathbf{u}(\mathbf{y})$  و  $\mathbf{v}(\mathbf{y})$  هم مثل $\mathbf{u}$ وابع مثلثاتی متصل $\mathbf{u}$ ند ، بنابراین داریم :  $exp(iy) = cos y + i sin y;$ و بالاخر. :  $exp z = exp(x + iy) = e^x(cos y + i sin y)$ 

تابع 247 و، طبق تمریف ، بازاء همه متادیر مختلط آوند 2 بمنوان  
تمیم تابع توانی مورد مطالمه قرار میگیرد و بهمین مناسبت فرشمی کنند :  

$$
e^z = expz = e^x(cosy + isiny)
$$

در حالتخاص بازاء z=±iv روابط اولر (صفحهٔ ۶۴۸) بدست می آید . تبصره. بيان تابير نمائي باآوند مختلط را بسورت رشتهٔ توانى مىتوان سنوان نتیجهای از تساوی زین بدست آورد :

$$
e^{x+iy}=e^x(\cos y+i\sin y)
$$

برای این منظورکافی است توابمe×cosy و siny با آوندحقیقی رابهرشتههای توانی تبدیل وضرب رشتهها را انجام دهیم .

چند مثال .

$$
ei = cos \leftarrow + i sin \leftarrow
$$
  
\n
$$
ei+i = e(cos \leftarrow + i sin \leftarrow)
$$
  
\n
$$
e\pi i = cos \pi + i sin \pi = -1
$$
  
\n
$$
\cdot \uparrow
$$

 $e^{-i\frac{\pi}{3}} = cos\frac{\pi}{3} - i sin\frac{\pi}{3} = -i$ 

151

 $e^z \cdot e^{-z} = 1$ ۴°. تابع c<sub>o</sub>aمتناوباست وکوچکترین دورهٔ تناوبآن; <sub>۳</sub>۲ = [است . درحقيقت داريم :  $e^{z+\tau \pi i} = e^{z}+e^{\tau \pi i} = e^{z}(\cos \tau + i \sin \tau \pi) = e^{z}$ 

- مثلثات

در حالت خاص  $\lambda=8^{\textstyle\mathrm{K}}$  استکه در آن $\mathbf k$  عددسجیح دلخواهی است. ۰۴. هر دورة تناوب (a ازتابع تواني g عنه مضربي از ۲۳i است یعنی

، دیرا اگر  $\alpha+{\rm i}\beta$  ، دیرا اگر  $\alpha+{\rm i}\beta$  ، دیره تناوب تابع توانی باشد ،

- $e^{\omega} = e^{\alpha + i\beta} = e^{\alpha}(\cos\beta + i\sin\beta) = 1$  : داریم:  $e^{\alpha} = e^{\alpha}$ 
	- $e^{\alpha}$  cns  $\beta = \big)$ .  $e^{\alpha}$  sin  $\beta = \cdot$ از آنجا :

 $\mathbf{e}^{\mathbf{w}}$ cos $\mathbf{n}\pi = \wedge$  ازشرط  $\mathbf{e} = \mathbf{n}\pi$  . د  $\mathbf{n} = \mathbf{n}\pi$  می شود  $\mathbf{r} = \mathbf{r} \mathbf{k}$  بدست می آید :  $\mathbf{r} = \mathbf{r} \mathbf{k} = \mathbf{r}$  و  $\mathbf{r} = \mathbf{r} \mathbf{r}$  و  $\mathbf{r} = \mathbf{r} \mathbf{k}$  و ۰ میشود  $\alpha + i\beta = \gamma k\pi i$ 

۰۴. هر عدد مختلط a+bi = 2 را می توان به کمك يك تابع تواني  $\frac{1}{2} \sin \theta = \arg z$  به است،  $\frac{1}{2} \sin \theta = \frac{1}{2} \sin \theta = \sin \theta$  است، ضمنسا آوند ۾ با تقريب <sub>ڏ</sub>يم جمعين ميشود .

در این موردکافی است z را بصورت مثلثاتی درآوریم :

وقتی $z$ ک کے  $z = r \left( cos \varphi + i \sin \varphi \right) = re^{i \varphi}$  باشد،  $r = r \left( cos \varphi + i \sin \varphi \right) = re^{i \varphi}$ بعنوان ۴ مي توان هرعدد دلخواه اختياركرد) .

تابع نمائي در جوزة اعداد مختلط-

ہ ۔ تعبیر تابع نمائی . فرض کنید ته $\mathbf{w} = \mathbf{x} + \mathbf{i}\mathbf{v}$  اگر $\mathbf{z} = \mathbf{x} + \mathbf{j}\mathbf{v}$  و  $:$  w =  $u+iv$  باشد ، داریم $u+iv$ 

$$
u+iv=e^x(\cos y+i\sin y)
$$

ويا :  $u = e^{x} \cos y$ ;  $v = e^{x} \sin y$ 

وچون ez تابعی متناوب با دورهٔ تناوب ۲πi است ،کافی است آ نرا در همین فاصله موزد مطالعه قرار دهيم :

$$
-\infty < x < +\infty \quad ; \quad -\pi < y < \pi
$$
\n
$$
\sum_{j=0}^{\infty} \frac{1}{j} \sum_{j=0}^{\infty} \frac{1}{j} \sum_{j=
$$

 $u = e^x \cos b$  ;  $v = e^x \sin b$ 

معادلات اخیر در صفحهٔ uov، معادلات پارامتری نیم خط v=utgbوv= که از میداد مختصات <sub>می</sub>گذرند و با محور طول زاویهای مساویbدهانند.  $\mathbf w$ بنا براین خطوط موازی  $\mathbf x$ ) متناظر ندیا نیمخطهائم که درصفحهٔ  $\mathbf w$  از مبداء مختصــات عبور مي كنند (خود مبداء استثنا است ، . ±w) . حالا فسرمن میکنیم x = a ، دراینمورت معادلهٔ پارامتری دایره را بدست میTوریم :

 $u = e^a \cos y$  ;  $v = e^a \sin y$  $(-\pi \leq y \leq \pi)$ 

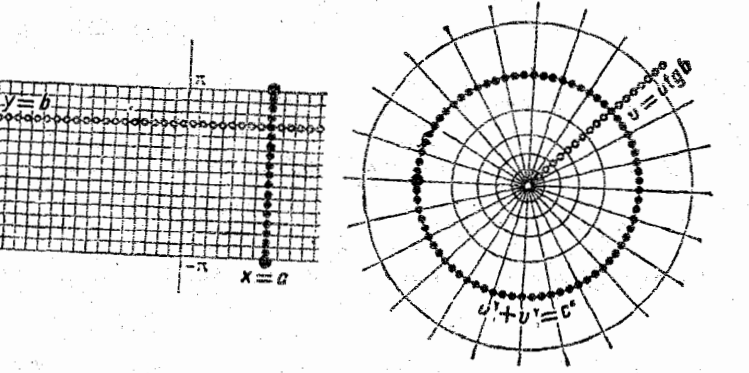

تن ۲۶۰

.<br>ند :

مثلثات بنابراین ، پارهخط موازی محورOv متناظر با دایرهٔ بهمرکزمبداء ، مختصات است . شما ع دايرة متناظر بــا ياره خط x== وبرابر eª است یاده خطهای واقع در نیم صفحهٔ راست (بازاء ، حـa) با دایر.مائی به شعاع بزرگتر از واحد متناظرند و بازه خطهای واقع در نیم صفحهٔ چپ ( بازاء .<br>a<) متناظر بادایر.مهای به شعا توکوحکتر از واحد هستند(شکل ۲۶۰). بآین ترتیبٌ شبک**هٔ مختصات دکارت**ی در مىفحهٔ z متناظر است با شبکهٔ مختصات قطبی درسفح **۷٫۷ که از آن تن**ها نقطهٔ . = w استثنا است(شکل ۲۶۰). و با توجه به متناوب بودنتابع توانی ، هریك ازخطوط :  $-\infty < x < +\infty$ ;  $(\forall k - \vee) \pi < \nu \le (\forall k + \vee) \pi$ . باستثنای  $\mathbf{w} = \mathbf{v}$  ، متناظری در صفحهٔ  $\mathbf{w}$  دارند

## ٢٧. توابسهطثاتي با آوند مختلط

تعریف . توابع مثلثاتی <sub>cosZ</sub> و sin په توابعی توئیم که باروابطزیر مشخص شده اباشند :

> $cos z = \frac{e^{iz} + e^{-iz}}{iz}$ ;  $sin z = e^{iz} - e^{-iz}$  $(\overline{\Lambda})$

این توابع در حوزهٔ مجموعهٔ همهٔ اعداد مختلط معین!ند . در حالت خاص بِعْنِي وقتي كه z عددي حقيقي باشد ، بنابو روابط اولي (صفحة ٩٦٪ ا بهبینید) ، توابعی که با تساوی (۱) تعریف شدند بــا توابـع مثلثاتی با آوند حقيقي تطبيق مي كنند .

اگر توابع نمائی e<sup>iz</sup> و e<sup>iz</sup> را بهرشتههای توانی (برحسبتوانهای z) تبدیل کنیم و در رابطهٔ (۱) قرار دهیم ، بیان کسینوس و سینوس بصورت

توابع مثلثاتي با آوند مختلط 1۵۵ رشتههای توانه ندست مهرآید:  $cos z = \sqrt{z^x + \frac{z^y}{z!}} - \cdots$ ;  $sin z = z - \frac{z^y}{z!} + \frac{z^2}{z!} - \cdots$ كه مازاء همة مقادير مختلط ومحيحاتد . از روابط (۱) نتیجه میشودکه تساویهای :  $e^{iz} = \cos z + i \sin z$  >  $e^{-iz} = \cos z - i \sin z$ بازاء مقادم دلخواه ومختلط بر سادقاند . جند مثال.  $\cos i = \frac{e^{i\tau} + e^{-i\tau}}{i} = \frac{e^{-i} + e}{i} = \frac{e^{i\tau} + i}{i\epsilon}$  $\sin i - \frac{e^{i\tau} - e^{-i\tau}}{i} = \frac{e - e^{-i\tau}}{i} = \frac{e^{\tau} - i\tau}{i}$  $cos(\wedge - i) = \frac{e^{(\wedge - i)i} + e^{-(\wedge - i)i}}{e}$  $\cdot$  $=\frac{e^{i} \cdot e^{-i\tau} + e^{-i} \cdot e^{i\tau}}{2} = \frac{e}{2}e^{i} + \frac{1}{2}e^{-i} = \frac{e}{2}(\cos \theta + i \sin \theta) +$  $+\frac{1}{2}\cos\left(-i\sin\left(\frac{1}{2}\right)\right) = \frac{e^{i}+1}{2}cos\left(\frac{1}{2}\right) + i\frac{e^{i}-1}{2}sin\left(\frac{1}{2}\right)$ خواص اساسي توابع مثلثاتي

۰۹. قضایـای مجموع ،که در مورد توابع مثلثاتی بــا آوند حقیقی صادق اند ، درمورد توابع مثلثاتی با آوند مختلط نیز صحیح هستند . منلا :

$$
cos(z_1-z_1)=\frac{e^{i(z_1-z_1)}+e^{-i(z_1-z_1)}}{1}
$$

$$
=\frac{e^{iz}\cdot e^{-iz}\cdot e^{-iz}\cdot e^{iz}\cdot e^{-iz}}{r}=
$$

مثلثات

 $(cos z_1 + i sin z_1)(cos z_1 - i sin z_2) + (cos z_1 - i sin z_1)(cos z_1 + i sin z_2)$ 

$$
= cos z1 cos z1 + sin z1 sin z1
$$
  
و بهمین ترب میتوان بقیهٔ قشایای مجموع را نیز نتیجه گرفت .

تبصره. قضایای مجموع را می توان مستقیماً و باکمك ضرب رشته سا بدست آورد (شبیه روشی که در شرب رشتهها درسفحهٔ ۶۱۸ بکاربردیم).

۴. از را بطهٔ (۱) اتحاد زیر بدست میهآید :

 $cos(-z) = cos z$ ;  $sin(-z) = -sin z$ ;  $sin<sup>Y</sup>z + cos<sup>Y</sup>z = 1$ 

\*\* توابع cosz و sinz درهر صفحة مختلطى نامجدودند . نه مثلا تابع cosz دا روی محود موهومی در نظر میگیریم ، دادیم :

$$
cosiy = \frac{c^{-y} + e^y}{y} \rightarrow \frac{cosiy}{y} = +\infty
$$

۴. از قضایای مجموع (وبهمان روشی که دربند ۲۲ صحبت کردیم) می توان روابط تبدیل را نتیجه گرفت .

۵°. توابع 300٫7٪ متناوباند ودورةتناوبآنها حقيقي ومساوي ۲π است . مثلا :

$$
\cos(z+\kappa\pi) = \frac{e^{z\mathbf{i}}\cdot e^{\kappa\pi\mathbf{i}} + e^{-iz}\cdot e^{-\kappa\pi\mathbf{i}}}{\kappa} = \frac{e^{z\mathbf{i}} + e^{-iz}}{\kappa} = \cos z
$$
\n
$$
\cos(z+\kappa\pi) = \sin z
$$
\n
$$
\sin z = \frac{e^{z\mathbf{i}} - e^{-iz}}{\kappa} = \cos z
$$
\n
$$
\cos z = \frac{e^{z\mathbf{i}} - e^{-iz}}{\kappa} = \cos z
$$
\n
$$
\cos z = \frac{e^{z\mathbf{i}} - e^{-iz}}{\kappa} = \cos z
$$
\n
$$
\sin z = \frac{e^{z\mathbf{i}} - e^{-iz}}{\kappa} = \cos z
$$
\n
$$
\sin z = \frac{e^{z\mathbf{i}} - e^{-iz}}{\kappa} = \cos z
$$

$$
\cos\omega = \cos\cdot = \sqrt{\Rightarrow} e^{\gamma\omega i} - \gamma e^{\omega i + \gamma = \cdot}
$$

۵) محدود نبودن توابع مثلثاتی را از قضایای عمومی نظریهٔ توابع تحلیلی ً در بادهٔ توا بع غیر جبری صحیح همْمیتوان تتیجه گرفت.

"، قابع  $\mathrm{v}\in\mathrm{x+}\cos z-\cos\left(x+\mathrm{i}y\right)$  دوی محور حقیقی . $\mathrm{v}=x$  و دوی  $\cdot$  خطوط  $\mathbf{x} = \mathbf{k}$  حقیقی است ودر بقیه نقاط $_{\mathbf{Z}}$  ، مقادیر ی موهومی دارد

اقبات . اگر قسمتهای حقیقی و موهومی کسینوس را ازهم جداکنیم ، ېدست می آ يد :

$$
cos z = cos(x+iy) = \frac{e^{(x+iy)i}+e^{(-x-iy)i}}{1}
$$

e komunisti se post

 $-\frac{e^{-y} \cdot e^{ix} + e^{y} \cdot e^{-ix}}{x} =$ 

$$
=\frac{e^{-y}(\cos x + i\sin x) + e^{y}(\cos x - i\sin x)}{y} =
$$
\n
$$
= \cos x \frac{e^{y} + e^{-y}}{y} - i\sin x \frac{e^{y} - e^{-y}}{y} = \cos x c \ln y - i\sin x \sin y^{\frac{1}{2}}
$$
\n
$$
\therefore \sin x \frac{e^{y} - e^{-y}}{y} = \cos x c \ln y - i\sin x \sin y^{\frac{1}{2}}
$$

$$
\frac{e^y - e^{-y}}{y} = \cdot \quad \text{if } x = \cdot \quad \text{if } x = 0
$$

$$
\sin z = \cos\left(z + \frac{\pi}{\gamma}\right) \qquad \qquad : \text{if } z = \text{if } z = 0
$$

نتيجه مي شودكه مقادير sing روى محور حقيقى · \_ y و روى خطوط

$$
x = k\pi - \frac{\pi}{\gamma} = \frac{\gamma k - 1}{\gamma}
$$

ميدانيم كه قوابع  $\frac{e^x-e^{-x}}{x}$  و  $\frac{e^x-e^{-x}}{x}$  برا كسينونى هيبر بوليك وسيتوس هيبر

بولمیك میbامند و جمورت chx و shx نمایش میدهند.

$$
\overbrace{\hspace{1.5cm}}^{\text{10.4}}
$$

در حالت خاس تمام مقادیر مختلط z=x+iy را پیدا میکنیمکه بازاءآنها · = cosz باشد . اين مقادير از دستگاه معادلات زير بدستمي]بند:  $cos xchy = \cdot$ ;  $sin xshy = \cdot$ 

جون ۰ <br/>ر chy است ، از معادلهٔ اول . $\mathbf{x} = \mathbf{x}$ وی و  $\mathbf{x} = \frac{\mathbf{x} + \mathbf{x} + \mathbf{x$  $y = y - y - e$ از معادلهٔدوم بدستمی آید  $y = x + e$  و از آنجا  $y = e - y$  میشود.  $\cos z = \frac{\kappa + 1}{2}$ بنابراین  $\kappa \frac{\kappa + 1}{2}$  . باین ترتیب معادلهٔ - $z = \sin z$  دارای ریشهعای موهومي نيست .

برای یافتن مقادیری از gکه بازاد آنها . =sing باشد ،کافی است معادلهٔ زیر را حل کنیم :

$$
\cos(z+\frac{\pi}{\gamma})=\cdot \implies z+\frac{\pi}{\gamma}=\frac{\gamma k+\gamma}{\gamma}\implies z=k\pi
$$
  
9°. 
$$
\cos(z+\frac{\pi}{\gamma})=\cdot \implies z+\frac{\pi}{\gamma}=\frac{\gamma k+\gamma}{\gamma}\implies z=k\pi
$$
  
6. 
$$
\cos z+\frac{\gamma}{\gamma}=\cos z
$$

$$
w = u + iv = cos z
$$
  
بیست می آوریم (به شمارءٔ قبل مراجیه کنید) :  

$$
u = cos x chy \cdot v = - sin x shy
$$

بهعلت متناوب بودن.تا بـع cosz ،كافي!ست x≃ π آنرا تنها در حوز: ۲۷**۵×۰ –** بسررسی کنیم . cosz تأبعی است زوج : cosz == cos(-z) ، يعني نقاط z وz --کە درصفحة  $\mathbf{x}\mathbf{O}\mathbf{y}$  نسبت بەمبداھمختصات  $\mathbf{u}_1$ قرينىڭ يىكدىگىرند، درسفحىڭ  $\mathbf{u}_1$  بىك نقطە w تېديل مېشوند (شکل ۲۶۱) . بنا براین کافی است cosz را تنهادر

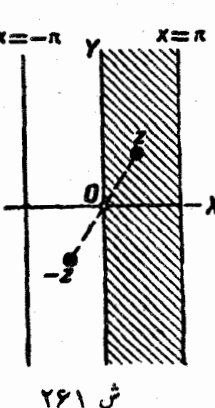

توابع مثلثاتي باآوند مختلط-75٩٠ <وز: ≤x<⊼>، مطالعه كنيم بازاء · =x داريم:

 $u = \omega s$ iy = chy =  $\frac{e^y + e^{-y}}{y}$ ; v = .

تابع chy در فاصلهٔ  $<$ y<۰ تا ۱ نزولی و در فاصلهٔ ۰۷۷۵–۰ از ۱ تا ۵c + صعودی است ، بنابراین محورموهومی متناظر است با نيمخطي (يا صحيحتر دو نيمخط منطبق برهم) از محور  $\bf{Oy}$  $: \mathbf{u}\mathbf{O}\mathbf{v}$  حقیقی در صفحهٔ

 $\sqrt{u}$   $\leq$   $+$   $\infty$  ;  $v$   $=$   $\cdot$ 

 $: \mathbf{x} = \pi$  بازاء  $\pi$ 

 $u = -$ chy ;  $v =$ .

بهمینترتیب ثابت میشودکه خط x = x متناظر است با نیم خطی (یا سحيحتردو نيم منطبق برهم) از محور حقيقي :

 $-\infty < u < -1$ ;  $v = -$ 

یار.خط x<x ، y = c> x>x> ، با شرط .<r ) ، كه.وازى محورحقيق است ، با منحنی زیر متناظر است :

$$
u = \text{chccos} x \; ; \; v = -\text{shcsin} x \; ;
$$

و اين بيضي است به معادلة :

$$
\frac{u^{\gamma}}{ch^{\gamma}c} + \frac{v^{\gamma}}{sh^{\gamma}c} = \lambda ;
$$

که متناظر با فاصلهٔ بستهٔ π>x>. می!شد . بازاء ∙کرc داریم ∙>v، و بازاء . $\rm c$  داریم . $\rm v >$  ؛ بنابراین بازاء . $\rm c >$  نیم بیضی یائین و بازاء . c<. نيم بيضي بالا بدست مي آيد .

بازاء . == c ، بيضي به يارهخطي از محور حِقيقي تبديل ميشود :

مثلثات درآن  $c \neq \frac{\pi}{2}$  ، خط $x = c$  ، که درآن  $x \leq c \leq \frac{\pi}{2}$  است و  $y = \cdot$  .  $y = \cdot$  است و موازی با محور موهومی است با منحنی زیر متناظر است :  $u = \cscch y$ ;  $y = -\sincsh y$ ;  $\alpha < r < +\infty$ که در آن  $<\hspace{-3.5mm} <$   $<\hspace{-3.5mm} <$   $<\hspace{-3.5mm} <$  می باشد . واین هذلولی آست به معادلهٔ  $\frac{u^{\mathsf{T}}}{\cos^{\mathsf{Y}}c} - \frac{v^{\mathsf{T}}}{\sin^{\mathsf{Y}}c} = 1^{\circ}$ نسنا اگر چ $<$ ی $<$  باشد ، شاخهٔ راست و اگر چ $<$ چ باشدهاخهٔچپ مذلولی بدست می آید ، زیرا درحالت اول  $\mathbf{u}$  ودرحالت دوم  $\mathbf{u}$ است وقتىكە پ $\frac{\pi}{c} = c$  باشد ، ھذلولى بەمحور موھومى . $\mathbf{u} = \mathbf{u}$  تبديل مىشود . بثابراين شبكة مختصات دكارتني در حوزة مورد مطالعه ، بهخانوادة بيض هاو ہڈلولی،ہائی مربوط میشودک کانونھای آنھا نقاط ۱ ± است (کہ بسادگی ئابت میشود) (شکل ۲۶۲) . تابع tgz بوسيلة رابطة زين تعريف مي شود :  $\sqrt{e^{iz}-e^{-iz}}$  $tgz = \frac{\sin z}{\cos z} = \frac{1 \cdot e^{iz} - e^{-iz}}{i \cdot e^{iz} + e^{-iz}}$ تانژانت بازاء همهٔ مقادیر z ، بجز ریشههای معادله . ==cosz یعنی اعداد  $\cdot$  x =  $\frac{\text{rk} + \text{rk}}{\text{rk}}$  , دارای مفهوم است اثبات قضایسای مجموع را برای تسانژانت می توان بطریق معمولی انجام داد . تانژانت تابعی متناوب است وهر دوره تناوب آن مشربی از \* است. ۵) اتحاد زیر را درنظر داشته باشید : ch<sup>y</sup>y-sh<sup>y</sup>y =  $\left(\frac{e^y + e^{-y}}{y}\right)^y - \left(\frac{e^y - e^{-y}}{y}\right)^y = 0$ 

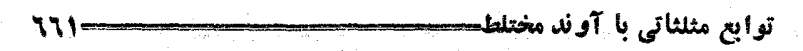

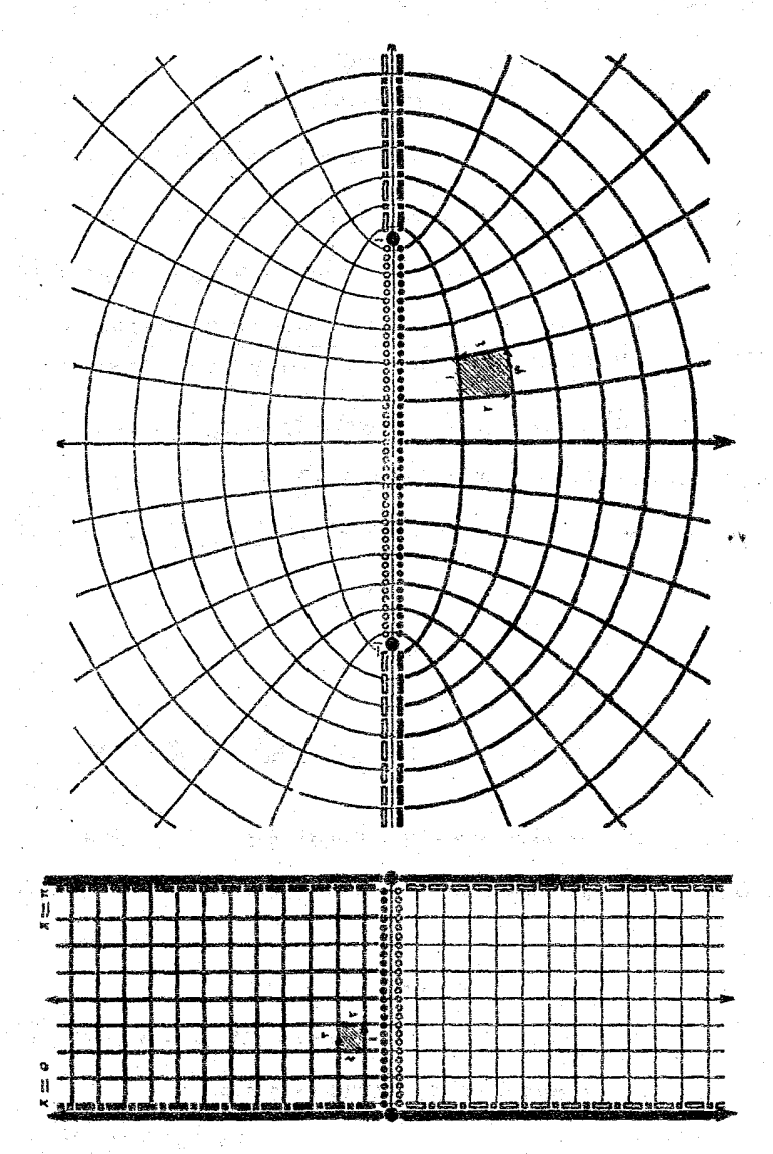

ش ۲۶۲

$$
tg(z+\omega) - tg z \longrightarrow \frac{\sin \omega}{\cos(z+\omega)\cos z} \rightarrow \frac{\sin \omega}{\cos(z+\omega)\cos z}
$$
\n
$$
tg(z+\omega) - tg z \longrightarrow \frac{\sin \omega}{\cos(z+\omega)\cos z} \rightarrow \sin \omega = \cdot
$$
\n
$$
\Rightarrow \frac{\sin \omega}{\cos(z+\omega)\cos z} \rightarrow \sin \omega = \cdot
$$
\n
$$
\Rightarrow \sin \omega = \cdot
$$
\n
$$
\Rightarrow \sin \omega = \cdot
$$
\n
$$
\Rightarrow \sin \omega = \cdot
$$
\n
$$
\Rightarrow \sin \omega = \cdot
$$
\n
$$
\Rightarrow \sin \omega = \cdot
$$
\n
$$
\Rightarrow \sin \omega = \cdot
$$
\n
$$
\Rightarrow \sin \omega = \cdot
$$
\n
$$
\Rightarrow \sin \omega = \cdot
$$
\n
$$
\Rightarrow \sin \omega = \cdot
$$
\n
$$
\Rightarrow \sin \omega = \cdot
$$
\n
$$
\Rightarrow \sin \omega = \cdot
$$
\n
$$
\Rightarrow \sin \omega = \cdot
$$
\n
$$
\Rightarrow \sin \omega = \cdot
$$
\n
$$
\Rightarrow \sin \omega = \cdot
$$
\n
$$
\Rightarrow \sin \omega = \cdot
$$
\n
$$
\Rightarrow \sin \omega = \cdot
$$
\n
$$
\Rightarrow \sin \omega = \cdot
$$
\n
$$
\Rightarrow \sin \omega = \cdot
$$
\n
$$
\Rightarrow \sin \omega = \cdot
$$
\n
$$
\Rightarrow \sin \omega = \cdot
$$
\n
$$
\Rightarrow \sin \omega = \cdot
$$
\n
$$
\Rightarrow \sin \omega = \cdot
$$
\n
$$
\Rightarrow \sin \omega = \cdot
$$
\n
$$
\Rightarrow \sin \omega = \cdot
$$
\n
$$
\Rightarrow \sin \omega = \cdot
$$
\n
$$
\Rightarrow \sin \omega = \cdot
$$
\n
$$
\Rightarrow \sin \omega = \cdot
$$
\n
$$
\Rightarrow \cos \omega = \cdot
$$
\n
$$
\Rightarrow \sin \omega = \cdot
$$
\n
$$
\Rightarrow \cos \omega = \cdot
$$
\n
$$
\Rightarrow \cos \omega = \cdot
$$
\n
$$
\Rightarrow \cos \omega = \cdot
$$
\n
$$
\Rightarrow \cos \omega = \cdot
$$
\n
$$
\Rightarrow \cos \omega = \cdot
$$
\n
$$
\Rightarrow \cos \omega = \cdot
$$
\n<

## ۷۷ . نوابع لگارینمی

isin φ) فرض كنيد (pasq + j sin φ) = z = r(cos q + j sin φ) فرض باشد. طبق تعریف ، لگاریتم طبیعی عدد z عبارتست ازعددی مثل w که در معادلهٔ زیر صدق کند :

$$
z = e^w \qquad \qquad (1)
$$

 $:$ اكر  $\mathbf{w} = \mathbf{u} + \mathbf{i}$  باشد ، داريم

از آنجا بدست

یا :

$$
\mathbf{r}(\cos\varphi + i\sin\varphi) = e^u(\cos v + i\sin v)
$$

 $e^u = r$ ;  $v = e + \gamma k \pi$  $n = ln : v = e + \gamma k \pi$ ,  $v = ln + (e + \gamma k \pi)i$  $(\mathsf{Y})$ 

توابع لگاريتمي 115 که در آن lnr، لگـارینم طبیعی در حـوزهٔ اعداد حقیقی و k عدد صحبــَع دلخواهي است .

بازاء · = z ، معادلة (١) جواب ندارد، زيرا بازاء هرمقداردلخواء . واریم :  $\pm$ ۰ واریم از وسطر لگاریتم ندارد . و $\psi$  . و $\psi$ 

از رابطهٔ (۲)نتیجه میشودکه هر عدد مختلط (مخالف صفر) دارای بي نهايت لگاريتم است ،كه مقادير آنها تشكيل يك تصاعد حسابي دوطرفه با قدر نسبت موهومی ۲πj میدهند و این از متناوب بودن تابیرنمائی نتیجه . مي شود . مجموعهٔ همهٔ مقادير لکاريتم عدد z را باين ترتيب نشان مي دهند :  $Lz = lnr + (r + \tau k\pi)i = ln|z| + iargz$ 

که با علامت argz مجموعهٔ "همهٔ مقادیر آوند را درنظر میگیرند . اگ  $\frac{1}{T}$ بیرای  $\arg z$ ه مقدار معینی در فاصلهٔ از  $\pi - i$  تا  $\pi$  ( یسا از صفر تا  $\pi$ ۲ ) انتخاب شود :

> $(l_1 \cdot \langle \varphi \rangle \langle \gamma \pi)_1$  $-\pi<\varphi<\pi$

در اينصورت از مجموعهٔ همسهٔ اعداد Lz مقـداریکه به مقداراصلی لگاریتم موسوم است جدا شده است :

 $ln z = ln r + i \dot{q}$  $(r=|z|, -\pi<\varphi<\pi)$ محموعة همة اعداد Iz تشكيل تصاعد حسابي مي دهند :

...;  $\ln z - \ell \pi i$ ;  $\ln z - \ell \pi i$ ;  $\ln z$ ;  $\ln z + \ell \pi i$ ;  $\ln z + \ell \pi i$ ; ... چند مثال :

$$
\ln(-1) = \ln 1 + \pi i = \pi i ;
$$
\n
$$
L(-1) = (7k+1)\pi i
$$
\n
$$
a \cdot \pi
$$
\n
$$
a \cdot \pi
$$
\n
$$
a \cdot \pi
$$
\n
$$
a \cdot \pi
$$
\n
$$
a \cdot \pi
$$
\n
$$
a \cdot \pi
$$
\n
$$
a \cdot \pi
$$
\n
$$
a \cdot \pi
$$
\n
$$
a \cdot \pi
$$
\n
$$
a \cdot \pi
$$
\n
$$
a \cdot \pi
$$
\n
$$
a \cdot \pi
$$
\n
$$
a \cdot \pi
$$
\n
$$
a \cdot \pi
$$
\n
$$
a \cdot \pi
$$
\n
$$
a \cdot \pi
$$
\n
$$
a \cdot \pi
$$
\n
$$
a \cdot \pi
$$
\n
$$
a \cdot \pi
$$
\n
$$
a \cdot \pi
$$
\n
$$
a \cdot \pi
$$
\n
$$
a \cdot \pi
$$
\n
$$
a \cdot \pi
$$
\n
$$
a \cdot \pi
$$
\n
$$
a \cdot \pi
$$
\n
$$
a \cdot \pi
$$
\n
$$
a \cdot \pi
$$
\n
$$
a \cdot \pi
$$
\n
$$
a \cdot \pi
$$
\n
$$
a \cdot \pi
$$
\n
$$
a \cdot \pi
$$
\n
$$
a \cdot \pi
$$
\n
$$
a \cdot \pi
$$
\n
$$
a \cdot \pi
$$
\n
$$
a \cdot \pi
$$
\n
$$
a \cdot \pi
$$
\n
$$
a \cdot \pi
$$
\n
$$
a \cdot \pi
$$
\n
$$
a \cdot \pi
$$
\n
$$
a \cdot \pi
$$
\n
$$
a \cdot \pi
$$
\n
$$
a \cdot \pi
$$
\n
$$
a \cdot \pi
$$
\n
$$
a \cdot \pi
$$
\n
$$
a \cdot \pi
$$
\n
$$
a \cdot \pi
$$
\n
$$
a \cdot \pi
$$
\n
$$
a \cdot
$$

مثلثات

$$
\ln i = \ln \left( \frac{\pi}{\gamma} - i \frac{\pi}{\gamma} \right)
$$

$$
Li = \frac{(\psi k + \sqrt{\pi}) i}{\gamma}
$$

 $\ln(\gamma + i) = \ln[\sqrt{\gamma}(\cos{\frac{\pi}{\epsilon}} + i\sin{\frac{\pi}{\epsilon}})] = \frac{\gamma}{\gamma} \ln \gamma + i\frac{\pi}{\epsilon}$ ۶. ب

$$
L(\gamma + i) = \frac{\gamma}{\gamma} \ln \gamma + (\frac{\pi}{\gamma} + \gamma k \pi)i
$$

اگر  $\mathbf{z}$  عددی مثبت باشد :  $\mathbf{z} = \mathbf{z} \cdot (\mathbf{z} - \mathbf{z})$  ، در اینصورت . $\mathbf{z} = \mathbf{z}$  میشود وَ بِنَابِرِأَيْنِ La بِا مُقْدَادُ لِكَادِيْتُمْ دَرٍّ حَوْزَةِ اعْدَادُ حَقِيقَى تَطْبِيقَ مِي كَنْد؛ همة مقادیر دیگر لگاریتم موهومی خواهد بود . برعکس **اگر مقدار اصل**ی Lz عددی حقیقی باشد <sup>،</sup> . = 9 و z عددی مثبت میشود . بنابراین **تنها اعداد** مثبت دارای مقادیر الگاریتم حقیقی هستند .

$$
L(z_1z_2) = Lz_1 + Lz_1 \qquad (*)
$$

بقوت خود باقی است. ضمناً تساوی (۳) دارای این مفهوم است که سمت داست و سمتحِب آن تنها معرفٌ يك مجموعة اعداد هستند . درحقيقت فرمزكنيد :  $z_1 = r_1(cos\varphi_1 + i sin\varphi_1)$ ;  $z_r = r_1(cos\varphi_1 + i sin\varphi_2)$ ;  $z_1z_2 = r_1r_2\left[\cos(\varphi_1 + \varphi_2) + i\sin(\varphi_1 + \varphi_2)\right];$  :  $z_1z_2 = r_1r_2\left[\cos(\varphi_1 + \varphi_2) + i\sin(\varphi_1 + \varphi_2)\right]$ 

و داريم :

و

 $L(z, z_{\mathbf{v}}) = \ln(\mathbf{r}, \mathbf{r}_{\mathbf{v}}) + (\mathbf{r}, + \mathbf{r}_{\mathbf{v}} + \mathbf{r}\mathbf{k}\pi)\mathbf{i}$  $\mathcal{C}(\mathfrak{h}')$  $Lz_t+Lz_t=[lnr_t+(\varphi_t+\tau k_t\pi)]+[lnr_t+$  $+$  $(\varphi_x + \gamma k_x \pi)i$ ] =  $\ln r$ ,  $+ \ln r_x +$  $[(\varphi_x + \varphi_x) +$  $(\mathbf{y}'')$  $+ \gamma(k, +k, )\pi$ i طبق خاصيت لگاريتم اعداد حقيقي داريم :  $\ln(r,r_y) = \ln r + \ln r_y$ .

۰۳

توابع لگاريتمي

هن عدد از مجموعة اعداد (٣") در مجموعة (٣) وجود دارد ، زير ا عددى أست صحيح : k, + k, = k صحيح . k, + k, من هن عدد (k, + k, (٣) در مجموعة (٣) وجود دارد ، زيرا عدد صحيح ودلخواء k راميتوان ابن نهایت نوع) بهمجموع دوعدد صحیح k = k تقسیم کرد . باین ترتيب مجموعههاي (٣) و (٣) از يك نوع اعداد تشكيل شدهاند .بهمين۔ ترتيب مي توان ثابت كرد :

$$
L_{z_{\mathbf{v}}}^{\mathbf{z}_{\mathbf{v}}}=L\mathbf{z}_{\mathbf{v}}-L\mathbf{z}_{\mathbf{v}}
$$

بصره تساوى:  $\ln(z_1 z_r) = \ln z_r + \ln z_r$  هميشه صادق نيست زیرا مجموع ۹٫ + ۹٫ ممکن است از فاصلهٔ (π وπ – ) ، که مقدار اصله, آوند بايد در آن فاصله واقع باشد ، خارج شود ، اگر (درحالت خاص) .zود.z مثبت باشد ، این تساوی صادق است ، زیرا دراینسورت داریم :

 $\varphi = \varphi = \varphi + \varphi = 0$ 

$$
Lz^{m} = mLz
$$
  
در حالت  $\lambda_{\omega}$  مادق نیست . در حالتی که یه عدذ طبیدی باشد بحث می کنیم.  

$$
z = r(cos\theta + i sin\varphi)
$$
  

$$
z^{m} = r^{m}(cosm\varphi + i sinm\varphi)
$$
, 
$$
Lz^{m} = mLr + (m\varphi + \gamma k\pi)i
$$
  

$$
c\downarrow_{\omega}
$$

 $mLz = mlnr + m(\varphi + \gamma k, \pi)i = mlnr + (m\varphi + \gamma k, m\pi)i$ 

مَن مقداری از  $\mathbf{mLz}$  بین مقادیر  $\mathbf{Lz}^{\mathbf{m}}$  وجود دارد ، ولی مقادیر تنها وقتی بین متادیر mLz وجود داردکه k مضربی از m باشد. Ta باین ترتیب درحالت خاص :

$$
L(-1) = Li7 = (7k+1)\pi i
$$

 $\gamma$ Li =  $\gamma(\frac{\pi}{2} + \gamma k, \pi)$ i =  $(\gamma k + \gamma) \pi i$ ولی :

Ż

مثلثات

 $\sim 1$ بنابراين مجموعة مقادير  $\mathbf{mL}$  قسمتي ازمجموعة  $\mathbf{L}$ خواهد بود تابع لگاريتمي :

$$
w = Lz = \ln r + (\varphi + \tau k \pi)i = \ln r + i \arg z
$$

تابعی است از آوند مختلط zکه هرمقدار . +z= متناظر با مجموعهٔ بی نهایت مقادیر **w** استکه در آن :

 $w_t = w_0 + \tau k \tau i$ ,  $w_s = \ln z$ 

فرس كنيد - $\pm$ z ، مقدارى از آوند ، متناظر با مقدار  $_{\rm W}$  بوسيلة نقطهای از سفحهٔ  $\mathbf{u}\mathbf{O}\mathbf{v}$ ، که درحوزهٔ  $\mathbf{D}_s$  واقع و بوسیاهٔ نامساوی: تسمعین شده است ، نشان داده شده باشد . مقدار  $\mathbf{w}_{\mathbf{k}}$  در حوزهٔ  $\mathbf{w}_{\mathbf{k}}$ ۲k− ۱)π (۲k+۱)π) واقع است . فرضکنید • ±=z عدد مختلط مفروضي باشد ، بعنوان ergz مقدار اصلي آنرا انتخساب مي كنيم . دایسرهٔ  $\, {\bf K}_2 \,$  را ً در نظیر مسی گیریم (شکسل ۲۶۳) که شعاع آن  $\, |{\bf x}|$  و مركزش مبداء مختصات باشد . وضع هسر نقطة Z از اين دايسره ، بوسيلة زاویهٔ مرکسزی t معین مسیشود کــه از شعاع حامل نقطهٔ z حساب شده است . فساصلهٔ بسنهٔ ۲۳کهای، متناظر با تمام دایره است وضمناً دو انتهای  $Z$  فاصلهٔ  $t = t - t$  و  $\tau > t$ == t متناظر با يك نقطهٔ z مي باشند . بعنوان آوند مقدار معین p+t را انتخاب میکنیمکه درآن st<۲πمه∙ است. در صفحهٔ ر اقع است و نقطهٔ ج متناظر با نقطهٔ  $_{\rm W}$  است $_{\rm 2}$  در  $_{\rm 1}$  واقع است و نقطهٔ  $_{\rm Z}$ بر  $_{\rm 0}$  $w = \ln |Z| + i(\varphi + t);$ نقطة :

 $t = \tau \pi$ مقدار . $t = t$  متناظر با نقطهٔ  $w$  در حوزهٔ  $D$  است ومقدار با نقطهٔ , ${\bf w}$  درحوزهٔ , ${\bf D}$  ، و تمام دایرهٔ مورد بحث متناظربا پارهخطیاست که دو  $\mathbf{w}_i$  و  $\mathbf{w}_j$  را بهم وصل می $\mathbf{w}_j$ ند . بطور خلاصه می $\mathbf{v}_j$ فت :  $\bf{O}$  لَک نقطهٔ  $\bf{z}$  درسفحهٔ  $\bf{xO}$  ودر جهت مثبت روی دایسرهٔ به مرکز نقطهٔ  $\bf{a}$  توايع لگاريتم

حرکت کند ، مقدار لگاریتم آن  $\mathbf{w}_\mathrm{s}$  به طرف مقدار  $\mathbf{w}_\mathrm{v}$  نزدیك میشود بهمین تر تیب می توان ثابت کرد که مقدار  $\mathbf{w}_\mathbf{k}$  بهمقدار  $\mathbf{w}_{\mathbf{k}+1}$  نزدیك میشود.

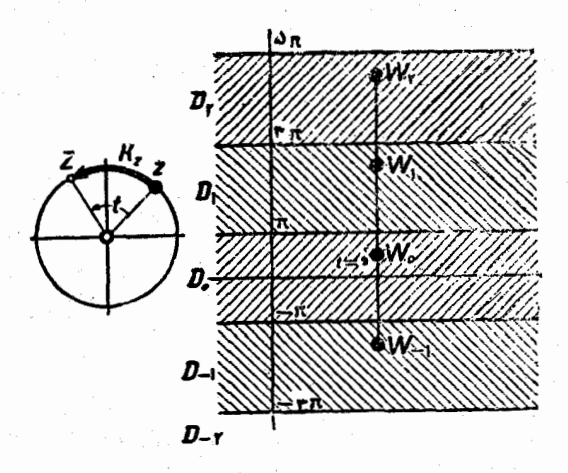

ش ۲۶۳

مثلثات

$$
z = \frac{1}{i} L(w + \sqrt{w^{\tau} - 1})^{\circ}
$$

いい

معادلة (١) بازاء هر مقدار w براي z جواب خواهد داشت ، زيسرا  $i$ بازاء هرمقدار w + $\sqrt{w^{\tau} - 1}$  + . ورحقيقت معادله  $\boldsymbol{w}^{\intercal} = \boldsymbol{w}^{\intercal} - \boldsymbol{w}^{\intercal} - \boldsymbol{w}$  منجر به رابطهٔ غیرممکن زیر می شود : ۱ $\boldsymbol{w} = -\boldsymbol{v}$ تابع زیر (با تنییر جای حروف z وw) :  $w = \frac{1}{2}(z + \sqrt{z^3 - 1})$ معکوس تابع z=cosw است و باین ترتیب نشان داد. میشود :

$$
w = Arccos z = \frac{1}{i} L(z + \sqrt{z^2 - 1}).
$$

تابع Arccosz بازاء مجموعة همة مقاديرمختلط z معين است واين بمناسبت اين حقيقت است كه كسينوس (درحوزة اعدادمختلط) مي تواند مساوى هرمقدار مختلط دلخواهي باشد .

اگر علامت ۱—۲<mark>۳ /</mark>1 را با علامت یکی ازمقادیں آن درنظر بگیریم.  $-\sqrt{z^{\prime}-1}$ مقدار دیگر آن مساوی : میشود و از اتحاد :

$$
z-\sqrt{z^{\prime}-1}=\frac{1}{z+\sqrt{z^{\prime}-1}}
$$

نتيجه مي شودكه مقادين زين علامت لگاريتم در Arccosz عكس يكديگر ند. بنابراین مقادیر اسلی آوند (که در فاسلهٔ \* = تا \* انتخــاب میشوند) ،  $z+\sqrt{z^{\gamma-1}}$   $z-\sqrt{z^{\gamma-1}}$ يبنى اعداد : مختلف[لعلامه|ند ؛ اگر :

$$
\arg(z+\sqrt{z^{\tau}-1})=\varphi\qquad(1)
$$

۵) در این رابطه رادیکال درحوزهٔ اعداد مختلط مورد بررسی قرارمیگیرد ودارای در جواب است ، بهمین مناسبت سحبت آذرجود برادیکال وعلامت جلو آن لازم فیست .

توانع لگاريتمي باشد (۳۷۴جـ – ) ، دراينصورت خواهيم داشت :  $arg(z - \sqrt{z^2 - 1}) = -\varphi$ 

برای معین بودن تابع شرط میکنیمکه مغدار رادیکال چنان باشدکه بازاء ۰۷۴۳ رابطهٔ (۲) . قرار باشد . بمبارت دیگر مقداری از ارادیسکال را انقخاب میکنیم ،که بازاد آن عدد  $\sqrt{z^*-1}$  بر نقطهای از نیمدایره بستة فوقانه واقع باشد .

اگر a $\overline{z^2-\overline{z^2}}$  عددی حقیقی بساشه (که وقتی مُمکن است که  $z$  عددی حقیقی باشد) داریم :  $z = \frac{a^{\gamma} + b}{z - a} = z$  و آذ  $\sqrt{z^{\gamma} - 1}$  مقدار حسابی رادیکال را استنباط خواهیم کرد .

مجموعة همة مقادير Arccosz را مي توان بصورت زير نشان داد :

$$
A \operatorname{rccos} z = \frac{1}{i} L(z \pm \sqrt{z^x - 1}) = \begin{cases} \frac{1}{i} L(z + \sqrt{z^x - 1}) \\ \frac{1}{i} L \frac{1}{z + \sqrt{z^x - 1}} \end{cases}
$$

$$
= \begin{cases} \frac{1}{i}L(z+\sqrt{z^{2}-1}) \\ \frac{1}{i}[L\sqrt{-L(z+\sqrt{z^{2}-1})}] = \frac{1}{i}L(z+\sqrt{z^{2}-1}) + \gamma_{\text{nx}} \\ \vdots \\ \frac{1}{i}L(z+\gamma_{\text{nx}}) = \frac{1}{i}L(z+\gamma_{\text{nx}}) \end{cases}
$$

$$
L(z+\sqrt{z^{r}-1}) = \ln z+\sqrt{z^{r}-1}+(\sqrt{r}+\sqrt{r}m\pi)i
$$
  
:  $\ln z$ 

$$
Arccos z = \pm \frac{1}{i} (ln|z + \sqrt{z^{\tau} - 1}| + i\varphi) + \tau k \pi
$$

$$
Arc\cos z = \pm (\varphi - i\ln|z + \sqrt{z^{\tau} - i}|) + \tau k \pi
$$

 $\mathbf{A}\mathbf{r}$ دا بازاد  $\mathbf{k}=\mathbf{k}$  و با انتخساب علامت $\mathbf{k}=\mathbf{k}$  مقدار اصلی

يغلغات

آرك كسينوس مي ناميم وچنين نشان دهيم :

 $\arccos z = \gamma - i \ln|z + \sqrt{z^2 - 1}|$ 

 $\mathbf{u} = \mathbf{P}$  مقدار  $\mathbf{q}$  arccos درحوزهٔ  $\mathbf{u}$  مفحهٔ  $\mathbf{Q}\mathbf{v}$  قرار دارد ، زیرا است و ۴۷۵،۳۰، مجموعهٔ همهٔ مقـَّـادیر تابع Arccosz را میتوان بوسپلهٔ راحلهٔ ز. نشان داد :

#### $Arc\cos z = +\arccos z + 7k\pi$

در این رابطهمقدار arccosz - ، قرینهٔ مقدار اصلی، درحوزهٔ ۳۲۵۰۰– واقع است و بقية مقاديل آرك كسينوس با اضافه كردن ٢kπ (مضربي ازدورة تناوب کسینوس) به این مقادیر بدست می آید (شکل ۲۶۴) .

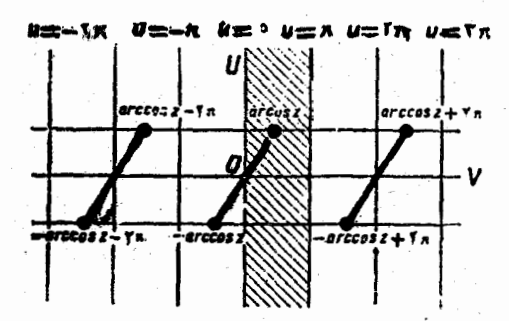

ش ۲۶۴

تابع Arcsinz بعنوان معکوس تابع z = sinw تابع میشود . اگر

$$
z = \frac{e^{iw} - e^{-iw}}{\gamma i}
$$

را نسبت به w حل کنیم ، بدست می آید :  $w = Arcsin z = L[iz + \sqrt{\sqrt{-z'}}]$  $(\mathbf{r})$ كه با استفاده از رابطهٔ :

$$
\sin W = \cos\left(\frac{\pi}{\gamma} - W\right) = Z
$$
  
: 
$$
\int_{\gamma} \frac{\pi}{\gamma} - W = \text{ArC}\cos Z \quad \text{if } \int_{\gamma} \omega \text{ for } \omega
$$

تو ابع معکوسمثلثاتی با آوند مختلط۔

$$
w = \frac{\pi}{\gamma} - A r c \cos w = \frac{\pi}{\gamma} \pm \frac{1}{i} L(z + \sqrt{z^{\gamma} - 1})
$$
 (9)

تبصره. رابطهٔ (۴) را با تبدیل رابطهٔ (۳) هم می توان بدست آورد و و ما انجام این تبدیل را بعهده خواننده می گذاریم .

$$
arc\sin z = \frac{\pi}{\gamma} - arccos z
$$

را بدست می آوریم که مقدار اصلی آرك سینوس نامیده می شود . از آنجاكه . مقدار  $\mathbf{r}\cos z$  درحوزهٔ محدود به خطوط  $\mathbf{u} = \mathbf{v}$  و  $\mathbf{r} = \mathbf{u}$  قرار دارد  $\mathbf{u} = \frac{\pi}{v}$  مقدار  $\mathbf{a}_T$ روزه محدود به خطوط  $\mathbf{u} = -\frac{\pi}{v}$  واقع

خواهد بود (شكل ۲۶۵) .

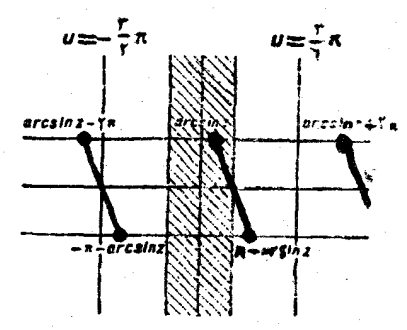

ش ۲۶۵

 $1$ گر  $\mathbf{z} = \mathbf{x}$  عددی حقیقی باشدکه از لحاظ قدر مطلق از ۱ تجاوز نکند . دراینمورت داریم :

 $|z + \sqrt{z^{\gamma} - \gamma}| = |x + i\sqrt{1 - x^{\gamma}}| = 1$ نقطة M با مختصات (x + y = V (x) بردايوة واحد قسرار خواهد داشت . مقدار ( $\sqrt{y-1}$  +  $\sqrt{1-1}$  arg = arg عبارتست از زاویه ای که شعا ع حامل OM با محور طول میسازد وجون ۶۰×۲ – ۱⁄۲ است ، بنابراین

**177.** 

797  
\n1014  
\n1116  
\n1217  
\n1318  
\n1419  
\n15. 
$$
y = 0
$$
 1- $1 < x < 1$   
\n15.  $y = 0$  1- $1 < x < 1$   
\n16.  $y = 0$  1- $1 < x < 1$   
\n17.  $y = 0$  1- $1 < x < 1$   
\n18.  $y = 0$  1- $1 < x < 1$   
\n19.  $y = 0$  1- $1 < x < 1$   
\n10.  $y = 0$   
\n11.  $y = 0$  10.  $y = 0$   
\n11.  $y = 0$   
\n11.  $y = 0$   
\n11.  $y = 0$   
\n11.  $y = 0$   
\n11.  $y = 0$   
\n11.  $y = 0$   
\n11.  $y = 0$   
\n11.  $y = 0$   
\n11.  $y = 0$   
\n11.  $y = 0$   
\n12.  $y = 0$   
\n13.  $y = 0$   
\n14.  $y = 0$   
\n15.  $y = 0$   
\n16.  $y = 0$   
\n17.  $y = 0$   
\n18.  $y = 0$   
\n19.  $y = 0$   
\n10.  $y = 0$   
\n11.  $y = 0$   
\n12.  $y = 0$   
\n13.  $y = 0$   
\n14.  $y = 0$   
\n15.  $y = 0$   
\n16.  $y = 0$   
\n17.  $y = 0$   
\n18.  $y = 0$   
\n19.  $y = 0$   
\n10.  $y = 0$   
\n11.  $y = 0$   
\n11.  $y = 0$   
\n12.  $y = 0$ <

وسایر اتحادهای مشابه را میتوان از روابط بین توابع مثلثاتی و از قضایای

مثلثات

مجموع نتيجه گرفت وداراى اين مفهوم اندكه سمتاراست وسمتچپ هريك از اين اتحادها تنها بالتلمجموعة إعداد را بيان مى كنند .

### ۰۷۹ قعمیم مفهو ۲ نو ابع نمائی و نو ابع لگاریتمی

فرض کنید :

 $z = x + iy = P(cos \varphi + i sin \varphi)$ 

(که درآن ۳۷۴که – است)، عدد مختلط دلخواهی باشد .

تعریف . توان عدد . خرج بانمای  $a+1\beta$  به مجموعه اعدادی گفته می شودکه بوسیلهٔ رابطهٔ زیرمعین شوند :

 $z^a = e^{aLz}$ 

در حالت خاس اگر  $\mathbf{x} > \mathbf{z} = \mathbf{z}$  وءدد  $\mathbf{z} = \mathbf{z}$  حقيقى باشند و اگـــر مقدار اصلی لگاریتم را  $\ln z$ بگیریم ، اتحاد :

$$
x^{\alpha} = e^{\alpha \ln x}
$$

را بدست میآوربم که درجوزهٔ اعداد حقیقی سادق است . حالتهای ممکن زیں را در نظر میگیریم : - حالت ۰٬۱  ${\bf a}$  =  ${\bf a}$  عددی صحیح باشد

 $z^n = e^{nLz} = e^{n(lnz + \gamma k\pi i)} = e^{n(ln\varphi + i\varphi + \gamma k\pi i)}$ 

 $= e^{n \ln \rho} (\cos n \varphi + i \sin n \varphi) = \rho n (\cos n \varphi + i \sin n \varphi)$ . باین ترترب همان مقدار zn بدست میآیدکه در رابطهٔ مواور پیدا میشود درا ىنحالت :  $\mathbf{w} = \mathbf{z}^{\mathrm{n}}$ 

| \n $\sqrt{10}$ \n | \n $\sqrt{10}$ \n        |
|-------------------|--------------------------|
| \n $\sqrt{10}$ \n | \n $\sqrt{10}$ \n        |
| \n $\sqrt{10}$ \n | \n $\sqrt{10}$ \n        |
| \n $\sqrt{10}$ \n | \n $\sqrt{10}$ \n        |
| \n $\sqrt{10}$ \n | \n $\sqrt{10}$ \n        |
| \n $\sqrt{10}$ \n | \n $\sqrt{10}$ \n        |
| \n $\sqrt{10}$ \n | \n $\sqrt{10}$ \n        |
| \n $\sqrt{10}$ \n | \n $\sqrt{10}$ \n        |
| \n $\sqrt{10}$ \n | \n $\sqrt{10}$ \n        |
| \n $\sqrt{10}$ \n | \n $\sqrt{10}$ \n        |
| \n $\sqrt{10}$ \n | \n $\sqrt{10}$ \n        |
| \n $\sqrt{10}$ \n | \n $\sqrt{10}$ \n        |
| \n $\sqrt{10}$ \n | \n $\sqrt{10}$ \n        |
| \n $\sqrt{10}$ \n | \n $\sqrt{10}$ \n        |
| \n $\sqrt{10}$ \n | \n $\sqrt{10}$ \n        |
| \n $\sqrt{10}$ \n | \n $\sqrt{10}$ \n        |
| \n $\sqrt{10}$ \n | \n $\sqrt{10}$ \n        |
| \n $\sqrt{10}$ \n | \n <math< td=""></math<> |

مثلثات

بدست آید بایستی تساوی زیر را داشته باشیم :

#### $\alpha$ 9+ $\gamma$ k,  $\pi$  $\alpha$  =  $\alpha$ 9+ $\gamma$ k,  $\pi$  $\alpha$  + $\gamma$ n $\pi$

(که در آن n عددی است صحیح) ، ولی دراینصورت بر خلاف شرط ، عددی گویا میشود . باینترتیب تابع $\alpha = \frac{n}{\mathbf{k}_\cdot - \mathbf{k}_\omega}$  تابعی است  $\alpha = \frac{\mathbf{n}}{\mathbf{k}_\cdot - \mathbf{k}_\omega}$ بی نهایت ارزشی با آوند مختلط z . شاخههای مختلف این تابع ازرابطهٔ(۱)  $\cdot$  وبازاء مقادیر مختلف  $\bf k$  بدست می

حالت خاص مربوط بهتوان گنگه  $\mathbf{b} = \mathbf{x}(\cdot \mathbf{b})$  را مورد توجه قرار می دهیم: داریم:  $\mathbf{b} = \mathbf{b}$ و  $\mathbf{r} = \mathbf{p}$ و شام این:

 $(-b)^{\alpha} = b^{\alpha} \left[ cos(\gamma k + \gamma) \alpha \pi + i sin(\gamma k + \gamma) \alpha \pi \right];$  $\frac{1}{2} \left( \frac{1}{k+1} \right)$ و چون  $\pi \neq n$  (xk+ \) است (p) است (p) است بنا براین همهٔ مقادیر توان گنگ یكءدد منفی موهومی خواهد بود . باین علت استکه توانهای گنگ اعداد منفی در حوزهٔ اعداد حقیقی ً مورد مطالعه قرار نمىگىر ند .

حالت ۴°. a = a +i عددی استموهومی و مطرع . دراین-الت:  $\mathbf{z}^{\mathfrak{a}} = e^{(\alpha + i\beta)[\ln\beta + (\varphi + \mathfrak{r}k\pi)i]} = e^{\alpha \ln\beta - \beta(\varphi + \mathfrak{r}k\pi)} \times$ 

 $\times e^{i[\beta ln \rho + \alpha (\varphi + \gamma k\pi)]} = \rho^{\alpha} e^{-\beta (\varphi + \gamma k\pi)} \times$  $\times$ [cos( $\beta$ ]n $\rho$  +  $\alpha$  $\phi$  +  $\gamma$ k $\pi\alpha$ ) + isin( $\beta$ ]n $\rho$  +  $\alpha$  $\phi$  +  $\gamma$ k $\pi\alpha$ )]. تابع za بازاء مقادیر موهومی a تابعی بی نهایت ارزشی است و بازاء مقادیر مختلف k مقادیر مختلفی برای za بدست می $\tilde{\ }$ ید، زیرا مقادیرکالبد:  $|\mathbf{z}^{\alpha}| = |\mathbf{z}|^{\alpha} e^{-\beta (\varphi + \tau k \pi)}$ 

بازاء مقادیر مختلف k ، مختلفاند .

تعميممفهوم توابع نمائي وتوابع لكاريتمي 777.

جند مثال .

$$
i^{i} = e^{i(lni + \gamma k \pi i)} = e^{i\gamma \left(\frac{\pi}{\gamma} + \gamma k \pi\right)} = e^{-\frac{\gamma k + \gamma}{\gamma} \pi}
$$

بنابراین تمام مقادیر توانهای نا اعدادی حقیقی هستند.  
۲، مظوبست بیان کلی توان 
$$
{}^{\alpha+1\beta}
$$
. داریم :  

$$
{}^{\alpha+i\beta} = e^{(\alpha+i\beta)L} = e^{\gamma(\alpha+i\beta)k\pi i} = e^{-\gamma\beta k\pi} \cdot e^{\gamma\alpha k\pi i}
$$

$$
=\frac{1}{e^{k\pi\beta}}[cos\gamma k\pi\alpha+isin\gamma k\pi\alpha]
$$

 $-{\bf k}$ درحالت خاص بازاء • $\alpha=\alpha-2$  بدست می $\tilde{\bf l}$ ید :  ${\bf k}$ \* / نابه تبدیل کردیم ، زیرا k عدد دلخواه صحیحی است) . بنابراین تمام مقادیس مربوط به توان موهومي خالص عدد واحد، حقيقي هستند .

تعریف. بطورکلی تابع نمائی با پای<sup>په</sup> مختلط. <sub>= a</sub>=4 به نابعی وئیم كه بوسيلة رابطة زير معين مي شود:

$$
w = a^{z} = e^{zLa}
$$
\n
$$
a \quad \text{in} \quad a \quad \text{in} \quad a \quad \text{in
$$

بنابراین تابعکلی نمائی تابعی است بی نهایت ارزشی و بازاء مقـادیر . مختلف  $\bf k$  شاخههای مختلفی از آن بدست می $\bf k$ ید

تا عصر حاضر علامت ez معرف تابع يك ارزشي بوده كه بوسيلة رشتة تواني ذيلر :

$$
\vee + z + \frac{z^3}{\gamma!} + \dots + \frac{z^n}{n!} + \dots
$$

و يا بوسيلة رابطة اولر :

 $e^{x}(\cos y + i \sin y)$ 

$$
w = a^z = \exp\{z[\ln\varphi + (\varphi + \tau k\pi)i]\};
$$

و در حالت خاص :

تو

$$
e^{z} = \exp\{z(\text{Le})\} = \exp[z(\text{1} + \text{7k}\pi i)].
$$
  
هذا باید متفکر شدکه تابع نمائی در حالت کلی و با پایهٔ ی بندرتمودد-  
جه قرار میگیرد .

۰۱ را بطهٔ توان نمائ<sub>ی</sub> دا درحالت کل<sub>ی</sub> بازاء <sub>۱</sub> = a تشکیل دهید.داریم:  $y^z = y^x + iy = exp(-\gamma k \pi y) \cdot [cos \gamma k \pi x + i sin \gamma k \pi x].$ بازاء . ${\bf k} = {\bf k}$  شاخهای از این تابع بدست می $\rm \tau$ یدکه متحد با ۱ است . سایر شاخههای تابع ۱<sup>z</sup> موهومی!ند ومقدار کابت<sub>ی</sub> هم نیستند . ۰۳ داریم :  $i^{\alpha} = \exp\left\{ z(\frac{\pi}{\gamma} + \gamma k \pi)i \right\} \Rightarrow \exp(\frac{\pi}{\gamma}z) \cdot \exp(\gamma k \pi z i) =$ = $\exp{\frac{\pi z}{\tau}}[\cos\gamma k\pi z + i\sin\gamma k\pi z].$ 

نعریف. لگاریتمکلیعدد  ${\bf N}$  =  ${\bf m}+{\bf i}$  درمبنای  ${\bf a}\neq\left(\log_{a}{\bf N}\right)$  به

تعميم مفهوم توابع نمائي وتوابع لگاريتمي 779. مجموعهٔ همهٔ جوابهای معادلهٔ نمائی سادهٔ زیر گفته می شود :  $a^w = N$ .

> این معادله را باین ترتیب می نویسیم :  $\exp(wLa) = N$ ;

 $wLa = LN$ ,  $w = log_aN = \frac{LN}{L_a}$ از آنحا : فرض کنید :

$$
\mathbf{a} = \rho(\cos\varphi + i\sin\varphi) ; \ \mathbf{N} = \mathbf{R}(\cos\Phi + i\sin\Phi) ;
$$

$$
\log_{a} N = \frac{\ln R + (\Phi + \gamma k \pi) i}{\ln \phi + (\phi + \gamma k \pi) i}
$$

باين ترتيب ، مجموعهٔ مقادير لِكاريتم بامفهوم كلَّى خود بوسيلهٔ رابطهاىمعين  $\cdot$  میشودکه شامل دو پارامتر سحیح  $\mathbf k$  و[ است

تابع کلی لگارینمی  $Lz = \log_{_{\mathrm{A}}}\mathrm{z} = \mathrm{v}$ تابنی بی نهایت اردشی است. چند مثال.

$$
\cdots \quad \ \ \, \cdots \quad \ \ \, \mathbf{a} = \mathbf{e} \quad \mathbf{a} = \mathbf{e}
$$

$$
log_e N = \frac{LN}{Le} = \frac{LN}{\sqrt{|\tau|} \pi i}
$$

 $\text{LN}$  بنابراین درحوزهٔ اعداد مختلط  $logN$  و  $\text{LN}$  یکمی نیستند . مقدار . مقادیر log N (بازاء (I = . ) است

$$
. \text{ i.e. } log_{\setminus} \mathbb{N} \text{ } log_{\setminus} \mathbb{N}
$$

حل . داريم :

$$
log_{\gamma}N=\frac{\ln R+(\Phi+\kappa k\pi)i}{\kappa^2}\frac{1}{\kappa^2}
$$

$$
\ln A = \frac{\tau k}{\tau k + 1} \ln a \, ; A = a^{\frac{\tau k}{\sqrt{1 + 1}}} \overline{V} \overline{a^{\tau k}}
$$

تعمیم مفهوم توا بع تمائی و توابع تکاریتمی  
\n
$$
log_{-\gamma}\varphi = \frac{\gamma \ln \gamma + \gamma k \pi i}{\ln \gamma + (\gamma + \gamma) \pi i} = \frac{\gamma (\ln \gamma + k \pi i)}{\ln \gamma + (\gamma + \gamma) \pi i} = \ln \gamma + (\gamma + \gamma) \pi i};
$$
\n
$$
log_{-\gamma}\varphi = \frac{\gamma \ln \gamma + (\gamma + \gamma) \pi i}{\ln \gamma + (\gamma + \gamma) \pi i} = \ln \gamma + (\gamma + \gamma) \pi i
$$
\n
$$
k \pi \ln \gamma = (\gamma + \gamma) \pi \ln \gamma \implies k = \gamma + \gamma
$$
\n
$$
log_{-\gamma}\varphi
$$
\n
$$
log_{-\gamma} \varphi
$$
\n
$$
log_{-\gamma} \varphi
$$
\n
$$
log_{-\gamma} \varphi
$$
\n
$$
log_{-\gamma} \varphi
$$
\n
$$
log_{-\gamma} \varphi
$$
\n
$$
log_{-\gamma} \varphi
$$
\n
$$
log_{-\gamma} \varphi
$$
\n
$$
log_{-\gamma} \varphi
$$
\n
$$
log_{-\gamma} \varphi
$$
\n
$$
log_{-\gamma} \varphi
$$
\n
$$
log_{-\gamma} \varphi
$$
\n
$$
log_{-\gamma} \varphi
$$
\n
$$
log_{-\gamma} \varphi
$$
\n
$$
log_{-\gamma} \varphi
$$
\n
$$
log_{-\gamma} \varphi
$$
\n
$$
log_{-\gamma} \varphi
$$
\n
$$
log_{-\gamma} \varphi
$$
\n
$$
log_{-\gamma} \varphi
$$
\n
$$
log_{-\gamma} \varphi
$$
\n
$$
log_{-\gamma} \varphi
$$
\n
$$
log_{-\gamma} \varphi
$$
\n
$$
log_{-\gamma} \varphi
$$
\n
$$
log_{-\gamma} \varphi
$$
\n
$$
log_{-\gamma} \varphi
$$
\n
$$
log_{-\gamma} \varphi
$$
\n
$$
log_{-\gamma} \varphi
$$
\n
$$
log_{-\gamma} \varphi
$$
\n
$$
log_{-\gamma} \varphi
$$
\n
$$
log_{-\gamma}
$$

 $\hat{\mathbf{v}}$  .

 $\frac{1}{\sqrt{2}}$ 

 $\bar{\beta}$ 

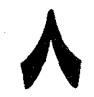

# عناصر مثلثات كروى

 $\leftrightarrow$   $\leftrightarrow$   $\rightarrow$   $\rightarrow$   $\rightarrow$   $\rightarrow$ 

عبور <sub>هي</sub>کنند (ش ۲۶۶). دو نقطة غير متقاطس از

سطحكره ، دايرة عظيمه اي راکه از آنها عبور میکند به دو قسمت تقسیم می کندکه یکی از آنهــاکوچکتــز از

نیمدایره و دیگری بزرگتر

از نیمدایره است .

در این بند بطور خلاصهدر بارهٔ مطالبی از هندسهٔ فضائی صحبتخواهیم کردکه در مثلثاتکروی مورد استفاده قرار میگیرند . مطالب مربوط به هندسهٔ فضائی در دورهٔ اختصاصی هندسه مورد تجزیه وتحلیل قرار می گیرد، بنابراین مادراینجا فقط ازآنچهکه برای بحثهای بعدی خود لازم داریم، بدون اثبات . نام خواهیم برد .

] . ازهر دو نقطهٔ غیر متقاطریکه بر سطحکره واقع باشند. تنها یك دايرة عظيمه و از دو نقطة متقاطر واقع بن سطحكره بي نهايت دايسرة عظيمه

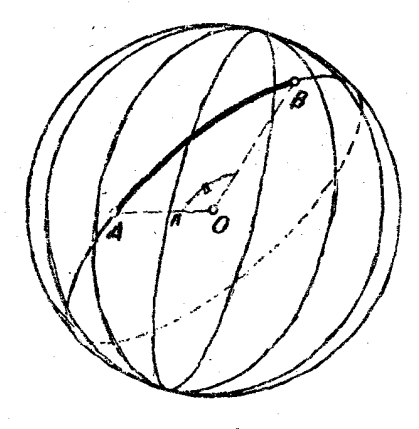

ش ۲۶۶

هر قوس دايرة عظيمه ، بین دو شاعی که مرکز کره را بهدوانتهای متناظر است با زاویهٔ مرکزی قوس وصل مي كنند .

タハヤ

مفاهيم اساسى ۸۸. قوسهای دایرهٔ عظیمه را مقیاس قوس (مثلا برحسبوادیان یا درجه). ِ وزاوية مركزي متناظر با آن راهم با مقياس ( او يه اندازه مي گير ند . اگر R شعاع کسره و a اندازهٔ قوس A B بسرخست رادیان باشد ، دراينصورت طول اين قوس بعني v طبق رابطهٔ زير محاسبه مي شود :  $v = \alpha R$ .

سه نقطهٔ  $\mathbf{B} \cdot \mathbf{A}$  و  $\mathbf{C}$  را برسطح کره درنظر میگیریم ، بنحوی کهدر

بين آنها دو نقطة متقاط وجود نداشته باشد . این نقاط را بوسلهٔ سه قوس دایر ۀ عظیمه ، که هر کدام آنهاكوچكتر ازπهستند ، بهموصل میکنیم . روی سطحکره ، شکلی ندستمي آند که به مثلث کروی او لر و يا بطورخلاصه هئلث کروی موسوم است (شکل ۲۶۷) . نقاط B،Aو C را رئوس وقوسهائی کهاین نقاط

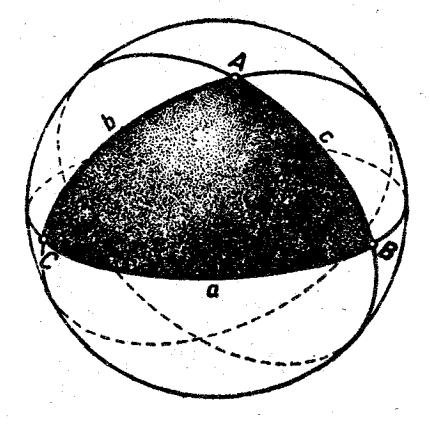

ش ۲۶۷

را بهم وصل کرده است اضلاع مثلث کروی نامیدهاند . اضلاع مثلث کروی را  $\bf c \cdot \bf b$  دوبروی رئوس  $\bf a \cdot \bf B \cdot \bf B \cdot \bf C$  قرارگرفته اند بترتیب باخروف  $\bf a \cdot \bf b$  و نشان میدهند . زاویهٔ مثلث کروی دریك رأس مفروض عبارتست از زاویهٔ بین اضلاعی که در این رأس بهم رسیدهاند ، یعنی زاویهٔ بین مماسهای بر دو ضلع در نقطهٔ تلاقی آنها . زاویهٔ مثلثکروی زاویهٔ مسطحهٔ فسرجهای استِکه از تلاقى دواير عظيمة ماربر دوضلعرأس مفروض بدست آمده است (شكل198). ضمناً قسمت داخلی این زاویه قسمتی استکه شامل ضلع مقسابل به رأس این زاویه باشد . زرایا و اضلاع مثلثکروی را اجزاء اصلی آن نامند . ازآنچه گفته شد نتیجه میشودکه : مقدارهر یك از اجز اء اصل<sub>ما</sub>مثلث او لر درفاصله از

مثلثات

صفر قا ۾ قرار دارند . ه

]] . هر مثلث دروي متناظر با يك كنج سه وجهي است كه رأس آن در مرکز کره واقع است و یا لهای آن شعاعهائی از کره هستندگه مرکز از به رئوس مثلث قاصل می کنند . <sub>از عکس</sub> هو کنج سه وجهی که رأس آن**در** مرکز کره باشد متناظر با مثلث کسروی است که اینکنج روی سطح ک ره بوجود میآورد (شكل ۲۶۹) .

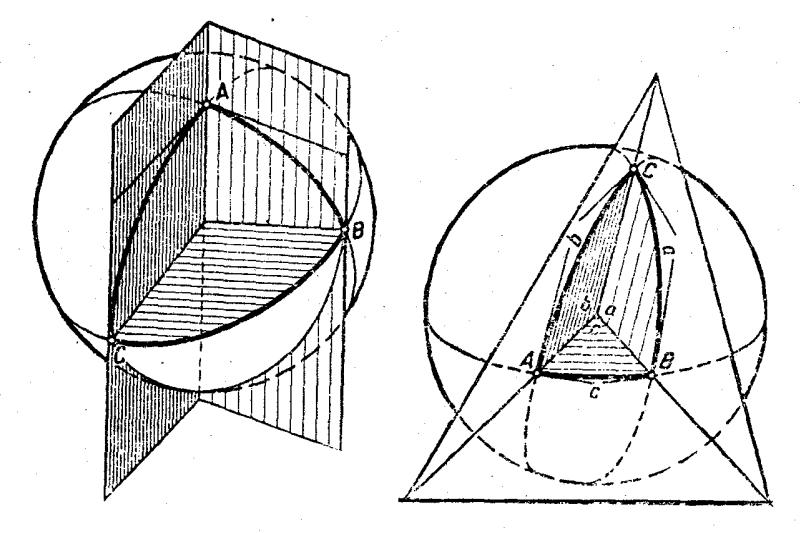

ش ۲۶۸

ش ۲۶۹

اجز اءِ مِثْلَثَ کروی وکنج سه وجهی بٽر تيب زير بهم مربوط اند : مقادير زوایای  $\mathrm{B} \cdot \mathrm{A}$  و  $\mathrm{C}$  از مثلث همان مقادیرزوایای دو وجهی ازکنجومقادیر اضلاع b ، a و c مثلث همان مقادیر زوایای رأسکنج هستند . هررابطهای که بین اجزاء مثلتکروی باشد میتواند تعبیری از رابطهٔ بین اجزاءکنج سه وجهي باشد و برعکس .

a) گاهی بطور نظری مثلث کروی را مثلثی با اجزائیکه اندازهٔ آنها **دلخوا**ه باشد درنظر مي گيرند (كه در اينصورت به مثلث مبيوس موسوم است) . ولي مطبالعهٔ چنين "مثلثهائي دارای مفهوم عملی نیست ه

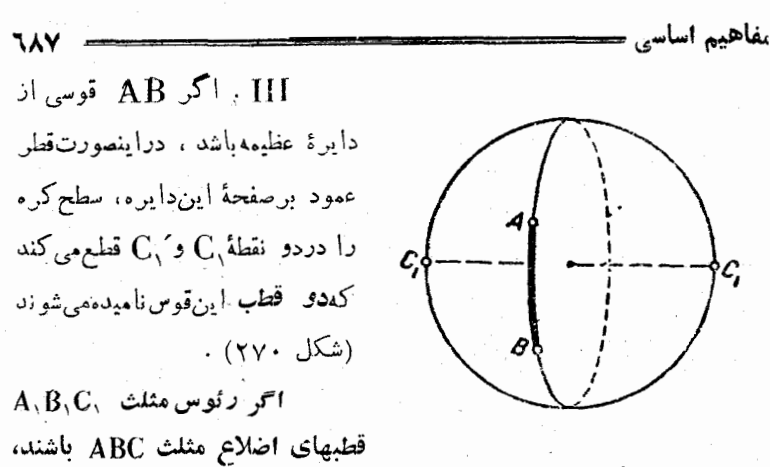

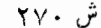

به مثلث ABCتمويند (شكل ٢٧١) .

. فحمناً علامتیگذاری ُ را باینترتیب میگذراند ؛ نقطهٔ , A قطب BC ، نقطة , $\rm \mathbf{B}$  قطب  $\rm \mathbf{AC}$  ونقطة , $\rm \mathbf{C}$ قطب  $\rm \mathbf{B}$  . رئوس مثلث قطبي راطوري انتخاب می کنند که رئوس  $\rm A$  و  $\rm A$  نسبت بهصفحهٔ قوس  $\rm BC$  در یکطرف واقع باشند وبهمين،ترتيب براي ساير رئوس مثلث قطبي .

مثلث  $\mathbf{A}, \mathbf{B}, \mathbf{C}, \mathbf{A}$  دا مثلث قطبی نسبت

در هندسهٔ فضائی ثابت میکنندکه آگسر هثلث A,B,C, قطبسی هثلث . باشد، برعکس مثلث ABC همقطبی مثلث A,B,C, خواهد بود  $\rm{A,BC}$ 

 $\rm A, B, C,$  باينترتيب، رأس  $\rm A$  از مثلث $\rm A$  قطبضلع  $\rm a$ ازمثلث و رأس A از مثلث  $\rm A, B, C, \,$  قطب ضلع a از مثلث A $\rm BC$  خواهد بود. درهندسهٔ فضائی ثابت میکنندکه هرزاویهٔ مثلثوضلع متناظرش ازمثلث قطبیآن مجموعی برابر  $\pi$  دارند (شکل ۲۷۲) .

 $A + a_1 = \pi$ ;  $A_1 + a = \pi$ ;  $B + b_1 = \pi$ ;  $B_1 + b = \pi$ ;  $C + c = \pi$ ;  $C_1 + c = \pi$ . . در هر مثلثکروی ( ۰٫۹ هر ضلع از مجموع دو ضلع دیگر کوچکتر است :
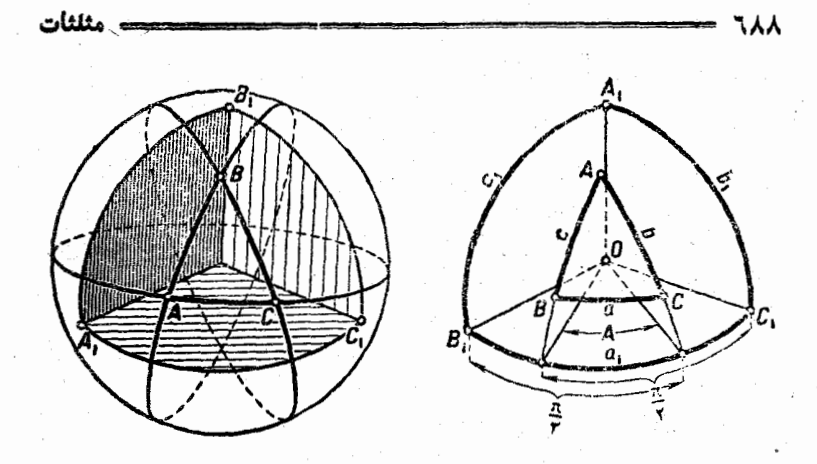

 $a < b + c$ ;  $b \leq a+c$  $c \leq a + b$ ۰٫۳ متر ضلع از تفاضل دو ضلع دیگر بررسمتر است . ۴° . مجموع اضلاع مثلث مثبت و از ۲<sub>۴</sub>۲وچکتر است .  $\cdot$  <a+b+c< $\tau$ 

ش ۲۷۲

ش ۲۷۱

تبصره. این قضایا با توجه به خاسیت زوایای کنج سه وجهی همکه در هندسهٔ فضائی ثابت میشود ، واضع است .

۴. مجموع زوایایمثلث کروی برر گتر از ۴ و کوچکتر از ۴۴ است .

#### $\pi$  < A + B + C <  $\tau$

(با درنظر گرفتنخاصیت ۳° برای اضلاع a ، b و c از مثلثقطبی).

تبصره. برخلاف مثلث مستقيم الخط. مثلث كروى مى نوا ند دو ياحتى سه زاويهٔ منفرجه يا قائمه داشته باشد .

۵°. در مثلث کروی رو بروی به ضلع بزرگتر ، زاویه بزرگتر قرار **گرفته است و برعکس .** 

همچنین دوضلع مساوی مقابل بهدو زاویهٔ مساوی اند و برعکس .

۰٫۲ زوایای مثلث *دو*ی در نامساویهای زیر صادقاند .

 $A+B-C<\pi$ ;  $A-B+C<\pi$ ;  $B+C-A<\pi$ 

مفاهيم اساسي. ۹۸۹

مثلاً برای اثبات "امساوی اول می توان شرط ۹۰° دا در مورد اضلاع مثلث قطبی نوشت : ، ، a، $<$ b، $+$ e، وسپساضلاع مثلث ، $\rm A$  ,  $\rm B$  و ا برحسب زوایای مثلث ABC بیان کرد .

روابط ۱° تا ۶°، مجموعهٔ مقادیرقابل قبول برای اچز او مثلث کروی را معين مي كنند . در مسائلهر بوط به محاسبة اجزاء مثلث كروي با مفروض گر فتن این روابط باید تعیینکردکه آیا مسئله جواب دارد یانه ودرصورت وجود جواب تعداد جوابها چقدر است ۲

V. اگر اجزاء مثلث کروی ABC با اجزاء نظیرش در مثلث کروی 'A'B'C برابر باشد:

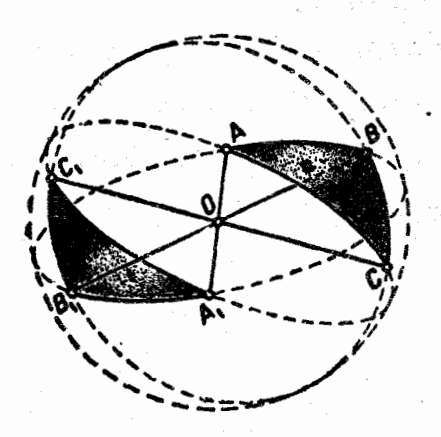

ش ۲۷۳

 $\mathbf{b} = \mathbf{b}' : \mathbf{c} = \mathbf{c}'$ . يا دومثلث،ساوىمستقيماند (بعني ميتوان با حرکت در فضاآنها رابرهم منطبق کرد) ويامساوي معكوس(يننه نسبت بەيڭ صفحەقرىنڈىكدىگر ند) دو مثلث مساوی معکوس را نستوان باحركت درفضا برهم

 $A = A'$ ;  $B = B'$ ;  $C = C'$ ;  $a = a'$ ;

منطبق کرد ولی می توان آنها را در وضعی قرار دادکه رئوس متناظرشان نقاط متقاطری ازکره باشند (شکل ۲۷۳) . مثلثهای مساوی ممکوس را مثلثهای قرینه مېرگویند .

VI. درهندسهٔ فضائی برای ساختن مثلث کروی حالتهای زیر مورد بحث قرار می گیرد : بوسیله سه صلح ؛ بوسیله سه زاویه ؛ یك صلح و دوزاویه مجاور آن ؛ يك زاويه ودو صلع مجاور آن ، دوصلع وزاويه رو بروي به يكي ازآنها ؛ دوزاویه وضلع روبروی بیکی از آنها . ممنا مثلثهای مساوی مستقیم

مساحت مثلث كروى برابراست باحاسلمنرب قدراضافى در مجذورشعا ع:  $S_{\Lambda} = \epsilon R^{\gamma}$ 

# ٨١. روابط اساسي بين اجزاء مثلث كروى

در این بند از روابط بین اجزاء مثلث غیرمشخص اولر سحبت میشود. روابطیکه برای حل یك مثلث كروی مورد استفاده قرار میگیرند . زوابط كسينوس اضلاع

قضیة [ .کسینوس یك ضلع مثلث كروی برابر است با حساصلصرب کسینوسهای دو ضلع دیگر باضافه حساصلصرب سینوسهای همین دو ضلع در كسينوس زاويه بين آنها :

روابط اساسی بین اجزاء مثلثکروی <del>-------</del>  $\zeta$  cos  ${\bf a} = cos\, {\bf b} cos{\bf c} + sin\, {\bf b} sin\, {\bf c} cos{\bf A} \;$  ;  $cos b = cos c cos a + sin c sin a cos B$  $(I)$  $\vert$  cos  $\mathbf{c} = \cos \mathbf{a} \cos \mathbf{b} + \sin \mathbf{a} \sin \mathbf{b} \cos \mathbf{C}$ .

با در داشتن یکی از این روابط می توان با تبدیل دوری آن نسبت بهحروف .<br>C ، B ، A و C ، B ، A عرض C ، B . A عرض المحمد C ، B . A .

اثبات . برای اثباتکافی استکنج سه وجهی متناظر مثلث را در نظر  $\mathbf{C}\cdot\mathbf{B}\cdot\mathbf{A}\cdot\mathbf{a}\cdot\mathbf{b}\cdot\mathbf{a}$  بترتیب مقادیر زوایای مسطحهٔ رأس كنج وزواياي دو وجهي آن هستند ، داريم :

$$
cos A = \frac{cos a - cos b cos c}{sin b sin c}
$$

(اثبات این رابطه دربند ۶۴ مثــال ۳ صفحهٔ ۵۵۱ آمده است) . این تساوی معادل اولین رابطهٔ (۱) می باشد ، بقیهٔ روابط هم بهمینترتیب ثابت میشود.

ائبات دوم . رابطهٔ کلی زیر مربوط بهتبدیل حاصلضرب اسکالر دو حاصلصرب برداری را در جبر برداری دیدهایم :

> $([ab][xy]) = (ax)(by) - (ay)(bx)$  $\cdot$  (c)

شعاع حاملهای نقاط B ، A و C یعنی بردارهائی که مرکز کره را به رئوس مثلث مفروضوصل (٥) من كنند به <sub>FR</sub> ، r و r تشان مىدهيم . حاصلضرب ([r<sub>A</sub>r<sub>R</sub>](r<sub>A</sub>r)) را طبق رابطة (٥) تبدیل می کنیم ، بدون|ینکه به کلیت مسئله الهمهای وارد شود می توان شعاع کر درا واحدگرفت ، دراينصورت بدست مي آيد :

$$
[\mathbf{r}_{A}\mathbf{r}_{B}] = \sin c \; ; \; [\mathbf{r}_{A}\mathbf{r}_{C}] = \sin b \; ;
$$

حاصلضربهای بردادی  $\rm [r_A r_B]$  و  $\rm [r_A r_C]$  بر وجوه فرجهٔ – وأس A عمودنه و – زاویهٔ بین آنها مساوی A است ( توجه داشته باشید که قراویهٔ A از  $\pi$ کوچکتر است) . بنابراین :  $\left(\left[r_A r_B\right]\left[r_A r_C\right]\right)$  = sincsinbcos A;

وضمنا ذاريم :

$$
(r_A r_A) = \sqrt{\frac{r_B r_C}{r_B}}
$$
 (or  
 $(r_A r_C) = \cosh \frac{r_B r_A}{r_B}$ ) = \csc

که اگر در رابطهٔ (۵)گذاشته شود، تساوی زیر بدست می آید:

$$
sin c sin b cos A = cos a - cos b cos c
$$

كه معادل با اولين رابطة (١) است . بهمين،ترتيب ساير روابط (١) هم بدست مي آيد . روابط سينوشها

قضیه II . سینوسهای اضلاع مثلث دروی با سینوسهای زوایای رو بر وی آنها متناسب است :

$$
\frac{\sin A}{\sin a} = \frac{\sin B}{\sin b} = \frac{\sin C}{\sin c} \tag{II}
$$

انبات کافی است توجه کنیم کهاز روابط کسینوسها می توان نتیجه گرفت:  $\frac{\sin A}{\sin A} = \frac{\sin B}{\sin b} = \frac{\sin C}{\sin c} = K$ 

که در آن داریم :

$$
K = \frac{\sqrt{1-\cos^2 a - \cos^2 b - \cos^2 c + 2\cos a \cos b \cos c}}{\sin a \sin b \sin c}
$$

 $( \cdot , \pi )$  با این شرط که هریك از مقادیر ه $\cdot , \cdot , \cdot , \cdot , \cdot , \cdot$  و $\Box$  در فاصلهٔ ( $\pi$  و واقع باشند (این محاسبه دربند ۲۷ ، مثال ۱۳ صفحهٔ ۱۹۳ آمده است) . روابط ينج جزئي

قضية ]]] . حاصلصرب سينوس يك صلع مثلث كروى دركسينوس زاوية مجاور آن بر ابر است باحاصلصرب کسینوس ضلع مقابل به این زاویه درسینوس ضلع سوم منهای حاصلصرب سینوس ضلع منابل در کسینوس ضلع سوم و در کسینوس زاویهٔ بین آنها :

$$
sin a cos B = cos b sin c - sin b cos c cos A ;
$$
  
\n
$$
sin b cos C = cos c sin a - sin c cos a cos B ;
$$
  
\n
$$
sin c cos A = cos a sin b - sin a cos b cos C ;
$$
 (III)  
\n
$$
sin a cos c = cos c sin b - sin c cos b cos A ;
$$
  
\n
$$
sin b cos A = cos a sin c - sin a cos c cos B ;
$$
  
\n
$$
sin a cos B = cos a sin a - sin b cos a cos C.
$$

روايط اساسي بين اجزاء مثلث كروي ٦٩۴ انبات . برای اثبات رابطهٔ اول از تساویهای زیر استفاده می کنیم :  $cos a = cos b cos c + sin b sin c cos A$  $cos b = cos a cos c + sin a sin c cos B$ .

ازاین دورابطه cosa وا حذف میکنیم. برای این منظور طرفین رابطهٔ اول را در cose ضرب و نتيجه(ا با رابطهٔ دوم جمع مي كنيم. بدستمي آيد:

 $cosh = cosh cos<sup>x</sup>c + sinb sin c cos c cos A + sin a sin c cos B$ .

اگر درطرف راست این تساوی cos ٌC را به  $m^{\gamma}$   $\epsilon$  = ۱ تبدیل کنیم (سر از ساده کردن) را بطهای معادل را بطهٔ اول (III) بدستمر آید . روابط دیگر هم بهمین ترتیب بدست میآید .

متذکر مرشوبهبا تبدیل دوری رابطهٔ اول نسبت به a، d، c، A، c، ن روابط دوم وسوم و با تبدیل دوری رابطهٔ چهارم نسبت به این حسروف ، روابط ينجم وششم بدست مي آيد .

IV . حاصلصرب سینوس یك زاویه دركسینوس صلعهجاور آن ر ا ر است باحاصلضرب اسینوس زاویه روبروی به این ضلع در سینوس زاویه سوم باضافه حاصلضرب سينوس زاويه مقسابل دركسينوس زاويه سوم ودر كسينوس ضلع بين آنها :

$$
sin A cos b = cos B sin C + sin B cos C cos a ;
$$
\n
$$
sin B cos c = cos C sin A + sin C cos A cos b ;
$$
\n
$$
sin C cos a = cos A sin B + sin A cos B cos c ;
$$
\n
$$
sin A cos c = cos C sin B + sin C cos B cos a ;
$$
\n
$$
sin B cos a = cos A sin C + sin A cos C cos b ;
$$
\n
$$
sin C cos b = cos B sin A + sin B cos A cos c ;
$$
\n
$$
sin C cos B = cos B sin A + sin B cos A cos c ;
$$
\n
$$
sin c cos B = cos b sin a - sin b cos a cos C
$$

مثلثات 69ء

 $\log$ ا کر در این رابطه sinc ، sinb ، sing را به اعداد متناسب آنها

: فرون هم رسيم  $\sin\mathrm{B}$  ، قاساوي زير هم رسيم  $\sin\mathrm{B}$  ،  $\sin\mathrm{A}$ 

 $sinC cos B = cos b sin A - sin B cos a cos C$ 

كه معادل با رابطهٔ اول دستگاه (IV) است . بهمین تــرتیب بقیهٔ روابط هم بدست می آید .

روابط كسينوس زوايا

قضية V . كسينوس زاوية مثلث كروي برابر است با قرينة حاصلضرب کستنوسهای دو زاویه دیگر آباضافه حاصلصرب سینوسهای همین زوایسا در كسينوس ضلع بين آنها :

 $\cos A = -\cos B \cos C + \sin B \sin C \cos a$ ;  $\Big\{\cos\mathbf{B}=-\cos\mathbf{C}cos\mathbf{A}+\sin\mathbf{C}sin\mathbf{A}cos\mathbf{b};$  $(V)$  $cos C = -cos A cos B + sin A sin B cos C$ ;

اثبات . از تساویهای زیں (دستهٔ دوم روابط پنج جزئی) :

 $sin A cos b = cos B sin C + sin B cos C cos a$ ;

 $sin \text{B} cos \textbf{a} = cos \text{A} sin \text{C} + sin \text{A} cos \text{C} cos \text{b}$ ;

 $\sin A \cos B$  حاصلضرب  $\sin A \cos b$  راحدف می کنیم ، باین ترتیب که مقدار را از رابطهٔ اول در رابطهٔ دوم قرار میدهیم ، بدست میآید :

 $sin\text{B}cos\textbf{a} = cos\text{A}sin\text{C} + (cos\text{B}sin\text{C} + sin\text{B}cos\text{C}cos\textbf{a})\cdot cos\text{C}$  $\sin\text{B} \cos\text{a} = \cos\text{A} \sin\text{C} + \cos\text{B} \cos\text{C} \sin\text{C} + \sin\text{B} \cos\text{a} (\wedge - \sin^{\intercal}\text{C})$ ازآنجا (پس از ساده کردن) یکی از تساویهای موردنظر بدست می آید. بهمین ترتیب مہتوان سایں تساویها را هم بدست آورد .

اثبات3وم. مثلث  $\rm A, B, C,$  قطبی مثلث مفروض(ا در نظر می گیریم. رابطهٔکسینوس را برای مثلث قطبی می نویسیم :

 $cos\mathbf{a}$ ,  $= cos\mathbf{b}$ ,  $cos\mathbf{c}$ ,  $+ sin\mathbf{b}$ ,  $sin\mathbf{c}$ ,  $cos\mathbf{A}$ 

که با توجه به روابط :

(4) 
$$
a_1 = \pi - A : b_1 = \pi - B : c_1 = \pi - C : A_1 = \pi - a
$$
\n1. 
$$
a_2 = \pi - A : b_1 = \pi - B : c_1 = \pi - C : A_1 = \pi - a
$$
\n2. 
$$
a_1 = \pi - a : b_1 = \pi - B : c_1 = \pi - C : A_1 = \pi - a
$$
\n3. 
$$
a_2 = \pi - a : b_1 = \pi - a : b_2 = \pi - a : b_2 = \pi - a : b_1 = \pi - a : b_2 = \pi - a : b_2 = \pi - a : b
$$

 $\frac{1}{2}$ 

## **A۲ . روابط بين اجراه مثلثقائهالزاويه**

مثلثقائهالزاوية كروىدا درنظرمى گير به(بعني مثلثي كه يكي اززواياي آن قائمه باشد) . زاویهٔ قائمه مثلث را A میگیریم ، ضلع روبروی به آن ینئی a و تر و دوضلع دیگر مجاور بهقائمه نامیده میشوند . زوایای B وC را زوایای دناراست، میtامیم ، بین زوایای ناراست ممکن است قبائنه و ایا منفرجه هم وجود داشته باشد .

اگر در روابط (I) تا (VI) آنهائی راکه شامل A هستند انتخساب

کنیم و  $\frac{\pi}{2}=\text{A}=\frac{\pi}{2}$  بگیریم پس از ساده کردن روابط زیر را خواهیم داشت :  $cos a = cos b cos c$ :  $(I')$ 

> $(sin b = \mathbf{r} \cdot \mathbf{n} \cdot \mathbf{a} \cdot \mathbf{r} \cdot \mathbf{n} \cdot \mathbf{B}$  $(II')$  $| \sin c = \sin a \sin C$ ;

> $cos B = cosh sin C$ ;  $\cos C = \cos \sin B$  $(V')$  $cos \mathbf{a} = cot \mathbf{g} B cot \mathbf{g} C$

 $cos B = cotg$  a tg c;  $sin b = tgccot gC;$ (VI')  $\int \cos C = t g \cdot b$ cotga;  $sin c = igbcot gB$ .

روابط بين اجراء مثلث قائمالز اويفسس **197-**

(رابطهٔ (٢) نتیجهای از رابطهٔ (I) . روابط (II) نتیجهای از روابط(II) وغيره است) .

 $(\mathbf{U}^*)$  روابسط (I') ، (V) و (VI) را روابط ده گانا مثلث قائمالزاويه گويند .

رابطهٔ (I) عبارتست از بیان وترمثلث برحسب اضلاع مجاور بدراویهٔ قائمه ونقش قضية فيثاغورث مربوط به هندسة اقليدسي را بعهده دارد . بهمين مناسبت آنرا رابطه کروی فیثاغورث کویند .

نتايج .

۰۹. ا<sup>می</sup>ر هر دو ضلع مجاور به زاویه قالمه کوچکتراز ۳۰۰ ویاهردوی آنها بزر ممر از \* باشد، وتر از \* كوچكتر مى شود . ا<sup>ح</sup>ر يكى ازاصلاع مجاور به زاویه قائمه بزرگتر از جٌ و دیگری کوچکتر از جٌ باشد ، و تر بزر <sup>س</sup>نتر از ب<sup>ست</sup>ه <sub>می</sub>شود . درحقيقت از رابط**ة**كروىفيثاغورث :

> $cos\mathbf{a} = cos\,b\,cos\alpha$ نقیجه می شودکهاگر cosb و coscم علامت باشند

> > ینسی اگرچ $، و $، یا$$

 $-\frac{\pi}{r}$  < c <  $\pi$  ,  $\frac{\pi}{r}$  < b <  $\pi$ 

ش ۲۷۵،

 $\cos \text{e}$  دراینصورت  $\cos \text{e} > \cos \text{e}$  و  $\text{e} < \cos \text{e} < \cos \text{e}$  و  $\text{e}$  میشود و اگـو

 $(7\vee \Delta$  مختلف العلامه باشند .  $<$ osa و  $<\pi$ كات هي شود (شكل ۱۷۵)

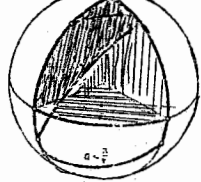

 $:$   $\mathbf{1}$   $\cup$   $\mathbf{1}$   $\mathbf{1}$   $\mathbf{r}$ 

#### $cos a = cot a$  Reata C

نتیجه می شود که ایخی نوایای نساراست ، هسر دوک و چکتر از ب<sup>ه</sup> باشند ، و تر کوچکتر از پ<sub>ه می</sub>شود و ا<sup>ی</sup>مر یکی از آنهاکوچکتر ودیگری بزرگتراز باشد ، وتر بزر عرائے می شود .  $\frac{\pi}{2}$ استدلال را می توان شیبه استدلال مر بوط به نتیجهٔ ۱° انجام داد . ۴°. ضلع مجاور به زاویتا قائمه وزاویتا رو روی به آن پیا هر دو کوچکتر از پاست ، یاهر دو مساوی به و یا هردو بزر تمتر از پاست . در حقيقت از رابطهٔ ،

 $cos B = cos h sin C$ 

نتیجه میشودکه  $\cosh$  و  $\cosh$  هم علامتاند (زیرا  $\cosh$  است) و این معادل با اثنات قضبه است .

### **۸۳. حل مثلث نانهااز او**رد

مسائل مختلف مربوط به محاسبة اجسراء مثلث قائم الزاوية كروى با کمك روابط ده گانه حل مى شوند .

برای سهولت استفاده از روابط ده گانهٔ مثلث قائم الزاویهٔ کروی روشی بنام قاعدهٔ نیر وجود داردکهکار بخاطر سپردنآنها را خیلی ساده میکند. با تبدیل اجراء b و c به b  $-\frac{\pi}{\gamma}$ وc  $-\frac{\pi}{\gamma}$  میتوان روابط ده گــانهٔ

| \n $144$ \n                                                                                     | \n $144$ \n                                                                 |
|-------------------------------------------------------------------------------------------------|-----------------------------------------------------------------------------|
| \n $cos a = sin(\frac{\pi}{\gamma} - b) sin(\frac{\pi}{\gamma} - c);$ \n $cos a = cos \beta$ \n |                                                                             |
| \n $cos(\frac{\pi}{\gamma} - b) = sin a sin B;$ \n                                              | \n $cos B = cot g cos \theta$ \n                                            |
| \n $cos(\frac{\pi}{\gamma} - b) = sin a sin C;$ \n                                              | \n $cos(\frac{\pi}{\gamma} - b) = cos(\frac{\pi}{\gamma} - c)cos \theta$ \n |
| \n $cos(\frac{\pi}{\gamma} - c) = sin a sin C;$ \n                                              | \n $cos(\frac{\pi}{\gamma} - b) = cos(\frac{\pi}{\gamma} - c)cos \theta$ \n |
| \n $cos B = sin(\frac{\pi}{\gamma} - b) sin C;$ \n                                              | \n $cos C = cot(\frac{\pi}{\gamma} - b)cos \theta$ \n                       |
| \n $cos C = sin(\frac{\pi}{\gamma} - c) = cos(\frac{\pi}{\gamma} - b)cos \theta$ \n             |                                                                             |
| \n $cos C = sin(\frac{\pi}{\gamma} - c) = cos(\frac{\pi}{\gamma} - b)cos \theta$ \n             |                                                                             |
| \n $cos C = sin(\frac{\pi}{\gamma} - c) = cos(\frac{\pi}{\gamma} - b)cos \theta$ \n             |                                                                             |
| \n $cos C = sin(\frac{\pi}{\gamma} - c) = cos(\frac{\pi}{\gamma} - b)cos \theta$ \n             |                                                                             |
| \n $cos C = sin(\frac{\pi}{\gamma} - b)cos \theta$ \n                                           |                                                                             |
| \n $cos C = cos(\frac{\pi}{\gamma} - b)cos \theta$ \n                                           |                                                                             |
| \n $cos C = cos(\frac{\pi}{\gamma} - b)cos \theta$ \n                                           |                                                                             |
| \n $cos C = cos(\frac{\pi}{\gamma} - b)cos \theta$ \n                                           |                                                                             |
|                                                                                                 |                                                                             |

 $\epsilon_{\rm{eff}}$ 

مثلثات بنابراين درحالتىكمعثلث قائمالزاويهاست يكجزء آن معلوم است(A = + ) ومثلث با معلوم بودن مقادير قابل قبول دو جزء اصلي آن. قابل حل اسن . با توجه به آنچه گنته شد ۶حالت برای حل مثلث قائمالزاویهٔکروی مشخص می شود : \°. دوضلم مجاور بەزاوي**ة قائ**مه معلوم است . و مفروض است ، ه و B و C را محاسبه کنید.  $\mathbf b$ ۰٫۲ وتر و يك ضلع مجاور به زاوي**هٔ قائمه معلوم است :**  $\mathbf{a} \in \mathbf{b}$ و  $\mathbf{b}$  مغروض است  $\mathbf{c} \cdot \mathbf{c}$  و $\mathbf{c}$  مجاسبه کنید.

.۴°. يك ضلع مجاور به زاوي**هٔ ق**ائمه وزاويهٔ روبروی آن.ملوم است :

B وB متقروض است ، a و C وC را محاسبه كنيد . : U

و (C مقروض است . a وB وB را مجاسه كثيف ۴° - يك ضلع مجاور به زاوية قائمه وزاوية مجاور .آن معلوم است : ، و (C مقروض است، a و B وH و (c مجاسبه كنيد )

> . وB مفروض است ، a ووc( را محاسبه کنید  $_{\rm e}$ ۵°. وتر ويك زاوية مجاور آن معلوم است :

و و به مقروض است ، B و B و B و B محاسبه کنید. : ៤

:a وB مفروض است ، b وe وC وا محاسبه كنيد ۶°. دو زاویه معلوم است :

∴∆- <mark>B ین مقروض ا</mark>شت) ، a وb وُج⊧را محاسبه کنید √

ده رابطهٔ مَرْبُوطٌ به مثلث قسَّائمالزاویهٔ کروی تمام روابط معکنهٔ بین سه جزء از شج جزء مثلث نس الله الله عام الله على الله على معه از ير اتعداد  $\mathbf{B}$  ، و الله على الله على الله ع

حل مثلث قائمالزاويه ترکیبات ۵حرف ۳ به ۲ مساوی ۱۰ است (۱۰ = C،) و تعداد روابط هسم مساوی ۱۰ می باشد . برای پیداکردن اجز اء مجهول، باید سه رابطه ازاین ۱۰ رابطه را انتخاب کرد بنحوی که در هریك از آنها دو جزء معلوم ویكي از اجــزاء مجهول وجود داشنه باشد . اين٫وابط دستگــاه معادلاتی تشكيل میدهندکه میتواند برای محاسبهٔ مجهولات مورد استفاده قرارگیرد . باین ـ ترتيب كه توابع مثلثاتي اجزاء مجهول را برحسب توابع اجزاء معلوممجاسبه مى كنيم ، دراينصورت معــَادلات سادة مثلثاتي خواهيــم داشت كه با توجه به نامساويهائي كه مقادين اجزاء مجهول را محدود مي كنند ، مي توان جوابهارا ندست آورد .

انتخاب روابط مورد لزوم براى حل مسئله را طبق قاعدة نير انجبام مىدهيم و از رابطهٔ بين سهجزء مجهول هم مى توانيم بعنوان وسيلهٔ تحقيق سحت نتايج ، استفاده كنيم :

آنچه راکه گفتیمضمن چند مسئلهٔ مربوط بهحل مثلث قائمالزاویهٔکروی روشن <sub>هو،</sub>کنی<sub>م</sub> .

مسئله .اصلاع مجاور به زاو یهقا ئمه یعنی (وی معلوم! ند. مطلو بست محاسبه  $\,$ و تر ۾ وزواياى ناراست  $\, {\bf B} \,$  و  $\, {\bf C} \,$  .

حل . بااستفاده آزقاعدة نير روابطي كَهْمَرْيْك ازْمْجُهُولات رابْهْمْعْلُومَات مسئله مربوط مي كند ، مي نويسيم . برای محاسب**اً a** :

$$
\cos a = \sin{(\frac{\pi}{\gamma} - b)}\sin{(\frac{\pi}{\gamma} - c)}
$$

 $\cos a = \cos b \cos c$ 

: ሁ

برای مجاسبه**ٔ B** :

$$
cos(\frac{\pi}{\gamma}-c) = cotg(\frac{\pi}{\gamma}-b) cotg \mathbf{B}
$$

- $sin c = tg b \cot a B$
- و برای مجاسهٔ C :

$$
cos(\frac{\pi}{\gamma}-b) = cotg C \cdot cotg (\frac{\pi}{\gamma}-c)
$$

$$
\sin{\mathbf{b}} = \cot{g}\,\text{C}\textit{tg}\,\text{C}
$$

درنتيجه خواهيم داشت :

 $\cdot \mathbf{L}$ 

$$
\cos a = \cos b \cos c \text{ ; } \text{ } tgB = \frac{tgb}{\sin c}; \text{ } tgC = \frac{tgc}{\sin b}
$$
\n
$$
\cdot < a < \pi \text{ ; } \cdot < B < \pi \text{ ; } \cdot < C < \pi
$$
\n
$$
\cdot < a < \pi \text{ ; } \cdot < \text{if } a \text{ is a single point.}
$$
\n
$$
\text{if } a \text{ is a single point, } a \text{ is a single point.}
$$

$$
cos\mathbf{a}=cotg\mathbf{B}\cdot\boldsymbol{\omega} \, {}^t\!g\mathbf{C}
$$

مسئله . وتر a وضلع مجاور بهزاويه قائمه b معلسوم است . مطلوبست ضلع ديگر وزواياي ناراست B وC. حل . طبق قاعدة نير داريم :

$$
cos(\frac{\pi}{\gamma}-b)=\sin a\sin B:
$$

$$
\cos C = \cot g \, \arctan \left(\frac{\pi}{\gamma} - b\right) \; ;
$$

$$
cos\,a = sin\left(\frac{\pi}{\gamma} - b\right)sin\left(\frac{\pi}{\gamma} - c\right)
$$

وبرای محاسبهٔ E وC دستگاه مختلط زیر را خواهیم داشت :

$$
\sin B = \frac{\sin b}{\sin a}; \cos C = \frac{\cosh}{\cosh}; \cos C = \frac{\cos a}{\cos b};
$$
  

$$
\cdot < c < \pi; \quad \cdot < B < \pi; \quad \cdot < C < \pi
$$

 $\sim L$ 

حا . مثلث قائماً لز او به ـ برای اینکه اولین معادلهٔ این دستگاه جواب داشته باشد. لازم استکه شرط sin b<sin a برقر ار باشد . طبق این شرط ضمناً خواهیم داشت :  $\vert \cos \mathbf{a} \vert \le \vert \cos \mathbf{b} \vert$   $\mathbf{b} \vert \vert \le \vert \tan \vert$ بنابراين معادلات دوم وسوم دستگاههمدارای جواب خواهندبود. معادلهٔ اول در فاصلهٔ (π و.) دوجواب دارد :  $B_{\gamma} = \arctan \frac{\sinh}{\sin \theta} B_{\gamma} = \pi - \arcsin \frac{\sinh}{\sin \theta}$ ، اگر  $\mathbf{B}_\gamma = \mathbf{B}_\gamma = \frac{\pi}{\gamma}$  باشد (تساوی تنها درحالت  $\mathbf{B}_\gamma = \mathbf{B}_\gamma = \mathbf{B}_\gamma$  ممکن وقتی که $\sum_\chi^\pi b$  باشدباید مقدار $\mathrm{B}_\chi$ راکه کوچکتر از $\frac{\pi}{\chi}$ استا نتخاب کردواگر اشت با ید مقدار  $\mathrm{B}_{\gamma}$  راکه نهزرگش از هم است انتخاب $\mathrm{a}$ بزیرا  $\sum_{\mathrm{y}}^{\pi}$ ضلع مجاور به زاویهٔ قائمه وزاویهٔ روبروی آن باید هردوکوچکتر از ۳ ویا هر دو بزرگتر از ۳ باشند . مسئله. ضلع مجاور بازاويه قائمه يعني bوزاويه روبروي به آنBمعلوم

است . مطلوبست محاسبه a وc وC .

حل . با استفاده از قاعدهٔ نهر دستگاه مختلط زیر بدست میآید :

$$
\sin a = \frac{\sin b}{\sin B} ; \sin c = \frac{tgb}{tgB} ; \sin C = \frac{\cos B}{\cos B} ;
$$

 $\cdot$  < a <  $\pi$ ;  $\cdot$  < c <  $\pi$ :  $\cdot$  < C <  $\pi$ 

معادلهٔ اول وقتی جواب داردکه شرط sinb<sinB برقرار باشد وجون.مقادیر  $\,$ ة بل قبول  $\, {\bf b} \,$  و  $\, {\bf B} \,$  يا هردو در ربع اول و يـــا هر دو در ربع دوم واقع اند بنابراین یا $B \ll \frac{\pi}{\gamma}$  و یا  $B \ll B$ ک $\frac{\pi}{\gamma}$  خواهد بود . بعبارت دیگر مسئلهتنها

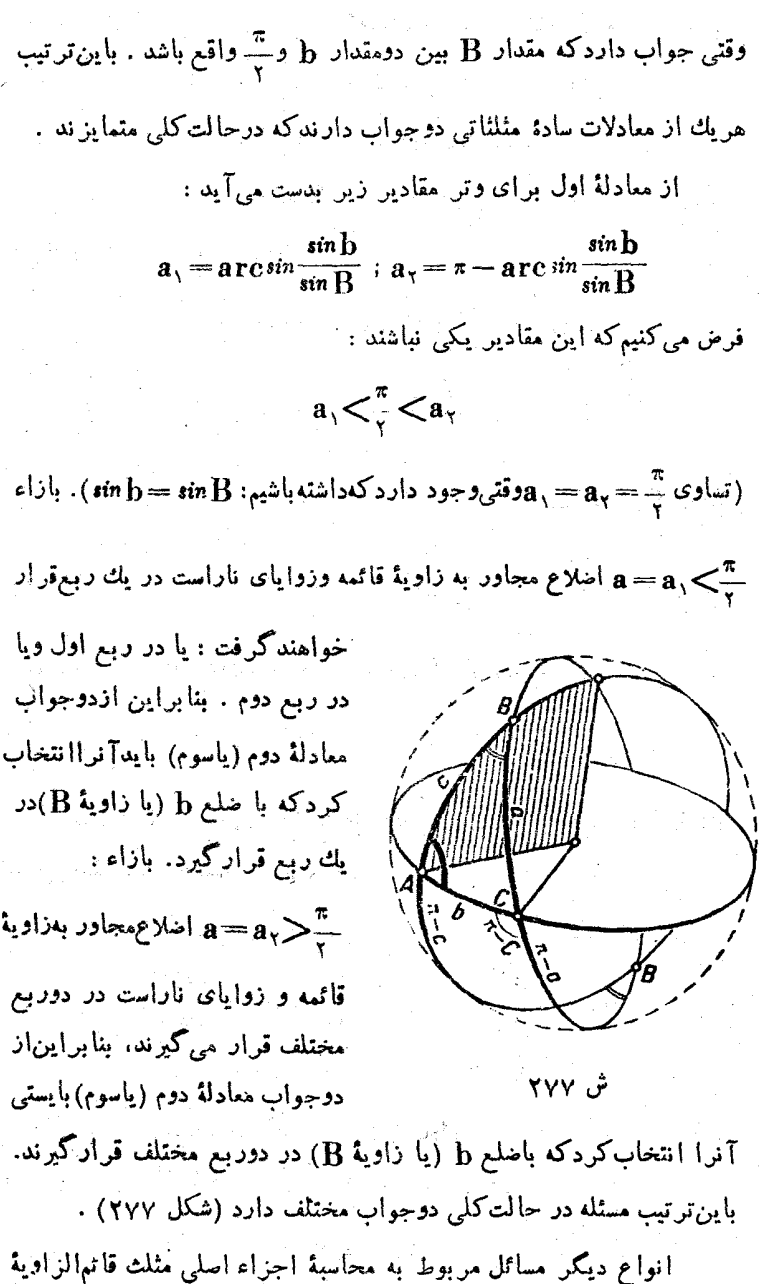

Ġ.

حل مثلث قائمالز او يه كروي هم ، وقتى كه دو جزء اصلى آن معلوم باشد . با همين روش انجــام می گیرد .

حل مثلث کروی که یکی از اضلاع آ نها برابر 
$$
\frac{\pi}{\gamma}
$$
باشد ، منجر به حل

مثلث قائم|لزيه مىشود . درحقيقت ، وقتىكه  $\frac{\pi}{\mathbf{y}} = \mathbf{a}$  باشد ، مثلث قطبى آن قائمالزاویه خواهد بود ، زیرا بسرای ممثلث قطبی داریم :

$$
A_{\gamma} = \pi - \frac{\pi}{\gamma} = \frac{\pi}{\gamma}
$$

سینوس(وایائیکه به ۲۰۰۰ <mark>تنت</mark> ازدیکند وکسینوس زوایائیکه بهصفر نزدیکند بهکندی تغییر می کنند و بنا بر این استفاده ازجدول در اسینساری ازموارد امی توا ندادقت لازم ارا ایدست دهه ادر اینگونه موارد با بکار بردن روابط اساسی میتوان ازتانژانت استفادهکرد . مثلا برای محاسبة ضلع مجاور ً به زاویهٔ قائمه یعنی c از روی وتر a وضلع دیگر b میتوان بشکل زیرعملکرد :

با استفساده ازرابطهٔ  $\frac{cose}{\gamma}$  /  $\frac{c}{\gamma}$  /  $\gamma = \frac{cose}{\gamma}$  /  $\gamma = \frac{cose}{\gamma + \gamma}$ ، بدست می $\frac{cose}{\gamma}$ ید:

$$
tg\frac{c}{\gamma}=\sqrt{tg\frac{a+b}{\gamma}tg\frac{a-b}{\gamma}}
$$

و برای محاسبهٔ زاویهٔ B از رابطهٔ زیر استفاده میکنیم :

$$
tg\frac{B}{\gamma} = \pm \sqrt{\frac{1-cosB}{1+cosB}} \implies tg\left(\frac{\pi}{\tau} + \frac{B}{\gamma}\right) = \pm \sqrt{\frac{1+sinB}{1-sinB}}
$$

sin b =8in B بگیریم، بدست میTید : اگر در این رابطه sin a

$$
tg\left(\frac{\pi}{\gamma}+\frac{B}{\gamma}\right)=\pm\sqrt{\frac{tg^{\frac{a+b}{\gamma}}}{tg^{\frac{a-b}{\gamma}}}}
$$

اگر بدانیمگه b وB دریك ربع قرارگرفته!ند علامت جلو رادیكال معین خواهد بود .

### $\mathcal{A} \cdot \mathcal{A}$ . defined by  $\mathcal{A} \mathcal{F}$

حل مثلثهای کروی را می توان با همان اصول کلی که برای حل مثلثهای قائمالزاويه يكار برديم ، انجام دادٌ و ما فقط حيالتهاي إساسي آنسرا شرح <sub>هه</sub>ره**یم . وق**نی که سهجزء اصلی وقابل قبول مثلث معلوم باشد ، در یکی از دستگاههای سه گانه روابط اصلی (ومثلا روابط I مربوط به کسینوس اصلاع) مقادیں معلوموا قرار مے دھیم، بدین تر تیب دستگاہ سه معادلۂ سه مجھولی بین خطوط مثلثاتی اجزاء مجهول بدست می آید . اگر به این دستگاهمعادلات ، دستگاه -نامساویهای مربوط به اجزاء مثلث کروی را اضیافه کنیم ، دستگیاه مختلطی بدست میآیدکه از رویآن می توان مسئله را حل وبحثکرد . برای محاسبهٔ مقادیر اجزاء مجهول می توان دستگاههای مختلفی را انتخاب کرد (بند ٨١ به بينيد) ، ولي ابن انتخاب بابد جنان انجام گرد كه حل دستگاه مثلثاتی مربوط به آن تاحد امکان سادهتر و برای محاسبه و بحث راحت تر باشد . بعضی موارد بهتر اینستکه با یك رسم عمود فضائمی از یك رأس بس ضلع روبرو ، مثلث را به دو مثلث قائم|لزاويه تقسيمكنيم . دراينصورت حــل مسئله بهحل دومثلث قائم|لزاويه (يا صحيحتر بهمحاسبة بعضي از اجزاءمورد لزوم اين دومثلث) منجر ميمود .

مثلثات

در اينجا شش-الت اصليّ مربوط بهحل مثلث را ذكر مي كنيم :

۰۹. حالت سه ضلع : a، a، a، معلوم و C، B، A مجهول است.

۰۲. حالت سهزاويه :  $\mathrm{R} \cdot \mathrm{A} : \mathrm{B} \cdot \mathrm{A}$  معلوم و $\mathrm{R} \cdot \mathrm{B}$  مجهول است.

 $\cdot$  A - حالت دوضلع وزاويه بين آنها : مثلا a  $\mathrm{C} \cdot \mathrm{b}$  معلوم و A  $\mathrm{C}$ . مجهول است $\mathbf c$  ،  $\mathbf B$ 

حا , مثلثهای کروی v.v . حالت دو زاويه وضلع بين آنها : مثلا  $\mathbf{a} \cdot \mathbf{B}$  ، جمالت دو زاويه وضلع بين آنها : . مجهول است  $C_1$  b ۰۵. حالت دوضلع وزاويه روبروي يكي از آنها : a ، b ، معلوم  $\cdot$  c  $\cdot$  C  $\cdot$  B  $\cdot$  C  $\cdot$  B  $\cdot$ ۰٫۳ مالت دوزاويه وصلع روبروي يكي ازآنها : A ، B ، A ومعلوم  $\cdot$  و $\cdot$  د  $\cdot$  ، د مجهول است هسئلهٔ ۰° . حل این مسئله را میتوان با استفاده از روابطکسینوس اضلاع انجام داد . از تساوی :  $cos a = cos b cos c + sin b sin c cos A$ معادلهٔ سادهای برای محاسبهٔ زاویهٔ A بدست می آید :  $cos\mathbf{A} = \frac{cos\mathbf{a} - cos\mathbf{b}cos\mathbf{c}}{sin\mathbf{b}sin\mathbf{c}}$ برای محاسبهٔ بقیهٔ زوایا معادلات مشابهی بدست می∏ید، به این معادلات باید نامساویهای زیر راهم اضافهکرد :  $\cdot$  <A <  $\pi$  ;  $\cdot$  < B <  $\pi$  :  $\cdot$  < C <  $\pi$  ; A + B + C >  $\pi$ متذکر میشویمکه این دستگاه روابط برای محاسبهٔ با ماشین حساب دستگاه سادهای است . هسئلة ۴° محاسبة اضلاعوا از روى زوايا مىتوان باكمك روابط(V) مر بوط به کسینوس زوایا انجام داد ، از تساوی :  $cos A = -cos B cos C + sin B sin C cos a$ بدست می آید :

 $\mathit{sin}\,a = \frac{\mathit{cos}\,A + \mathit{cos}\, \mathrm{B}\mathit{cos}\,C}{\mathit{sin}\,B\,\mathit{sin}\,C}$ 

برای محاسبهٔ اضلاع دیگر هم روابط مشابهی بدست میآید .

مَسْئِلِهِ ٣°. با مفروض بودن b ، a وC مي توان ضلسع c را از رابطهٔ زر مدست آورد:

$$
\alpha s_{\mathbf{C}} = \cos a \cos b + \sin a \sin b \cos C
$$

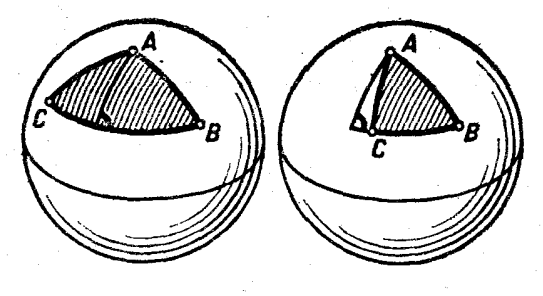

ش ۲۷۸

زوایای B۶A راه پتوان|ز رو|بطکتانژ|نت بدست آورد (بند ۸۱را بهبینید):

 $\cos A = \frac{\sin b \cos \theta \mathbf{a}}{\sin C}$  $-\cos\textbf{b}cot\textbf{q}\textbf{C}$ 

 $\cot g \mathbf{B} = \frac{\sin \mathbf{a} \cot g \mathbf{b}}{\sin C} - \cos \mathbf{a} \cot g \mathbf{C}$ 

(این روابط برای محاسبه باماشین حساب مناسب تر ند) .

ِ این مسئله را میتوان با تقسیم به دو مثلث قائمالزاویه حل کرد (عمود رًا آزراس A برضلع a فرود میآوریم) . ولی این طریقه کار را مشکل تس بمی کند ، زیرا باید در دوحالت مختلف که درشکل ۲۷۸ نشان داده شدهاست موړد بخت قرارگېږد .

مسئلة ۴°. شبيه مسئلة قبل حل ميشود . براي محاسبة اجزاء b ، a، م توان از رابطهٔ کسینوس زاویه وروابط کتانژانت استفاده کرد:  $\bf C$ 

$$
cosC = -cos A cos B + sin A sin B cos C ;
$$

 $\cos t g$  a =  $\cos t g$  Cotg B +  $\frac{\sin \text{B} \cos \text{A}}{g}$ 

حل مثلثهای کو وی

$$
p_{\textit{trg}}\mathbf{h} = \textit{cotg}\,\mathbf{c}\,\textit{cos}\,\mathbf{A} + \frac{\textit{sin}\,\mathbf{A}\,\textit{cotg}\,\mathbf{B}}{\textit{sin}\,\mathbf{c}}
$$

مسئلة ۵°. . . اي محاسبة زاوية B با معلوم بودن a ، b وA مي توان از رابطهٔ سنوس استفاده کر د :

$$
\sin B = \sin A = \frac{\sin b}{\sin a}
$$

براي محاسبة صلع، وزاوية C مي توان ازروابطIIIينج جزئي استفاده كرد:  $sin a cos B = cos b sin c - sin b cos c cos A$ 

 $sin \cos B = cosh sin a - sin b cos a cos C$ 

. (c  $\mathbf{a} \cdot \mathbf{b} \cdot \mathbf{B}$  ) با معلوم بودن  $\mathbf{a} \cdot \mathbf{b}$  ) .

مسئلة ٣°. شيبه مسئلة قبل جل مرشود -

هما نطور که دیده می شود بر اساس روا بطاصلی می توان هر مسئلهٔ مذکور در ۱° تا ۶° مربوط به محاسبهٔ اجزاء مثلثکروی را حلکرد ، ول<sub>ی این</sub> روابط برای محاسبات لکاریتمی ساده نیستند . بهمین مناسبت درمثلثات کروی روابط دیگری بنست آورده اندکه بکار محاسبات لگاریتمی می خورد . درزیر این روابط وروش اثبات آنها را ذکر میکنیم . اگر در روابط زیر :

$$
\sin \frac{A}{\gamma} = \sqrt{\frac{1 - \cos A}{\gamma}}; \quad \cos \frac{A}{\gamma} = \sqrt{\frac{1 + \cos A}{\gamma}}; \quad \tan \frac{A}{\gamma} = \sqrt{\frac{1 - \cos A}{\gamma + \cos A}}; \quad \tan \frac{A}{\gamma} = \sqrt{\frac{1 - \cos A}{\gamma + \cos A}}
$$
\n
$$
\cos A = \cos b \cos c + \sin b \sin c \cos A ;
$$

یس از تبدیلات مقدماتی خواهیم داشت :

v. a

$$
\begin{bmatrix}\n\sin \frac{A}{\gamma} = \sqrt{\frac{\sin(p - \mathrm{b}) \sin(p - \mathrm{c})}{\sinh \sin c}}; \\
\cos \frac{A}{\gamma} = \sqrt{\frac{\sin p \sin(p - \mathrm{a})}{\sinh \sin c}}; \n\text{tr}\left\{\frac{A}{\gamma} - \frac{M}{\sin(p - \mathrm{a})}\right.\n\end{bmatrix}
$$
\n
$$
\text{c}_0 \mathbf{I} = \sqrt{\frac{\sin p \sin(p - \mathrm{a})}{\sinh \sin(c)}}; \n\text{tr}\left\{\frac{A}{\gamma} - \frac{M}{\sin(p - \mathrm{a})}\right.\n\text{c}_1 \mathbf{I} = \mathbf{I} \mathbf{I} \mathbf{I} \mathbf{I} \mathbf{I} \mathbf{I} \mathbf{I}
$$
\n
$$
\text{c}_1 \mathbf{I} = \mathbf{I} \mathbf{I}
$$

$$
\begin{cases}\n\sin\frac{a}{\gamma} = \sqrt{\frac{-\cos P \cos(P-A)}{\sin B \sin C}}; \\
\cos\frac{a}{\gamma} = \sqrt{\frac{\cos(P-B)\cos(P-C)}{\sin B \sin C}}; \n\cos(P-A)\n\end{cases} \begin{bmatrix}\n\frac{a}{\gamma}\n\end{bmatrix}
$$

که در آنها داریم :

بدست آورد :

$$
\tau P = A + B + C
$$

$$
K = \sqrt{\frac{-\omega P}{\omega s (P - A)\omega s (P - B)\omega s (P - C)}}
$$

حل مثلثهای کر وی بھمین ترتیب روابطی برای خطوط مثلثاتی  $\frac{\bf b}{\bf v}$  و  $\frac{\bf b}{\bf v}$  بدست می $\vec l$ ید (بصورت تمرين همين روابط را از روي مثلث قطبي بدست آوريد) . ا بن روا بط بر ای محاسبهٔاضلاع مثلث کروی بر حسب زوایای آن بکارمی آید. روابطدالامبر . روابط :

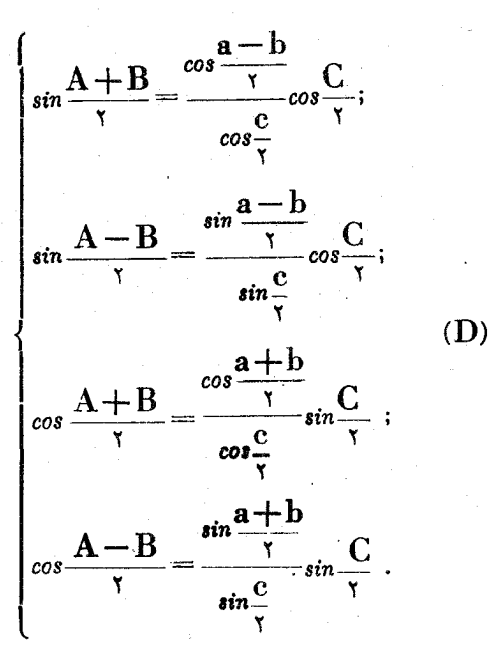

و روابط مشابهآن برای ترکیبهای دیگر اضلاع و زوایا را روابط دالامبسر گەنند .

برایاینده اورین را بطادا بدست اوریم ، در آنحاد :  
sin 
$$
\frac{A+B}{\gamma} = \sin \frac{A}{\gamma} \cos \frac{B}{\gamma} + \cos \frac{A}{\gamma} \sin \frac{B}{\gamma}
$$
  
( $\left[\frac{A}{\gamma}\right]$ بینوری وکسینوس نصف زوایارا برحسب اضلاعمنلٹ(روا بط $\left[\frac{A}{\gamma}\right]$ )

قرار مىدهيم . دراينصورت با توجه به رابطهٔ :  $cos\frac{C}{\gamma} = \sqrt{\frac{sin\pi sin(p-c)}{sin\pi sinh}},$ و پس از تبدیلات لازم بدست می∏ید :  $\sin \frac{A+B}{\gamma} = \frac{\sin (p-b) + \sin (p-a)}{\sin c} \cos \frac{C}{\gamma} =$  $\frac{\sqrt{\sin \frac{c}{\gamma} \cos \frac{a-b}{\gamma}}}{\sin c} \cos \frac{C}{\gamma} = \frac{\cos \frac{a-b}{\gamma}}{\cos \frac{c}{\gamma}} \cos \frac{C}{\gamma}$ بقية روابط هم بهمين روش بدست مي آيند . روابط نير . روابط :  $t_g \frac{A+B}{\tau} = \frac{\cos \frac{a-b}{\tau}}{\cos \frac{a+b}{\tau}} \cot \frac{C}{\tau}$ ;  $\textit{tg}\frac{A-B}{\gamma}=\frac{\sin\frac{a-b}{\gamma}}{\sin\frac{a+b}{\gamma}}\textit{cotg}\frac{C}{\gamma}$  $(N)$  $\label{eq:thm:th} t g \frac{a + b}{\gamma} = \frac{\cos \frac{A - B}{\gamma}}{\cos \frac{A + B}{\gamma}} \cdot t g \frac{c}{\gamma} ;$  $tg\frac{a-b}{\gamma}-\frac{\sin\frac{A-D}{\gamma}}{\sin\frac{A+B}{\gamma}}tg\frac{c}{\gamma}.$ و روابط نظیر آنهابرای ترکیبهای دیگر اضلاع وزوایا را روابط نیرگویند.

روابط نبس را می توان ً بسادگی و با تقسیم دوبندوی روابطدالامبس ندست آورد .

حل مثلثهای کروی با تقسیم رابطهٔ دوم نیر به رابطهٔ اول (ویا از تقسیم رابطهٔ چهارم بـر رابطة سوم) قضية تانژانتها بدست مي آيد :

$$
\frac{tg\frac{A-B}{\gamma}}{tg\frac{A+B}{\gamma}} = \frac{tg\frac{a-b}{\gamma}}{tg\frac{a+b}{\gamma}}
$$

از روابطنیر می توان برای حلی مسائل اصلہ (۳° تا ۶° ماکمك جدولهای لگاریتم استفاده کرد . این روابط در مثلثات کروی همان نقشی را دارندکه روابط معولويد، در مثلثات مستقيمالخط داشت . براي حل مسئلة ٣° ، بسا مفروض بودن d ، b ، وc را بطهٔ اول نیر دستگاه معادلاتی برای زوایای A و B مبردهند . ضلع c را مبرتوان ازرابطهٔ سوم (و ياچهارم) ويا ازقضيهٔ A سىنوسها مدست آورىد :

$$
\sin c = \sin C \frac{\sin a}{\sin A}
$$

براي حل مسئلة ۴° ، با مفروض B ، A وg ، روابط سوم و چهارم نبر دستگاه معادلاتی برای a وb بدست می دهند .

 $\mathbf{B}$  برای حل مسئلهٔ ۵ $^{\circ}$  ، با "مفروض بودن  $\mathbf{b}$  ، ط و  $\mathbf{A}$  ، زاویهٔ  $\mathbf{B}$  از قضيةَ سينوسها بدست مي آيد، ذاوية C وضلع، هم ازروابط نير بدست مي آيند:

$$
tg\frac{C}{\gamma} = \cot g \frac{A+B}{\gamma} \cdot \frac{\cos \frac{a-b}{\gamma}}{\cos \frac{a+b}{\gamma}} \cdot tg\frac{c}{\gamma} = tg\frac{a+b}{\gamma} \cdot \frac{\cos \frac{A+B}{\gamma}}{\cos \frac{A-B}{\gamma}}
$$
  
cos  $\frac{A-B}{\gamma}$   
cos  $\frac{1}{\gamma}$  is the value of the  $\alpha$  and  $\alpha$  is the  $\alpha$  and  $\alpha$  is the  $\alpha$  and  $\alpha$ 

بثلثات

## ۰۸۵ معاسبهٔ •قدر اضافی• ومساحت مثلث گروی.

ميدانيمكه «قدر اضافى»مثلث كروى عبارتست اذاختلاف بين مجموع زوایای مثلث و **<sub>π</sub>** :

$$
\epsilon = (A + B + C) - \pi = \tau P - \pi
$$

اگر از این دابطه P را محاسبهکنیم :  $\frac{\varepsilon}{\gamma}+\frac{\varepsilon}{\gamma}=0$  و درروابط $\left[\frac{a}{\gamma}\right]$  قرار دهیم (بند قبل را بهبینید) ، پس از تبدیلات سادهای توابع مثلثاتی نصف اضلاع بصورت زیں در <sub>می</sub>7ید :

$$
sin\frac{a}{\gamma} = \sqrt{\frac{sin\frac{c}{\gamma}sin(A-\frac{\varepsilon}{\gamma})}{sinBsinC}}; cos\frac{a}{\gamma} = \sqrt{\frac{sin(B-\frac{\varepsilon}{\gamma})sin(C-\frac{\varepsilon}{\gamma})}{sinBsinC}}
$$

$$
tg\frac{a}{\gamma} = \sqrt{\frac{sin\frac{\epsilon}{\gamma}sin(A-\frac{\epsilon}{\gamma})}{sin(B-\frac{\epsilon}{\gamma})sin(C-\frac{\epsilon}{\gamma})}} = sin(A-\frac{\epsilon}{\gamma})N;
$$

که در آن داریم :

$$
N = \sqrt{\frac{\sin^{\frac{e}{\gamma}}}{\sin(A - \frac{e}{\gamma})\sin(B - \frac{e}{\gamma})\sin(C - \frac{e}{\gamma})}}
$$
\n  
\ne  $\sin(A - \frac{e}{\gamma})\sin(B - \frac{e}{\gamma})\sin(C - \frac{e}{\gamma})}$   
\ne  $\sinh A$  and  $\sinh A$  are  $\sinh A$  and  $\sinh A$  are  $\sinh A$  and  $\sinh A$  is  $\sinh A$  and  $\sinh A$  is  $\sinh A$  and  $\sin$ 

$$
\sin \frac{a}{\gamma} \sin \frac{b}{\gamma} = \frac{\sin \frac{c}{\gamma}}{\sin C} \sqrt{\frac{\sin (A - \frac{c}{\gamma}) \sin (B - \frac{c}{\gamma})}{\sin A \cos B}} = \frac{\sin \frac{c}{\gamma}}{\sin C} \cos \frac{c}{\gamma}
$$
\n1.  $\sin \frac{b}{\gamma} = \frac{\sin \frac{a}{\gamma} \sin \frac{b}{\gamma}}{\cos \frac{c}{\gamma}}$   
\n1.  $\sin \frac{a}{\gamma} = \frac{\sin \frac{a}{\gamma} \sin \frac{b}{\gamma}}{\cos \frac{c}{\gamma}}$   
\n1.  $\sin \frac{a}{\gamma} = \frac{\sin \frac{a}{\gamma} \sin \frac{b}{\gamma}}{\cos \frac{c}{\gamma}}$   
\n1.  $\sin \frac{b}{\gamma} = \frac{\cos \frac{a}{\gamma} \cos \frac{b}{\gamma}}{\cos \frac{c}{\gamma}}$   
\n1.  $\sin \cos \frac{b}{\gamma} = \frac{\cos \frac{b}{\gamma} \cos \frac{c}{\gamma}}{\cos \frac{c}{\gamma}}$   
\n1.  $\sin \cos \frac{c}{\gamma} = \frac{\sin \frac{b}{\gamma} \cos \frac{c}{\gamma}}{\sin \frac{c}{\gamma}}$   
\n1.  $\sin \cos \frac{c}{\gamma} = \frac{\sin \frac{b}{\gamma} \cos \frac{c}{\gamma}}{\sin \frac{c}{\gamma}}$   
\n1.  $\sin \cos \frac{c}{\gamma} = \frac{\sin \frac{c}{\gamma} \cos \frac{c}{\gamma}}{\sin \frac{c}{\gamma}}$   
\n1.  $\sin \frac{c}{\gamma} = \frac{\sqrt{\sin p \sin (p - a) \sin (p - b) \sin (p - c)}}{\cos \frac{a}{\gamma} \cos \frac{b}{\gamma} \cos \frac{c}{\gamma}}$   
\n1.  $\sin \frac{c}{\gamma} = \frac{\cos \frac{A + B}{\gamma}}{\cos \frac{a}{\gamma}} = \frac{\sin \frac{A + B}{\gamma}}{\cos \frac{a \cos \frac{b}{\gamma}}}$   
\n1.  $\cos \frac{A + B}{\gamma} = \sin \frac{A + B}{\gamma} \cos \frac{c}{\gamma}$   
\n1.  $\cos \frac{A + B}{\gamma} = \sin \frac{A + B}{\gamma} \cos \frac$ 

 $Y10 =$ 

تناسبهای زیر را تشکیل می دهیم :

$$
\frac{\cos\frac{C-\epsilon}{\gamma}-\cos\frac{C}{\gamma}}{\cos\frac{C-\epsilon}{\gamma}+\cos\frac{C}{\gamma}}=\frac{\cos\frac{a-b}{\gamma}-\cos\frac{C}{\gamma}}{\cos\frac{a-b}{\gamma}+\cos\frac{C}{\gamma}}
$$
\n
$$
\frac{\sin\frac{C-\epsilon}{\gamma}-\sin\frac{C}{\gamma}}{\sin\frac{C-\epsilon}{\gamma}+\sin\frac{C}{\gamma}}=\frac{\cos\frac{a+b}{\gamma}-\cos\frac{C}{\gamma}}{\cos\frac{a+b}{\gamma}+\cos\frac{C}{\gamma}}
$$

صورت و مخرج نسبتهما را به ضرب تبدیل میکنیم ، پس از تبدیلات ساده خواهيم داشت :

$$
tg\left(\frac{C}{\gamma} - \frac{\varepsilon}{\zeta}\right)tg\frac{\varepsilon}{\zeta} = tg\frac{p-b}{\gamma}tg\frac{p-a}{\gamma};
$$
\n
$$
cotg\left(\frac{C}{\gamma} - \frac{\varepsilon}{\zeta}\right)tg\frac{\varepsilon}{\zeta} = tg\frac{p}{\gamma}tg\frac{p-c}{\gamma};
$$
\n
$$
\exists \tilde{L} \text{ and } \exists \tilde{L} \text{ and } \exists \tilde{L} \text{ and }
$$

$$
\frac{\varepsilon}{\varepsilon} = \frac{\pi - (A + B + C)}{\varepsilon} < \frac{\pi}{\gamma}
$$

و با توجه به مقدار ٤ ٬ امکان.محاسبهٔ مساحت مثلثکروی بدست میآید :

$$
S_{\Delta} = \varepsilon R^{\gamma}
$$

'(R شعاع کرہ است) .

موارد استعمال مختلف مثلثات کر وی 717 =

**1 8 . مو ارد استعمال مختلف مثلثیات کر وی** 

] . حل مسائل هندسة فضائي . ميدانيمكــه اجزاء اصلي مثلث  $\mathbf{C} \cdot \mathbf{B} \cdot \mathbf{A}$  كروى : اضلاع آن  $\mathbf{B} \cdot \mathbf{A}$  ،  $\mathbf{B} \cdot \mathbf{B}$  ،  $\mathbf{B} \cdot \mathbf{B}$  ،  $\mathbf{B} \cdot \mathbf{B}$ زوایای رأس و زوایسای دو وجهی کنج سه وجهی متناظر آن هستند . بهمین مناسبت از مثلثــاتکروی میتوان برای محــاسبهٔ اجزاء بكکنج سه وجهی استفاده کــر د .

چند مثال.

۰۱ زوایای دو وجهی را در یك چهار وجهی منتظم ویك دوازدهوجهی منتظم بيداكنيد .

حل . هريك از زواياى يك رأس چهار وجهى منتظم برابر است :

$$
a = b = c = \frac{\pi}{r}
$$

با استفاده از روابطكسينوس اصلاع خواهيم داشت :

$$
\cos A = \frac{\cos \frac{\pi}{r} - \cos \frac{\pi}{r}}{\sin \frac{\pi}{r}} = \frac{\frac{1}{\pi} - \frac{1}{\epsilon}}{\frac{1}{\epsilon}} = \frac{1}{\tau}
$$

بنابراين :

$$
A = B = C = \arccos{\frac{1}{r}} \# Y \cdot \degree r \sqrt{r} Y''
$$

برای ۱۲ وجهی منتظم ، زوایای مسطحهٔ هرراس عبارتند از زوایای داخلی يك ينج ضلعي منتظم ، يعني :

$$
\mathbf{a}=\mathbf{b}=\mathbf{c}=\frac{\mathbf{r}\pi}{\mathbf{a}};
$$

$$
cos A = \frac{cos \frac{\varphi \pi}{\circ} - cos \frac{\varphi \pi}{\circ}}{sin \frac{\varphi \pi}{\circ}}
$$

و با توجه به مقادیر :

$$
cos\frac{\varphi\pi}{\circ}=-\frac{\gamma\circ\gamma}{\epsilon};\ sin\frac{\varphi\pi}{\circ}=\frac{1}{\epsilon}\sqrt{\sqrt{\epsilon+\gamma}\sqrt{\epsilon}}
$$

$$
cos A = -\frac{1}{\sqrt{2}} \implies A = B = C = arccos(-\frac{1}{\sqrt{2}}) \neq
$$

$$
\# \cup \texttt{\texttt{y}}^{\circ} \texttt{\texttt{y}} \texttt{\texttt{y}}^{\prime} \texttt{\texttt{0}} \texttt{\texttt{f}}^{\prime\prime}
$$

بدست می آید :

 $\frac{x}{\gamma}$ 

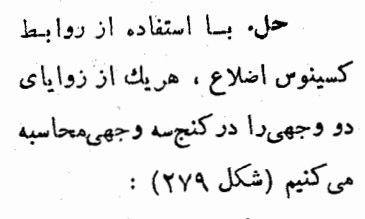

$$
\cos A = \cos B = \cos C =
$$
  
= 
$$
\frac{\cos \alpha - \cos^2 \alpha}{\sin^2 \alpha} = \frac{\cos \alpha}{\cos^2 \alpha}
$$

$$
B = sin^{r} \alpha
$$
\n
$$
1 cos^{r} \frac{\alpha}{\gamma}
$$
\n
$$
1 sin^{r} \alpha
$$
\n
$$
1 cos^{r} \frac{\alpha}{\gamma}
$$
\n
$$
1 sin^{r} \alpha
$$
\n
$$
1 sin^{r} \alpha
$$
\n
$$
1 sin^{r} \alpha
$$
\n
$$
1 sin^{r} \alpha
$$
\n
$$
1 sin^{r} \alpha
$$
\n
$$
1 sin^{r} \alpha
$$
\n
$$
1 sin^{r} \alpha
$$
\n
$$
1 sin^{r} \alpha
$$
\n
$$
1 sin^{r} \alpha
$$
\n
$$
1 sin^{r} \alpha
$$
\n
$$
1 sin^{r} \alpha
$$
\n
$$
1 sin^{r} \alpha
$$
\n
$$
1 sin^{r} \alpha
$$
\n
$$
1 sin^{r} \alpha
$$
\n
$$
1 sin^{r} \alpha
$$
\n
$$
1 sin^{r} \alpha
$$
\n
$$
1 sin^{r} \alpha
$$
\n
$$
1 sin^{r} \alpha
$$
\n
$$
1 sin^{r} \alpha
$$
\n
$$
1 sin^{r} \alpha
$$
\n
$$
1 sin^{r} \alpha
$$
\n
$$
1 sin^{r} \alpha
$$
\n
$$
1 sin^{r} \alpha
$$
\n
$$
1 sin^{r} \alpha
$$
\n
$$
1 sin^{r} \alpha
$$
\n
$$
1 sin^{r} \alpha
$$
\n
$$
1 sin^{r} \alpha
$$
\n
$$
1 sin^{r} \alpha
$$
\n
$$
1 sin^{r} \alpha
$$
\n
$$
1 sin^{r} \alpha
$$
\n
$$
1 sin^{r} \alpha
$$
\n
$$
1 sin^{r} \alpha
$$
\n
$$
1 sin^{r} \alpha
$$

موارد استعمال مختلف مثلثات *ک*ر وی

.<br>آن  $\frac{\mathbf{A}}{\mathbf{v}}$  و $\frac{\mathbf{B}}{\mathbf{v}} = \frac{\mathbf{B}}{\mathbf{v}}$  . با استفاده از قضیهٔ مینوسها :

$$
\frac{\sin\alpha}{\sin\frac{\gamma\pi}{\gamma}} = \frac{\sin\frac{\mathbf{X}}{\gamma}}{\sin\frac{\mathbf{A}}{\gamma}}
$$

بدست می آید :

$$
sin\frac{x}{\gamma} = \frac{sin\alpha}{sin\frac{\gamma\pi}{\gamma}}sin\frac{A}{\gamma} = \frac{\gamma\sqrt{\gamma}}{\gamma}sin\alpha \sqrt{\frac{1-cosA}{\gamma}} = \frac{\gamma sin\frac{\pi}{\gamma}}{\sqrt{\gamma}}
$$

۰۳ بر صفحهٔ آینه شعا ع نوری میتابیم ، زاویهٔ تابش مساوی a است . سبس آينه را باندازهٔ زاويهٔ β حول تصوير شعاع تابش برصفحهٔ آينه (دروضع اولیهٔ آینه) میچرخانیم . بهبینید شعاع برگشت از امتداد اولیهٔ خود چقدر منحرف مى شود ؟

جل. فرضَکنید AO شماعتابش (شکل ۲۸۰) ،  $\bf{0B}$  شعاع بن گفت در وضع|ولية آينه،  $\bf{0}\bf{D}$  عمود برصفحة آينه در وضع أوليه ،  $\bf{0}\bf{C}$  عمود بر سفحهٔ آینه در وضع جدید و  $\rm{OE}$  مسیر جدید شعاع بر گشت باشد . دراينصورت داريم :

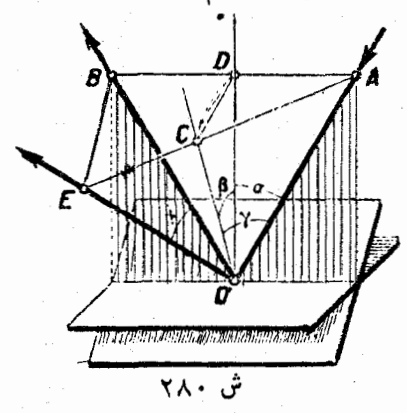

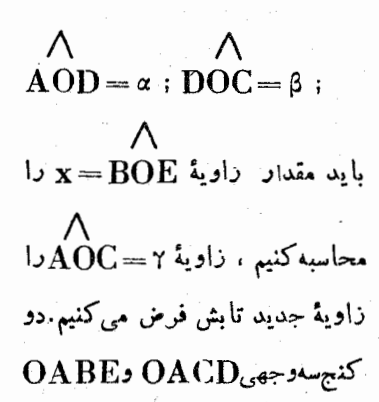

$$
cos A = \frac{cos \beta - cos \alpha cos \gamma}{sin \alpha sin \gamma}
$$

درکنجسه وجهی دوم، زوایای مسطحهٔرأس عبارتند از χ، γ۲ و ۲۲ بنابراین

$$
cos A = \frac{cos x - cos \pi cos \pi}{sin \pi sin \pi \pi}
$$

جون OD تصوير OC بر صفحهٔ  $\rm OAB$  می باشد وشعاع  $\rm O$  بسا  $\rm O$  و تصویر آن OD ذوایای ۲ و a میسازد دراینصورت داریم (صفحهٔ ۵۴۸ دا بەيبنيد) :

$$
cos\Upsilon = cos\alpha cos\beta.
$$

با مساوی قرار دادن مقادیر asA من بدست می آید :

 $cos \beta - cos \alpha cos \gamma$   $cos x - cos \gamma \alpha cos \gamma \gamma$  $sin \alpha sin \gamma$  $sin \tau \alpha$ sin  $\tau \gamma$ 

از آنجا:

$$
cos x = \frac{6}{6}cos \alpha cos \gamma (cos \beta - cos \alpha cos \gamma) + cos \gamma \alpha cos \gamma \gamma =
$$
\n
$$
= \frac{6}{6}cos \alpha cos \gamma (cos \beta - cos \alpha cos \gamma) + (\gamma cos^3 \alpha - 1)(\gamma cos^3 \gamma - 1) =
$$
\n
$$
= \frac{6}{6}cos \alpha cos \beta cos \gamma - \gamma cos^3 \alpha - \gamma cos^3 \gamma + 1
$$
\n
$$
= \frac{1}{6}cos \alpha cos \beta cos \gamma - \frac{1}{6}cos \alpha cos \beta \sin \gamma \cos \gamma \sin \gamma
$$
\n
$$
cos x = \frac{6}{6}cos \alpha cos \beta - \gamma cos \alpha - \gamma cos \alpha cos \beta + 1 =
$$
\n
$$
= \frac{6}{6}cos \alpha cos \beta - \gamma cos \alpha \cos \beta + 1 = -\frac{6}{6}cos \alpha sin \beta
$$
\n
$$
cos x = \frac{6}{6}cos \alpha cos \beta - \gamma cos \alpha \cos \beta + 1 = -\frac{6}{6}cos \alpha sin \beta
$$
\n
$$
cos x = \frac{6}{6}cos \alpha cos \beta - \frac{1}{6}cos \alpha \cos \beta + 1 = -\frac{6}{6}cos \alpha sin \beta
$$

موارد استعمال مختلف مثلثات کروی

څ، ۱۸۲

حل . مقادیررا مطابق شکل ۲۸۱ درنظر میگیریم، زوایای دو وجهی  $\overline{\text{OB}}$  ،  $\overline{\text{OA}}$  ،  $\overline{\text{OB}}$  ،  $\overline{\text{OB}}$  ،  $\overline{\text{OB}}$  ،  $\overline{\text{OB}}$  ،  $\overline{\text{OB}}$  ،  $\overline{\text{OA}}$  ،  $\overline{\text{OA}}$  $\cdot$ و OC را بوسيلهٔ  $\, {\bf m} \, \cdot \, {\bf l}$  و $\, {\bf m} \,$  نشان مىدهيم ، داريم  $\mathbf{V} = \mathbf{S}_{\mathbf{OABD}} \cdot \mathbf{h} = (1 \cdot \mathbf{m} \cdot \sin \mathbf{c}) (\mathbf{n} \sin \mathbf{a} \sin \mathbf{B}) = \mathbf{l} \mathbf{m} \mathbf{n} \sin \mathbf{a} \sin \mathbf{c} \sin \mathbf{B}$  $\frac{\mathbf{B}}{\mathbf{v}}$ باً استفاده از روابط  $\frac{\mathbf{B}}{\mathbf{v}}$   $\sin \frac{\mathbf{B}}{\mathbf{v}}$  و $\sin \frac{\mathbf{B}}{\mathbf{v}}$  برحسب اضلاع مثلث کروی ، یعنی . برحسب زواياي b ، a و c (صفحهٔ ۷۱۰ را بهبينيد) داريم  $sin B = \gamma sin \frac{B}{\gamma} cos \frac{B}{\gamma} = \gamma \sqrt{\frac{sin (p-a) sin (p-c)}{sin a sin c}} \times$  $\times \sqrt{\frac{\sin p_{\text{vin}}(p-b)}{\sin a \sin c}} = \frac{\sqrt{\sin p_{\text{sin}}(p-a)\sin (p-b)\sin (p-c)}}{\sin a \sin c}$  $\cdot$ ( $\mathbf{r}$  $\mathbf{p}$ = $\mathbf{a}$ + $\mathbf{b}$ + $\mathbf{c}$ ) وبالاخر، بدست مي آيد :  $V = \frac{1}{\sin \frac{a+b+c}{x}} \sin \frac{b+c-a}{y} \sin \frac{a+b-c}{y} \sin \frac{a-b+c}{y}$ 11 . مورد استعمال مثلثات کروی در مساحی ونجوم . مثلثاتکروی برای حــل مسائل مختلف مساحی ، وقتیکه بخواهیــم اندازه گیری ومحاسبه را روی قطعات بزرگی انجام دهیمکه از انحنای آنها نثوان سرفنظرکرد، بکار می رود . همچنین مثلثاتکروی.مورد استعمال وسیع<sub>ی</sub> هم درحل مسائل مختلف مربوط به نجوم دارد .

چند مثال:

. مختصــات جنرافيائي دو نقطة A و B از سطح زمين معلوم است . فاصلهٔ بین این دو نقطه را بدست آورید .

حل . فرمن کنید ۹<sub>д</sub> و ۴<sub>g</sub> عرمن و <sub>A</sub> و <sub>R</sub> (و د<sub>k</sub> بترتیب طول جنرافیـائی نقاط مفروض باشند (شكل ٢٨٢) . فاصله d بين A و B عبارتست از طول قوسی از دایرهٔ عظیمهٔ کرهٔ زمین که از این دو نقطه می گذرد . مثلث کروی را درنغار میگیریم که رئوس آن قطب و دو نقطهٔ مفروض A وB باشد . دراین مثلث اضلاع PA و PB بترتیب برابرند با ہے $\frac{\pi}{2} - \frac{\pi}{2} - \frac{\pi}{2} - \frac{\pi}{2}$  و زاویــهٔ  $\lambda_{\mathbf{A}} \rightarrow \mathbf{A}$ بين آنها  $\lambda_{\mathbf{R}} \rightarrow \mathbf{A}$  است . فاصلهٔ مجهول همان طول ضلع  $\mathbf{A} \mathbf{B}$  است قرضكنيد d انداز: قوس A B (برحسب راديان يادرجه) باشد،دراينصورت با توجه بهرابطةكسينوس اضلاع داريم :

$$
\cos\mathrm{d}=\cos\left(\frac{\pi}{\gamma}-\varphi_{\mathbf{A}}\right)\cos\left(\frac{\pi}{\gamma}-\varphi_{\mathbf{B}}\right)+\sin\left(\frac{\pi}{\gamma}-\varphi_{\mathbf{A}}\right)\sin\left(\frac{\pi}{\gamma}-\varphi_{\mathbf{B}}\right)\;\times
$$

 $\times cos(\lambda_{A} - \lambda_{B})$ 

 $cos\mathbf{d} = sin\phi_{\mathbf{A}} sin\phi_{\mathbf{B}} +$  $+ \cos \varphi_A \cos \varphi_B \cos (\lambda_A$  $-\lambda_{\mathbf{R}}$ ); فاصلة مجهول برابر استبا Rd. که در آنh اندازهٔقوس

 $\rm R$ برحسب رادیان و  $\rm AB$ 

شعاع كرة زمين است .

ા

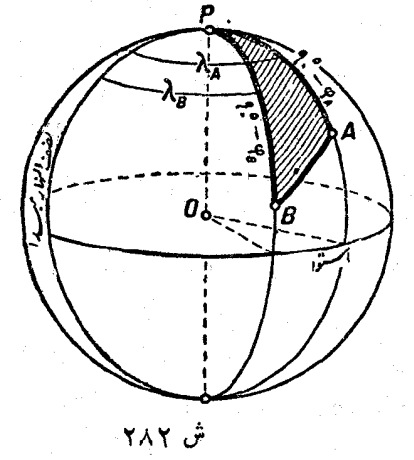
اکر محاسبات با ماشین محاسبه انجسامگیرد ، میتوان مقسادیر د را مستقيماً از ضرب مقسادير  $cos\,\phi_{_{\rm A}} cos\,\phi_{_{\rm B}} cos(\lambda_{_{\rm A}}\!-\!\lambda_{_{\rm B}})$  د  $sin\,\phi_{_{\rm A}} sin\,\phi_{_{\rm B}}$ طبيعي مثلثاتي آنها بدست آورد .

۰۳ در خارکف ستارهای را با زاویهٔ ساعتی "t = ۵۰°۲۷٬۳۲ و میل  $\delta$ ۰۷٬۱۶۳ هفاهده کرده اند . فاصلهٔ سمتال اُس ستاره و انحراف آن  $\alpha = \Lambda$ ۹٬۷٬۱۶ دا محاسبه کنید . عرض جنر افیائی خارکف "۰٬۲۰۰-۵=۴ است . ·

حل . روی کرۂ سماوی مثلثی را در نظر میگیریم که رئوس آن قطب سماوی P ، سمتالزأس Z و ستاره مورد مشاهده S باشد (شکل ۲۸۳) . در مثلثكروى PZS ضلع PZ مساوى¢ – °. ٩. ضلع2S فاصلة سمتالرأسي مجهول ستاره استکه  $_{{\bf Z}}$  فرض میکنیم ، ضلع PS مساوی ô — ^ ^ ^ ، زاویهٔ راس P مساوی زاویسهٔ ساعتی t وزاویهٔ راس Z مساوی ه $\sim$  ۱۸۰ است . بنابراین در مثلث PZS ، ضلع PZ ودو زاویهٔ مجاورآن P وZمعلوم!ند و بايد اضلاع PS و ZS را محاسبه كنيم . درحفيقت داريم :

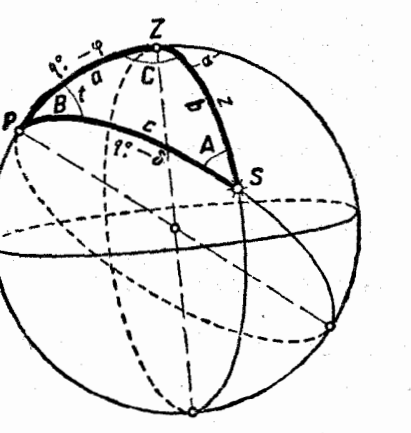

منعات

ش ۲۸۳

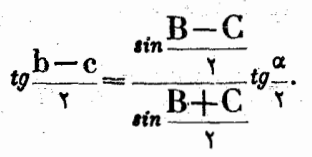

 $\bar{z}$ 

 $\ddot{\phantom{0}}$ 

فهرست الفبائي

آرك تانزانت ۲۶۶ و۱۲۲ آرك سينوس ۲۶۰ و ۶۷۰ آرك كتا نژ ا نت 299 آرك كسينوس ۲۶۴ و ۶۷۱ آوند تابع مثلثاتی ۴۹ اتحاد مثلثاتی 77 اجزاء خطى 496 اجزاء زاويهاى ۴۹۶ اصل تارا بوف ۱۳۵ انتقال محور ۱۲

> بردار ۱۰ بردار صفر ۱۰

تا بع قوس ۱۷۱ تابع لگاریتمی ۶۶۲ تا بع مثلثاتی ۳۶ **تا بع نما ٹی ۶۴۷** تانژانت ۴۰ ، ۶۶۰ تا ئژ ا نتو ليد ١٢٠ تبدیلات ا تحادی ۷۷ تبدیلات مثلثاتی ۲۳۲ تبديل تناوب ٢٤٨ تبدیل عمومی ۲۴۰ تبديل فاز ۲۵۰ تصویر افقی ۳۶ م

تصوير بردار ١٣ تصوير قائم ۳۶ تعميم تابع نمائي 677 تعميم لكاريتم ٢٧٨ توابع متناوب ۳۲ توابع معکوس مثلثاتی ۲۵۹ به بعد توابع همساز ۵۸۰ توابع يكنوا ٢٨ توان (مختلط) ۶۷۴

حركت نوساني ۶۷۴ حل مثلث در حا لتهای غیر کلاسیك (فرعي) ۵۲۷ . حل مثلث درحا لتهاى كلاسيك(اصلى) 019 . 014 حل مثلث قائم! لزاويه ١۵٧ حل مثلث قائم! لزاوية كروى ٩٩٨ حل مثلث کروی ۷۰۶ حوزهای که تابع مثلثاتی معین است

> خنارج زاويه ۱۰ خطوط مثلثاتي ۴۴

> > داخل زاويه ١٦

فهر ست الفيائي

دامنه ۲۵۰ دا يو ۀ مثلثا تي ٢٦ دايرة واحد ٢٦ درج واسطهٔ خطی ۵۸۷

رابطةكروى فيثاغورث ٦٩٧ رابطة ليوايل ۷۱۶ راديان ٢٠ رأس زاويه ١٦ ر بع ۲۲ ربع باز ۲۰ ربع بسته ٢٦ رډيف نسبتهاي مساوي ٤٩۵ ِ روابط اساسی ۸۳ روابط او لر ۲۴۸ روابط پنج جزئی ۶۹۲ روابط تبدیل ۱۴٦ ررابط تقسيم قوسها ١٦٠ روابط جمع توابع قوس ۳۰۹،۲۹۹ روابط دالامبر ٧١١ روابط سينوس اضلاع ۶۹۲ روابط كتائزانتها ۹۵م روابط كسينوس اضلاع ٢٩٠ روابطكا نيول ۲۱۵ روابط مضرب قوسها ١٥٧ روابط موزويد ٥٠٠ روابط نير ۷۱۲ ریشههای خاص ۲٤۰

> زاويه ۱۵ زاویۀ کلی ۲۲۶ م زاوية ناراست ۷۹۶

سکا نت ۴۱ سينوس ٣٩ ، ۶۵۴

سينوس تحليلى ٥٩٨ سينوسو ئيد ١١٨

YTY

شبكة مثلثاتي ٥٦٩

صفحهٔ توجیه شده ۲۲ صفجة مختصات ٢٤

ضربان ۸۸۱

فازاوليه ٢٥٠ فاصلهٔ با علامت ثابت ۳۰ فاصلةً يكتهائي ٨٥

قاعدة نير ٩٩٩ دقدر اضافی، مثلث کروی ۶۹۰، **YIF** قضایای (روابط) مجموع ۱۳۲ قضية تانژانتها ۴۹۸ ، ۷۱۳ قضيهٔ تصاوير ۶۸۵ قضيهٔ سينوسها ۴۸۳ قضيه كسينوسها ٢٨۵ قضية منحصر بفسرد بودن توابع  $\mathbf{y} \cdot \mathbf{S}(\mathbf{x})$   $\mathbf{C}(\mathbf{x})$ قطب ۶۸۷

> کتانژانت ۴۱ كثيرا لجملههاى جبيشف ٢٢٢ کسکا نت ۴۱ کسینوس ۳۹، ۶۵۴ کسینوس تحلیلی ۵۹۸

مثلثات

سمويا نش ٢٣٩ ، ٢٦٢

مثلث اولر ۲۸۵ مثلث بندى ٥٦٩ مثلث کر وی ۲۸۵ مثلث قطبي ۶۸۷ مثلثهای مساوی قرینه ۶:۰۹ .<br>محور ۱۲ محور تانژانتها ۴۳ مختصات قطبى ۴۵ ،۲۲۶ مسئلةً يا ته نوت ۵٦۷

أمسير اصلى ٥٦٩ معادلات ساده ۷۲ معادلات مقدماتی غیر جبری ۳۳۰ معارثة مثلثاتي ٣٣١ مقادیر خساص ۱۱۳ مقدار اصلی آركسينوس ۶۷۱ ەقدار اصلى آرك كسينوس ۶۷۰،۶۶۹ مقدار اصلی لگاریتم ۶۶۳ مکان قابل دسترس ۵۶۴ منحنی توابع مثلثاتی ۱۱۷

> نقطة قابل دسترس ٥٦٣ نعطة مثلثاتي ٥٦٩